# **МИНОБРНАУКИ РОССИИ**

федеральное государственное бюджетное образовательное учреждение высшего образования «Алтайский государственный университет»

# **Рабочие программы дисциплин**

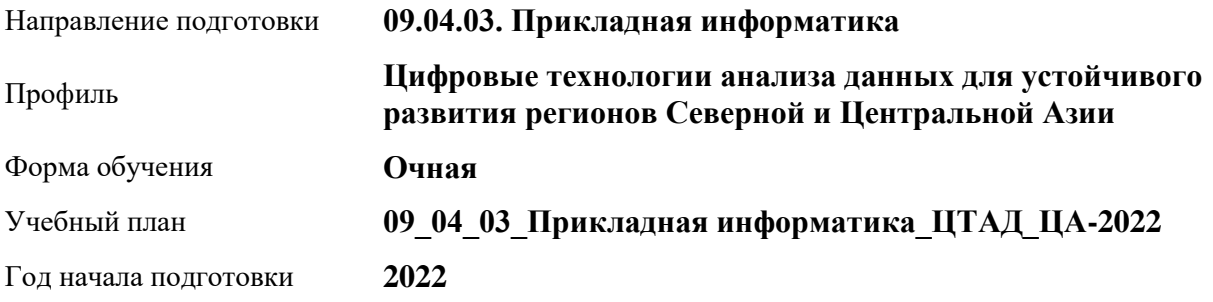

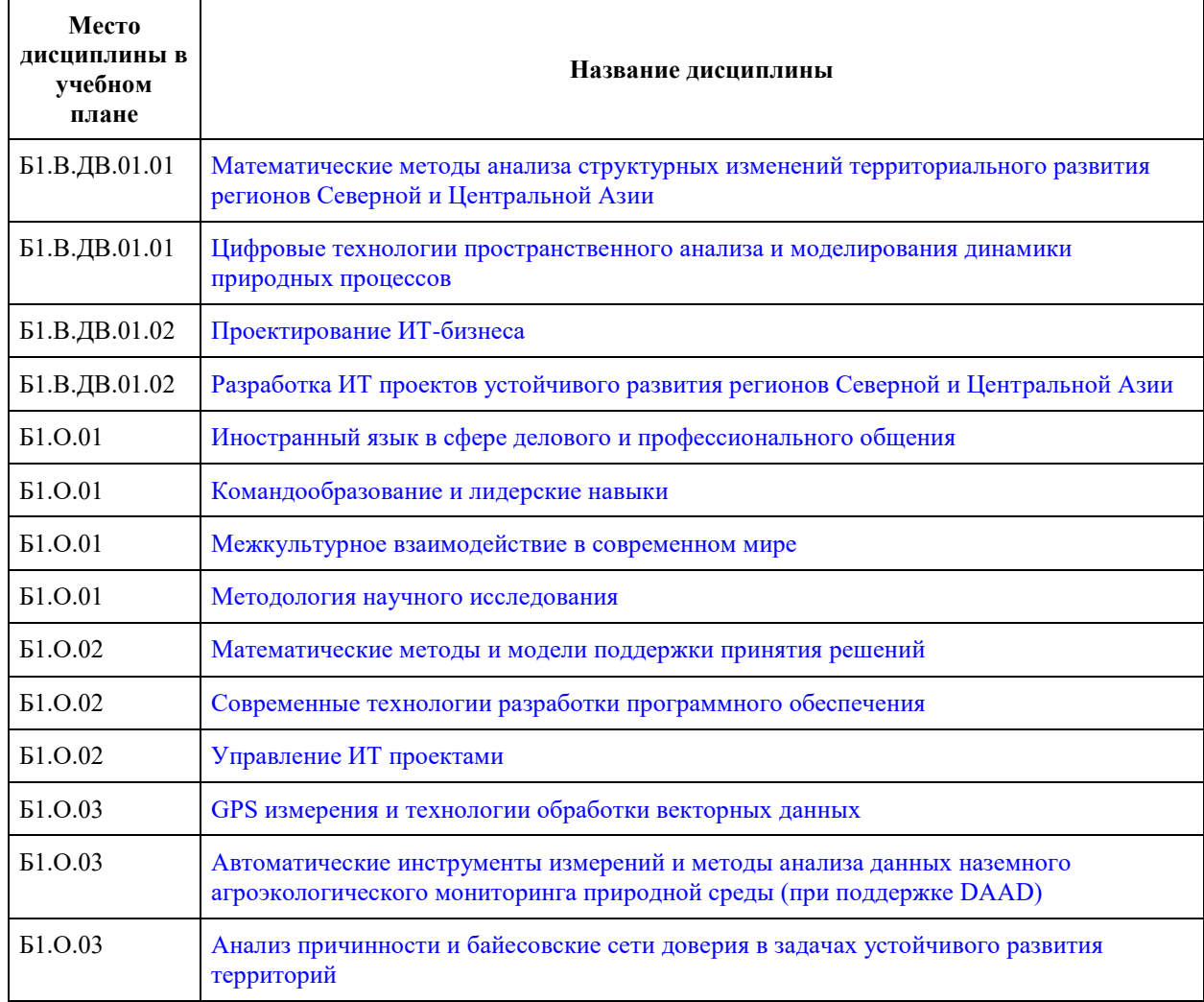

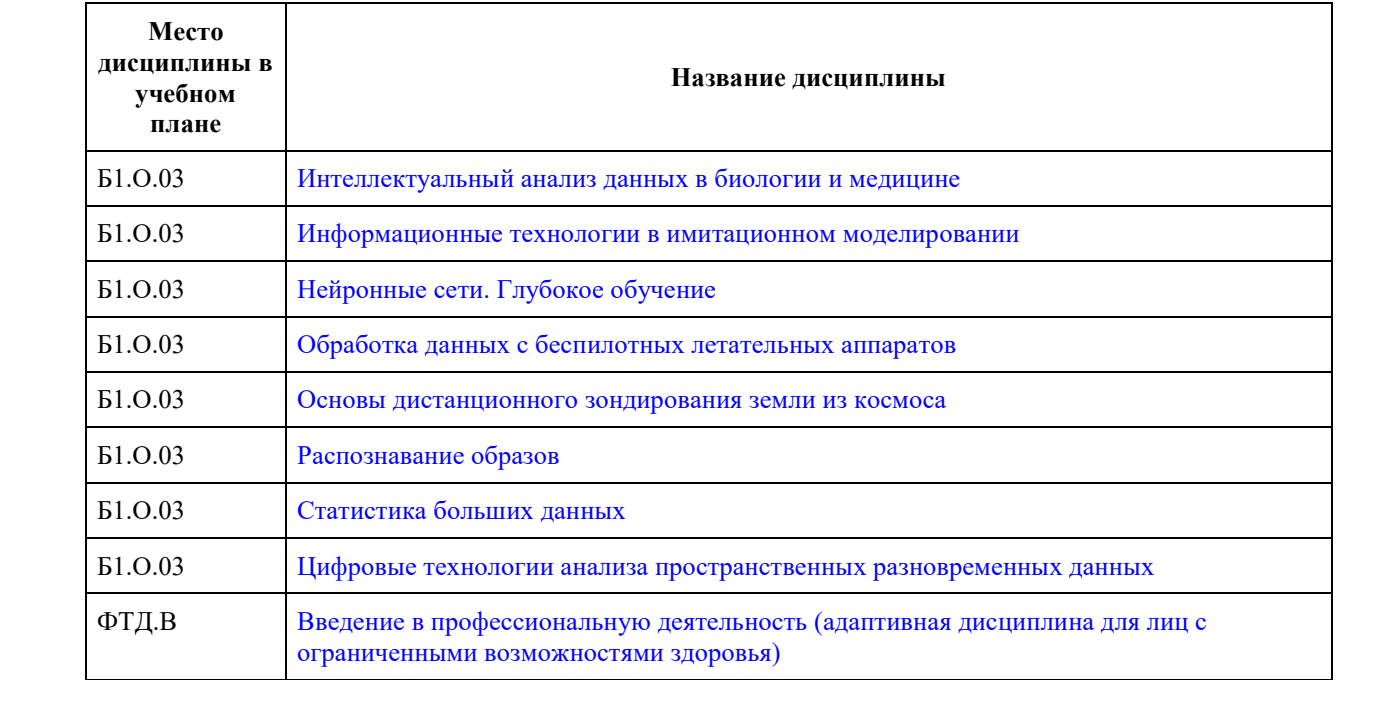

## **МИНОБРНАУКИ РОССИИ**

<span id="page-2-0"></span>федеральное государственное бюджетное образовательное учреждение высшего образования «Алтайский государственный университет»

# **Математические методы анализа структурных изменений территориального развития регионов Северной и Центральной Азии**

рабочая программа дисциплины

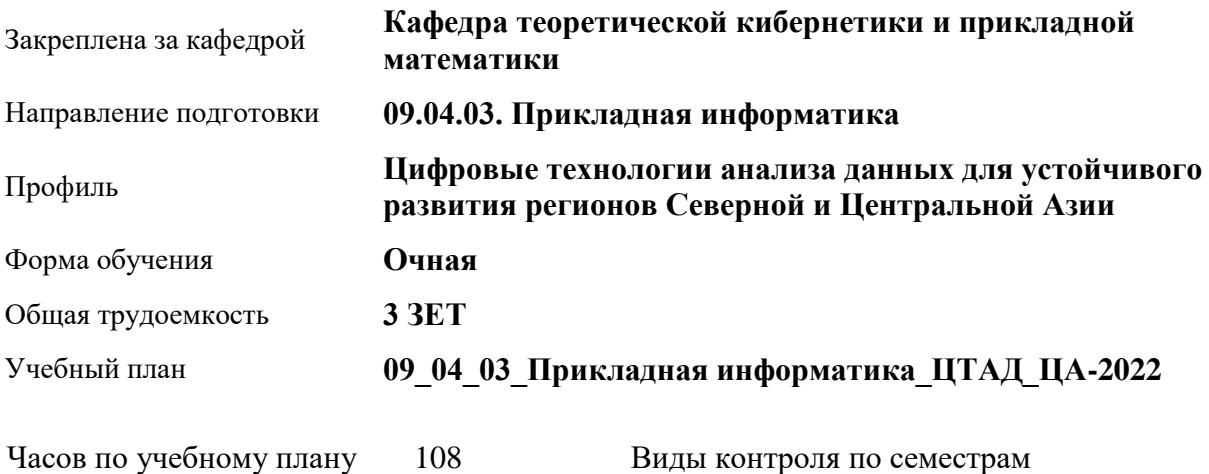

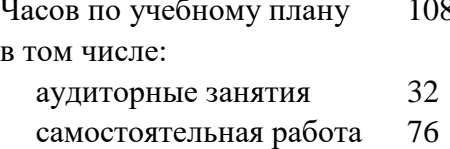

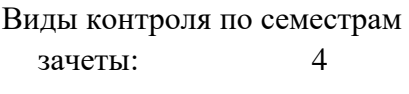

### **Распределение часов по семестрам**

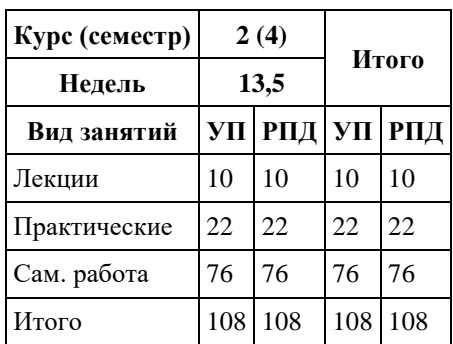

Программу составил(и): *к.т.н., Доцент, Маничева А.С.*

Рецензент(ы): *к.ф.-м.н., Доцент, Пономарев И.В.*

### Рабочая программа дисциплины **Математические методы анализа структурных изменений территориального развития регионов Северной и Центральной Азии**

разработана в соответствии с ФГОС: *Федеральный государственный образовательный стандарт высшего образования - магистратура по направлению подготовки 09.04.03 Прикладная информатика (приказ Минобрнауки России от 19.09.2017 г. № 916)*

составлена на основании учебного плана: *09.04.03 Прикладная информатика* утвержденного учёным советом вуза от *27.04.2021* протокол № *6*.

Рабочая программа одобрена на заседании кафедры **Кафедра теоретической кибернетики и прикладной математики**

Протокол от *29.06.2022* г. № *11* Срок действия программы: *2022-2024* уч. г.

Заведующий кафедрой *к.т.н., доцент Понькина Е.В.*

### **Визирование РПД для исполнения в очередном учебном году**

Рабочая программа пересмотрена, обсуждена и одобрена для исполнения в *2023-2024* учебном году на заседании кафедры

### **Кафедра теоретической кибернетики и прикладной математики**

Протокол от *29.06.2022* г. № *11* Заведующий кафедрой *к.т.н., доцент Понькина Е.В.*

## **1. Цели освоения дисциплины**

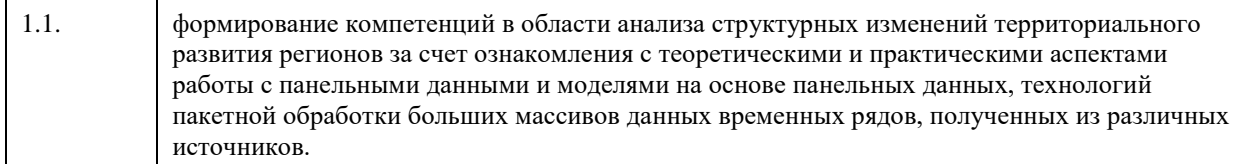

## **2. Место дисциплины в структуре ООП**

## Цикл (раздел) ООП: **Б1.В.ДВ.01.01**

# **3. Компетенции обучающегося, формируемые в результате освоения дисциплины**

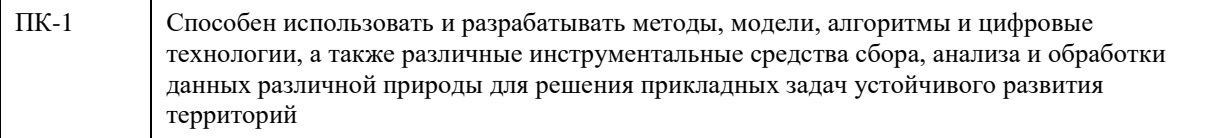

## **В результате освоения дисциплины обучающийся должен**

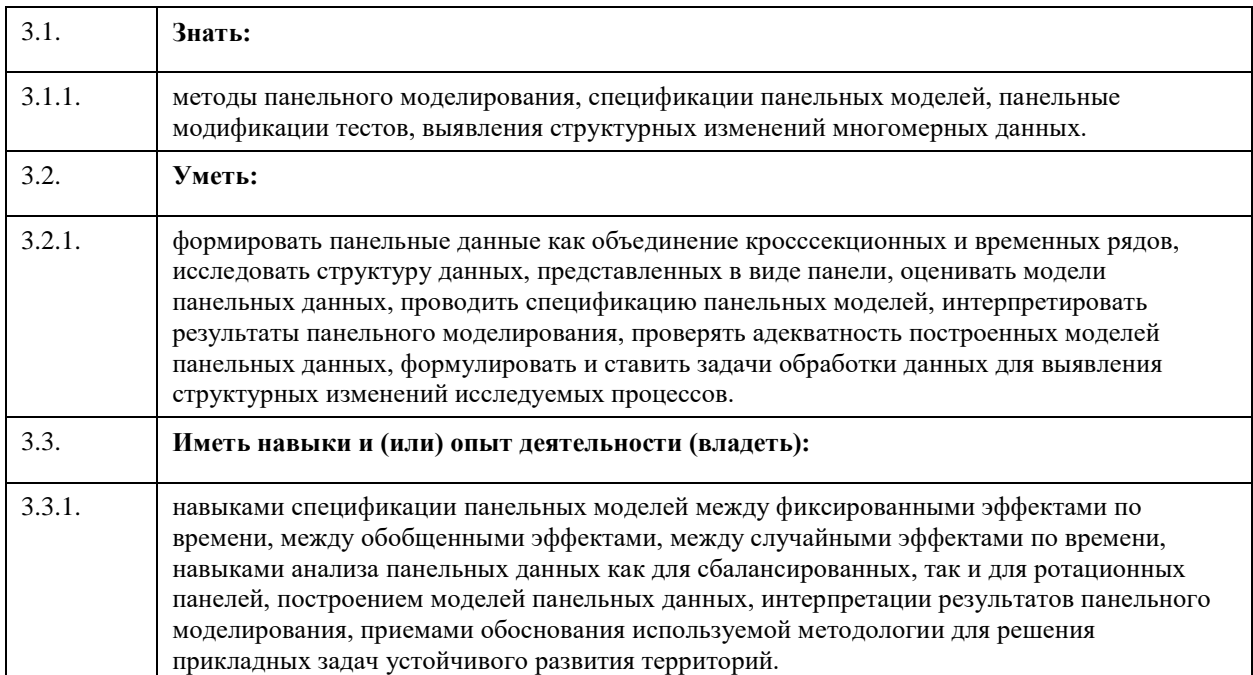

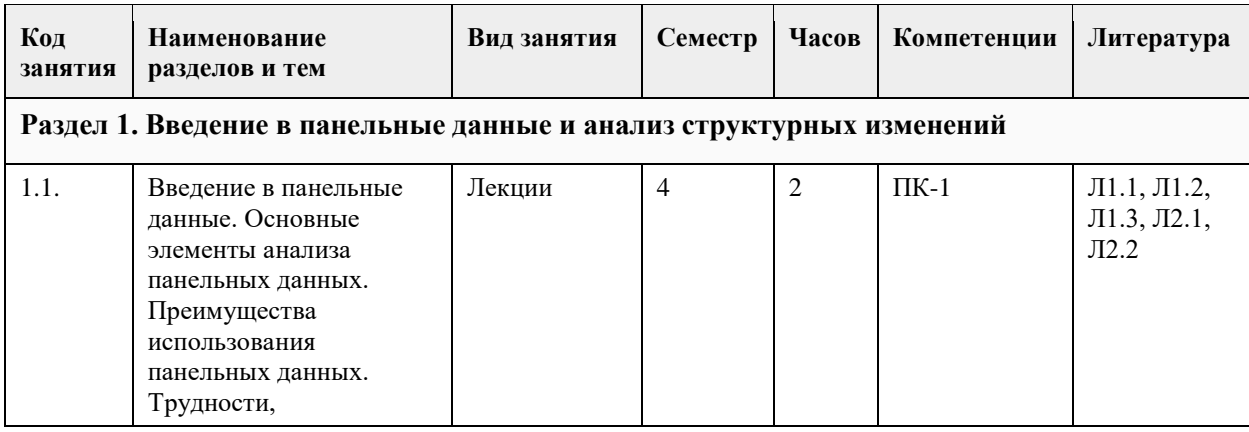

## **4. Структура и содержание дисциплины**

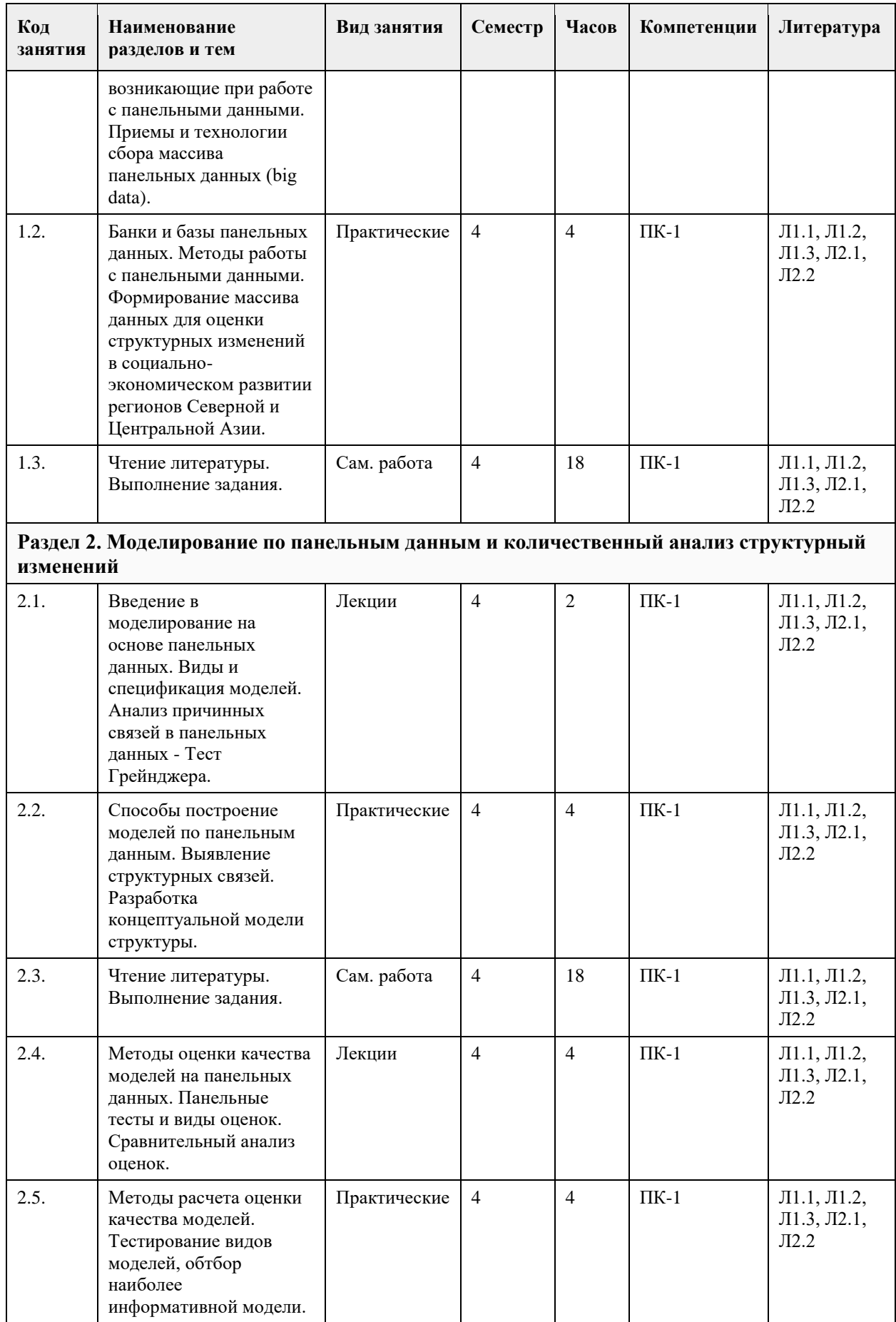

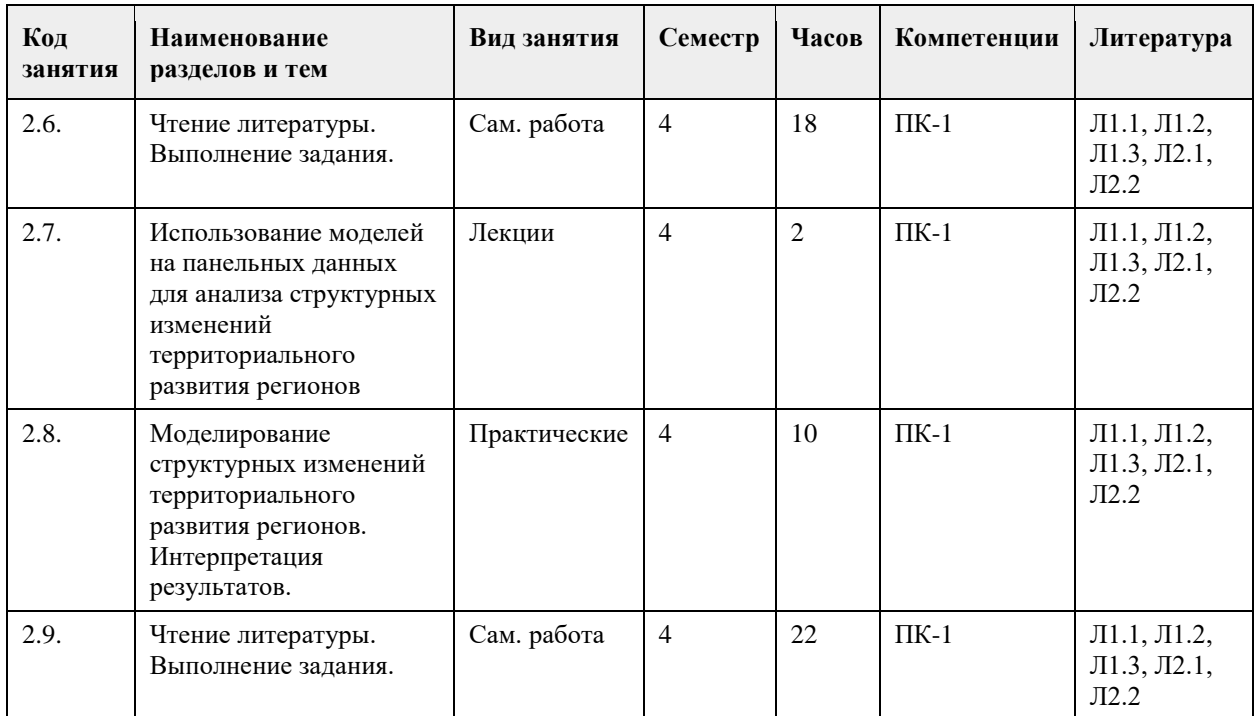

# **5. Фонд оценочных средств**

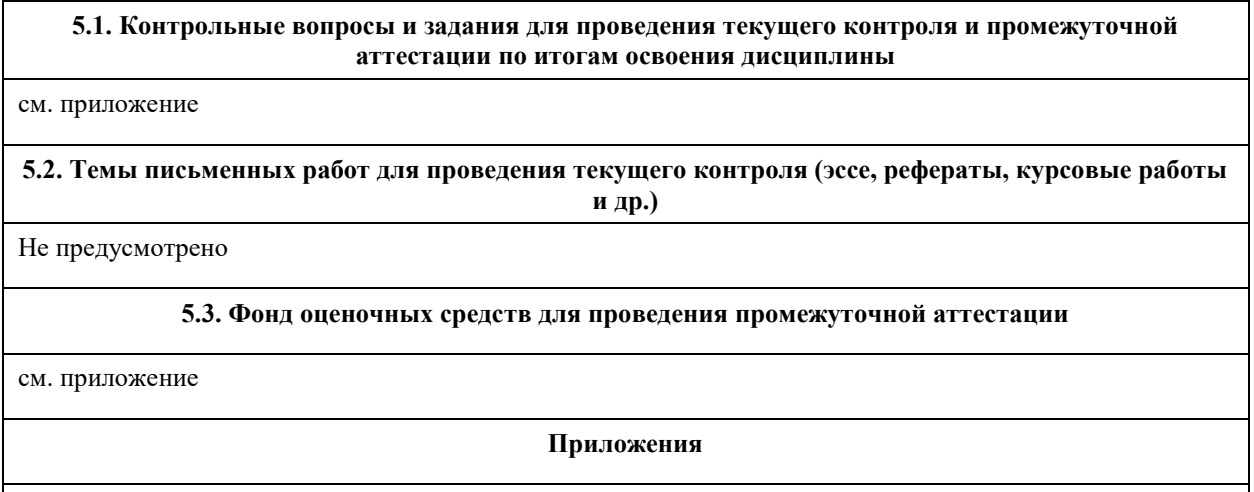

Приложение 1. ФОС - [Матем методы анализа\\_.docx](https://www.asu.ru/sveden/education/programs/subject/355416/fos379992/)

# **6. Учебно-методическое и информационное обеспечение дисциплины**

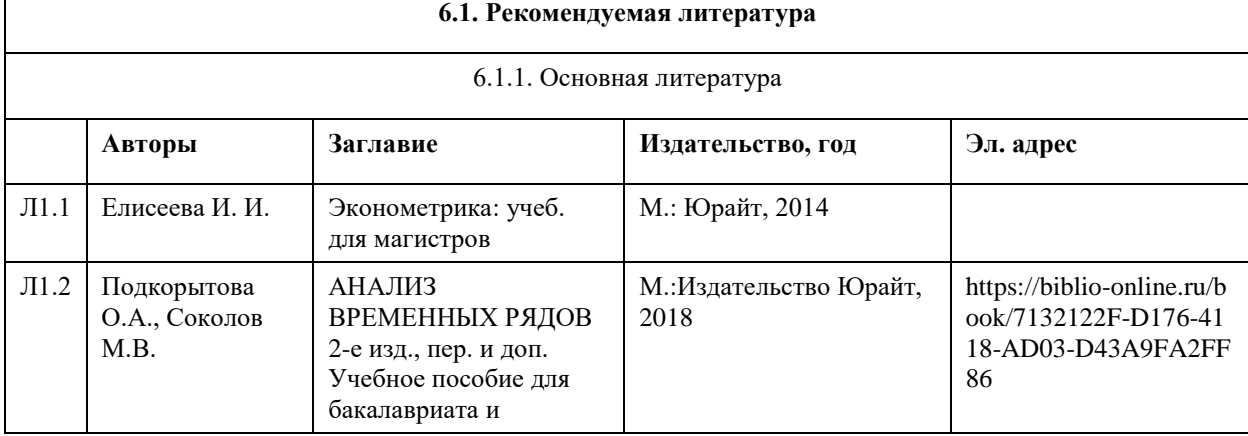

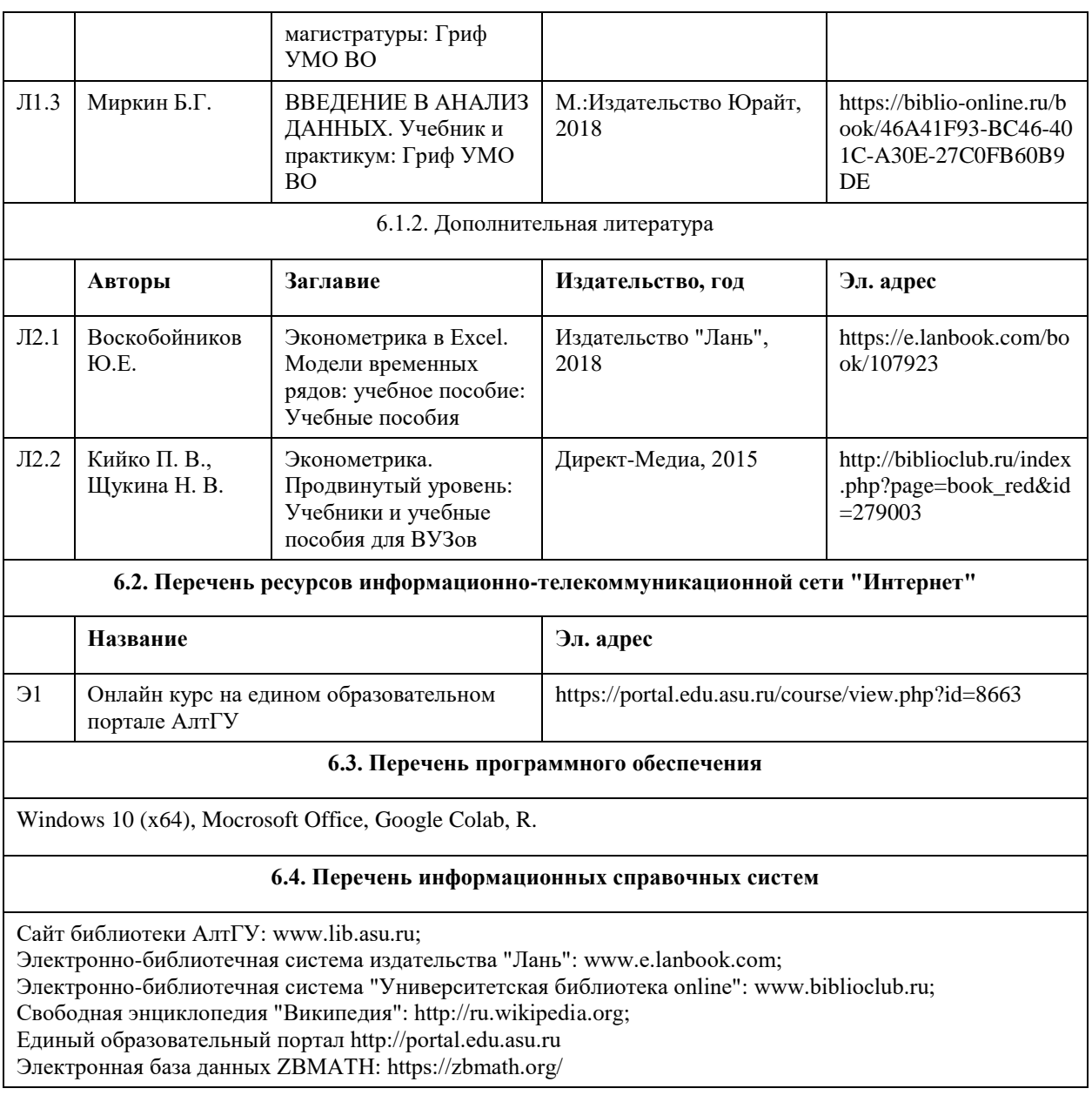

# **7. Материально-техническое обеспечение дисциплины**

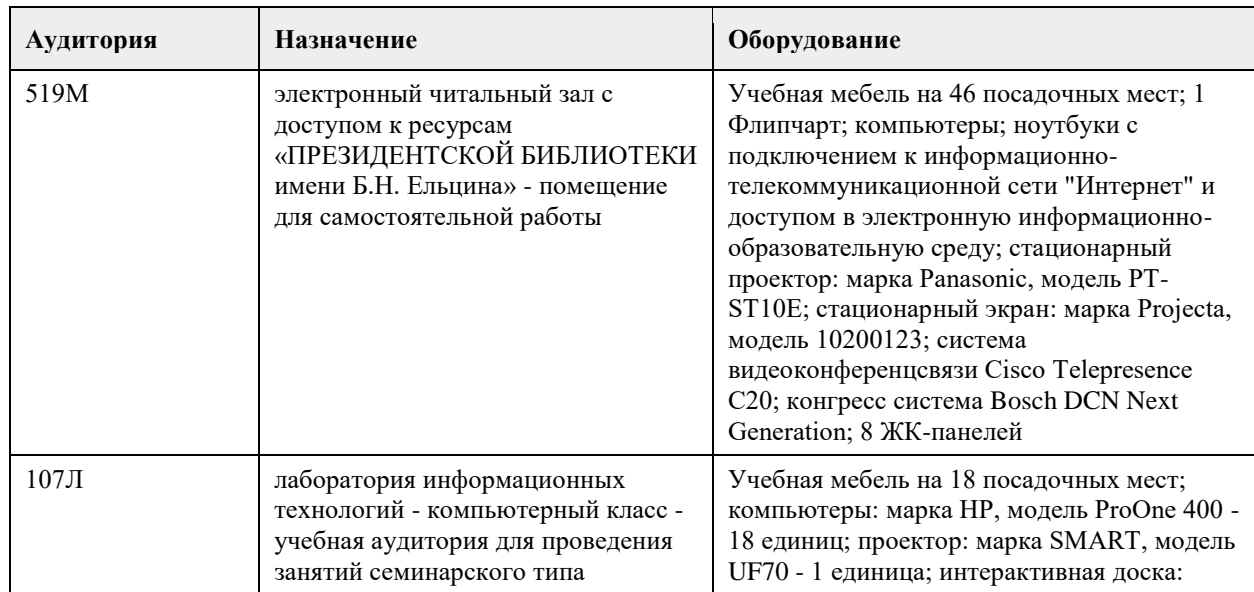

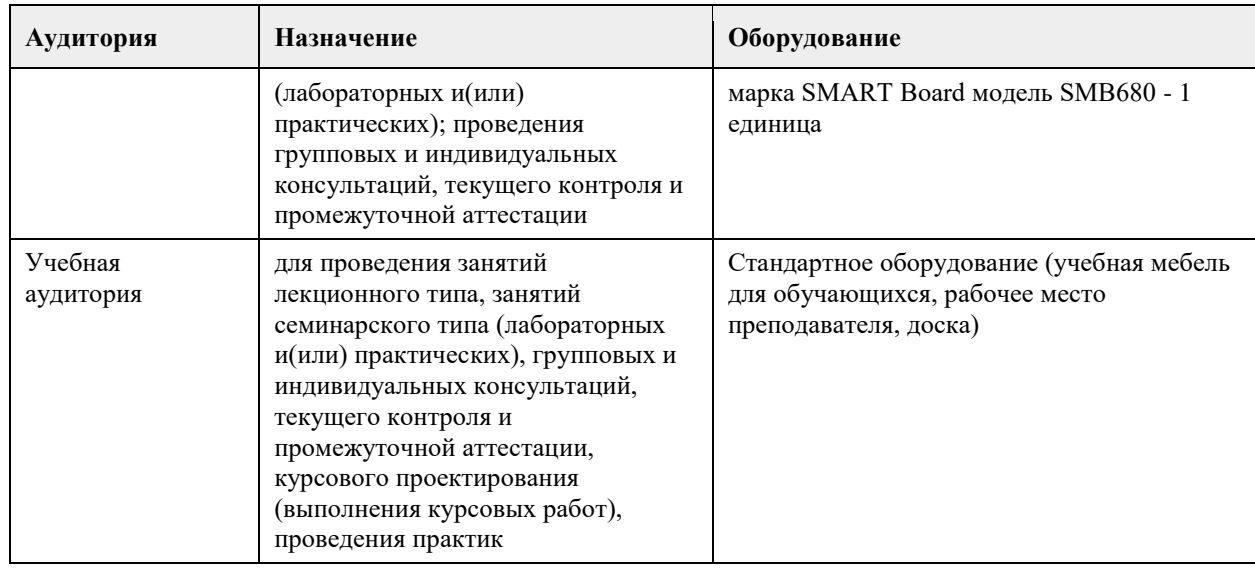

## **8. Методические указания для обучающихся по освоению дисциплины**

1. Лекция.

- На лекционных занятиях необходимо конспектировать изучаемый материал.

- Для систематизации лекционного материала, который будет полезен при подготовке к итоговому контролю знаний, записывайте на каждой лекции тему, вопросы для изучения, рекомендуемую литературу.

- В каждом вопросе выделяйте главное, обязательно запишите ключевые моменты (определение, факты, законы, правила и т.д.), подчеркните их.

- Если по содержанию материала возникают вопросы, не нужно выкрикивать, запишите их и задайте по окончании лекции или на семинарском занятии.

- Перед следующей лекцией обязательно прочитайте предыдущую, чтобы актуализировать знания и осознанно приступить к освоению нового содержания.

2.Семинарское (практическое) занятие – это форма работы, где студенты максимально активно участвуют в обсуждении темы.

- Для подготовки к семинару необходимо взять план семинарского занятия (у преподавателя, на кафедре или в методическом кабинете).

- Самостоятельную подготовку к семинарскому занятию необходимо начинать с изучения понятийного аппарата темы. Рекомендуем использовать справочную литературу (словари, справочники, энциклопедии), целесообразно создать и вести свой словарь терминов.

- На семинар выносится обсуждение не одного вопроса, поэтому важно просматривать и изучать все вопросы семинара, но один из вопросов исследовать наиболее глубоко, с использованием дополнительных источников (в том числе тех, которые вы нашли самостоятельно). Не нужно пересказывать лекцию.

- Важно запомнить, что любой источник должен нести достоверную информацию, особенно это относится к Internet-ресурсам. При использовании Internet - ресурсов в процессе подготовки не нужно их автоматически «скачивать», они должны быть проанализированы. Не нужно «скачивать» готовые рефераты, так как их однообразие преподаватель сразу выявляет, кроме того, они могут быть сомнительного качества.

- В процессе изучения темы анализируйте несколько источников. Используйте периодическую печать специальные журналы.

- Полезным будет работа с электронными учебниками и учебными пособиями в Internet-библиотеках. Зарегистрируйтесь в них: университетская библиотека Онлайн (http://www.biblioclub.ru/) и электроннобиблиотечная система «Лань» (http://e.lanbook.com/).

- В процессе подготовки и построения ответов при выступлении не просто пересказывайте текст

учебника, но и выражайте свою личностно-профессиональную оценку прочитанного.

- Принимайте участие в дискуссиях, круглых столах, так как они развивают ваши навыки коммуникативного общения.

- Если к семинарским занятиям предлагаются задания практического характера, продумайте план их выполнения или решения при подготовке к семинару.

- При возникновении трудностей в процессе подготовки взаимодействуйте с преподавателем,

консультируйтесь по самостоятельному изучению темы.

3. Самостоятельная работа.

- При изучении дисциплины не все вопросы рассматриваются на лекциях и семинарских занятиях, часть вопросов рекомендуется преподавателем для самостоятельного изучения.

- Поиск ответов на вопросы и выполнение заданий для самостоятельной работы позволит вам расширить и углубить свои знания по курсу, применить теоретические знания в решении задач практического содержания, закрепить изученное ранее.

- Эти задания следует выполнять не «наскоком», а постепенно, планомерно, следуя порядку изучения тем курса.

- При возникновении вопросов обратитесь к преподавателю в день консультаций на кафедру.

- Выполнив их, проанализируйте качество их выполнения. Это поможет вам развивать умения самоконтроля и оценочные компетенции.

4. Итоговый контроль.

- Для подготовки к зачету возьмите перечень примерных вопросов у методиста кафедры.

- В списке вопросов выделите те, которые были рассмотрены на лекции, семинарских занятиях. Обратитесь к своим записям, выделите существенное. Для более детального изучения изучите рекомендуемую литературу.

- Если в списке вопросов есть те, которые не рассматривались на лекции, семинарском занятии, изучите их самостоятельно. Если есть сомнения, задайте вопросы на консультации перед экзаменом.

- Продумайте свой ответ на экзамене, его логику. Помните, что ваш ответ украсит ссылка на источник литературы, иллюстрация практики применения теоретического знания, а также уверенность и наличие авторской аргументированной позиции как будущего субъекта профессиональной деятельности.

## **МИНОБРНАУКИ РОССИИ**

<span id="page-10-0"></span>федеральное государственное бюджетное образовательное учреждение высшего образования «Алтайский государственный университет»

# **Цифровые технологии пространственного анализа и моделирования динамики природных процессов**

рабочая программа дисциплины

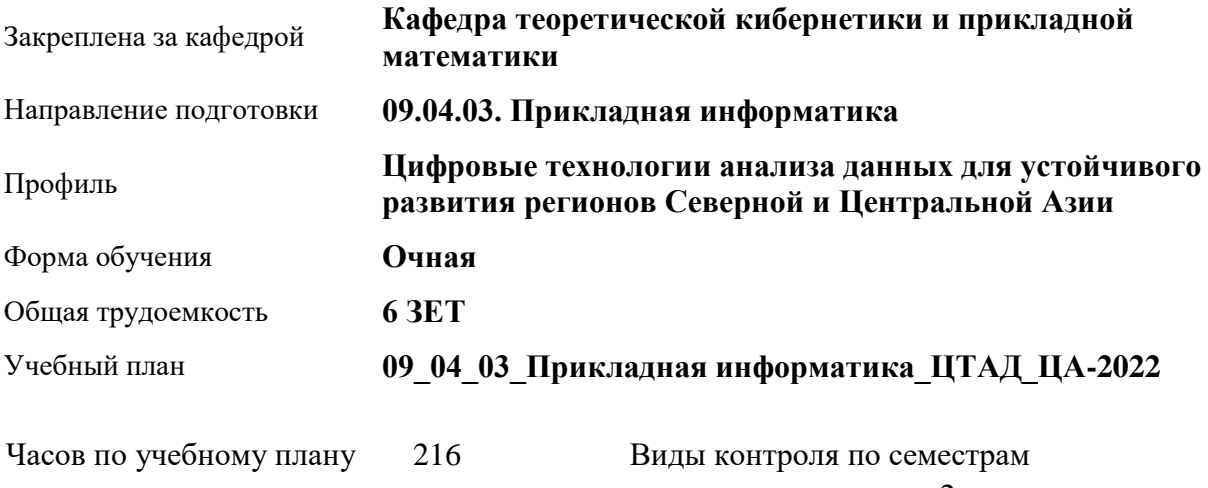

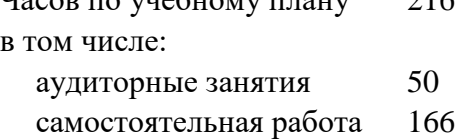

зачеты: 2

### **Распределение часов по семестрам**

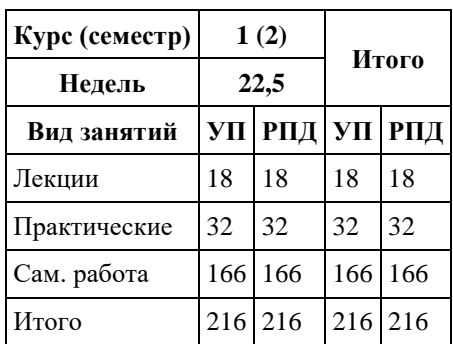

Программу составил(и): *к.т.н., Доцент, Понькина Е.В.;к.т.н., Доцент, Маничева А.С.*

Рецензент(ы): *к.ф.-м.н., доцент, Пономарев И.В.*

### Рабочая программа дисциплины **Цифровые технологии пространственного анализа и моделирования динамики природных процессов**

разработана в соответствии с ФГОС: *Федеральный государственный образовательный стандарт высшего образования - магистратура по направлению подготовки 09.04.03 Прикладная информатика (приказ Минобрнауки России от 19.09.2017 г. № 916)*

составлена на основании учебного плана: *09.04.03 Прикладная информатика* утвержденного учёным советом вуза от *27.04.2021* протокол № *6*.

#### Рабочая программа одобрена на заседании кафедры **Кафедра теоретической кибернетики и прикладной математики**

Протокол от *29.06.2022* г. № *11* Срок действия программы: *2021-2023* уч. г.

Заведующий кафедрой *к.т.н., доцент Понькина Е.В.*

### **Визирование РПД для исполнения в очередном учебном году**

Рабочая программа пересмотрена, обсуждена и одобрена для исполнения в *2023-2024* учебном году на заседании кафедры

### **Кафедра теоретической кибернетики и прикладной математики**

Протокол от *29.06.2022* г. № *11* Заведующий кафедрой *к.т.н., доцент Понькина Е.В.*

# **1. Цели освоения дисциплины**

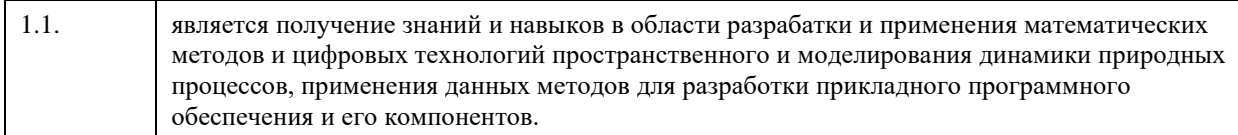

# **2. Место дисциплины в структуре ООП**

## Цикл (раздел) ООП: **Б1.В.ДВ.01.01**

## **3. Компетенции обучающегося, формируемые в результате освоения дисциплины**

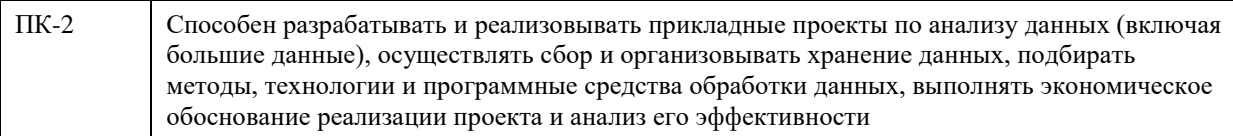

## **В результате освоения дисциплины обучающийся должен**

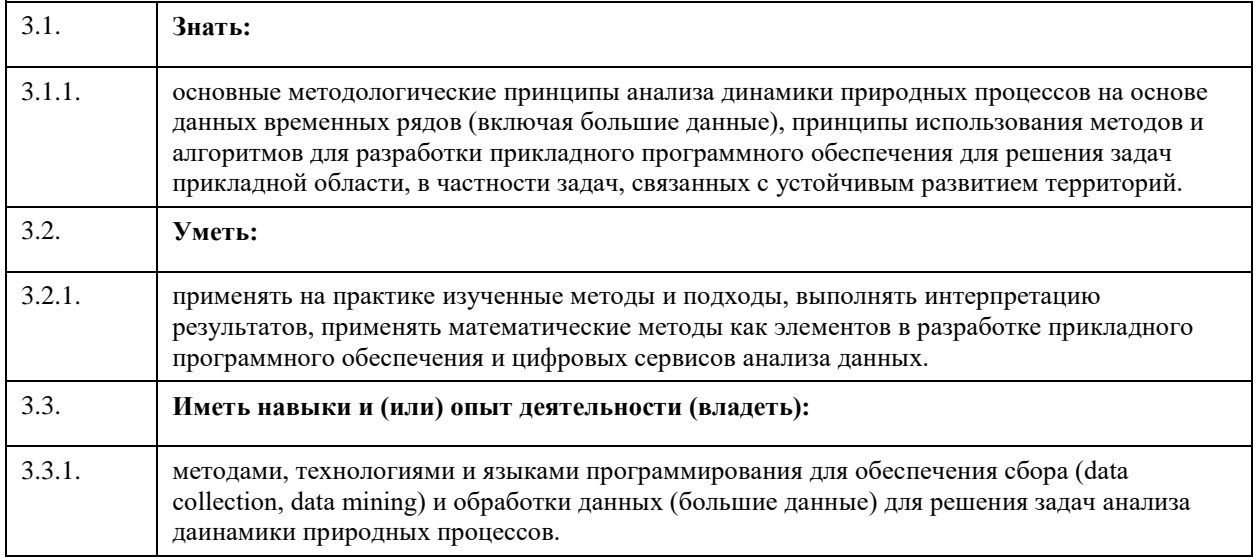

## **4. Структура и содержание дисциплины**

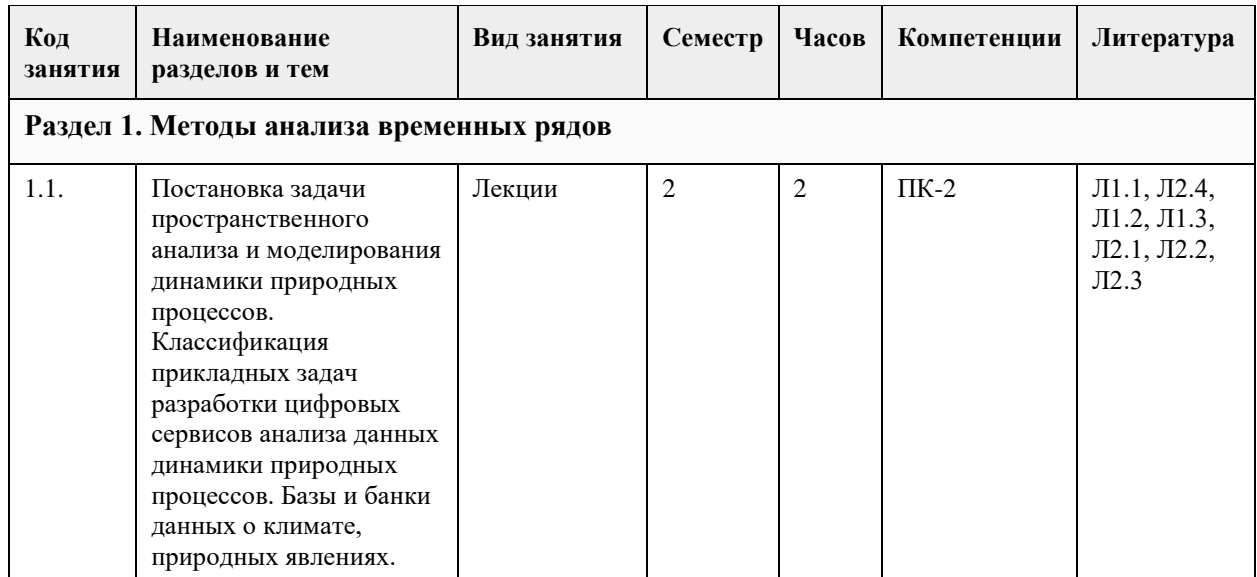

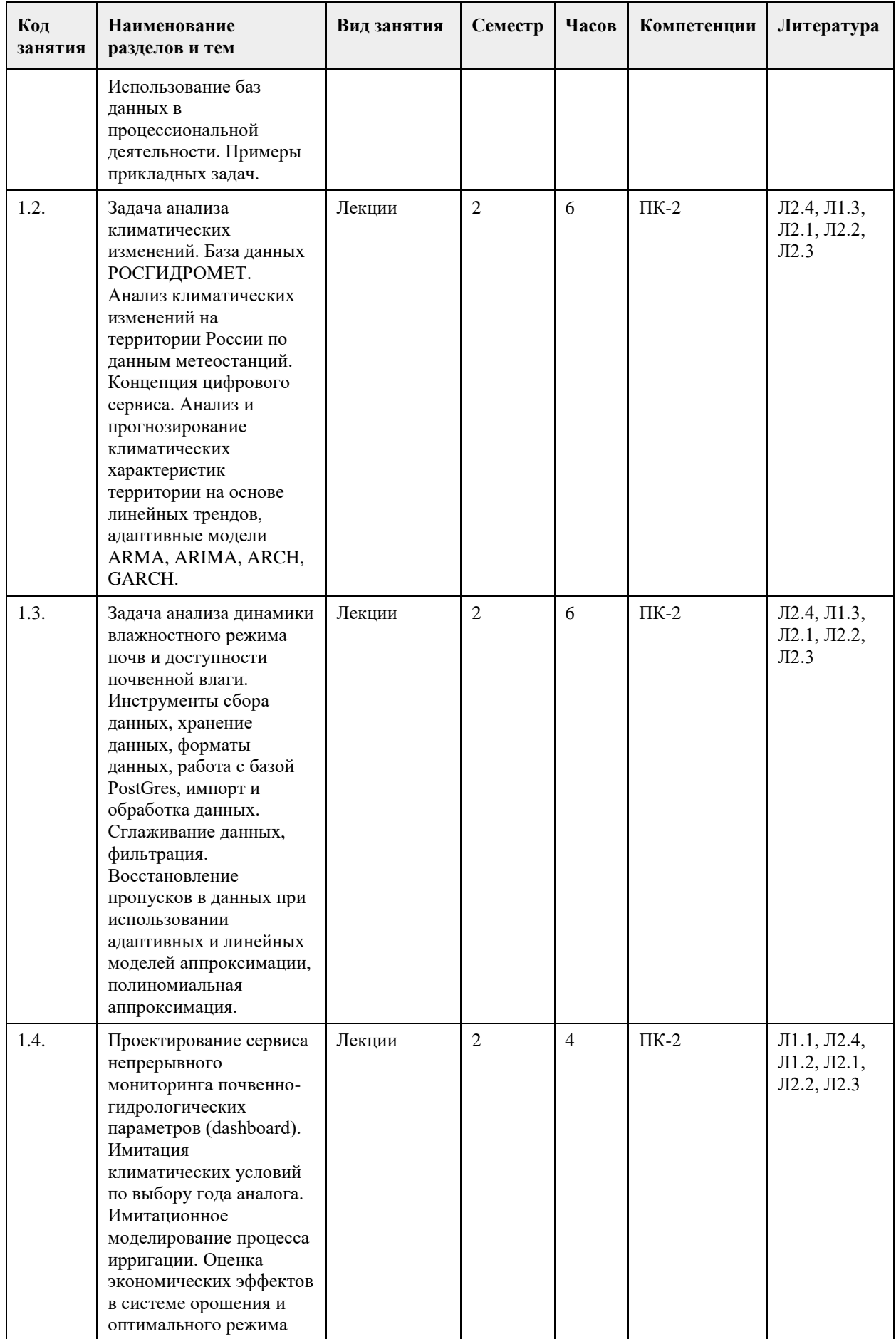

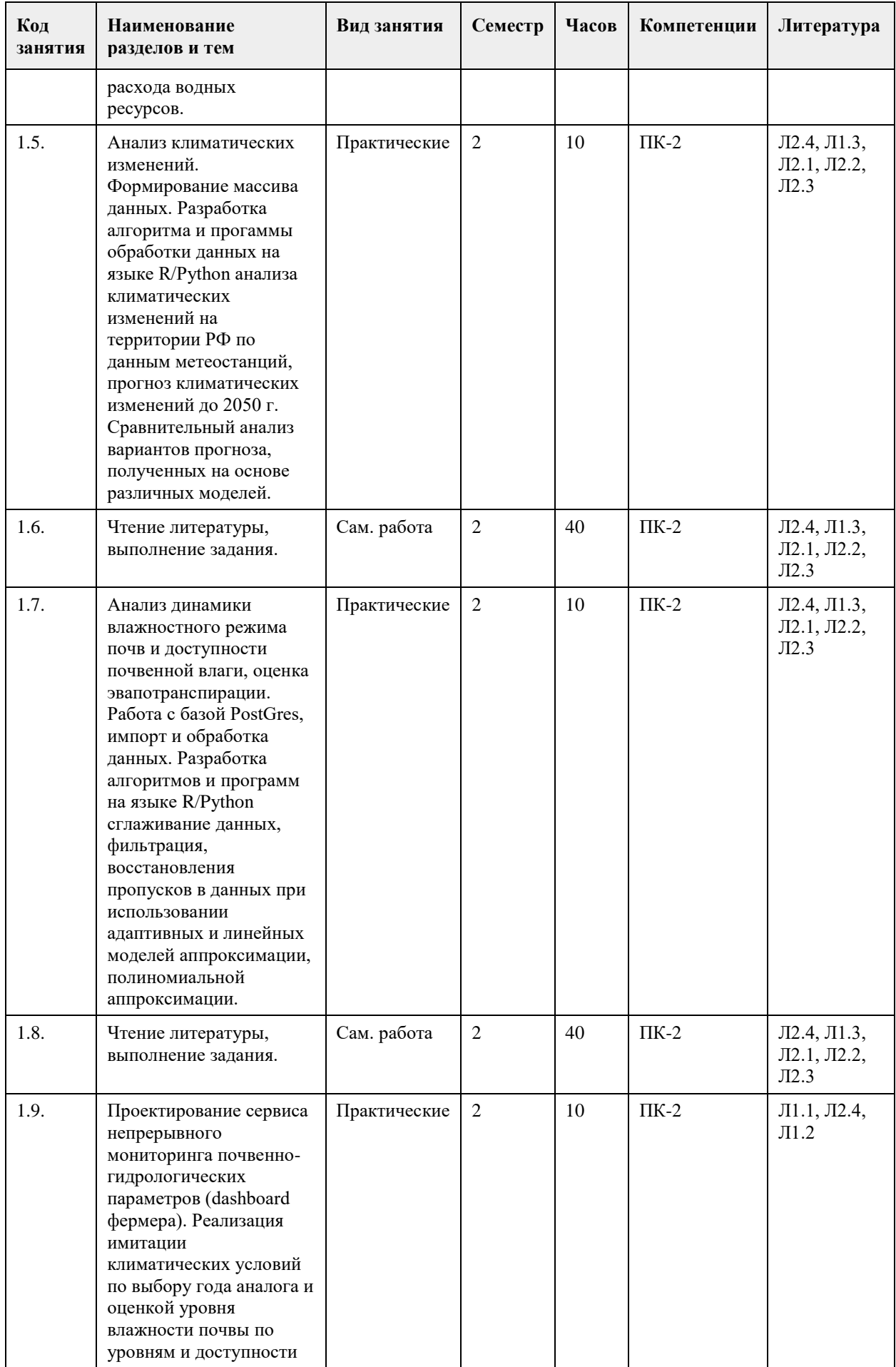

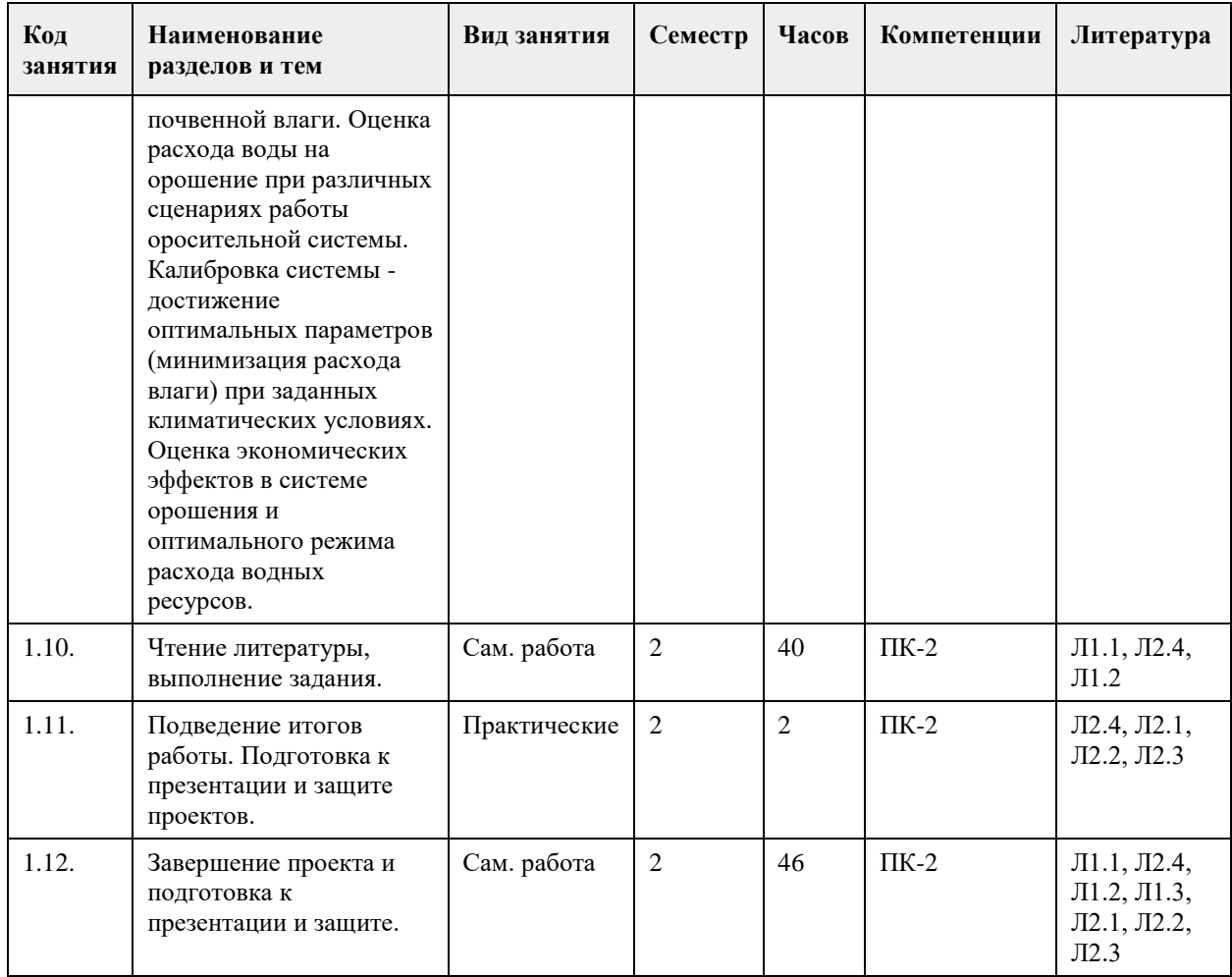

## **5. Фонд оценочных средств**

# **5.1. Контрольные вопросы и задания для проведения текущего контроля и промежуточной аттестации по итогам освоения дисциплины** См. приложение. **5.2. Темы письменных работ для проведения текущего контроля (эссе, рефераты, курсовые работы и др.)** См. приложение. **5.3. Фонд оценочных средств для проведения промежуточной аттестации** См. приложение. **Приложения**

Приложение 1. <sup>Ф</sup>ОС Цифровые технологии ПА 2022.docx

# **6. Учебно-методическое и информационное обеспечение дисциплины**

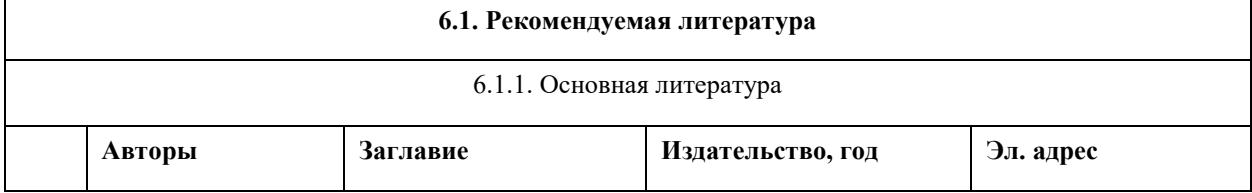

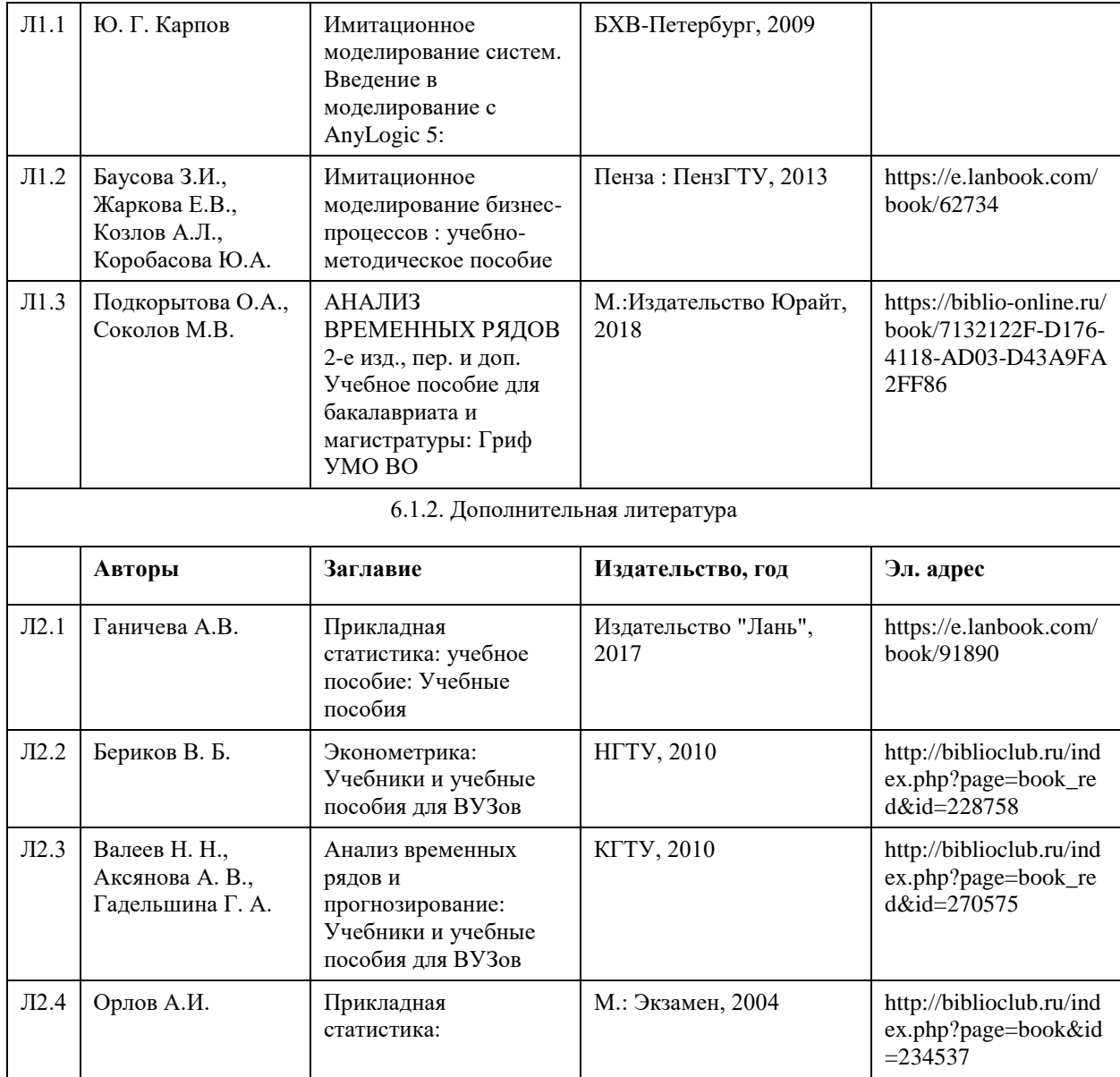

# **6.2. Перечень ресурсов информационно-телекоммуникационной сети "Интернет"**

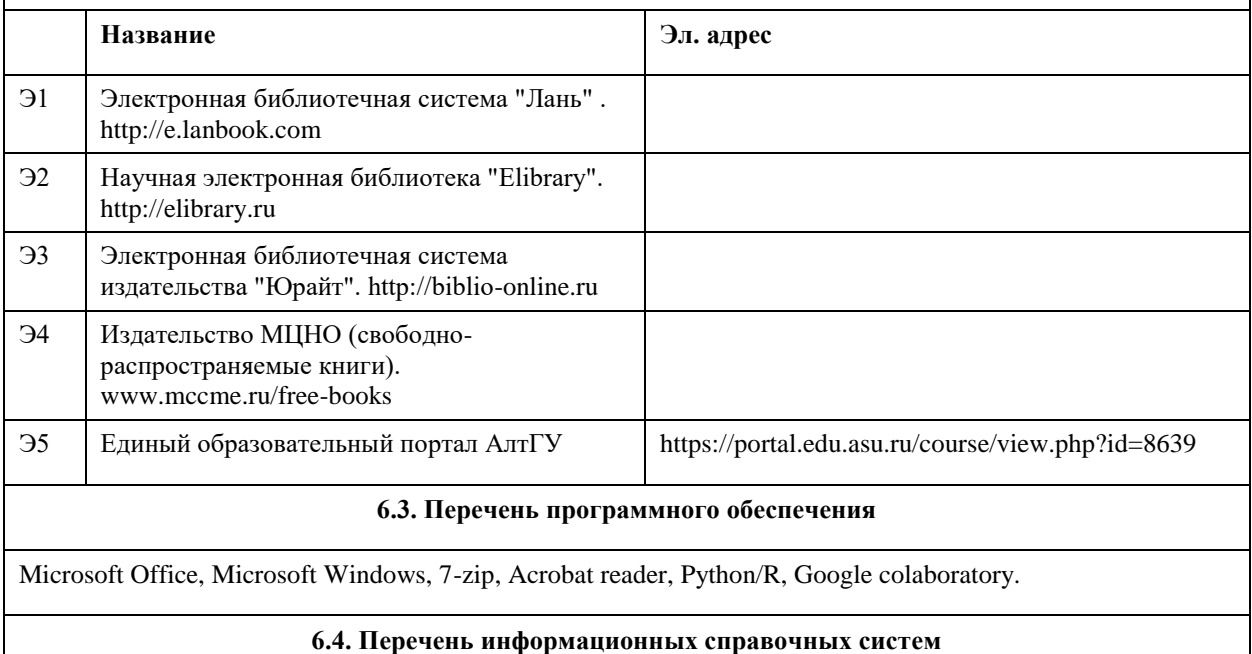

Сайт библиотеки АлтГУ: www.lib.asu.ru; Электронно-библиотечная система издательства "Лань": www.e.lanbook.com; Электронно-библиотечная система "Университетская библиотека online": www.biblioclub.ru; Свободная энциклопедия "Википедия": http://ru.wikipedia.org; Единый образовательный портал http://portal.edu.asu.ru Электронная база данных ZBMATH: https://zbmath.org/

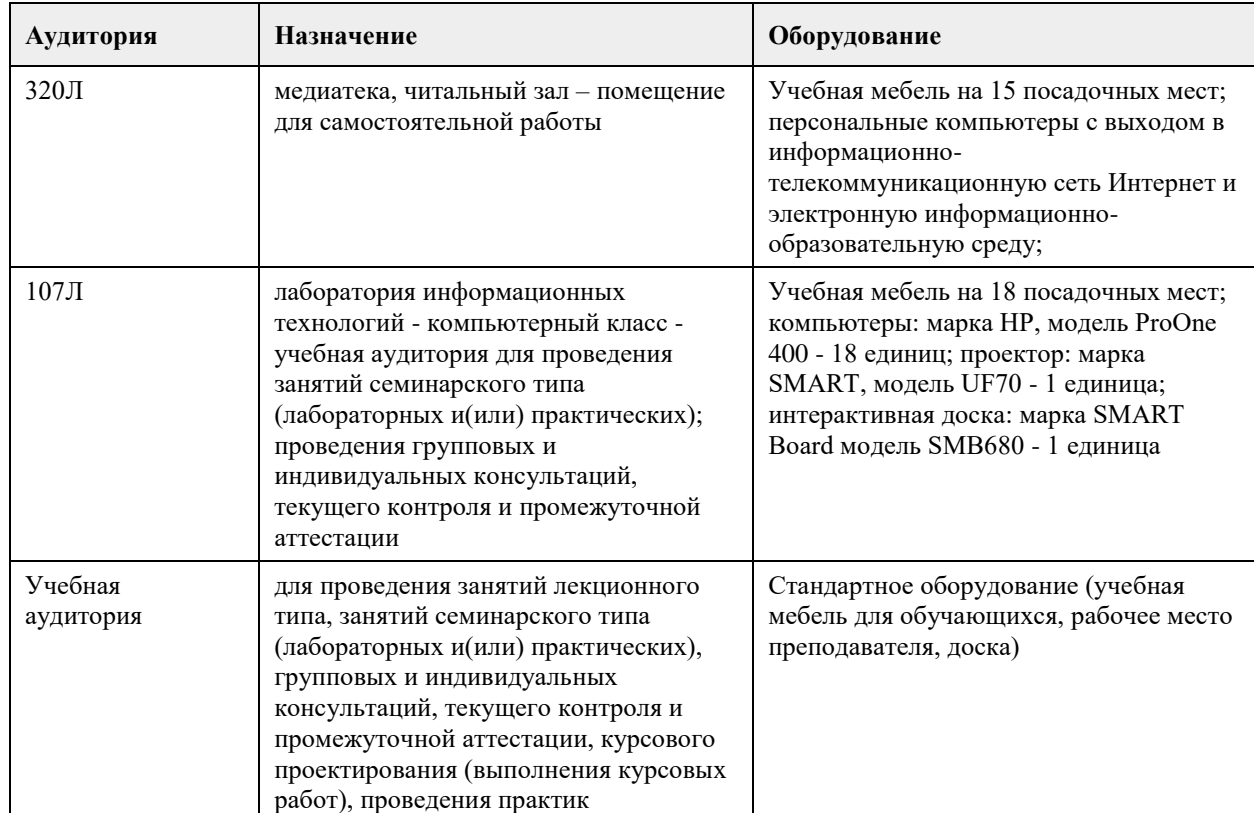

## **7. Материально-техническое обеспечение дисциплины**

## **8. Методические указания для обучающихся по освоению дисциплины**

1. Для успешного освоения содержания дисциплины необходимо посещать лекции, принимать активное участие в работе на семинаре, практическом занятии, а также выполнять задания, предлагаемые преподавателем для самостоятельного выполнения.

2. Лекция.

-На лекцию приходите не опаздывая, так как это неэтично.

- На лекционных занятиях необходимо конспектировать изучаемый материал.

- Для систематизации лекционного материала, который будет полезен при подготовке к итоговому контролю знаний, записывайте на каждой лекции тему, вопросы для изучения, рекомендуемую литературу.

- В каждом вопросе выделяйте главное, обязательно запишите ключевые моменты (определение, факты, законы, правила и т.д.), подчеркните их.

- Если по содержанию материала возникают вопросы, не нужно выкрикивать, запишите их и задайте по окончании лекции или на семинарском занятии.

- Перед следующей лекцией обязательно прочитайте предыдущую, чтобы актуализировать знания и осознанно приступить к освоению нового содержания.

3. Практическое (лабораторное) занятие – это форма работы, где студенты максимально активно участвуют в освоении теории и методов.

- Для подготовки к семинару необходимо просмотреть лекционный конспект, отметить наиболее непонятные моменты, прочитать литературу рекомендуемую преподавателем.

- При использовании литературы важно запомнить, что любой источник должен нести достоверную

информацию, особенно это относится к Internet-ресурсам. При использовании Internet - ресурсов в процессе подготовки не нужно их автоматически «скачивать», они должны быть проанализированы. Не нужно «скачивать» готовые рефераты, так как их однообразие преподаватель сразу выявляет, кроме того, они могут быть сомнительного качества.

- В процессе изучения темы анализируйте несколько источников. Используйте периодическую печать специальные журналы.

- Полезным будет работа с электронными учебниками и учебными пособиями в Internet-библиотеках. Зарегистрируйтесь в них: университетская библиотека Онлайн (http://www.biblioclub.ru/) и электроннобиблиотечная система «Лань» (http://e.lanbook.com/).

- В процессе подготовки и построения ответов при защите результатов типовых расчетных заданий не просто пересказывайте конспект лекции, содержание презентации или задания, но и проявите больше красноречия, используйте дополнительные сведения об изучаемом объекте, чтобы украсить ваше выступление.

- При возникновении трудностей в процессе подготовки взаимодействуйте с преподавателем, консультируйтесь по самостоятельному изучению темы.

4. Самостоятельная работа.

- При изучении дисциплины не все вопросы рассматриваются на лекциях и практических занятиях, часть вопросов рекомендуется преподавателем для самостоятельного изучения.

- Поиск ответов на вопросы и выполнение заданий для самостоятельной работы позволит вам расширить и углубить свои знания по курсу, применить теоретические знания в решении задач практического содержания, закрепить изученное ранее.

- Эти задания следует выполнять не «наскоком», а постепенно, планомерно, следуя порядку изучения тем курса.

- При возникновении вопросов обратитесь к преподавателю в день консультаций на кафедру.

- Выполнив их, проанализируйте качество их выполнения. Это поможет вам развивать умения самоконтроля и оценочные компетенции.

5. Итоговый контроль.

- Для подготовки к зачету/экзамену возьмите перечень примерных вопросов у методиста кафедры.

- В списке вопросов выделите те, которые были рассмотрены на лекции, практических занятиях. Обратитесь к своим записям, выделите существенное. Для более детального изучения изучите рекомендуемую литературу.

- Если в списке вопросов есть те, которые не рассматривались на лекции, семинарском занятии, изучите их самостоятельно. Если есть сомнения, задайте вопросы на консультации перед экзаменом.

- Продумайте свой ответ на экзамене, его логику. Помните, что ваш ответ украсит ссылка на источник литературы, иллюстрация практики применения теоретического знания.

# **МИНОБРНАУКИ РОССИИ**

<span id="page-19-0"></span>федеральное государственное бюджетное образовательное учреждение высшего образования «Алтайский государственный университет»

# **Проектирование ИТ-бизнеса**

рабочая программа дисциплины

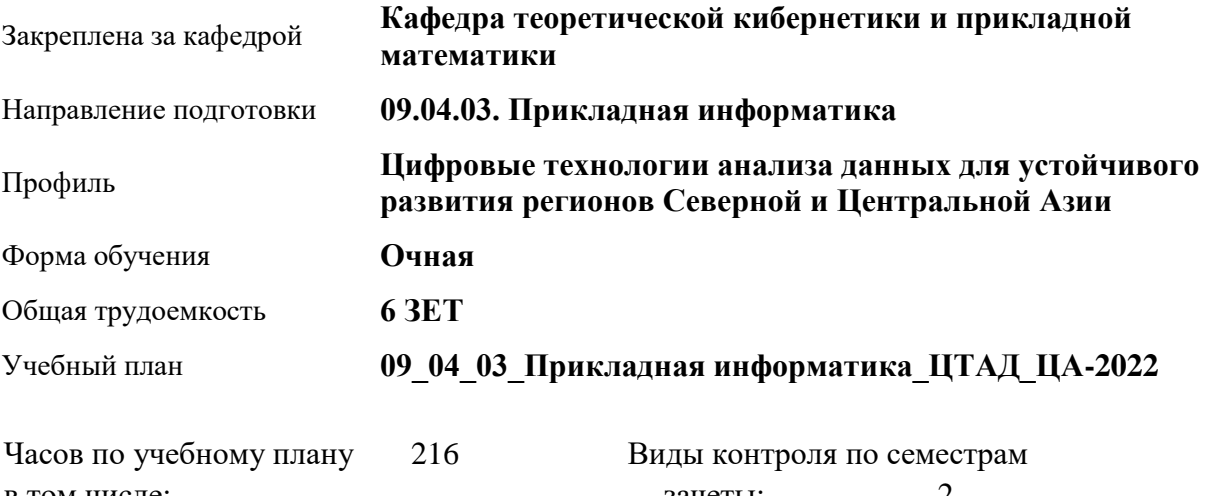

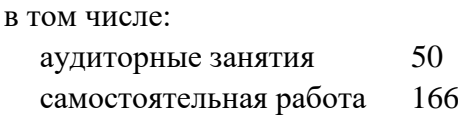

зачеты: 2

### **Распределение часов по семестрам**

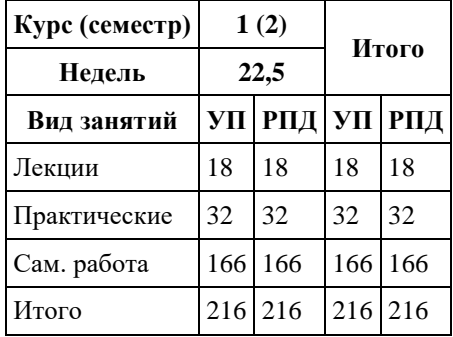

Программу составил(и): *к.т.н., доцент, Понькина Е.В.*

Рецензент(ы): *к.ф.-м.н., доцент, Пономарев И.В.*

### Рабочая программа дисциплины **Проектирование ИТ-бизнеса**

разработана в соответствии с ФГОС: *Федеральный государственный образовательный стандарт высшего образования - магистратура по направлению подготовки 09.04.03 Прикладная информатика (приказ Минобрнауки России от 19.09.2017 г. № 916)*

составлена на основании учебного плана: *09.04.03 Прикладная информатика* утвержденного учёным советом вуза от *27.04.2021* протокол № *6*.

### Рабочая программа одобрена на заседании кафедры **Кафедра теоретической кибернетики и прикладной математики**

Протокол от *29.06.2022* г. № *11* Срок действия программы: *2022-2024* уч. г.

Заведующий кафедрой *к.т.н., доцент Понькина Е.В.*

### **Визирование РПД для исполнения в очередном учебном году**

Рабочая программа пересмотрена, обсуждена и одобрена для исполнения в *2023-2024* учебном году на заседании кафедры

### **Кафедра теоретической кибернетики и прикладной математики**

Протокол от *29.06.2022* г. № *11* Заведующий кафедрой *к.т.н., доцент Понькина Е.В.*

## **1. Цели освоения дисциплины**

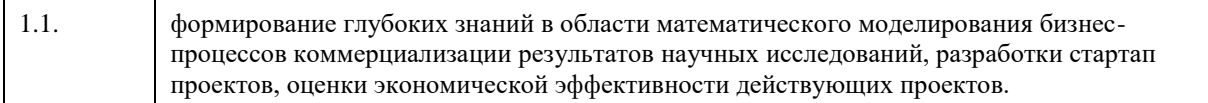

## **2. Место дисциплины в структуре ООП**

## Цикл (раздел) ООП: **Б1.В.ДВ.01.02**

## **3. Компетенции обучающегося, формируемые в результате освоения дисциплины**

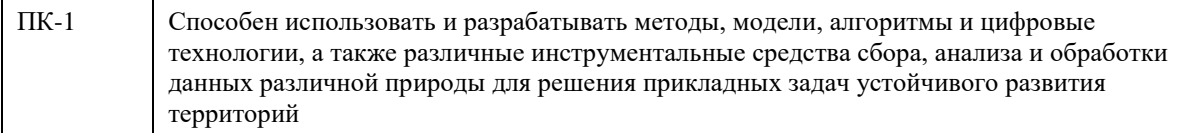

### **В результате освоения дисциплины обучающийся должен**

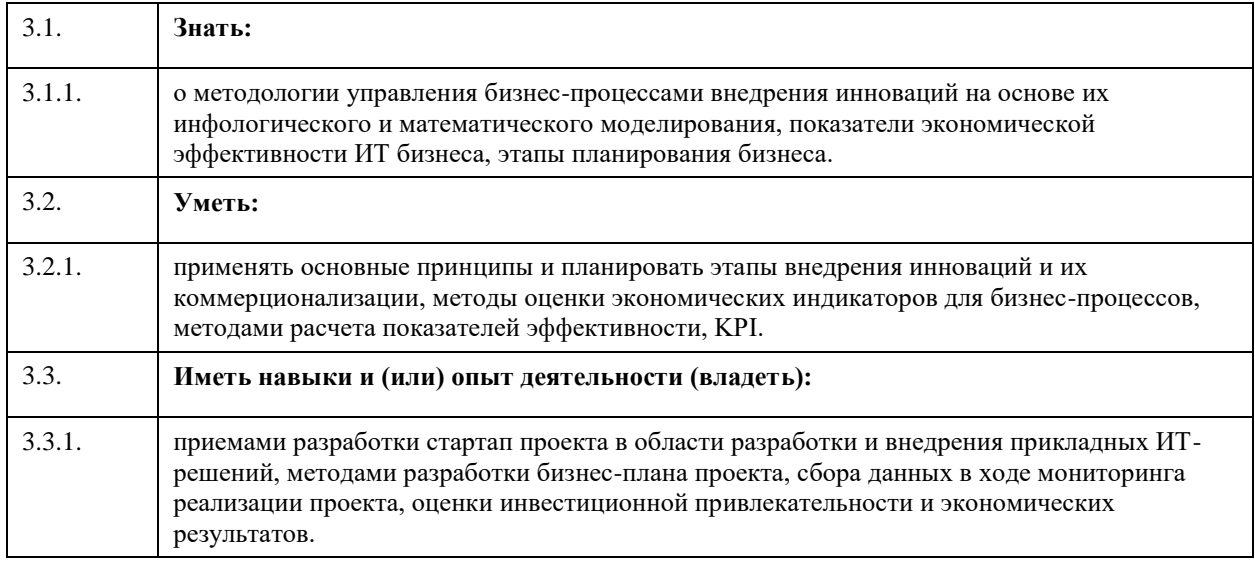

## **4. Структура и содержание дисциплины**

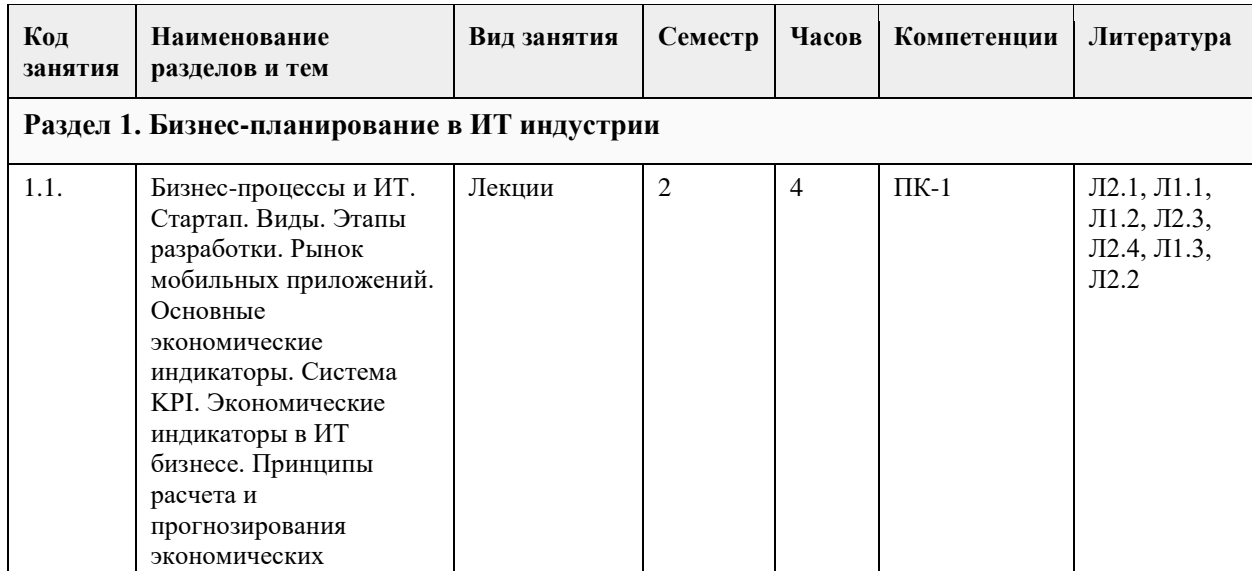

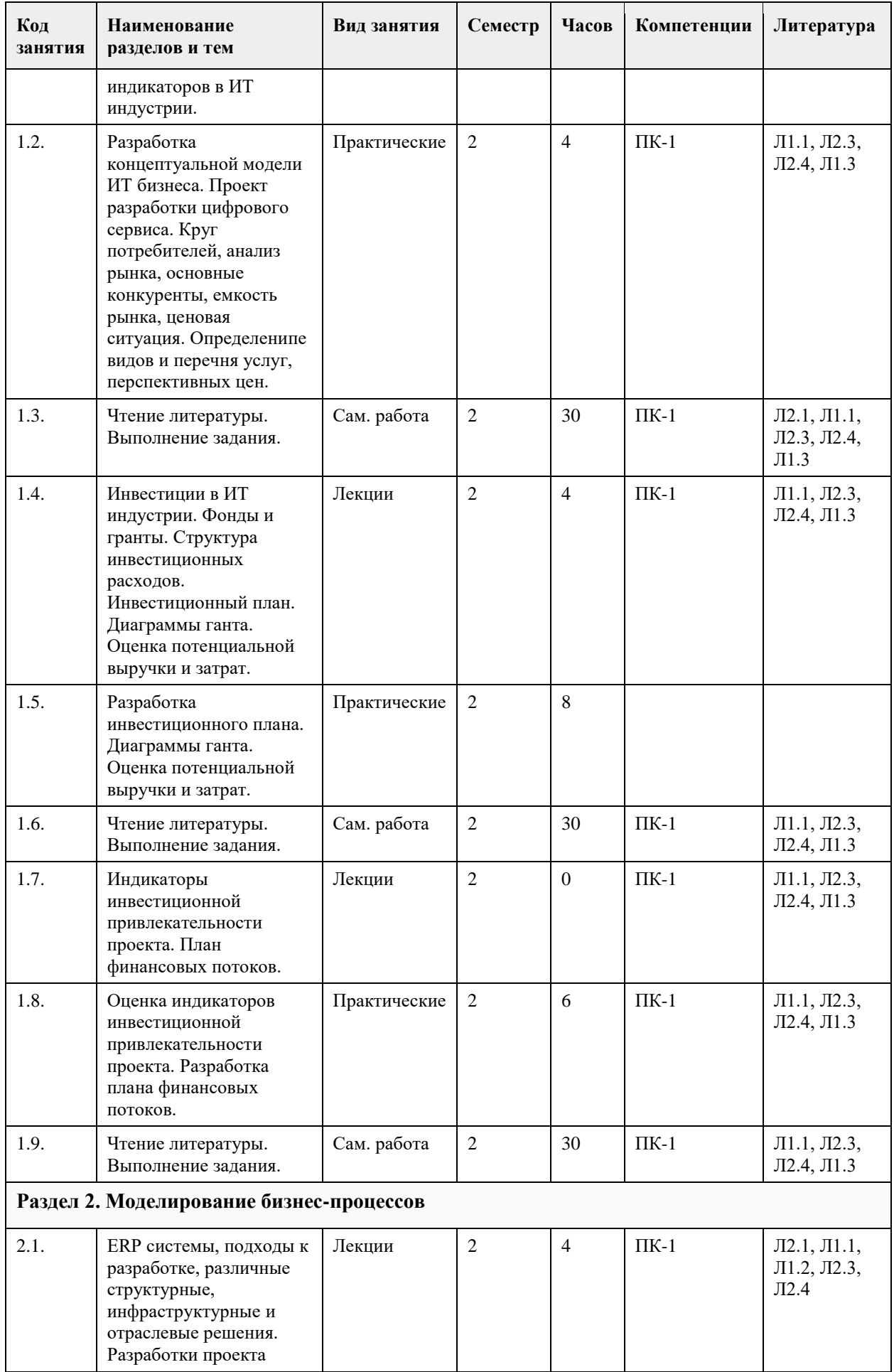

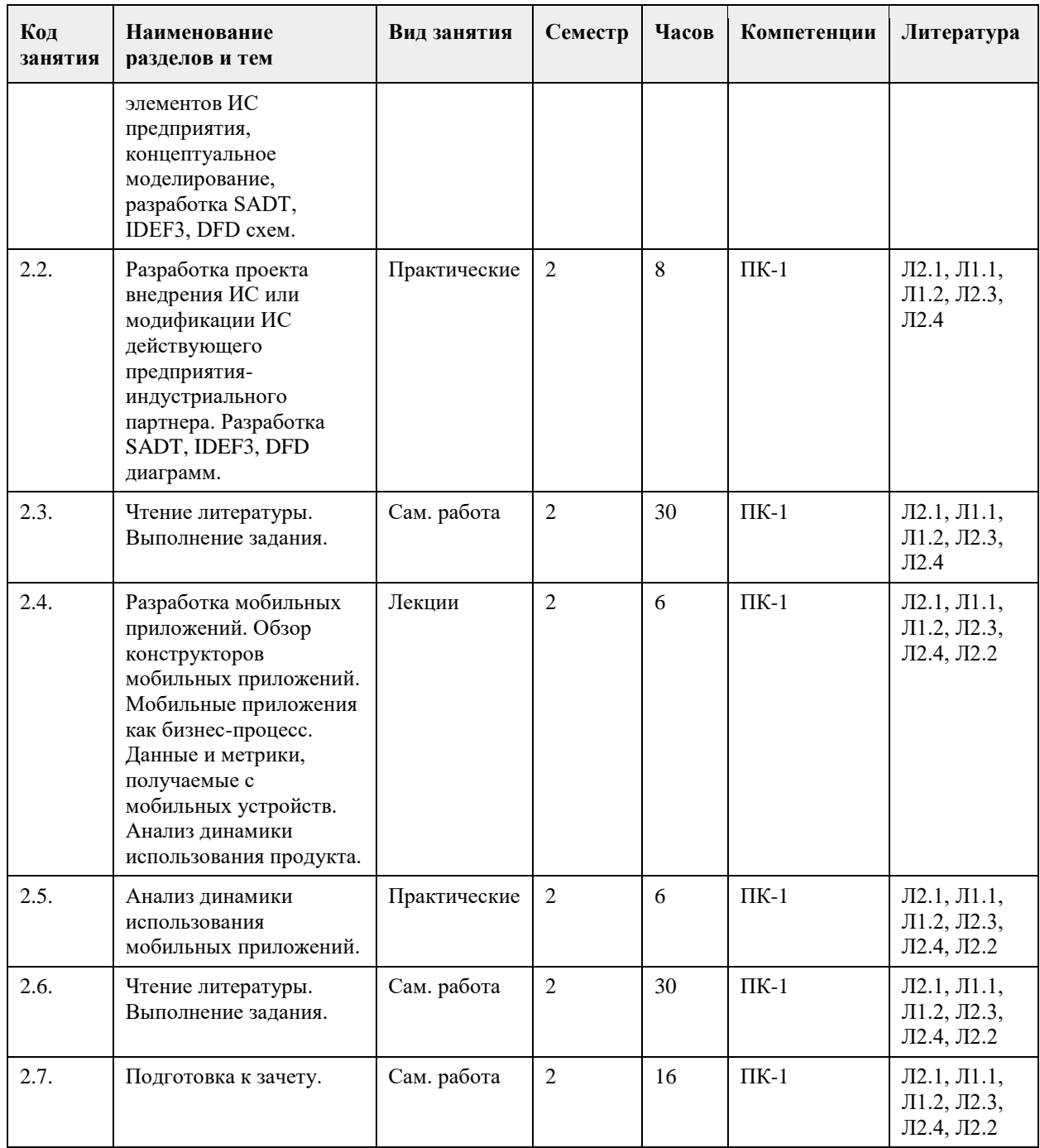

## **5. Фонд оценочных средств**

**5.1. Контрольные вопросы и задания для проведения текущего контроля и промежуточной аттестации по итогам освоения дисциплины** См. приложение. **5.2. Темы письменных работ для проведения текущего контроля (эссе, рефераты, курсовые работы и др.)** Не предусмотрено. **5.3. Фонд оценочных средств для проведения промежуточной аттестации** См. приложение.

Приложение 1. [ФОС\\_2021\\_ОТБ\\_09\\_04\\_03.doc](https://www.asu.ru/sveden/education/programs/subject/355417/fos379993/)

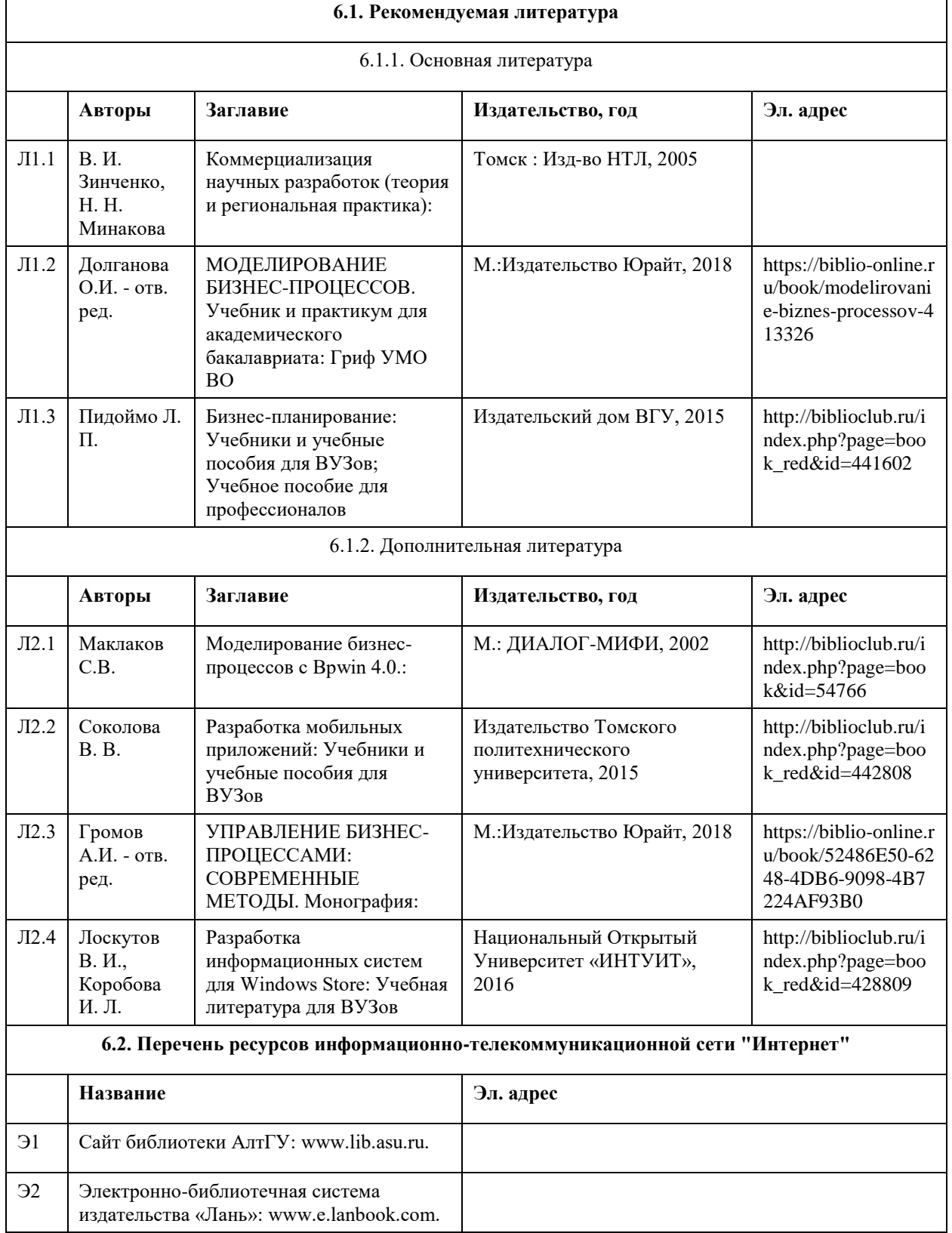

# **6. Учебно-методическое и информационное обеспечение дисциплины**

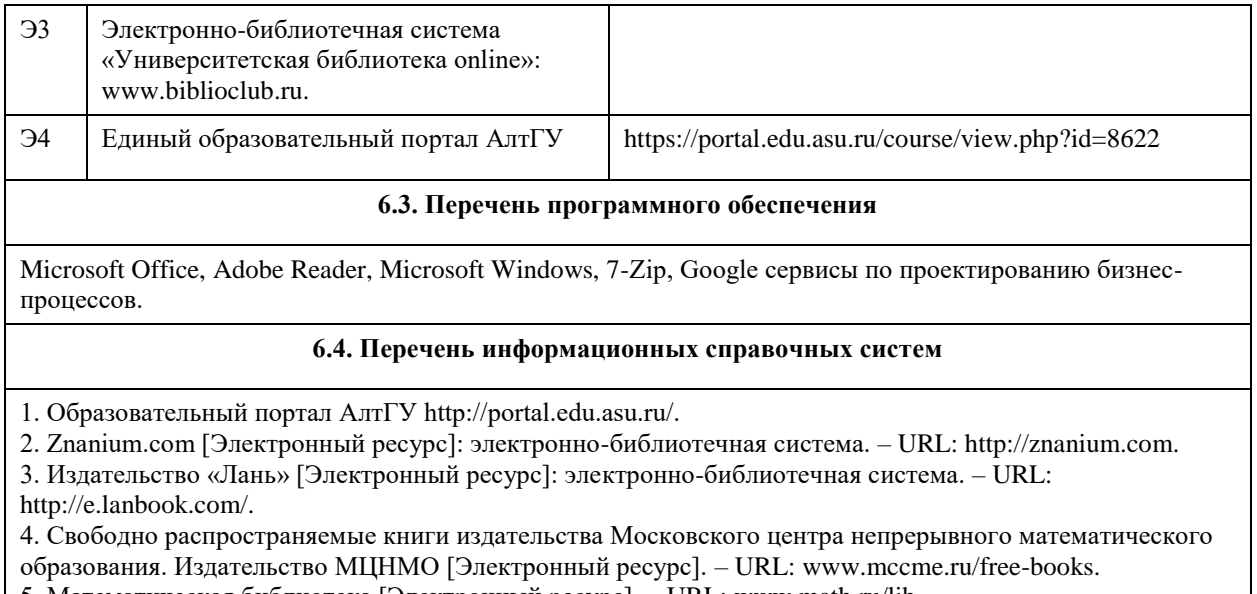

5. Математическая библиотека [Электронный ресурс]. – URL: www.math.ru/lib.

6. Электронная база данных ZBMATH: https://zbmath.org/

## **7. Материально-техническое обеспечение дисциплины**

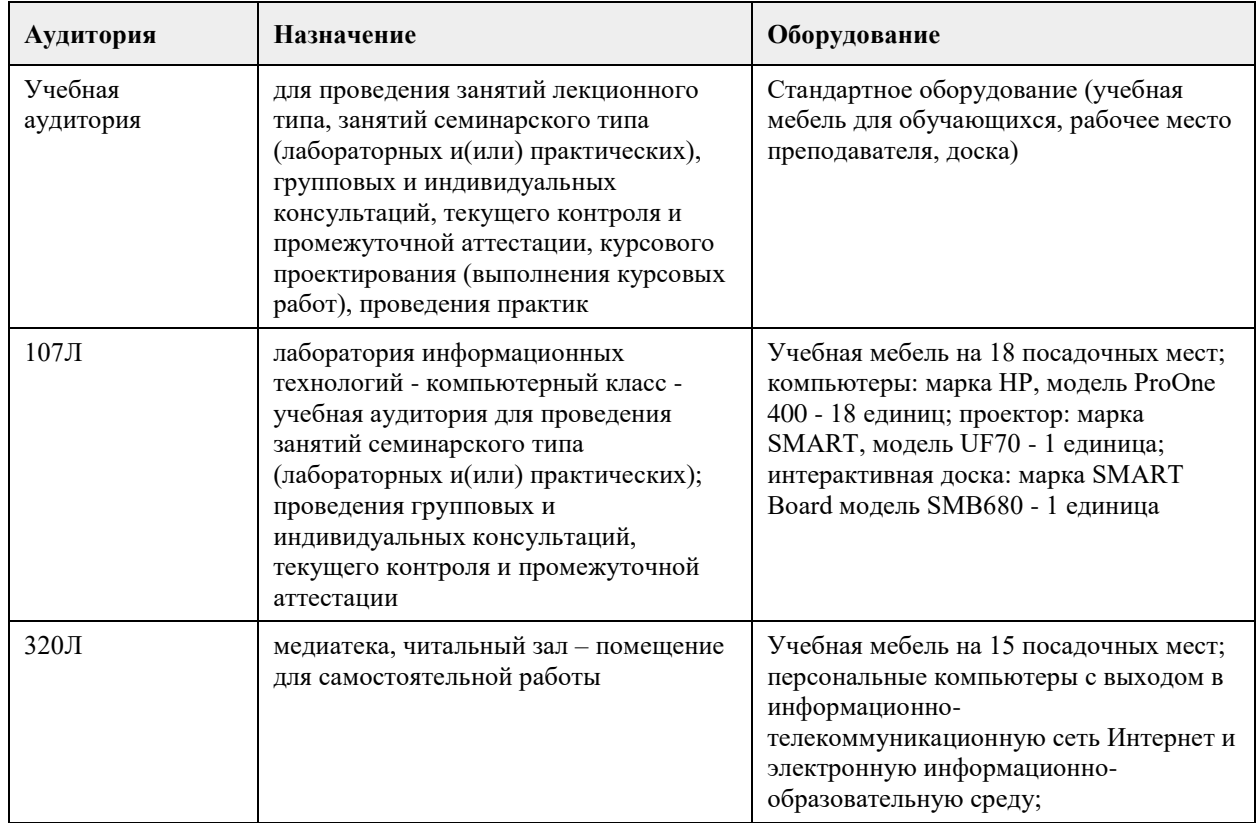

## **8. Методические указания для обучающихся по освоению дисциплины**

1. Для успешного освоения содержания дисциплины необходимо посещать лекции, принимать активное участие в работе на семинаре, практическом занятии, а также выполнять задания, предлагаемые преподавателем для самостоятельного выполнения.

2. Лекция.

-На лекцию приходите не опаздывая, так как это неэтично.

- На лекционных занятиях необходимо конспектировать изучаемый материал.

- Для систематизации лекционного материала, который будет полезен при подготовке к итоговому

контролю знаний, записывайте на каждой лекции тему, вопросы для изучения, рекомендуемую литературу.

- В каждом вопросе выделяйте главное, обязательно запишите ключевые моменты (определение, факты, законы, правила и т.д.), подчеркните их.

- Если по содержанию материала возникают вопросы, не нужно выкрикивать, запишите их и задайте по окончании лекции или на семинарском занятии.

- Перед следующей лекцией обязательно прочитайте предыдущую, чтобы актуализировать знания и осознанно приступить к освоению нового содержания.

3. Практическое (лабораторное) занятие – это форма работы, где студенты максимально активно участвуют в освоении теории и методов.

- Для подготовки к семинару необходимо просмотреть лекционный конспект, отметить наиболее непонятные моменты, прочитать литературу рекомендуемую преподавателем.

- При использовании литературы важно запомнить, что любой источник должен нести достоверную информацию, особенно это относится к Internet-ресурсам. При использовании Internet - ресурсов в процессе подготовки не нужно их автоматически «скачивать», они должны быть проанализированы. Не нужно «скачивать» готовые рефераты, так как их однообразие преподаватель сразу выявляет, кроме того, они могут быть сомнительного качества.

- В процессе изучения темы анализируйте несколько источников. Используйте периодическую печать специальные журналы.

- Полезным будет работа с электронными учебниками и учебными пособиями в Internet-библиотеках. Зарегистрируйтесь в них: университетская библиотека Онлайн (http://www.biblioclub.ru/) и электроннобиблиотечная система «Лань» (http://e.lanbook.com/).

- В процессе подготовки и построения ответов при защите результатов типовых расчетных заданий не просто пересказывайте конспект лекции, содержание презентации или задания, но и проявите больше красноречия, используйте дополнительные сведения об изучаемом объекте, чтобы украсить ваше выступление.

- При возникновении трудностей в процессе подготовки взаимодействуйте с преподавателем, консультируйтесь по самостоятельному изучению темы.

4. Самостоятельная работа.

- При изучении дисциплины не все вопросы рассматриваются на лекциях и практических занятиях, часть вопросов рекомендуется преподавателем для самостоятельного изучения.

- Поиск ответов на вопросы и выполнение заданий для самостоятельной работы позволит вам расширить и углубить свои знания по курсу, применить теоретические знания в решении задач практического содержания, закрепить изученное ранее.

- Эти задания следует выполнять не «наскоком», а постепенно, планомерно, следуя порядку изучения тем курса.

- При возникновении вопросов обратитесь к преподавателю в день консультаций на кафедру.

- Выполнив их, проанализируйте качество их выполнения. Это поможет вам развивать умения самоконтроля и оценочные компетенции.

5. Итоговый контроль.

- Для подготовки к зачету/экзамену возьмите перечень примерных вопросов у методиста кафедры.

- В списке вопросов выделите те, которые были рассмотрены на лекции, практических занятиях.

Обратитесь к своим записям, выделите существенное. Для более детального изучения изучите рекомендуемую литературу.

- Если в списке вопросов есть те, которые не рассматривались на лекции, семинарском занятии, изучите их самостоятельно. Если есть сомнения, задайте вопросы на консультации перед экзаменом.

- Продумайте свой ответ на экзамене, его логику. Помните, что ваш ответ украсит ссылка на источник литературы, иллюстрация практики применения теоретического знания.

## **МИНОБРНАУКИ РОССИИ**

<span id="page-27-0"></span>федеральное государственное бюджетное образовательное учреждение высшего образования «Алтайский государственный университет»

# **Разработка ИТ проектов устойчивого развития регионов Северной и Центральной Азии**

рабочая программа дисциплины

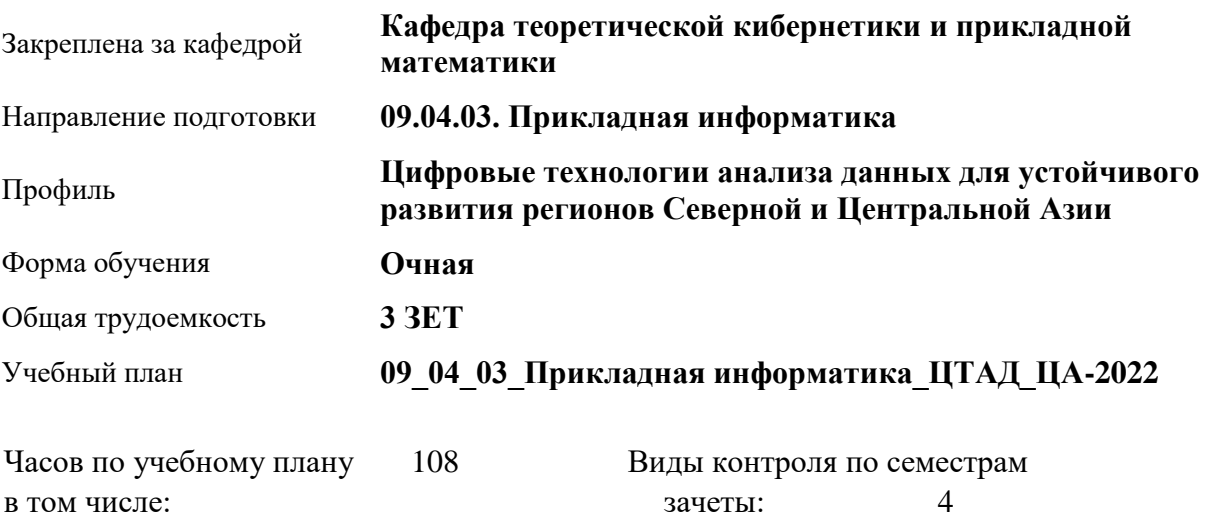

### **Распределение часов по семестрам**

аудиторные занятия 32 самостоятельная работа 76

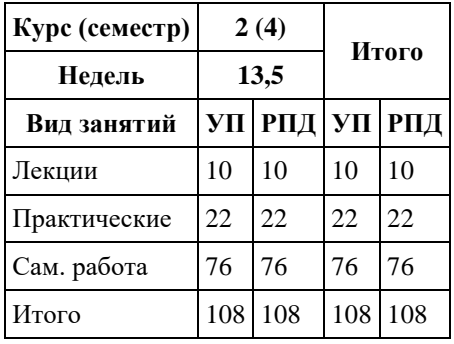

Программу составил(и): *к.т.н., Доцент, Понькина Е.В.;к.т.н., Доцент, Маничева А.С.*

Рецензент(ы): *к.ф.-м.н., доцент, Пономарев И.В.*

### Рабочая программа дисциплины **Разработка ИТ проектов устойчивого развития регионов Северной и Центральной Азии**

разработана в соответствии с ФГОС: *Федеральный государственный образовательный стандарт высшего образования - магистратура по направлению подготовки 09.04.03 Прикладная информатика (приказ Минобрнауки России от 19.09.2017 г. № 916)*

составлена на основании учебного плана: *09.04.03 Прикладная информатика* утвержденного учёным советом вуза от *27.04.2021* протокол № *6*.

### Рабочая программа одобрена на заседании кафедры **Кафедра теоретической кибернетики и прикладной математики**

Протокол от *30.06.2022* г. № *11* Срок действия программы: *2022-2024* уч. г.

Заведующий кафедрой *к.т.н., доцент Понькина Е.В.*

### **Визирование РПД для исполнения в очередном учебном году**

Рабочая программа пересмотрена, обсуждена и одобрена для исполнения в *2023-2024* учебном году на заседании кафедры

### **Кафедра теоретической кибернетики и прикладной математики**

Протокол от *30.06.2022* г. № *11* Заведующий кафедрой *к.т.н., доцент Понькина Е.В.*

## **1. Цели освоения дисциплины**

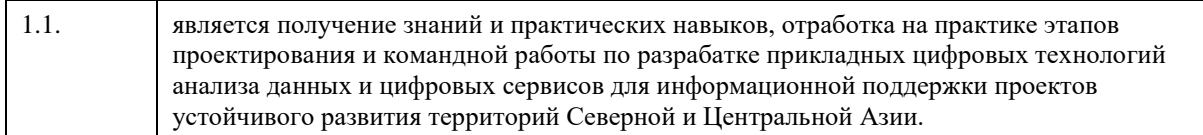

# **2. Место дисциплины в структуре ООП**

## Цикл (раздел) ООП: **Б1.В.ДВ.01.02**

# **3. Компетенции обучающегося, формируемые в результате освоения дисциплины**

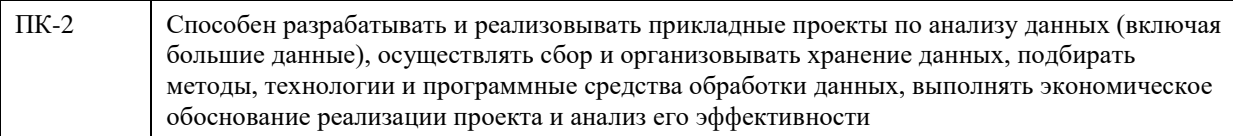

## **В результате освоения дисциплины обучающийся должен**

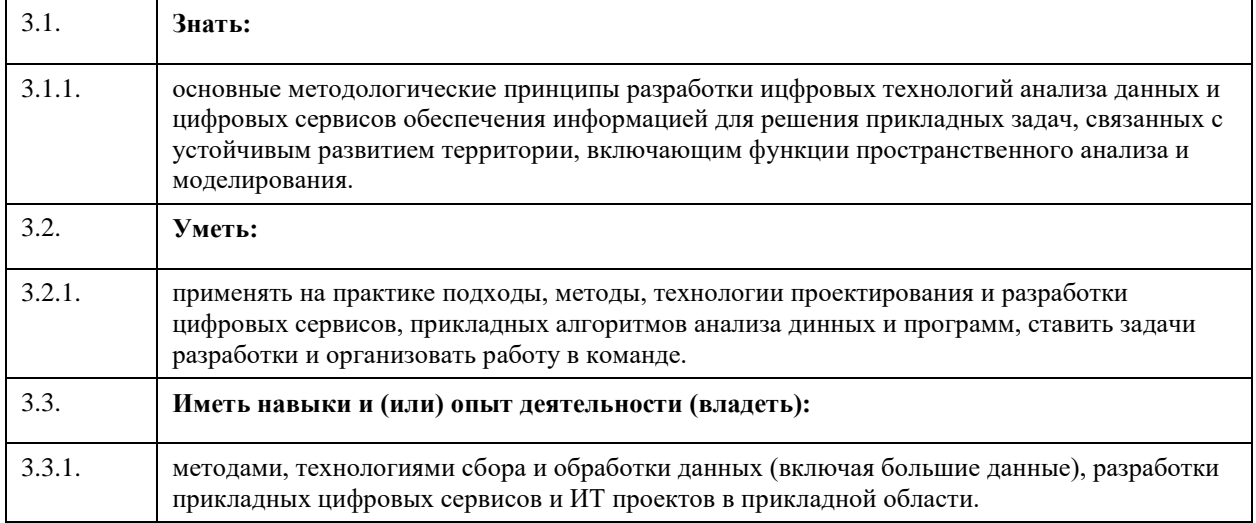

## **4. Структура и содержание дисциплины**

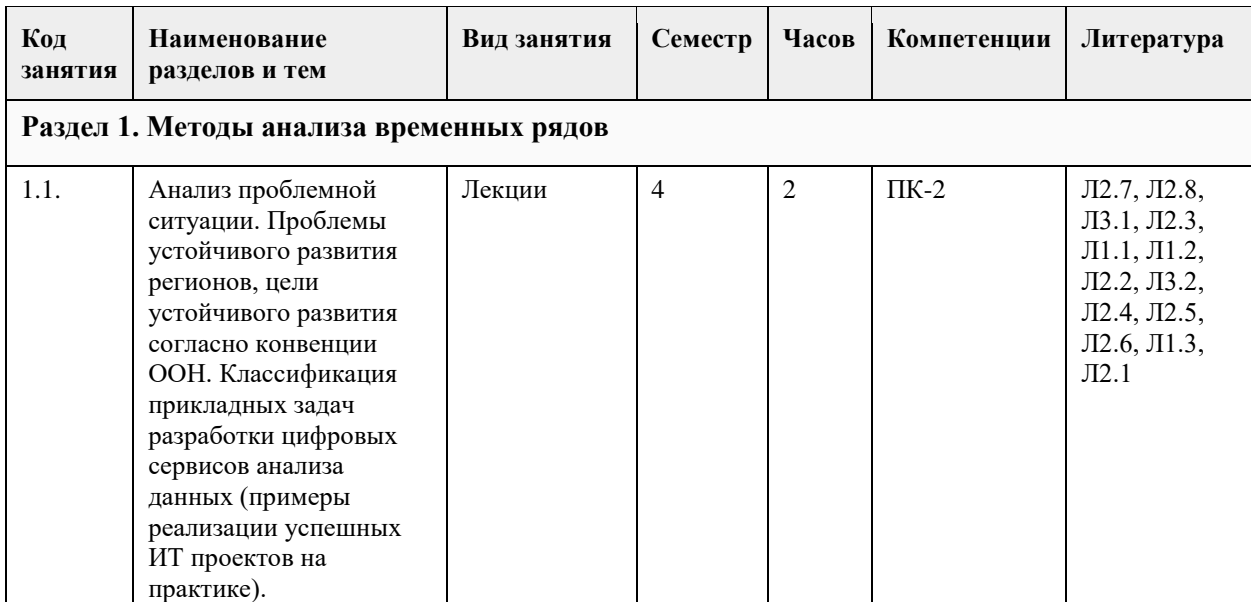

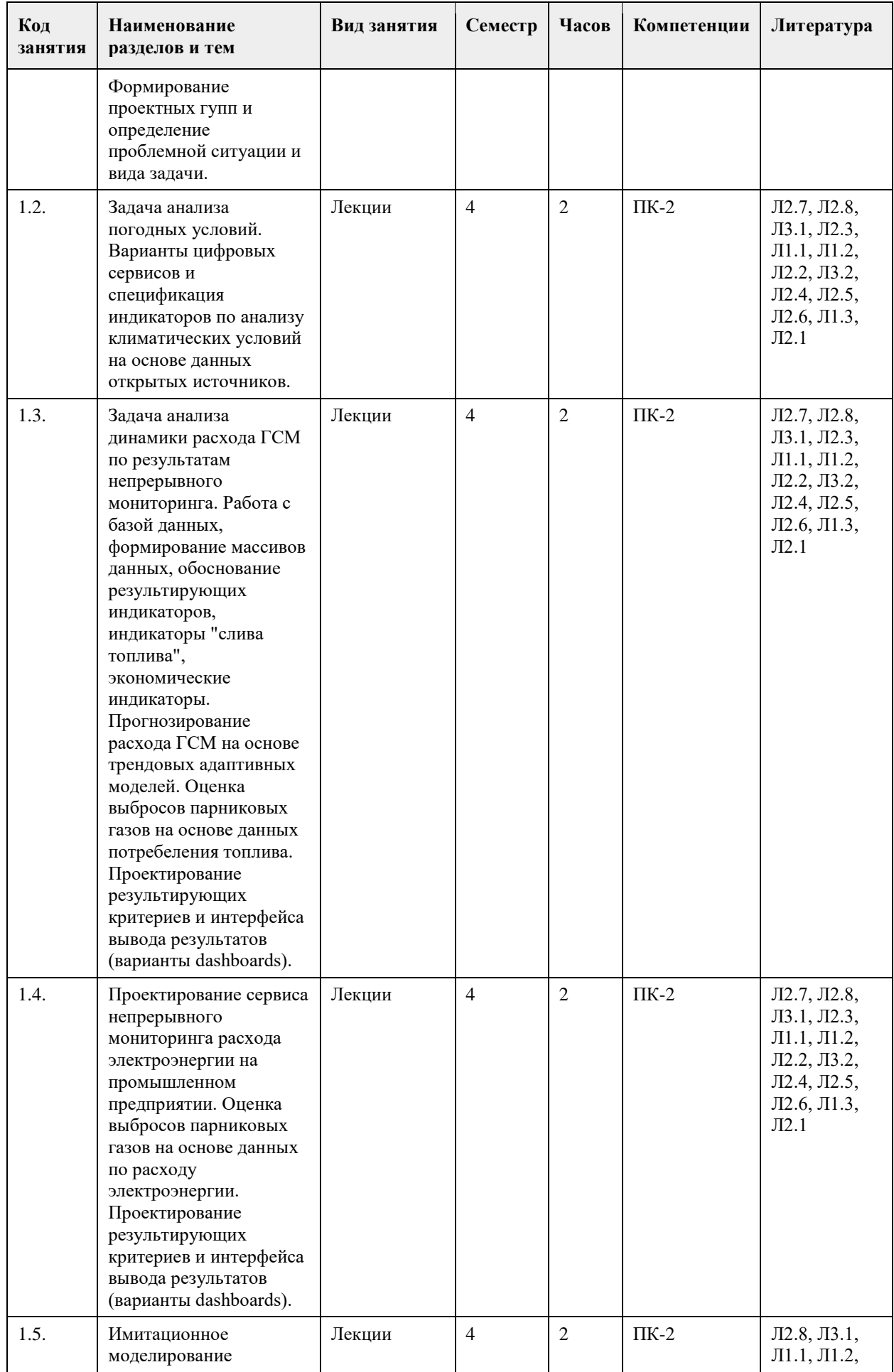

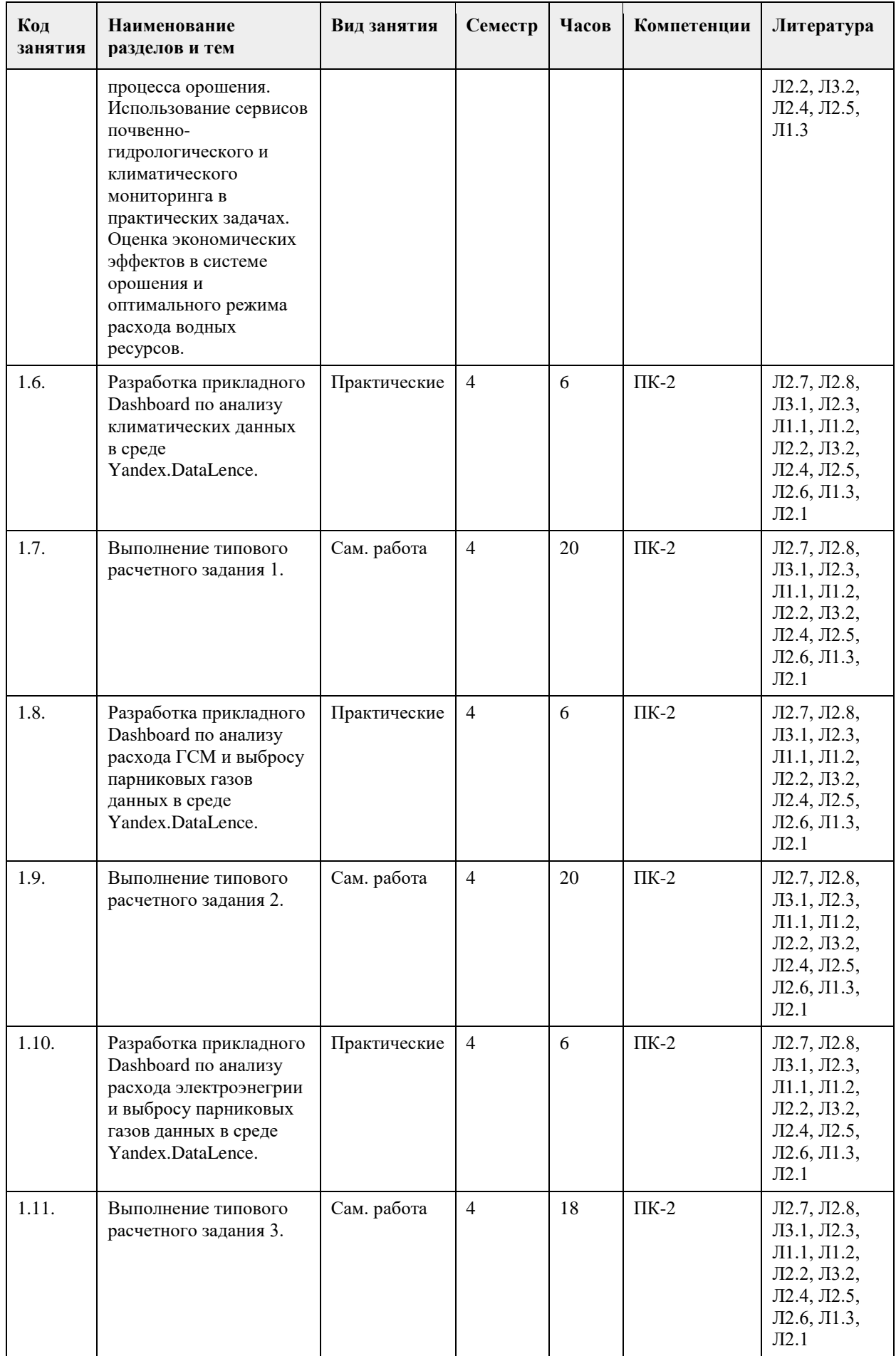

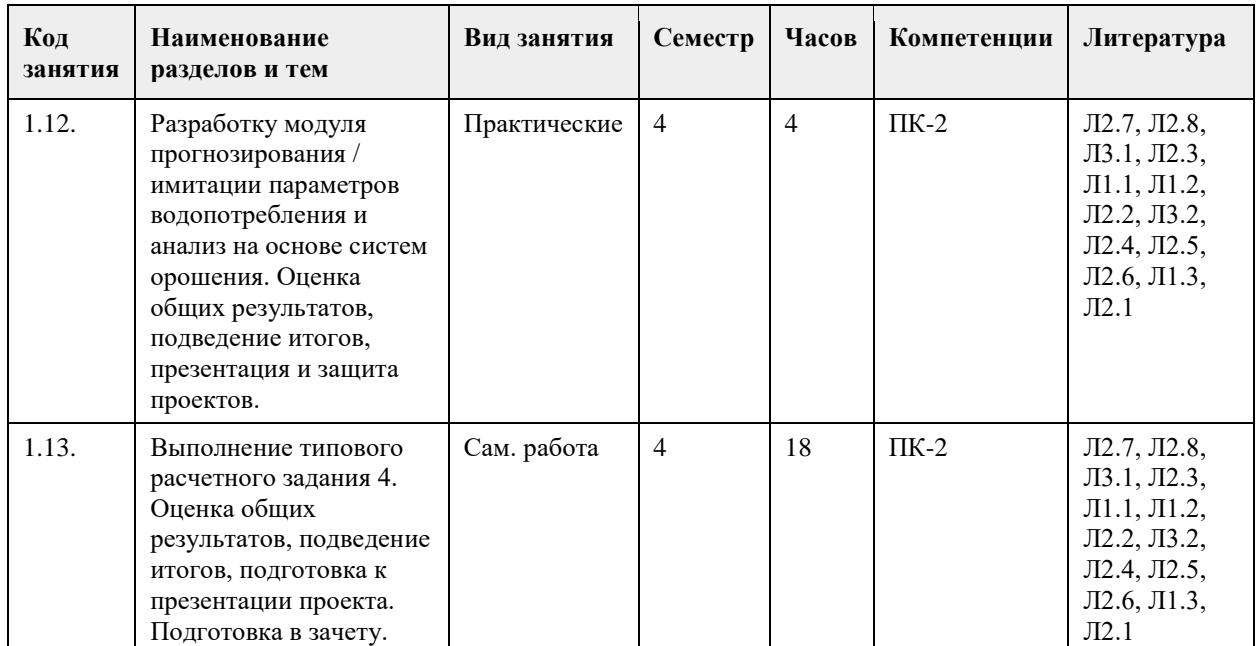

# **5. Фонд оценочных средств**

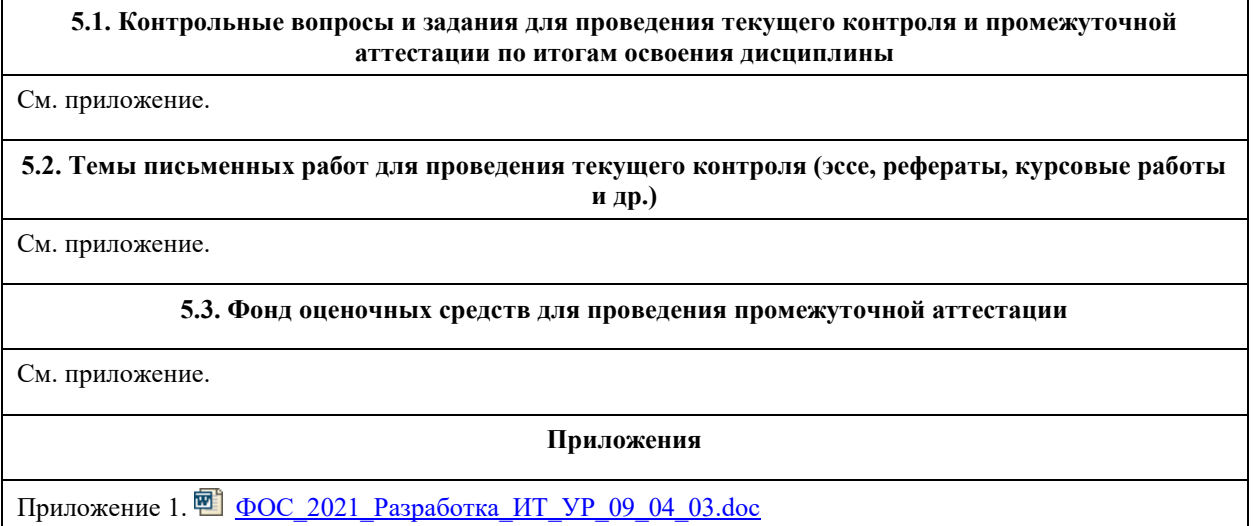

# **6. Учебно-методическое и информационное обеспечение дисциплины**

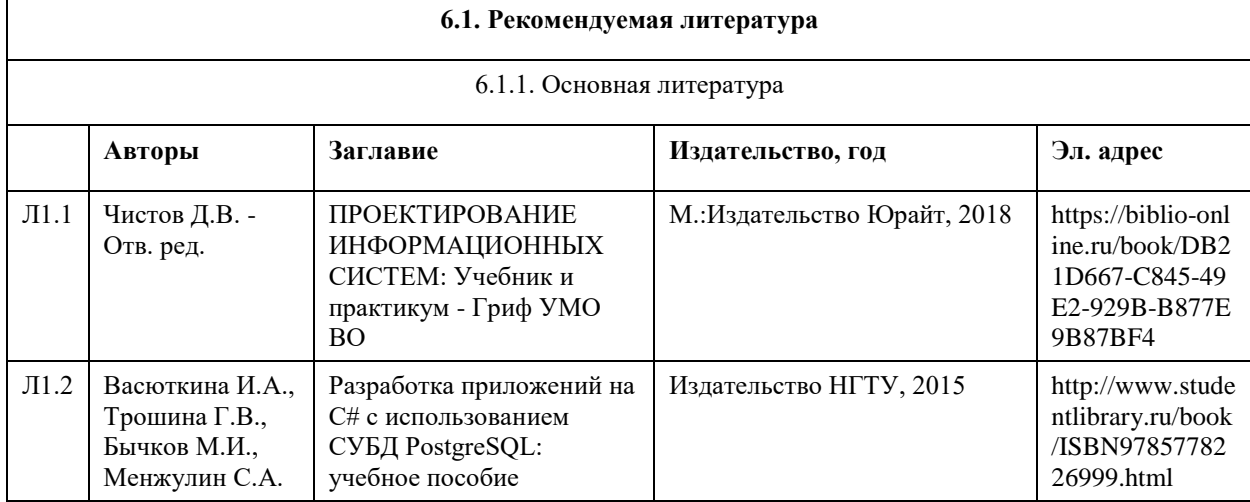

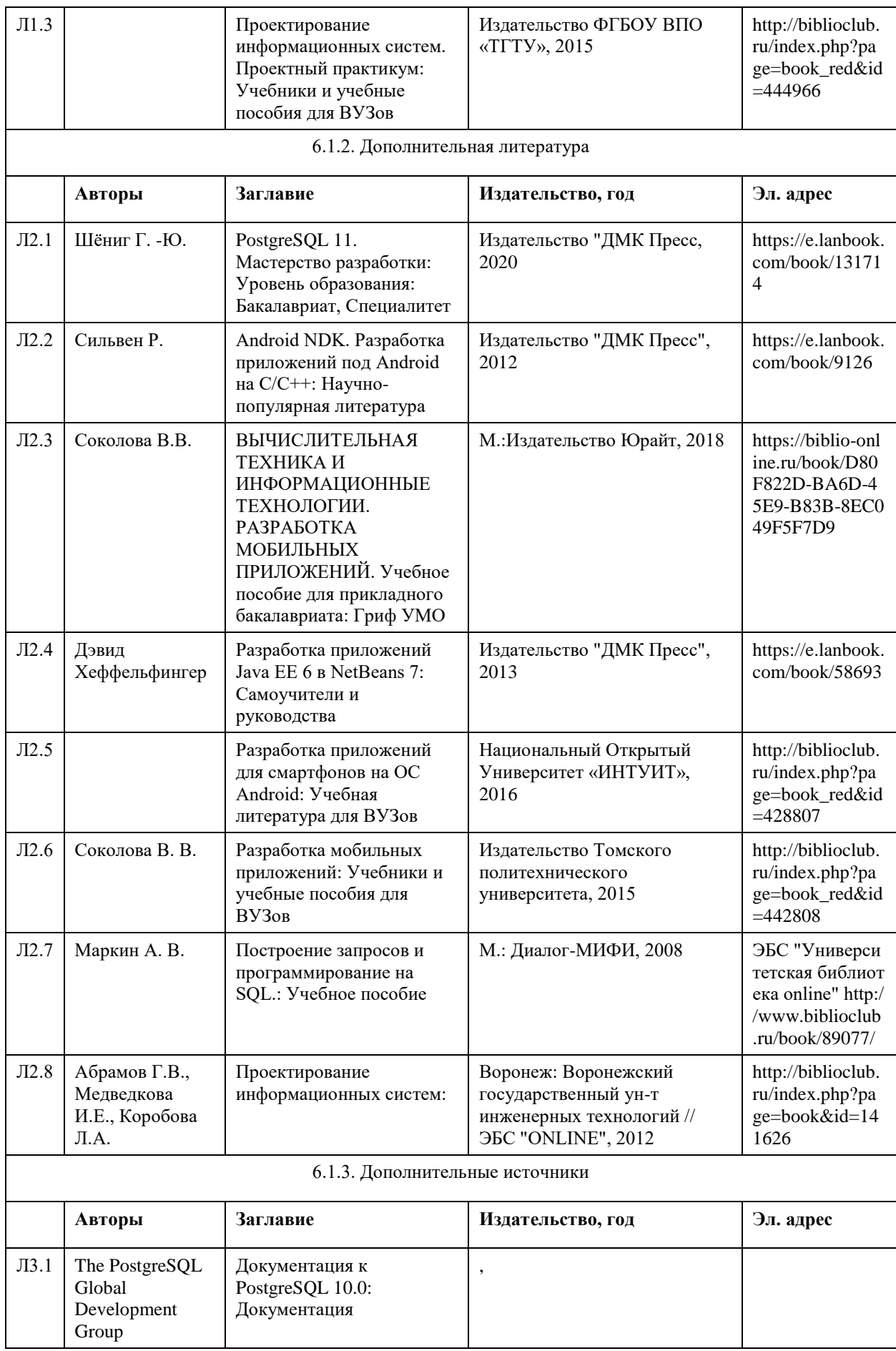

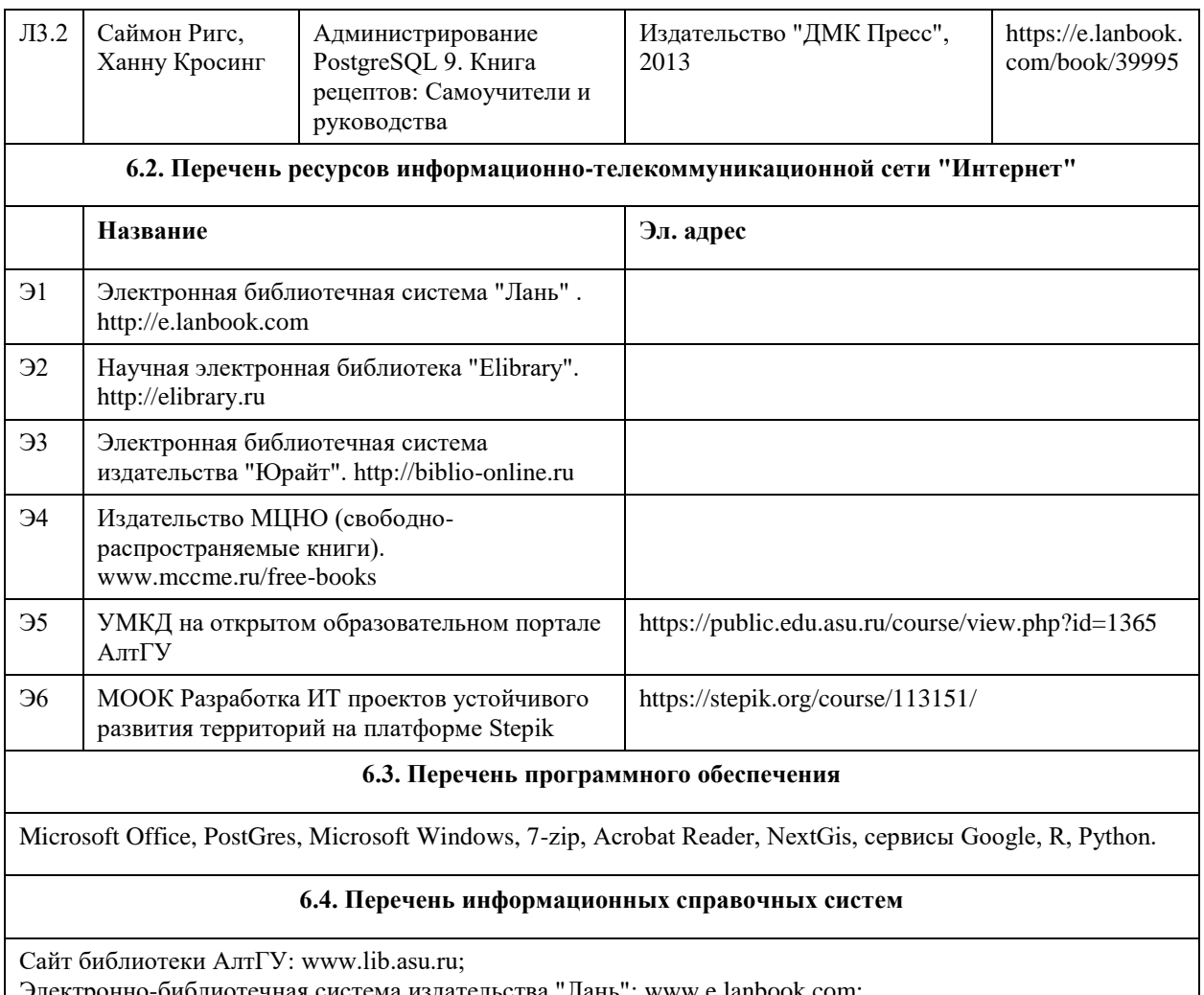

Электронно-библиотечная система издательства "Лань": www.e.lanbook.com;

Электронно-библиотечная система "Университетская библиотека online": www.biblioclub.ru;

Свободная энциклопедия "Википедия": http://ru.wikipedia.org;

Единый образовательный портал http://portal.edu.asu.ru

Электронная база данных ZBMATH: https://zbmath.org/

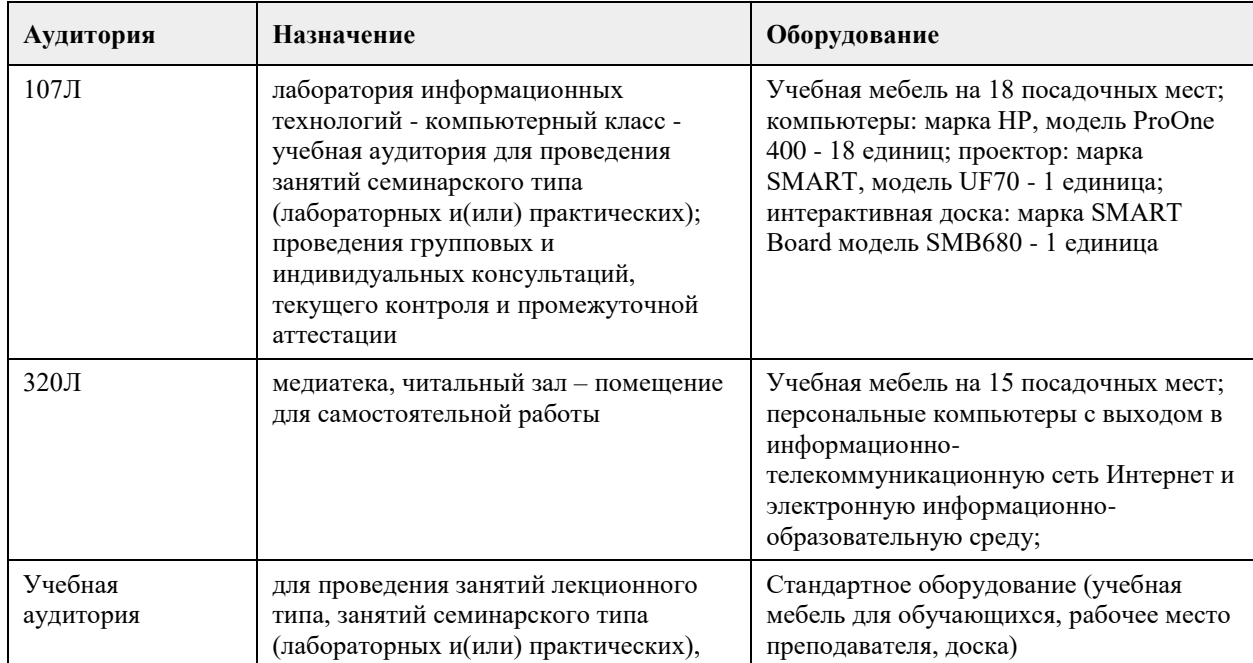

# **7. Материально-техническое обеспечение дисциплины**

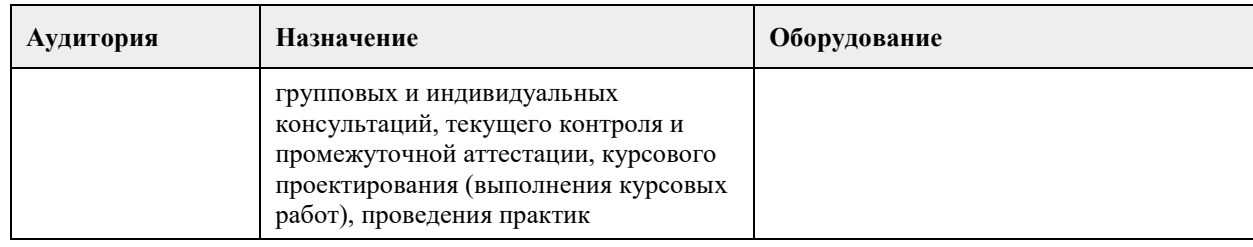

### **8. Методические указания для обучающихся по освоению дисциплины**

1. Для успешного освоения содержания дисциплины необходимо посещать лекции, принимать активное участие в работе на семинаре, практическом занятии, а также выполнять задания, предлагаемые преподавателем для самостоятельного выполнения.

2. Лекция.

-На лекцию приходите не опаздывая, так как это неэтично.

- На лекционных занятиях необходимо конспектировать изучаемый материал.

- Для систематизации лекционного материала, который будет полезен при подготовке к итоговому контролю знаний, записывайте на каждой лекции тему, вопросы для изучения, рекомендуемую литературу.

- В каждом вопросе выделяйте главное, обязательно запишите ключевые моменты (определение, факты, законы, правила и т.д.), подчеркните их.

- Если по содержанию материала возникают вопросы, не нужно выкрикивать, запишите их и задайте по окончании лекции или на семинарском занятии.

- Перед следующей лекцией обязательно прочитайте предыдущую, чтобы актуализировать знания и осознанно приступить к освоению нового содержания.

3. Практическое (лабораторное) занятие – это форма работы, где студенты максимально активно участвуют в освоении теории и методов.

- Для подготовки к семинару необходимо просмотреть лекционный конспект, отметить наиболее непонятные моменты, прочитать литературу рекомендуемую преподавателем.

- При использовании литературы важно запомнить, что любой источник должен нести достоверную информацию, особенно это относится к Internet-ресурсам. При использовании Internet - ресурсов в процессе подготовки не нужно их автоматически «скачивать», они должны быть проанализированы. Не нужно «скачивать» готовые рефераты, так как их однообразие преподаватель сразу выявляет, кроме того, они могут быть сомнительного качества.

- В процессе изучения темы анализируйте несколько источников. Используйте периодическую печать специальные журналы.

- Полезным будет работа с электронными учебниками и учебными пособиями в Internet-библиотеках. Зарегистрируйтесь в них: университетская библиотека Онлайн (http://www.biblioclub.ru/) и электроннобиблиотечная система «Лань» (http://e.lanbook.com/).

- В процессе подготовки и построения ответов при защите результатов типовых расчетных заданий не просто пересказывайте конспект лекции, содержание презентации или задания, но и проявите больше красноречия, используйте дополнительные сведения об изучаемом объекте, чтобы украсить ваше выступление.

- При возникновении трудностей в процессе подготовки взаимодействуйте с преподавателем, консультируйтесь по самостоятельному изучению темы.

4. Самостоятельная работа.

- При изучении дисциплины не все вопросы рассматриваются на лекциях и практических занятиях, часть
вопросов рекомендуется преподавателем для самостоятельного изучения.

- Поиск ответов на вопросы и выполнение заданий для самостоятельной работы позволит вам расширить и углубить свои знания по курсу, применить теоретические знания в решении задач практического содержания, закрепить изученное ранее.

- Эти задания следует выполнять не «наскоком», а постепенно, планомерно, следуя порядку изучения тем курса.

- При возникновении вопросов обратитесь к преподавателю в день консультаций на кафедру.

- Выполнив их, проанализируйте качество их выполнения. Это поможет вам развивать умения самоконтроля и оценочные компетенции.

5. Итоговый контроль.

- Для подготовки к зачету/экзамену возьмите перечень примерных вопросов у методиста кафедры.

- В списке вопросов выделите те, которые были рассмотрены на лекции, практических занятиях. Обратитесь к своим записям, выделите существенное. Для более детального изучения изучите рекомендуемую литературу.

- Если в списке вопросов есть те, которые не рассматривались на лекции, семинарском занятии, изучите их самостоятельно. Если есть сомнения, задайте вопросы на консультации перед экзаменом.

- Продумайте свой ответ на экзамене, его логику. Помните, что ваш ответ украсит ссылка на источник литературы, иллюстрация практики применения теоретического знания.

## **МИНОБРНАУКИ РОССИИ**

федеральное государственное бюджетное образовательное учреждение высшего образования «Алтайский государственный университет»

# **Иностранный язык в сфере делового и профессионального общения**

рабочая программа дисциплины

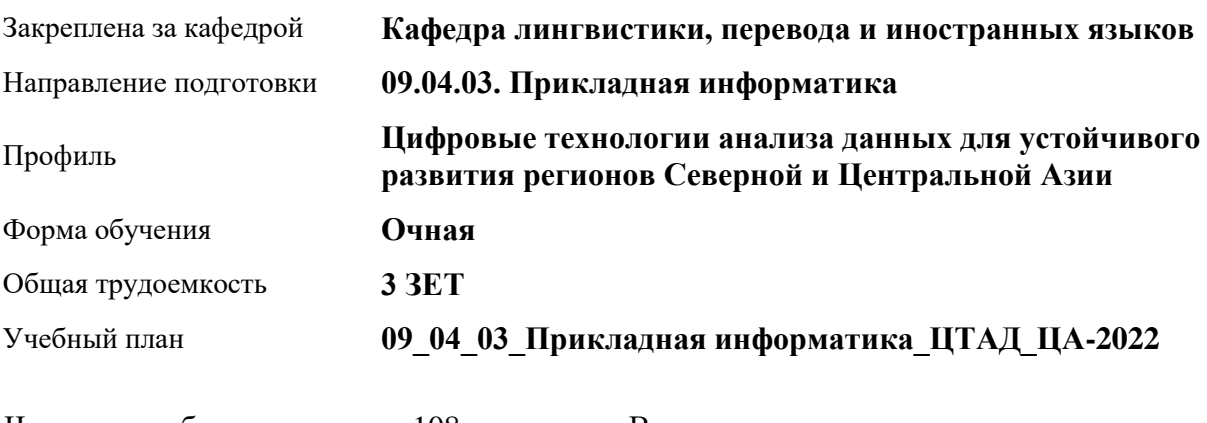

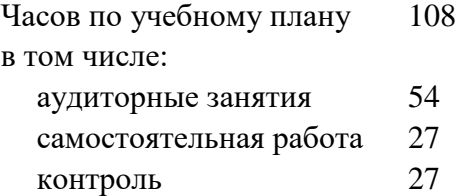

Виды контроля по семестрам экзамены: 1

### **Распределение часов по семестрам**

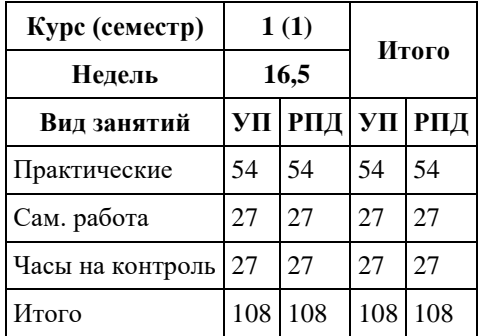

#### Программу составил(и):

*д.филол.н., Профессор, Карпухина Виктория Николаевна;д.филол.н., Профессор, Осокина Светлана Анатольевна;к.филол.н., Доцент, Савочкина Елена Александровна;к.филол.н., Доцент, Широких Ирина Алексеевна;к.филол.н., Доцент, Саланина Ольга Сергеевна*

#### Рецензент(ы):

*к.филол.н., Доцент, Саланина Ольга Сергеевна*

### Рабочая программа дисциплины **Иностранный язык в сфере делового и профессионального общения**

#### разработана в соответствии с ФГОС:

*Федеральный государственный образовательный стандарт высшего образования - магистратура по направлению подготовки 09.04.03 Прикладная информатика (приказ Минобрнауки России от 19.09.2017 г. № 916)*

составлена на основании учебного плана: *09.04.03 Прикладная информатика* утвержденного учёным советом вуза от *27.04.2021* протокол № *6*.

#### Рабочая программа одобрена на заседании кафедры **Кафедра лингвистики, перевода и иностранных языков**

Протокол от *12.05.2023* г. № *8* Срок действия программы: *20232024* уч. г.

Заведующий кафедрой *к.филол.н., доцент Саланина Ольга Сергеевна*

#### **Визирование РПД для исполнения в очередном учебном году**

Рабочая программа пересмотрена, обсуждена и одобрена для исполнения в *2023-2024* учебном году на заседании кафедры

#### **Кафедра лингвистики, перевода и иностранных языков**

Протокол от *12.05.2023* г. № *8* Заведующий кафедрой *к.филол.н., доцент Саланина Ольга Сергеевна*

## **1. Цели освоения дисциплины**

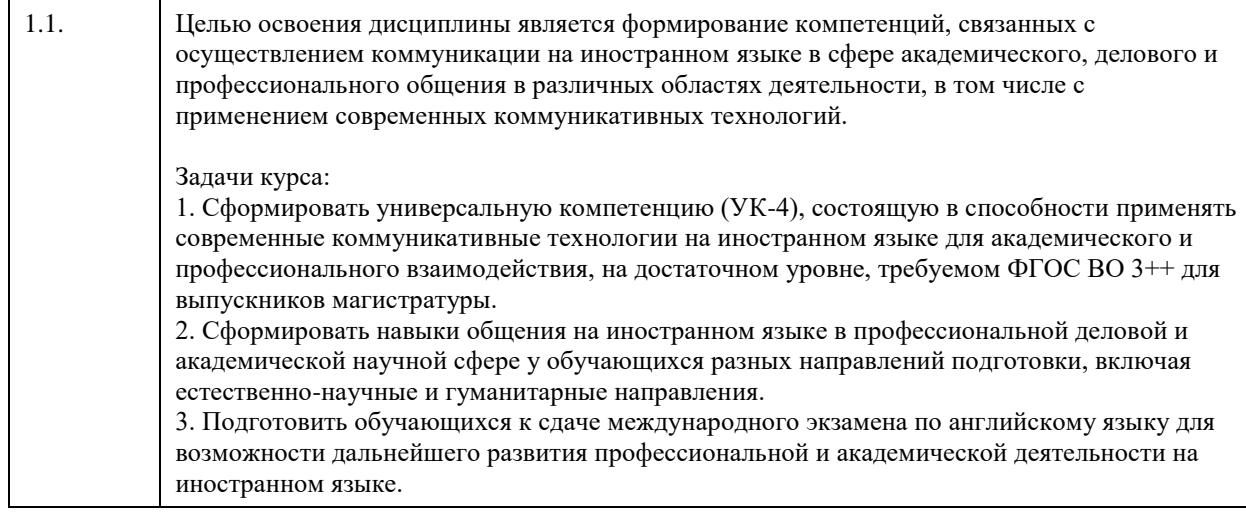

# **2. Место дисциплины в структуре ООП**

Цикл (раздел) ООП: **Б1.О.01**

## **3. Компетенции обучающегося, формируемые в результате освоения дисциплины**

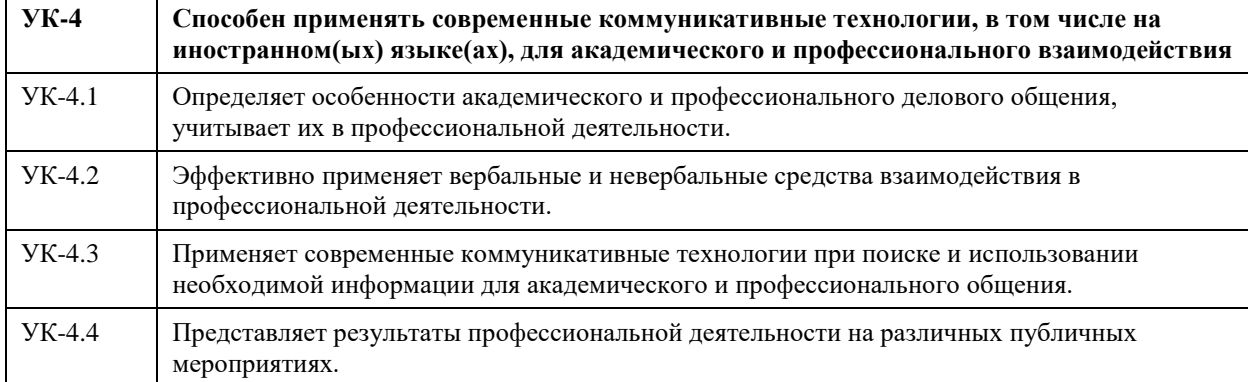

### **В результате освоения дисциплины обучающийся должен**

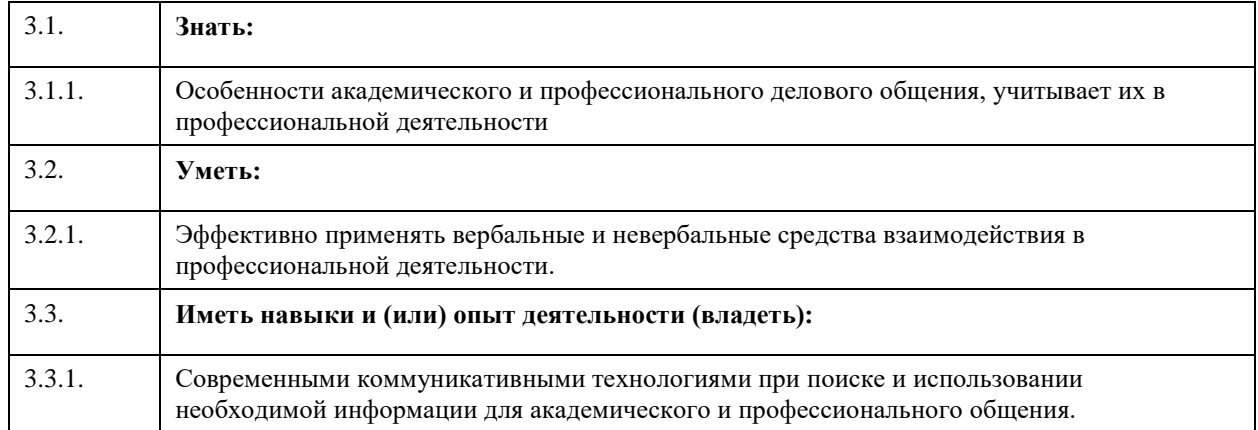

# **4. Структура и содержание дисциплины**

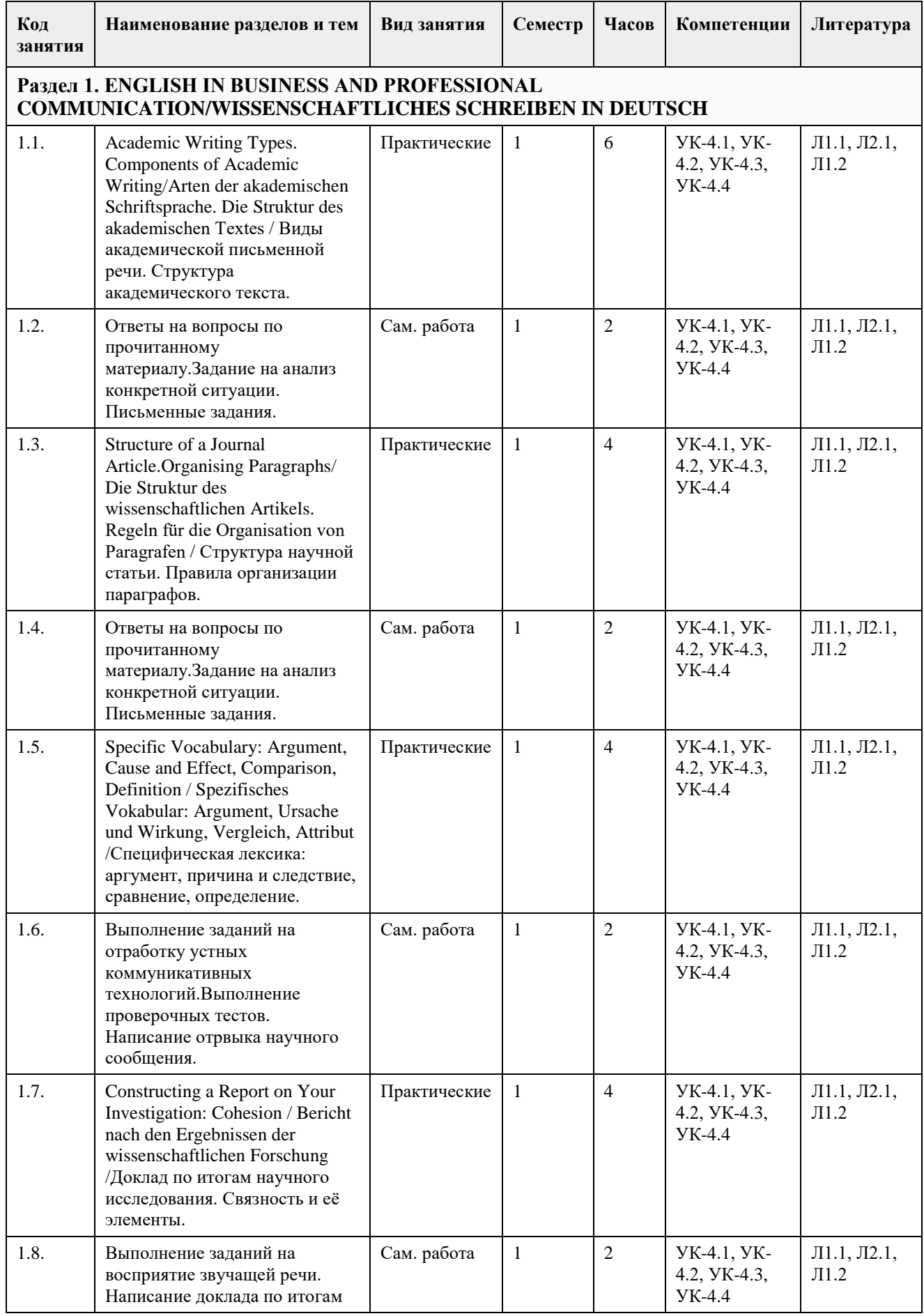

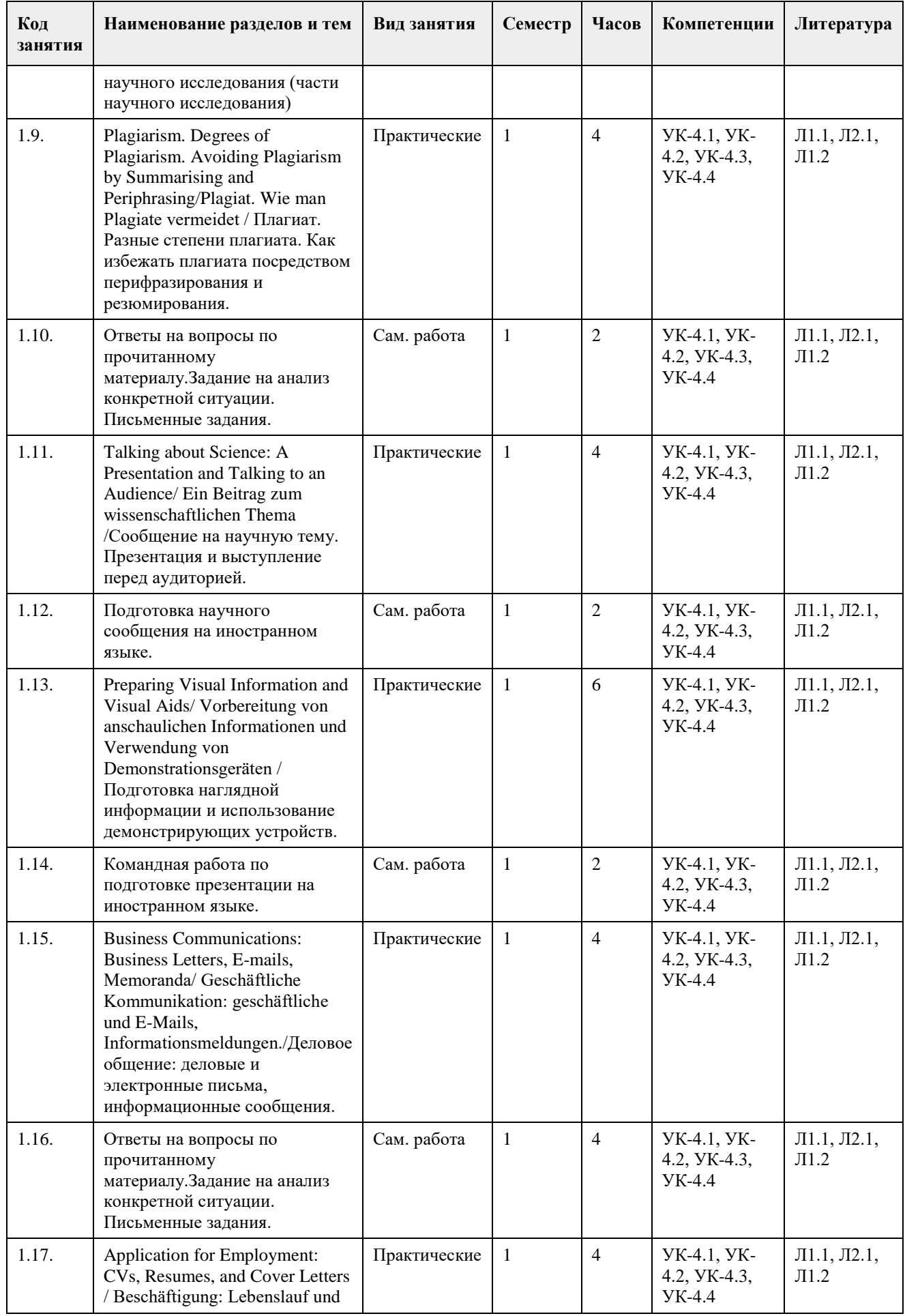

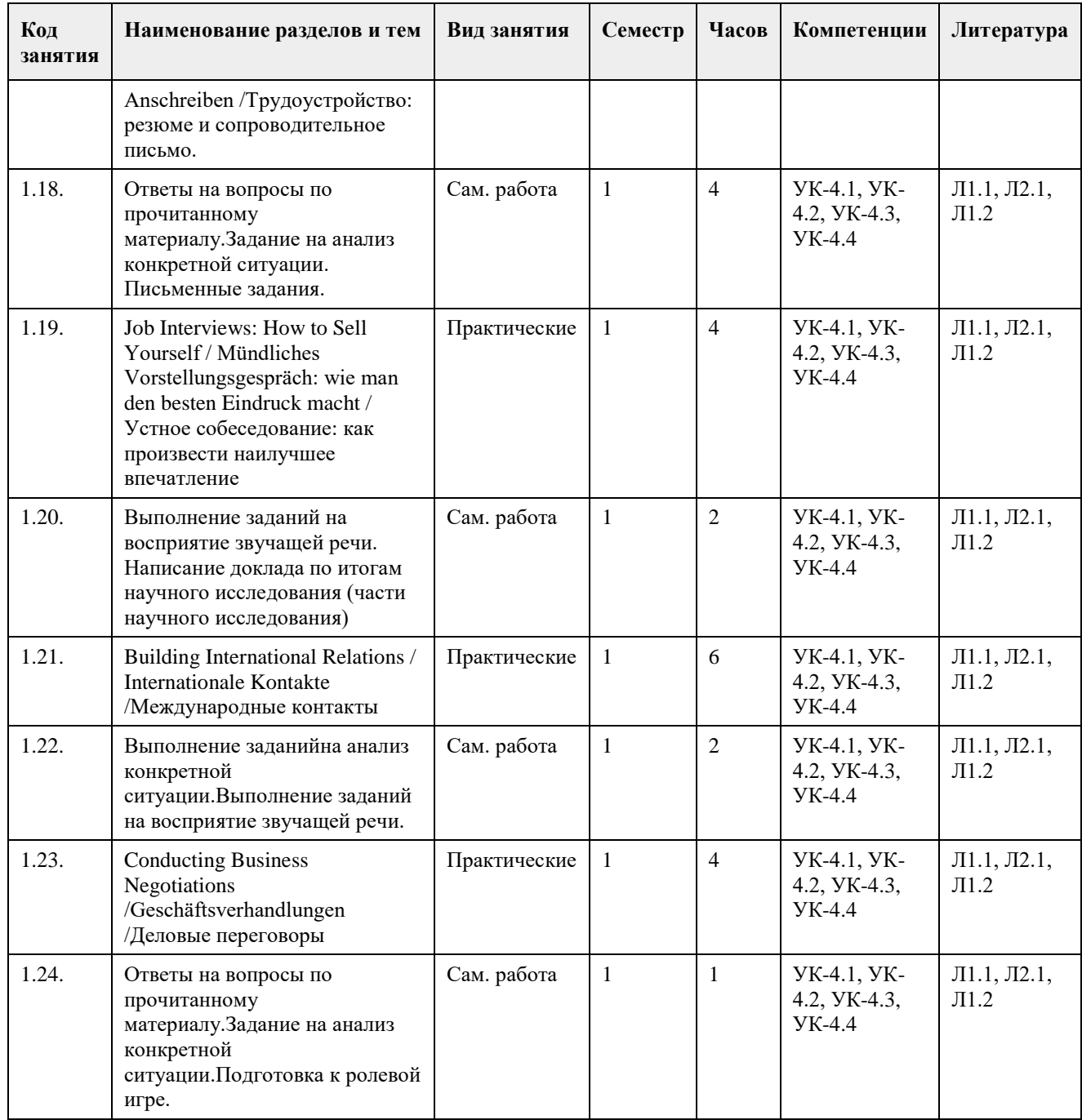

### **5. Фонд оценочных средств**

### **5.1. Контрольные вопросы и задания для проведения текущего контроля и промежуточной аттестации по итогам освоения дисциплины**

### АНГЛИЙСКИЙ ЯЗЫК

Оценочные материалы для текущего контроля (тестовые задания, контрольные работы и т.д.) размещены в онлайн-курсе на образовательном портале https://portal.edu.asu.ru/enrol/index.php?id=8152

Контрольные вопросы и задания для проведения промежуточной аттестации по итогам освоения дисциплины

Тестовые задания (выбор одного из вариантов)

1. Academic writing style is

- A) clearly different from the written style of newspapers or novels
- B) identical the written style of newspapers or novels

C) can not be compared to the written style of newspapers or novels 2. The most common types of academic writing may include: A) Resume, Curriculum Vitae, Cover Letter B) Presentation, Poster presentation, Handouts C) Report, Project, Essay, Dissertation, Paper 3. There are 2 types of essays: A) oral essays and written essays B) short essays and longer essays C) original essay and plagiarism 4. Different schools and departments may require students to follow different formats in their writing. Your teachers may give students different guidelines, but some general patterns apply to most formats for academic writing. A) True B) False 5. All academic writing types generally include such parts as А) Example 1, example 2, references В) Introduction, main body, conclusion C) Purpose, hypotheses, appendix 6. An effective introduction explains the purpose, scope and methodology of the paper to the reader. A) True B) False 7. Choose the better way to start an essay: А) Nowadays there is a lot of competition among different news providers... В) In the last 20 years newspapers have faced strong competition from the... 8. Planning a coursework, it is suggested to write the introduction after writing the main body. A) True B) False 9. Introductions are usually no more than about 30% of the total length of an assignment. A) True B) False 10. There is no standard pattern for an introduction, since much depends on the type of research you are conducting and the length of your work. A) True B) False 11. Although there is no fixed pattern, a common structure for an essay conclusion is: a) Summary of main findings or results b) Link back to the original question to show it has been answered c) Reference of the limitations of your work (e.g. geographical) d) Suggestions for future possible related research e) Comments on the implications of your research A) True B) False 12. Introduction as a part of a scientific paper should А) explain how you did the research and include a description of equipment and materials used В) contextualize your work with reference to other similar research 13. Choose the phrase which is inappropriate for discussion section of an article: A) It is widely agreed that... В) Most people think that.... С) In my opinion...

14. In the sentence "Washington is less crowded than New York" the underline phrase is a form of A) comparative degree B) superlative degree 15. Definitions are needed in every paper. A) True B) False ПРАВИЛЬНЫЕ ОТВЕТЫ:  $1 \Delta$ 2. C 3. B 4. A 5. B 6. A 7. B 8. A 9. B 10. A 11. A 12. B 13. C 14. A 15. B Критерии оценивания: Каждое задание оценивается 1 баллом. Оценивание КИМ в целом: «зачтено» – верно выполнено более 60% заданий. «не зачтено» – верно менее  $60\%$  заданий. Тестовые задания открытой формы (с кратким свободным ответом) Complete the following sentences or answer the questions: 1. The main purpose of scientific journals is to provide a second a specific discipline to share cutting-edge research. 2. Peer-review means that when an article is submitted the editors ask other specialists in that field to read the article and decide if it is worth publishing. 3. What part of the composition should help you define the purpose and scope of your work, and should inform the reader? 4. As you consider the purpose and scope of your composition, and assemble information and ideas, it is a good idea to spread key words, phrases and sentences over a sheet of paper or over the whole of a computer screen (or to write them on separate index \_\_\_\_\_\_\_\_). 5. How is copying somebody else's work called? 6. Repetition and \_\_\_\_\_\_\_\_\_ words and phrases can help a writer maintain flow and establish clear relationships between ideas. 7. Academic work depends on the research and ideas of others, so it is vital to show which you have used in your work, in an acceptable manner. 8. To avoid plagiarism you should replace words in the source with \_\_\_\_\_\_\_\_\_and perhaps change the grammar. 9. How do we call a special kind of talk, an exercise in persuasion involving one or more presenters, in which something new is presented to an audience for consideration? 10. If you have prepared a zero report on the subject of your talk, remember that speaking is not the same as writing. 11. In scientific writing most people avoid the \_\_\_\_\_\_\_\_language that is natural in conversation. 12. How many visual aids should you use to convey one message and make that message brief, clear and simple? 13. What is the maximum quantity of words in the title of the presentation slide? 14. A labelled diagram or drawing, or a cartoon, is effective because it has a \_\_\_\_\_\_\_\_\_\_\_\_\_\_\_\_\_\_\_\_\_\_\_\_\_\_\_\_\_\_\_ 15. A format of a resume includes two main sections: education and \_\_\_\_\_\_\_\_\_. 16. If your visual aids are to be used in a handout, or publication, prepared with a monochrome printer, black on a background is best. 17. What type of a visual aid represents tabular data? 18. How do we call a circular statistical graphic which is divided into slices to illustrate numerical proportion? 19. The name of the organization and its address should appear on the top \_\_\_\_\_ corner of the business letter. 20. What pronoun should the author of the business letter use in situations where he/she is referring to the

company's outlook or thinking?

21. What should you provide at the end of your business letter below the salutation?

22. How do we call a document created and used by a person to present their background, skills, and accomplishments?

23. Is the length of a CV strictly regulated?

24. Most British advertisements mention not only the set of the solution of order material incentives including a car and fringe benefits.<br>25.

25. \_\_\_\_\_\_\_\_\_in a broad sense include all forms of consultation, communication, discussion, exchanging of views, reaching a consensus.

### ПРАВИЛЬНЫЕ ОТВЕТЫ:

1. forum

2. procedure

3. title

4. cards

5. plagiarism

6. linking

7. sources

8. synonyms

9. presentation

10. written

11. colloquial

12. one (1)

13. seven (7)

14. picture

15. experience

16. white

17. table

18. pie chart

19. left

20. we

21. signature

22. resume

23. no

24. salary

25. negotiations

Критерии оценки открытых вопросов.

Отлично (зачтено) Ответ полный, развернутый. Вопрос точно и исчерпывающе передан, терминология сохранена, студент превосходно владеет основной и дополнительной литературой, ошибок нет. Хорошо (зачтено) Ответ полный, хотя краток, терминологически правильный, нет существенных недочетов. Студент хорошо владеет пройденным программным материалом; владеет основной литературой, суждения правильны.

Удовлетворительно (зачтено) Ответ неполный. В терминологии имеются недостатки. Студент владеет программным материалом, но имеются недочеты. Суждения фрагментарны.

Неудовлетворительно (не зачтено) Не использована специальная терминология. Ответ в сущности неверен. Переданы лишь отдельные фрагменты соответствующего материала вопроса. Ответ не соответствует вопросу или вовсе не дан.

### НЕМЕЦКИЙ ЯЗЫК

Оценочные материалы для текущего контроля (тестовые задания, контрольные работы) размещены в онлайн-курсе на образовательном портале https://portal.edu.asu.ru/course/view.php?id=4997

Контрольные вопросы и задания для проведения промежуточной аттестации по итогам освоения дисциплины

Тестовые задания (выбор одного из вариантов)

1. Der Master ist ein akademischer Grad und es dauert meistens A) zwei bis vier Semester

B) fünf bis sieben Semester C) vier bis sechs Semester 2. Eine ausführliche und aussagekräftige Bewerbung ist der erste Schritt auf der beruflichen Karriereleiter. A) falsch B) richtig 3. Das Vorstellungsgespräch ist A) ein gegenseitiges Kennenlernen B) eine Unterhaltung C) ein Telefongespräch 4. Es gibt zwei Bewerbungsformen: Kurzbewerbung und vollständige Bewerbung. A) falsch B) richtig 5. Bei E-Mails in der beruflichen Kommunikation ist die Trennung zwischen formell und informell oft weniger stark als bei Geschäftsbriefen. A) falsch B) richtig 6.Offizielle Anschreiben per E-Mail beginnen immer mit der üblichen Anrede A) Sehr geehrter Herr Professor (Dr. Lauth) B) Hallo C) Guten Tag 7. Zu einer vollständigen Bewerbung gehören A) private Briefe, Fotos, Hobbys B) Anschreiben, Motivationsschreiben, Ausbildungszeugnisse 8. Artikel, die der Master zu veröffentlichen hat, müssen dem Inhalt …… entsprechen A) des Buches B) der Dissertation C) der Geschichte 9. Der Master muss deutsche ….. im Original lesen. A) schöngeistige Literatur B) Fachliteratur C) Erzählungen 10. Viele wissenschaftlichen Projekte können ohne …. Hilfe nicht finanziert werden. A) staatliche B) städtische 11. Wie heißt der/die wissenschaftliche Betreuer/in? A) Lektor/in B) Lehrer/in C) wissenschaftlicher Leiter/wissenschaftliche Leiterin 12. ….Schreiben ist ein spezieller Schreibstil, der häufig in der Hochschulbildung und im wissenschaftlichen Umfeld verwendet wird. A) akademisches B) literarisches 13. Was passt zu den Merkmalen guten akademischen Schreibens nicht? A) Der Text ist kurz und klar und verwendet eine Sprache, die dem Zielpublikum angemessen ist B) Den Text ist schwer zu verstehen C) Der Text ist außerdem logisch aufgebaut und strukturiert, so dass der Leser den Argumenten und Schlussfolgerungen des Verfassers leicht folgen kann. 14. Zu den Geisteswissenschaften gehören A) Soziologie, Philologie, Philosophie

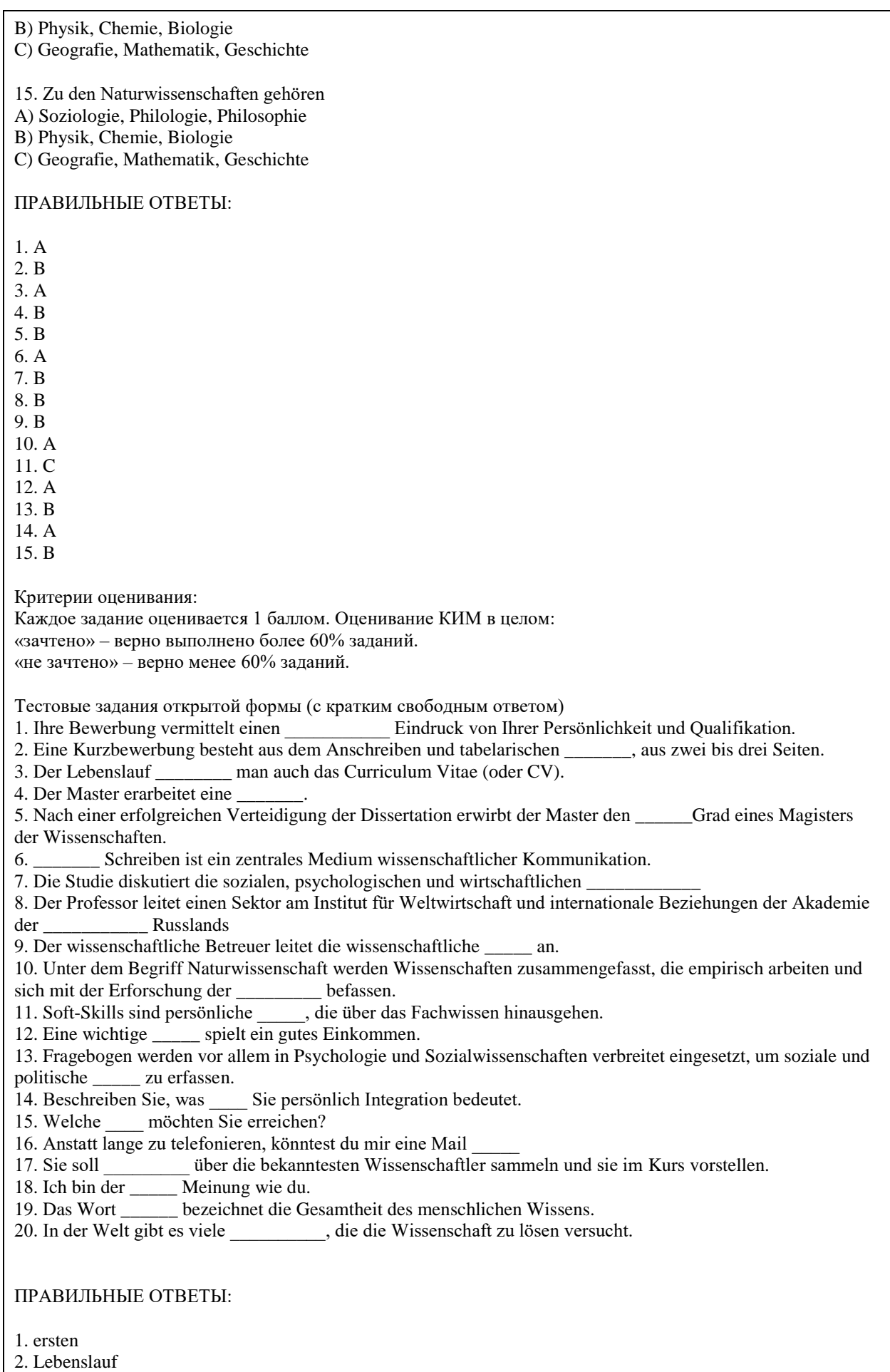

- 3. nennt
- 4. Dissertation
- 5. akademischen
- 6. wissenschaftliches
- 7. Probleme
- 8. Wissenschaften
- 9. Arbeit
- 10. Natur
- 11. Qualifikationen
- 12. Rolle
- 13. Meinungen
- 14. für
- 15. Ziele
- 16. schicken
- 17. Informationen
- 18. gleichen
- 19. Wissenschaft
- 20. Probleme

### Критерии оценки открытых вопросов.

Отлично (зачтено) Ответ полный, развернутый. Вопрос точно и исчерпывающе передан, терминология сохранена, студент превосходно владеет основной и дополнительной литературой, ошибок нет. Хорошо (зачтено) Ответ полный, хотя краток, терминологически правильный, нет существенных недочетов. Студент хорошо владеет пройденным программным материалом; владеет основной литературой, суждения правильны.

Удовлетворительно (зачтено) Ответ неполный. В терминологии имеются недостатки. Студент владеет программным материалом, но имеются недочеты. Суждения фрагментарны.

Неудовлетворительно (не зачтено) Не использована специальная терминология. Ответ в сущности неверен. Переданы лишь отдельные фрагменты соответствующего материала вопроса. Ответ не соответствует вопросу или вовсе не дан.

### **5.2. Темы письменных работ для проведения текущего контроля (эссе, рефераты, курсовые работы и др.)**

не предусмотрено

### **5.3. Фонд оценочных средств для проведения промежуточной аттестации**

Процедура проведения: основным оценочным средством является задание «Итоговое тестирование по курсу /Final test», предполагающем три блока:

1) блок на проверку общих знаний, связанных с использованием английского/немецкого языка в сфере делового и профессионального общения, проверку уровня понимания и обработки информации на иностранном языке, выполнения практических заданий, следуя определенным коммуникативным технологиям (тест множественного выбора),

2) блок на выявление навыков письма в рамках делового и академического общения (тест в виде вопросов, предполагающих написание короткого текста в соответствии с пройденными шаблонами письменных документов),

3) собеседование (ответ студента в рамках данного блока представляет собой устное монологическое высказывание и беседу с преподавателем по одной из предложенных тем, проводится очно в учебной аудитории).

Пример оценочного средства Final Test/Итоговое тестирование по курсу /Итоговое тестирование (немецкий язык) расположен в онлайн курсе на платформе LMS Moodle Критерии оценивания:

1) за выполнение первого блока заданий, представляющего собой тест множественного выбора, состоящий из 60 вопросов, студент может получить максимум 60 баллов (по 1 баллу за каждый правильный ответ);

2) за выполнение второго блока, представляющего собой письменное задание, студент может получить максимум 20 баллов при выполнении следующих условий: письменное задание правильно понято, представлен письменный текст с соответствующим заголовком – начисляется 1 балл, отражена структура текста соответствующего типа – начисляется до 6 баллов, где максимум 6 баллов – если структура текста в полном объеме соответствует структуре текстов данного типа, при отсутствии отдельных обязательных элементов текста баллы вычитаются, в зависимости от количества не представленных структурных элементов

текста, смысловое содержание представленного студентом текста соответствует смысловому содержанию текстов данного типа – начисляется до 4 баллов, где максимум 4 балла – если смысловое наполнение соответствующих структурных компонентов текста соответствует смысловому наполнению данных компонентов в текстах заданного типа, при отклонении смыслового содержания компонентов баллы вычитаются, студент продемонстрировал развитый словарный запас (вокабуляр) – начисляется до 4 баллов, если в представленном студентом тексте имеются единицы вокабуляра (слова и выражения), являющиеся характерными для текстов данного типа, при недостаточном использовании соответствующих слов и устойчивых выражений баллы вычитаются, студент продемонстрировал правильное употребление грамматических конструкций – начисляется до 5 баллов, баллы вычитаются в зависимости от количества сделанных грамматических ошибок. 3) за выполнение третьего блока, представляющего собой устный ответ на предложенную тему и собеседование с преподавателем, студент может получить максимум 20 баллов при выполнении следующих условий: студентом представлено развернутое монологическое высказывание, содержащее от 10 предложений – начисляется до 10 баллов, при представлении в монологическом высказывании менее 10 предложений количество начисленных баллов соответствует количеству сказанных развернутых предложений, монологическое высказывание студента насыщено активным вокабуляром по предложенной теме – начисляется до 2 баллов, в монологическом высказывании студента отсутствуют грамматические ошибки – начисляется до 3 баллов, студентом даны ответы на заданные преподавателем дополнительные вопросы – начисляется до 5 баллов, в зависимости от скорости реагирования студентом на поставленный вопрос, полноты ответа, наличия грамматических ошибок и ошибок на употребление слов. Общая суммарная оценка за выполнение задания «Итоговое тестирование по курсу /Final test» может составлять максимум 100 баллов. Далее, баллы, начисленные студенту за выполнение тестовой части (Блок 1) автоматически пересчитываются системой в 4-балльную шкалу (от «5» до «2»). Баллы, начисленные студенту за выполнение заданий Блока 2 и Блока 3 (до 20 баллов за каждый блок) пересчитываются преподавателем по схеме: 1-5 баллов – оценка «2», 6-10 баллов – оценка «3», 11-15 баллов – оценка «4»,

16-20 баллов – оценка «5».

Таким образом, за итоговое тестирование студент получает три оценки за каждый блок и выводится средняя оценка за тестирование целиком.

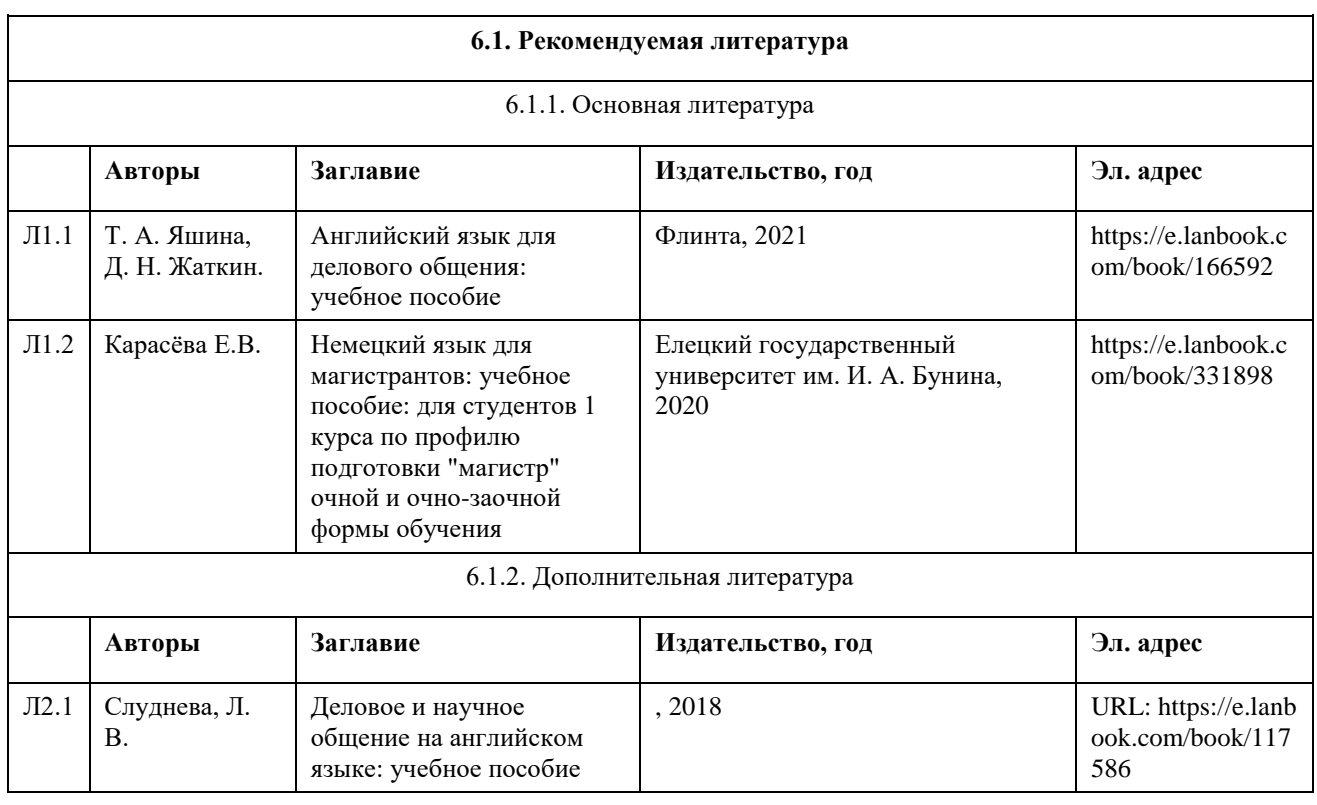

### **6. Учебно-методическое и информационное обеспечение дисциплины**

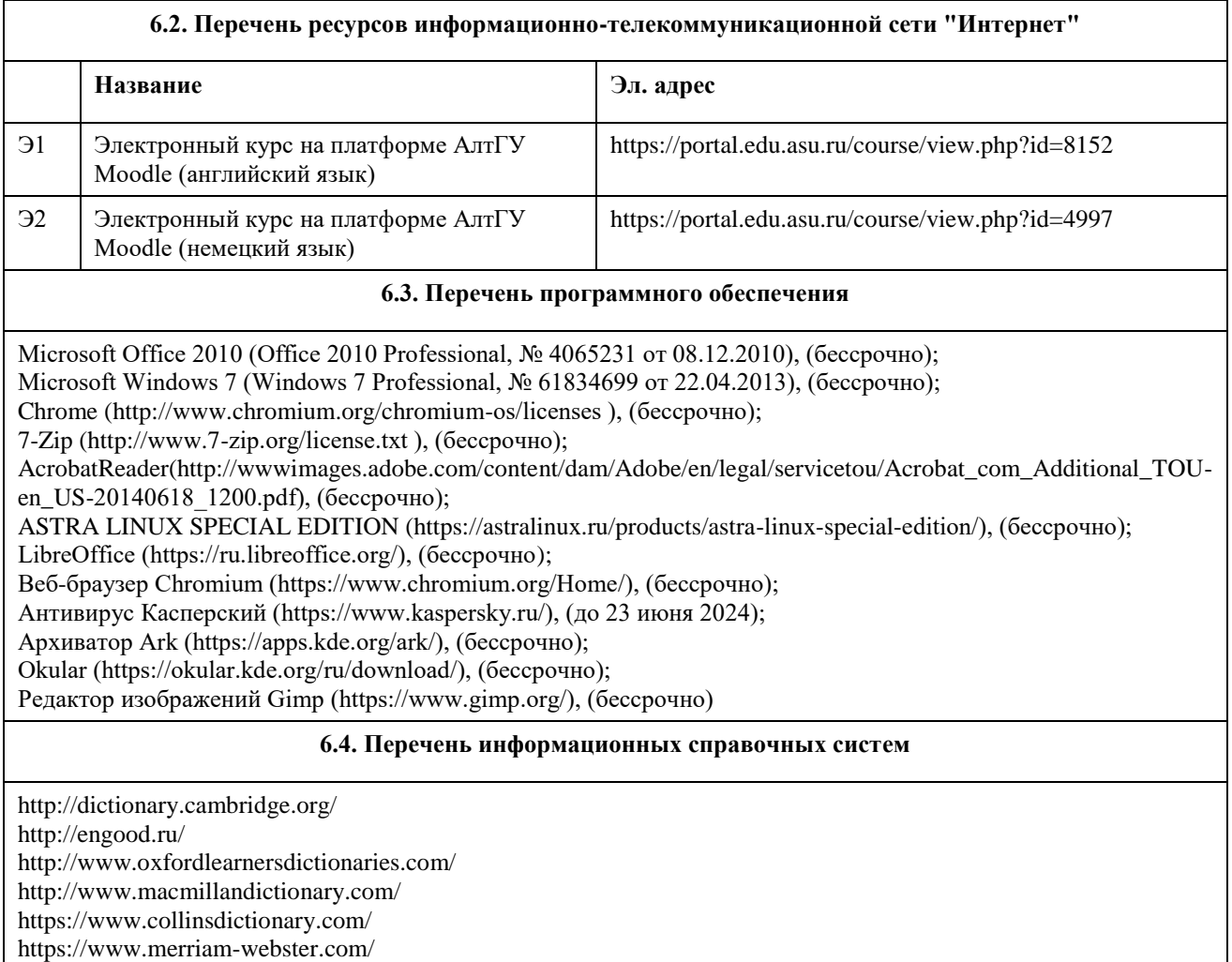

# **7. Материально-техническое обеспечение дисциплины**

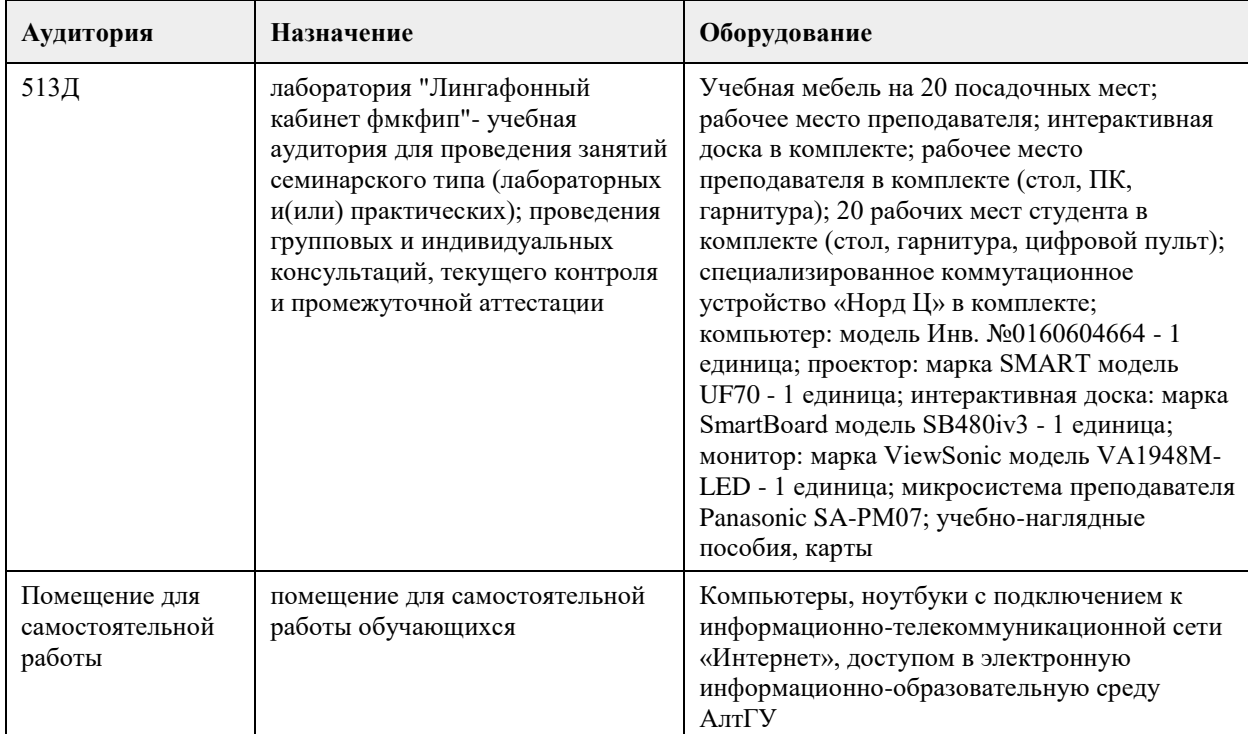

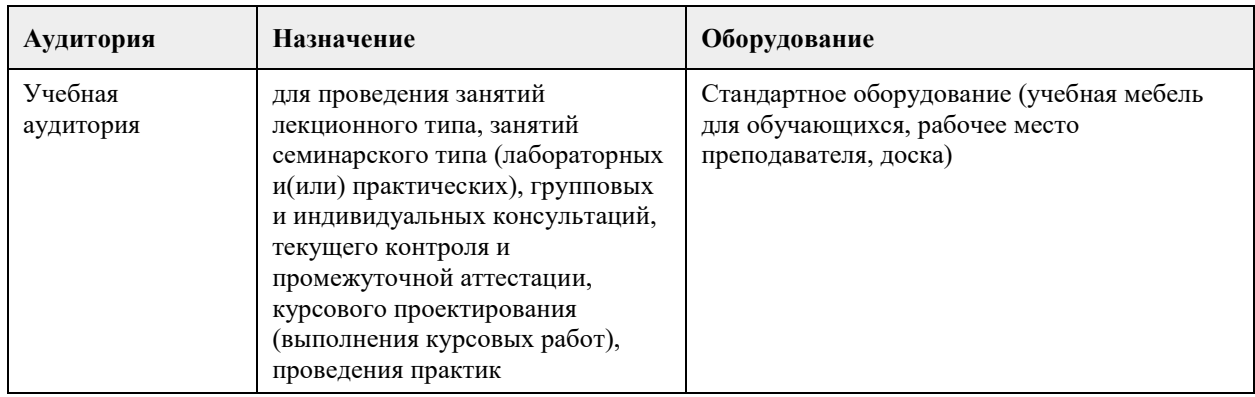

### **8. Методические указания для обучающихся по освоению дисциплины**

Курс ИНОСТРАННЫЙ ЯЗЫК В СФЕРЕ ДЕЛОВОГО И ПРОФЕССИОНАЛЬНОГО ОБЩЕНИЯ предназначен для студентов магистратуры АлтГУ первого года обучения. Целью курса является формирование компетенций, связанных с осуществлением коммуникации на иностранном языке в сфере академического, делового и профессионального общения в различных областях деятельности, в том числе с применением современных коммуникативных технологий.

Курс предназначен как для студентов, обучающихся по гуманитарным направлениям подготовки, так и для студентов, обучающихся по естественнонаучным направлениям подготовки, поскольку в нем предусмотрены задания, направленные на отработку универсальных коммуникативных навыков и технологий, общих для любых областей профессиональной деятельности, а также более предметные задания, направленные на отработку словарного запаса и способов ведения коммуникации в конкретных профессиональных сферах.

Поскольку студенты магистратуры могут иметь разный уровень владения английским/немецким языком, в зависимости от того, какое направление бакалавриата они закончили, в курсе предусмотрены задания как для студентов, имеющих базовые знания языка на уровне бакалавриата, так и для студентов, профессионально изучавших язык ранее. В частности, в курсе имеются задания, направленные на достижения достаточного уровня знания иностранного языка, который требуется в соответствии с государственным стандартом, а также задания повышенного уровня сложности, в том числе задания, нацеленные на отработку умений и навыков, необходимых для сдачи международных экзаменов по английскому/немецкому языку.

Курс состоит из 12 изучаемых тем, направленных на формирование навыков использования английского/немецкого языка в сфере академического, делового и профессионального общения. Чему посвящена каждая тема вы можете узнать из названия и описания темы. Темы подобраны таким образом, чтобы обеспечить сформированность у выпускников магистратуры компетенций по осуществлению научной профессиональной коммуникации (написание научных статей и докладов, подготовка публичной речи и визуальных сопровождающих материалов и т.д.), навыков делового общения (оформление письменной деловой документации, отработка устных коммуникативных технологий в деловой сфере), и работы в условиях международной коммуникации в широком контексте.

В рамках каждой темы представлен блок заданий на отработку соответствующих навыков и умений. Набор заданий может варьироваться от одной темы к другой, но в целом в рамках курса предусмотрены задания на отработку навыков чтения и понимания, говорения, слушания, письменных навыков, задания на разбор конкретной ситуации, интерактивные задания, задания на работа в команде или группе, а также материал для самостоятельного изучения. В конце каждой темы имеется проверочный тест по содержанию темы.

Для получения зачета по дисциплине после завершения курса студент должен пройти итоговое тестирование.

Итоговая оценка за курс выставляется при учете оценки, полученной студеном за Итоговое тестирование по курсу, и оценок, полученных за выполнение заданий в рамках курса.

#### Аудиторная работа

Аудиторная работа направлена на развитие навыков письменного и устного общения и осуществляется

под руководством преподавателя.Основными задачами изучения дисциплины являются:

- накопление и практика вокабуляра;

- формирование навыков научной монологической речи;

- совершенствование навыков ведения диалога на профессиональные темы, обсуждения услышанного (прочитанного, увиденного);

- формирование навыков выступления с докладом (презентацией) на тему, связанную со специальностью (5-10 минут).

- овладение и развитие навыков работы с англоязычным текстом профессиональной тематики (поисковое

и просмотровое чтение, передача краткого содержания, подробный пересказ, умение делать выводы);

- навыки письма (эссе, резюме, отчет, и т.д.)

На занятиях по английскому языку студент должен иметь:

- англо-русский словарь;

- русско-английскийсловарь;

- используемые учебники и пособия.

На занятиях по немецкому языку студент должен иметь:

- немецко-русский словарь;

- русско-немецкий словарь;

- используемые учебники и пособия.

Самостоятельная (внеаудиторная) работа

Самостоятельная подготовка включает в себя выполнение домашних заданий. Эффективность обучения во многом зависит от правильной организации самостоятельной работы.

Подготовка к занятиям

Основной целью организации подготовки к практическим занятиям является развитие навыков чтения, письма, говорения и аудирования. При подготовке к каждому занятию необходимо обратиться к уроку в учебнике по данной теме и дополнительным учебным пособиям, чтобы уточнить новую лексику, терминологию, грамматические структуры.

#### Произношение и чтение

Правильное произношение – гарантия понимания не только устной, но и письменной речи, так как чтение и письмо происходят под контролем слуха и сопровождаются проговариванием на уровне внутренней речи. Неправильное чтение слова приводит к его неправильному запоминанию и не узнаванию.

Основные сложности овладения произношением обусловлены следующими причинами:

• несовпадением звуковых систем русского и английского/немецкого языков.

Следует изучить фонетическую систему английского/немецкого языка, научиться правильно и четко произносить звуки.

• отсутствие автоматизации фонетических навыков. Следует регулярно выполнять фонетические упражнения, прослушивать звукозаписи и передачи с английской/немецкой речью, смотреть фильмы и телепередачи на английском/немецком языке.

• частым несовпадением звучания и написания. Следует изучить правила чтения букв и буквосочетаний, регулярно их повторять.

• несовпадение интонационных систем английского/немецкого и русского языков.

Следует изучить правила слогоделения, членения речевого потока на ритмические группы и синтагмы, усвоить основные интонационные модели.

Лексика

Потенциальный запас лексики может быть почти удвоен за счет:

1) усвоения системы словообразования;

2) запоминания значений словообразовательных элементов (префиксов,суффиксов), что позволит выводить значения производных слов;

3) изучения интернациональной лексики.

Работая над переводом текста или упражнения, следует выписывать в тетрадь-словарик встречающиеся незнакомые слова в их исходной (словарной) форме: глаголы – в неопределенной форме,

существительные – в форме единственного числа, прилагательные – в форме положительной степени. Найдя слово в словаре, внимательно прочитайте всю словарную статью. Помните, что словарь чаще всего дает не однозначный перевод слова с одного языка на другой, а предлагает несколько, иногда много, значений. Правильный перевод возможен только с учетом общего смысла, контекста.

Заучивать следует в первую очередь наиболее часто встречающиеся слова. Их надо сразу выделять в тетради-словарике и работать над ними: повторять, писать под диктовку, составлять с ними

словосочетания и предложения, стараться в дальнейшем находить в тексте их однокоренные слова, определять их синонимы, антонимы и т.д. Нельзя забывать, что только постоянная работа над лексикой поможет выучить и активно использовать нужное количество слов.

Работа над текстом

В зависимости от цели, которую ставит перед собой читающий, и от скорости чтения выделяют: - изучающее чтение;

- селективное (быстрое) чтение, включающее ознакомительное,

- просмотровое и поисковое.

Изучающее чтение предполагает полное и адекватное понимание всей информации текста.

Ознакомительное чтение предусматривает быстрое прочтение всего текста (скорость около 180-190 слов в минуту) с полным пониманием основной информации текста.

Просмотровое чтение позволяет выяснить, о чем идет речь в тексте. Этот вид чтения используется, когда необходимо определить, насколько важна или интересна для читающего информация, содержащаяся в тексте.

Поисковое чтение даёт возможность находить в тексте те элементы информации, о которых заранее известно, что они имеются в тексте.

Не следует выписывать незнакомые слова сразу из всего текста и переводить их изолированно. Этот способ не оправдывает себя: во-первых, о значении некоторых слов можно догадаться, переведя предыдущую часть текста. Во-вторых, придется выписывать либо все значения многозначного слова, либо первое попавшееся, которое может и не подойти для данного предложения, и тогда нужно будет снова обращаться к словарю, отыскивая другое, подходящее значение слова.

При устном переводе текста последовательность действий остается практически той же. Следует только более тщательно переводить новые слова, что поможет при сдаче текста преподавателю.

Все виды селективного (быстрого) чтения предполагают охват общего содержания текста без использования словаря. Следует постараться уловить смысл прочитанного, опираясь на знакомые слова. Контроль понимания может осуществляться разными способами: студент должен изложить своими словами на русском или английском/немецком языке содержание всего текста или его части; составить план пересказа; озаглавить абзацы или другие структурные единицы текста; ответить на вопросы или выбрать правильный ответ из нескольких предложенных вариантов и т.д.

# **МИНОБРНАУКИ РОССИИ**

федеральное государственное бюджетное образовательное учреждение высшего образования «Алтайский государственный университет»

# **Командообразование и лидерские навыки**

рабочая программа дисциплины

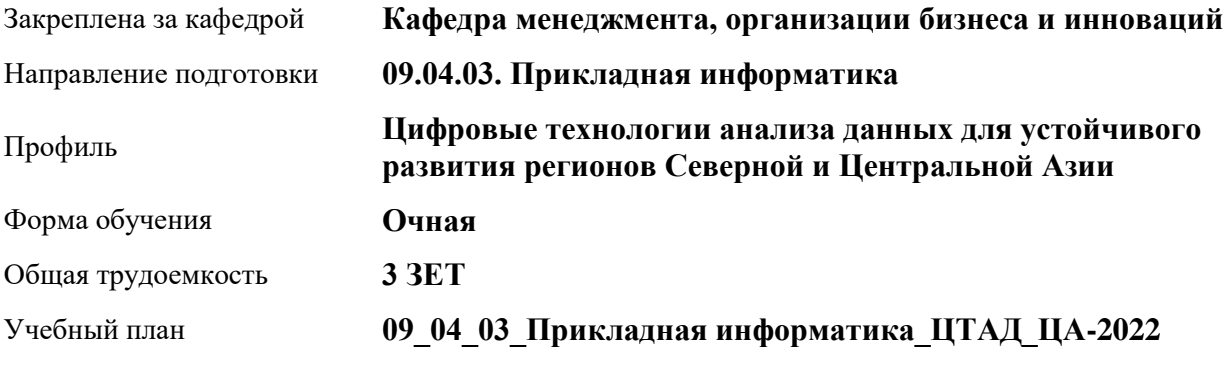

Часов по учебному плану 108 в том числе: аудиторные занятия 36

самостоятельная работа 72

Виды контроля по семестрам зачеты: 1

**Распределение часов по семестрам**

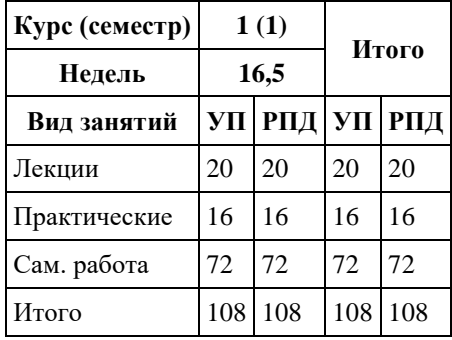

Программу составил(и): *к.э.н., доцент, Ануфриева Ирина Юрьевна;к.э.н., зав. каф., доцент, Рудакова Оксана Юрьевна*

Рецензент(ы): *к.э.н., доцент, Петрова Людмила Ивановна*

Рабочая программа дисциплины **Командообразование и лидерские навыки**

разработана в соответствии с ФГОС: *Федеральный государственный образовательный стандарт высшего образования - магистратура по направлению подготовки 09.04.03 Прикладная информатика (приказ Минобрнауки России от 19.09.2017 г. № 916)*

составлена на основании учебного плана: *09.04.03 Прикладная информатика* утвержденного учёным советом вуза от *27.04.2021* протокол № *6*.

#### Рабочая программа одобрена на заседании кафедры **Кафедра менеджмента, организации бизнеса и инноваций**

Протокол от *27.05.2022* г. № *9* Срок действия программы: *2022-2023* уч. г.

Заведующий кафедрой *к.э.н., доцент Рудакова Оксана Юрьевна*

#### **Визирование РПД для исполнения в очередном учебном году**

Рабочая программа пересмотрена, обсуждена и одобрена для исполнения в *2023-2024* учебном году на заседании кафедры

#### **Кафедра менеджмента, организации бизнеса и инноваций**

Протокол от *27.05.2022* г. № *9* Заведующий кафедрой *к.э.н., доцент Рудакова Оксана Юрьевна*

## **1. Цели освоения дисциплины**

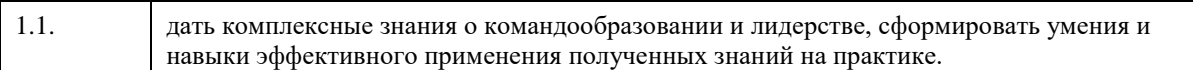

# **2. Место дисциплины в структуре ООП**

Цикл (раздел) ООП: **Б1.О.01**

# **3. Компетенции обучающегося, формируемые в результате освоения дисциплины**

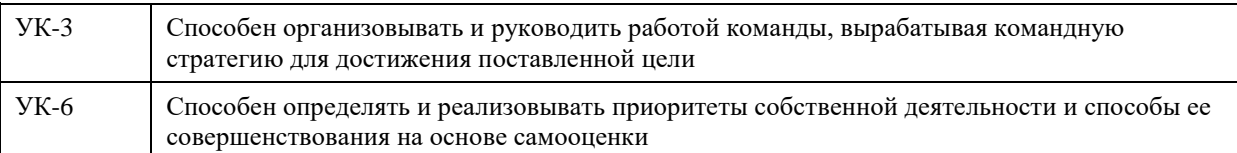

### **В результате освоения дисциплины обучающийся должен**

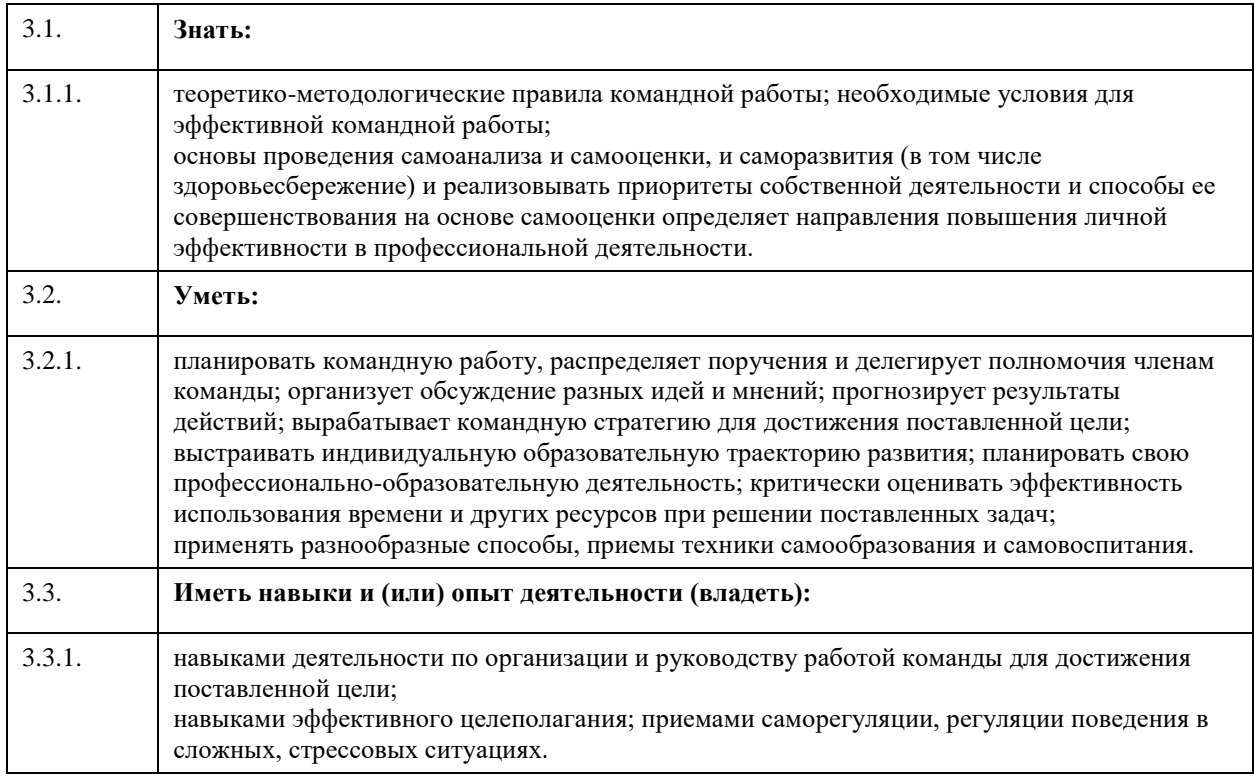

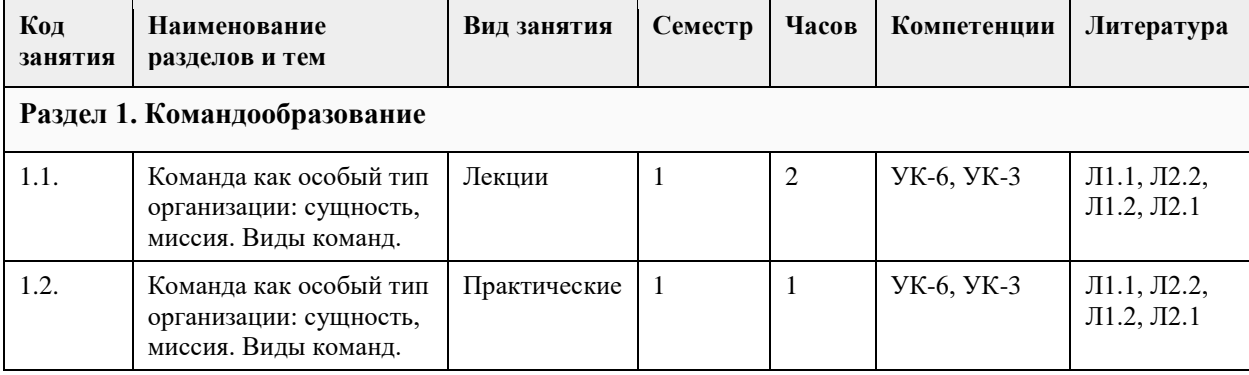

# **4. Структура и содержание дисциплины**

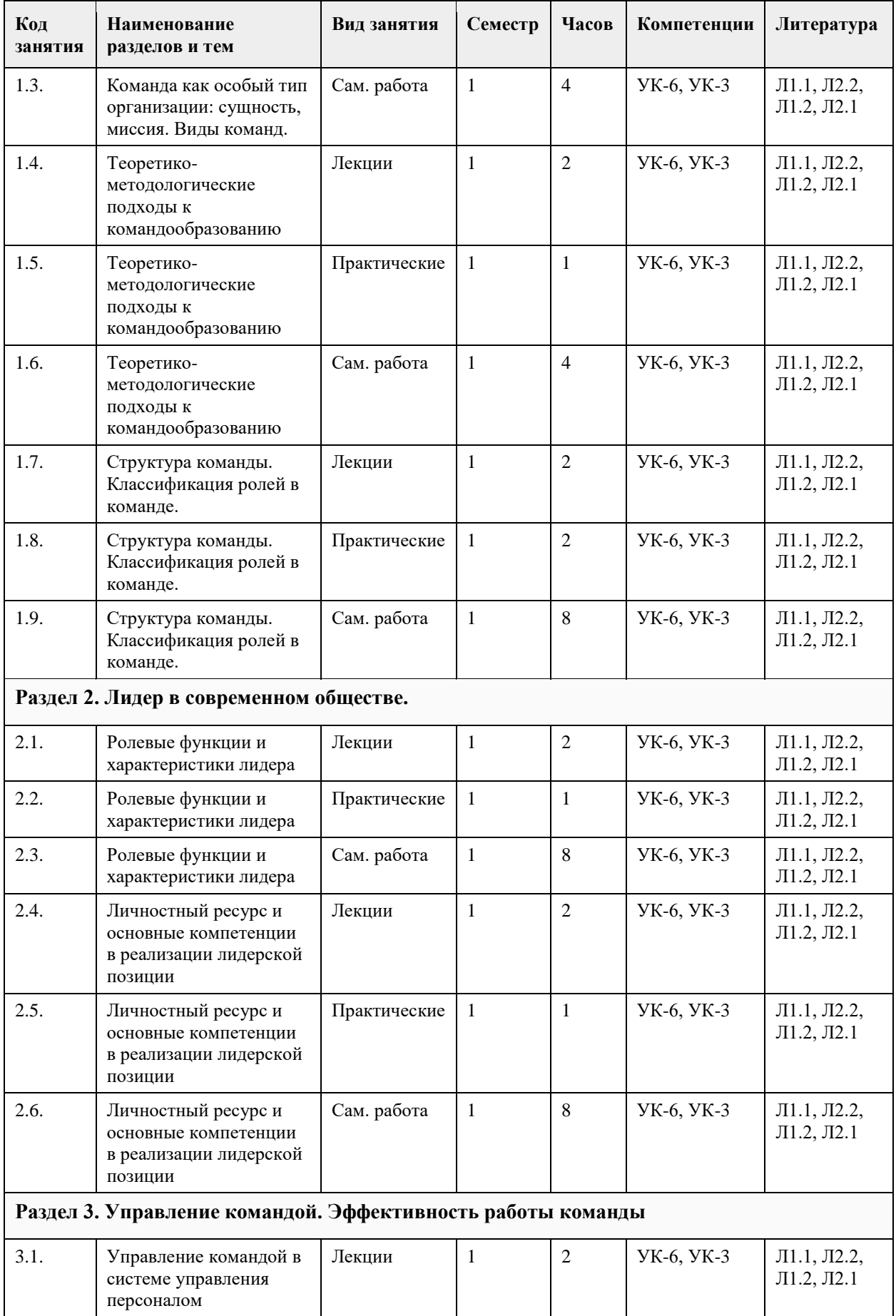

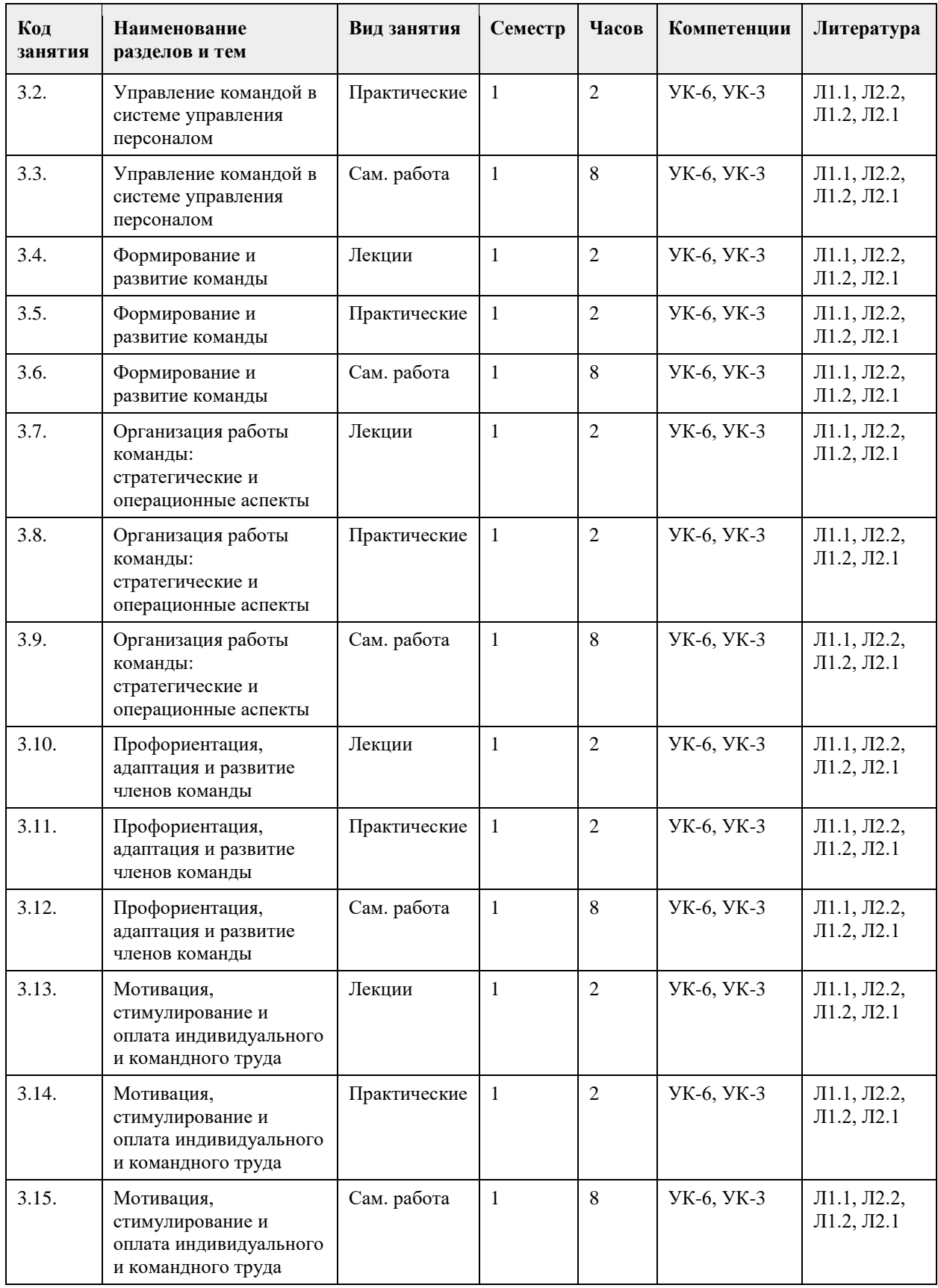

# **5. Фонд оценочных средств**

**5.1. Контрольные вопросы и задания для проведения текущего контроля и промежуточной аттестации по итогам освоения дисциплины**

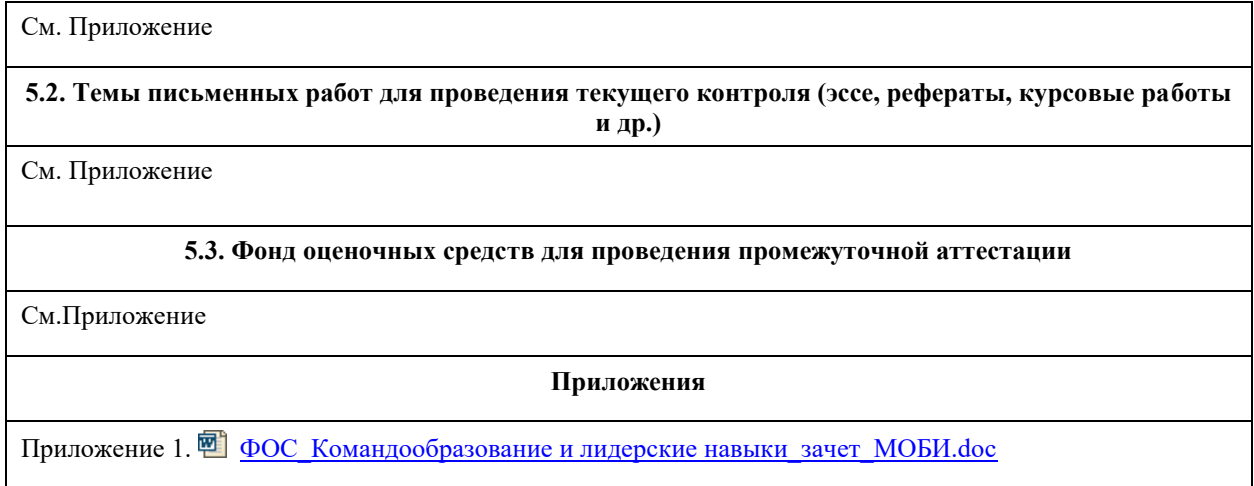

# **6. Учебно-методическое и информационное обеспечение дисциплины**

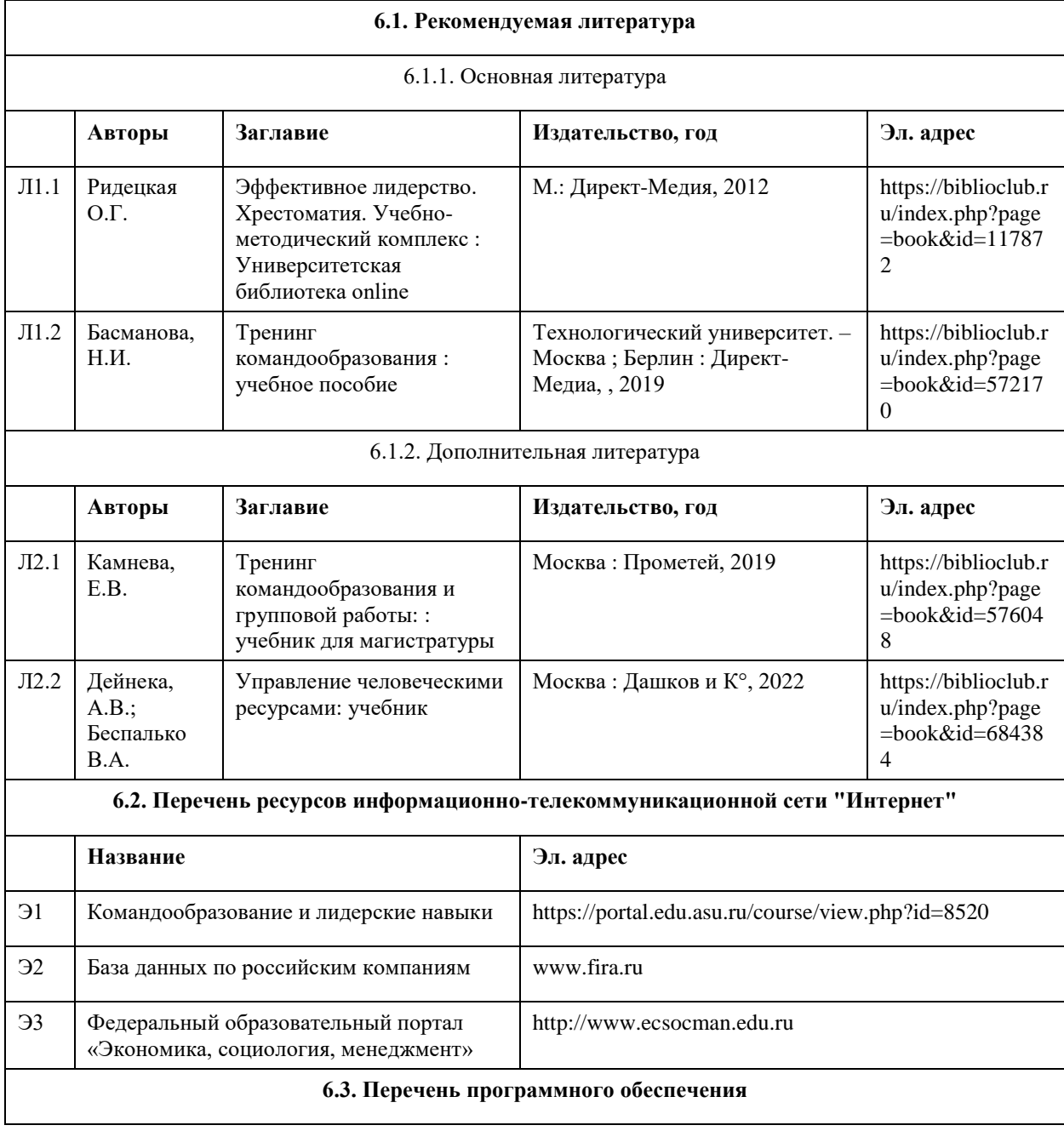

Microsoft Windows Microsoft Office 7-Zip **AcrobatReader** 

#### **6.4. Перечень информационных справочных систем**

- 1. Электронная база данных Гарант , КонсультантПлюс http://www.consultant.ru/.
- 2. Электронная библиотечная система Алтайского государственного университета (http://elibrary.asu.ru/);
- 3. Научная электронная библиотека elibrary (http://elibrary.ru)

| Аудитория                                  | Назначение                                                                                                    | Оборудование                                                                                                    |
|--------------------------------------------|----------------------------------------------------------------------------------------------------|----------------------------------------------------------------------------------------------------|
| Помещение для<br>самостоятельной<br>работы | помещение для самостоятельной работы<br>обучающихся                                                                                                    | Компьютеры, ноутбуки с<br>подключением к информационно-<br>телекоммуникационной сети<br>«Интернет», доступом в электронную<br>информационно-образовательную<br>среду АлтГУ |
| Учебная<br>аудитория                       | для проведения занятий лекционного типа,<br>занятий семинарского типа (лабораторных<br>и(или) практических), групповых и<br>индивидуальных консультаций, текущего<br>контроля и промежуточной аттестации,<br>курсового проектирования (выполнения<br>курсовых работ), проведения практик | Стандартное оборудование (учебная<br>мебель для обучающихся, рабочее<br>место преподавателя, доска)                                                                        |

**7. Материально-техническое обеспечение дисциплины**

### **8. Методические указания для обучающихся по освоению дисциплины**

Изучение учебной дисциплины студентами предусматривает два вида работ:

- работа с преподавателем;

- самостоятельная работа.

Работа с преподавателем охватывает два вида учебных занятий: лекционные занятия и практические (лабораторные) занятия. Последовательность проведения данных занятий, их содержание определяются настоящей программой. Посещение данных занятий является обязательным для всех студентов. В ходе лекционных занятий необходимо вести конспектирование учебного материала, обращать внимание на категории, формулировки, раскрывающие содержание тех или иных явлений и процессов, научные выводы и практические рекомендации, задавать преподавателю уточняющие вопросы с целью уяснения теоретических положений, разрешения спорных ситуаций.

Практическое (лабораторное) занятие требует подготовки студентов, предусматривающей изучение теоретического материала по теме занятия с использованием учебной литературы, перечень которой приведен в данной рабочей программе.Результат такой работы должен проявиться в способности свободно ответить на теоретические вопросы,обсуждаемые на практическом занятии, выступать и участвовать в коллективном обсуждении вопросов изучаемой темы, правильно выполнять практические задания.

Вторым видом работы студента, выполняемым им при изучении курса, является самостоятельная работа, которая помимо подготовки к практическим занятиям предусматривает изучение нормативных, правовых актов и рекомендованной основной и дополнительной литературы.

Цель самостоятельной работы - закрепить полученные знания на лекциях, практических (лабораторных) занятиях, углубить и расширить их, сформировать умения и навыки по решению вопросов, составляющих содержание курса.

При необходимости в процессе самостоятельной работы студент может получить индивидуальную консультацию у преподавателя.

## **МИНОБРНАУКИ РОССИИ**

федеральное государственное бюджетное образовательное учреждение высшего образования «Алтайский государственный университет»

# **Межкультурное взаимодействие в современном мире**

рабочая программа дисциплины

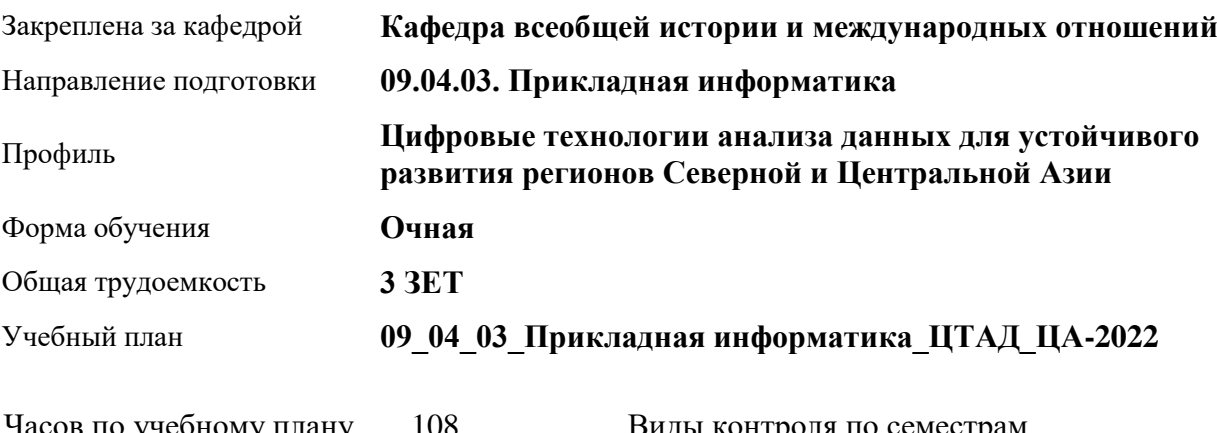

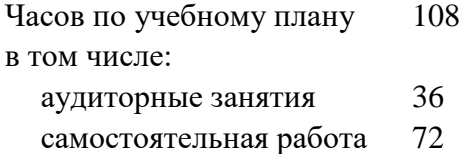

Виды контроля по семестрам зачеты: 2

### **Распределение часов по семестрам**

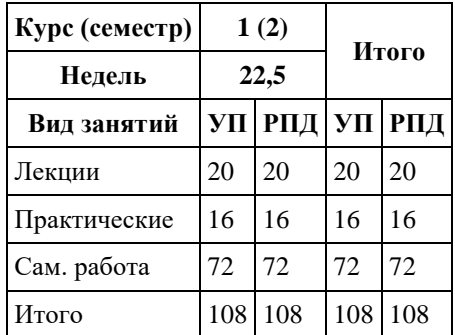

Программу составил(и): *д.ист.наук, Зав.кафедрой, Чернышов Юрий Георгиевич;к.ист.наук, Доцент, Козулин Вячеслав Николаевич;к.фил.наук, Доцент, Казакова Ольга Михайловна*

Рецензент(ы):

Рабочая программа дисциплины **Межкультурное взаимодействие в современном мире**

разработана в соответствии с ФГОС: *Федеральный государственный образовательный стандарт высшего образования - магистратура по направлению подготовки 09.04.03 Прикладная информатика (приказ Минобрнауки России от 19.09.2017 г. № 916)*

составлена на основании учебного плана: *09.04.03 Прикладная информатика* утвержденного учёным советом вуза от *27.04.2021* протокол № *6*.

#### Рабочая программа одобрена на заседании кафедры **Кафедра всеобщей истории и международных отношений**

Протокол от *26.06.2023* г. № *11* Срок действия программы: *2023-2024* уч. г.

Заведующий кафедрой *к.и.н., доцент Усольцев С.А.*

#### **Визирование РПД для исполнения в очередном учебном году**

Рабочая программа пересмотрена, обсуждена и одобрена для исполнения в *2023-2024* учебном году на заседании кафедры

### **Кафедра всеобщей истории и международных отношений**

Протокол от *26.06.2023* г. № *11* Заведующий кафедрой *к.и.н., доцент Усольцев С.А.*

# **1. Цели освоения дисциплины**

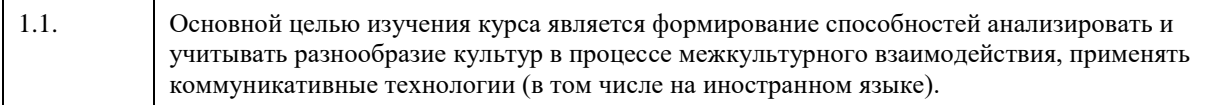

# **2. Место дисциплины в структуре ООП**

# Цикл (раздел) ООП: **Б1.О.01**

# **3. Компетенции обучающегося, формируемые в результате освоения дисциплины**

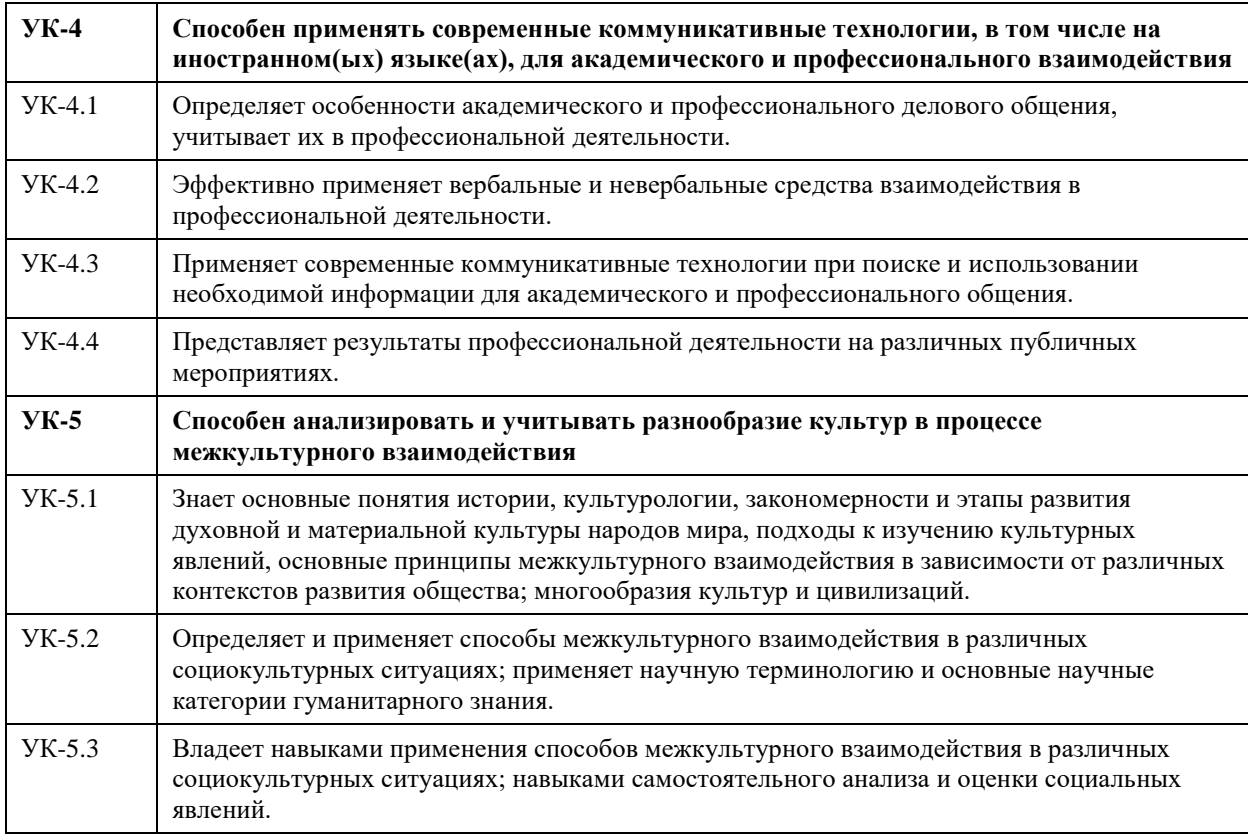

### **В результате освоения дисциплины обучающийся должен**

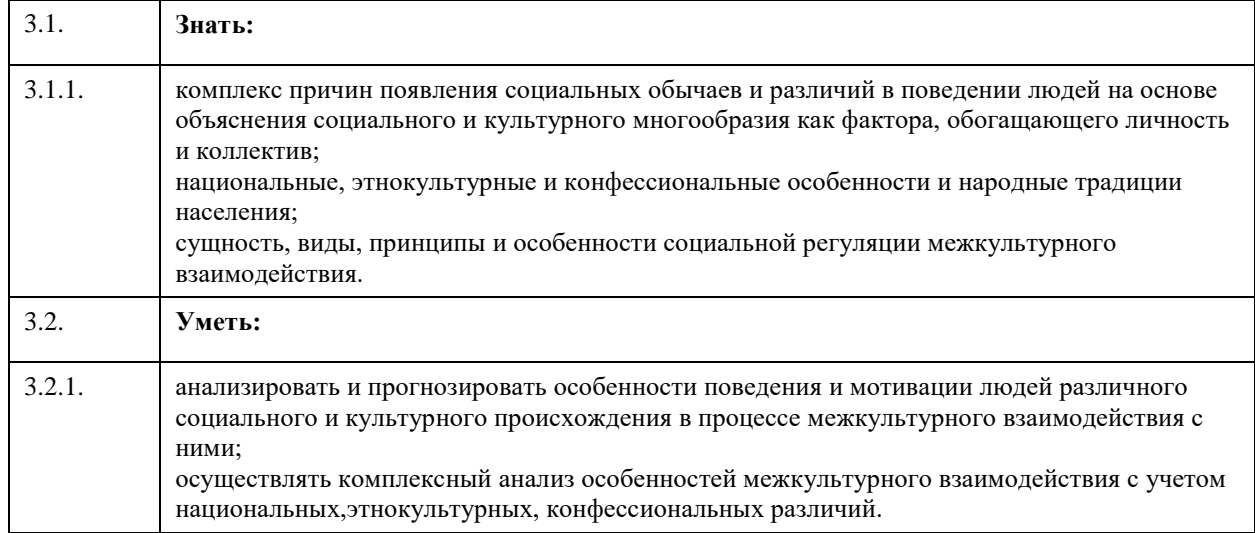

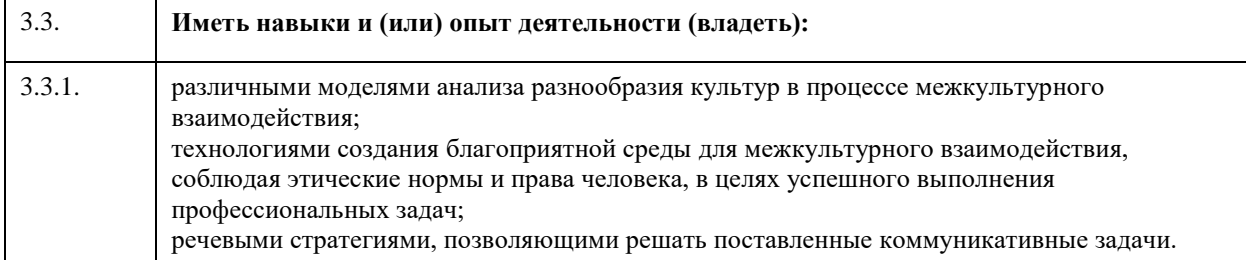

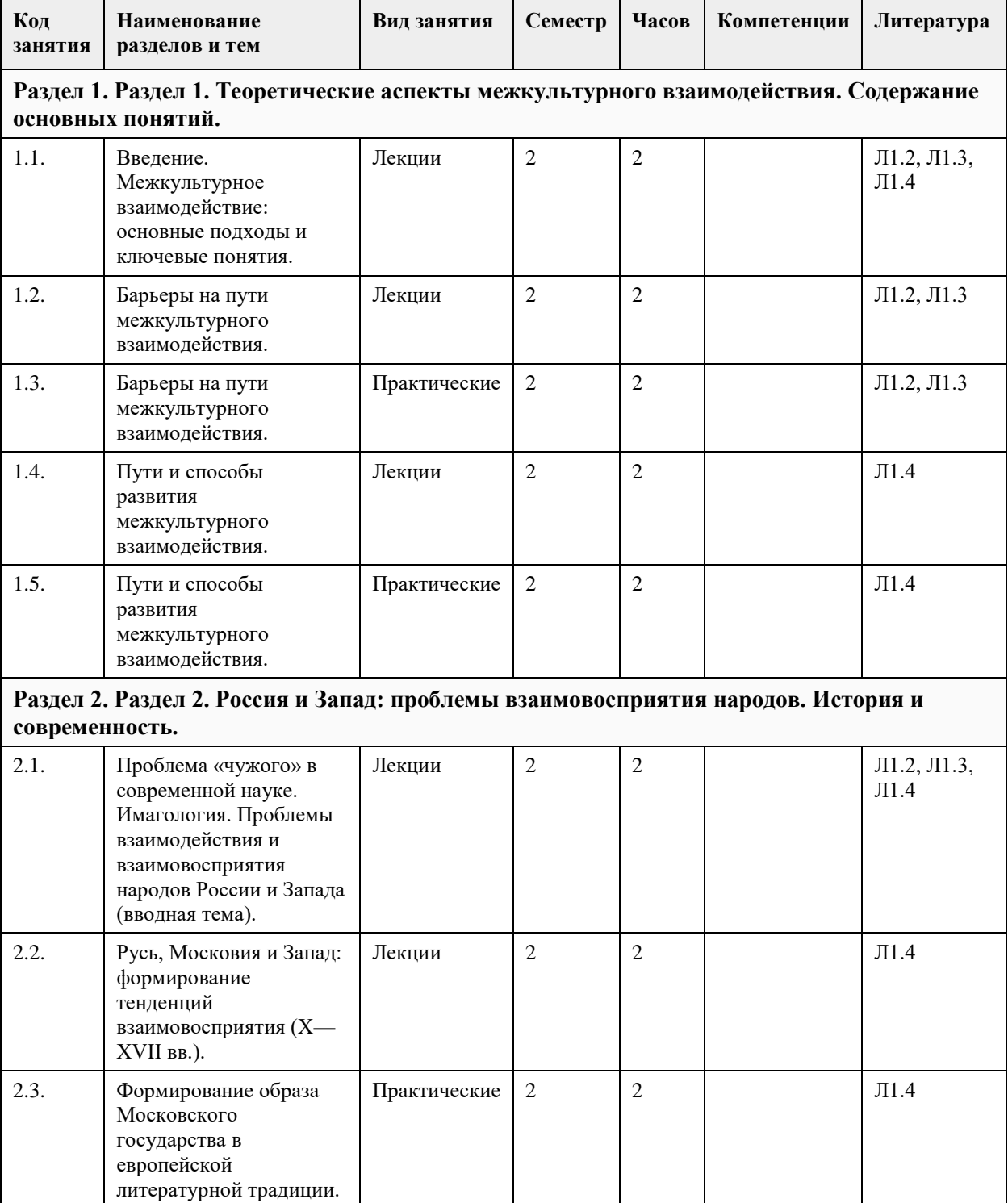

# **4. Структура и содержание дисциплины**

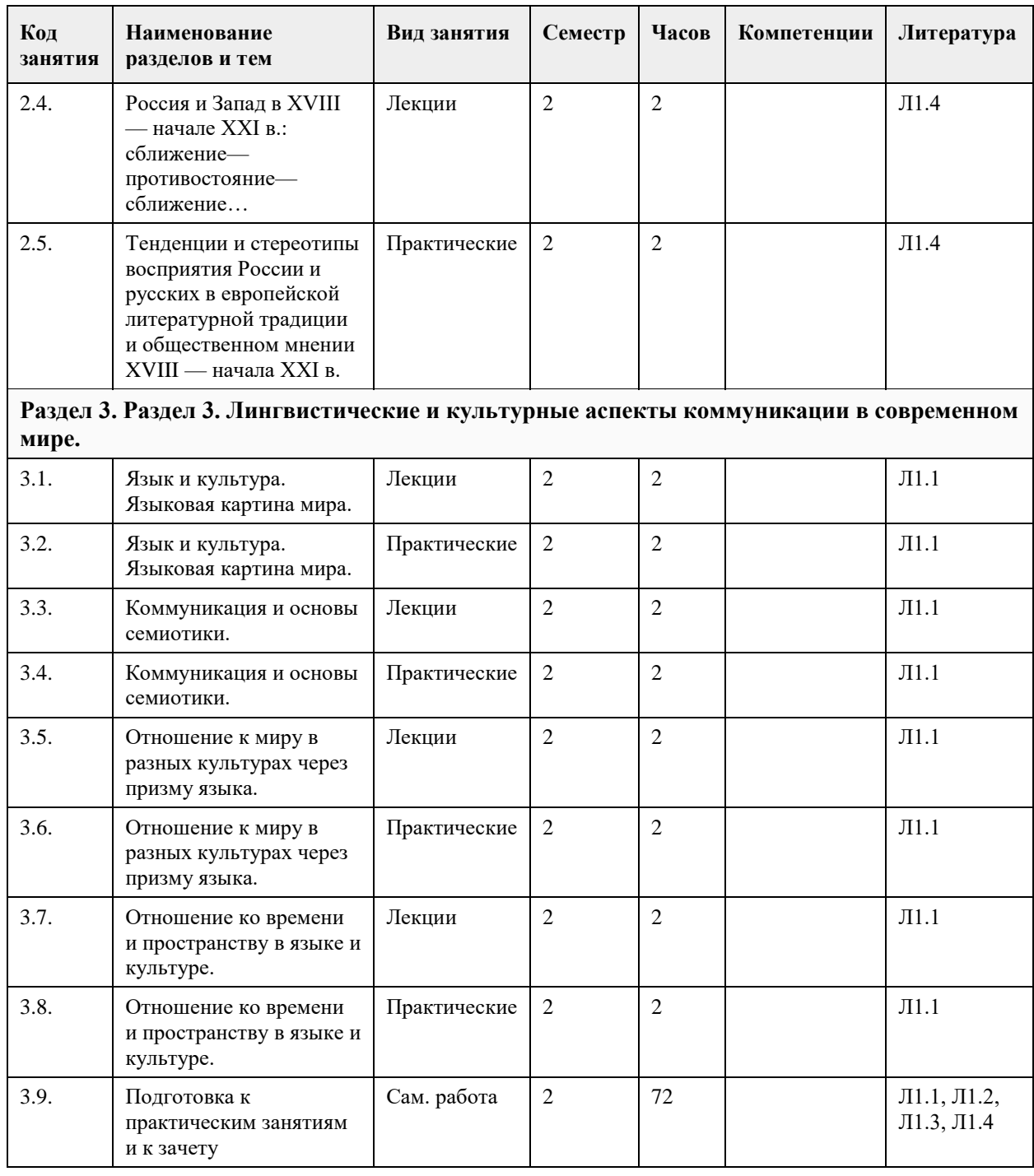

### **5. Фонд оценочных средств**

**5.1. Контрольные вопросы и задания для проведения текущего контроля и промежуточной аттестации по итогам освоения дисциплины**

Оценочные материалы для текущего контроля по разделам и темам дисциплины в полном объеме размещены в онлайн-курсе на образовательном портале «Цифровой университет АлтГУ» https://portal.edu.asu.ru/course/view.php?id=8043

ОЦЕНКА СФОРМИРОВАННОСТИ КОМПЕТЕНЦИИ УК-4

Способен применять современные коммуникативные технологии, в том числе на иностранном(ых) языке(ах), для академического и профессионального взаимодействия

### ПРИМЕРЫ ЗАДАНИЙ ЗАКРЫТОГО ТИПА

1. Безэквивалентной лексикой называют слова, которые являются…

А. оценочными Б. не имеющими устойчивых соответствий в других языках В. экспрессивные ОТВЕТ: Б 2. К поведенческим (социальным) нормам не относятся: А. артефакты Б. законы В. обычаи ОТВЕТ: А 3. Как называется использование времени в невербальном коммуникационном процессе? А. хронемика Б. кинесика В. проксемика ОТВЕТ: А 4. Мимика представляет собой все изменения и человека, которые можно наблюдать в процессе общения. А. поз Б. выражения лица В. движения глаз ОТВЕТ: Б 5. То, какое значение в данной культуре имеют социальные роли, предписывающие определенное поведение представителям мужского и женского пола, показывает измерение культуры… А. избегание неопределенности Б. коллективизм — индивидуализм В. маскулинность — феминность ОТВЕТ: В 6. Каким видом коммуникации считается словесное взаимодействие сторон? А. активным Б. динамичным В. вербальным ОТВЕТ: В 7. Культуры, в которых прикосновение к коммуникативному партнеру очень распространено, называют: А. контактными Б. контекстными В. монохронными ОТВЕТ: А 8. Общества, в которых интересы группы превалируют над интересами индивида, называют: А. индивидуалистскими Б. коллективистскими В. маскулинными ОТВЕТ: Б 9. Когда теория межкультурной коммуникации выделилась в отдельную дисциплину? А. в конце XX в. Б. в середине XX в. В. в начале XX в. ОТВЕТ: Б 10. Выделите ключевую причину изучения принципов и стратегий межкультурной коммуникации в настоящее время. А. расширение представлений о коммуникации за счет акцентирования невербального аспекта в передаче информации; Б. стремление к сохранению уникальных культурных ценностей и норм в условиях интенсификация глобализационных процессов В. углубление представлений о междисциплинарных связях лингвистики и ее прикладном значении ОТВЕТ: Б 11. Осознание человеком своей принадлежности к какой-нибудь социокультурной группе, позволяющее ему определить свое место в социокультурном пространстве и свободно ориентироваться в окружающем мире, называется… А. идентичность Б. индивидуализм В. коллективизм ОТВЕТ: А 12. Данным термином обозначается состояние физического и эмоционального дискомфорта,

возникающего в процессе приспособления личности к новому культурному окружению.

А. культурный релятивизм

Б. культурная компетенция

В. культурный шок

ОТВЕТ: В

13. Упрощенная ментальная репрезентация определенной категории людей, преувеличивающая моменты сходства между ними и игнорирующая различия, называется...

А. стереотип

Б. категоризация

В. предрассудок

ОТВЕТ: А

14. Основателем теории межкультурной коммуникации (МКК) считается:

А. С.Г. Тер-Минасова

Б. А.П. Садохин

В. Э. Холл

ОТВЕТ: В

15. Определите среди приведенных примеров этнический стереотип.

А. французы галантные

Б. зима холодная

В. Франция – европейская страна

ОТВЕТ: А

КРИТЕРИИ ОЦЕНИВАНИЯ: Каждое задание оценивается 1 баллом. Оценивание КИМ теоретического характера в целом:

«зачтено» – верно выполнено более 60% заданий. «не зачтено» – верно выполнено 60% и менее 60% заданий.

### ПРИМЕРЫ ЗАДАНИЙ ОТКРЫТОГО ТИПА

1. Что такое языкова́я карти́на ми́ра?

Ответ: Это исторически сложившаяся в обыденном сознании данного языкового коллектива и отражённая в языке совокупность представлений о мире, определённый способ восприятия и устройства мира, концептуализации действительности.

#### 2. Дайте определение термину «семиотика».

Ответ: Семиотика (также ее называют семиологией) – это междисциплинарная область исследований, изучающая знаки и знаковые системы, которые хранят и передают информацию. Помимо исследования знаковых систем, семиотика также принимает участие в их разработке (к примеру, в создании систем автоматизированного перевода и программировании), изучает ряд культурных явлений (ритуалы и мифы), слуховое и зрительное восприятие человека. Особое внимание эта наука уделяет знаковой природе текста, стремясь объяснить его в качестве языкового феномена. Семиотика это – общая теория, исследующая свойства знаков и знаковых систем. Согласно Ю.М. Лотману, под семиотикой следует понимать науку о коммуникативных системах и знаках, используемых в процессе общения.

3.Каковы основные свойства языкового знака?

Ответ: Двусторонность (наличие материальной формы и содержания) - языковой знак материален и идеален одновременно; он представляет собой единство звуковой оболочки (акустического образа) означающего (формы) и обозначаемого понятия — означаемого (содержания). Означающее материально, означаемое идеально.

Противопоставленность другим знакам в языковой системе, условность (мотивированность).

4. Что такое наивная «анатомия» в языковой картине мира?

Ответ: Под «наивной анатомией» могут пониматься существительные, обозначающие человеческие способности (ум, память, сила, зрение), а также такие слова как: «воля», «душа», дух» и т.д. Такая «анатомия» может варьироваться в разных языках, выдвигая на первое место по значимости разные «органы». Например, в русском языке ключевым «органом» является душа.

5. Чем отличаются подходы русской культуры и англосаксонской культуры к познанию? Ответ: Англосаксонская культура ценит последовательность, точность, логические формулировки, отсутствие противоречий, отсутствие «эмоций», холодные рассуждения. А русская культура, напротив, с подозрением относится к сухой рациональности, пронизана эмоциональностью и даже «моральной страстностью».

6. Дайте определение термину «хронотоп».

Ответ: Под «хронотопом» понимается существенная взаимосвязь временных и пространственных отношений. Таким образом, пространство и время формируют основу картины мира.

7. Как понимается время в американской культуре?

Ответ: Время понимается как материальный ресурс, который позволяет создавать новые блага, Отсюда известная фраза: «Time is money».

8. Как определяется время суток в американской культуре?

Ответ: В этом есть свои особенности: у американцев AM, то есть ante meridiem — промежуток from midnight until noon — после полуночи до полудня, а время from noon until midnight, то есть с полудня до полуночи, составляющее вторую половину суток, обозначается аббревиатурой PM (post meridiem). Время делится на in the morning, — грубо говоря, с девяти до полудня; lunchtime — от полудня до двух; и in the afternoon — с двух до пяти. Начало отсчета суток у американцев начинается с полуночи.

9. Дайте определение термина «культура».

Ответ: Культура определяется как совокупность духовных и материальных ценностей, созданных группой людей. Кроме того, культура – это и образ мыслей, и поведение, и язык, и традиции. и материальные объекты, и методы, с помощью которых они создаются?

10. Когда появился термин «межкультурная коммуникация»?

Ответ: Понятие межкультурной коммуникации было введено в 1950-х американским культурным антропологом Эдвардом Холлом. Изучение межкультурной коммуникации было связано (и связано по сей день) с практическими интересами бизнесменов, политиков, дипломатов.

11. Дайте определение термина «языковой знак».

Ответ: Языковой знак – это двусторонняя единица языка, представляющая собой заменитель предмета в целях общения и позволяющая говорящему вызвать в сознании собеседника образ предмета или понятия. Это единица языка, служащая для обозначения предметов или явлений действительности и их отношений. Языковой знак обозначает отношения между элементами языка в составе сложных языков.

12. Дайте определение термину «культурный релятивизм».

Ответ: Культурный релятивизм — направление в антропологии, отрицающее этноцентризм и признающее все культуры равными. Каждая культура является уникальной системой ценностей. Начало этому направлению заложил ещё Франц Боас, впоследствии разработку продолжили его ученики.

13. Что понимается под процессом «ассимиляции»?

Ответ: Под ассимиляцией понимается процесс, в результате которого отличительные черты одного этноса заменяются чертами другого общества. При этом может быть утрачен язык, культура, и даже национальное самосознание. Ассимиляция может носить как естественный, так и насильственный характер.

14. Что такое сепарация (этническая)?

Ответ: Этническая сепарация – отделение определенной части народа от основной, которое приводит к образованию самостоятельного этноса. Причинами этнической сепарации может быть и переселение части исходного этноса, и государственно-политическое отделение части народа, и отделение группы этноса по религиозным аспектам и т.д.

15. Дайте определение термину «этноцентризм».

Ответ: Этноцентризм – мировоззрение, рассматривающее собственную культуру как образец, по которому выносятся суждения о людях других культур. Этноцентризм предполагает предпочтение своей этнической группы, проявляющееся в восприятии и оценке жизненных явлений сквозь призму традиций, ценностей.

16. Что такое стереотип (этнический/национальный)?

Ответ: Стереотип – исторически сложившиеся внешние или собственные представления о складе ума, менталитете и стандартном поведении представителей того или иного этноса. Стереотипы отличаются упрощенностью, односторонностью, а нередко и искаженностью.

17. Что такое идентичность (этническая)? Ответ: Идентичность – осознание человеком своей принадлежности к какой-нибудь социокультурной группе, позволяющее ему определить свое место в социокультурном пространстве и свободно ориентироваться в окружающем мире. Идентичность формируется в процессе социализации личности, с ростом самосознания человека.

#### 18. Какие виды идентичностей бывают?

Ответ: Этническая, территориальная, конфессиональная, региональная, социальная, гражданская и другие виды. Кроме того, идентичность можно поделить на естественную, не требующую организованного участия по её воспроизводству, и искусственную, постоянно нуждающуюся в организованном поддержании.

#### 19. Дайте определение термину «ксенофобия».

Ответ: Ксенофобия – нетерпимость к чужому, незнакомому, иностранному, восприятие чужого как опасного. Ксенофобия может рассматриваться и как механизм поддержания идентичности.

20. Под термином «мягкая сила» подразумевается….

Ответ: Мягкая сила – форма политической власти, способность добиваться желаемых результатов на основе добровольного участия, симпатии и привлекательности. Термин был введен во второй половине 1980-х годов, автором является Джозеф Най – американский политолог.

### КРИТЕРИИ ОЦЕНИВАНИЯ ОТКРЫТЫХ ВОПРОСОВ.

«Отлично» (зачтено): Ответ полный, развернутый. Вопрос точно и исчерпывающе передан, терминология сохранена, студент превосходно владеет основной и дополнительной литературой, ошибок нет. «Хорошо» (зачтено): Ответ полный, хотя краток, терминологически правильный, нет существенных недочетов. Студент хорошо владеет пройденным программным материалом; владеет основной литературой, суждения правильны.

«Удовлетворительно» (зачтено): Ответ неполный. В терминологии имеются недостатки. Студент владеет программным материалом, но имеются недочеты. Суждения фрагментарны.

«Неудовлетворительно» (не зачтено): Не использована специальная терминология. Ответ в сущности неверен. Переданы лишь отдельные фрагменты соответствующего материала вопроса. Ответ не соответствует вопросу или вовсе не дан.

### ОЦЕНКА СФОРМИРОВАННОСТИ КОМПЕТЕНЦИИ УК-5

Способен анализировать и учитывать разнообразие культур в процессе межкультурного взаимодействия

### ПРИМЕРЫ ЗАДАНИЙ ЗАКРЫТОГО ТИПА

1. Выберите верное название научного подхода к изучению этничности, в котором нация или этническая общность представлены как социальные конструкты.

А. примордиализм

Б. ситуационизм (инструментализм)

В. конструктивизм

ОТВЕТ: В

2. Как называется стратегия аккультурации, которая предполагает идентификацию как со старой, так и с новой культурой?

А. маргинализация

Б. ассимиляция

В. интеграция

ОТВЕТ: В

3. Отрицание чужой культуры при сохранении идентификации со своей культурой называется...

А. сегрегация

Б. аккультурация

В. сепарация

ОТВЕТ: В

4. Свойство сознания человека воспринимать и оценивать окружающий мир с точки зрения

превосходства традиций и ценностей собственной этнической группы над другими, определяется как…

А. патриотизм

Б. этноцентризм

В. эмпатия ОТВЕТ: Б

5. К «природным» символам можно отнести…

А. герб, гимн, флаг

Б. леса, горы, озера

В. известных политических лидеров

ОТВЕТ: Б 6. Образ своей социальной группы (собственного этноса) А. экстраобраз Б. интрообраз ОТВЕТ: Б 7. Отрицание культуры и цивилизации, убеждение в том, что любое усовершенствование человеческой жизни и «отдаление от природы» вредно: А. мягкий примитивизм Б. культурный примитивизм ОТВЕТ: Б 8. Какого термина в современной этнологии не существует? А. стереотип отражения Б. стереотип восприятия В. стереотип поведения ОТВЕТ: А 9. Какие этнические представления, согласно концепции французской исследовательницы С. Марандон, являются первичными? А. этнические образы Б. этнические предубеждения В. этнические стереотипы Г. этнические (национальные) идеи (мнения) ОТВЕТ: Б 10. Группа идей, связанных с романтизацией простого (первобытного) образа жизни и отрицательным отношением к прогрессу и цивилизации: А. примитивизм Б. коммунизм ОТВЕТ: А 11. Какие идеи способствовали идеализации «варваров» в античности? А. идеи примитивизма Б. идеи ромоцентризма В. идеи христианства ОТВЕТ: А 12. Идеализация прошлых времен, убеждение в том, что раньше «и трава была зеленее, и деревья выше», в концепции американских ученых А.О. Лавджоя и Дж. Боаса называется: А. культурный примитивизм Б. хронологический примитивизм ОТВЕТ: Б 13. При каком русском князе появилась концепция «Москва— третий Рим»? А. Иване III Б. Василии III В. Иване IV  $\bigcap \text{TRFT} \cdot \Lambda$ 14. Какой европейский автор написал первое подробное сочинение о Московском государстве, которое считается первоисточником всех стереотипов о России? А. Сигизмунд фон Герберштейн Б. Адам Олеарий В. Джайлс Флетчер ОТВЕТ: А 15. Какой французский писатель, посетивший Россию в XIX в., описал ее в таком неприглядном свете, что с тех пор считается едва ли не самым главным «клеветником России»? А. Астольф де Кюстин Б. Теофиль Готье В. Александр Дюма ОТВЕТ $\cdot$  А КРИТЕРИИ ОЦЕНИВАНИЯ: Каждое задание оценивается 1 баллом. Оценивание КИМ теоретического характера в целом: «зачтено» – верно выполнено более 60% заданий. «не зачтено» – верно выполнено 60% и менее 60% заданий.

ПРИМЕРЫ ЗАДАНИЙ ОТКРЫТОГО ТИПА

1. Что относится к государственным символам?

Ответ: К государственным символам относятся – герб, гимн и флаг. Данные символы устанавливаются специальными законами, традициями, обычаями, как правило – это исторически сложившиеся символы, которые отражают суверенитет государства.

2. Кем был впервые введен в научный оборот термин «мягкая сила»?

Ответ: Термин был введен Джозефом Наем. Под «мягкой силой» понималась форма политической власти, способность добиваться желаемых результатов на основе добровольного участия, симпатии и привлекательности.

3. Что можно отнести к инструментам «жесткой силы»?

Ответ: К таким инструментам можно отнести принуждение, силу, использование оружия, войск и т.д. Кроме того, «экономическая сила», а именно: экономические санкции, взятки также являются инструментами «жесткой силы».

4. Что такое «информационная война»?

Ответ: Информационная война – противоборство сторон посредством распространения специально подготовленной информации и противодействия аналогичному внешнему воздействию на себя. Информационная война – это война без правил, война без видимых разрушений и порой даже без четко определенного противника.

5. Какие бывают этнические стереотипы?

Ответ: Этнические стереотипы можно разделить на положительные (позитивные), отрицательные (негативные) и нейтральные. Кроме того, среди разновидностей этнических стереотипов выделяют: автостереотипы, гетеростереотипы и т.д.

6. Какие бывают символы, непосредственно оказывающие влияние на имидж государства? Ответ: Символы бывают государственные, природные, исторические, религиозные, культурные и т.д. Кроме того, символами могут выступать и официальный язык государства, и денежная единица, и даже какие-либо институты общества.

7. Какие основные формы межкультурной коммуникации выделяют? Ответ: Выделяют четыре основные формы межкультурной коммуникации — прямую и косвенную, опосредованную и непосредственную. При этом, в межкультурной коммуникации стоит учитывать внутренний и внешний контекст коммуникации.

8. Что можно отнести к инструментам информационной войны?

Ответ: К инструментам информационной войны можно отнести психологические операции, дезинформацию, прямые информационные атаки, искажение информации и т.д. В информационной войне не задействуются психоактивные вещества, прямой шантаж и запугивание (это характерно для терроризма), подкуп, физическое воздействие и т.д.

9. Кто ввел в научный оборот термин «имидж»?

Ответ: В научный оборот термин «имидж» ввёл американский экономист К. Боулдинг. В 60-е годы ХХ в. он рассматривал имидж с позиции практической значимости, поскольку привязывал этот феномен к экономической сфере.

10. Что из перечисленного относится к негативному этническому стереотипу: «русские – ленивые», «немцы – пунктуальные», «англичане любят пить чай», «в России всегда холодно»? Ответ: «Русские – ленивые» – является негативным этническим стереотипом. Считается, что данный стереотип был создан иностранцами, посещавшими Россию в XVI–XVII вв.

11. Дайте определение термину «ассимиляция».

Ответ: Тип этнических процессов, представляющий собой взаимодействие двух этносов, в результате которого один из них поглощается другим и утрачивает этническую идентичность.

12. Что такое «бренд»?

Ответ: Торговая марка, имеющая определенные характерные ценные свойства и атрибуты. Обычно бренд тесно связан с репутацией компании, продукта или услуги в глазах клиентов, партнеров, общественности.

13. Что изучает «имиджелогия»?

Ответ: «Имиджелогия» — научно-практическое, прикладное направление, специализирующееся на
изучении формирования имиджа (публичных деятелей, фирм, городов, регионов, стран). Представители данного направления (профессии) называются имиджмейкерами.

14. Что входит в понятие «ксенофобия»?

Ответ: Страх, неприязнь и/или ненависть к кому-либо или чему-либо чужому, незнакомому, непривычному; восприятие чужого в негативном ключе, как непонятного, непостижимого и поэтому опасного и враждебного.

15. Как вы понимаете слово менталитет?

Ответ: Относительно целостная совокупность мыслей, верований, создающих коллективную картину мира и скрепляющих единство культурной традиции и какой-либо общности.

16. Как вы понимаете концепцию «Москва — Третий Рим».

Ответ: Теологическая, историософская и политическая концепция, утверждающая, что Москва является преемницей Римской империи и Византии. С этим связаны идеи об особой имперской миссии государства.

17. Что является национализмом?

Ответ: Идеология и направление политики, основополагающим принципом которых является тезис о ценности нации как высшей формы общественного единства, ее первичности в государствообразующем процессе.

18. Что в отечественной научной традиции обычно понимается под словом «нация»? Ответ: Исторический тип этноса, представляющий собой социально-экономическую целостность, которая складывается и воспроизводится на основе общности территории, экономических связей, языка, некоторых особенностей культуры, психологического склада и этнического (национального) самосознания.

19. Какое явление называется пропагандой?

Ответ: Целенаправленное распространение взглядов, фактов, аргументов и других сведений, в том числе слухов или заведомо ложных сведений, для формирования общественного мнения или иных преследуемых целей.

20. Дайте определение этноса.

Ответ: Исторически сложившаяся на определенной территории устойчивая совокупность людей, обладающих общими, относительно стабильными особенностями культуры (в том числе языка), а также сознанием своего единства и отличия от всех других подобных образований (самосознанием), зафиксированным в самоназвании (этнониме).

#### КРИТЕРИИ ОЦЕНИВАНИЯ ОТКРЫТЫХ ВОПРОСОВ.

«Отлично» (зачтено): Ответ полный, развернутый. Вопрос точно и исчерпывающе передан, терминология сохранена, студент превосходно владеет основной и дополнительной литературой, ошибок нет. «Хорошо» (зачтено): Ответ полный, хотя краток, терминологически правильный, нет существенных недочетов. Студент хорошо владеет пройденным программным материалом; владеет основной литературой, суждения правильны.

«Удовлетворительно» (зачтено): Ответ неполный. В терминологии имеются недостатки. Студент владеет программным материалом, но имеются недочеты. Суждения фрагментарны.

«Неудовлетворительно» (не зачтено): Не использована специальная терминология. Ответ в сущности неверен. Переданы лишь отдельные фрагменты соответствующего материала вопроса. Ответ не соответствует вопросу или вовсе не дан.

**5.2. Темы письменных работ для проведения текущего контроля (эссе, рефераты, курсовые работы и др.)**

Не предусмотрены

#### **5.3. Фонд оценочных средств для проведения промежуточной аттестации**

Промежуточная аттестация в виде зачета может приниматься как в устной форме (которая предполагает ответы студентов на теоретические вопросы), так и выставляться по результатам выполнения студентами установленных программой видов работ, включая итоговый тест. Доступ к итоговому тесту открывается после просмотра всех лекций и выполнения всех практических заданий. Зачет получают те студенты, которые набрали при выполнении итогового теста 20 и более баллов. Для разных обучающихся учебной группы могут быть определены разные формы сдачи зачета в зависимости от качества их работы в

семестре изучения дисциплины. Вопросы к зачету, задания, которые должны выполнить студенты в семестре, (и форму его проведения) студенты получают на первом занятии по дисциплине в данном семестре. Присутствие посторонних лиц в ходе проведения аттестационных испытаний без разрешения ректора или проректора не допускается (за исключением работников университета, выполняющих контролирующие функции в соответствии со своими должностными обязанностями). В случае отсутствия ведущего преподавателя аттестационные испытания проводятся заведующим кафедрой. Инвалиды и лица с ограниченными возможностями здоровья, имеющие нарушения опорнодвигательного аппарата, допускаются на устные аттестационные испытания в сопровождении

ассистентов-сопровождающих.

Во время аттестационных испытаний обучающиеся могут пользоваться программой учебной дисциплины.

Оценка результатов аттестационного испытания объявляется обучающимся в день его проведения. ТЕОРЕТИЧЕСКИЕ ВОПРОСЫ ДЛЯ ЗАЧЕТА

1. Содержание и соотношение понятий «межкультурное взаимодействие» и «межкультурная коммуникация».

2. Примордиалистский и конструктивистский подходы к проблеме этничности и этнокультурная идентичность.

3. Ассимиляция, сепарация, маргинализация, интеграция как стратегии аккультурации.

4. Влияние стереотипов и предрассудков на процесс межкультурного общения.

5. Информационные войны и «мягкая сила», их влияние на межкультурное взаимодействие в современном мире.

6. Роль имиджей и символов (этноса, страны, государства) в межкультурном взаимодействии.

7. Имагология как научное направление: история возникновения, современный этап развития,

представители направления в России и за рубежом.

8. Формирование стереотипов восприятия «Московии» и ее жителей в европейской литературной традиции XV—XVII вв. Основные сочинения европейской «Россики» этого периода.

9. Особенности восприятия России и русских во французской литературной традиции и общественном мнении XIX—XX вв.

10. «Русофильство» и «русофобия» в немецкой литературной традиции и общественной мысли XVIII— XIX вв.

11. Эволюция образа Запада в отечественной литературной традиции и общественном мнении XVIII начала XXI в.

12. Особенности восприятия Советской России и СССР на Западе в XX веке: различные тенденции и эволюция восприятия.

13. В чем заключается теория лингвистической относительности Э. Сепира и Б. Уорфа?

14. Языковая картина мира. Примеры сравнения русскоязычных концептов с англоязычными (или концептами других языков).

15. Перечислите основные свойства знака, приведите пример известной вам знаковой системы.

16. Отличия языка как естественной знаковой системы от искусственных знаковых систем.

17. Отличия в отношении русских и американцев к судьбе, к возможности влиять на судьбу и управлять своей жизнью. Проявления этого в языке.

18. Черты национального характера, проявляющиеся в подходе к наименованию родной страны (на примерах американцев и русских).

19. Различия в понимании того, что такое «некультурное поведение» (на примерах американцев и русских).

20. Различия в отношении к слову «неудачник» в американской и русской культурах.

#### КРИТЕРИИ ОЦЕНИВАНИЯ:

«Зачтено»: Выполнение всех видов работ и заданий текущего контроля.

Итоговый тест: за правильный ответ – 1 балл, за неправильный или неуказанный ответ – 0 баллов. Студент правильно ответил от 50% до 90% вопросов теста.

«Не зачтено»: Студентом дан ответ, который содержит ряд серьезных неточностей, обнаруживающий незнание процессов изучаемой предметной области, отличающийся неглубоким раскрытием темы, незнанием основных вопросов теории, неумением давать аргументированные ответы. Выводы поверхностны. Решение практических заданий не выполнено. Студент не способен ответить на вопросы даже при дополнительных наводящих вопросах преподавателя.

#### **6. Учебно-методическое и информационное обеспечение дисциплины**

#### **6.1. Рекомендуемая литература**

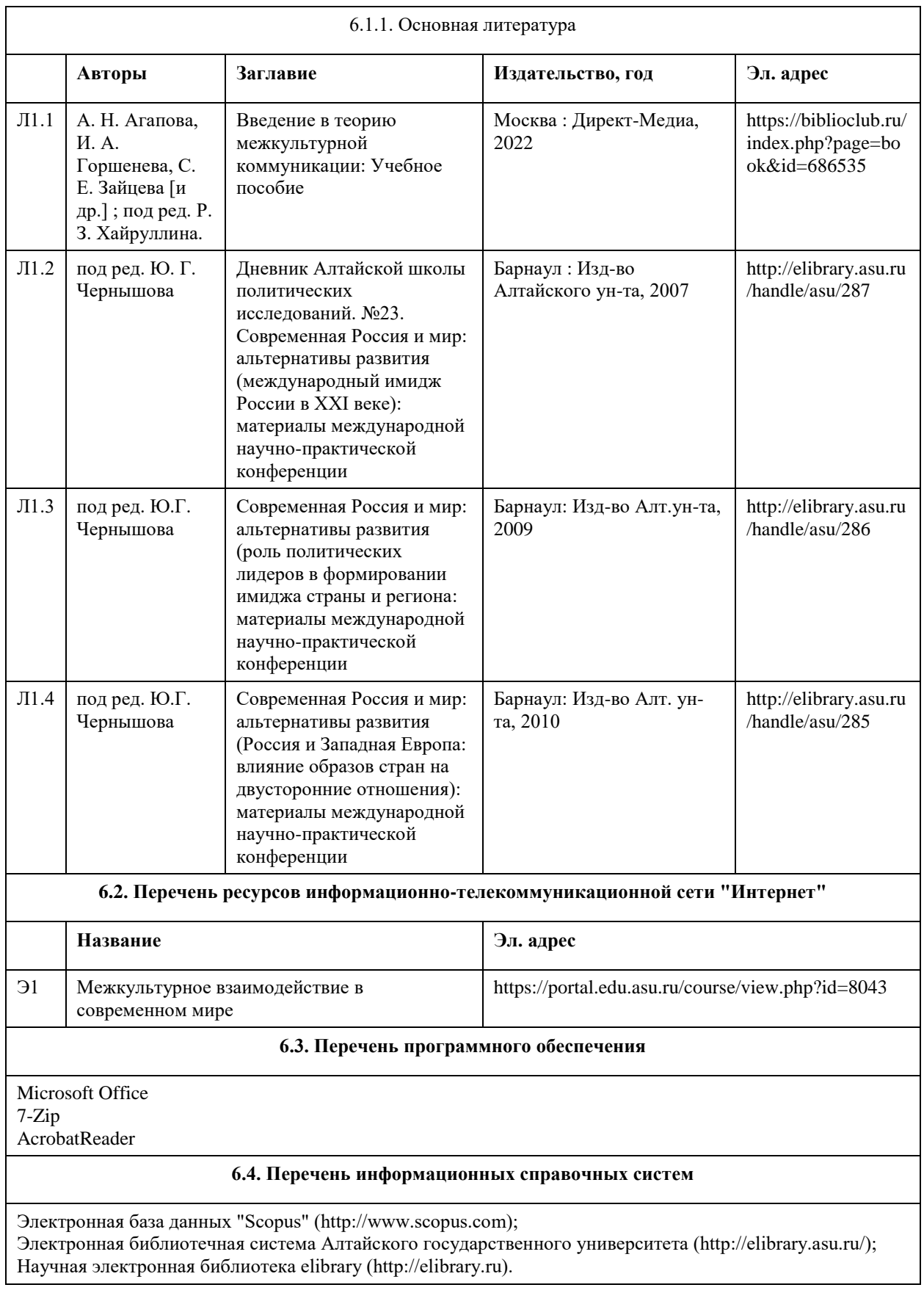

# **7. Материально-техническое обеспечение дисциплины**

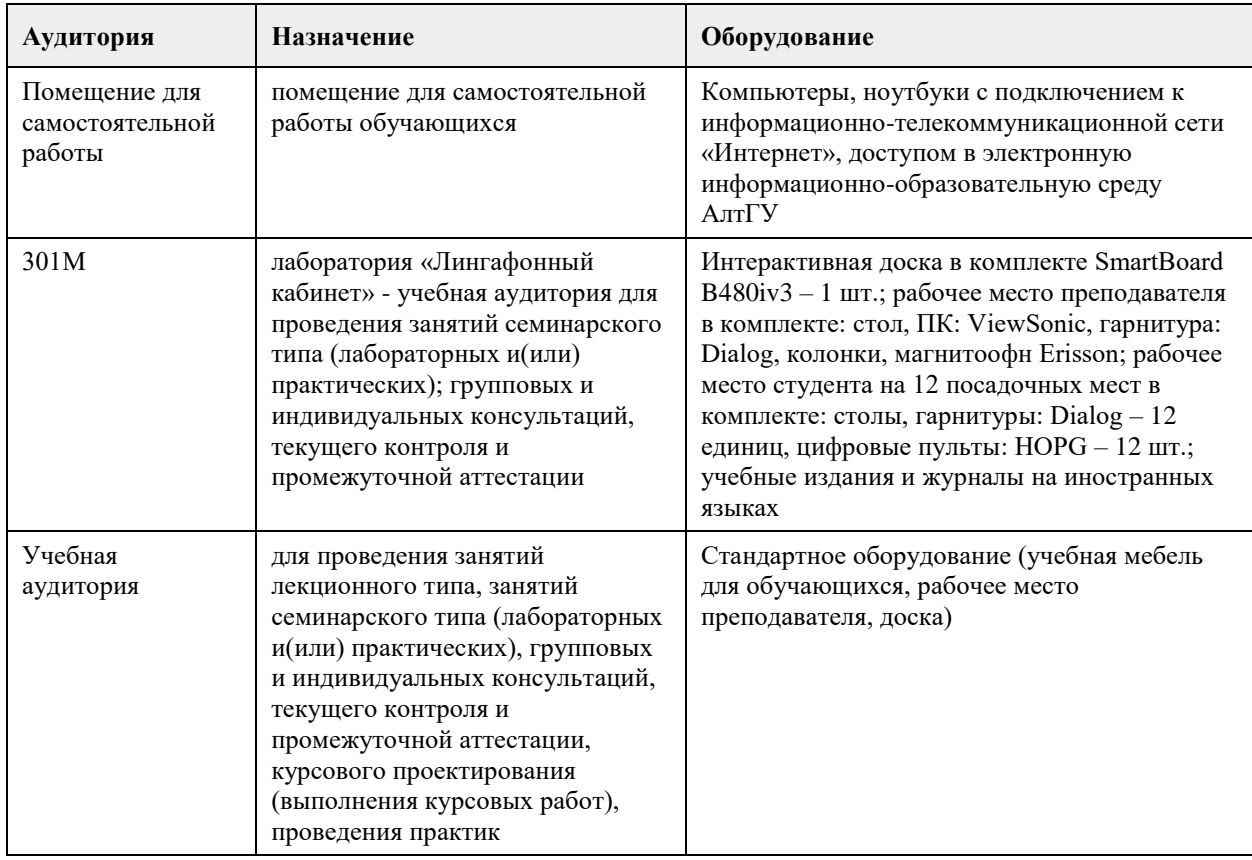

#### **8. Методические указания для обучающихся по освоению дисциплины**

Изучение курса следует начать с ознакомления с рабочей программой дисциплины, чтобы выяснить ее общий объем в часах, соотношение лекций, практических занятий и самостоятельной работы, а также понять логику и систему распределения материала между тематическими разделами курса. При этом следует учесть рекомендации и пояснения преподавателя по структуре курса и соотношению аудиторной и самостоятельной работы студента на начальном этапе изучения дисциплины (как правило, на первом занятии).

Для успешного освоения материала дисциплины необходимо обратить особое внимание на ее профессиональный словарь - перечень основных категорий, понятий и терминов (глоссарий), которые используют специалисты в указанной области. Поощряется самостоятельный поиск определений через доступные и популярные источники и электронные ресурсы (Википедия и др.), что само по себе является эффективным способом расширения профессиональной эрудиции. Следует иметь в виду, что точные научные определения содержатся в учебной (учебниках и учебных пособиях) и научной (монографиях) литературе, рекомендованной в программе дисциплины. Она представляет минимальный требуемый перечень опубликованных источников информации, который студент должен освоить в процессе изучения дисциплины.

Поскольку лекционный раздел курса носит, как правило, авторский (оригинальный) характер, то для активного усвоения лекционного материала и понимания позиции преподавателя рекомендуется записывать по ходу лекции ее наиболее важные положения и тезисы, как правило, сформулированные в соответствии с планом лекции. Эти записи будут полезны при подготовке к практическим занятиям, коллоквиумам и промежуточной аттестации (тесту и зачету).

В ходе подготовки к практическим занятиям необходимо обратить внимание на их тематический план и формы проведения: (а) традиционные развернутые ответы на вопросы плана, (б) коллоквиумы и др. Исходя из этого, нужно заранее спланировать свое участие – индивидуальное, в составе малой группы и т.п. При этом следует учитывать специфику каждой из этих форм проведения занятий и внимательно отнестись к пояснениям преподавателя по их поводу.

Основная информация по теме содержится в списке литературы, который обязательно приводится в плане практического (семинарского) занятия и может содержать значительно больше наименований по сравнению с перечнем учебников и пособий ко всему курсу в целом. В процессе освоения фактического материала необходимо критически оценивать его источники, а для этого учиться сравнивать их и на основе критического анализа формировать собственную позицию. Руководствуясь общими рекомендациями преподавателя по работе с научной литературой и источниками, уместно обратиться к

нему за индивидуальной консультацией по поводу дополнительных источников информации и формы ее подачи, особенно в случае подготовки презентации по теме. Любое выступление на занятии – развернутый ответ, сообщение, презентация – должны отвечать следующим универсальным требованиям к форме и содержанию:

релевантность (точное соответствие теме);

фокусирование на наиболее важных моментах;

понимание аудитории;

драйв/энтузиазм докладчика - умение держать внимание аудитории;

доступность, ясность излагаемого материала;

живое изложение, умение заинтересовать;

убедительность выступления;

культура речи, четкость дикции, темп изложения;

логическая завершённость выступления;

соблюдение регламента выступления;

текст презентации легко читается, фон сочетается с текстом и графическими файлами;

логическая последовательность информации на слайдах;

общее впечатление от просмотра презентации;

знание источников и основной литературы по теме;

уровень владения проблемой (правильность ответа);

уровень аргументации при ответе на вопросы (логичность);

полнота ответа;

владение профессиональным языком.

Значительный объем самостоятельной работы студента приходится на подготовку к промежуточной аттестации – итоговому тесту и зачету, программа которого представлена в специальном перечне теоретических и практических вопросов. Исходя из этого списка, следует самостоятельно определить степень освоения материала по каждой теме, повторить либо самостоятельно изучить, используя рекомендованную литературу и записи лекций, темы, которые были недостаточно освоены в течение семестра.

# **МИНОБРНАУКИ РОССИИ**

федеральное государственное бюджетное образовательное учреждение высшего образования «Алтайский государственный университет»

# **Методология научного исследования**

рабочая программа дисциплины

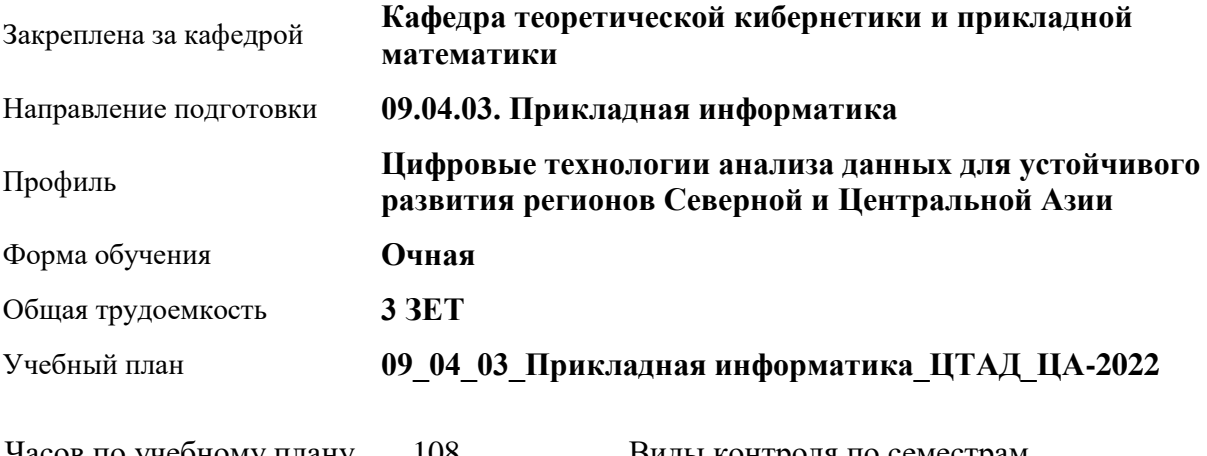

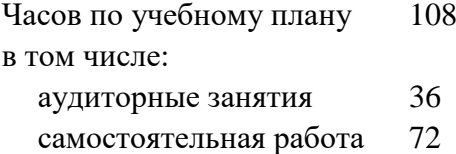

Виды контроля по семестрам зачеты: 1

#### **Распределение часов по семестрам**

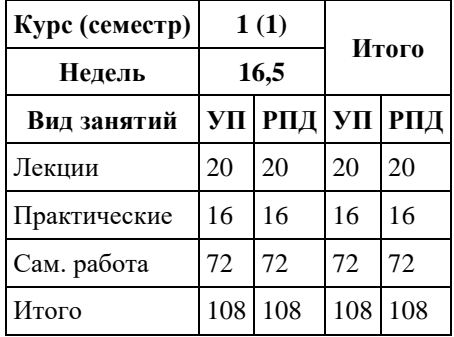

Программу составил(и): *к.т.н., доцент, Хворова Любовь анатольевна;к.т.н., Доцент, Хворова Л.А.*

Рецензент(ы): *к.ф.-м.н., зам. директора, Пономарев Игорь Викторович*

Рабочая программа дисциплины **Методология научного исследования**

разработана в соответствии с ФГОС: *Федеральный государственный образовательный стандарт высшего образования - магистратура по направлению подготовки 09.04.03 Прикладная информатика (приказ Минобрнауки России от 19.09.2017 г. № 916)*

составлена на основании учебного плана: *09.04.03 Прикладная информатика* утвержденного учёным советом вуза от *27.04.2021* протокол № *6*.

Рабочая программа одобрена на заседании кафедры **Кафедра теоретической кибернетики и прикладной математики**

Протокол от *29.06.2022* г. № *11* Срок действия программы: *2021-2023* уч. г.

Заведующий кафедрой *доцент, к.т.н. Понькина Е.В.*

#### **Визирование РПД для исполнения в очередном учебном году**

Рабочая программа пересмотрена, обсуждена и одобрена для исполнения в *2023-2024* учебном году на заседании кафедры

#### **Кафедра теоретической кибернетики и прикладной математики**

Протокол от *29.06.2022* г. № *11* Заведующий кафедрой *доцент, к.т.н. Понькина Е.В.*

### **1. Цели освоения дисциплины**

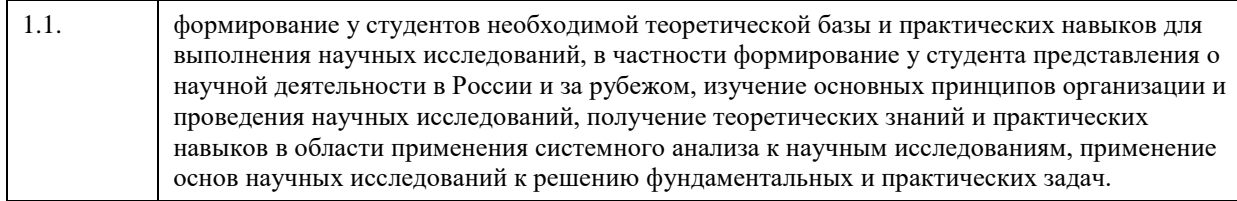

# **2. Место дисциплины в структуре ООП**

#### Цикл (раздел) ООП: **Б1.О.01**

# **3. Компетенции обучающегося, формируемые в результате освоения дисциплины**

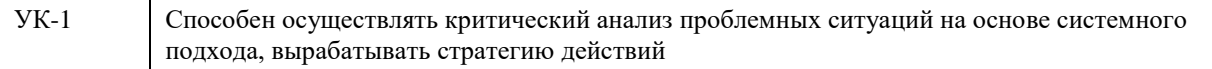

### **В результате освоения дисциплины обучающийся должен**

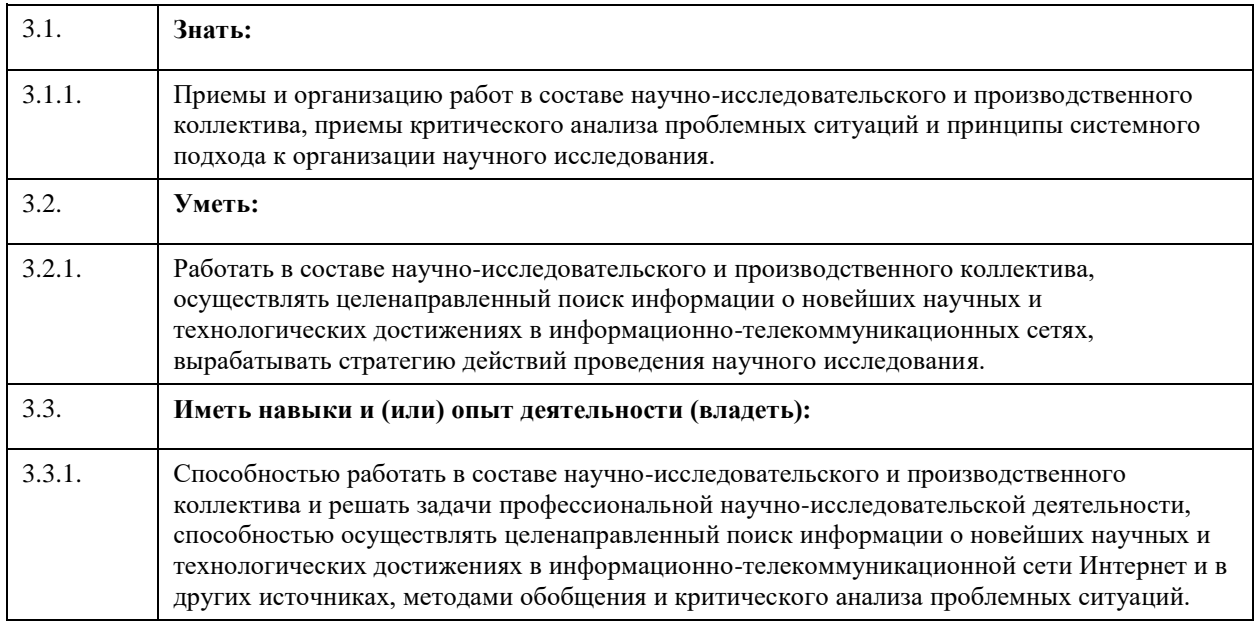

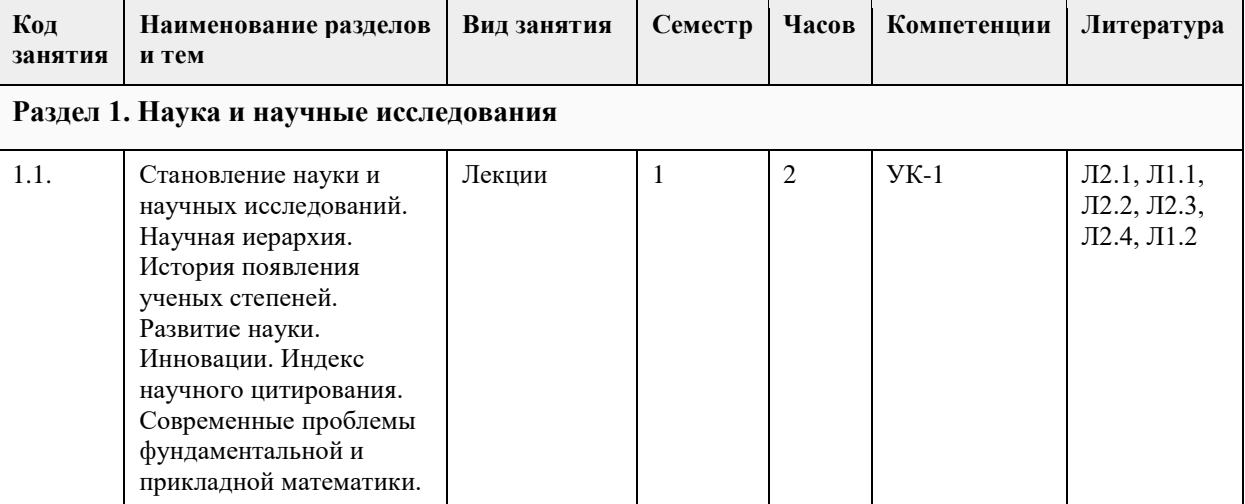

# **4. Структура и содержание дисциплины**

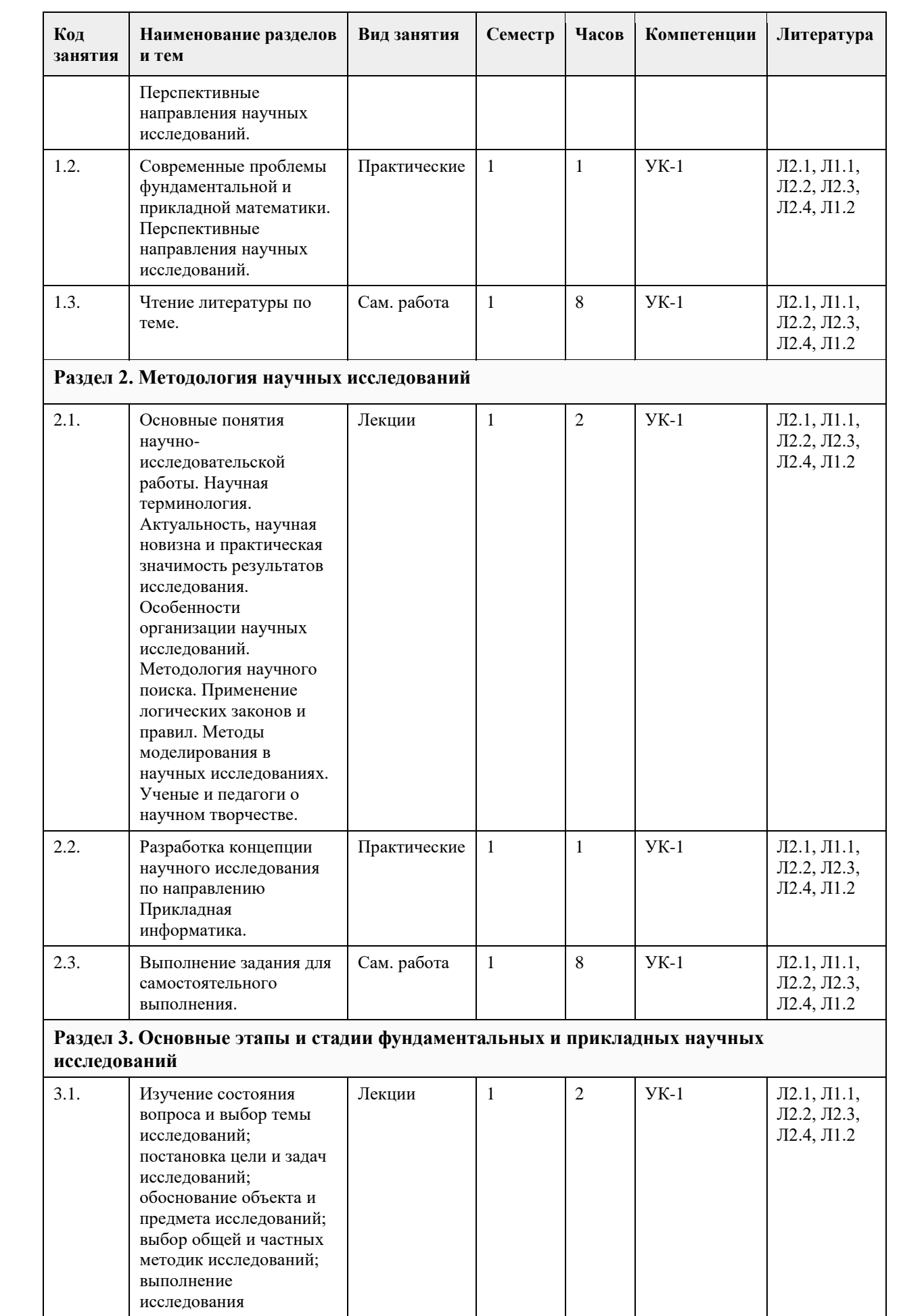

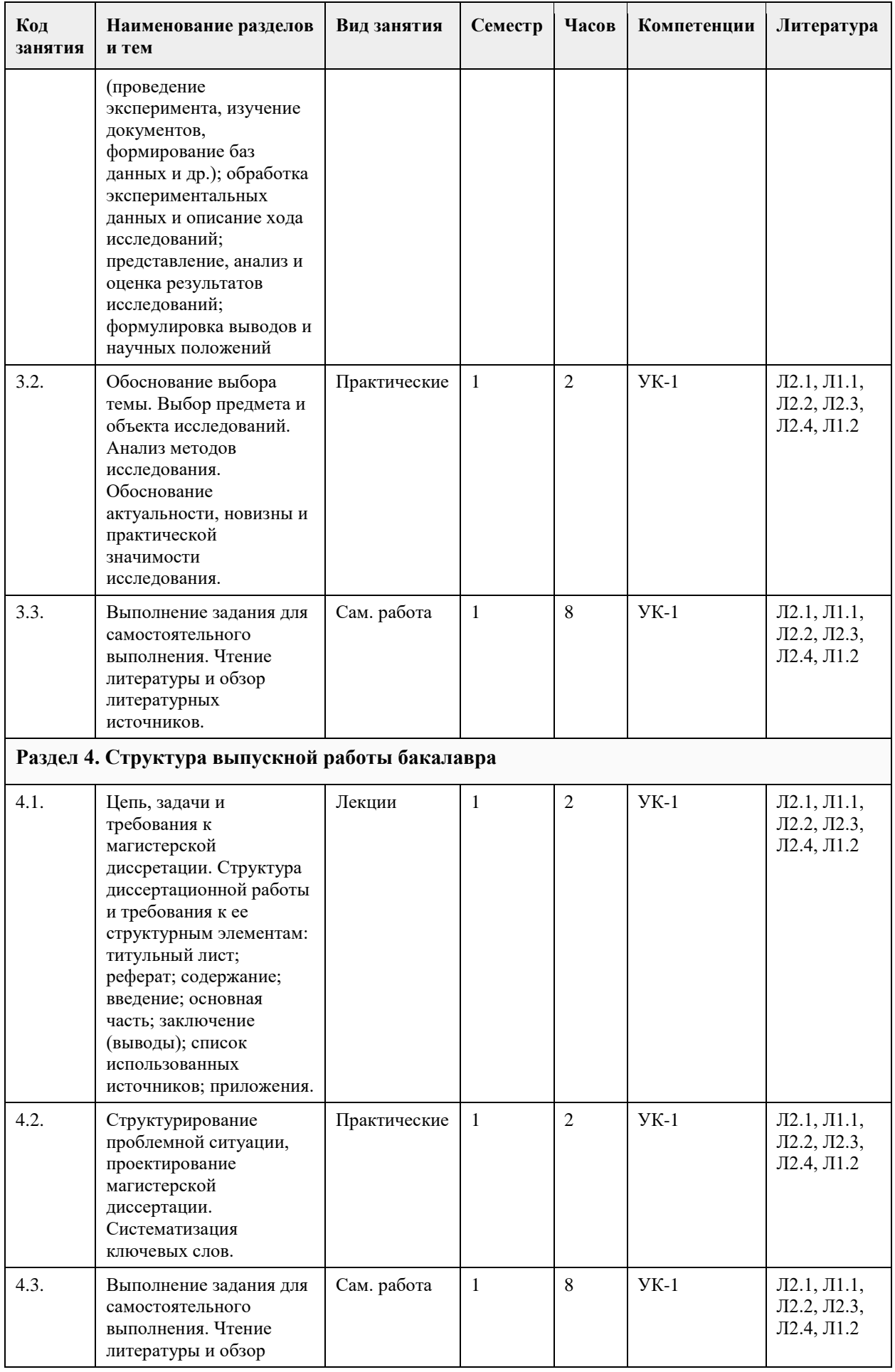

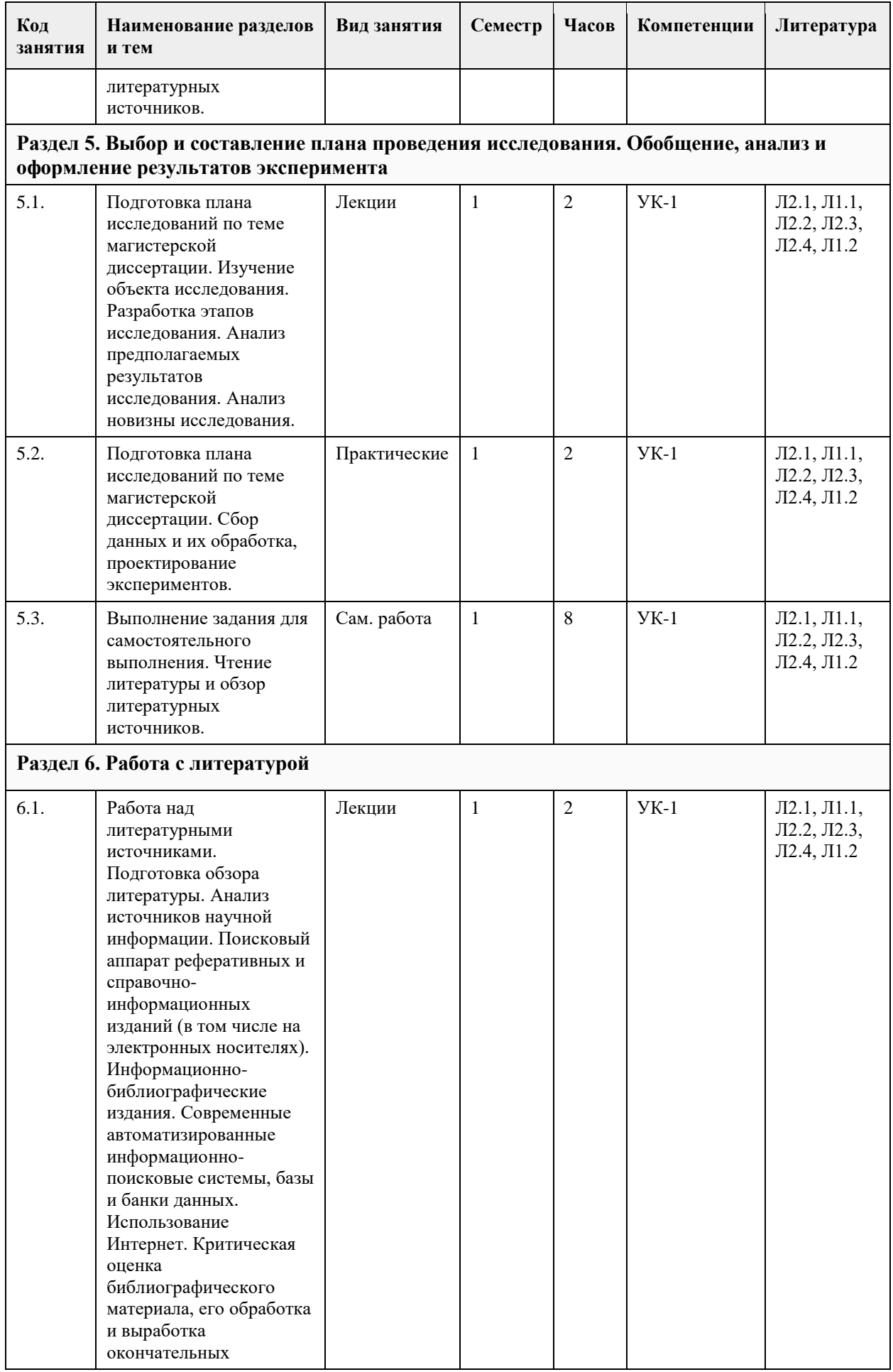

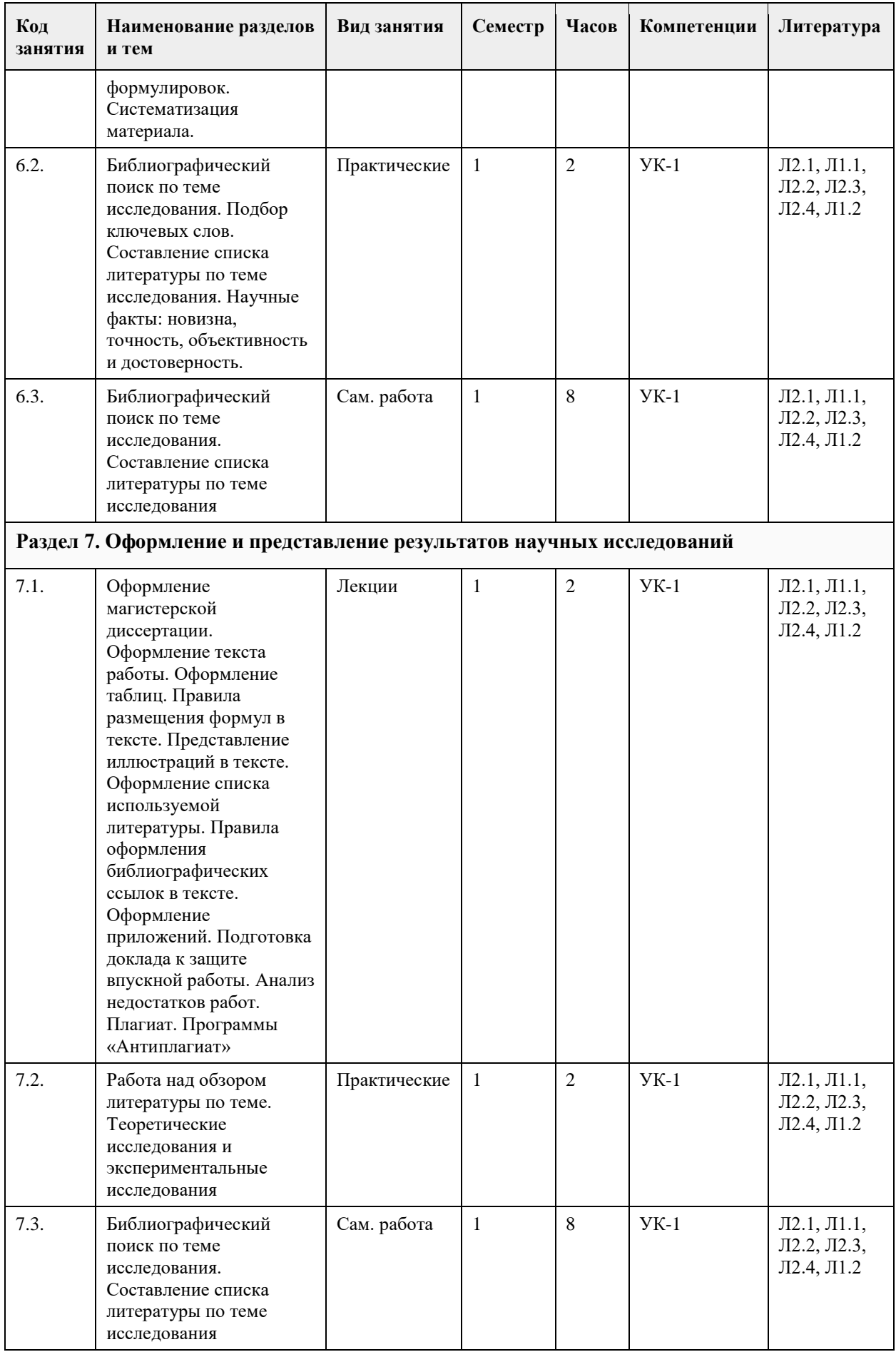

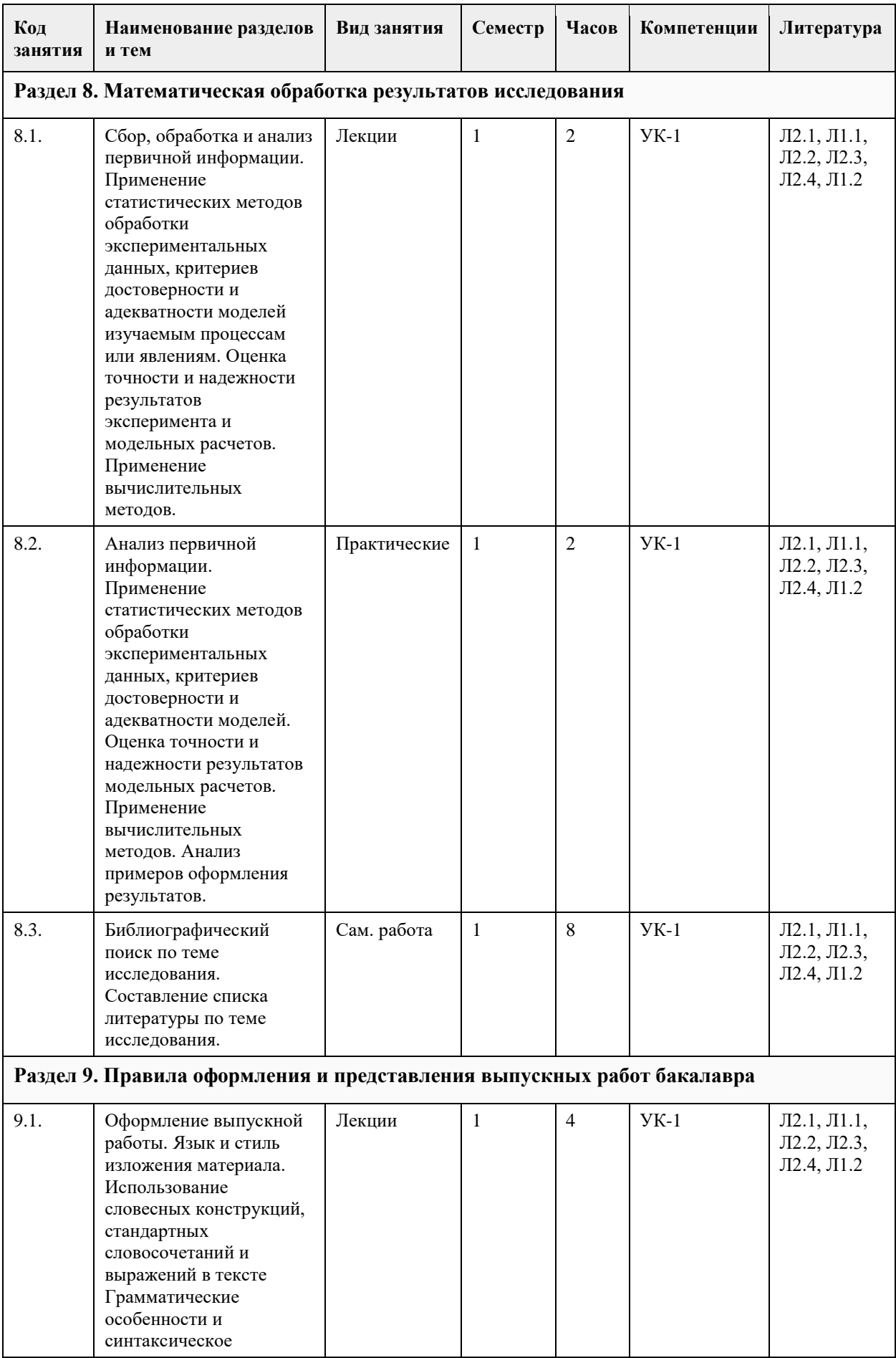

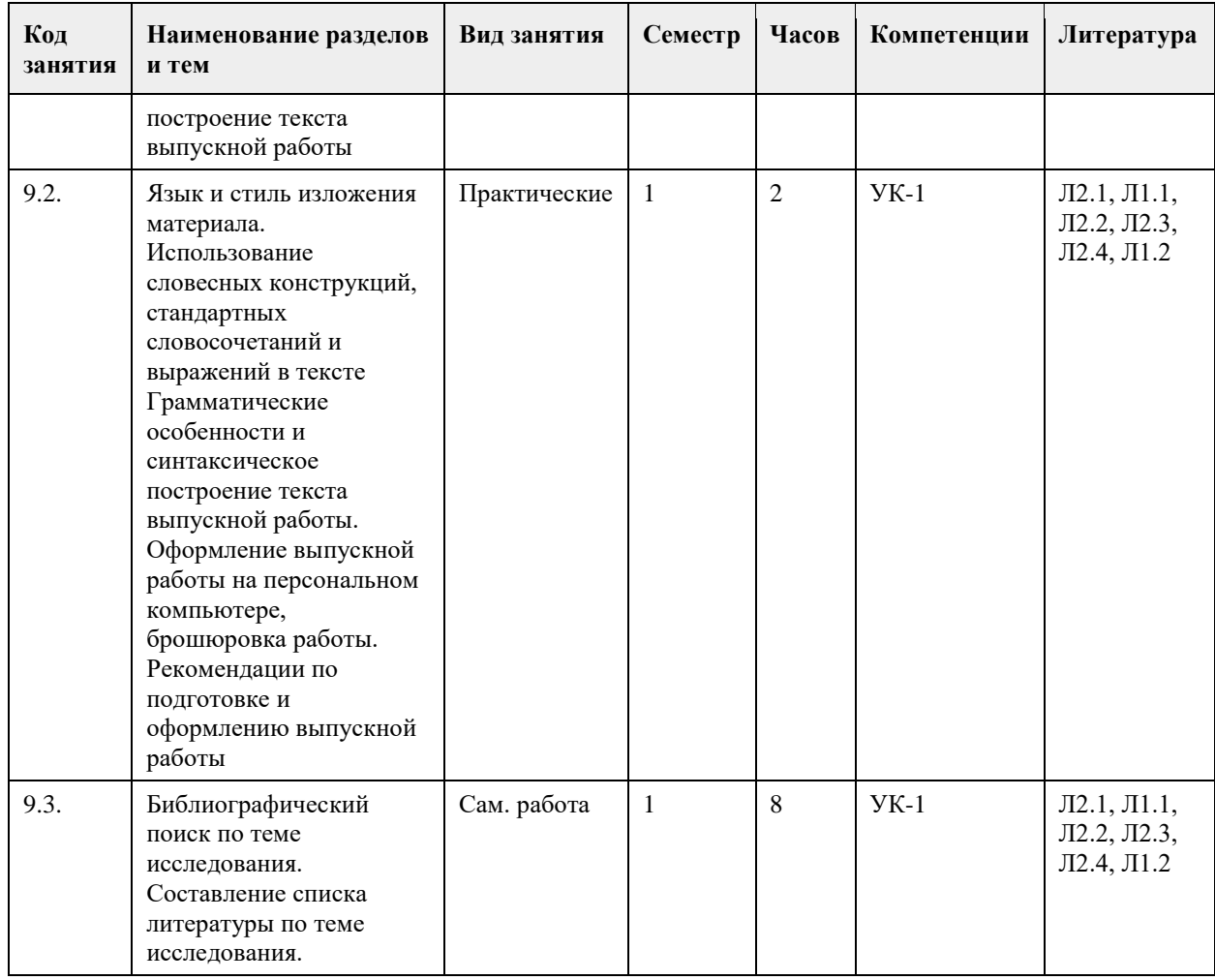

#### **5. Фонд оценочных средств**

#### **5.1. Контрольные вопросы и задания для проведения текущего контроля и промежуточной аттестации по итогам освоения дисциплины**

- 1. Становление науки и научных исследований.
- 2. Научная иерархия. История появления ученых степеней.
- 3. Развитие науки. Инновации.
- 4. Индекс научного цитирования.
- 5. Современные проблемы фундаментальной и прикладной математики.
- 6. Перспективные направления научных исследований.
- 7. Основные понятия научно-исследовательской работы. Научная терминология.
- 8. Актуальность, научная новизна и практическая значимость результатов исследования.
- 9. Особенности организации научных исследований.
- 10. Методология научного поиска.
- 11. Применение логических законов и правил.
- 12. Методы моделирования в научных исследованиях.
- 13. Ученые и педагоги о научном творчестве.
- 14. Обработка экспериментальных данных и описание хода исследований.

15. Представление, анализ и оценка результатов исследований; формулировка выводов и научных положений.

16. Работа над литературными источниками. Подготовка обзора литературы. Анализ источников научной информации. Поисковый аппарат реферативных и справочно-информационных изданий (в том числе на электронных носителях).

17. Информационно-библиографические издания. Современные автоматизированные информационнопоисковые системы, базы и банки данных. Использование Интернет.

18. Требования к оформлению выпускной работы бакалавра. Оформление текста работы. Оформление таблиц. Пра-вила размещения формул в тексте. Представление иллюстраций в тексте.

19. Оформление списка используемой литературы. Правила оформления библиографических ссылок в

тексте. Оформление приложений.

20. Подготовка доклада к защите впускной работы.

21. Анализ недостатков работ. Плагиат. Программы «Антиплагиат».

22. Сбор, обработка и анализ первичной информации. Применение статистических методов обработки эксперимен-тальных данных, критериев достоверности и адекватности моделей изучаемым процессам или явлениям.

23. Оценка точности и надежности результатов эксперимента и модельных расчетов. Применение вычислительных методов.

24. Язык и стиль изложения материала. Использование словесных конструкций, стандартных словосочетаний и выражений в тексте Грамматические особенности и синтаксическое построение текста выпускной работы.

Задания:

1. Обзор исследований в области современных проблем фундаментальной и прикладной математики.

2. Обзор перспективных направления научных исследований. Практика научного поиска.

3. Разработка концепции научного исследования по направлению Прикладная информатика.

4. Обоснование выбора темы. Выбор предмета и объекта исследований. Анализ методов исследования. Обоснование актуальности, новизны и практической значимости исследования.

5. Структурирование проблемной ситуации, проектирование магистерской диссертации. Систематизация ключевых слов.

6. Подготовка плана исследований по теме магистерской диссертации. План сбора данных и их обработка, проектирование экспериментов.

7. Библиографический поиск по теме исследования. Подбор ключевых слов. Составление списка литературы по теме исследования.

8. Работа над обзором литературы по теме. Теоретические исследования и экспериментальные исследования.

9. Анализ первичной информации. Обоснование используемой методологии.

**5.2. Темы письменных работ для проведения текущего контроля (эссе, рефераты, курсовые работы и др.)**

Не предусмотрено.

#### **5.3. Фонд оценочных средств для проведения промежуточной аттестации**

См. Приложение

**Приложения**

Приложение 1.  $\overline{P}$  ФОС Метод науч иссл ЦТАЛ-2022.doc

#### **6. Учебно-методическое и информационное обеспечение дисциплины**

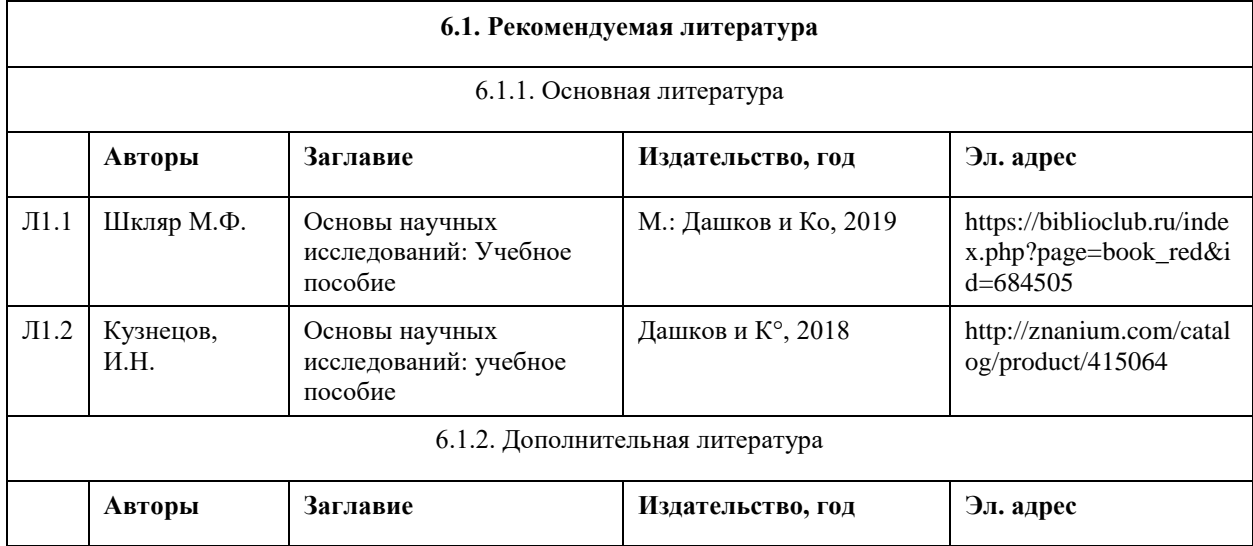

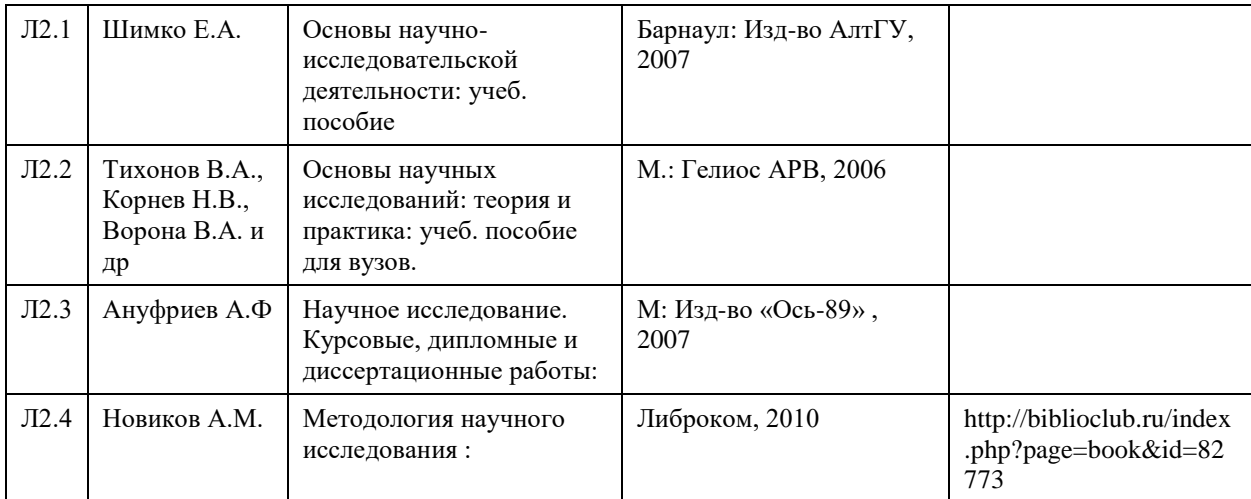

#### **6.2. Перечень ресурсов информационно-телекоммуникационной сети "Интернет"**

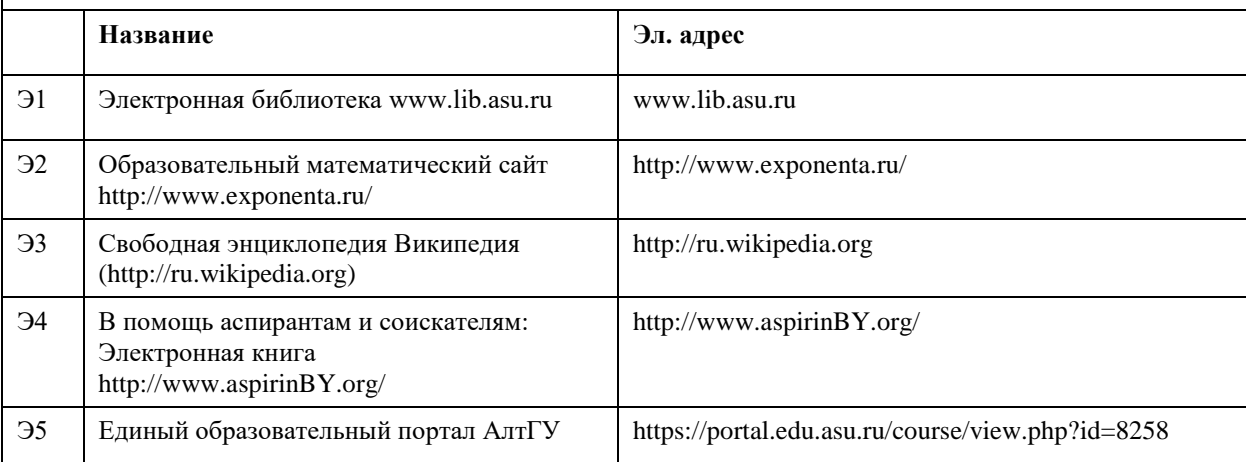

#### **6.3. Перечень программного обеспечения**

Пакеты для математических вычислений, набора и редактирования текста и презентаций: Word, Excel, SciLab, Power Point, Microsoft Windows, 7-Zip, AcrobatReader.

#### **6.4. Перечень информационных справочных систем**

1. Образовательный портал АлтГУ http://portal.edu.asu.ru/ 2. Электронный каталог НБ АлтГУ «Книги»: http://www.lib.asu.ru/app/elecat/elecat=index1?base=book

3. Издательство «Лань» [Электронный ресурс]: электронно-библиотечная система. – URL:

http://e.lanbook.com/

4. Издательство «Юрайт» [Электронный ресурс]: электронно-библиотечная система. – URL: http://biblioonline.ru

5. ЭБС «Университетская библиотека online»: https://biblioclub.ru/

6. ЭБС АлтГУ: http://elibrary.asu.ru/

7. Электронная база данных ZBMATH: https://zbmath.org/

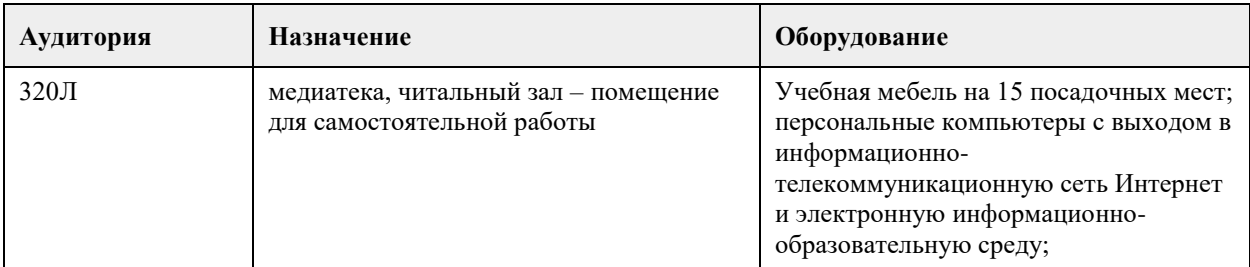

#### **7. Материально-техническое обеспечение дисциплины**

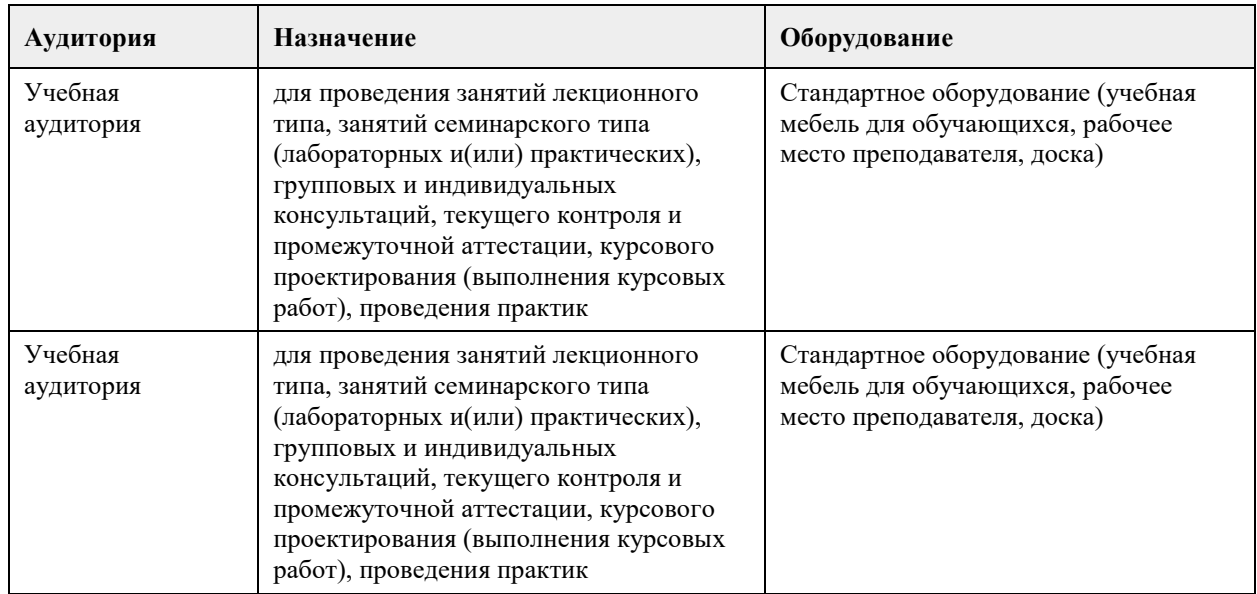

#### **8. Методические указания для обучающихся по освоению дисциплины**

Материалы по дисциплине "Методология научных исследований" представляют собой электронный учебно-методический комплекс (ЭУМКД) и предназначены для организации работы магистрантов по направлению подготовки 09.04.03 "Цифровые технологии анализа данных для устойчивого развития регионов Северной и Центральной Азии".

Программа курса "Методология научных исследований" определяет модель формируемых компетенций и соответствующий ей перечень результатов подготовки, набор технологий и методов развития этих компетенций с учетом требований рынка труда и будущей профессиональной деятельности. Под компетентностным подходом понимается реализация образовательной программы дисциплины, которая формирует способность обучающегося самостоятельно применять в определенном контексте полученные в процессе прохождения курса знания, умения и практические навыки. Результат освоения дисциплины – перечень сформированных компетенций, которым должен соответствовать обучающийся по завершению курса.

Компетенция обучающегося по направлению подготовки 09.04.03 "Прикладная информатика, профиль "Цифровые технологии анализа данных для устойчивого развития Северной и Центральной Азии": УК-1: Способен осуществлять критический анализ проблемных ситуаций на основе системного подхода, выраба-тывать стратегию действий.

Эргономика учебного курса характеризуется удобством и логичностью навигации по элементам курса, выбранных технологий; доступностью при ограниченных возможностях (по здоровью); «мягкостью» дизайна страницы курса; наличием доступных равнозначных альтернатив по изучению конструктивных элементов курса.

Учебными планами по направлениям подготовки предусмотрены следующие виды занятий: лекции (20 часов), практические занятия (16 часов) и самостоятельная работа (72 часа). По дисциплине предусмотрен зачет.

В ходе лекционных занятий рассматриваются основные принципы и методы научных исследований, рассматривается генезис и специфика научного познания, роль методологии в познании, даются рекомендации для самостоятельной работы и подготовке к практическим занятиям.

В ходе практических занятий углубляются и закрепляются знания студентов по ряду рассмотренных на лекциях вопросов, развиваются навыки научного мышления, самостоятельной научно-исследовательской деятельности. При подготовке к практическим занятиям каждый студент должен:

– изучить рекомендованную учебную литературу;

– изучить конспекты лекций;

– подготовить ответы на все вопросы по изучаемой теме;

– письменно подготовить домашние задания, рекомендованные преподавателем при изучении тем курса. По согласованию с преподавателем студент может подготовить реферат, доклад или сообщение по теме занятия.

Вопросы, не рассмотренные на лекциях и практических занятиях, должны быть изучены студентами в ходе самостоятельной работы, на которую отводится 70% времени. Контроль самостоятельной работы студентов осуществляется в ходе занятий методом устного опроса или посредством тестирования. В ходе самостоятельной работы каждый студент обязан прочитать основную и по возможности дополнительную

литературу по изучаемой теме, дополнить конспекты лекций недостающим материалом, выписками из рекомендованных первоисточников. Выделить непонятные термины, найти их значение в энциклопедических словарях.

Итоговым результатом обучения по дисциплине «Методология научных исследований» является выполнение кейс-задания по теме выпускной квалификационной работы (ВКР), содержащего: – определение темы ВКР (магистерской диссертации), выполненной в форме проекта или содержащей проект;

– определение цели, объекта, предмета и задач исследования;

– обоснование актуальности, новизны и практической значимости исследования, критический анализ степени разработанности проблемы;

– формирование библиографического списка;

– описание информационного обеспечения (базы данных) и используемых информационных технологий исследования нового поколения;

– составление индивидуального плана и описание результатов исследования;

– подготовка доклада и презентации на научную конференцию;

– подготовка научной статьи по промежуточным результатам исследования.

Зачет выставляется при условии выполнения трех заданий:

1) Сообщение с презентацией по теме ВКР (10 баллов);

2) Выступление с докладом по одной из тем курса (30 баллов);

3) Отчет с презентацией по выполненному кейс-заданию (60 баллов).

Студенты, набравшие менее 60 баллов, проходят итоговый тест и/или сдают зачет в устной форме.

Темы докладов представлены в содержании курса.

Студенты могут обсуждать проблемные вопросы на форуме электронного курса, оставлять свои замечания и предложения.

# **МИНОБРНАУКИ РОССИИ**

федеральное государственное бюджетное образовательное учреждение высшего образования «Алтайский государственный университет»

# **Математические методы и модели поддержки принятия решений**

рабочая программа дисциплины

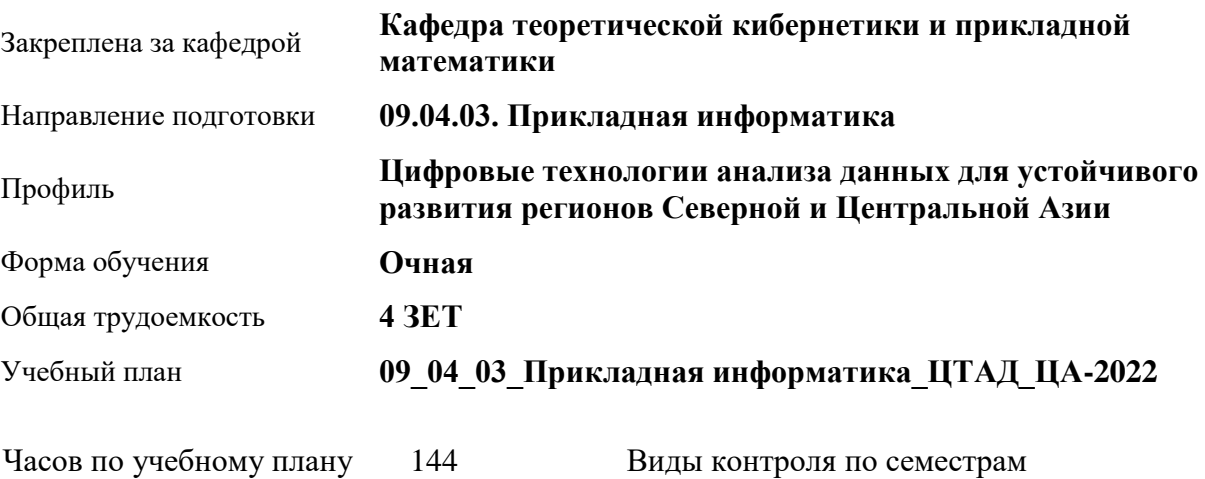

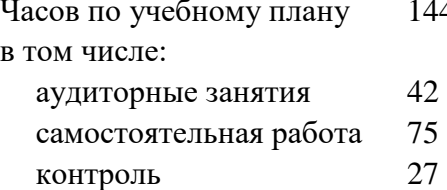

экзамены: 2

#### **Распределение часов по семестрам**

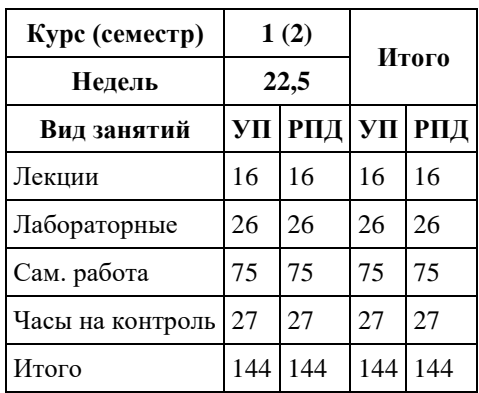

Программу составил(и): *д.т.н., проф, Оскорбин Н.М.*

Рецензент(ы): *к.ф.-м.н., доцент, Пономарев И.В.*

Рабочая программа дисциплины **Математические методы и модели поддержки принятия решений**

разработана в соответствии с ФГОС: *Федеральный государственный образовательный стандарт высшего образования - магистратура по направлению подготовки 09.04.03 Прикладная информатика (приказ Минобрнауки России от 19.09.2017 г. № 916)*

составлена на основании учебного плана: *09.04.03 Прикладная информатика* утвержденного учёным советом вуза от *26.06.2023* протокол № *4*.

#### Рабочая программа одобрена на заседании кафедры **Кафедра теоретической кибернетики и прикладной математики**

Протокол от *20.06.2023* г. № *5* Срок действия программы: *2023-2024* уч. г.

Заведующий кафедрой *к.т.н., доцент Понькина Е.В.*

#### **Визирование РПД для исполнения в очередном учебном году**

Рабочая программа пересмотрена, обсуждена и одобрена для исполнения в *2023-2024* учебном году на заседании кафедры

#### **Кафедра теоретической кибернетики и прикладной математики**

Протокол от *20.06.2023* г. № *5* Заведующий кафедрой *к.т.н., доцент Понькина Е.В.*

# **1. Цели освоения дисциплины**

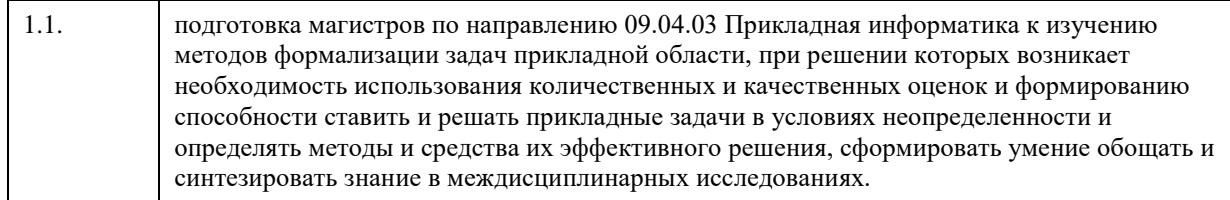

# **2. Место дисциплины в структуре ООП**

#### Цикл (раздел) ООП: **Б1.О.02**

# **3. Компетенции обучающегося, формируемые в результате освоения дисциплины**

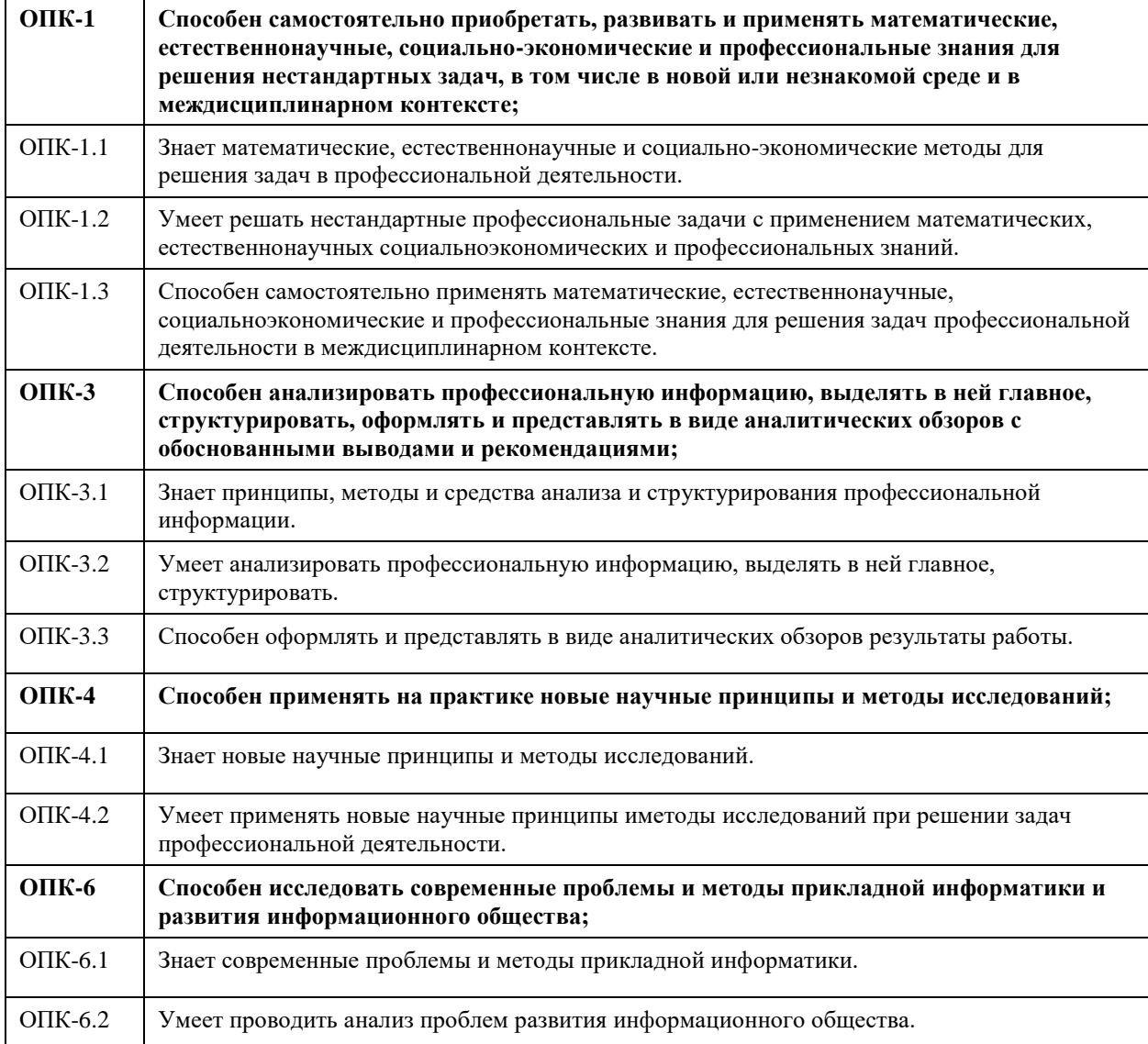

#### **В результате освоения дисциплины обучающийся должен**

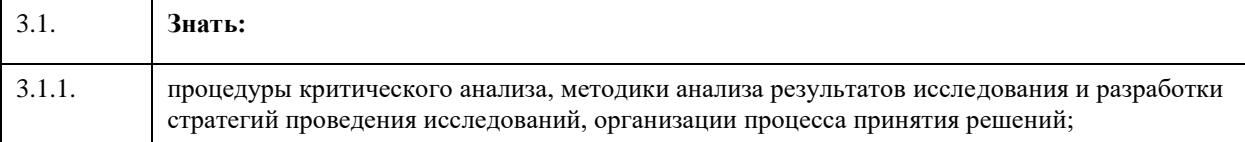

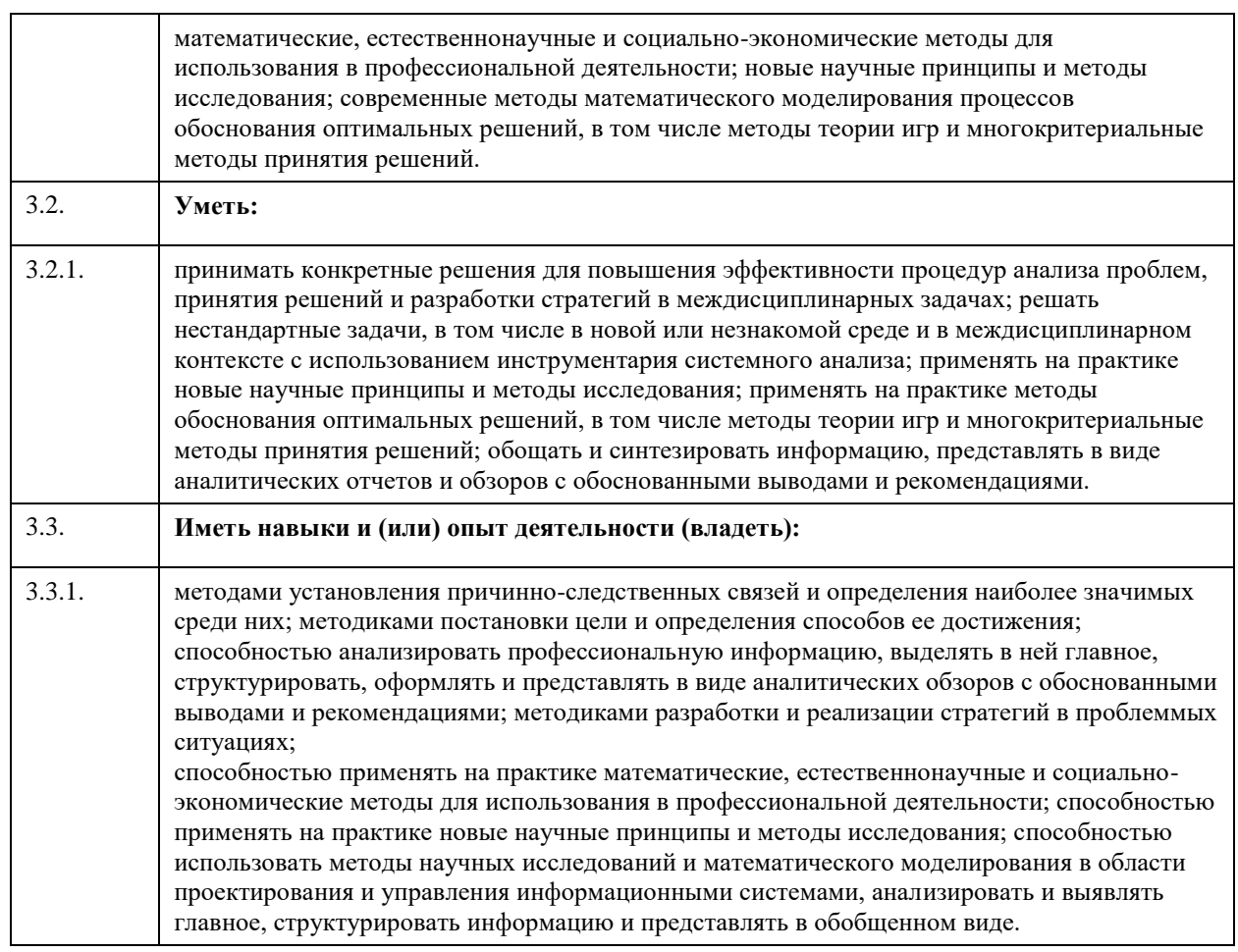

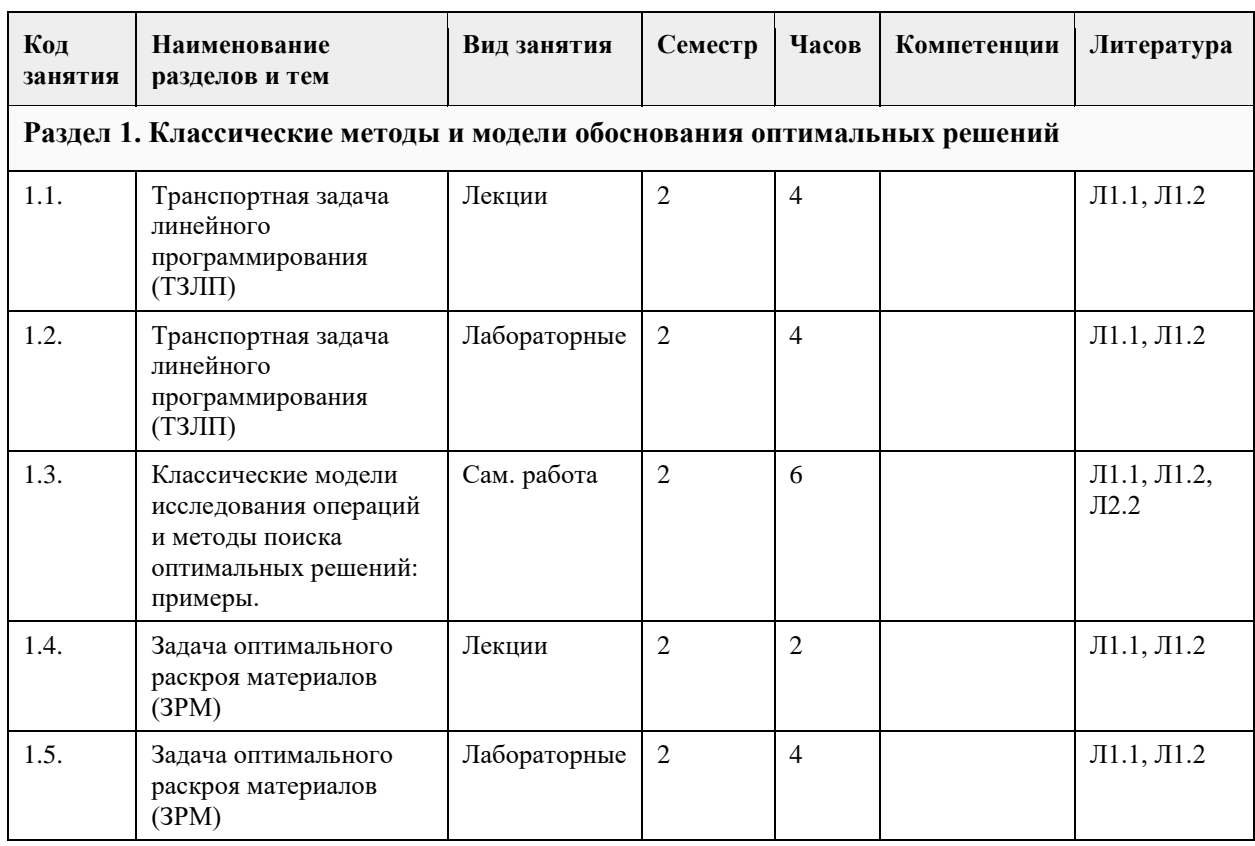

# **4. Структура и содержание дисциплины**

 $\sim$ 

 $\sim$ 

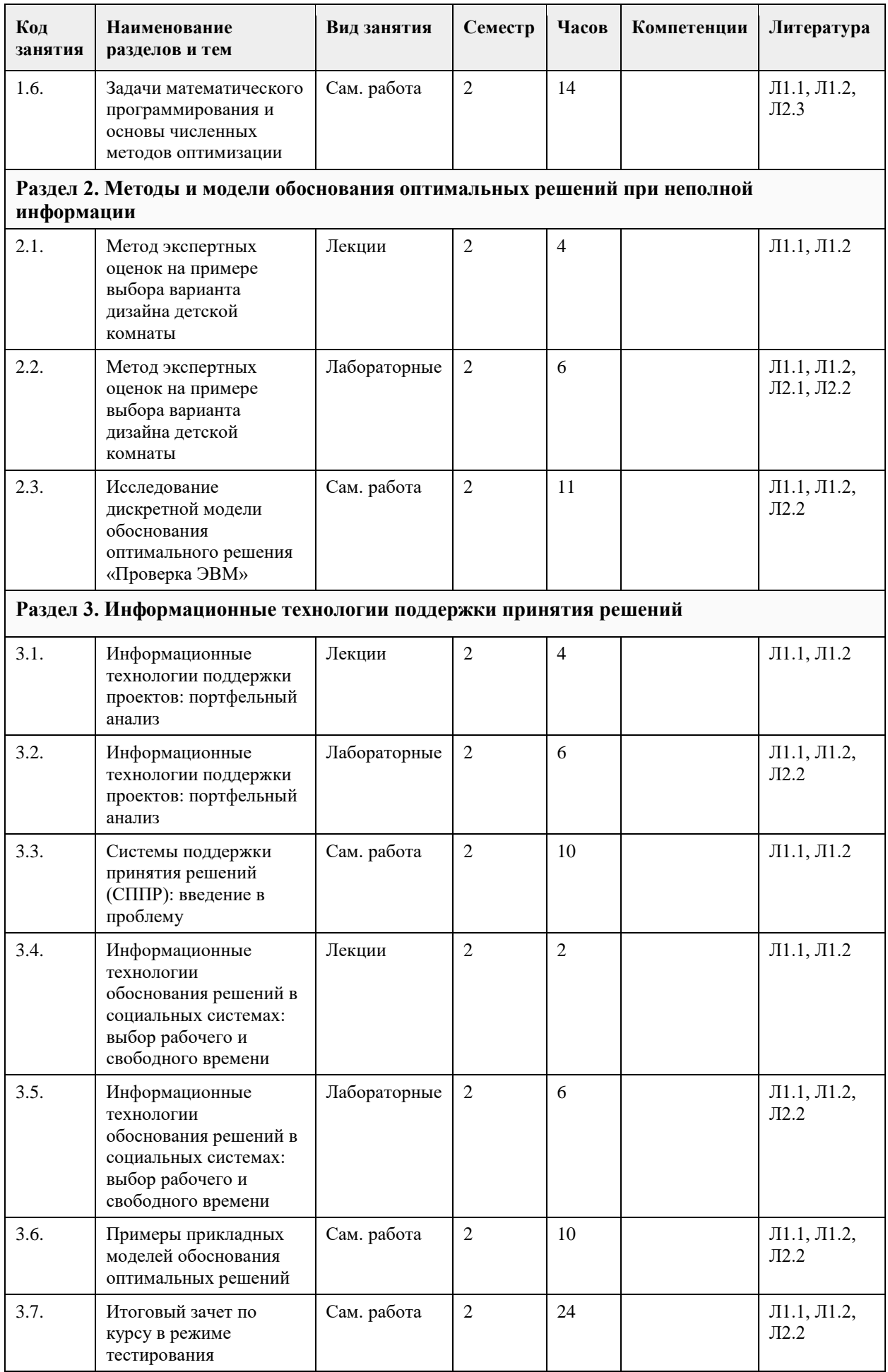

#### **5. Фонд оценочных средств**

#### **5.1. Контрольные вопросы и задания для проведения текущего контроля и промежуточной аттестации по итогам освоения дисциплины**

Оценочные материалы для текущего контроля по разделам и темам дисциплины в полном объеме размещены в онлайн-курсе на образовательном портале «Цифровой университет АлтГУ» ММППР https://portal.edu.asu.ru/course/view.php?id=3796

#### ОЦЕНКА СФОРМИРОВАННОСТИ КОМПЕТЕНЦИИ ОПК-1

Способен самостоятельно приобретать развивать и применять математические, естественно научные социально-экономические и профессиональные знания для решения нестандартных задач, в том числе в новой или незнакомой среде и в междисциплинарном контексте. ПРИМЕРЫ ЗАДАНИЙ ЗАКРЫТОГО ТИПА https://clck.ru/35xgue ПРИМЕРЫ ЗАДАНИЙ ОТКРЫТОГО ТИПА https://clck.ru/35xYms ОЦЕНКА СФОРМИРОВАННОСТИ КОМПЕТЕНЦИИ ОПК-3 Способен анализировать профессиональную информацию, выделять в ней главное, структурировать, оформлять и представлять в виде аналитических обзоров с обоснованными выводами и рекомендациями. ПРИМЕРЫ ЗАДАНИЙ ЗАКРЫТОГО ТИПА https://clck.ru/35xgwN ПРИМЕРЫ ЗАДАНИЙ ОТКРЫТОГО ТИПА https://clck.ru/35xYoo

ОЦЕНКА СФОРМИРОВАННОСТИ КОМПЕТЕНЦИИ ОПК-4 Способен применять на практике новые научные принципы и методы исследований. ПРИМЕРЫ ЗАДАНИЙ ЗАКРЫТОГО ТИПА https://clck.ru/35xgxv ПРИМЕРЫ ЗАДАНИЙ ОТКРЫТОГО ТИПА https://clck.ru/35xYpj

ОЦЕНКА СФОРМИРОВАННОСТИ КОМПЕТЕНЦИИ ОПК-6 Способен исследовать современные проблемы и методы прикладной информатики и развития информационного общества. ПРИМЕРЫ ЗАДАНИЙ ЗАКРЫТОГО ТИПА https://clck.ru/35xgzS ПРИМЕРЫ ЗАДАНИЙ ОТКРЫТОГО ТИПА https://clck.ru/35xYrd

КРИТЕРИИ ОЦЕНИВАНИЯ: Каждое задание оценивается 1 баллом. Оценивание КИМ в целом: «отлично» – верно выполнено 85-100% заданий; «хорошо» – верно выполнено 70-84% заданий; «удовлетворительно» – верно выполнено 51-69% заданий; «неудовлетворительно» – верно выполнено 50% или менее 50% заданий.

**5.2. Темы письменных работ для проведения текущего контроля (эссе, рефераты, курсовые работы и др.)**

не предусмотрены

**5.3. Фонд оценочных средств для проведения промежуточной аттестации**

Промежуточная аттестация заключается в проведении в конце семестра зачета (для обучающихся, не получивших зачет по результатам текущей успеваемости) по всему изученному курсу. Зачет проводится в устной форме по билетам. В билет входит 2 вопроса: 1 вопрос теоретического характера и 1 вопрос практико-ориентированного характера.

ВОПРОСЫ ТЕОРЕТИЧЕСКОГО ХАРАКТЕРА

- 1. Классическая математическая модель обоснования оптимальных решений, рассматриваемая в теории «Исследование операций».
- 2. Транспортной задачи линейного программирования (ТЗЛП).
- 3. Оптимальный раскрой материалов (ЗРМ) с использованием методов ЛП.
- 4. Метод экспертных оценок на примере обоснования варианта решения по дизайну детской комнаты.

5. Математическая модель обоснования решений в условиях неопределенности (на примере проблемы «Проверка ЭВМ»).

6. Системный анализ проблем поддержки принятия решений.

7. Общие свойства математических моделей поддержки принятия решений.

8. Графический способ решения ЗЛП.

9. Системы поддержки принятия решений (СППР): введение в проблему.

10. Технологическая схема обоснования управленческих решений с использованием математических и компьютерных моделей

ВОПРОСЫ ПРАКТИКО-ОРИЕНТИРОВАННОГО ХАРАКТЕРА (в форме расчетных заданий в среде Excel)

1. Транспортная задача линейного программирования (ТЗЛП)

Формализация задачи принятия решений: 1 ЛПР, условия определенности.

Формализация задач принятия решений ТЗЛП.

Методика использования инструмента «Поиск решения» в среде Excel.

Выполнение индивидуальной расчетной работы по исследованию ТЗЛП.

2. Задача оптимального раскроя материалов (ЗРМ)

Формализация задачи принятия решений ЗРМ.

Выполнение в среде Excel задачи генерации вариантов раскроя и поиска приближенного решения.

Методика использования инструмента «Поиск решения» в среде Excel при решении ЗРМ.

Выполнение индивидуальной расчетной работы по исследованию ЗРМ.

3. Методы и модели обоснования оптимальных решений при неполной информации

Основы теории принятия решений в условиях неопределенности.

Метод экспертных оценок на примере выбора варианта дизайна детской комнаты.

Организация и обработка данных экспертного оценивания в среде Excel.

4. Информационные технологии поддержки принятия решений (СППР)

Информационные технологии поддержки проектов: портфельный анализ

Критерии выбора решений в условиях неопределенности.

Оценка параметров критерия Гурвица в среде Excel.

Выполнение и защита индивидуальной расчетной работы.

5. Информационные технологии обоснования решений в социальных системах: выбор рабочего и свободного времени

Информационные технологии идентификации параметров математических моделей.

Изучение модели оптимизации продолжительности рабочего дня.

Оценка параметров модели в среде Excel.

Выполнение и защита индивидуальной расчетной работы.

#### КРИТЕРИИ ОЦЕНИВАНИЯ

«Отлично: студентом дан полный, в логической последовательности развернутый ответ на поставленные вопросы, где он продемонстрировал знания предмета в полном объеме учебной программы, достаточно глубоко осмысливает дисциплину, самостоятельно, и исчерпывающе отвечает на дополнительные вопросы, приводит собственные примеры по проблематике поставленного вопроса, решил предложенные практические задания без ошибок.

«Хорошо»: студентом дан развернутый ответ на поставленный вопрос, где студент демонстрирует знания, приобретенные на лекционных и семинарских занятиях, а также полученные посредством изучения обязательных учебных материалов по курсу, дает аргументированные ответы, приводит примеры, в ответе присутствует свободное владение монологической речью, логичность и последовательность ответа. Однако допускаются неточности в ответе. Решил предложенные практические задания с небольшими неточностями.

«Удовлетворительно»: студентом дан ответ, свидетельствующий в основном о знании процессов изучаемой дисциплины, отличающийся недостаточной глубиной и полнотой раскрытия темы, знанием основных вопросов теории, слабо сформированными навыками анализа явлений, процессов, недостаточным умением давать аргументированные ответы и приводить примеры, недостаточно свободным владением монологической речью, логичностью и последовательностью ответа. Допускается несколько ошибок в содержании ответа и решении практических заданий.

«Неудовлетворительно»: студентом дан ответ, который содержит ряд серьезных неточностей, обнаруживающий незнание процессов изучаемой предметной области, отличающийся неглубоким раскрытием темы, незнанием основных вопросов теории, неумением давать аргументированные ответы. Выводы поверхностны. Решение практических заданий не выполнено. Студент не способен ответить на вопросы даже при дополнительных наводящих вопросах преподавателя.

# **6. Учебно-методическое и информационное обеспечение дисциплины**

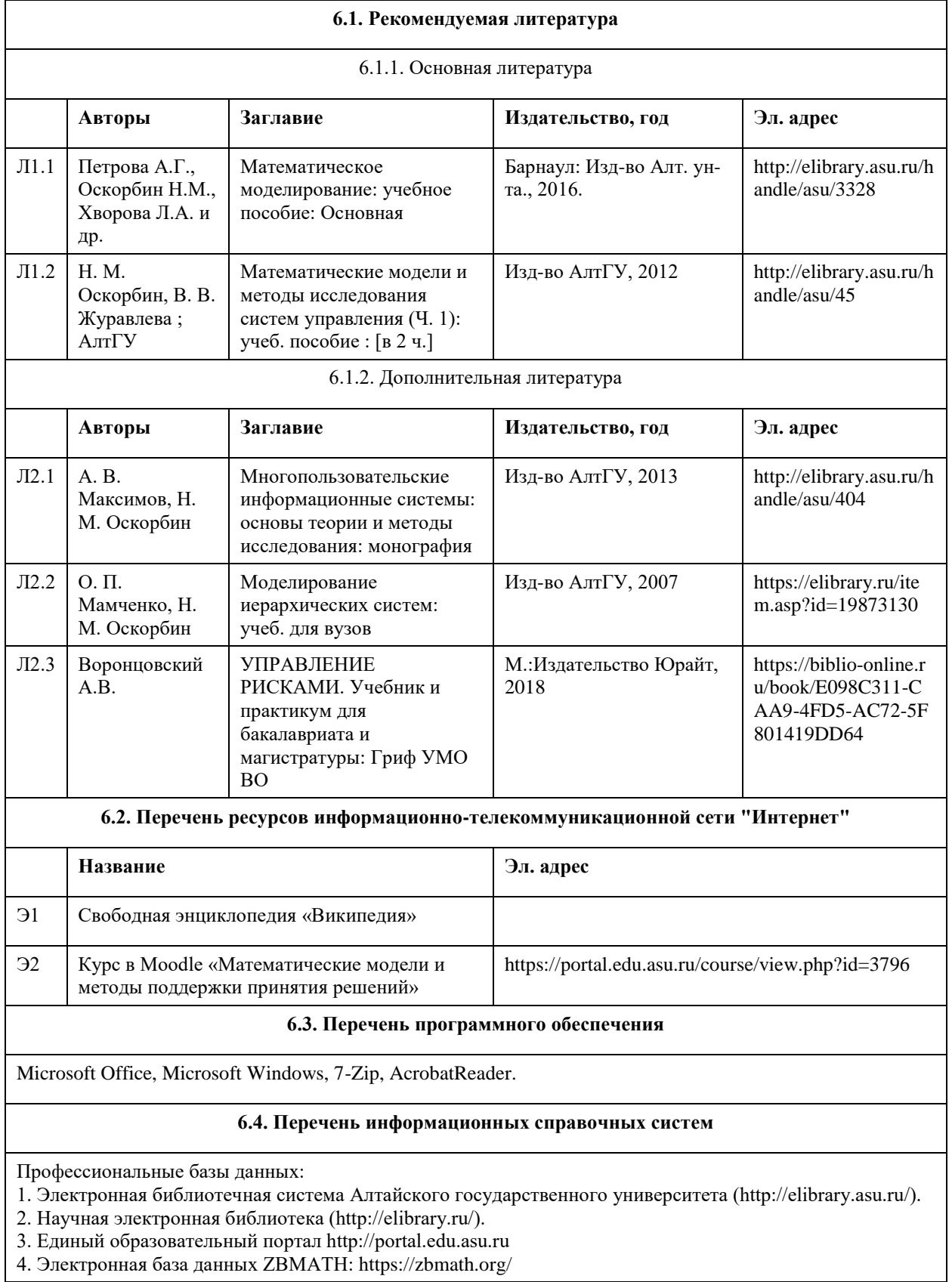

# **7. Материально-техническое обеспечение дисциплины**

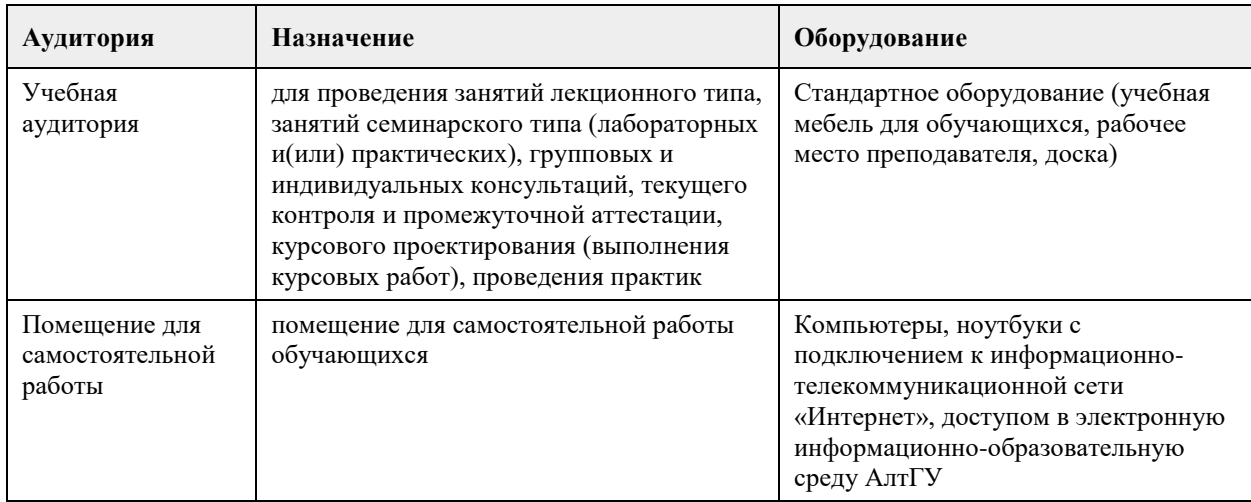

#### **8. Методические указания для обучающихся по освоению дисциплины**

В курсе «Математические модели и методы поддержки принятия решений» предусмотрено проведение практических занятий, выполнение индивидуальных расчетных работ по проблемным вопросам курса, что способствует лучшему и углубленному освоению теоретического материала.

Теоретические разделы курса представлены в методической литературе, в которой приведены задания на самостоятельную работу, разделы вопросов и описание индивидуальных расчетных работ.

В процессе выполнения расчетных работ студенты знакомятся с описанием каждого расчетного задания с примером его выполнения, с файлом задания на содержание расчетной работы, теоретическим материалом по отдельному методическому указанию и используемым программным средствам в среде MS Excel.

Смотри ЭУМК (moodle) http://portal.edu.asu.ru/course/view.php?id=3796

1. Для успешного освоения содержания дисциплины необходимо посещать и принимать активное участие в работе на практических занятиях, а также выполнять задания, предлагаемые преподавателем для самостоятельного изучения.

2. Семинарское (практическое) занятие – это форма работы, где студенты максимально активно участвуют в обсуждении темы. Темы практических занятий представлены в рабочей программе дисциплины. В процессе изучения темы анализируйте несколько источников. Используйте периодическую печать - специальные журналы. Полезным будет работа с электронными учебниками и учебными пособиями в Internet-библиотеках. Зарегистрируйтесь в них: университетская библиотека Онлайн (http://www.biblioclub.ru/) и электронно-библиотечная система «Лань» (http://e.lanbook.com/). Принимайте участие в дискуссиях при коллективной защите результатов выполнения практических работ, так как они развивают ваши навыки коммуникативного общения. При возникновении трудностей в процессе подготовки взаимодействуйте с преподавателем, консультируйтесь по самостоятельному изучению темы.

3. Самостоятельная работа. При изучении дисциплины не все вопросы рассматриваются на практических занятиях, часть вопросов рекомендуется преподавателем для самостоятельного изучения. Поиск ответов на вопросы и выполнение заданий для самостоятельной работы позволит вам расширить и углубить свои знания по курсу, применить теоретические знания в решении задач практического содержания, закрепить изученное ранее. Эти задания следует выполнять постепенно, планомерно, следуя порядку изучения тем курса. При возникновении вопросов обратитесь к преподавателю в день консультаций на кафедру. Выполнив их, проанализируйте качество их выполнения. Это поможет вам развивать умения самоконтроля и оценочные компетенции.

4. Итоговый контроль. Перечень вопросов к зачету представлен в ЭУМК. В списке вопросов выделите те, которые были рассмотрены на практиках. Обратитесь к своим записям, выделите существенное. Для более детального изучения изучите рекомендуемую литературу. Если в списке вопросов есть те, которые не рассматривались на практических занятиях, изучите их самостоятельно. Если есть сомнения, задайте вопросы на консультации перед экзаменом. Продумайте свой ответ при тестировании, его логику. Итоговое тестированиепроводится в среде ЭУМК (moodle) http://portal.edu.asu.ru/course/view.php?id=3796. Для допуска к зачету необходимо правильно ответить минимум на 7 вопросов из 10, случайно выбранных системой из базы вопросов, содержащих 100 вопросов.

### **МИНОБРНАУКИ РОССИИ**

федеральное государственное бюджетное образовательное учреждение высшего образования «Алтайский государственный университет»

# **Современные технологии разработки программного обеспечения**

рабочая программа дисциплины

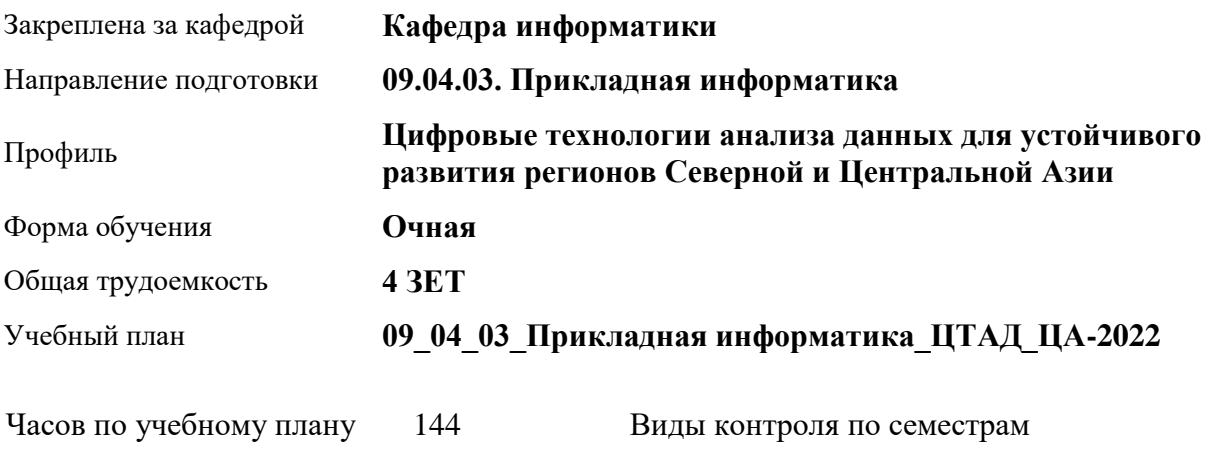

зачеты: 1

#### **Распределение часов по семестрам**

аудиторные занятия 42 самостоятельная работа 102

в том числе:

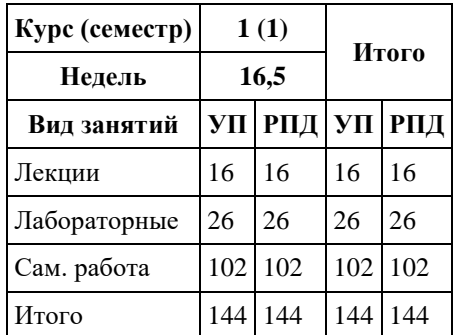

Программу составил(и): *канд. физ.-мат. наук, доцент, Козлов Д.Ю.*

Рецензент(ы): *канд. физ.-мат. наук, доцент, Пономарев И.В.*

#### Рабочая программа дисциплины **Современные технологии разработки программного обеспечения**

разработана в соответствии с ФГОС: *Федеральный государственный образовательный стандарт высшего образования - магистратура по направлению подготовки 09.04.03 Прикладная информатика (приказ Минобрнауки России от 19.09.2017 г. № 916)*

составлена на основании учебного плана: *09.04.03 Прикладная информатика* утвержденного учёным советом вуза от *27.04.2021* протокол № *6*.

Рабочая программа одобрена на заседании кафедры **Кафедра информатики**

Протокол от *29.06.2022* г. № *11* Срок действия программы: *2022-2023* уч. г.

Заведующий кафедрой *к.ф.-м.н., доцент Козлов Д.Ю.*

#### **Визирование РПД для исполнения в очередном учебном году**

Рабочая программа пересмотрена, обсуждена и одобрена для исполнения в *2023-2024* учебном году на заседании кафедры

#### **Кафедра информатики**

Протокол от *29.06.2022* г. № *11* Заведующий кафедрой *к.ф.-м.н., доцент Козлов Д.Ю.*

# **1. Цели освоения дисциплины**

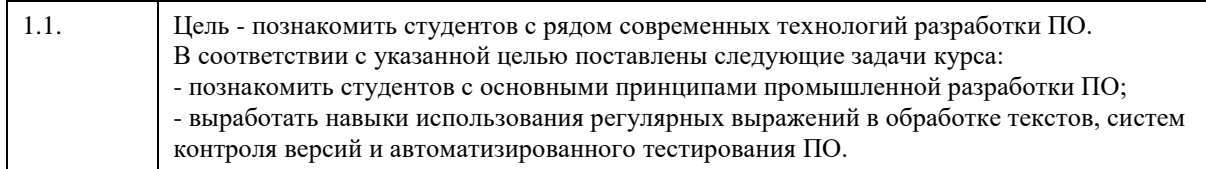

# **2. Место дисциплины в структуре ООП**

# Цикл (раздел) ООП: **Б1.О.02**

# **3. Компетенции обучающегося, формируемые в результате освоения дисциплины**

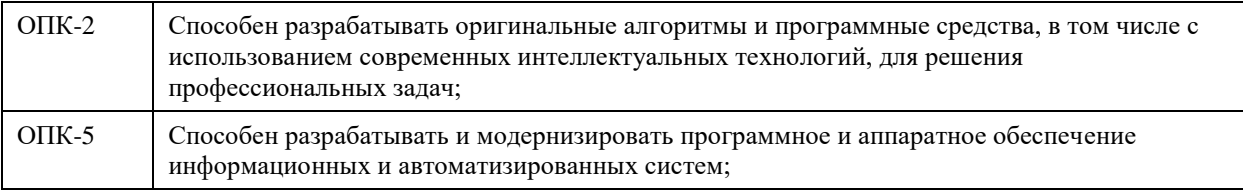

#### **В результате освоения дисциплины обучающийся должен**

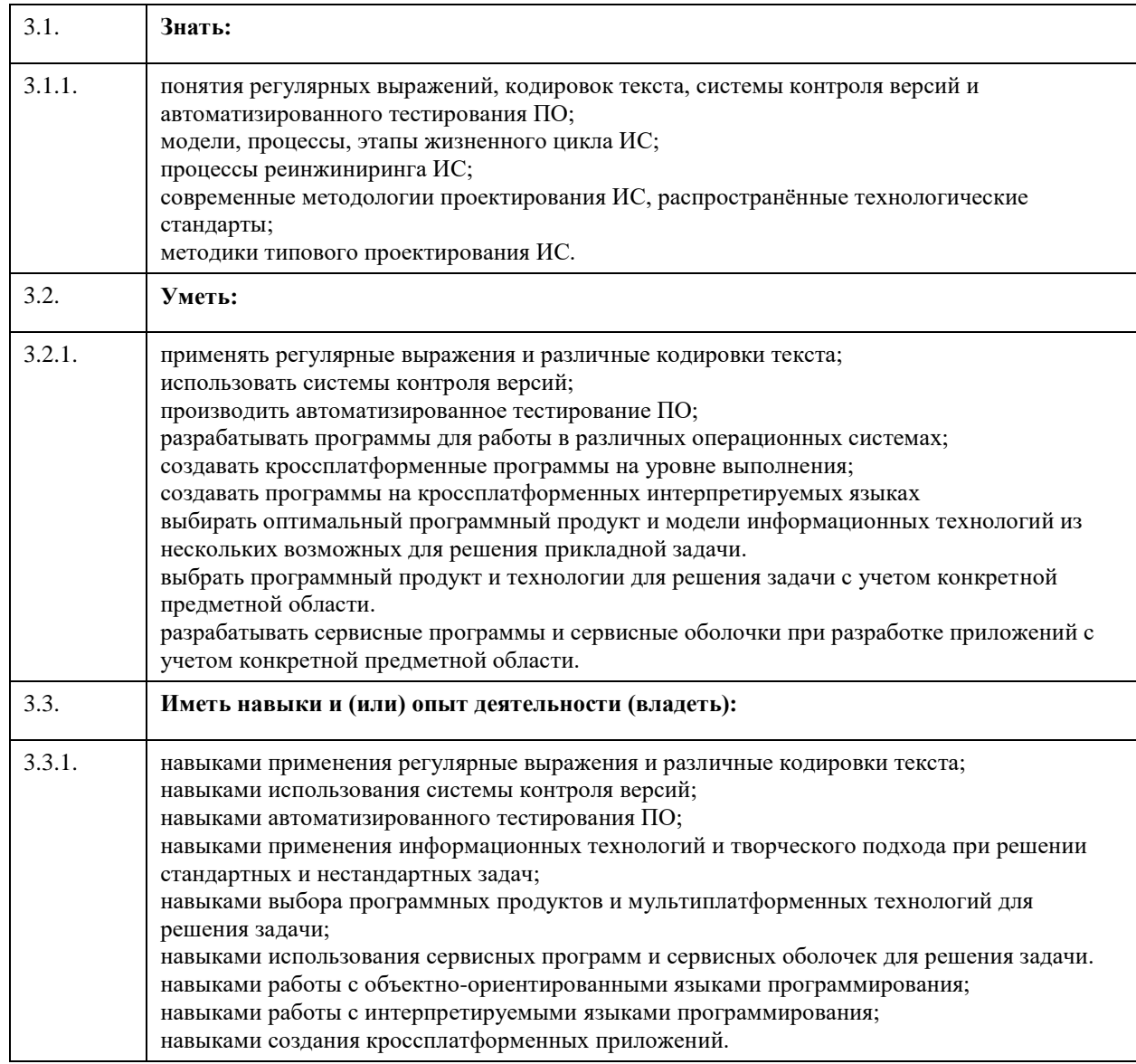

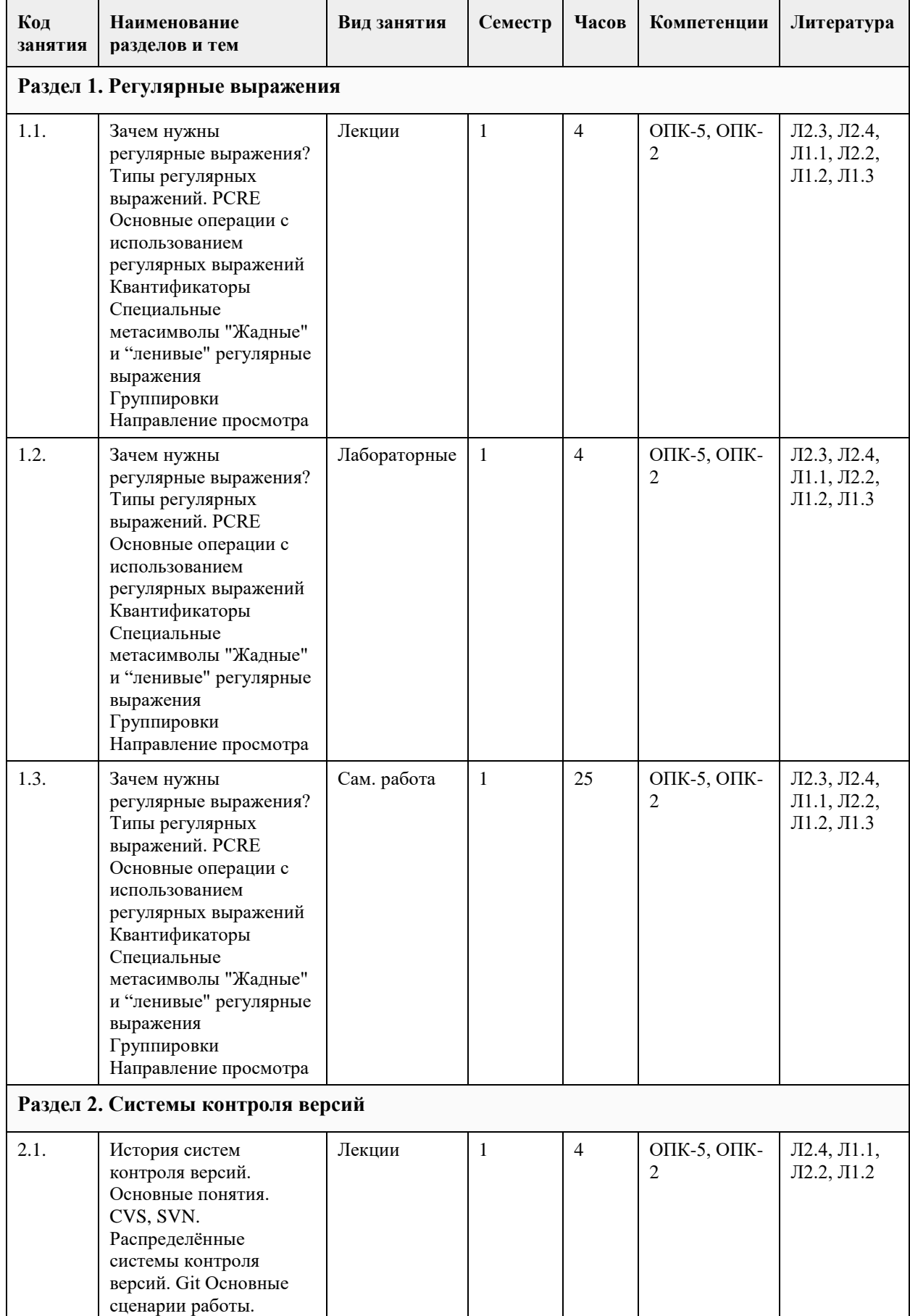

# **4. Структура и содержание дисциплины**

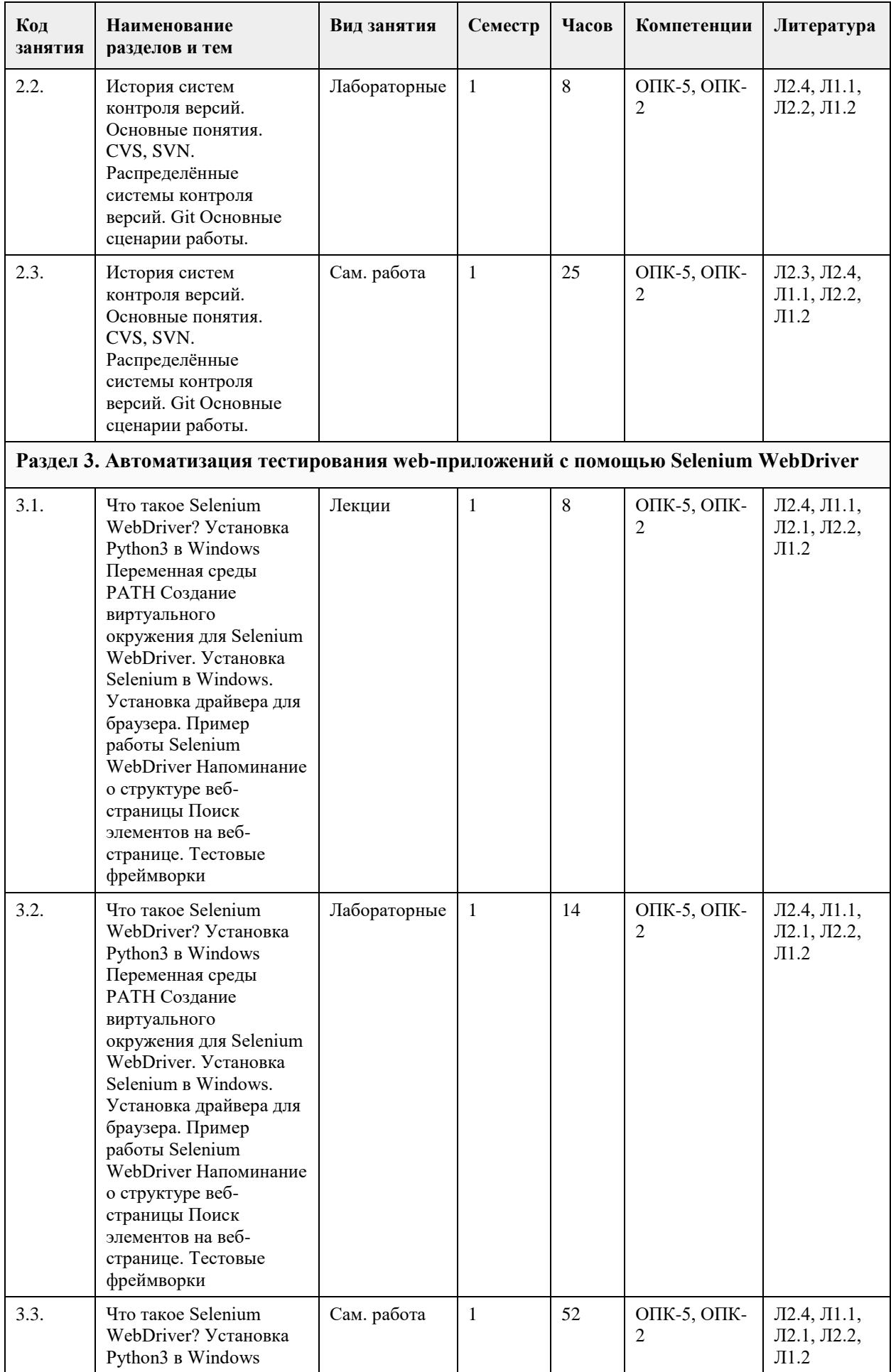

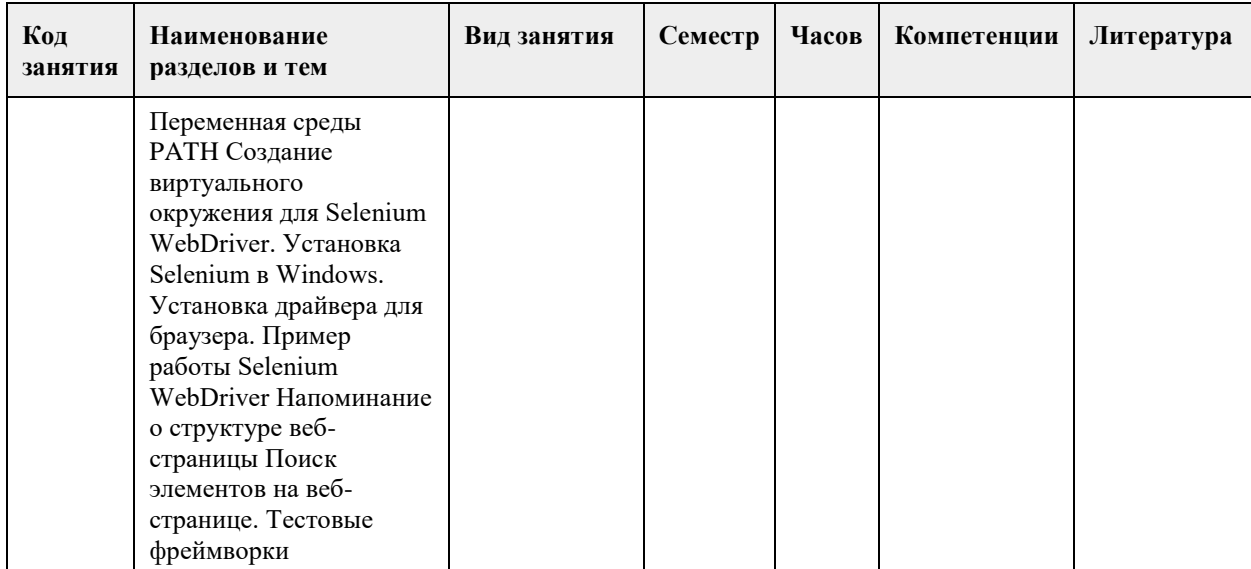

# **5. Фонд оценочных средств**

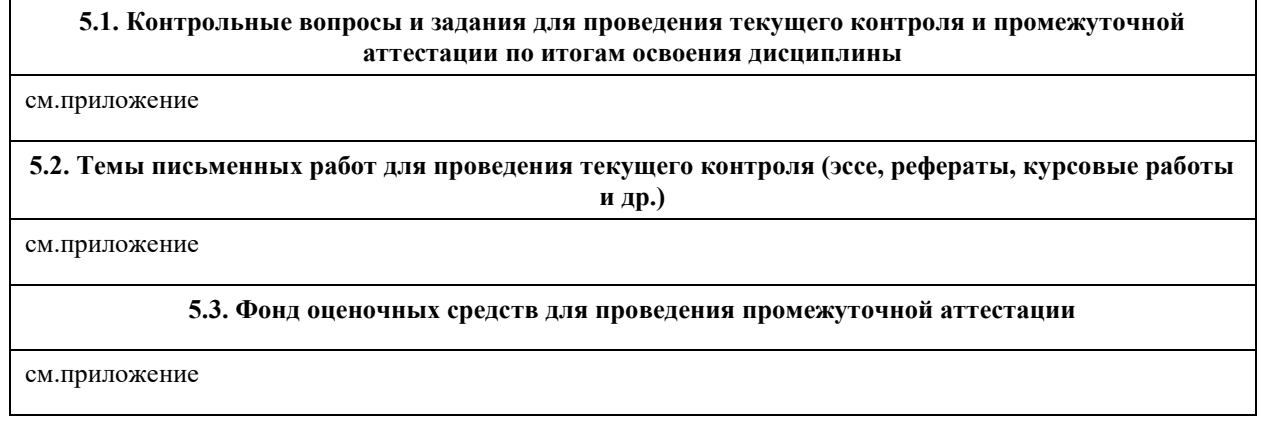

# **6. Учебно-методическое и информационное обеспечение дисциплины**

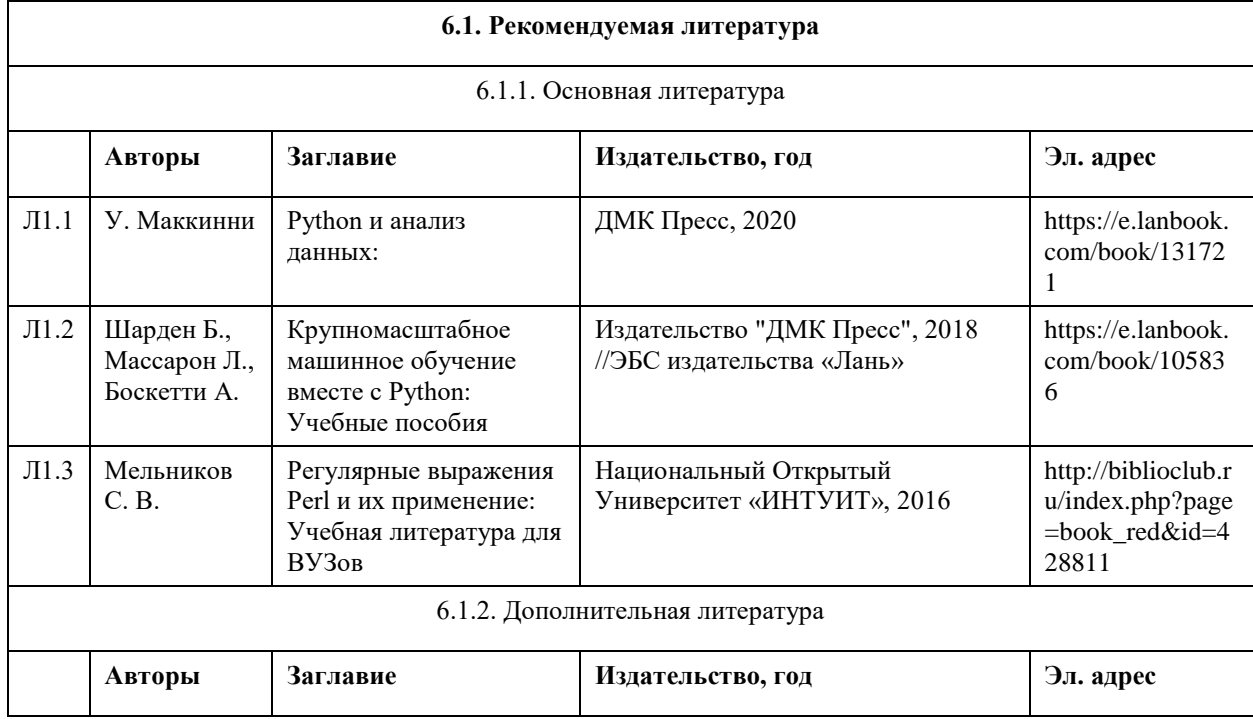

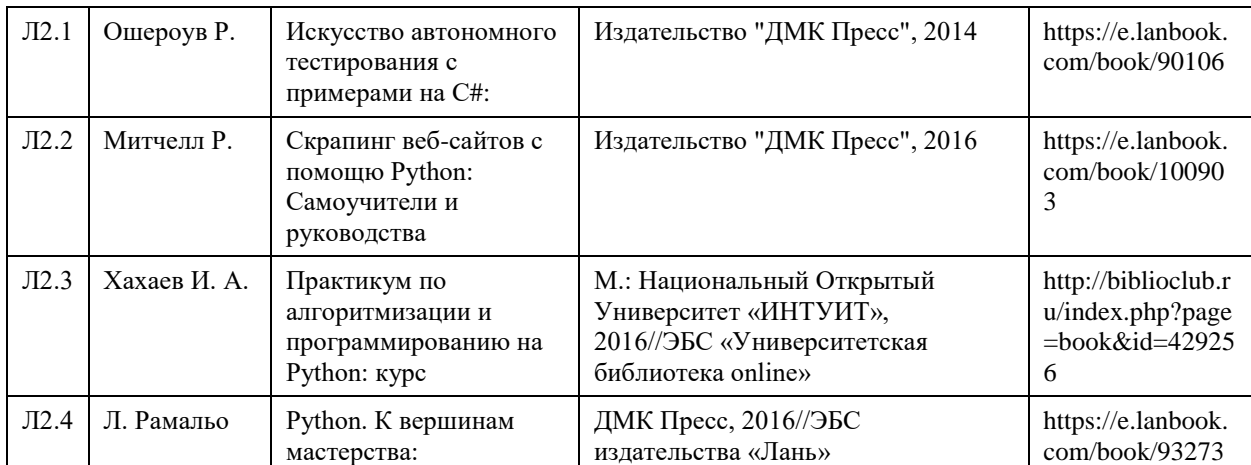

#### **6.2. Перечень ресурсов информационно-телекоммуникационной сети "Интернет"**

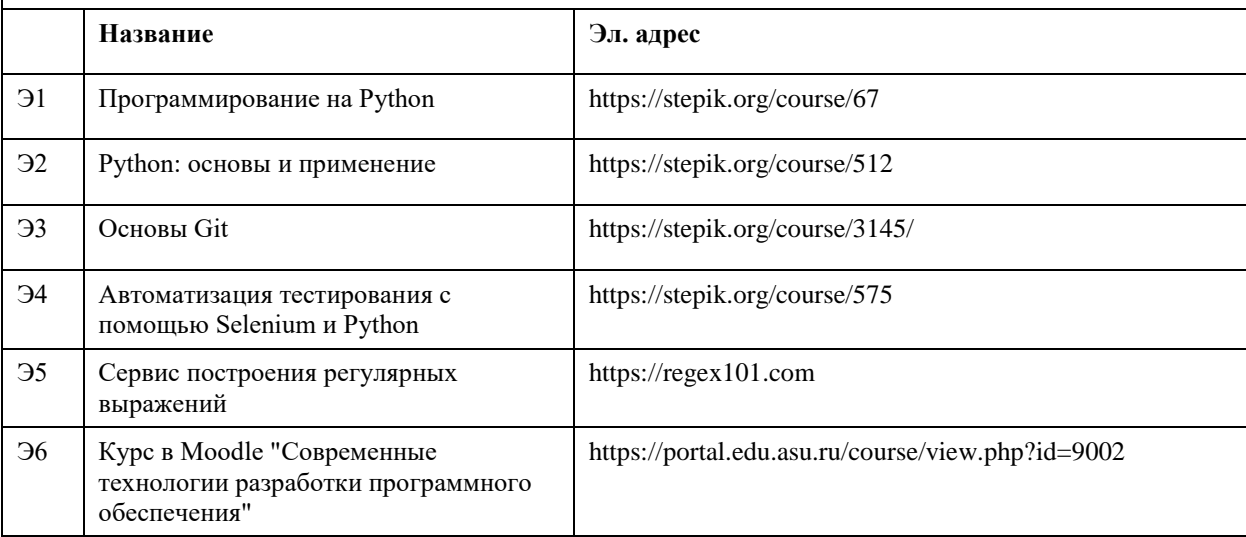

#### **6.3. Перечень программного обеспечения**

Microsoft Windows 7 Professional Office 2010 Professional Acrobat Reader 7-Zip Интерпретатор языка программирования Python 3

Oracle VirtualBox GNU/Linux (любой, общего назначения, с поддержкой репозитория) стандартный набор утилит Linux и Windows

#### **6.4. Перечень информационных справочных систем**

Информационная справочная система:

1. СПС КонсультантПлюс (инсталлированный ресурс АлтГУ или http://www.consultant.ru/).

Профессиональные базы данных:

1. Электронная база данных «Scopus» (http://www.scopus.com);

2. Электронная библиотечная система Алтайского государственного университета (http://elibrary.asu.ru/);

3. Научная электронная библиотека elibrary (http://elibrary.ru)

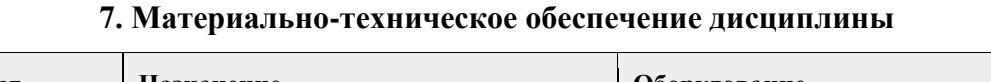

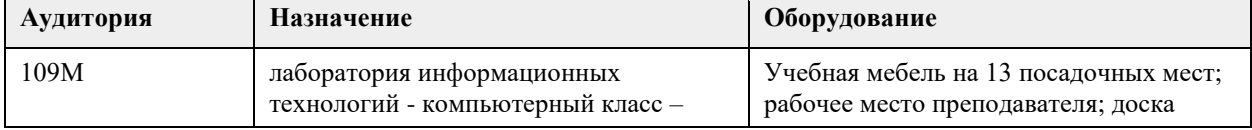

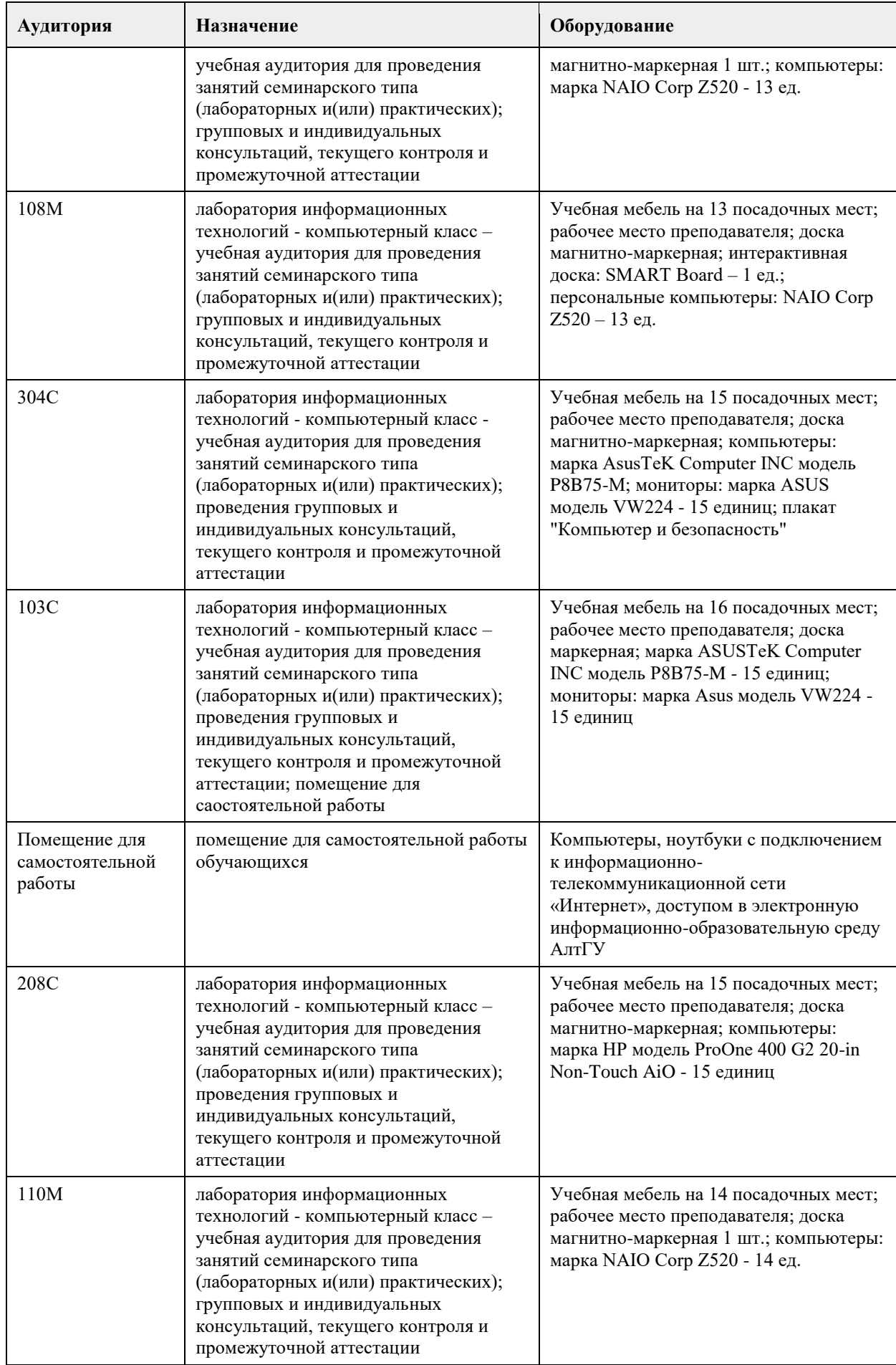

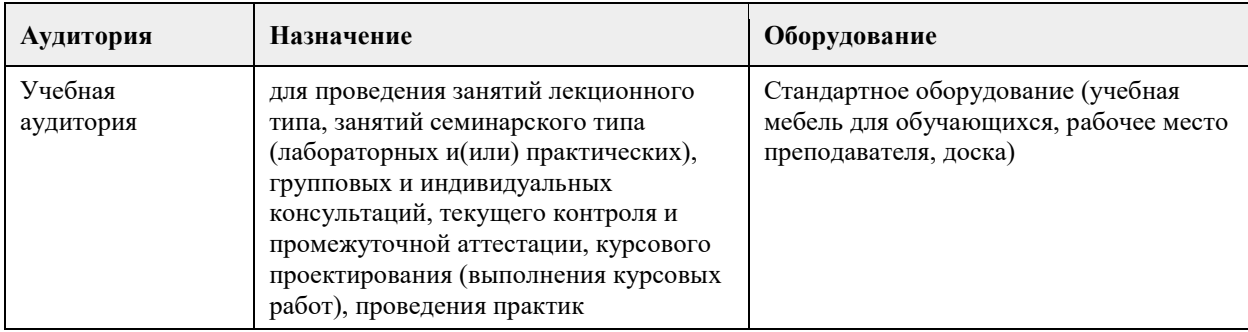

#### **8. Методические указания для обучающихся по освоению дисциплины**

Самостоятельная работа студентов предполагает изучение теоретического материала по актуальным вопросам дисциплины и практическое его применение.

Степень овладения знаниями и практическими навыками определяется в процессе текущего контроля и промежуточной аттестации.

С целью текущего контроля знаний проводится проверка выполнения тестов, предусмотренных календарно-тематическим планом, проверка выполненных практических заданий в ходе лабораторных работ, а также устный опрос студентов преподавателем.

С целью итогового контроля знаний проводится экзамен. Семестровый экзамен является итоговой формой контроля уровня знаний студента по дисциплине. К сдаче экзамена допускаются студенты, успешно выполнившие лабораторные работы в соответствии с календарно-тематическим планом.
## **МИНОБРНАУКИ РОССИИ**

федеральное государственное бюджетное образовательное учреждение высшего образования «Алтайский государственный университет»

# **Управление ИТ проектами**

рабочая программа дисциплины

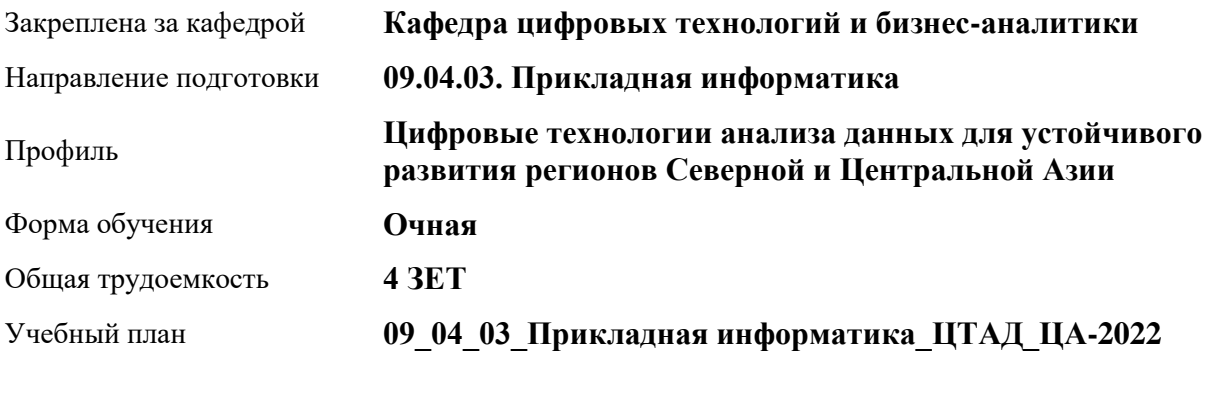

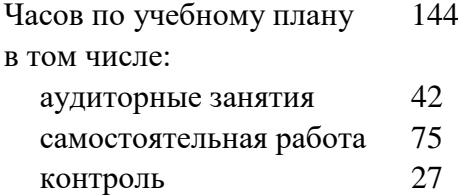

Виды контроля по семестрам экзамены: 3

## **Распределение часов по семестрам**

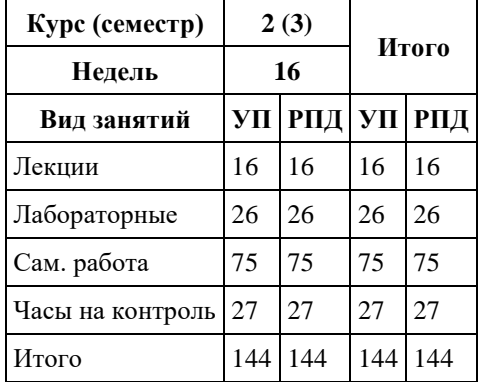

Программу составил(и): *канд.техн.наук, доцент, Стерлягов С.П.*

Рецензент(ы): *канд. физ.-мат. наук, доцент, Патудин В.М.*

## Рабочая программа дисциплины **Управление ИТ проектами**

разработана в соответствии с ФГОС: *Федеральный государственный образовательный стандарт высшего образования - магистратура по направлению подготовки 09.04.03 Прикладная информатика (приказ Минобрнауки России от 19.09.2017 г. № 916)*

составлена на основании учебного плана: *09.04.03 Прикладная информатика* утвержденного учёным советом вуза от *27.04.2021* протокол № *6*.

#### Рабочая программа одобрена на заседании кафедры **Кафедра цифровых технологий и бизнес-аналитики**

Протокол от *16.03.2021* г. № *7* Срок действия программы: *20222023* уч. г.

Заведующий кафедрой *Трошкина Г.Н.*

#### **Визирование РПД для исполнения в очередном учебном году**

Рабочая программа пересмотрена, обсуждена и одобрена для исполнения в *2023-2024* учебном году на заседании кафедры

#### **Кафедра цифровых технологий и бизнес-аналитики**

Протокол от *16.03.2021* г. № *7* Заведующий кафедрой *Трошкина Г.Н.*

## **1. Цели освоения дисциплины**

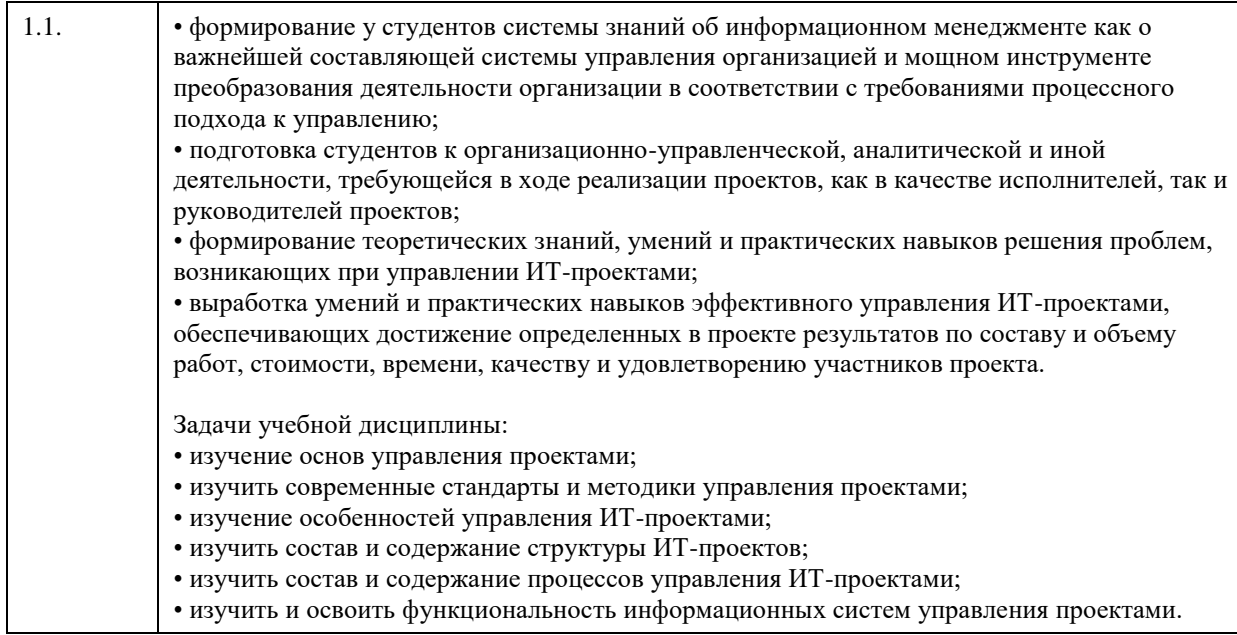

## **2. Место дисциплины в структуре ООП**

Цикл (раздел) ООП: **Б1.О.02**

# **3. Компетенции обучающегося, формируемые в результате освоения дисциплины**

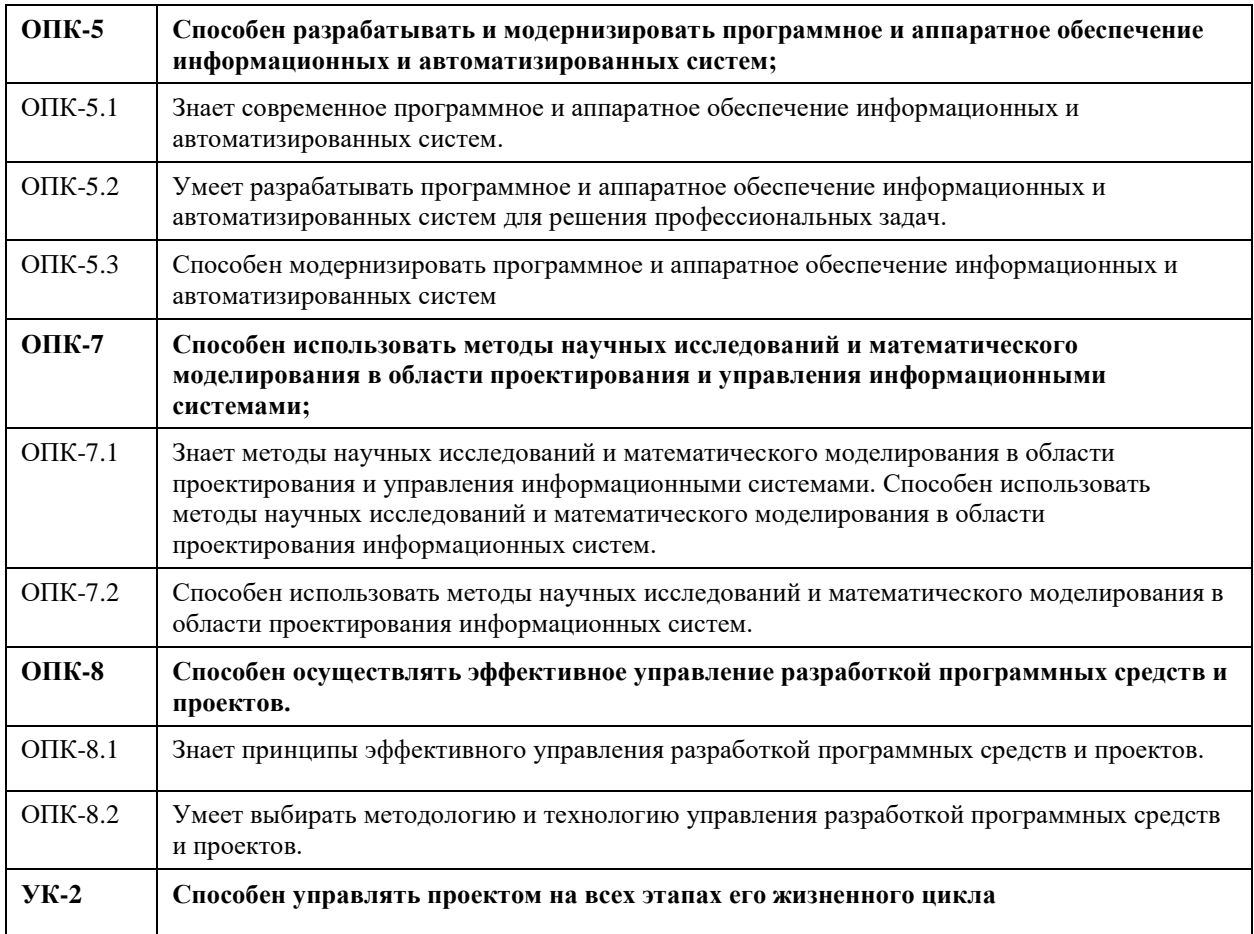

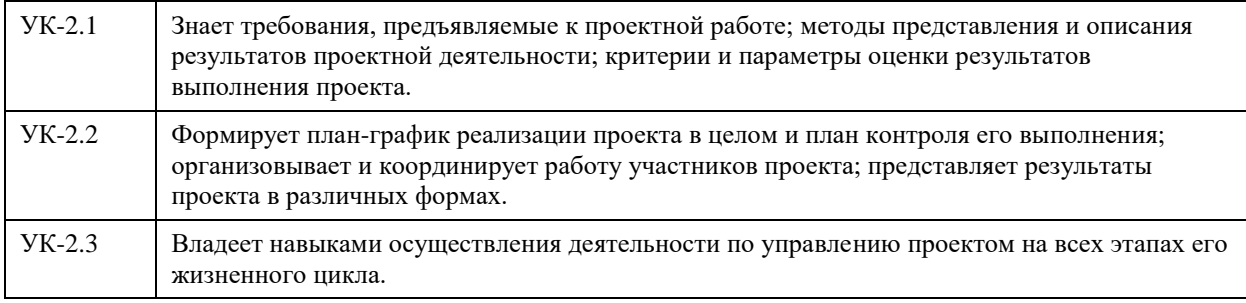

# **В результате освоения дисциплины обучающийся должен**

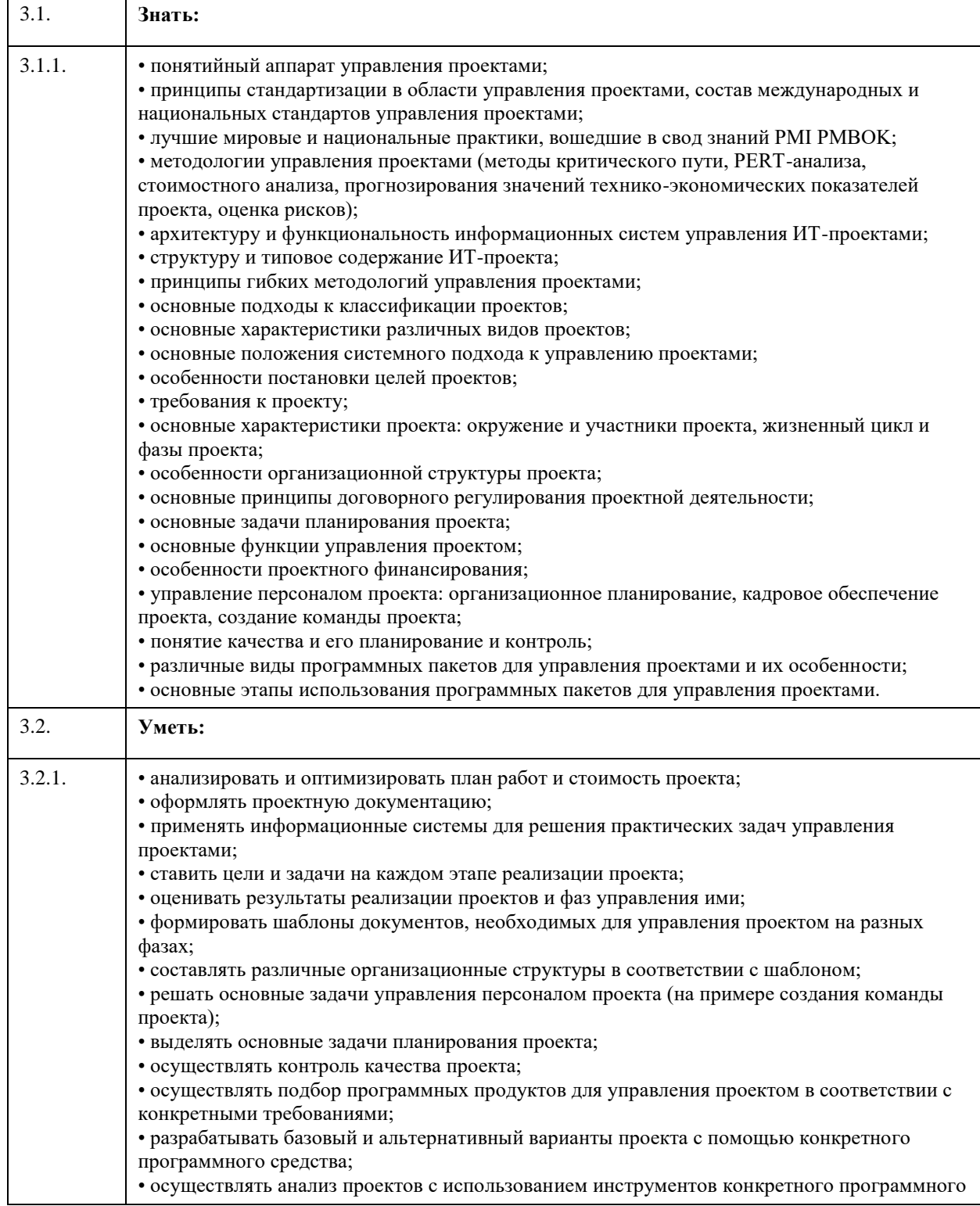

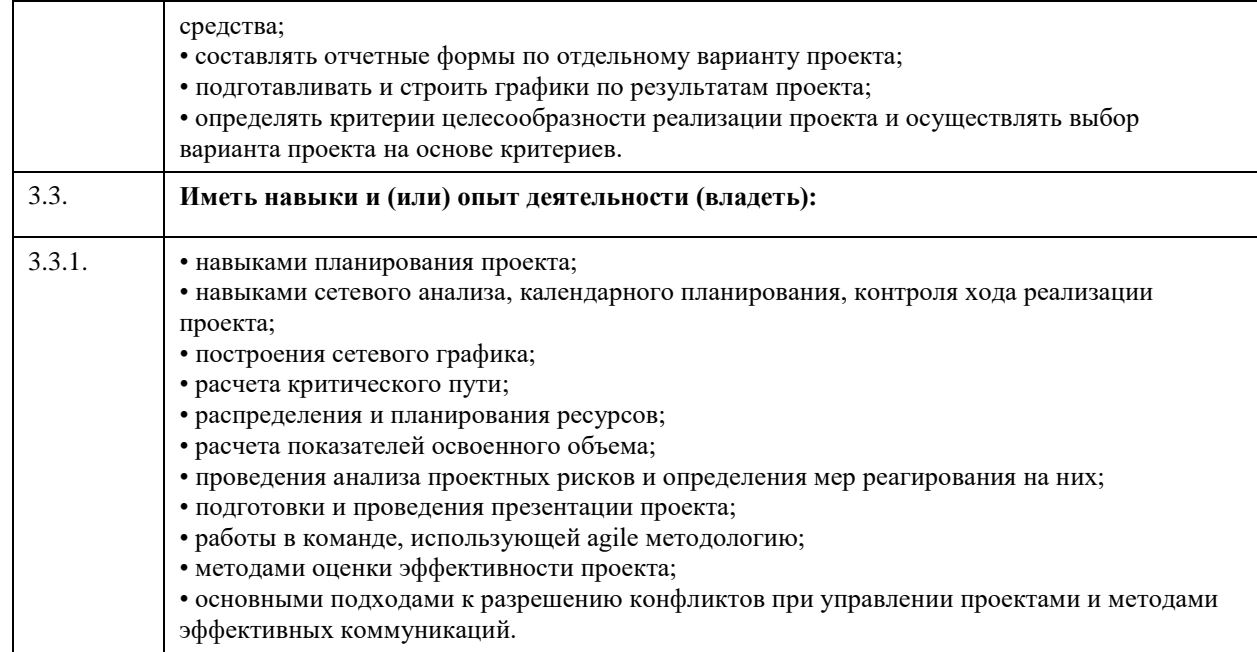

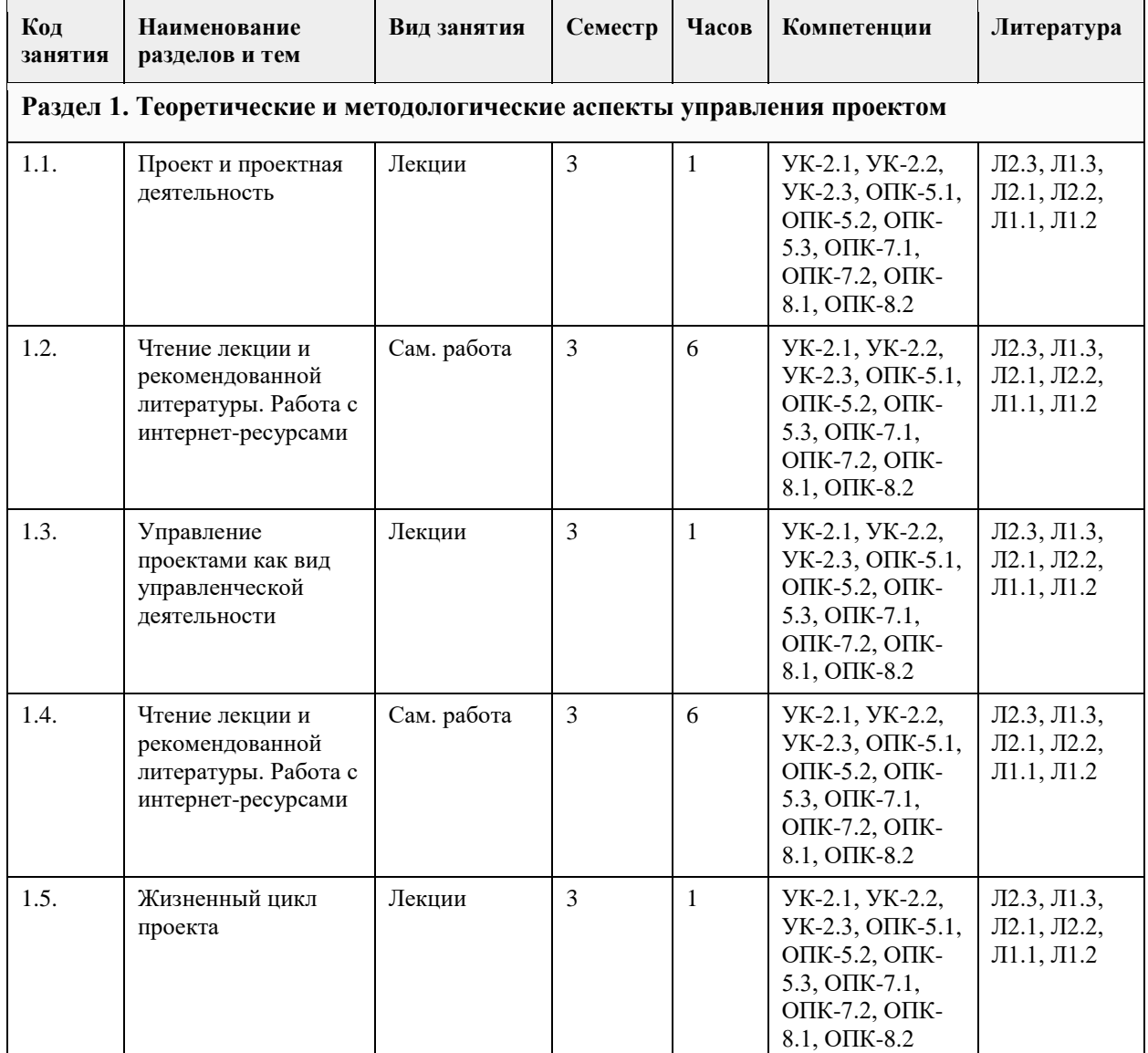

# **4. Структура и содержание дисциплины**

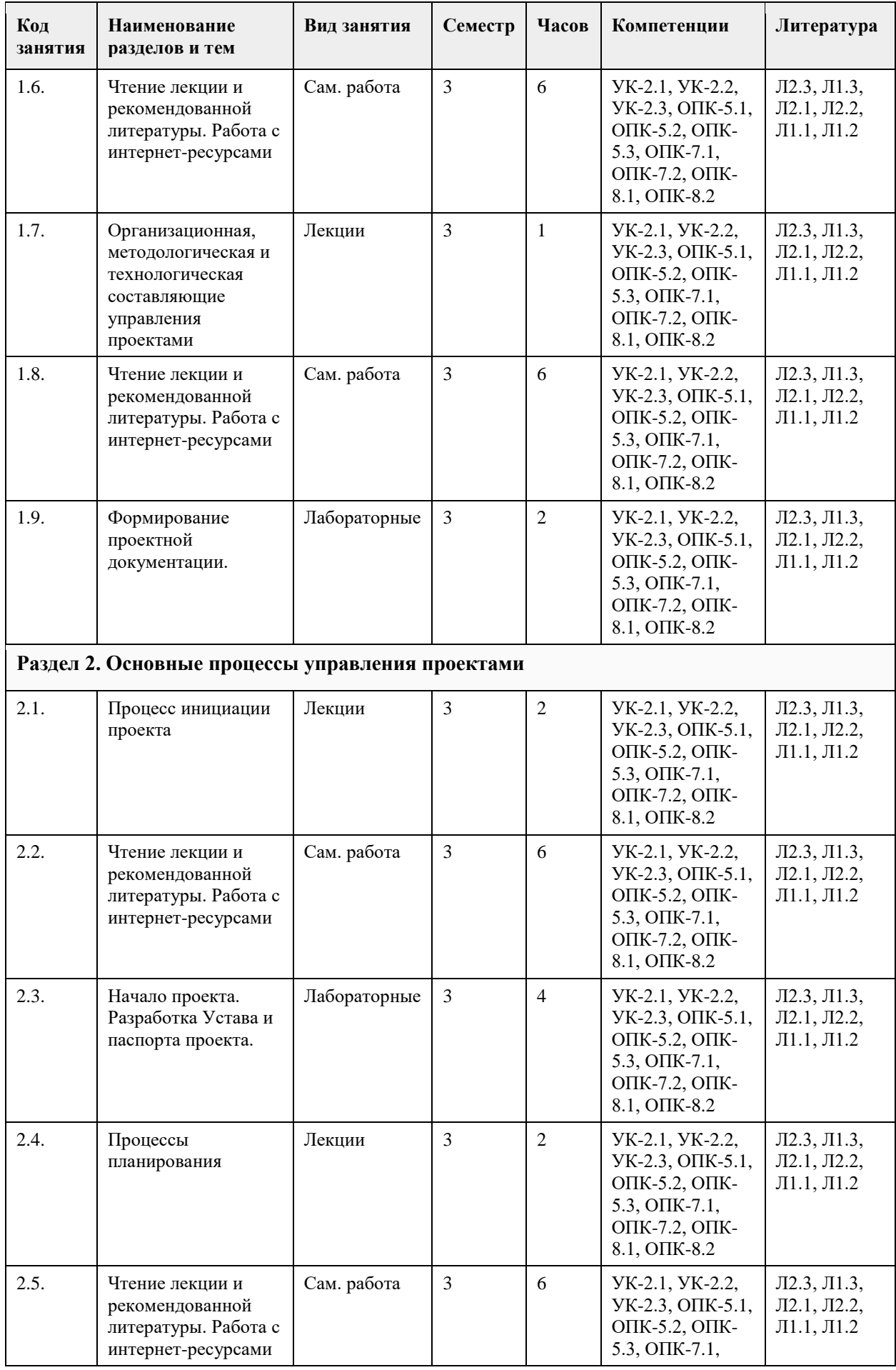

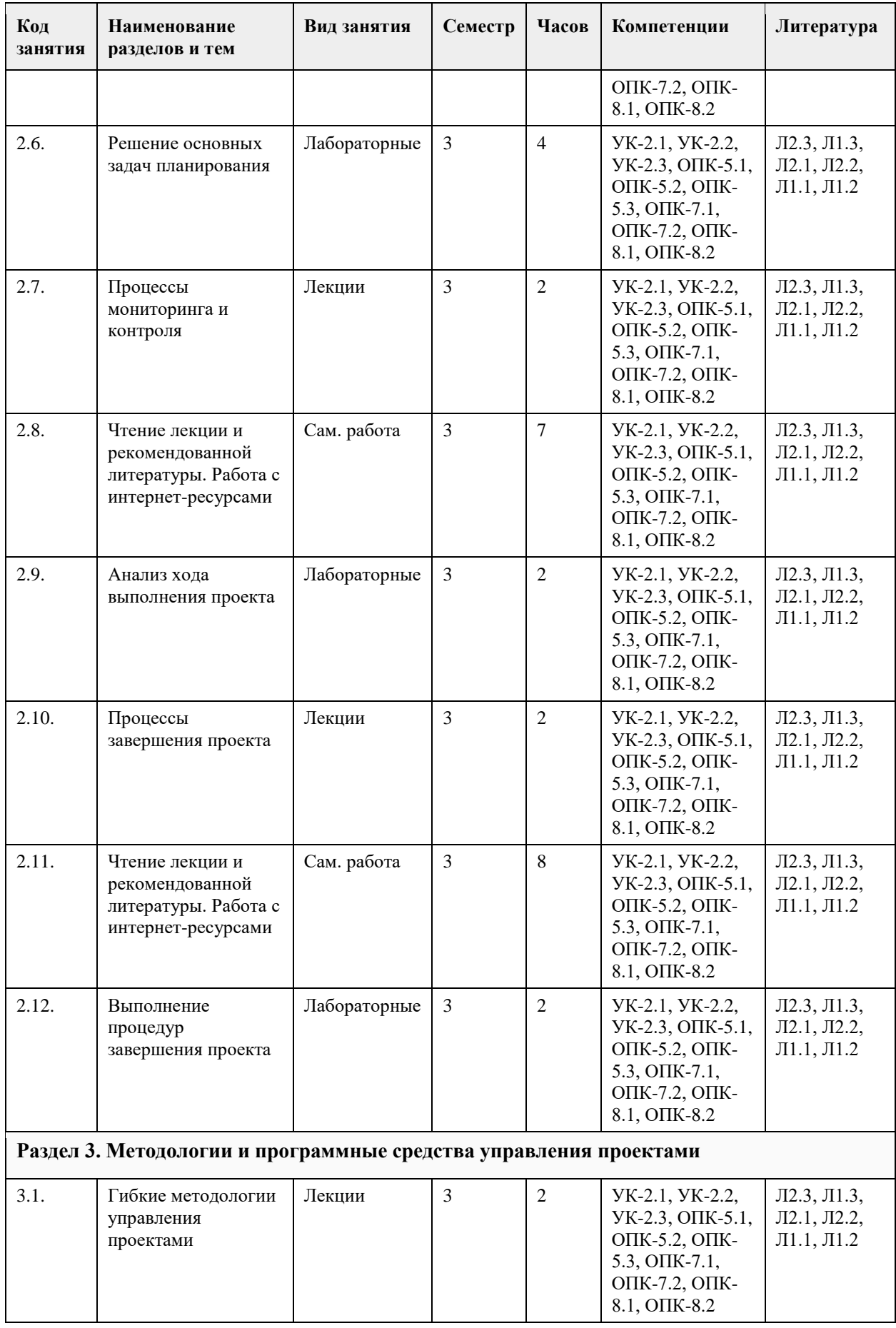

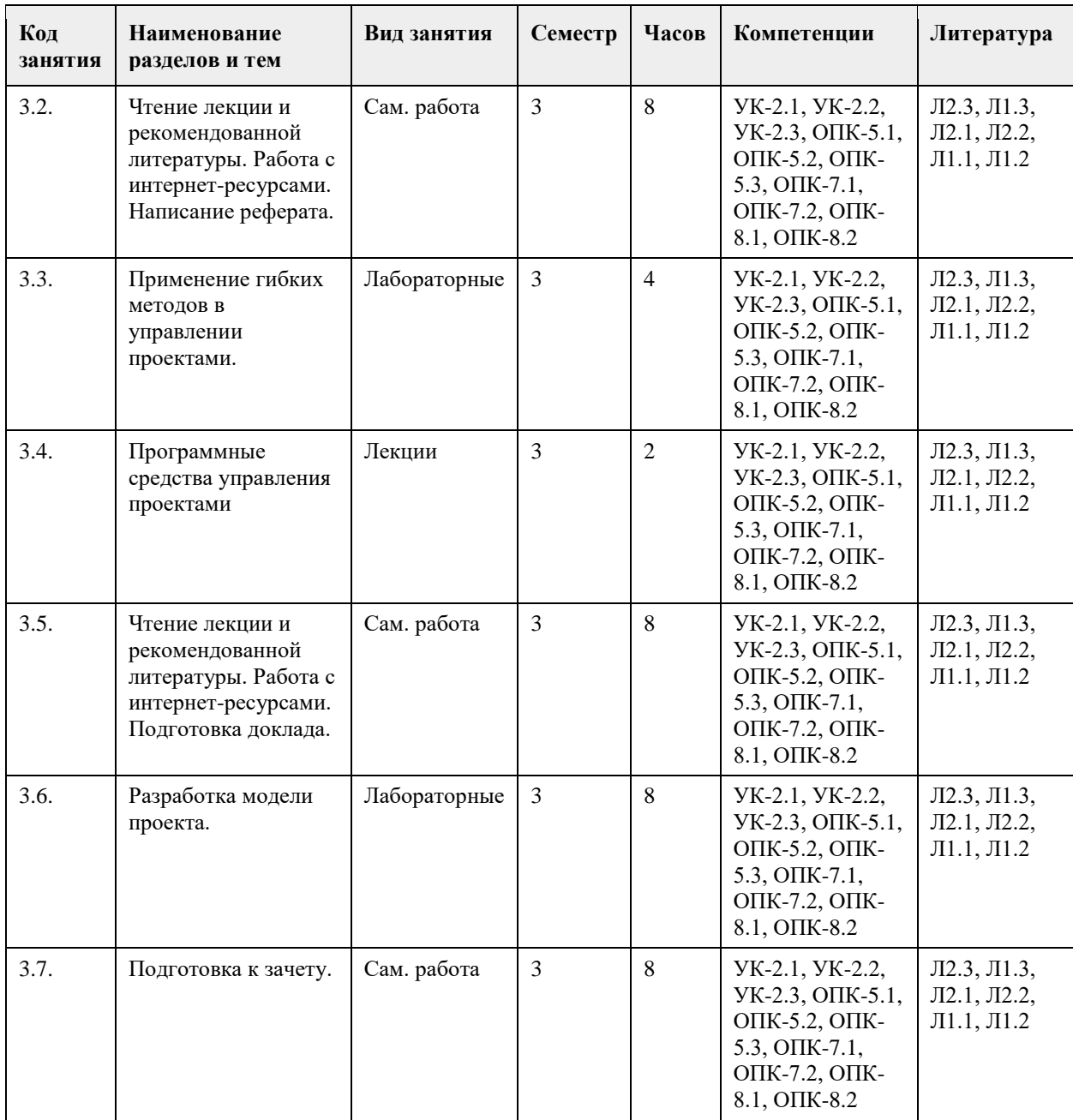

## **5. Фонд оценочных средств**

#### **5.1. Контрольные вопросы и задания для проведения текущего контроля и промежуточной аттестации по итогам освоения дисциплины**

Цель работы: Написать коммерческое предложение, следуя приведённым рекомендациям. Коммерческое предложением должно содержать следующие элементы:

Шапка Коммерческое предложение должно быть напечатано на фирменном бланке компании, и

содержать «шапку» — т. е. расположенный вверху каждого листа (в колонтитуле) логотип компании и контактную информацию (адрес, телефоны, факс, сайт). В идеальном варианте «шапка» должна быть полноцветной (высокого качества). Для этого используют цветной лазерный принтер или заказывают бланки в типографии.

Регистрационный номер и дата регистрации предложения. В компаниях принято регистрировать все входящие и исходящие документы, в т. ч. коммерческие предложения. Эти две строки размещаются обычно на первой странице справа вверху. На первой строке предложение регистрируется делопроизводителем вашей компании, на второй — делопроизводителем клиента.

Куда (наименование организации, полный почтовый адрес, электронный адрес, телефоны/факсы). Эта информация также размещается на первой странице в верхнем правом углу.

Для удобства последующей работы с предложением, все контактные данные следует писать полностью,

даже если это не первое предложение и даже если вы помните их наизусть — это упростит работу с данным предложением вашим коллегам во время вашего отпуска или отсутствия по другой причине. Кому (должность, ФИО). Должность и фамилия, имя, отчество (полностью) человека, которому адресовано предложение.

Так как в коммерческих предложениях не принято (как в устной беседе) несколько раз обращаться к человеку по имени-отчеству, то здесь они должны быть полностью, а не в виде инициалов. Будьте аккуратны с должностью — не напутайте в написании сложных имен, а также — с должностью! Обращение Подразумевается, что в обсуждении предложения может участвовать несколько человек, в т.

ч. — более вышестоящие сотрудники компании, чем тот к которому Вы обращаетесь. Поэтому если предложение адресовано не генеральному директору и не владельцу компании, то как правило, используется стандартное общепринятое обращение «Уважаемые господа». Оно применяется даже тогда, когда предложение адресовано одному человеку. Как правило, эта строка выделяется более крупным шрифтом.Выражение своего уважения Сразу после обращения должен располагаться очень краткий словесный реверанс. Следите за тем, чтобы эти фразы вежливости не повторялись из письма в письмо, если Ваша переписка достаточно длительна.

Повод написания Первая строка самого сообщения должна напоминать, в какой связи предложение направлено. Например, если была встреча, на которой вы договорились с клиентом, что пришлёте ему предложение — то так и должно быть написано. С самого начала чтения предложения клиент должен понимать: он получил его потому, что сам Вас попросил об этом!

Описание положения клиента Затем следует вкратце пересказать, какие основные задачи клиента, о которых он вам рассказал, закрывает данное предложение. Описание этих задач позволит клиенту сразу определить — насколько точную информацию он вам предоставил и насколько правильно и полно вы ее поняли. Соответственно, если на предшествующей написанию данного предложения встрече о чем-то важном не было сказано, то по прочтении этой части клиент может дополнить условие поставленной перед вами задачи. Данная часть должна занимать от 1/4 до 2/3 страницы.

Описание предложения Сама коммерческая часть должна вкратце описывать суть предложения, причём без технических подробностей (если они необходимы, то должны содержаться в приложении, на которые в тексте предложения имеются ссылки). Если решений предлагается несколько, то вкратце объясняется их принципиальное отличие друг от друга.

Приложения Все особые сведения, к которым можно отнести технические подробности, расчёты и прочее, должны быть вынесены в приложения, каждое из которых в верхнем правом углу имеет надпись «Приложение» (и номер, если их несколько). Приложения располагаются после самого предложения. В принципе, приложений может быть сколь угодно много. Однако, следует соблюдать в этом вопросе определённую умеренность: необходимо быть уверенным, что прилагаемые вами сведения клиенту действительно интересны и понятны.

Сумма инвестиций Ценовая часть: перед, и после цены должны быть описания выгод и преимуществ клиента при выборе именно этого решения. Если решений несколько, то ценовая разница вкратце комментируется.

Срок действия предложения Условия поставки, цена, сроки и прочее могут измениться. Клиент должен понимать, что выставленное Вами предложение, — не бессрочное, поэтому обязательно следует определить, в течение какого периода вы гарантируете неизменность заявленных условий.

Ваша фирма, как деловой партнер (история, гарантии и пр.). Кратко должны быть описаны конкурентные преимущества сотрудничества именно с вашей фирмой — буквально один абзац, несколько фраз. Дата следующего контакта Обозначьте, когда Вы планируете связаться с клиентом в следующий раз, и каким будет этот контакт (телефонным, личным, «электронным»). Желательно напоминать о себе самому, не оставляйте следующий контакт на инициативу клиента.

Дата Обязательно датируйте каждое ваше предложение — это поможет избежать недоразумений, когда, например, вы неоднократно высылаете какие-либо поправки и уточнения в дополнение к основному предложению, и клиент уже запутался — какое из них последнее.

Подпись В конце предложения, после обязательных словесных реверансов, не забудьте указать свои должность, имя и фамилию. Если предложение отвозится клиенту на бумажном носителе или отправляется по факсу, то весьма желательным атрибутом будет Ваш автограф.

Нумерация страниц Если в вашем предложении несколько страниц, то они должны быть обязательно пронумерованы, рекомендуется использовать формат «стр. №... из (всего)». Такой стиль уменьшит риск того, что клиент не дочитает предложение до конца, растеряв половину страниц.

Оформление Каждый абзац следует начинать с красной строки. Можно сделать увеличенный интервал между абзацами. Текст смотрится привлекательнее, если использовано выравнивание «по ширине». Не стоит использовать вычурные шрифты и сложное форматирование, — в оформлении коммерческого предложения желательна умеренность. Лучше, если шрифт будет не очень мелким (12 или 14 пт).

Используйте для основного текста шрифт с засечками (например, Times New Roman), шрифт без засечек (как Arial) хорошо использовать для заголовков. Не злоупотребляйте курсивом и жирным начертаниями, используйте их только для выделения каких-то моментов (в незначительных количествах).

Само коммерческое предложение обычно занимает не более двух страниц. Обратите внимание, чтобы текст был равномерно распределён по поверхности этих двух страниц: нежелательны ситуации, когда второй лист заполнен не более чем на четверть. Будет неплохо, если оформление предложения будет содержать элементы корпоративного стиля, и будет перекликаться с оформлением корпоративного сайта, буклетов, рекламных материалов или проспектов, и пр.

Брошюровка Если предложение будет передаваться клиенту курьером, почтой или лично, — то позаботьтесь о том, чтобы оно было аккуратно сшито. Это может быть скоросшиватель с прозрачной обложкой, или если общее количество страниц предложения вместе с приложениями достаточно велико, то можно воспользоваться современными средствами брошюровки.

Составленное коммерческое предложение отправьте по почте своему преподавателю. Не забудьте указать тему письма («Коммерческое предложение»). Обязательно напишите в теле письма приветствие, обращение и прощание (по правилам этикета делового общения).

Выполнение домашнего задания в форме презентации проекта по любой выбранной студентом тематике предусматривает:

1. Формулирование цели и задач проекта.

2. Определение целей, на достижение которых направлен данный проект.

3. Технико-экономическое обоснование ИТ-проекта.

4. Разработка устава проекта.

5. Формирование календарного плана проекта в Microsoft Project.

6. Определение потребности в ресурсах.

7. Описание ресурсов и назначение их на задачи проекта в Microsoft Project.

8. Формирование бюджета проекта.

9. Определение рисков проекта и создание плана реагирования на них.

10. Описание ожидаемых результатов проекта.

Тематика домашнего задания связана с разработкой фрагмента плана управления проектом, используя материалы одного из кейсов (или предложить свою тему):

1. Разработка проектного решения по внедрению современных технологий /Торговая сеть

2. Разработка проектного решения по созданию информационной системы сети придорожного сервиса

3. Разработка проектного решения для автоматизации бизнес-процесса в компании Экспресс-доставка. Цель работы: составить календарный план проектных работ в индивидуальной (настольной) системе планирования и в системе коллективной разработки (управления проектами).

Каждому участнику проектной группы следует составить календарный план работ (в соответствии со своими ролями), согласовать его с руководителем группы.

В качестве примера можно рассмотреть работу в Planner или MS Project (в индивидуальном режиме). Аналогично делается работа и в других системах (например, GanttProject или ProjectLibre).

Запустите Planner или аналогичную программу.

Создайте проект. Задайте сведения о проекте (по согласованию с руководителем проекта). Перейдите к задачам. Настройте календарь рабочего времени. Создайте необходимые задачи, подзадачи. Установите связи для взаимосвязанных задач.

После планирования задач перейдите в область ресурсов для создания группы сотрудников (трудовой ресурс), работающих над проектом, и назначения ресурсов задачам. В группу Вы должны добавить, все роли, которые передают Вам свои продукты и которым Вы передаёте свои продукты, а также руководителя проекта и аудитора.

В эту группу также включается и необходимое оборудование (компьютеры, ПО).

Материальные ресурсы — это расходные сырье и материалы, используемые для выполнения задач проекта.

Затратные ресурсы — это финансовые обязательства проекта.

В качестве таких ресурсов могут быть указаны расходы на дорогу, ГСМ, затраты на распечатку или другие фиксированные затраты задачи.

Затратные ресурсы могут объединяться с материальными ресурсами.

Отметьте выполнение задачи составление плана проекта.

Посмотрите диаграммы Ганта, сетевой график и другие графические возможности представления проекта.

Включите в отчёт сетевой график, диаграмму Ганта (обычную).

Рекомендации к выполнению домашнего задания.

Подготовить презентацию продолжительностью 12-15 минут , содержащую:

1. Обоснование выбора стратегии управления проектом.

2. Обоснование цели, задачи, ожидаемый результат проекта.

3. Обоснование выбора методологии (или методики).

4. Определение модель (текстовая или графическая) процесса разработки плана управления проектом.

5. Обоснование структуру плана управления проектом.

6. Привести пример одного из планов:

• Управления содержанием;

• Управление сроками;

• Управление стоимостью;

• Управление рисками;

• Управление конфигурацией.

7. Обосновать критические факторы успеха проекта.

8. Определить критерии приемки проекта.

## ПРАКТИЧЕСКИЕ ЗАДАНИЯ

Варианты заданий.

1. Разработать проект информационной системы для обеспечения деятельности судоходной компании.

2. Разработать проект информационной системы для учреждения юстиции.

3. Разработать проект информационной системы для обеспечения деятельности малого научно-

внедренческого предприятия.

4. Разработать проект информационной системы для обеспечения деятельности компании, занимающейся видеопрокатом.

5. Разработать проект информационной системы для обеспечения деятельности предприятия автосервиса. 6. Разработать проект информационной системы для торгово-закупочной фирмы.

7. Разработать проект информационной системы для обеспечения деятельности отдела гарантийного ремонта товаров торговой фирмы.

8. Разработать проект информационной системы для обеспечения деятельности отдела учета домовладений Бюро технической инвентаризации.

9. Разработать проект информационной системы для обеспечения деятельности отдела учета квартир Бюро технической инвентаризации.

10. Разработать проект информационной системы для обеспечения деятельности отдела учета нежилых помещений Бюро технической инвентаризации.

11. Разработать проект информационной системы для обеспечения деятельности отдела учета налогообложения физических лиц городской налоговой инспекции.

12. Разработать проект информационной системы для обеспечения деятельности телеателье.

13. Разработать проект информационной системы для обеспечения деятельности Государственной автомобильной инспекции по безопасности дорожного движения города.

14. Разработать проект информационной системы для ведения реестра имущества университетского городка.

15. Разработать проект информационной системы для обеспечения деятельности туристической компании.

16. Разработать проект информационной системы для обеспечения деятельности регистратуры ведомственной поликлиники.

17. Разработать проект информационной системы для обеспечения деятельности рекламного агентства.

18. Разработать проект информационной системы для обеспечения деятельности центра оценки и продажи недвижимости.

19. Разработать проект информационной системы для обеспечения деятельности отдела вневедомственной охраны квартир.

20 .Разработать проект информационной системы для обеспечения деятельности отдела приватизации жилья администрации города.

21. Разработать проект информационной системы для обеспечения деятельности Бюро технической инвентаризации по изготовлению и выдаче технических паспортов на объекты недвижимости.

22. Разработать проект информационной системы для обеспечения деятельности телефонной компании.

23. Разработать проект информационной системы для обеспечения деятельности мелкооптового книжного магазина.

24. Разработать проект информационной системы для обеспечения деятельности автовокзала.

Оценочные средства для оценки качества освоения дисциплины в ходе текущего контроля (выполнение практических заданий

1. Конструирование и анализ сетевого графика. Проект выполняется в условиях ограниченности ресурсов. В проекте используются однотипные ресурсы.

- Провести прямой анализ сетевого графика: найти ранние сроки начала и окончания операций, ранний срок окончания проекта.

- Провести обратный анализ сетевого графика: найти поздние сроки начала и окончания операций, поздний срок окончания проекта.

- Найти критический путь.

- Выровнять загрузку ресурсов. В проекте используется один тип ресурса. Каждый день может быть

использовано не более n единиц ресурса.

2. Презентация IT-проекта по любой выбранной студентом тематике предусматривает:

- формулирование цели и задач IT-проекта;

- определение бизнес-проблем, на решение которых направлен данный проект;

- определение рисков IT-проекта и создание плана реагирования на них;

- формирование календарного плана проекта в Microsoft Project 2010;

- определение потребности в ресурсах;

- описание ресурсов и назначение их на задачи проекта в Microsoft Project 2010;

- формирование бюджета проекта;

- описание результатов IT-проекта и получаемых бизнес-выгод от его реализации.

3. С помощью системы управления проектами MS Project - 2010

- создать календарь проекта, указав рабочее и нерабочее время, дату корпоративного праздника

(нерабочий день), закрепить календарь за проектом

- создать скелетный план проекта

- провести детализацию скелетного плана

- установить длительности задач и связи между задачами

- создать Лист ресурсов

- описать ресурсные риски, используя настраиваемые поля

- провести назначение ресурсов задачам • выяснить бюджет проекта, распределение средств по фазам проекта

- предусмотреть поступление спонсорской помощи (денежные средства)

- выяснить, какие задачи находятся на критическом пути

- выяснить, есть ли ресурсы с превышением доступности

- устранить превышение доступности ресурсов

- смоделировать выполнение проекта

- по методу освоенного объема определить состояние проекта: отставание от расписания, соответствие запланированному бюджету, тенденции реализации проекта (по срокам, по стоимости)

## **5.2. Темы письменных работ для проведения текущего контроля (эссе, рефераты, курсовые работы и др.)**

Темы реферата

1. Критические факторы успеха и причины неудач на проектах внедрения информационных систем.

2. Виды резервов проектных ресурсов: назначение, оптимальные стратегии выделения и расходования. 3. Математические методы в управлении проектами.

4. Организация и проведение аттестации ключевых и конечных пользователей по итогам обучения на проектах внедрения корпоративных информационных систем.

5. Принципы бухгалтерского учета проектных затрат и принятия на баланс результатов проектов внедрения корпоративных информационных систем.

6. Формирование проектной команды с учетом стратегии развития персонала компании.

7. Модели зрелости проектного управления на примере CMMI.

8. Проектная документация: ключевые документы, управление, предотвращение избыточной документации.

9. Сравнительный анализ проектного и программного управления в разрезе целей, задач, организации работ и области применения.

10. Сравнительный анализ проектного и программного управления: цели, характер решаемых задач, типовая структура, соотнесение с деятельностью организации.

11. Технико-экономическое обоснование на проектах внедрения корпоративных информационных систем: методы, подходы, стоимость работ.

12. Управление требованиями заказчика на проектах внедрения корпоративных информационных систем. 13. Управление организационными изменениями на проектах внедрения корпоративных

информационных систем: цели и задачи применения, адресуемые риски, методы, потоки работ.

14. Проектный офис и офис проекта: цели, принципы организации и управления, примеры.

15. Российская специфика эффективного управления проектом внедрения информационных систем.

## **5.3. Фонд оценочных средств для проведения промежуточной аттестации**

Перечень вопросов, выносимых на экзамен:

1. Каковы отличительные признаки проекта?

2. Что понимается под управлением проектами?

3. Что такое «треугольник управления проектами»?

4. Какова структура процессов управления проектами согласно РМВОК?

5. Перечислите области знания в управлении проектами в соответствии с PMBOK.

6. Какова взаимосвязь между группами процессов управления проектами?

7. Какие процессы входят в группу процессов планирования проекта?

8. Каковы составляющие методологии управления проектами?

9. Как можно классифицировать профессиональные стандарты управления проектами?

10. Кто относится к субъектам управления проектом?

11. Что является объектом управления в системе управления проектом?

12. Назовите и охарактеризуйте фазы жизненный цикл проекта.

13. Назовите факторы, влияющие на успех проекта.

14. Каковы основные направления автоматизации управления проектами?

15. Какие возможности должна обеспечить система управления проектом в части календарно-ресурсного планирования?

16. Какие возможности должна обеспечить система управления проектом в части финансового планирования?

17. Какие функциональные компоненты включаются в систему управления проектами?

18. Сравните различные подходы к автоматизации процессов управления проектами: на основе

специализированного ПО, на основе специализированных модулей ERP систем, на основе PM систем.

19. В чем состоит отличие понятий «проект», «программа», «портфель проектов»?

20. Как формируется бюджет портфеля проектов?

21. Опишите и сравните функциональную, матричную и проектную организационные структуры.

22. Как власть и полномочия руководителя проекта зависят от организационной структуры?

23. Опишите и сравните слабую, сбалансированную и сильную матричные организационные структуры.

24. Что такое Офис управления проектами? В чем заключаются его функции и цель создания?

25. Охарактеризуйте структуру и назовите примерный состав корпоративного стандарта управления проектами.

26. Как различаются подходы к управлению проектами в различных областях деятельности?

27. Каковы основные этапы управления содержанием проекта?

28. Какие принципы используются при разработке иерархической структуры работ проекта?

29. Как происходит подтверждение содержания проекта?

30. Что входит в словарь иерархической структуры работ проекта?

31. Какие методы применяются при разработке ИСР?

32. Что такое расписание проекта и какую роль оно играет в управлении проектом на всех стадиях его жизненного цикла?

33. Что такое сетевая модель проекта и какие бывают типы взаимосвязей?

34. Перечислите известные вам сетевые диаграммы, а также опишите правила их построения.

35. Что такое ресурс?

36. Перечислите методы оценки продолжительности работ проекта, а также их достоинства и недостатки.

37. Назовите и охарактеризуйте основные типы ресурсов, используемых в проектной деятельности.

38. Какие ограничения связаны с использованием ресурсов в проекте?

39. Как связаны календарное планирование ресурсов и приоритет проекта?

40. Какие операции задерживаются при выравнивании использования ресурсов?

41. Каким образом календарное планирование ресурсов снижает гибкость в управлении проектом?

42. Опишите общий алгоритм метода критического пути.

43. Что такое критический путь и сколько их может быть в проекте?

44. Метод PERT. Его преимущества, недостатки и область применения.

45. Как применяется метод Монте-Карло в управления проектами?

46. Метод критической цепи. Область применения, достоинства и недостатки.

47. Опишите проблему формирования расписания с ограниченными ресурсами.

48. Чем отличается иерархическая структура работ от сетевого графика проекта?

49. Опишите зависимость продолжительности проекта от его стоимости. Ответ обоснуйте и приведите примеры.

50. Что такое бюджет? Чем он отличается от сметы?

51. Как формируется бюджет проекта?

52. Что представляет собой управление стоимостью проекта как процесс?

53. Процесс управления закупками проекта.

54. Срок окупаемости проекта.

55. Охарактеризуйте и представьте графически характер распределения затрат проекта во времени в соответствии с фазами жизненного цикла проекта.

56. Дайте определение понятиям «риск» и «неопределенность».

57. Перечислите основные цели и задачи управления рисками проекта.

58. С помощью каких показателей можно оценить риск?

59. Существуют ли риски, оказывающие положительное влияние на проект?

60. Что входит в план управления рисками проекта?

61. Перечислите основные подходы и инструменты идентификации рисков.

62. В чем заключается цель качественной оценки рисков проекта?

63. Какие методы могут быть использованы для количественной оценки рисков проекта?

64. В чем заключаются основные преимущества и недостатки различных методов количественной оценки рисков проекта?

65. Перечислите основные стратегии и инструменты управления рисками проектами.

66. Можно или нельзя устранить проектные риски, если проект тщательно спланирован?

67. В чем состоит различие между факторами и триггерами риска?

68. Кто такой «владелец риска»?

69. Приведите известные вам классификации рисков.

70. В чем состоит отличие между остаточным и вторичным риском?

71. Назовите типичные риски ИТ-проектов.

72. Назовите четыре вида мер реагирования на негативные риски. Проиллюстрируйте ответ примерами реагирования на негативные риски ИТ-проектов.

73. Назовите четыре вида мер реагирования на возможности. Проиллюстрируйте ответ примерами реагирования на возможности в ИТ-проектах.

74. Как можно классифицировать проекты по степени определенности целей и ресурсов? К какой группе относятся ИТ проекты?

75. Что является причиной неуспеха традиционных методов управления проектами при создании и внедрении информационных систем?

76. Перечислите основные тезисы Agile Maniftsto.

77. Опишите метод Scrum.

78. Опишите подход Devops.

79. Дайте характеристику гибких методологий управления проектами.

80. Опишите функционал MS Project, используемый для календарного планирования.

81. Назовите и охарактеризуйте основные виды задач, используемые в MS Project

82. Опишите функционал MS Project, используемый для создания ресурсов в проекте.

83. Опишите функционал MS Project, используемый для назначения ресурсов на задачи проекта.

84. Опишите функционал MS Project, используемый для выравнивания ресурсов.

85. Опишите функционал MS Project, используемый для расчета бюджета проекта.

86. Какие показатели используются для оценки степени завершенности проекта в MS Project?

87. Опишите три возможных подхода для указания информации о фактическом выполнении работ в MS Project. Проведите сравнительный анализ их достоинств и недостатков.

88. Опишите функционал MS Project, используемый для контроля проекта по методу освоенного объема.

## **Приложения**

Приложение 1. [Управление ИТ-проектами-ФОС.doc](https://www.asu.ru/sveden/education/programs/subject/355414/fos379990/)

## **6. Учебно-методическое и информационное обеспечение дисциплины**

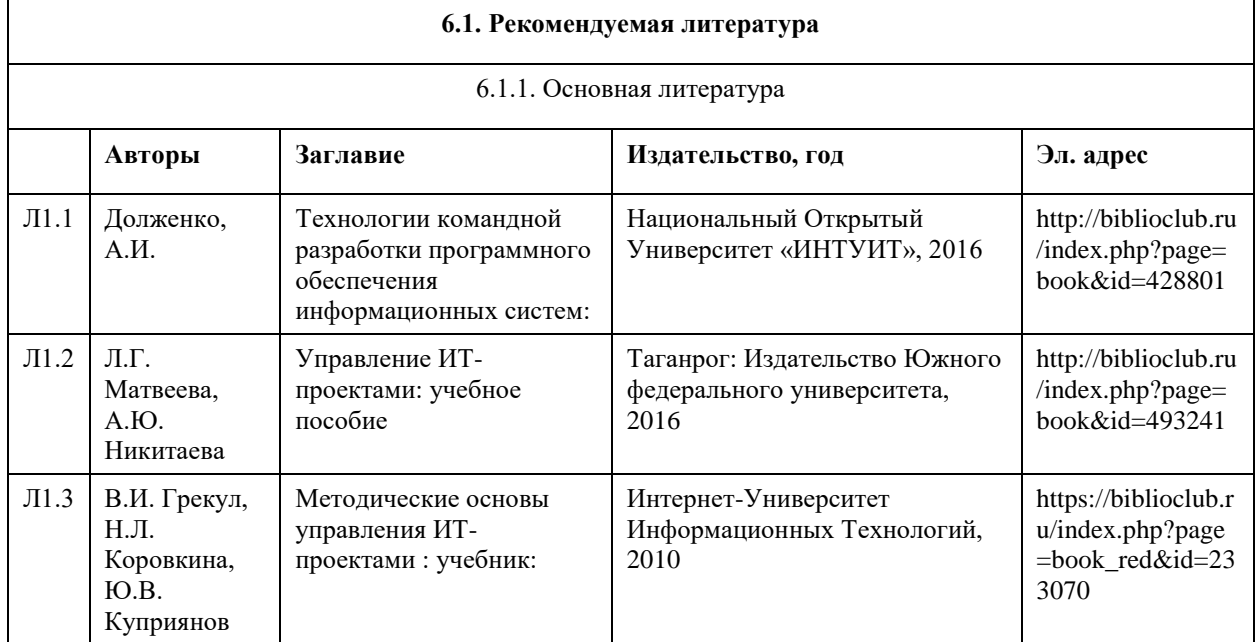

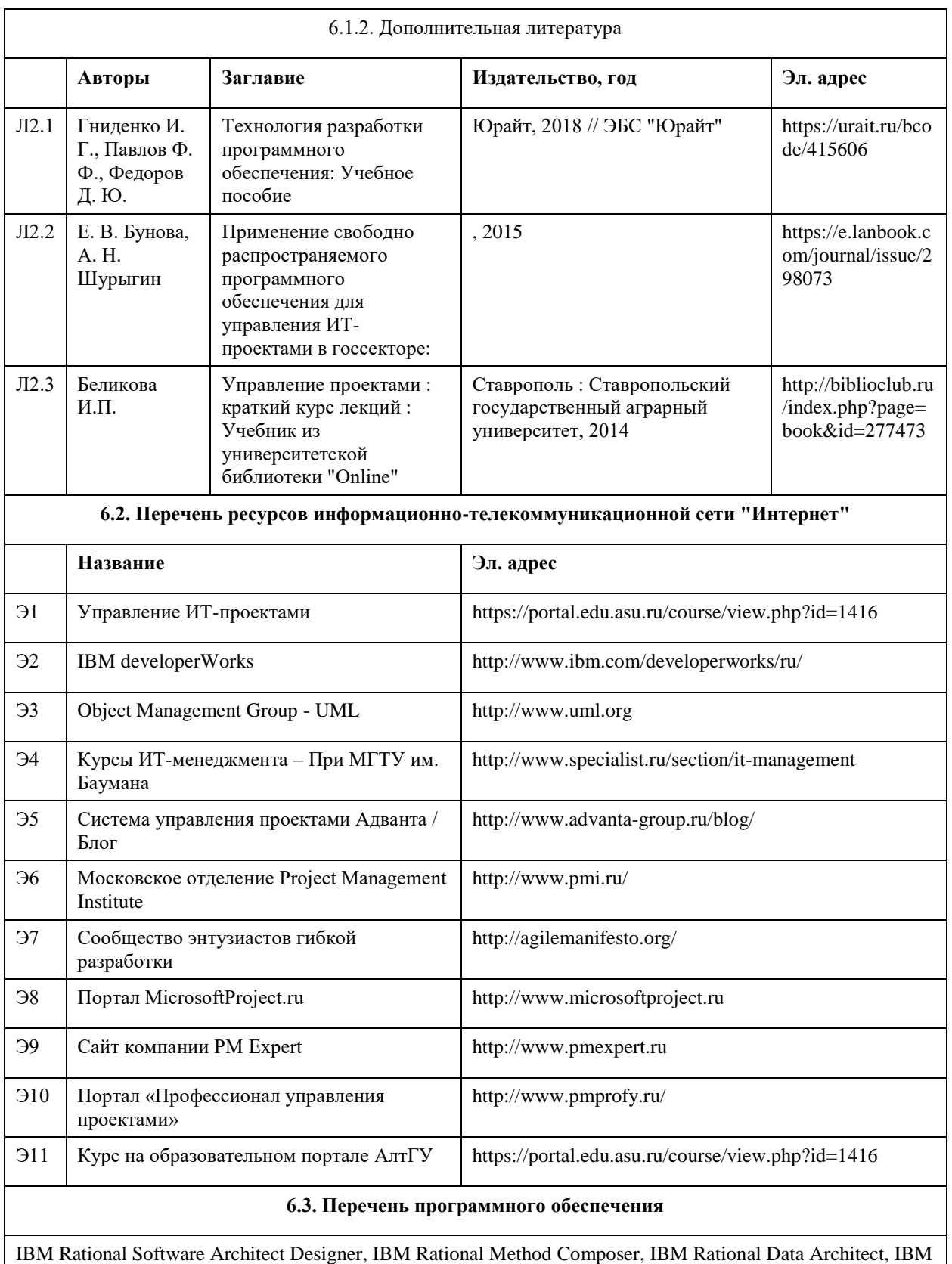

IBM Rational Software Architect Designer, IBM Rational Method Composer, IBM Rational Data Architect, IBM WebSphere Business Modeler Advanced

Браузеры Internet Explorer, Google Chrome, Mozilla FireFox.

MS Word, MS Excel, Microsoft Office Project / Planner, Microsoft Office Visio, Microsoft Windows, 7-Zip, AcrobatReader

**6.4. Перечень информационных справочных систем**

- 1. Образовательный портал АлтГУ http://portal.edu.asu.ru/
- 2. Электронный каталог НБ АлтГУ «Книги»: http://www.lib.asu.ru/app/elecat/elecat=index1?base=book
- 3. Издательство «Лань» [Электронный ресурс]: электронно-библиотечная система. URL:
- http://e.lanbook.com/
- 4. Издательство «Юрайт» [Электронный ресурс]: электронно-библиотечная система. URL: http://biblioonline.ru
- 5. ЭБС «Университетская библиотека online»: https://biblioclub.ru/
- 6. ЭБС АлтГУ: http://elibrary.asu.ru/

СПС КонсультантПлюс: инсталлированный ресурс АлтГУ или http://www.consultant.ru Электронно-библиотечная система «E-library»: http://elibrary.ru/defaultx.asp

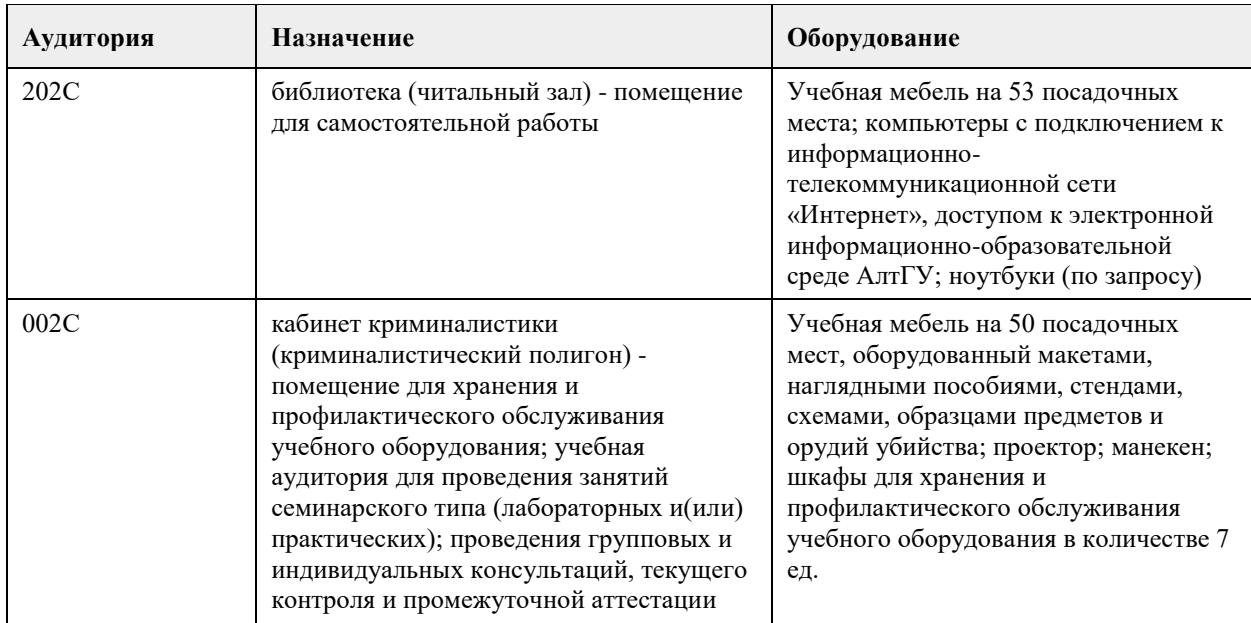

## **7. Материально-техническое обеспечение дисциплины**

## **8. Методические указания для обучающихся по освоению дисциплины**

Основными видами учебной деятельности студентов являются лекции и практические занятия в виде лабораторного практикума. По практикуму предусмотрено использование индивидуального подхода обучения, каждый студент выбирает тематику своего проекта.

Для закрепления промежуточных теоретических знаний предусмотрен коллоквиум.

В конце изучения дисциплины по теории предусмотрен тест. Дисциплина заканчивается зачетом.

Изучение учебной дисциплины студентами предусматривает два вида работ:

- работа с преподавателем;

- самостоятельная работа.

Работа с преподавателем охватывает два вида учебных занятий: лекционные занятия и практические занятия. Последовательность проведения данных занятия, их содержание определяются настоящей программой.

В ходе лекций преподаватель излагает и разъясняет основные, наиболее сложные понятия темы, а также связанные с ней теоретические и практические проблемы, дает рекомендации на выполнение самостоятельной работы.

В ходе лекций студентам рекомендуется:

- вести конспектирование учебного материала;

- обращать внимание на категории, формулировки, раскрывающие содержание тех или иных явлений и процессов, научные выводы и практические рекомендации по их применению;

- задавать преподавателю уточняющие вопросы с целью уяснения теоретических положений, разрешения спорных ситуаций.

В рабочих конспектах желательно оставлять поля, на которых во внеаудиторное время можно сделать пометки из рекомендованной литературы, дополняющей материал прослушанной лекции, а также пометки, подчеркивающие особую важность тех или иных теоретических положений.

Для успешного овладения курсом необходимо посещать все лекции, так как тематический материал

взаимосвязан между собой. В случаях пропуска занятия студенту необходимо самостоятельно изучить материал и ответить на контрольные вопросы по пропущенной теме во время индивидуальных консультаций.

Практическое занятие требует подготовки студентов, предусматривающей изучение теоретического материала по теме занятия с использованием учебной литературы, перечень которой приведен в данной рабочей программе.

Самостоятельная работа (изучение теоретического курса)

Вторым видом работы студента, выполняемым им при изучении курса является самостоятельная работа, которая помимо подготовки к практическим занятиям предусматривает изучение нормативных правовых актов и рекомендованной основной и дополнительной литературы, а также выполнение заданий для самостоятельной работы студентов.

Важной частью самостоятельной работы является чтение учебной и научной литературы. Основная функция учебников – ориентировать студента в системе знаний, умений и навыков, которые должны быть усвоены будущими бакалаврами по данной дисциплине.

Лабораторные работы - это активная форма учебного процесса. При подготовке к лабораторным работам студенту необходимо изучить основную литературу, ознакомится с дополнительной литературой, учесть рекомендации преподавателя. Лабораторные работы предполагают выполнение заданий и решение задач на ПК.

Цель заданий для самостоятельной работы - закрепить полученные знания в рамках отдельных тем по учебной дисциплине, сформировать умения и навыки по решению вопросов, составляющим содержание курса.

Выбор конкретных заданий для самостоятельной работы осуществляется каждым студентом самостоятельно, исходя из потребности набора необходимого количества баллов по бально-рейтинговой системе (БРС) оценки знаний.

Для выполнения заданий необходимо изучить списки нормативных актов и экономической литературы, рекомендуемых по каждой теме учебной дисциплины.

Работа должна носить самостоятельный, творческий характер. При ее оценке преподаватель в первую очередь оценивает обоснованность и оригинальность выводов. В процессе работы над заданием закрепляются и расширяются знания по конкретным вопросам учебной дисциплины.

В индивидуальной работе по теме задания студент должен полно и всесторонне рассмотреть все аспекты темы, четко сформулировать и аргументировать свою позицию по ключевым вопросам. Некоторые задания для самостоятельных работ предусматривают также обсуждение полученных результатов на практических занятиях.

При необходимости в процессе работы над заданием студент может получить индивидуальную консультацию у преподавателя.

Выполненное задание проверяется преподавателем и оценивается в баллах БРС.

Результаты самостоятельной работы оформляются в виде персонального портфолио студента по дисциплине. Портфолио создается в форме папки документов, отражающих выполненную работу студента и его учебные и научные достижения при изучении учебного курса.

Задание на практическую работу включает содержательную постановку задачи в некоторой предметной области. Индивидуальное задание каждый студент получает у преподавателя, который осуществляет руководство в соответствии с перечнем тематик работ.

Подготовка индивидуального задания является одной из форм обучения обучающегося. Данная форма обучения направлена на:

- организацию и повышение уровня самостоятельной работы;

- усиления контроля за результатами самостоятельной работы.

При выполнении самостоятельных работ акцент делается на формирование навыков работы студентов с научно-технической литературой; работы с сетью Internet; на систематизацию материала для решения поставленных задач; на формирование навыков оформления результатов выполненных работ (пояснительной записки, ссылок на литературные источники, выводе по работе). Защита работы проводится индивидуально каждым студентом.

Оформление отчетов и других материалов должно приводиться в соответствии с действующими стандартами. В процессе защиты работы студент должен быть готов ответить на вопросы преподавателя, касающиеся темы самостоятельной работы.

Подготовка к зачету предполагает изучение рекомендуемой литературы, конспектов лекции, участие в проводимых контрольных опросах, тестирование по модулям и темам, выполнение письменной работы на коллоквиуме, проводимом после завершения лекционной части курса.

Самостоятельная работа студентов включает текущую и творческую проблемно-ориентированную самостоятельную работу (ТСР).

Текущая СРС направлена на углубление и закрепление знаний студента, развитие практических умений и включает следующие виды работ:

• работа с лекционным материалом;

• подготовка к лабораторным работам; опережающая самостоятельная работа;

• изучение тем, вынесенных на самостоятельную проработку;

• подготовка к контрольным работам и промежуточной аттестации.

Творческая СРС включает:

• поиск, анализ, структурирование и презентация информации по теме раздела дисциплины,

применительно к индивидуальному заданию;

• исследовательская работа и участие в научных студенческих конференциях, семинарах и олимпиадах; • анализ научных публикаций по заранее определенной преподавателем теме.

Цель доклада - развитие навыков аналитической работы с научной литературой, анализа дискуссионных научных позиций, аргументации собственных взглядов. Подготовка научных докладов развивает творческий потенциал обучающихся. Научный доклад готовится под руководством преподавателя, который ведет практические занятия. Перед началом работы по написанию научного доклада студент согласовывает с преподавателем тему, структуру, литературу, обсуждает ключевые вопросы доклада. Реферат может быть написан на одну из предлагаемых преподавателем тем. Реферат должен быть четко структурирован: введение, основная часть (делится на ряд параграфов), заключение. Введение содержит постановку проблемы, во введении следует объяснить, чем был обоснован выбор темы, охарактеризовать актуальность и значимость темы. Особое внимание следует обратить на изученность темы, проанализировать использованные источники и литературу. В основной части работы должна непосредственно раскрываться объявленная тема. Выводы должны содержать авторскую оценку решения

проблемы.

## **МИНОБРНАУКИ РОССИИ**

федеральное государственное бюджетное образовательное учреждение высшего образования «Алтайский государственный университет»

# **GPS измерения и технологии обработки векторных данных**

рабочая программа дисциплины

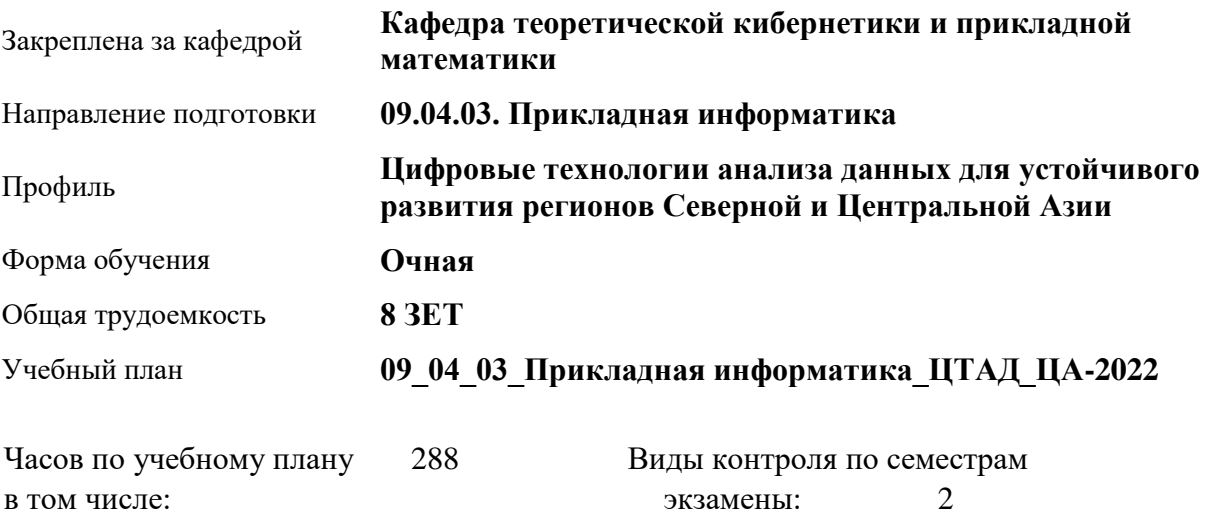

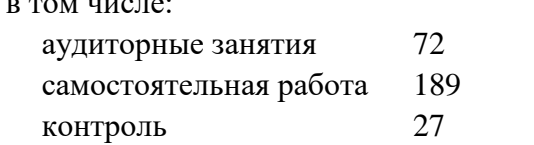

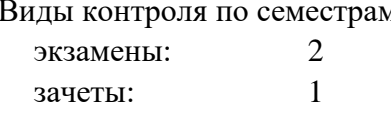

## **Распределение часов по семестрам**

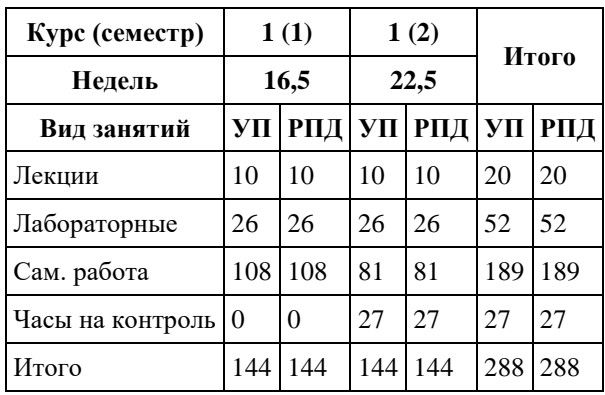

Программу составил(и): *к.т.н., доцент, Понькина Е.В.*

Рецензент(ы): *к.ф.-м.н., доцент, Пономарев И.В.*

## Рабочая программа дисциплины **GPS измерения и технологии обработки векторных данных**

разработана в соответствии с ФГОС: *Федеральный государственный образовательный стандарт высшего образования - магистратура по направлению подготовки 09.04.03 Прикладная информатика (приказ Минобрнауки России от 19.09.2017 г. № 916)*

составлена на основании учебного плана: *09.04.03 Прикладная информатика* утвержденного учёным советом вуза от *27.04.2021* протокол № *6*.

#### Рабочая программа одобрена на заседании кафедры **Кафедра теоретической кибернетики и прикладной математики**

Протокол от *29.06.2022* г. № *11* Срок действия программы: *2022-2023* уч. г.

Заведующий кафедрой *к.т.н., доцент Понькина Е.В.*

#### **Визирование РПД для исполнения в очередном учебном году**

Рабочая программа пересмотрена, обсуждена и одобрена для исполнения в *2023-2024* учебном году на заседании кафедры

## **Кафедра теоретической кибернетики и прикладной математики**

Протокол от *29.06.2022* г. № *11* Заведующий кафедрой *к.т.н., доцент Понькина Е.В.*

## **1. Цели освоения дисциплины**

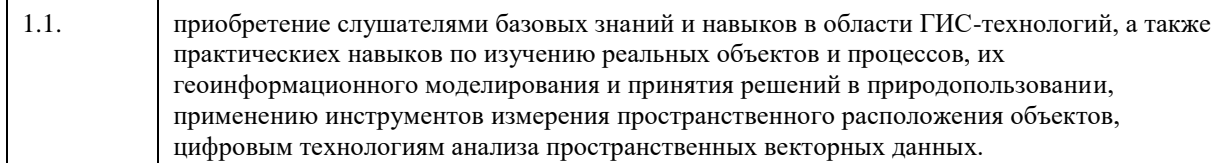

## **2. Место дисциплины в структуре ООП**

## Цикл (раздел) ООП: **Б1.О.03**

## **3. Компетенции обучающегося, формируемые в результате освоения дисциплины**

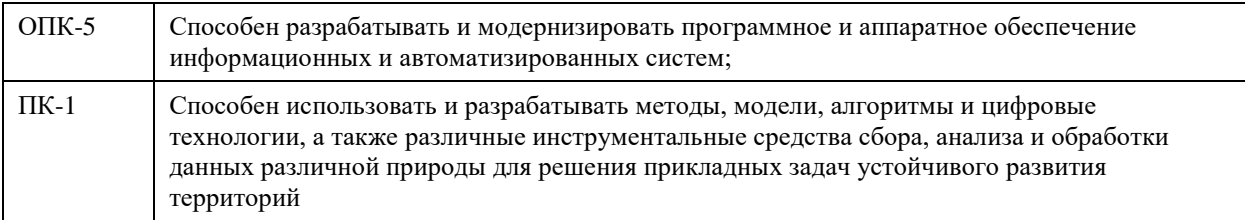

## **В результате освоения дисциплины обучающийся должен**

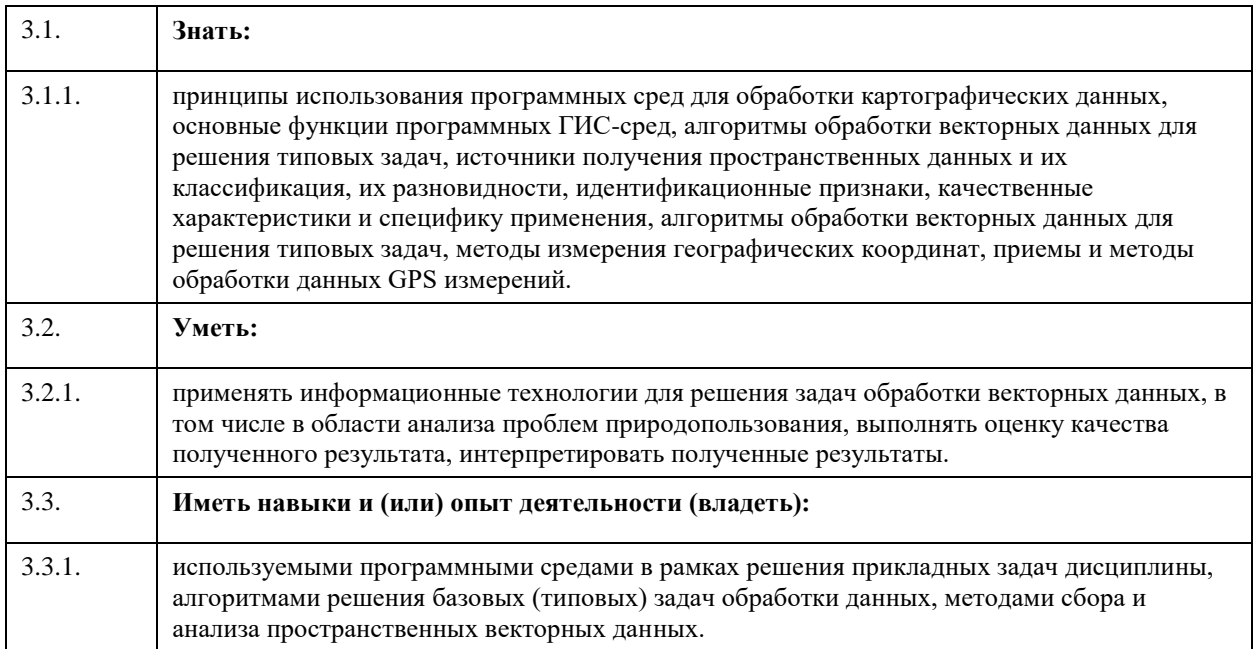

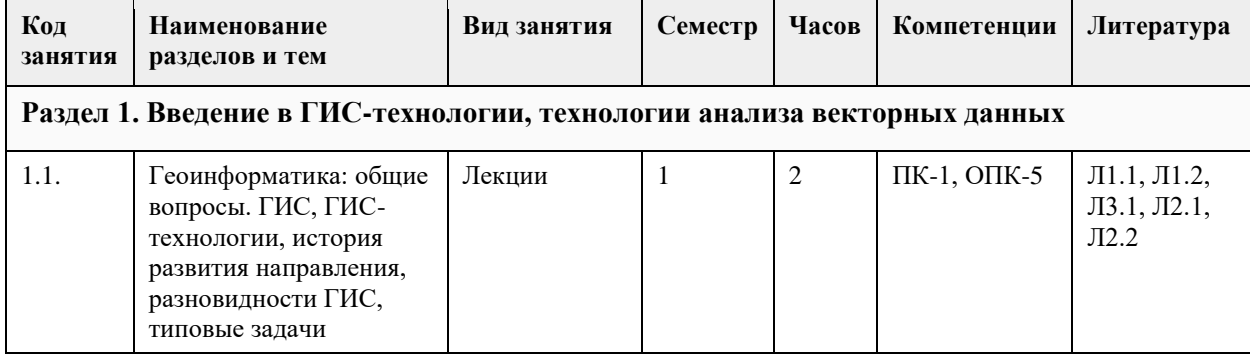

## **4. Структура и содержание дисциплины**

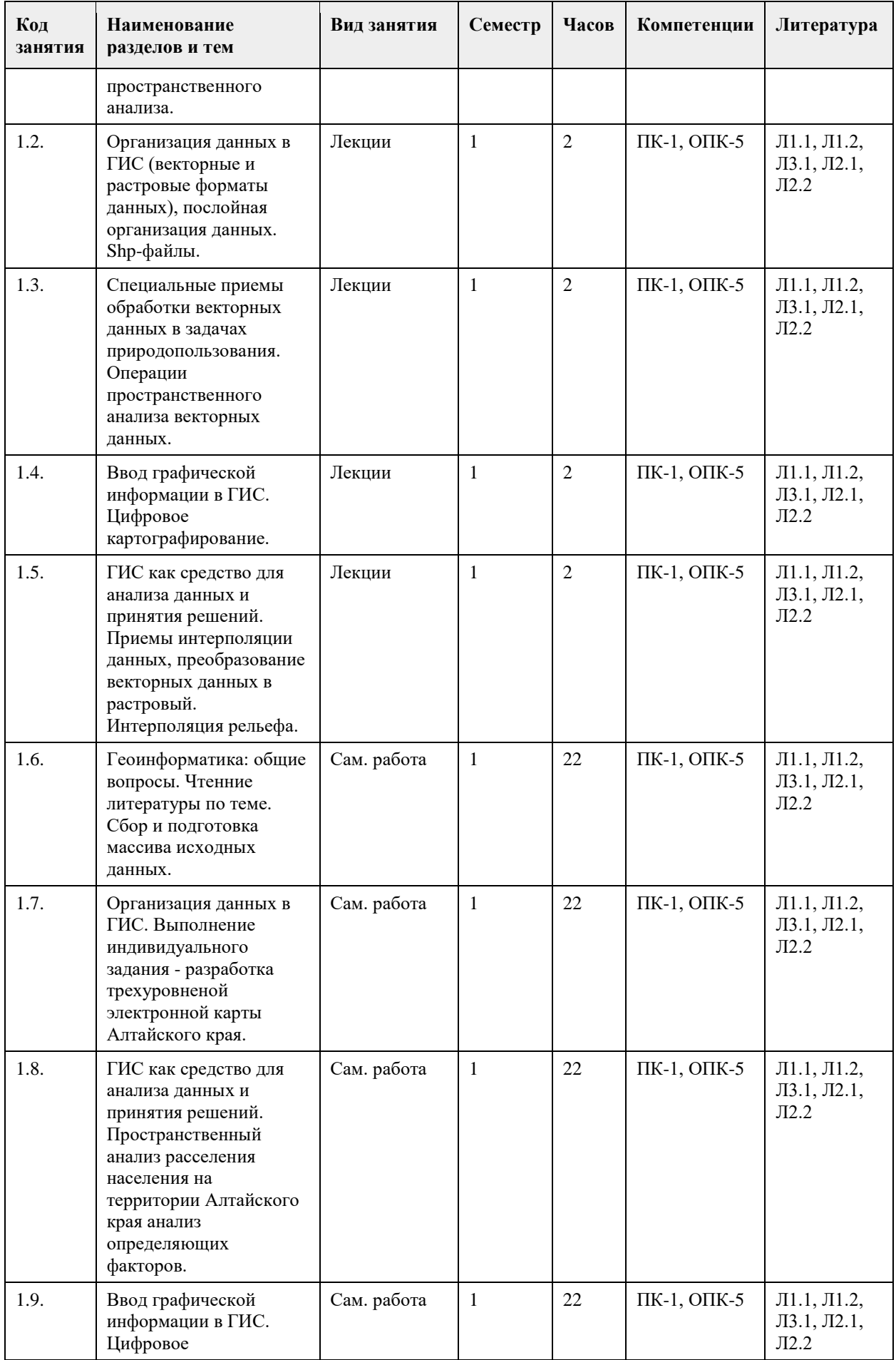

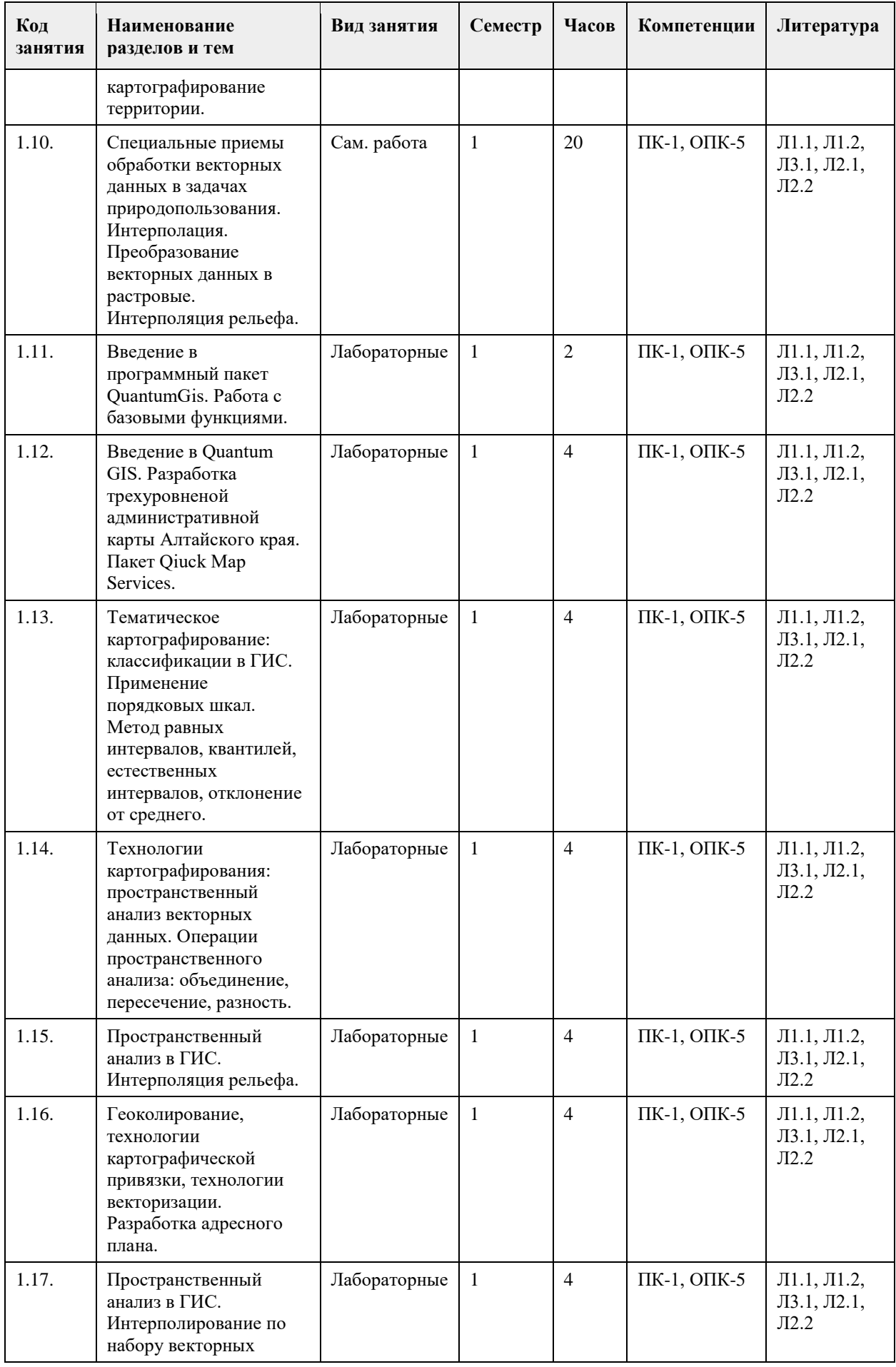

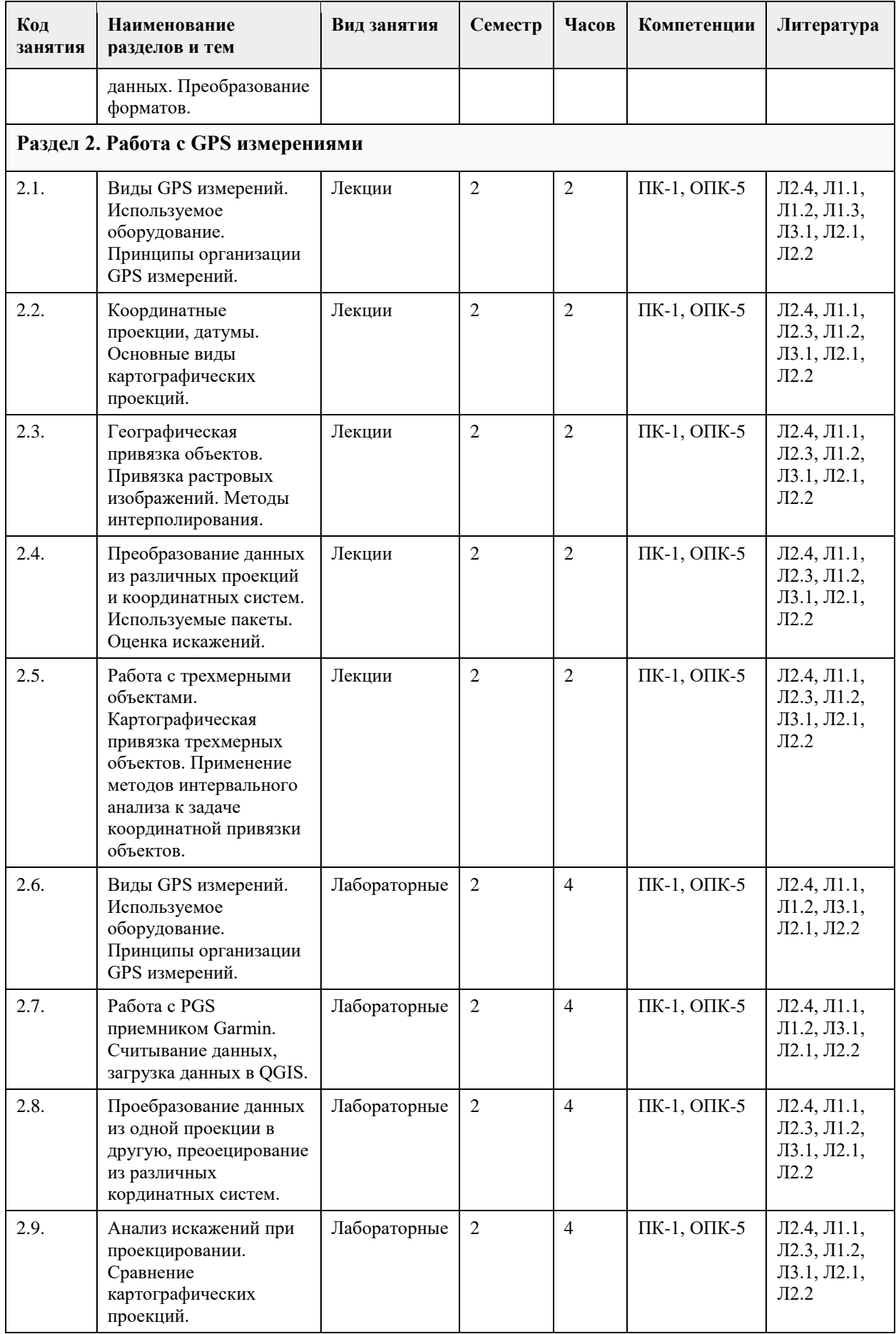

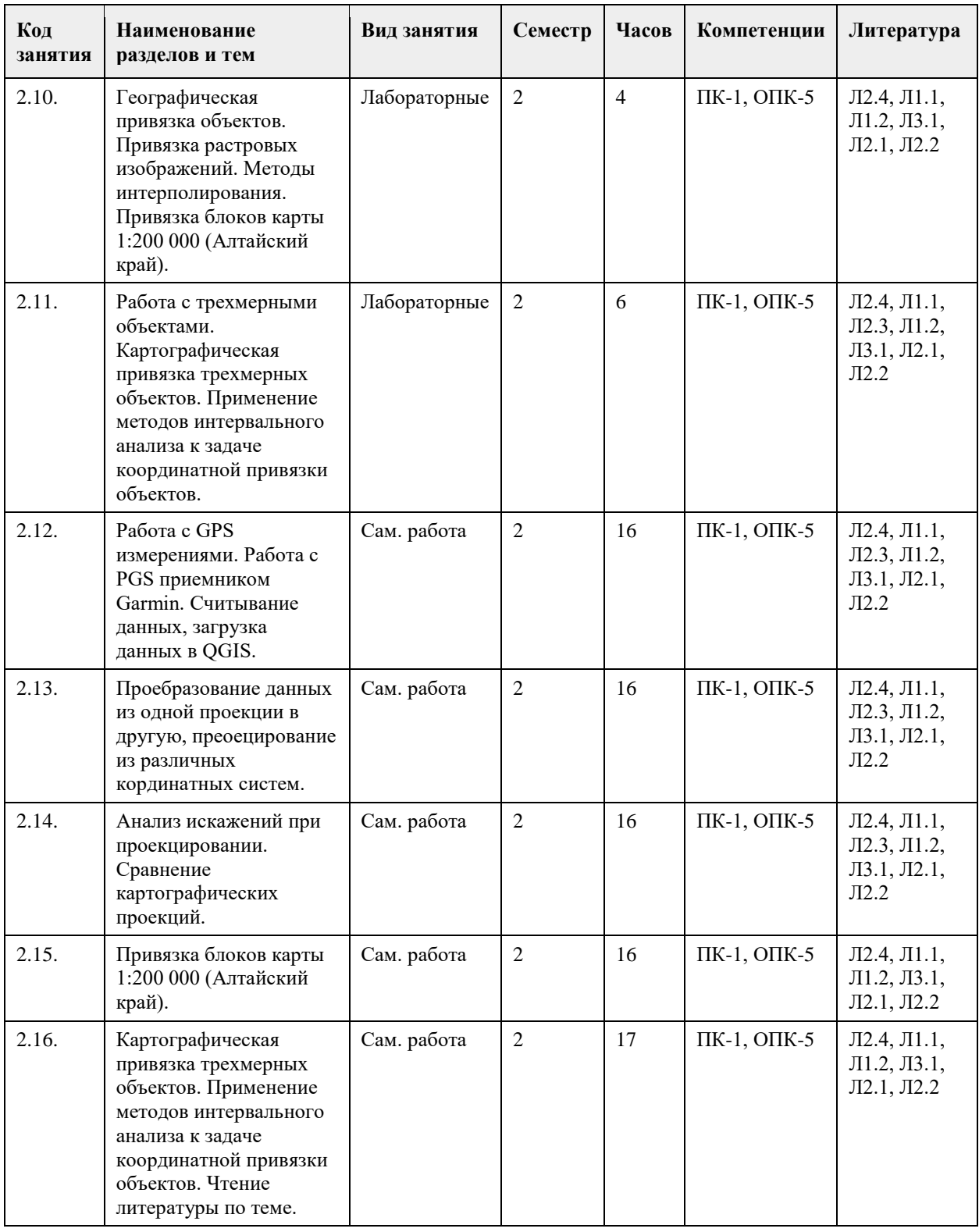

## **5. Фонд оценочных средств**

**5.1. Контрольные вопросы и задания для проведения текущего контроля и промежуточной аттестации по итогам освоения дисциплины**

- Контрольные вопросы:
- 1. Предмет и метод геоинформатики.
- 2. Понятия о геоинформатике и ее связи с другими науками.
- 3. Информационные системы: понятие, основные компоненты, ГИС, этапы обработки информации в
- ГИС.

4. Информационные технологии: понятие, основные компоненты, ГИС-технологии.

5. Классификация ИС и ГИС. Web-ГИС: структура, принципы организации работы с данными (файсервер, картографические серверы, web-атласы).

6. Геоинформация: понятие, свойства, принципы хранения и обработки (простейшие операции обработки векторных и растровых данных в ГИС), графическая и семантическая информация.

7. Данные, информация, знания. Картографическая информация: цифровые, электронные карты.

Принципы послойного формирования.

8. Простые объекты: точка, дуга, полигон. Топология. Связность. Непрерывность.

9. Типы пространственных данных (shp-файл, покрытие ArcInfo, грид (.bip, .bil), TIN, графические файлы (.tif, .bmp)), свойства пространственных данных.

10. Масштаб карты. Принципы идентификации масштаба карты, картографической проекции. Масштаб растровых данных, вычисление цены пикселя.

11. Инструментальные ГИС: компоненты, основные функциональные возможности.

12. Методы построения тематических карт: градуированный символ, уникальное значение, диаграммы, изолинейные карты, карты расстояний (гриды) и пр.

13. Методы классификации объектов по одному атрибуту (естественные интервалы, равные интервалы, квантилей, стандартное отклонение).

14. Методы классификации объектов по нескольким атрибутам. Основные принципы использования методов кластерного анализа.

15. Меры расстояний (похожести) объектов: евклидово расстояние, манхэттоновское расстояние, корреляция, отклонение от линии регрессии.

16. Метод главных компонент для сокращения размерности задачи классификации объектов.

17. Пространственный анализ: моделирование пространственных задач (модели представления, модели процессов, типы моделей процессов, алгоритм решения пространственных задач.

18. Растровые данные: понятие, принципы обработки растровых данных, пространственная привязка, принципы проецирования (геометрическая информация, метод ближайшего соседа, билинейная интерполяция, кубическая свертка).

19. Технология создания цифровых векторных карт. Принципы векторизации.

20. Картографические проекции.

21. Виды GPS измерений. Используемое оборудование. Принципы организации GPS измерений.

22. Географическая привязка объектов. Привязка растровых изображений. Методы интерполирования.

23. Преобразование данных из различных проекций и координатных систем. Используемые пакеты. Оценка искажений.

24. Работа с трехмерными объектами. Картографическая привязка трехмерных объектов. Применение методов интервального анализа к задаче координатной привязки объектов.

## Задания:

1. Разработка обзорной карты Алтайского края.

2. Основы пространственного анализа данных (векторные данные). Используя обзорную карту

Алтайского края выполните пространственный анализ плотности расположения населенных пунктов в Алтайском крае. Оцените предположительные природные и хозяйственные факторы, повлиявшие на размещение населенных пунктов на территории края. Определите наличие кластерных зон, имеющих относительно однородные свойства.

3. Цифровое картографирование. Используя ресурс Google Earth выберите территорию для создания цифровой карты. Выполните векторизацию полученного фрагмента территории. Создайте слои: Дороги, Строения, объекты инфраструктуры. Заполните атрибутивную информацию. Оформите векторную карту в виде адресного плана, содержащую подписи объектов и соответствующие объектам стили оформления графических объектов цифровой карты.

4. Интерполирование в ГИС. Используя обзорную карту Алтайского края выполните интерполирование рельефа территории, создайте слой отмывки рельефа.

5. Работа с PGS приемником Garmin. Используя преджоставленной оборудование выполните запись трека и выгузку данных в QGIS.

6. Проебразование данных из одной проекции в другую, преоецирование из различных кординатных систем. Выполните перепроецирование векторных данных.

7. Анализ искажений при проекцировании. Сравнение картографических проекций. Оцените точность картирования территории. Оцените величины искажения расстояний, площадей и углов.

8. Географическая привязка объектов. Привязка растровых изображений. Методы интерполирования. Привязка блоков карты 1:200 000 (Алтайский край).

9. Выполните кординатную привязку растра и его представление в 3D модели территории.

**5.2. Темы письменных работ для проведения текущего контроля (эссе, рефераты, курсовые работы и др.)**

Не предусмотрено.

**5.3. Фонд оценочных средств для проведения промежуточной аттестации**

**Приложения**

Приложение 1. [ЦТАД-ЦА-1-2022\\_ФОС\\_GPS\\_измерения\\_.docx](https://www.asu.ru/sveden/education/programs/subject/355429/fos380002/)

# **6. Учебно-методическое и информационное обеспечение дисциплины**

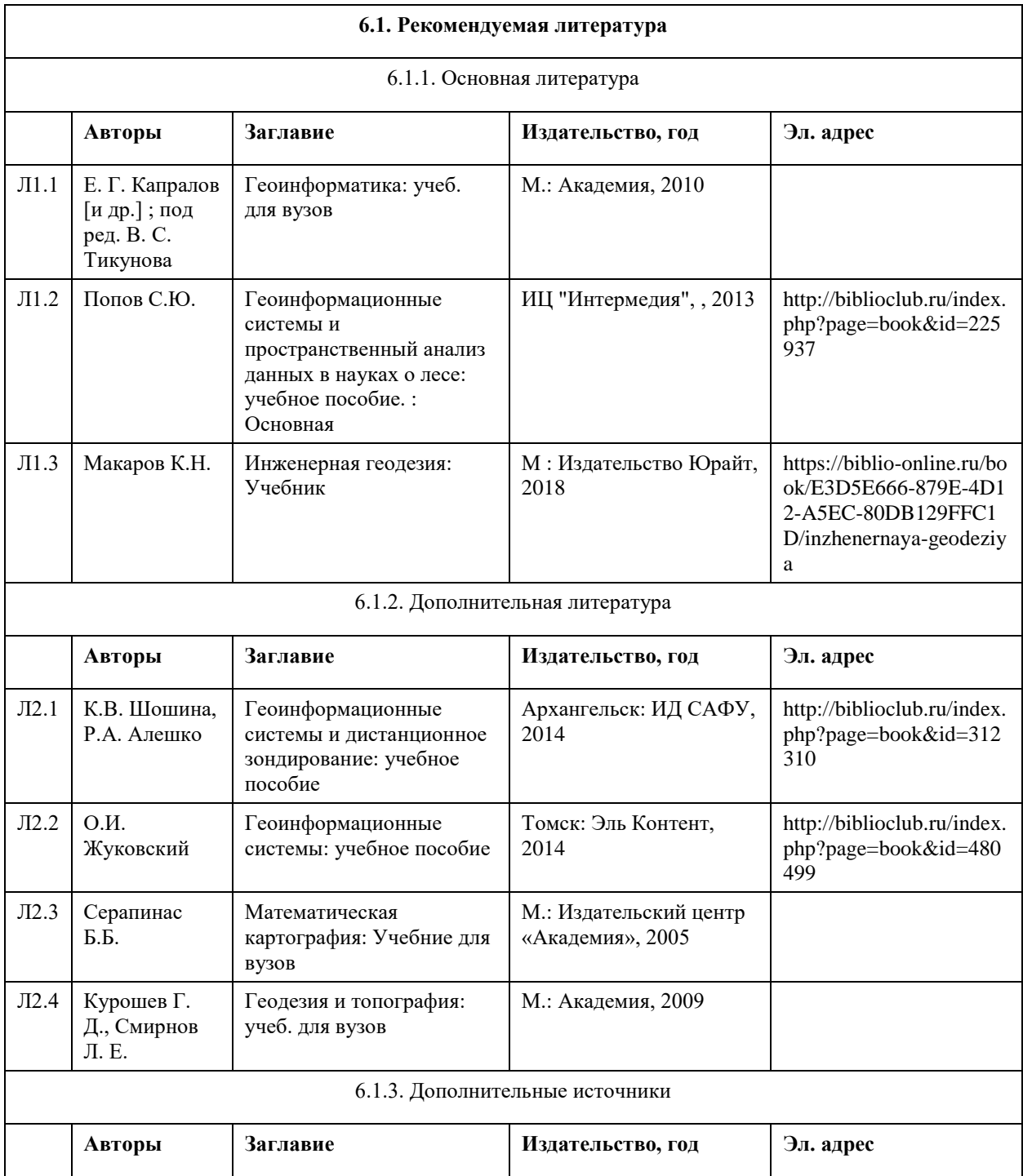

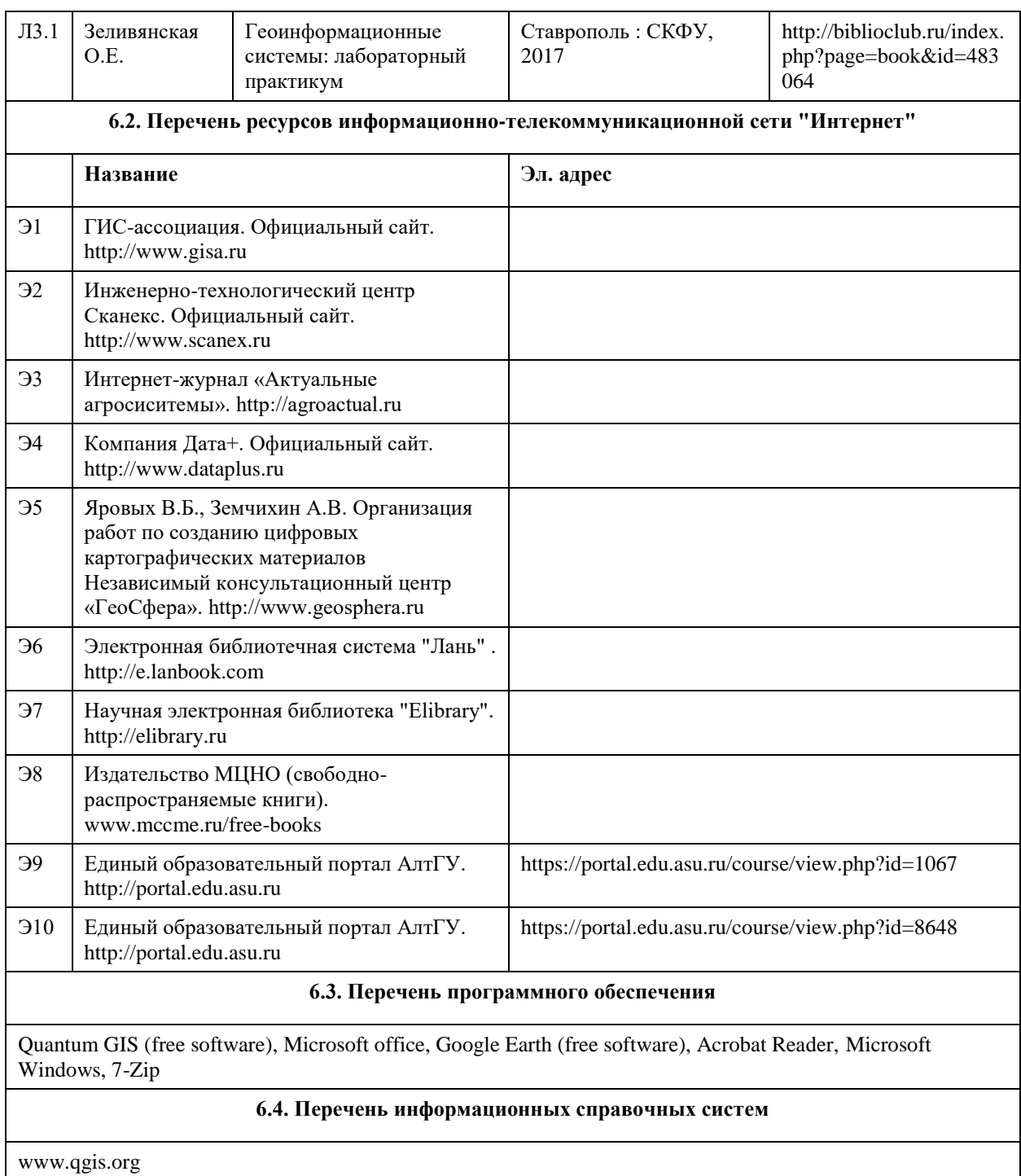

# **7. Материально-техническое обеспечение дисциплины**

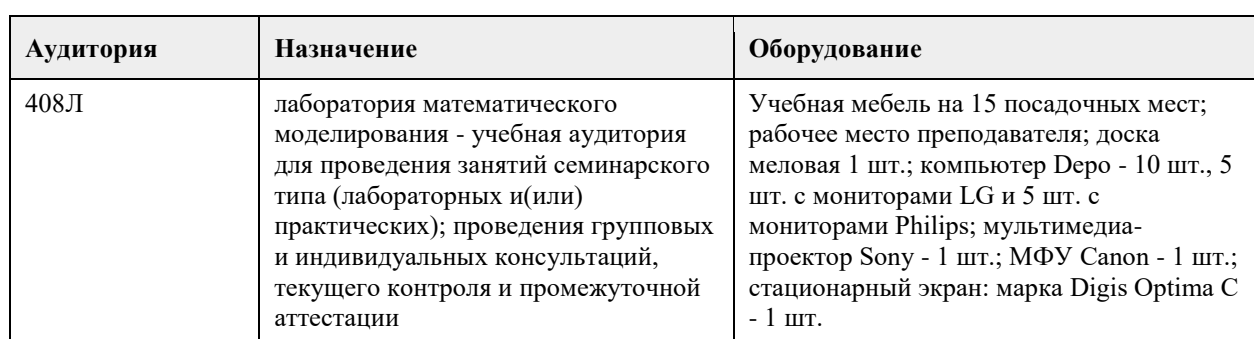

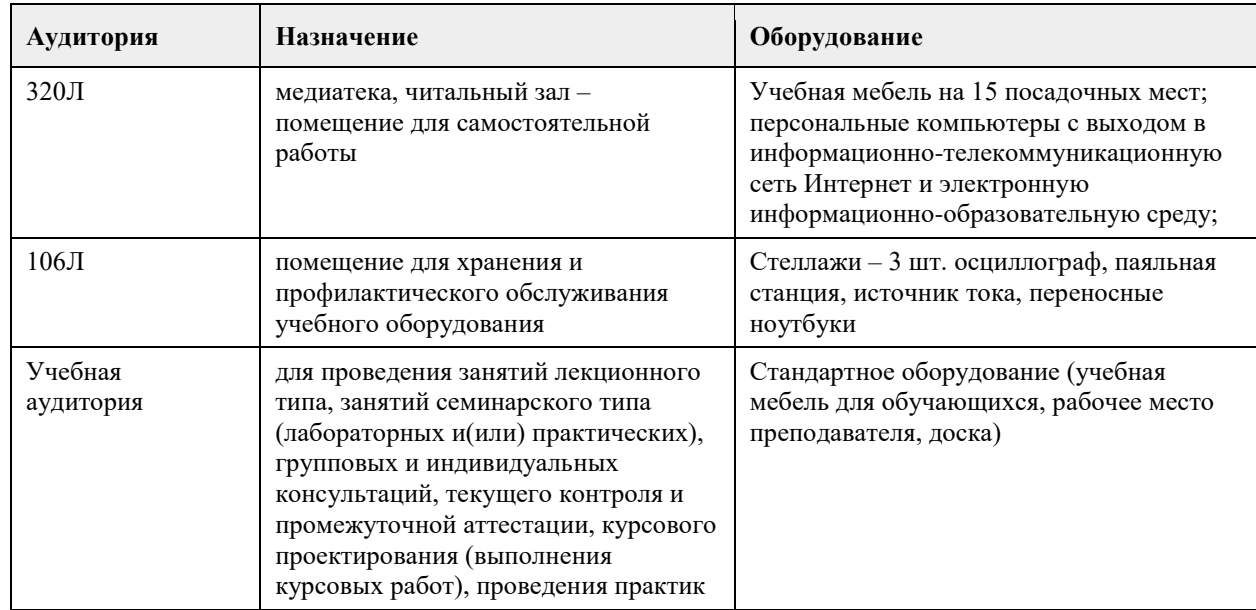

## **8. Методические указания для обучающихся по освоению дисциплины**

1. Для успешного освоения содержания дисциплины необходимо посещать лекции, принимать активное участие в работе на семинаре, практическом занятии, а также выполнять задания, предлагаемые преподавателем для самостоятельного выполнения.

2. Лекция.

-На лекцию приходите не опаздывая, так как это неэтично.

- На лекционных занятиях необходимо конспектировать изучаемый материал.

- Для систематизации лекционного материала, который будет полезен при подготовке к итоговому контролю знаний, записывайте на каждой лекции тему, вопросы для изучения, рекомендуемую литературу.

- В каждом вопросе выделяйте главное, обязательно запишите ключевые моменты (определение, факты, законы, правила и т.д.), подчеркните их.

- Если по содержанию материала возникают вопросы, не нужно выкрикивать, запишите их и задайте по окончании лекции или на семинарском занятии.

- Перед следующей лекцией обязательно прочитайте предыдущую, чтобы актуализировать знания и осознанно приступить к освоению нового содержания.

3. Практическое (лабораторное) занятие – это форма работы, где студенты максимально активно участвуют в освоении теории и методов.

- Для подготовки к семинару необходимо просмотреть лекционный конспект, отметить наиболее непонятные моменты, прочитать литературу рекомендуемую преподавателем.

- При использовании литературы важно запомнить, что любой источник должен нести достоверную информацию, особенно это относится к Internet-ресурсам. При использовании Internet - ресурсов в процессе подготовки не нужно их автоматически «скачивать», они должны быть проанализированы. Не нужно «скачивать» готовые рефераты, так как их однообразие преподаватель сразу выявляет, кроме того, они могут быть сомнительного качества.

- В процессе изучения темы анализируйте несколько источников. Используйте периодическую печать специальные журналы.

- Полезным будет работа с электронными учебниками и учебными пособиями в Internet-библиотеках. Зарегистрируйтесь в них: университетская библиотека Онлайн (http://www.biblioclub.ru/) и электроннобиблиотечная система «Лань» (http://e.lanbook.com/).

- В процессе подготовки и построения ответов при защите результатов типовых расчетных заданий не просто пересказывайте конспект лекции, содержание презентации или задания, но и проявите больше красноречия, используйте дополнительные сведения об изучаемом объекте, чтобы украсить ваше выступление.

- При возникновении трудностей в процессе подготовки взаимодействуйте с преподавателем, консультируйтесь по самостоятельному изучению темы.

4. Самостоятельная работа.

- При изучении дисциплины не все вопросы рассматриваются на лекциях и практических занятиях, часть вопросов рекомендуется преподавателем для самостоятельного изучения.

- Поиск ответов на вопросы и выполнение заданий для самостоятельной работы позволит вам расширить и углубить свои знания по курсу, применить теоретические знания в решении задач практического содержания, закрепить изученное ранее.

- Эти задания следует выполнять не «наскоком», а постепенно, планомерно, следуя порядку изучения тем курса.

- При возникновении вопросов обратитесь к преподавателю в день консультаций на кафедру.

- Выполнив их, проанализируйте качество их выполнения. Это поможет вам развивать умения самоконтроля и оценочные компетенции.

5. Итоговый контроль.

- Для подготовки к зачету/экзамену возьмите перечень примерных вопросов у методиста кафедры.

- В списке вопросов выделите те, которые были рассмотрены на лекции, практических занятиях. Обратитесь к своим записям, выделите существенное. Для более детального изучения изучите рекомендуемую литературу.

- Если в списке вопросов есть те, которые не рассматривались на лекции, семинарском занятии, изучите их самостоятельно. Если есть сомнения, задайте вопросы на консультации перед экзаменом.

- Продумайте свой ответ на экзамене, его логику. Помните, что ваш ответ украсит ссылка на источник литературы, иллюстрация практики применения теоретического знания.

## **МИНОБРНАУКИ РОССИИ**

федеральное государственное бюджетное образовательное учреждение высшего образования «Алтайский государственный университет»

# **Автоматические инструменты измерений и методы анализа данных наземного агроэкологического мониторинга природной среды (при поддержке DAAD)**

рабочая программа дисциплины

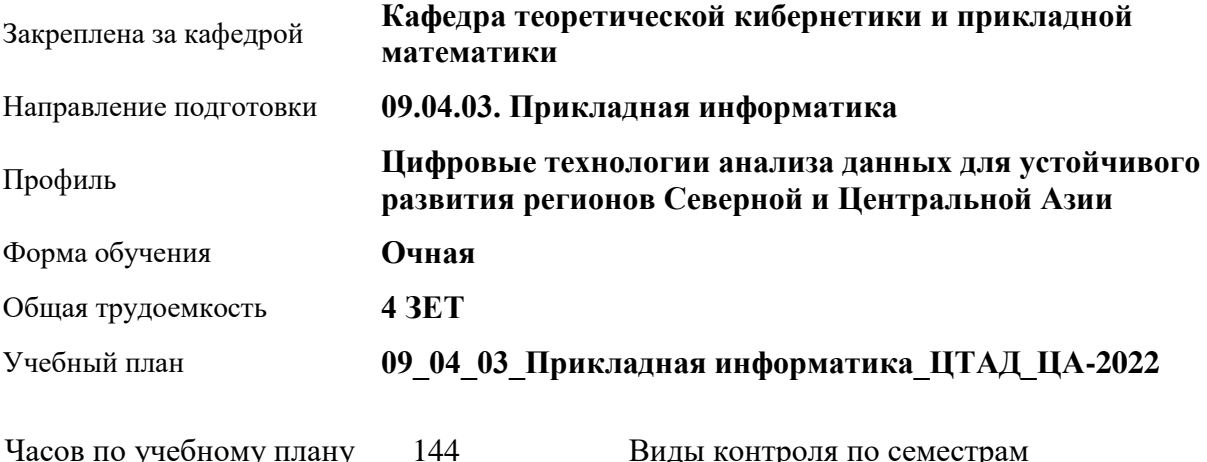

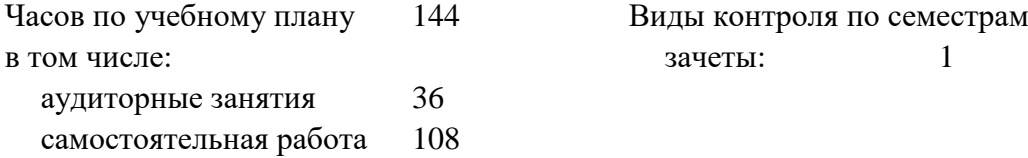

## **Распределение часов по семестрам**

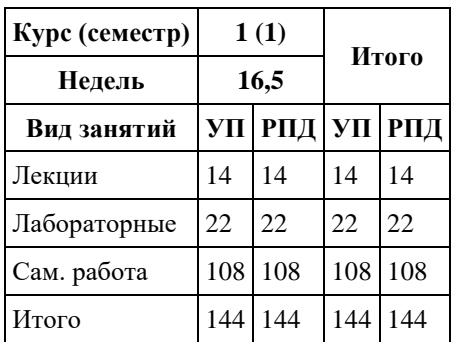

Программу составил(и): *к.т.н., доцент, Понькина Е.В.;к.г.н., Доцент, Бондарович А.А.*

Рецензент(ы): *к.ф.-м.н., доцент, Пономарев И.В.*

#### Рабочая программа дисциплины

#### **Автоматические инструменты измерений и методы анализа данных наземного агроэкологического мониторинга природной среды (при поддержке DAAD)**

разработана в соответствии с ФГОС:

*Федеральный государственный образовательный стандарт высшего образования - магистратура по направлению подготовки 09.04.03 Прикладная информатика (приказ Минобрнауки России от 19.09.2017 г. № 916)*

составлена на основании учебного плана: *09.04.03 Прикладная информатика* утвержденного учёным советом вуза от *27.04.2021* протокол № *6*.

Рабочая программа одобрена на заседании кафедры **Кафедра теоретической кибернетики и прикладной математики**

Протокол от *29.06.2022* г. № *11* Срок действия программы: *2021-2024* уч. г.

Заведующий кафедрой *к.т.н., доцент Понькина Е.В.*

#### **Визирование РПД для исполнения в очередном учебном году**

Рабочая программа пересмотрена, обсуждена и одобрена для исполнения в *2023-2024* учебном году на заседании кафедры

#### **Кафедра теоретической кибернетики и прикладной математики**

Протокол от *29.06.2022* г. № *11* Заведующий кафедрой *к.т.н., доцент Понькина Е.В.*

## **1. Цели освоения дисциплины**

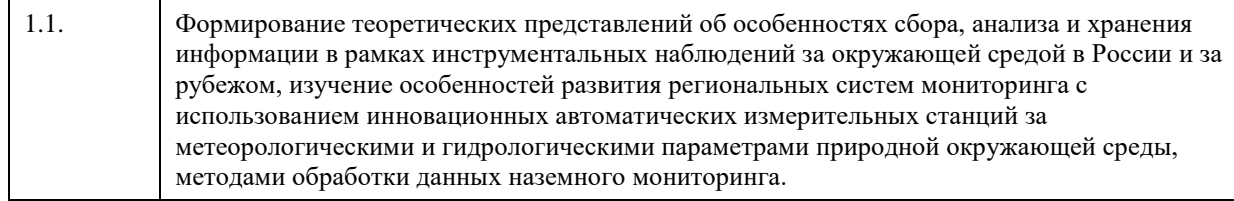

## **2. Место дисциплины в структуре ООП**

## Цикл (раздел) ООП: **Б1.О.03**

## **3. Компетенции обучающегося, формируемые в результате освоения дисциплины**

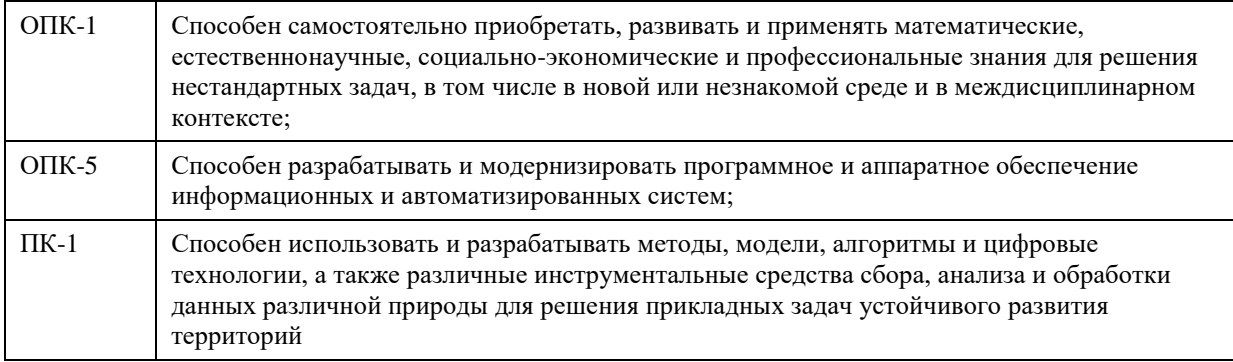

## **В результате освоения дисциплины обучающийся должен**

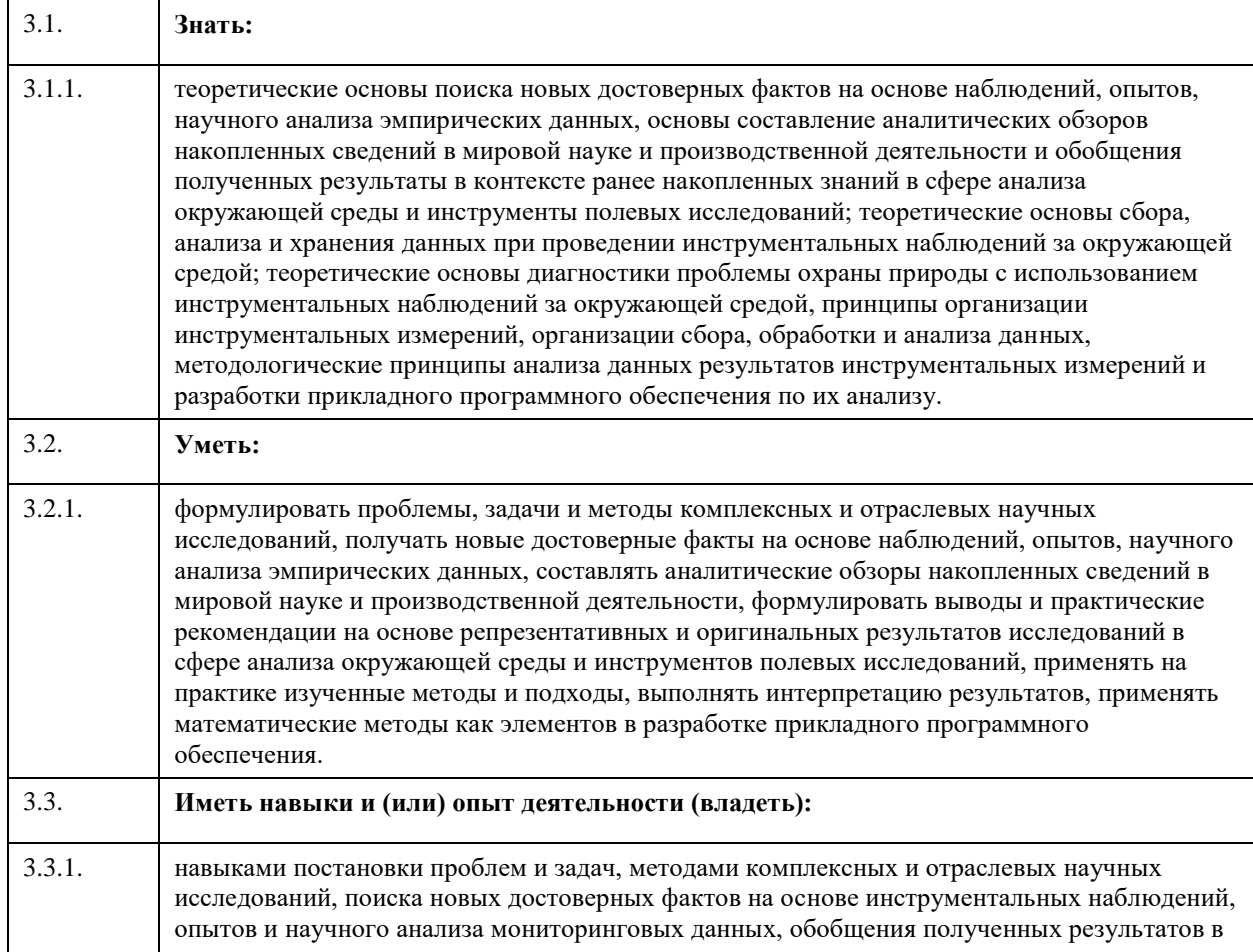

контексте ранее накопленных знаний в сфере анализа окружающей среды и инструментов полевых исследований, формулировки выводов и практических рекомендаций на основе репрезентативных и оригинальных результатов инструментальных исследований и анализа данных об окружающей среде, навыками при организации и проведении инструментальных (мониторинговых) наблюдений за природными процессами, навыками диагностики природных процессов для разработки мероприятий по снижению экологических рисков, охраны природы и устойчивого развития территорий, сбора и обработки данных временных рядов (большие данные) полученных с наземных измерительных систем, разработки алгоритмов и элементов прикладных программ, включающих анализ результатов инструментальных измерений.

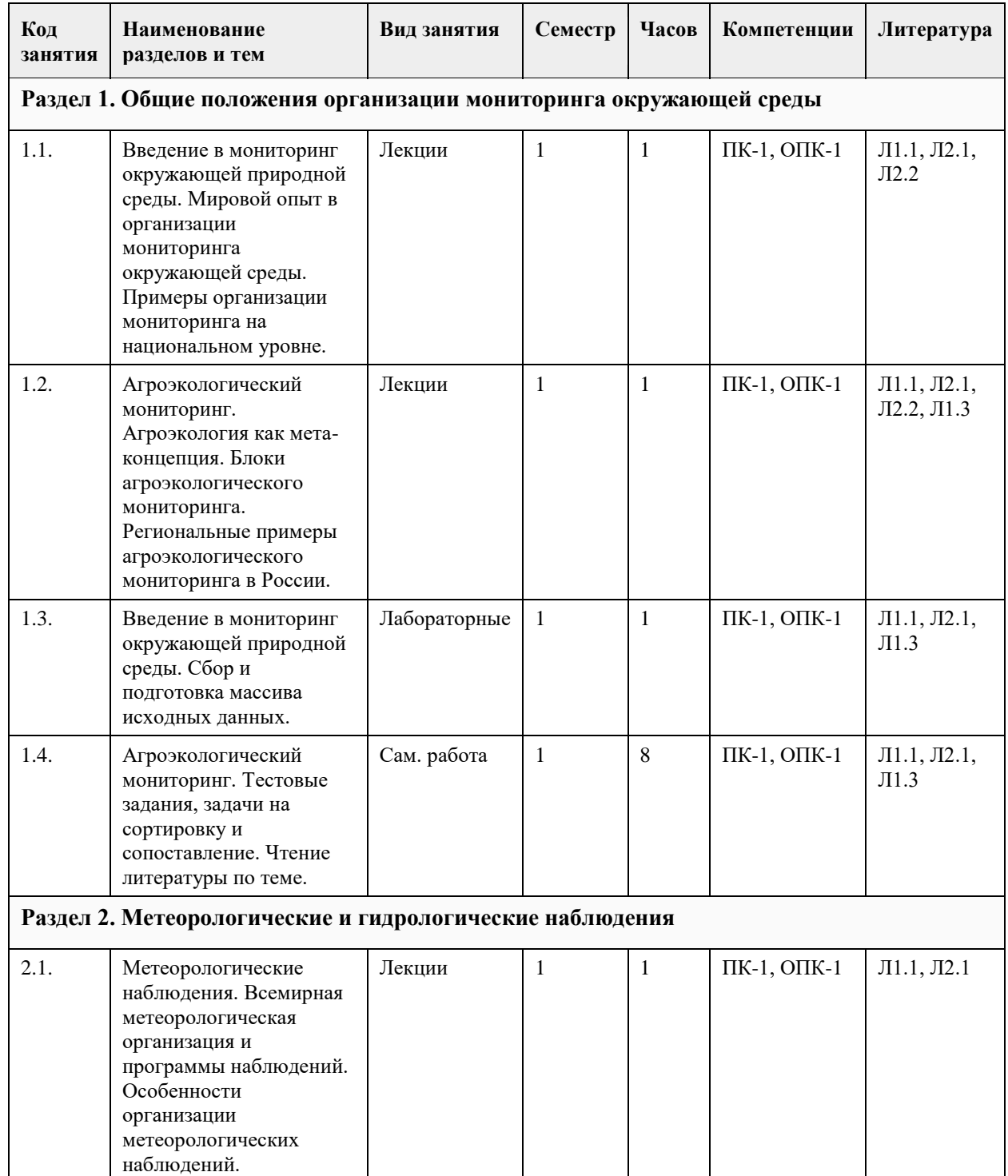

## **4. Структура и содержание дисциплины**

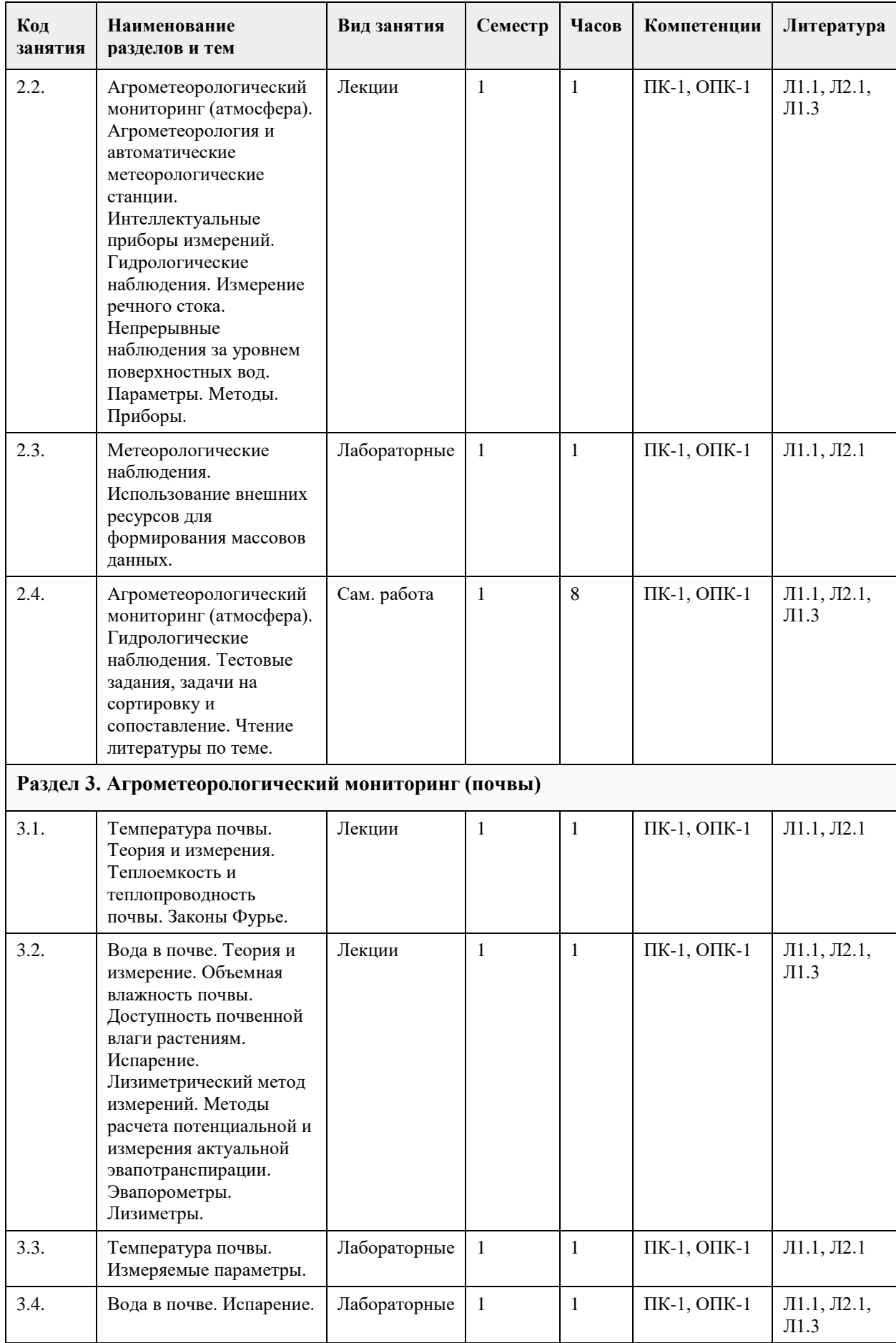

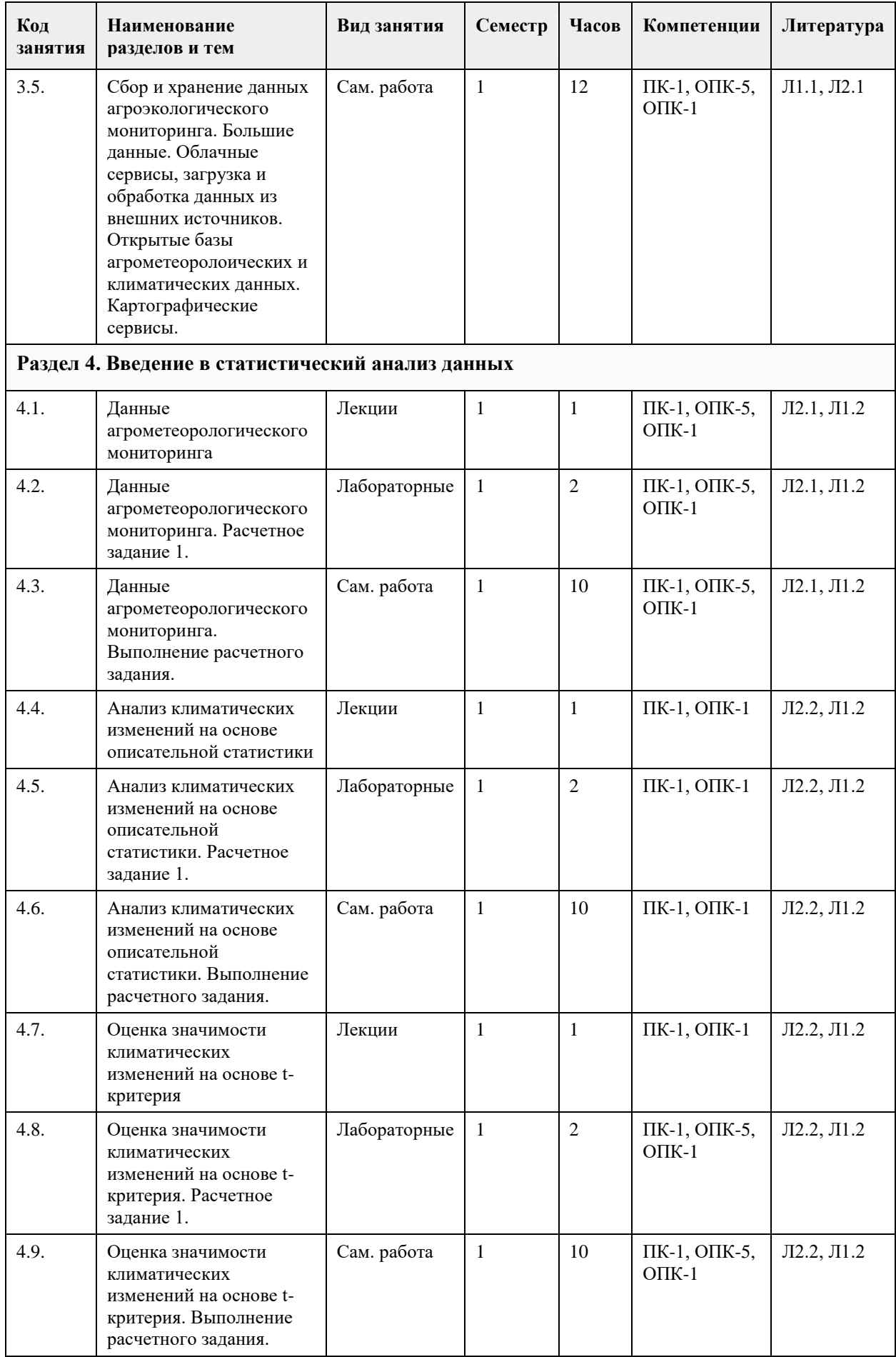
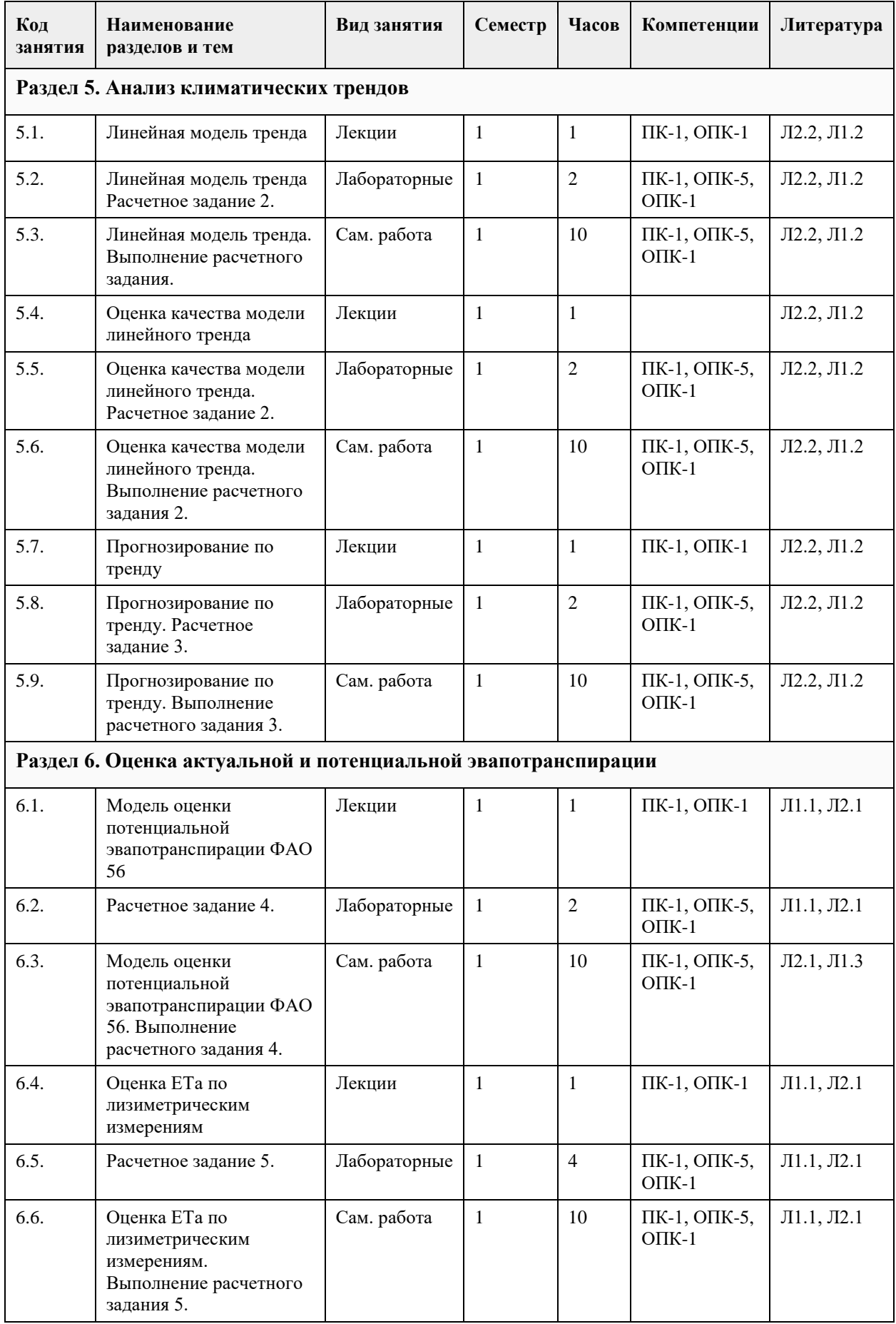

## **5. Фонд оценочных средств**

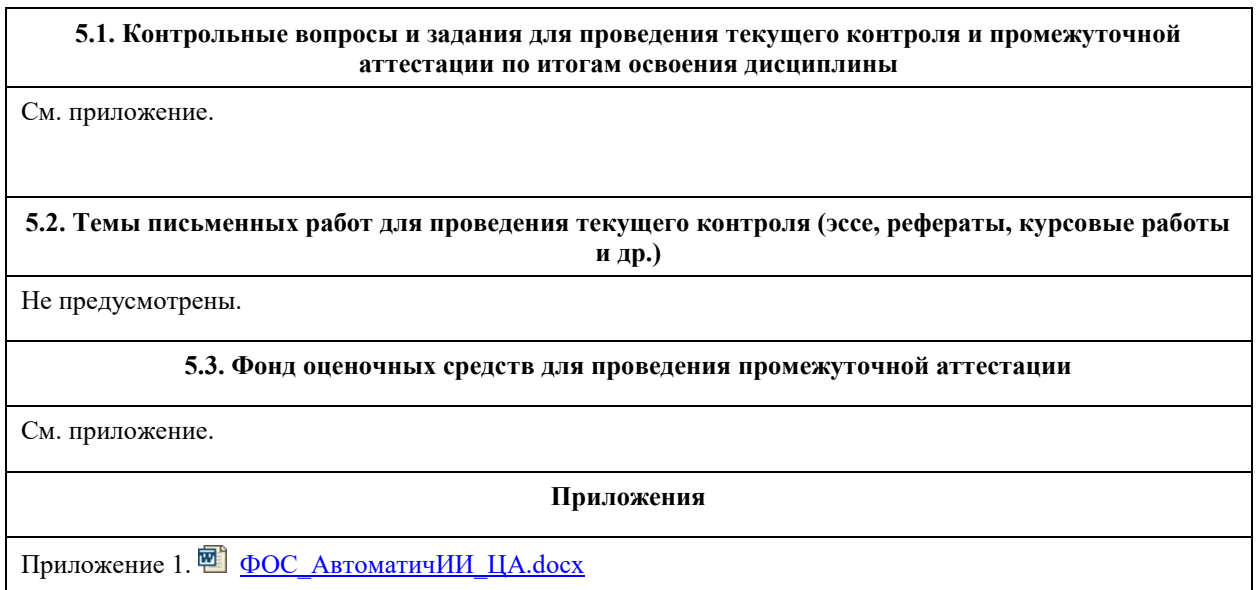

#### **6.1. Рекомендуемая литература** 6.1.1. Основная литература **Авторы Заглавие Издательство, год Эл. адрес** Л1.1 Шамраев, А.В. Экологический мониторинг и экспертиза : учебное пособие Оренбург : Оренбургский государственный университет, 2014 URL: https://biblioclu index.php?page=bool  $=270263$ Л1.2 Воскобойников Ю.Е. Эконометрика в Excel. Модели временных рядов: учебное пособие: Учебные пособия Издательство "Лань", 2018 https://e.lanbook.com/boo k/107923 Л1.3 Бобина И. В, Соколова Г. Г., Шарлаева Е. А. Большой практикум по экологии Ч. 2. Экологический мониторинг состояния почв: Учебное пособие АлтГУ, 2018 http://elibrary.asu.ru/ e/asu/6719 6.1.2. Дополнительная литература **Авторы Заглавие Издательство, год Эл. адрес** Л2.1 Сенников В.А., Ларин Л.Г., Белолюбцев Практикум по агрометеорологии: практикум КолосС, 2013 http://www.studentlibrary.com/ ru/book/ISBN595320 .html

#### **6. Учебно-методическое и информационное обеспечение дисциплины**

**6.2. Перечень ресурсов информационно-телекоммуникационной сети "Интернет"**

Издательство "Лань", 2017 https://e.lanbook.com/boo

k/91890

А.И., Коровина

Л2.2 Ганичева А.В. Прикладная

статистика: учебное пособие: Учебные пособия

Л.Н.

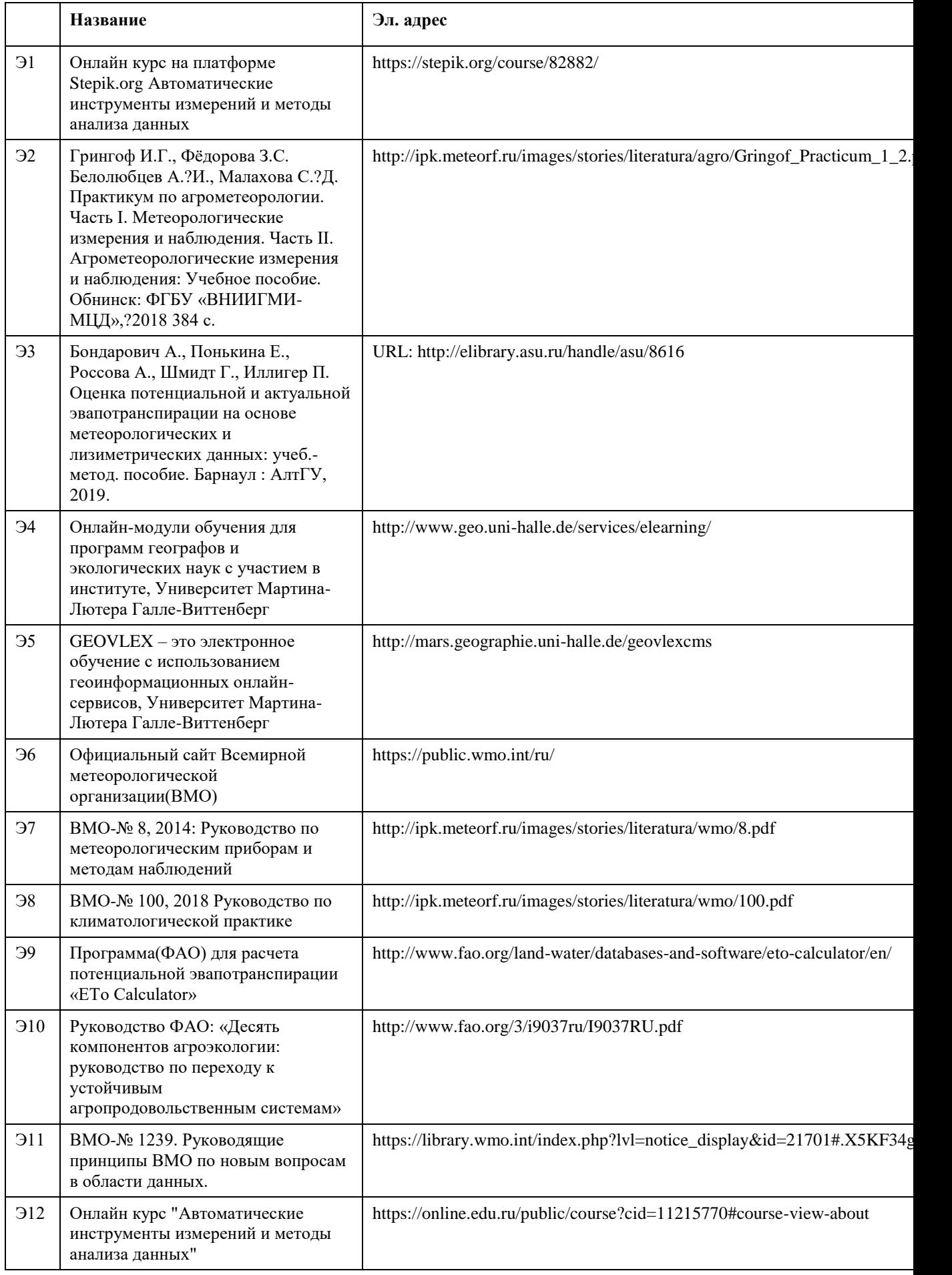

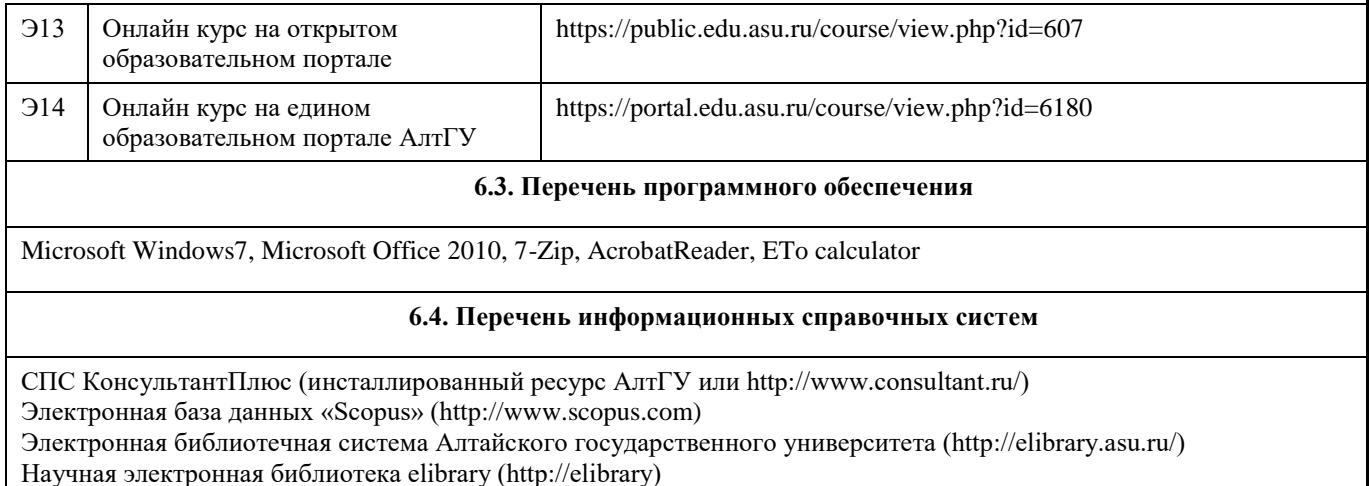

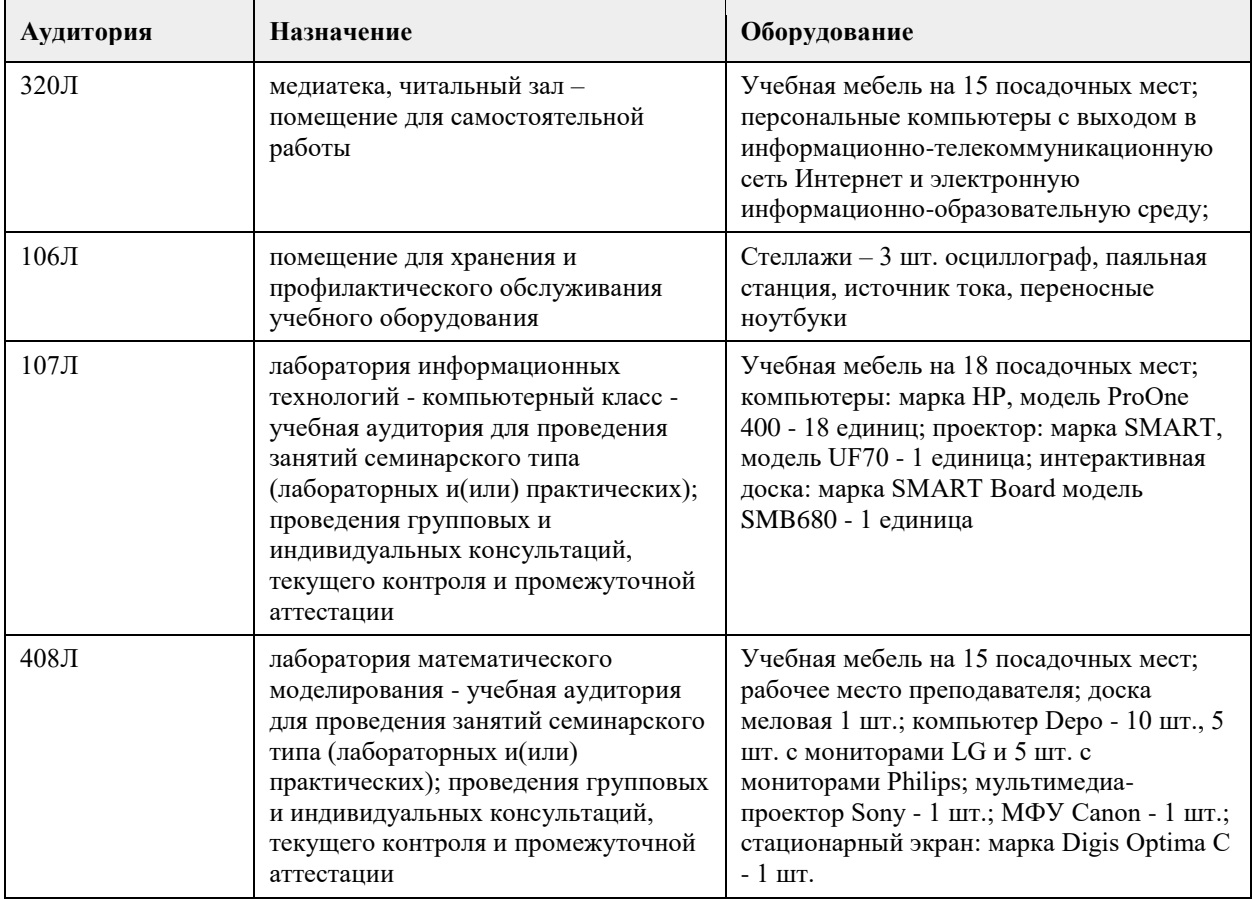

#### **7. Материально-техническое обеспечение дисциплины**

#### **8. Методические указания для обучающихся по освоению дисциплины**

Методические указания обучающимся к лекциям по дисциплине «Автоматические инструменты измерений и методы анализа данных наземного агроэкологического мониторинга природной среды (при поддержке DAAD)».

При разработке онлайн курса для различных магистерских программ был использован принцип асинхронной организации учебного процесса: метод обучения, в процессе которого контакт между сторонами процесса осуществляется с задержкой во времени, что увеличивает доступность обучения для различных групп студентов, включая, например, работающих специалистов, иностранных студентов в зарубежных странах. Благодаря развитию информационных технологий и современному программному обеспечению, асинхронные среды обучения обеспечивают «высокую степень интерактивности» между участниками, которые отделены друг от друга географически и во времени. Основные подходы,

реализуемые в ОК:

• сочетание сетевого / совместного взаимодействия с ведущими вузами / профильными организациями и предприятиями: предоставляет студентам бо'льшую свободу в выборе места и программы обучения, предполагает перезачет курсов, полученных в другом вузе (без этого условия академическая мобильность невозможна), накопление профессиональных знаний, умений (студент может получать образование «порциями», с разрывом во времени, меняя вузы и т.д.);

• внедрение интенсивных технологий обучения (компьютерные технологии; технологии, базирующиеся на графических и матричных методах сжатия информации);

• переход от традиционного обучения к новым видам работы в электронной среде: динамический, вариативный электронный курс позволяет индивидуализировать процесс обучения, проектировать индивидуальные траектории обучения, причем «в удобное время и в удобном месте», с возможностью модификации учебного материала и технических решений.

В целом весь образовательный процесс строится в логике деятельности. Преподаватель при этом становится не просто активным участником процесса, а человеком, обеспечивающим успешную групповую коммуникацию, сопровождающим и активизирующим самостоятельную деятельность студентов по решению практических или теоретически значимых профессиональных проблем и задач Лекционные занятия предлагается освоить в формате онлайн на платформе Stepik: URL:

https://stepik.org/course/82882/syllabus/ в сочетании с консультированием в виде «комментариев», которые «встроены» в уроках курса, либо консультаций с использованием широкого набора современных «коммуникаторов»: Zoom, Skype, WhatsApp, а также очных консультаций. Онлайн-курс содержит 6 учебных модулей, в каждом модуле содержится несколько уроков. Общий (рекомендуемый) срок обучения составляет 9 недель. Рекомендуемое время прохождения каждого модуля представлено в таблице, хотя мы понимаем, что скорость обучения является индивидуальной.

Модуль 1 1 неделя

Модуль 2 1 неделя

Модуль 3 1 неделя

Модуль 4 1 неделя

Модуль 5 2 недели

Модуль 6 2 недели

Итоговый тест 1 неделя

На каждой учебной неделе студентам необходимо изучить несколько коротких видео-лекций (от 10 до 15 минут), закрепить пройденный материал посредством изучения текстовых лекций и выполнения практических заданий. Лекционные материалы чередуются с простыми тестами для проверки понимания изученного материала. Прохождение урока, осуществляется посредством прохождения шагов. В левой верхней части окна расположены индикаторы прохождения урока. Вы можете перемещаться в рамках одного урока используя данные опции. Для усвоения лекционного материала предусмотрены как видеолекции, размещенные по адресу, так и аудиторные лекционные занятия. Текстовые лекции содержат также списки рекомендованной литературы и ресурсов информационно-телекоммуникационной сети «Интернет». Работая над материалами лекций, всегда необходимо использовать не только учебник, но и ту литературу, которую дополнительно рекомендовал лектор. Именно такая серьезная, кропотливая работа с лекционным материалом позволит глубоко овладеть теоретическим материалом. Методические указания обучающимся при подготовке к практическим занятиям.

Важно в ходе освоения курса закрепить полученные знания на практике. Вам будут предложены различные варианты заданий. Все практические занятия, особенно тестовые вопросы в основном построены на закреплении лекционного материала. Для более углубленного понимания той или иной темы предлагаются: табличные и текстовые задачи, задачи на сопоставление и сортировку, а также на статистическую обработку и анализ данных. Результат решения каждой задачи оценивается в баллах. Набранную сумму в баллах вы видите с соответствующем поле. Решать задачу можно многократно, неверные попытки (как правило ограничение 3 попытки) не учитываются при начислении баллов. Платформа Stepik, на которой разработан онлайн курс обладает «дружественным» для пользователя интерфейсом. Например, в каждом задании существует опция «публичного комментария». По – существу «публичный комментарий» позволит в случае необходимости развернуть дискуссию и в общем-то осуществлять консультационную работу. Все публичные комментарии в режиме онлайн поступают на email преподавателей, а наличие мобильного интернета позволяет осуществлять незамедлительный обмен информации между студентами и преподавателями. Подготовка студента к занятию следует начинать с прослушивания видео-лекций, чтения текстовых конспектов-лекций, а также изучения рекомендованной литературы.

Методические указания обучающимся при подготовке к выполнению лабораторных практикумов Лабораторные практикумы по дисциплине «Автоматические инструменты измерений и методы анализа данных наземного агроэкологического мониторинга природной среды (при поддержке DAAD) » не предусмотрены.

Методические указания обучающимся при выполнении курсовых работ. Курсовые работы по дисциплине

«Автоматические инструменты измерений и методы анализа данных наземного агроэкологического мониторинга природной среды (при поддержке DAAD)» не предусмотрены.

Методические указания обучающимся для организации самостоятельной работы.

В курсе выделены специальные практические задания, которые требуют более активного участия студента в освоение дополнительного материала. Необходимо помнить, что на лекции обычно рассматривается не весь материал, а только его часть. Остальная его часть восполняется в процессе самостоятельной работы студента. В связи с этим работа с рекомендованной литературой обязательна. Особое внимание при этом необходимо обратить на содержание основных положений и выводов, объяснение явлений и фактов, уяснение практического приложения рассматриваемых теоретических вопросов. В процессе этой работы студент должен стремиться понять и запомнить основные положения рассматриваемого материала, примеры, поясняющие его, а также разобраться в иллюстративном материале. В процессе подготовки к занятиям рекомендуется взаимное между студентами и преподавателями обсуждение материала, во время которого закрепляются знания, а также приобретается практика в изложении и разъяснении полученных знаний, развивается речь. При необходимости следует обращаться за консультацией к преподавателю. Идя на консультацию, необходимо хорошо продумать вопросы, которые требуют разъяснения.

## **МИНОБРНАУКИ РОССИИ**

федеральное государственное бюджетное образовательное учреждение высшего образования «Алтайский государственный университет»

# **Анализ причинности и байесовские сети доверия в задачах устойчивого развития территорий**

рабочая программа дисциплины

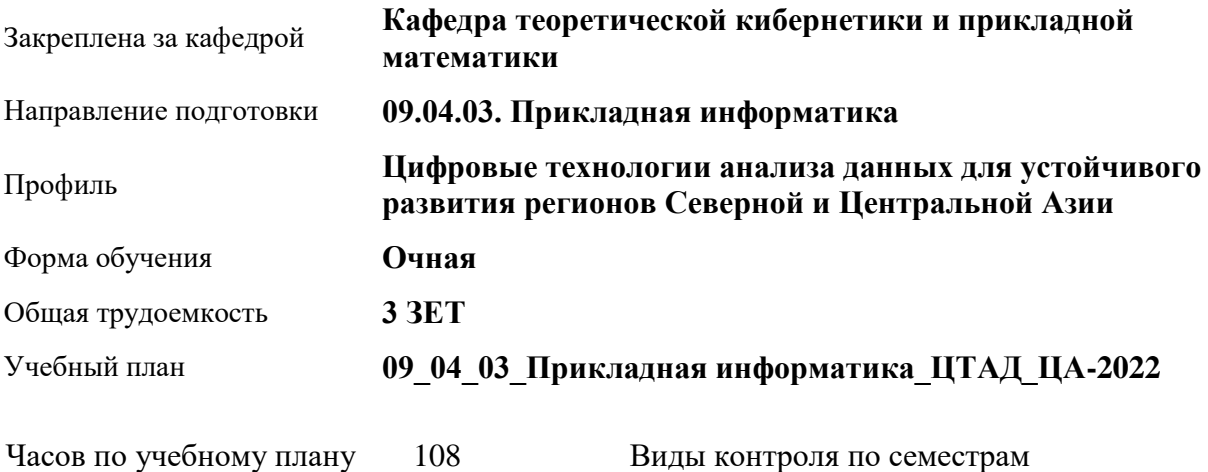

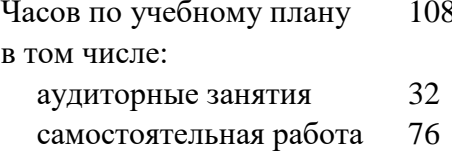

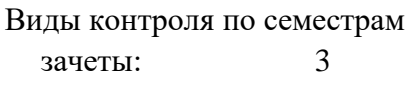

#### **Распределение часов по семестрам**

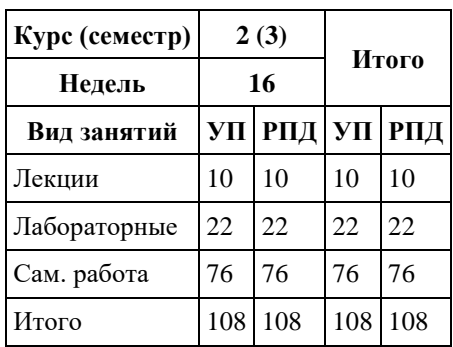

Программу составил(и): *к.т.н., доцент, Понькина Е.В.*

Рецензент(ы): *к.ф.-м.н., доцент, Пономарев И.В.*

#### Рабочая программа дисциплины **Анализ причинности и байесовские сети доверия в задачах устойчивого развития территорий**

разработана в соответствии с ФГОС: *Федеральный государственный образовательный стандарт высшего образования - магистратура по направлению подготовки 09.04.03 Прикладная информатика (приказ Минобрнауки России от 19.09.2017 г. № 916)*

составлена на основании учебного плана: *09.04.03 Прикладная информатика* утвержденного учёным советом вуза от *27.04.2021* протокол № *6*.

#### Рабочая программа одобрена на заседании кафедры **Кафедра теоретической кибернетики и прикладной математики**

Протокол от *29.06.2022* г. № *11* Срок действия программы: *2022-2024* уч. г.

Заведующий кафедрой *к.т.н., доцент Понькина Е.В.*

#### **Визирование РПД для исполнения в очередном учебном году**

Рабочая программа пересмотрена, обсуждена и одобрена для исполнения в *2023-2024* учебном году на заседании кафедры

#### **Кафедра теоретической кибернетики и прикладной математики**

Протокол от *29.06.2022* г. № *11* Заведующий кафедрой *к.т.н., доцент Понькина Е.В.*

## **1. Цели освоения дисциплины**

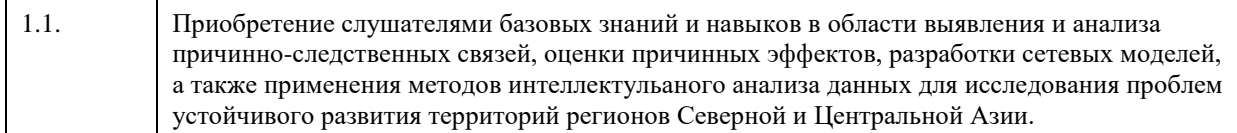

## **2. Место дисциплины в структуре ООП**

#### Цикл (раздел) ООП: **Б1.О.03**

## **3. Компетенции обучающегося, формируемые в результате освоения дисциплины**

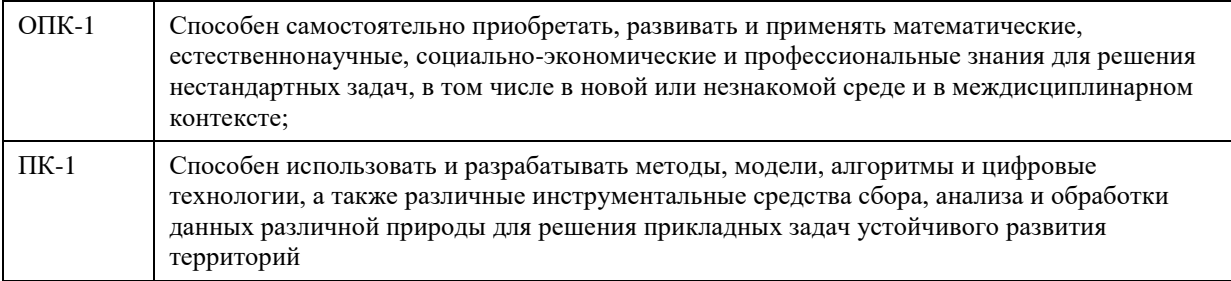

#### **В результате освоения дисциплины обучающийся должен**

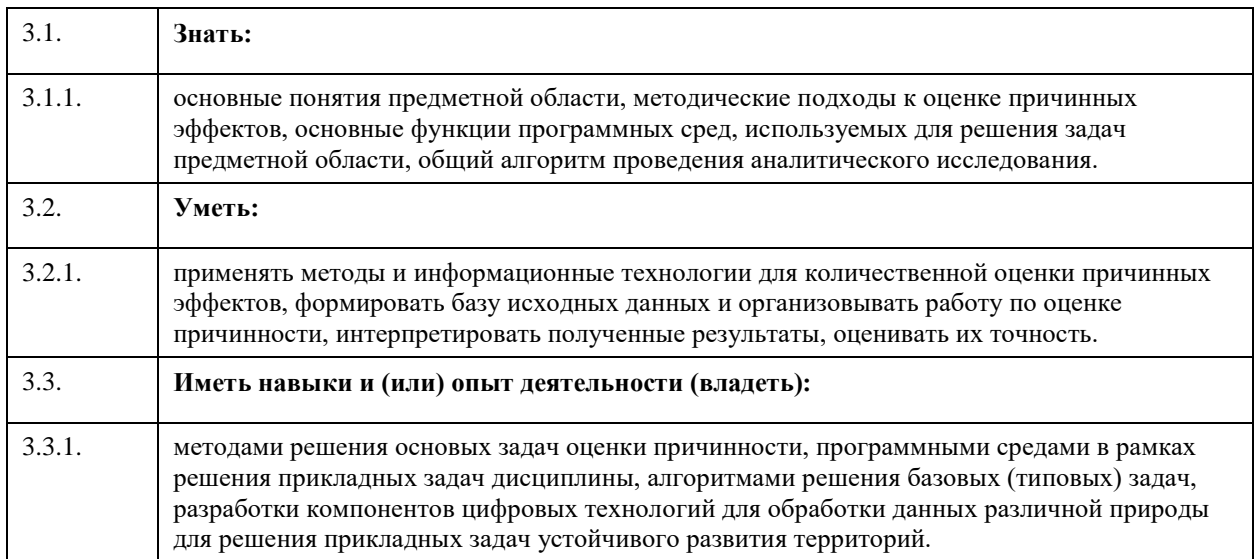

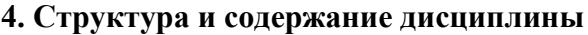

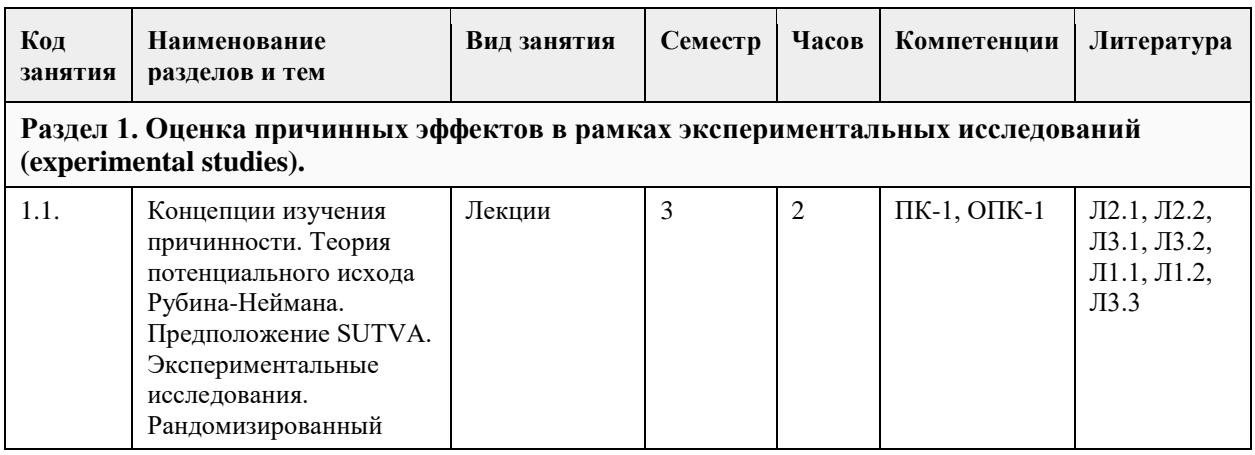

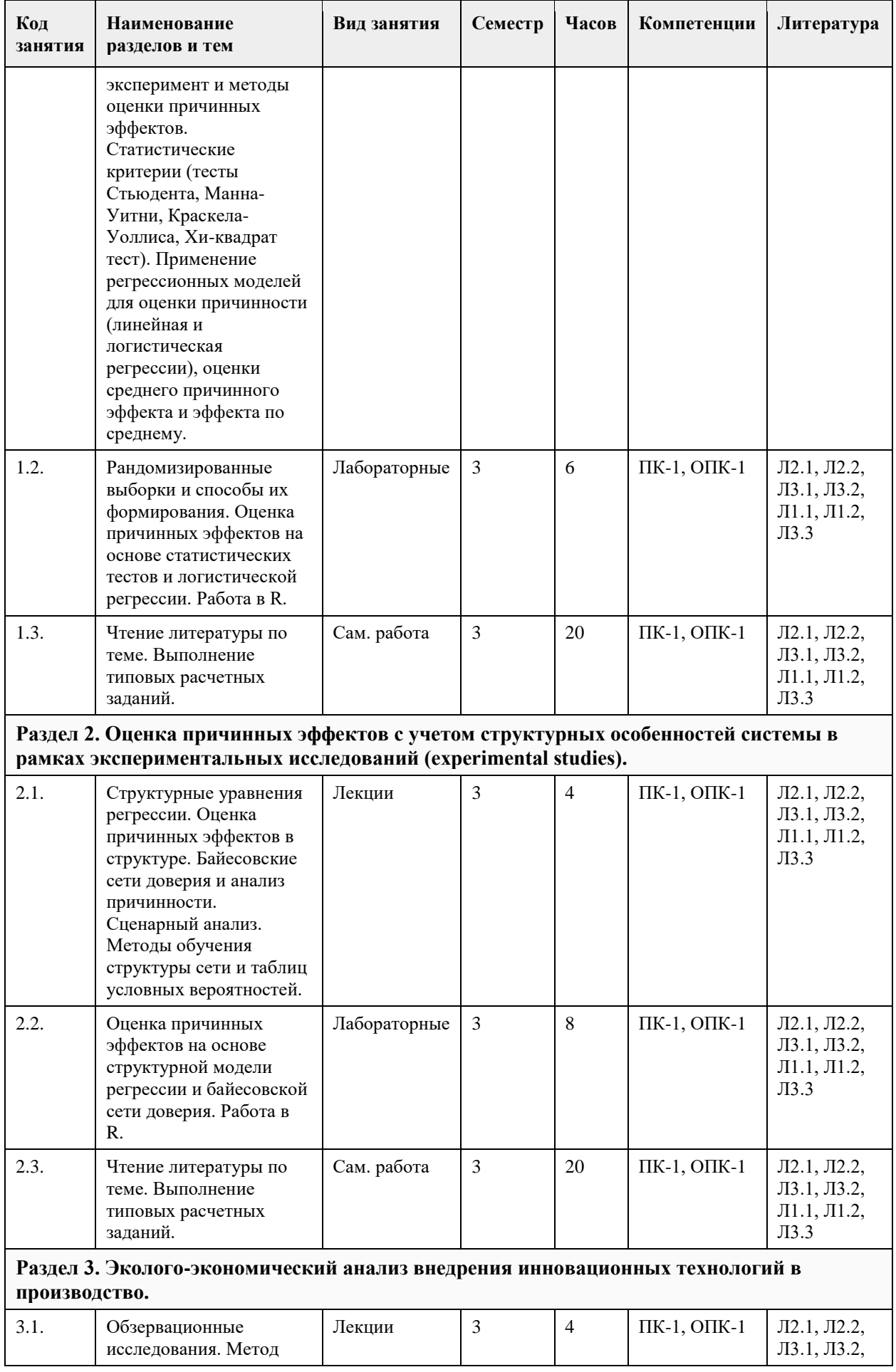

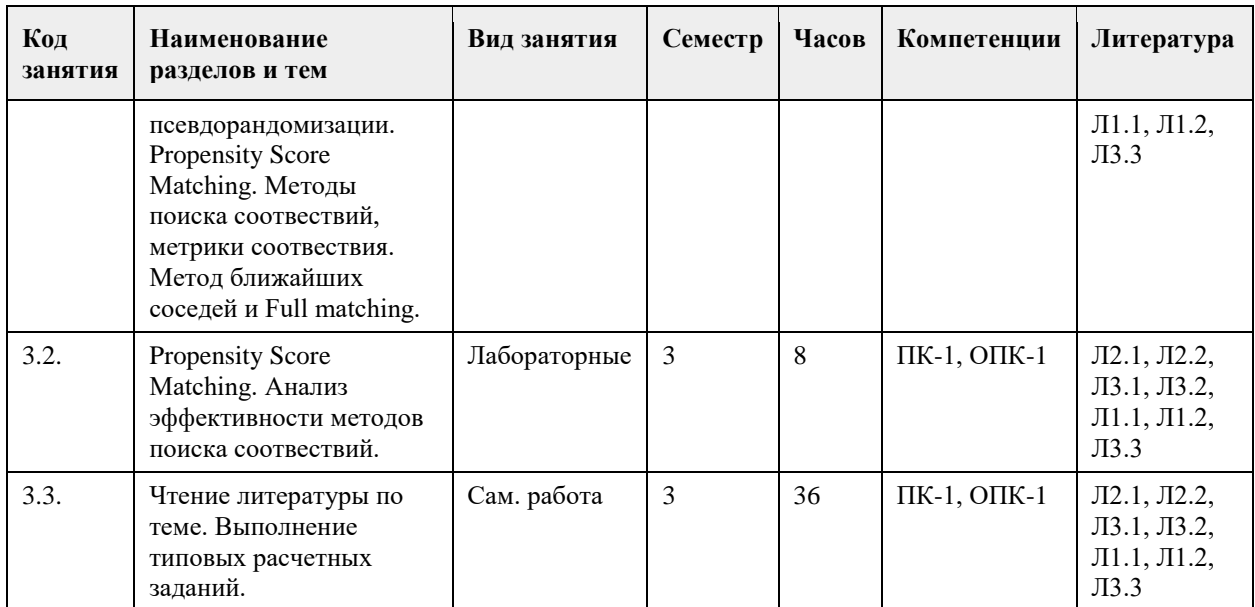

## **5. Фонд оценочных средств**

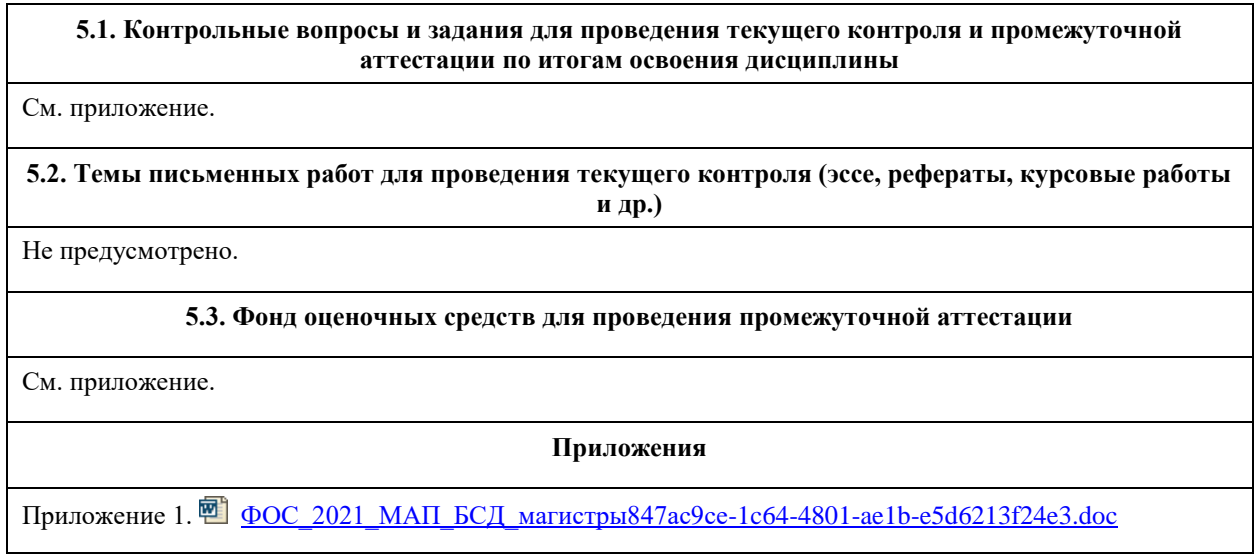

## **6. Учебно-методическое и информационное обеспечение дисциплины**

 $\mathbf{r}$ 

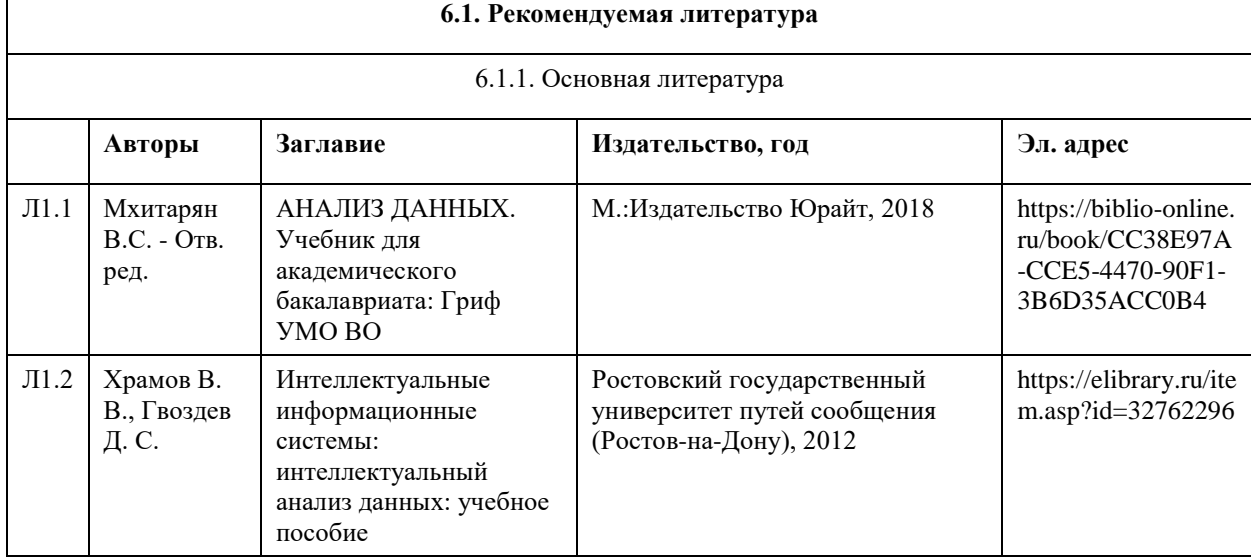

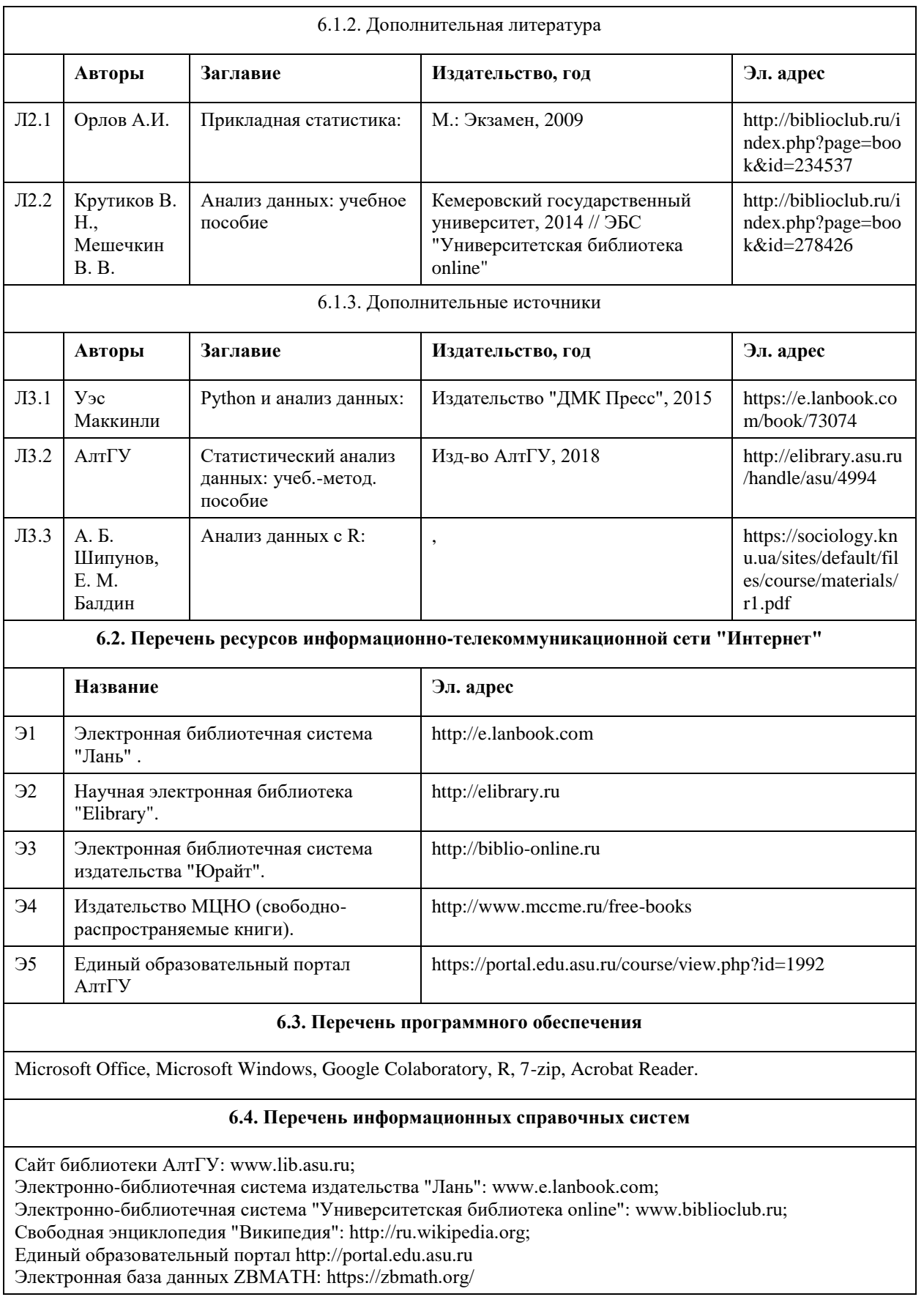

## **7. Материально-техническое обеспечение дисциплины**

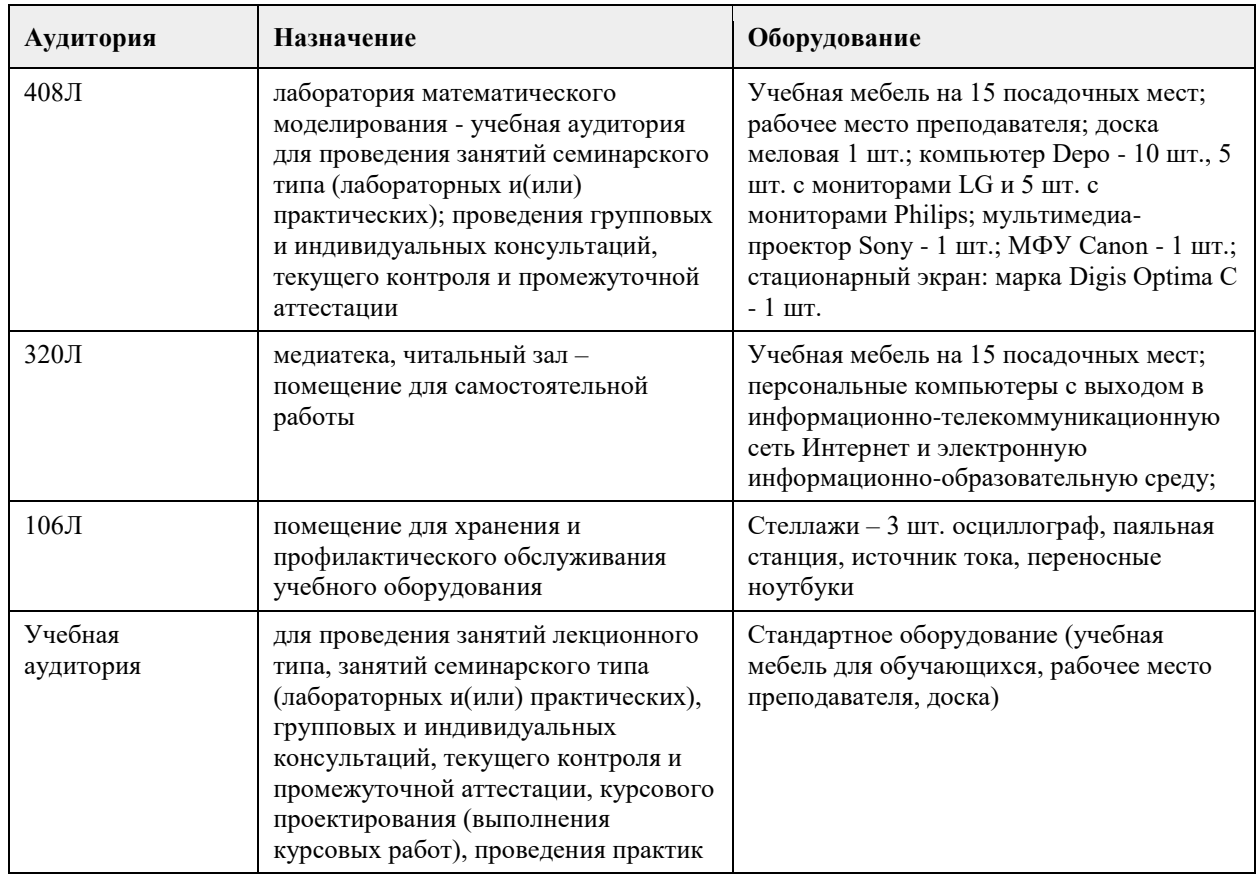

#### **8. Методические указания для обучающихся по освоению дисциплины**

1. Для успешного освоения содержания дисциплины необходимо посещать лекции, принимать активное участие в работе на семинаре, практическом занятии, а также выполнять задания, предлагаемые преподавателем для самостоятельного выполнения.

2. Лекция.

-На лекцию приходите не опаздывая, так как это неэтично.

- На лекционных занятиях необходимо конспектировать изучаемый материал.

- Для систематизации лекционного материала, который будет полезен при подготовке к итоговому контролю знаний, записывайте на каждой лекции тему, вопросы для изучения, рекомендуемую литературу.

- В каждом вопросе выделяйте главное, обязательно запишите ключевые моменты (определение, факты, законы, правила и т.д.), подчеркните их.

- Если по содержанию материала возникают вопросы, не нужно выкрикивать, запишите их и задайте по окончании лекции или на семинарском занятии.

- Перед следующей лекцией обязательно прочитайте предыдущую, чтобы актуализировать знания и осознанно приступить к освоению нового содержания.

3. Практическое (лабораторное) занятие

– это форма работы, где студенты максимально активно участвуют в освоении теории и методов. - Для подготовки к семинару необходимо просмотреть лекционный конспект, отметить наиболее непонятные моменты, прочитать литературу рекомендуемую преподавателем.

- При использовании литературы важно запомнить, что любой источник должен нести достоверную информацию, особенно это относится к Internet-ресурсам. При использовании Internet - ресурсов в процессе подготовки не нужно их автоматически «скачивать», они должны быть проанализированы. Не нужно «скачивать» готовые рефераты, так как их однообразие преподаватель сразу выявляет, кроме того, они могут быть сомнительного качества.

- В процессе изучения темы анализируйте несколько источников. Используйте периодическую печать специальные журналы.

- Полезным будет работа с электронными учебниками и учебными пособиями в Internet-библиотеках. Зарегистрируйтесь в них: университетская библиотека Онлайн (http://www.biblioclub.ru/) и электроннобиблиотечная система «Лань» (http://e.lanbook.com/).

- В процессе подготовки и построения ответов при защите результатов типовых расчетных заданий не просто пересказывайте конспект лекции, содержание презентации или задания, но и проявите больше красноречия, используйте дополнительные сведения об изучаемом объекте, чтобы украсить ваше выступление.

- При возникновении трудностей в процессе подготовки взаимодействуйте с преподавателем, консультируйтесь по самостоятельному изучению темы.

4. Самостоятельная работа.

- При изучении дисциплины не все вопросы рассматриваются на лекциях и практических занятиях, часть вопросов рекомендуется преподавателем для самостоятельного изучения.

- Поиск ответов на вопросы и выполнение заданий для самостоятельной работы позволит вам расширить и углубить свои знания по курсу, применить теоретические знания в решении задач практического содержания, закрепить изученное ранее.

- Эти задания следует выполнять не «наскоком», а постепенно, планомерно, следуя порядку изучения тем курса.

- При возникновении вопросов обратитесь к преподавателю в день консультаций на кафедру.

- Выполнив их, проанализируйте качество их выполнения. Это поможет вам развивать умения самоконтроля и оценочные компетенции.

5. Итоговый контроль.

- Для подготовки к зачету/экзамену возьмите перечень примерных вопросов у методиста кафедры.

- В списке вопросов выделите те, которые были рассмотрены на лекции, практических занятиях. Обратитесь к своим записям, выделите существенное. Для более детального изучения изучите рекомендуемую литературу.

- Если в списке вопросов есть те, которые не рассматривались на лекции, семинарском занятии, изучите их самостоятельно. Если есть сомнения, задайте вопросы на консультации перед экзаменом.

- Продумайте свой ответ на экзамене, его логику. Помните, что ваш ответ украсит ссылка на источник литературы, иллюстрация практики применения теоретического знания.

## **МИНОБРНАУКИ РОССИИ**

федеральное государственное бюджетное образовательное учреждение высшего образования «Алтайский государственный университет»

# **Интеллектуальный анализ данных в биологии и медицине**

рабочая программа дисциплины

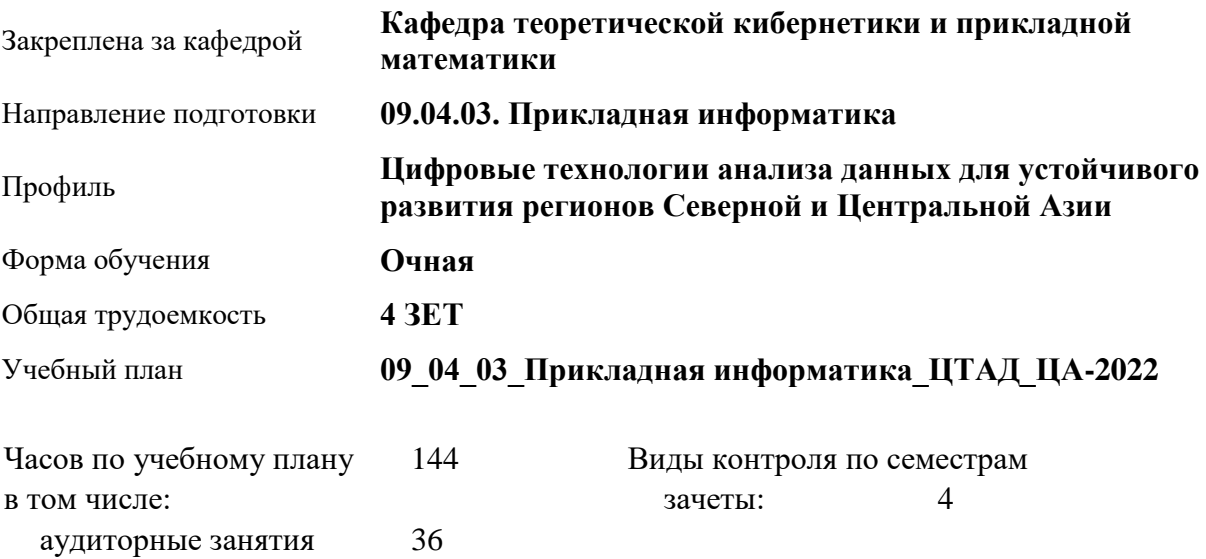

#### **Распределение часов по семестрам**

самостоятельная работа 108

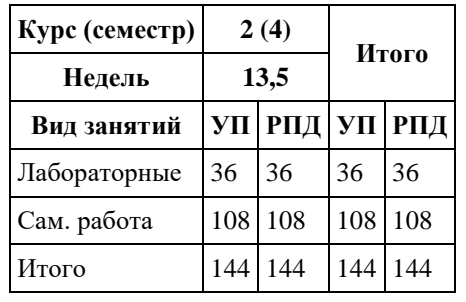

Программу составил(и): *преп., Кротова О.С.*

Рецензент(ы): *к.ф.-м.н., доцент, Пономарев И.В.*

Рабочая программа дисциплины **Интеллектуальный анализ данных в биологии и медицине**

разработана в соответствии с ФГОС: *Федеральный государственный образовательный стандарт высшего образования - магистратура по направлению подготовки 09.04.03 Прикладная информатика (приказ Минобрнауки России от 19.09.2017 г. № 916)*

составлена на основании учебного плана: *09.04.03 Прикладная информатика* утвержденного учёным советом вуза от *27.04.2021* протокол № *6*.

Рабочая программа одобрена на заседании кафедры **Кафедра теоретической кибернетики и прикладной математики**

Протокол от *29.06.2022* г. № *11* Срок действия программы: *2022-2023* уч. г.

Заведующий кафедрой *к.т.н., доцент Понькина Е.В.*

#### **Визирование РПД для исполнения в очередном учебном году**

Рабочая программа пересмотрена, обсуждена и одобрена для исполнения в *2023-2024* учебном году на заседании кафедры

#### **Кафедра теоретической кибернетики и прикладной математики**

Протокол от *29.06.2022* г. № *11* Заведующий кафедрой *к.т.н., доцент Понькина Е.В.*

## **1. Цели освоения дисциплины**

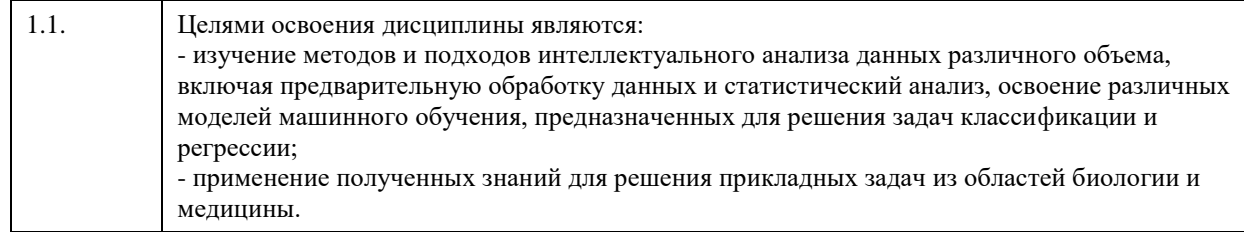

### **2. Место дисциплины в структуре ООП**

Цикл (раздел) ООП: **Б1.О.03**

## **3. Компетенции обучающегося, формируемые в результате освоения дисциплины**

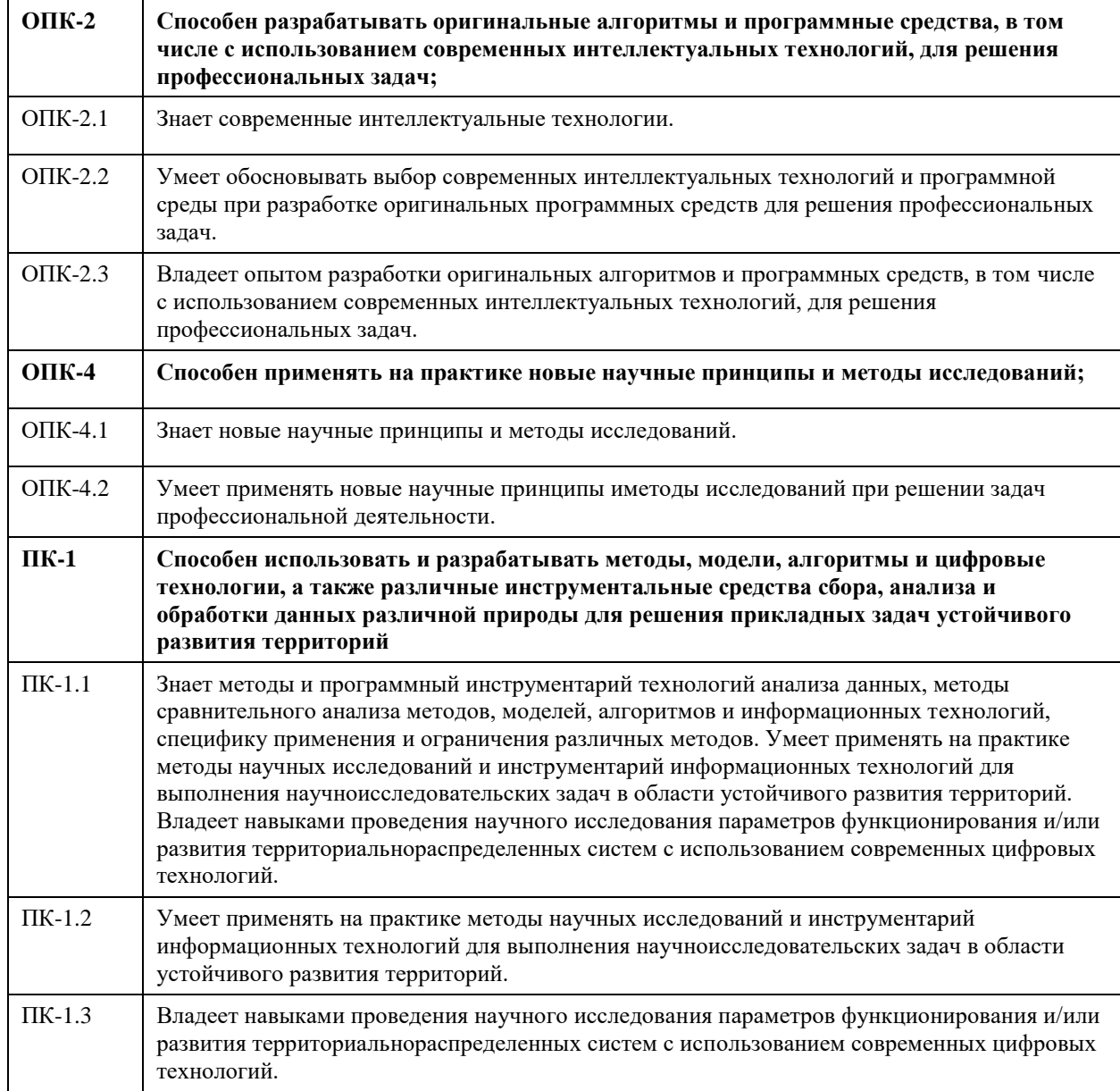

#### **В результате освоения дисциплины обучающийся должен**

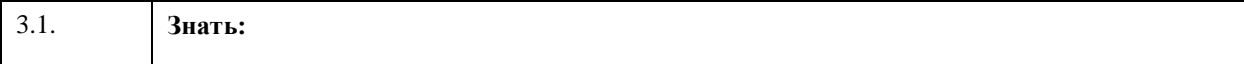

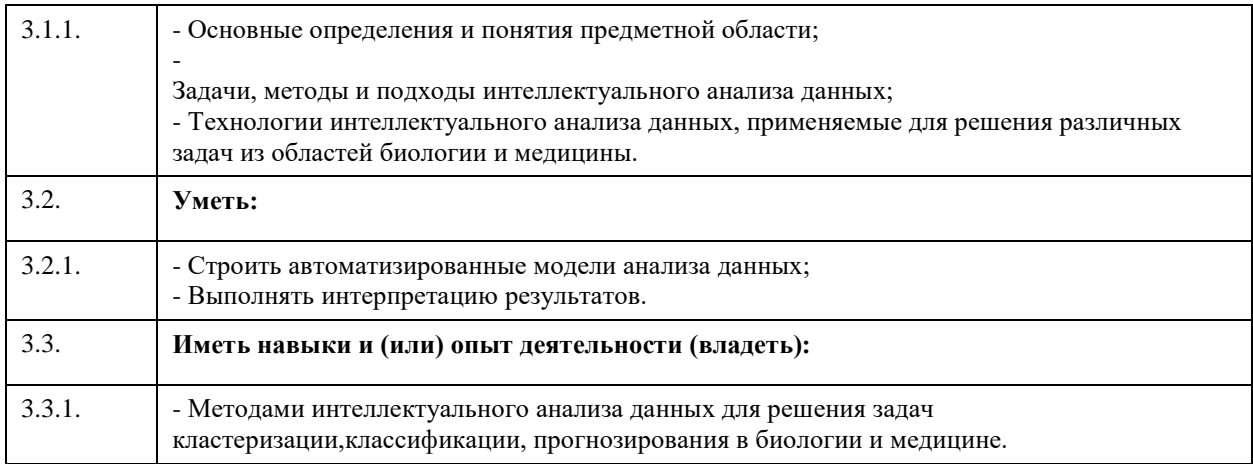

## **4. Структура и содержание дисциплины**

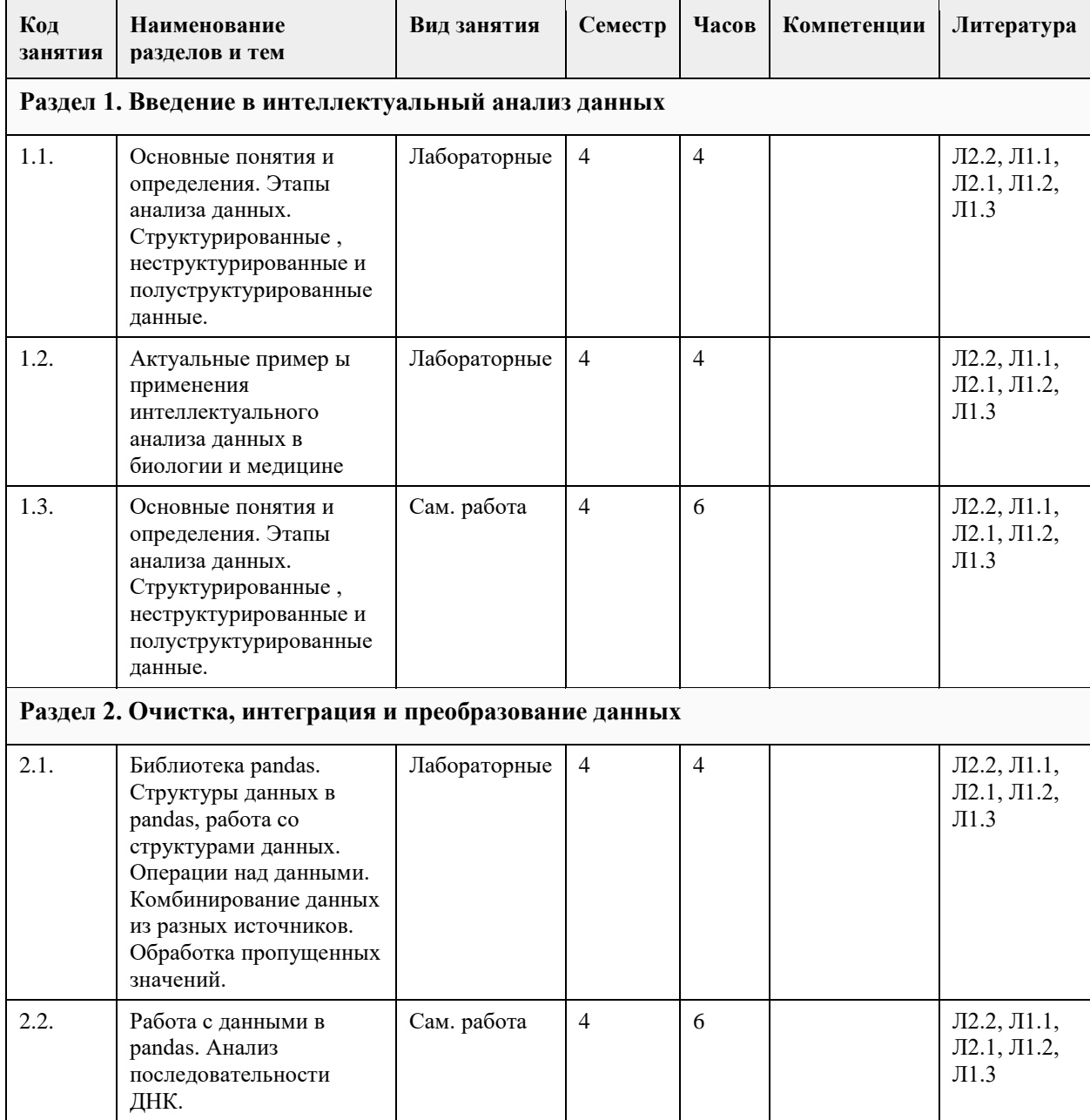

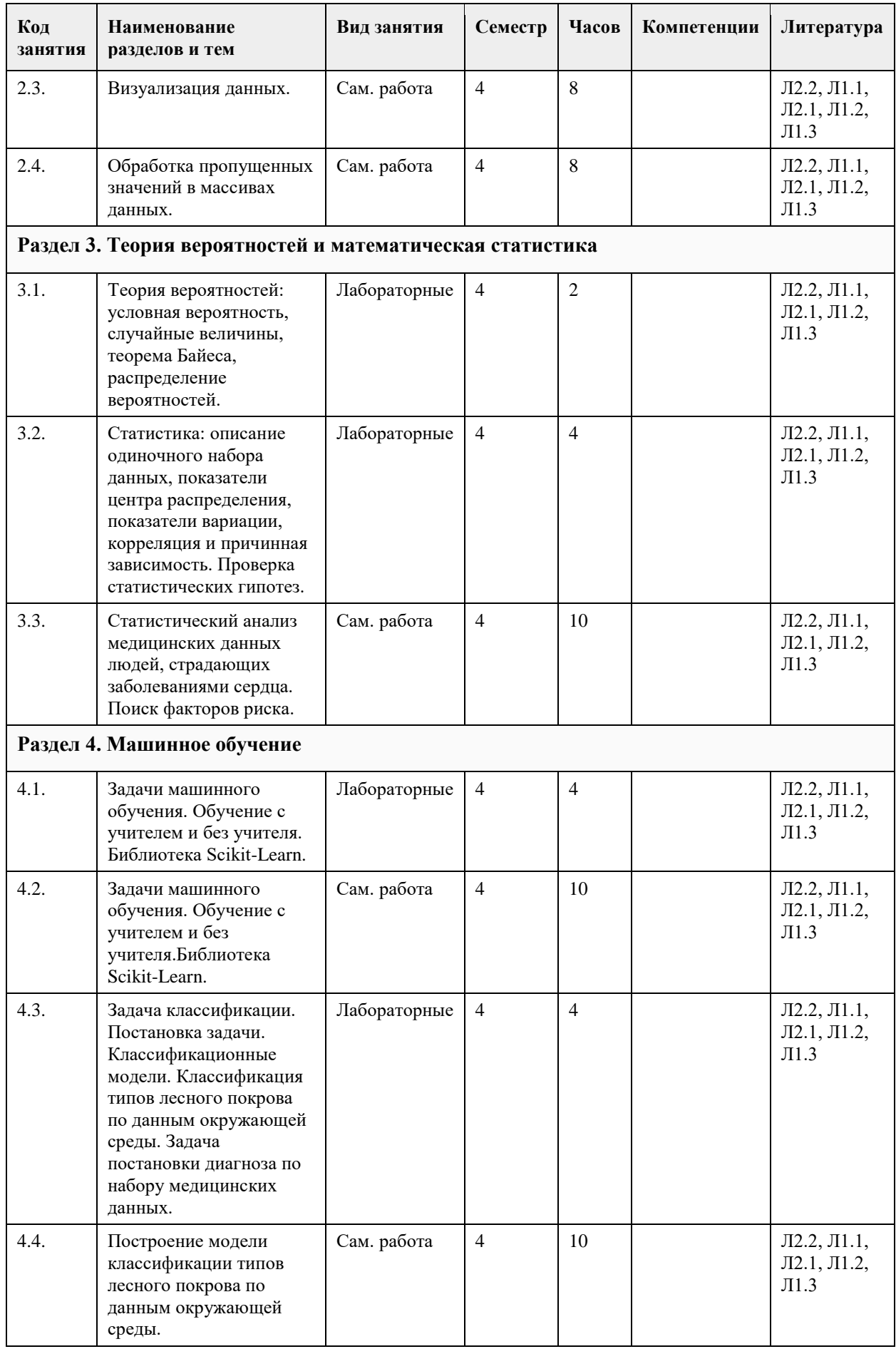

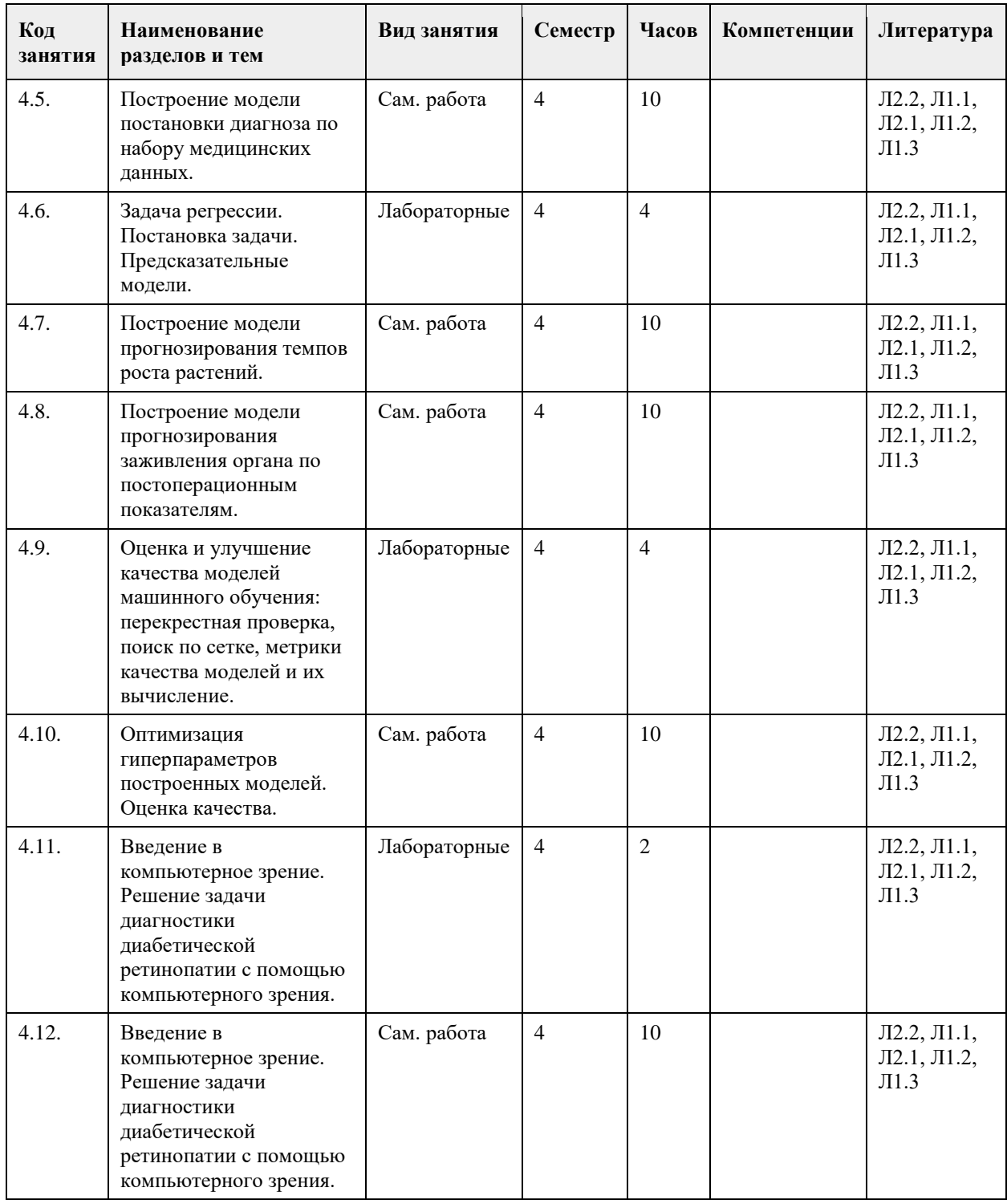

#### **5. Фонд оценочных средств**

#### **5.1. Контрольные вопросы и задания для проведения текущего контроля и промежуточной аттестации по итогам освоения дисциплины**

Оценочные материалы для текущего контроля по разделам и темам дисциплины в полном объеме размещены в онлайн-курсе на образовательном портале «Цифровой университет АлтГУ» – https://portal.edu.asu.ru/course/view.php?id=3237.

ОЦЕНКА СФОРМИРОВАННОСТИ КОМПЕТЕНЦИИ ПК-1: Способен использовать и разрабатывать методы, модели, алгоритмы и цифровые технологии, а также различные инструментальные средства сбора, анализа и обработки данных различной природы для решения прикладных задач устойчивого развития территорий

ПРИМЕРЫ ЗАДАНИЙ ЗАКРЫТОГО ТИПА - https://disk.yandex.ru/d/jPVUCbTYVaWbZg

ПРИМЕРЫ ЗАДАНИЙ ОТКРЫТОГО ТИПА - https://disk.yandex.ru/i/nROWoEWONOc3fw

ОЦЕНКА СФОРМИРОВАННОСТИ КОМПЕТЕНЦИИ ОПК-4: Способен применять на практике новые научные принципы и методы исследований

ПРИМЕРЫ ЗАДАНИЙ ЗАКРЫТОГО ТИПА - ttps://disk.yandex.ru/i/uoF64AepsRz\_-g

ПРИМЕРЫ ЗАДАНИЙ ОТКРЫТОГО ТИПА - https://disk.yandex.ru/i/bB4FoheU0tGMvw

ОЦЕНКА СФОРМИРОВАННОСТИ КОМПЕТЕНЦИИ ОПК-2: Способен разрабатывать оригинальные алгоритмы и программные средства, в том числе с использованием современных интеллектуальных технологий, для решения профессиональных задач

ПРИМЕРЫ ЗАДАНИЙ ЗАКРЫТОГО ТИПА - https://disk.yandex.ru/i/WMCiIvubC7rr3A

ПРИМЕРЫ ЗАДАНИЙ ОТКРЫТОГО ТИПА - https://disk.yandex.ru/i/yAwQC4cuBMD3Mw

КРИТЕРИИ ОЦЕНИВАНИЯ: Каждое задание оценивается 1 баллом. Оценивание КИМ в целом: «отлично» – верно выполнено 85-100% заданий; «хорошо» – верно выполнено 70-84% заданий; «удовлетворительно» – верно выполнено 51-69% заданий; «неудовлетворительно» – верно выполнено 50% или менее 50% заданий.

#### **5.2. Темы письменных работ для проведения текущего контроля (эссе, рефераты, курсовые работы и др.)**

Не предусмотрено

#### **5.3. Фонд оценочных средств для проведения промежуточной аттестации**

Промежуточная аттестация заключается в проведении в конце семестра зачета. На зачете каждому студенту необходимо решить индивидуальное задание. Защита выполненных заданий обучающимися происходят в виде беседы преподавателя с обучающимся на темы, связанные с изучаемой дисциплиной, с демонстрацией разработанной компьютерной программы.

Пример задания:

Данные доступны по адресу: https://www.kaggle.com/uciml/forest-cover-type-dataset

Задача классификации лесного покрова является задачей многоклассовой классификации. Задание:

1. Проведите статистический анализ, определите наиболее релевантные признаки.

2. Постройте модель логистической регрессии. Вычислите верность классификации.

3. Постройте модель на основе метода опорных векторов. Используйте ядро RBF. Вычислите верность классификации.

4. Проинтерпретируйте полученный результат. Какой вывод можно сделать?

Критерии оценивания:

85-100 баллов: Задание решено студентом самостоятельно. При этом составлен правильный алгоритм решения задачи, в логических рассуждениях и в выборе алгоритма решения нет ошибок, получен верный ответ.

70-84 баллов: Задание решено с подсказкой преподавателя. При этом составлен правильный алгоритм решения задания, в логическом рассуждении и решении нет существенных ошибок; задание решено нерациональным способом или допущено не более двух несущественных ошибок, получен верный ответ. 50-69 баллов: Студентом задание решено с подсказками преподавателя. При этом задание понято правильно, в логическом рассуждении нет существенных ошибок, но допущены существенные ошибки в выборе алгоритма или в математических расчетах; задание решено не полностью или в общем виде. 0-49 баллов: Задание не решено.

Для получения зачета студенту необходимо набрать более 50 баллов.

**6. Учебно-методическое и информационное обеспечение дисциплины**

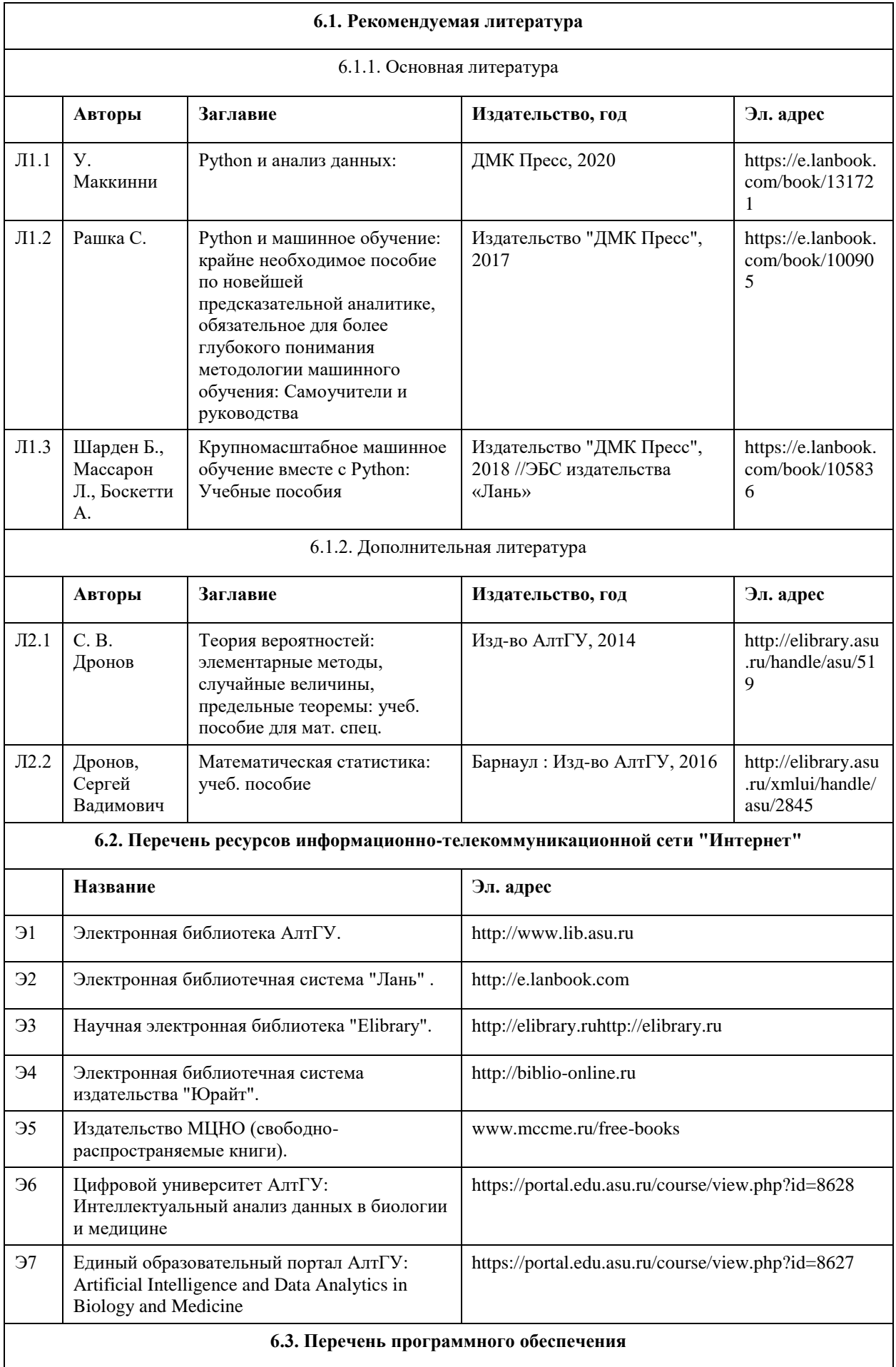

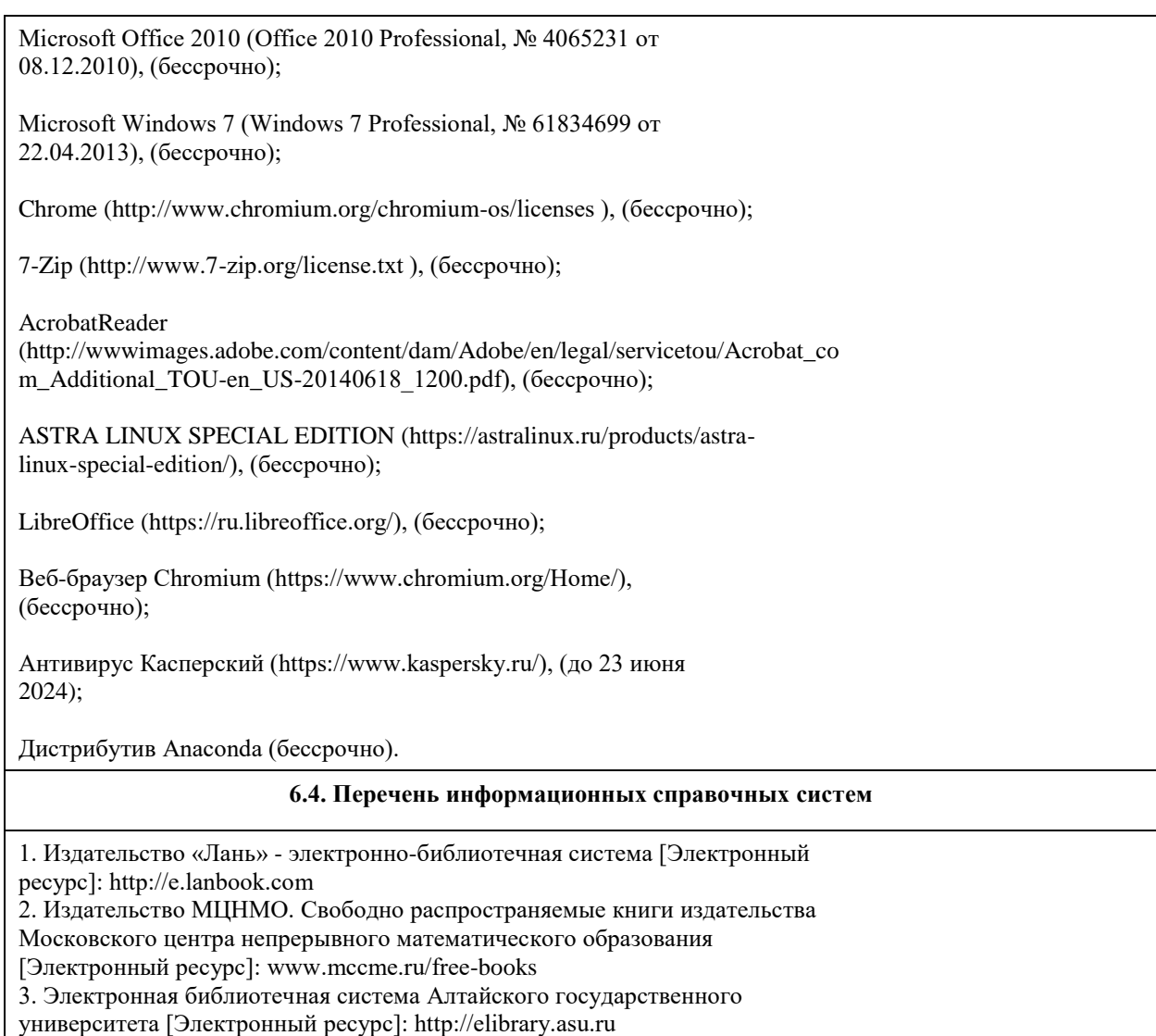

4. Электронная база данных ZBMATH: https://zbmath.org/

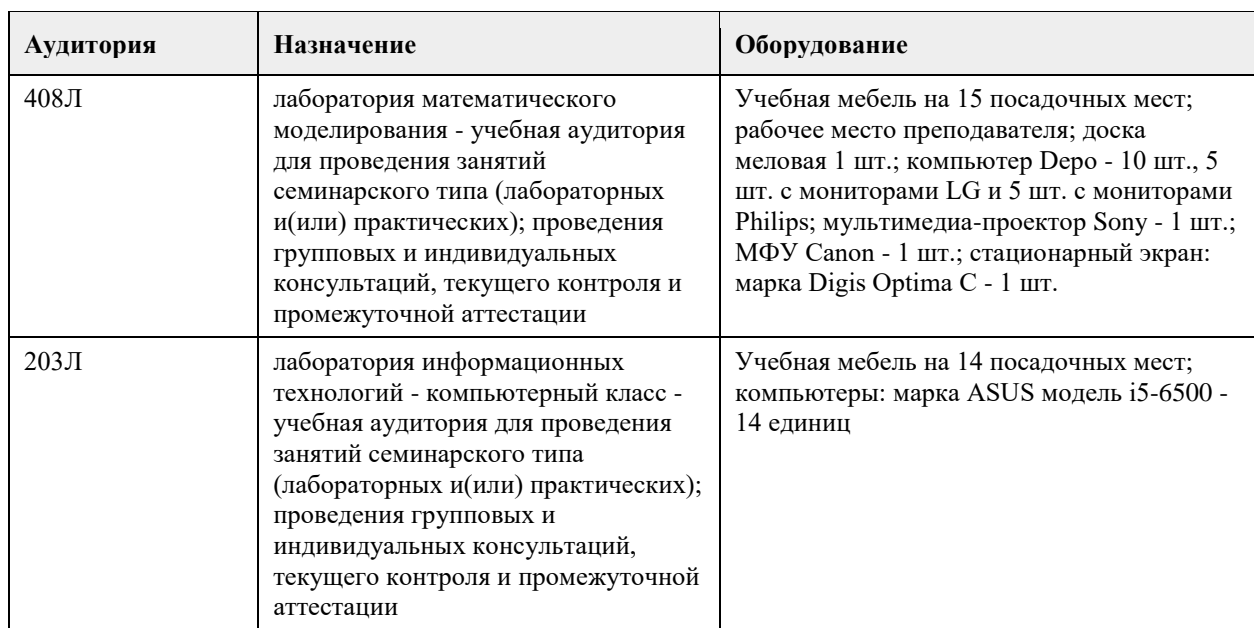

## **7. Материально-техническое обеспечение дисциплины**

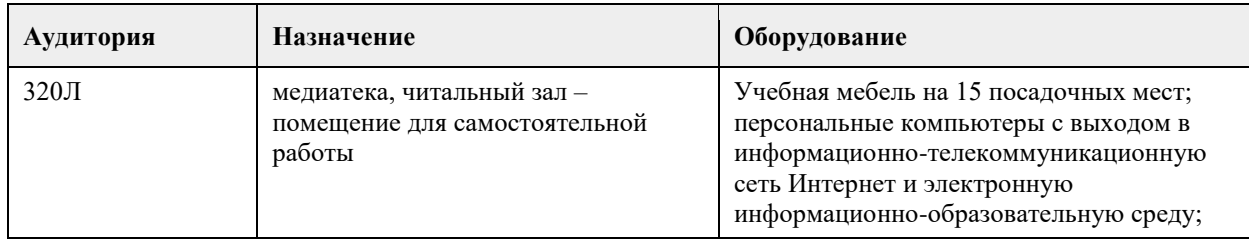

#### **8. Методические указания для обучающихся по освоению дисциплины**

Для успешного освоения дисциплины студент должен посещать все занятия, вовремя выполнять задания, пользоваться основной и дополнительной литературой, рекомендованной настоящей программой. Во время занятий рекомендуется вести краткий конспект.

Для выполнения заданий каждому студенту необходимо:

- получить вариант задания у преподавателя;

- скачать документ с описанием задания с портала Цифровой университет;

- внимательно прочитать задание. Вопросы, возникающие в процессе выполнения заданий, необходимо грамотно сформулировать и обратиться за помощью к преподавателю на консультации или ближайшем занятии;

- разработать, отладить и оттестировать программы, решающие поставленные задачи.

Для каждого задания предусмотрена процедура защиты, в ходе которой преподаватель проводит устный опрос студентов для контроля понимания выполненных ими заданий.

При подготовке к зачету в дополнение к изучению конспектов лекций и учебной литературы, рекомендуется посещать консультации и пользоваться свободными Интернет-ресурсами.

## **МИНОБРНАУКИ РОССИИ**

федеральное государственное бюджетное образовательное учреждение высшего образования «Алтайский государственный университет»

# **Информационные технологии в имитационном моделировании**

рабочая программа дисциплины

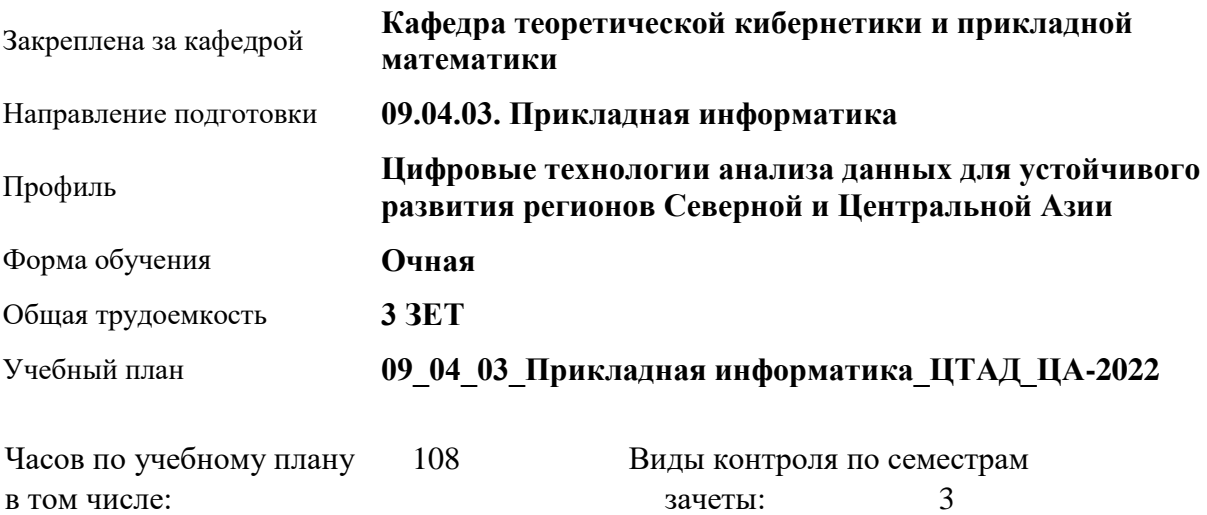

#### **Распределение часов по семестрам**

аудиторные занятия 32 самостоятельная работа 76

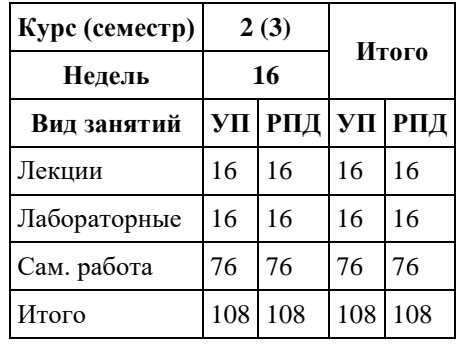

Программу составил(и): *д.ф.-м.н., профессор, Алгазин Г.И.*

Рецензент(ы): *к.ф.-м.н., доцент, Пономарев И.В.*

Рабочая программа дисциплины **Информационные технологии в имитационном моделировании**

разработана в соответствии с ФГОС: *Федеральный государственный образовательный стандарт высшего образования - магистратура по направлению подготовки 09.04.03 Прикладная информатика (приказ Минобрнауки России от 19.09.2017 г. № 916)*

составлена на основании учебного плана: *09.04.03 Прикладная информатика* утвержденного учёным советом вуза от *27.04.2021* протокол № *6*.

#### Рабочая программа одобрена на заседании кафедры **Кафедра теоретической кибернетики и прикладной математики**

Протокол от *29.06.2022* г. № *11* Срок действия программы: *20232024* уч. г.

Заведующий кафедрой *к.т.н., доцент Понькина Е.В.*

#### **Визирование РПД для исполнения в очередном учебном году**

Рабочая программа пересмотрена, обсуждена и одобрена для исполнения в *2023-2024* учебном году на заседании кафедры

#### **Кафедра теоретической кибернетики и прикладной математики**

Протокол от *29.06.2022* г. № *11* Заведующий кафедрой *к.т.н., доцент Понькина Е.В.*

### **1. Цели освоения дисциплины**

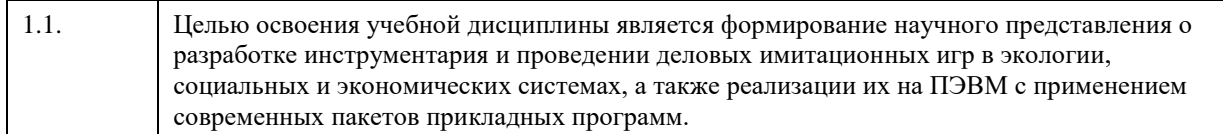

## **2. Место дисциплины в структуре ООП**

#### Цикл (раздел) ООП: **Б1.О.03**

## **3. Компетенции обучающегося, формируемые в результате освоения дисциплины**

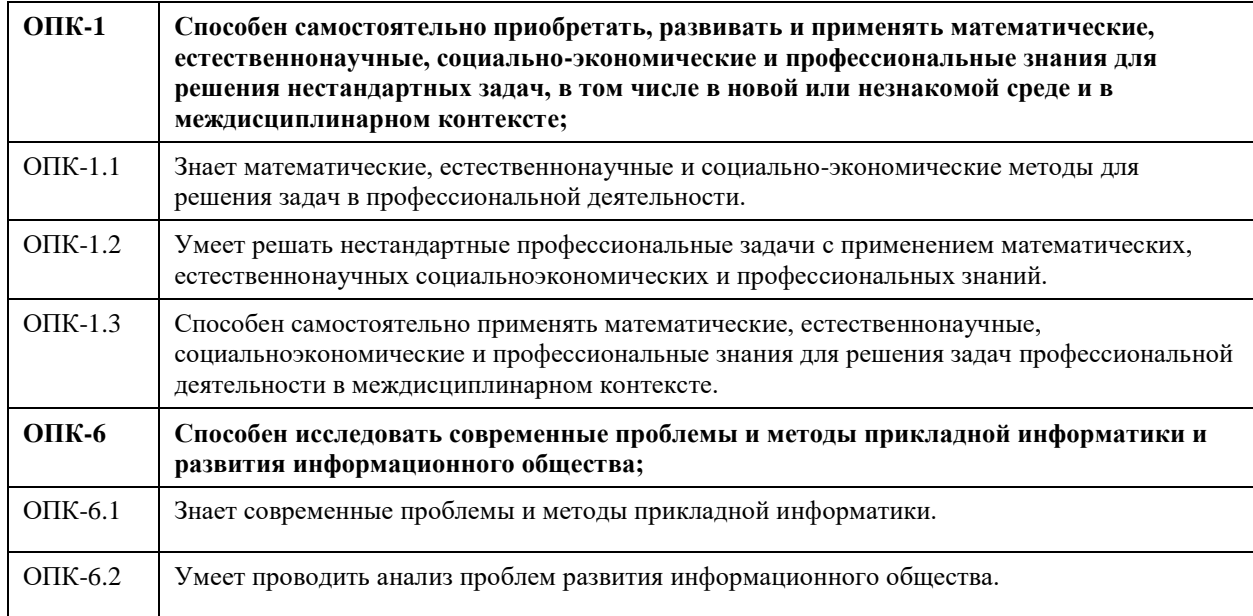

#### **В результате освоения дисциплины обучающийся должен**

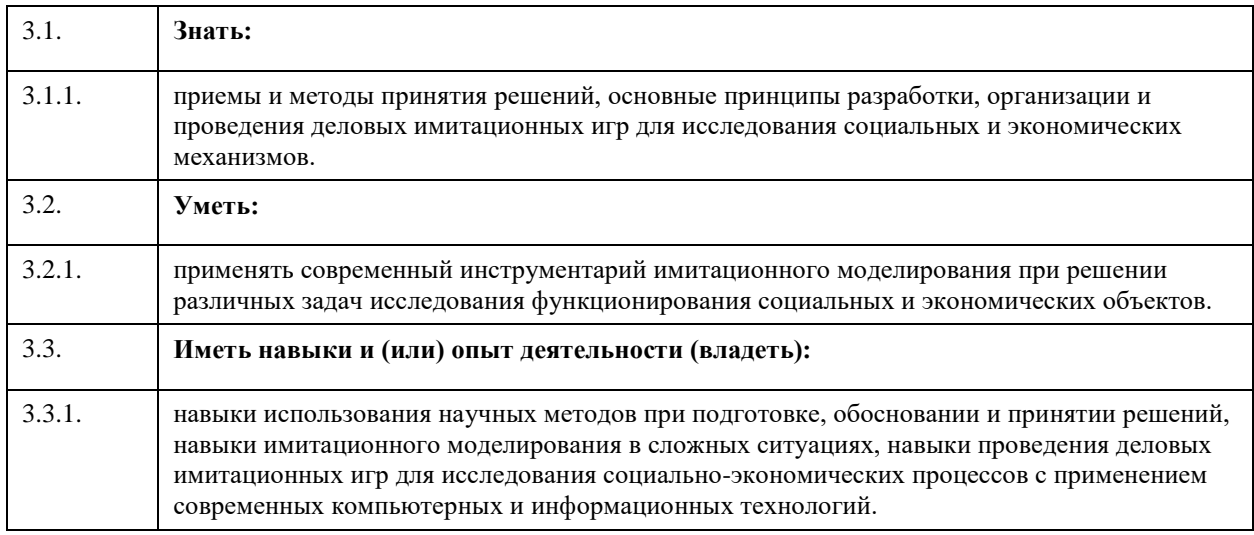

## **4. Структура и содержание дисциплины**

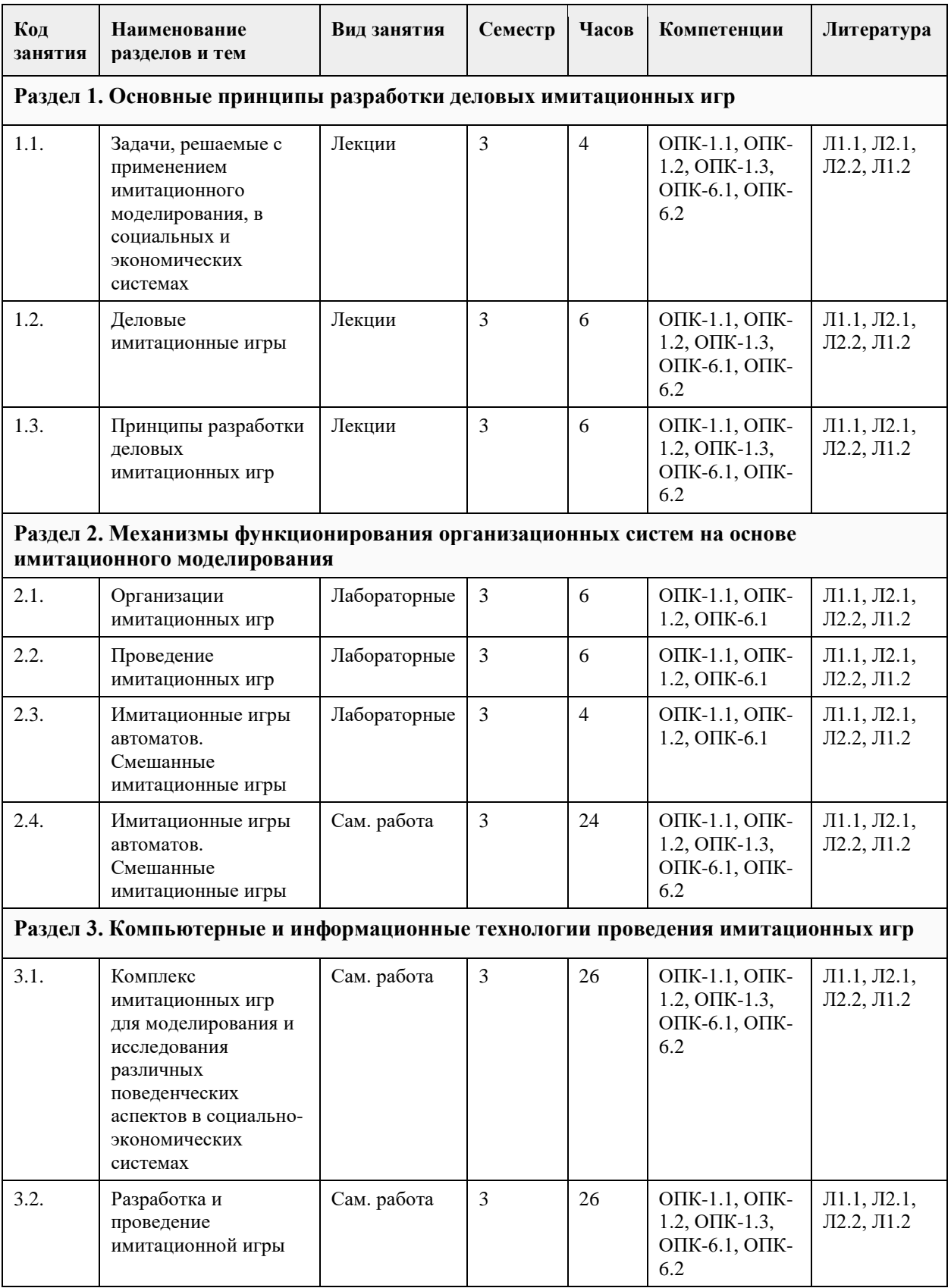

## **5. Фонд оценочных средств**

**5.1. Контрольные вопросы и задания для проведения текущего контроля и промежуточной аттестации по итогам освоения дисциплины**

Оценочные материалы для текущего контроля по разделам и темам дисциплины в полном объеме размещены в онлайн-курсе на образовательном портале «Открытый университет АлтГУ» https://public.edu.asu.ru/course/view.php?id=1850

ОЦЕНКА СФОРМИРОВАННОСТИ КОМПЕТЕНЦИИ ОПК-6

Способен исследовать современные проблемы и методы прикладной информатики и развития информационного общества;

#### ПРИМЕРЫ ЗАДАНИЙ ЗАКРЫТОГО ТИПА

1. Для конфликта характерно

1.1. участники принимают решения в детерминированных условиях

1.2. участники принимают решения в условиях неопределенности

1.3. решения участников не зависят от решений, принимаемых другими сторонами

интересы и цели участников совпадают

2. Теория игр изучает

2.1. формальные модели принятия решений в условиях конфликта

2.2. психологию принятия решений в условиях конфликта

2.3. социологию конфликтов

2.4. биологию конфликтов

3. В основе имитационных игр лежит

3.1. понятие плана

3.2. понятие управления

3.3. понятие метода

4. Имитационная игра

4.1. включает в себя, как правило, несколько партий и условия принятия решений участниками игры не

меняются от партии к партии

4.2. включает в себя, как правило, несколько партий и условия принятия решений участниками игры

меняются от партии к партии

4.3. включает в себя только одну партию

4.4. нет правильных ответов

5. Игровые эксперименты проводятся

5.1. с моделями реальных организационных систем

5.2. с реальными физическими системами

5.3. с реальными организационными системами

5.4. нет правильных ответов

6. В игровой интерпретации отдельный период функционирования организационной системы

рассматривается как

6.1. одна партия игры

6.2. несколько партий игры

6.3. все партии игры

6.4. нет правильных ответов

7. Имитационное моделирование может полностью заменить

7.1. физический эксперимент

7.2. численное моделирование

7.3. аналитическое моделирование

7.4. нет правильных ответов

8. Выбрать правильный ответ

8.1. имитационное моделирование всегда является статистическим

8.2. статистическое моделирование не всегда является имитационным

8.3. статистическое моделирование всегда является имитационным

8.4. нет правильных ответов

9. Имеют ли результаты имитационного моделирования методическую погрешность?

9.1. да, имеют

9.1. нет, не имеют

9.1. это нельзя оценить

9.1. нет правильных ответов

Правильные ответы: 1.2, 2.1, 3.1, 4.1, 5.1, 6.1, 7.4, 8.2, 9.1

ПРИМЕРЫ ЗАДАНИЙ ОТКРЫТОГО ТИПА 1. Что включает методология имитации ?

2. Особенности детерминированных имитационных моделей

3. Указать синоним имитационному моделированию

4. Механизм функционирования организационной системы в имитационной игре

5. Цель разработки имитационной игры

6. Схема проведения имитационной игры

7. Модель имитационной игры

8. Система стимулирования участников имитационной игры

9. Описание имитационной игры

10. Этапы имитационных игр

11. Обмен информаций между Центром и агентами в имитационной игре

12. Обработка Центром полученной от агентов информации и выработка им решений в имитационной игре

13. Возможные варианты числа партий в имитационной игре

14. Подведение итогов и определение победителей в имитационной игре

15. Понятие автомата в имитационной игре

16. Смешанные имитационные игры

17. Принцип рационального экономического поведения

18. Применение игр с автоматами в исследовании функционирования организационной системы с большим числом участников

19 Применение игр с автоматами для проверки эффективности той или иной гипотезы поведения участников

20. Применение игр с автоматами при отработке навыков принятия решений в повторяющихся ситуациях

- 21. Понятие и примеры игрового тренажера
- 22. Аксиома индикаторного поведения в имитационных играх
- 23. Информированность автомата об игре
- 24. Функции ведущего имитационной игры

25. Примеры военных, ролевых, диспетчерских игр

КРИТЕРИИ ОЦЕНИВАНИЯ: Каждое задание оценивается в 1 балл. Оценивание КИМ в целом: «зачтено» – верно выполнено более 65% заданий, «не зачтено» – верно менее 65% заданий.

#### ОЦЕНКА СФОРМИРОВАННОСТИ КОМПЕТЕНЦИИ ОПК-1

Способен самостоятельно приобретать, развивать и применять математические, естественнонаучные, социально-экономические и профессиональные знания для решения нестандартных задач, в том числе в новой или незнакомой среде и в междисциплинарном контексте

#### ПРИМЕРЫ ЗАДАНИЙ ЗАКРЫТОГО ТИПА

1. Для конфликта характерно

1.1. участники принимают решения в детерминированных условиях

1.2. участники принимают решения в условиях неопределенности

1.3. решения участников не зависят от решений, принимаемых другими сторонами

интересы и цели участников совпадают

2. Теория игр изучает

2.1. формальные модели принятия решений в условиях конфликта

2.2. психологию принятия решений в условиях конфликта

2.3. социологию конфликтов

2.4. биологию конфликтов

3. В основе имитационных игр лежит

3.1. понятие плана

3.2. понятие управления

3.3. понятие метода

4. Имитационная игра

4.1. включает в себя, как правило, несколько партий и условия принятия решений участниками игры не меняются от партии к партии

4.2. включает в себя, как правило, несколько партий и условия принятия решений участниками игры меняются от партии к партии

4.3. включает в себя только одну партию

4.4. нет правильных ответов

5. Игровые эксперименты проводятся

5.1. с моделями реальных организационных систем

5.2. с реальными физическими системами

5.3. с реальными организационными системами

5.4. нет правильных ответов

6. В игровой интерпретации отдельный период функционирования организационной системы

рассматривается как

6.1. одна партия игры

6.2. несколько партий игры

6.3. все партии игры

6.4. нет правильных ответов

7. Имитационное моделирование может полностью заменить

7.1. физический эксперимент

7.2. численное моделирование

7.3. аналитическое моделирование

7.4. нет правильных ответов

8. Выбрать правильный ответ

8.1. имитационное моделирование всегда является статистическим

8.2. статистическое моделирование не всегда является имитационным

8.3. статистическое моделирование всегда является имитационным

8.4. нет правильных ответов

9. Имеют ли результаты имитационного моделирования методическую погрешность?

9.1. да, имеют

9.1. нет, не имеют

9.1. это нельзя оценить

9.1. нет правильных ответов

Правильные ответы: 1.2, 2.1, 3.1, 4.1, 5.1, 6.1, 7.4, 8.2, 9.1

#### ПРИМЕРЫ ЗАДАНИЙ ОТКРЫТОГО ТИПА

1. Что включает методология имитации ?

- 2. Особенности детерминированных имитационных моделей
- 3. Указать синоним имитационному моделированию
- 4. Механизм функционирования организационной системы в имитационной игре
- 5. Цель разработки имитационной игры
- 6. Схема проведения имитационной игры
- 7. Модель имитационной игры
- 8. Система стимулирования участников имитационной игры

9. Описание имитационной игры

10. Этапы имитационных игр

11. Обмен информаций между Центром и агентами в имитационной игре

12. Обработка Центром полученной от агентов информации и выработка им решений в имитационной игре

13. Возможные варианты числа партий в имитационной игре

14. Подведение итогов и определение победителей в имитационной игре

15. Понятие автомата в имитационной игре

- 16. Смешанные имитационные игры
- 17. Принцип рационального экономического поведения

18. Применение игр с автоматами в исследовании функционирования организационной системы с большим числом участников

19 Применение игр с автоматами для проверки эффективности той или иной гипотезы поведения участников

20. Применение игр с автоматами при отработке навыков принятия решений в повторяющихся ситуациях

21. Понятие и примеры игрового тренажера

22. Аксиома индикаторного поведения в имитационных играх

23. Информированность автомата об игре

24. Функции ведущего имитационной игры

25. Примеры военных, ролевых, диспетчерских игр

КРИТЕРИИ ОЦЕНИВАНИЯ: Каждое задание оценивается в 1 балл. Оценивание КИМ в целом: «зачтено» – верно выполнено более 65% заданий, «не зачтено» – верно менее 65% заданий.

**5.2. Темы письменных работ для проведения текущего контроля (эссе, рефераты, курсовые работы и др.)**

Не предусматривается.

#### **5.3. Фонд оценочных средств для проведения промежуточной аттестации**

Промежуточная аттестация заключается в проведении в конце семестра зачета по всему изученному за семестр материала. Зачет проводится в устной форме. В зачет входит 1 вопрос теоретического характера и 1 практическое задание.

Контрольные теоретические вопросы:

1. Имитационное моделирование в социальных и экономических системах

2. Понятие деловой имитационной игры

3. Принципы разработки деловых имитационных игр

4. Моделирование реальных механизмов функционирования организационных систем с применением имитационных игр

5. Требования к организации и проведению имитационных игр

6. Этапы разработки имитационных игр

7. Имитационные игры автоматов

8. Смешанные имитационные игры

9. Имитационная игра «Сбыт»

10. Имитационная игра «Распределение грузопотоков»

11. Имитационная игра «Распределение ресурсов»

12. Имитационная игра «Экспертиза»

13. Имитационная игра «Финансирование проектов»

14. Имитационная игра «Конкурсное распределение проектов»

15. Имитационная игра «Налоговая система»

16. Имитационная игра «Снабжение»

17. Имитационная игра «Стимулирование коллектива»

18. Имитационная игра «Давальческие схемы»

19. Имитационная игра «Механизмы экологической безопасности»

20. Имитационная игра «План»

21. Имитационная игра «Согласие»

22. Имитационная игра «Стимулирование эффективности производства»

23. Имитационная игра «Взаимодействие центра и исполнителя»

24. Имитационная игра «Распределение премии»

Практические задания:

1. Получить у преподавателя задание на разработку имитационной игры (допускается при согласовании с

преподавателем выбор самим студентом механизма из нижеприведенного перечня игр с номерами 9-24)

2. Изучить содержательную постановку имитационной игры.

3. Сделать доклад на семинаре по имитационной игре. Дать общую характеристику игры, описание

игровой ситуации, цель игры, задачи игроков, формальную модель и ее анализ, предполагаемые результаты игры (20-30 минут).

4. Разработать сценарии игры. Выдвижение гипотез.

5. Выбрать методы обработки и интерпретации результатов.

6. Подобрать исходные данные для проведения игровых экспериментов.

7. Реализовать имитационную игру на ПК. Реализация имитационной игры на ПК осуществляется как

выполнение индивидуального задания на самостоятельную работу

8. Провести игровые эксперименты на ПК. Проверить гипотезы.

9. Провести анализ результатов имитационной игры.

10. Защитить выполненную работу на коллоквиуме.

#### КРИТЕРИИ ОЦЕНИВАНИЯ:

«Отлично (зачтено)»: студентом дан полный, в логической последовательности развернутый ответ на поставленные вопросы, где он продемонстрировал знания предмета в полном объеме учебной программы, достаточно глубоко осмысливает дисциплину, самостоятельно, и исчерпывающе отвечает на дополнительные вопросы, приводит собственные примеры по проблематике поставленного вопроса, решил предложенные практические задания без ошибок.

«Хорошо (зачтено)»: студентом дан развернутый ответ на поставленный вопрос, где студент демонстрирует знания, приобретенные на лекционных и семинарских занятиях, а также полученные посредством изучения обязательных учебных материалов по курсу, дает аргументированные ответы, приводит примеры, в ответе присутствует свободное владение монологической речью, логичность и последовательность ответа. Однако допускаются неточности в ответе. Решил предложенные практические задания с небольшими неточностями.

«Удовлетворительно (зачтено)»: студентом дан ответ, свидетельствующий в основном о знании

процессов изучаемой дисциплины, отличающийся недостаточной глубиной и полнотой раскрытия темы, знанием основных вопросов теории, слабо сформированными навыками анализа явлений, процессов, недостаточным умением давать аргументированные ответы и приводить примеры, недостаточно свободным владением монологической речью, логичностью и последовательностью ответа. Допускается несколько ошибок в содержании ответа и решении практических заданий. «Неудовлетворительно (не зачтено)»: студентом дан ответ, который содержит ряд серьезных неточностей, обнаруживающий незнание процессов изучаемой предметной области, отличающийся неглубоким раскрытием темы, незнанием основных вопросов теории, неумением давать аргументированные ответы. Выводы поверхностны. Выполнено менее 65% заданий предложенного теста. Решение практических заданий не выполнено. Студент не способен ответить на вопросы даже при дополнительных наводящих вопросах преподавателя

#### **6. Учебно-методическое и информационное обеспечение дисциплины**

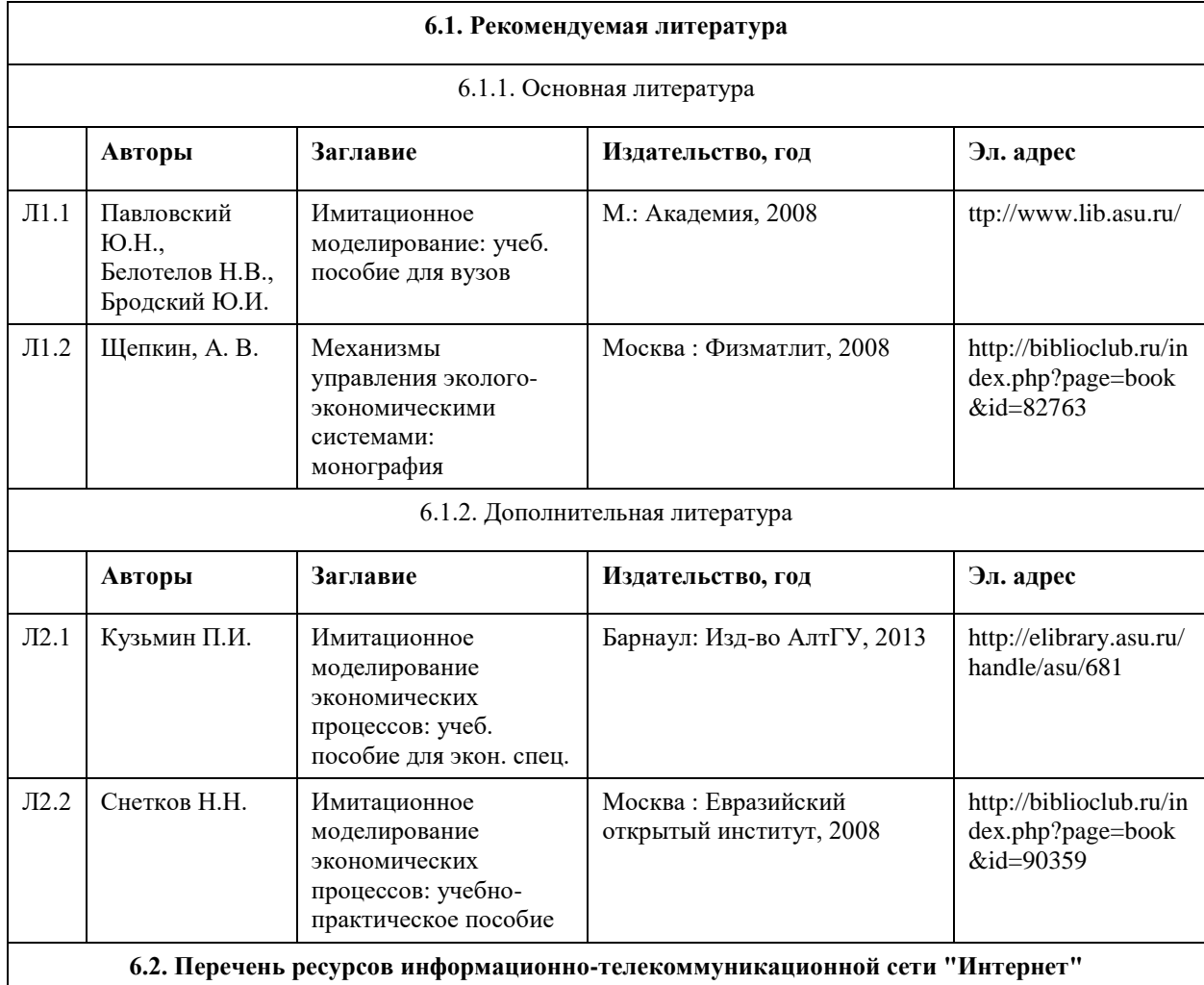

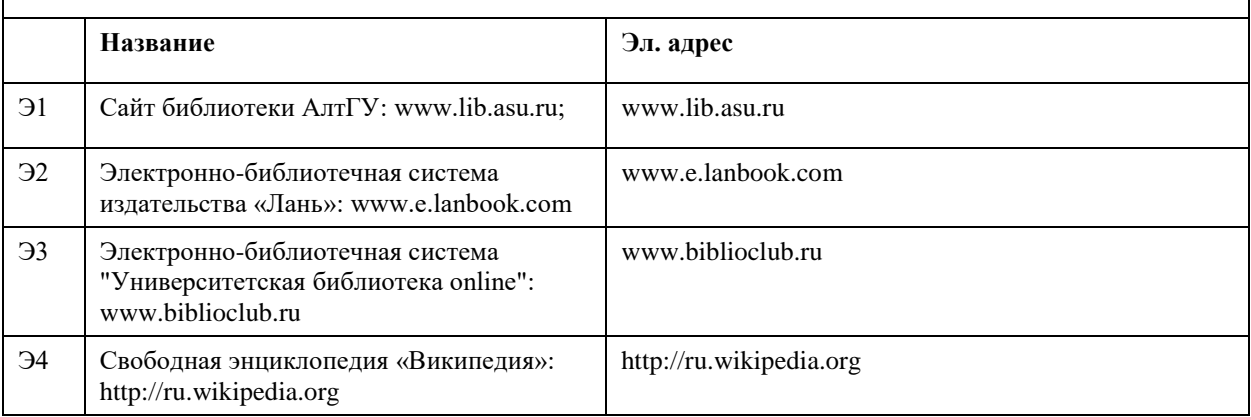

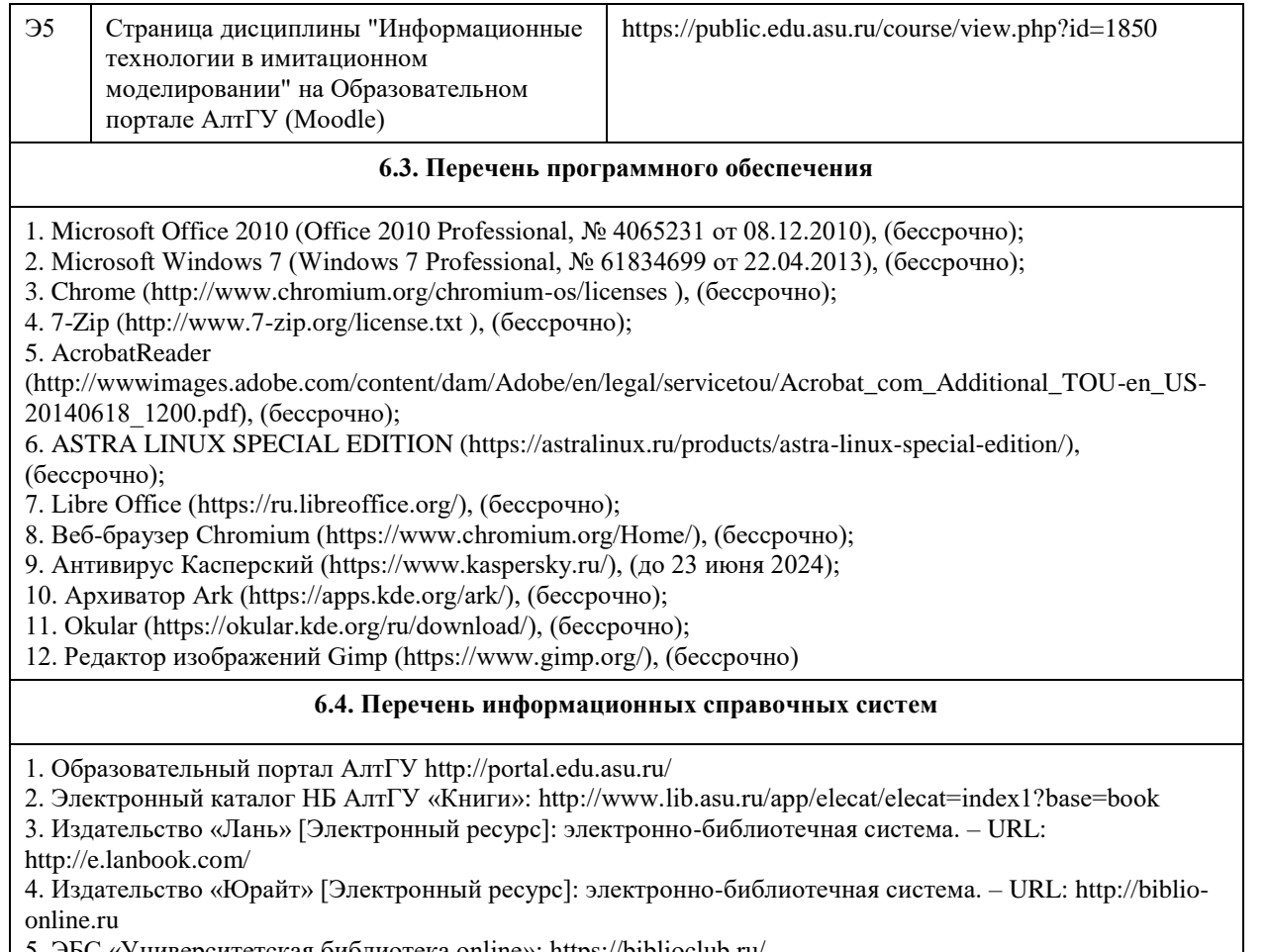

5. ЭБС «Университетская библиотека online»: https://biblioclub.ru/

6. ЭБС АлтГУ: http://elibrary.asu.ru/

7. Электронная база данных «ZBMATH – The database Zentralblatt MATH» https://zbmath.org/

## **7. Материально-техническое обеспечение дисциплины**

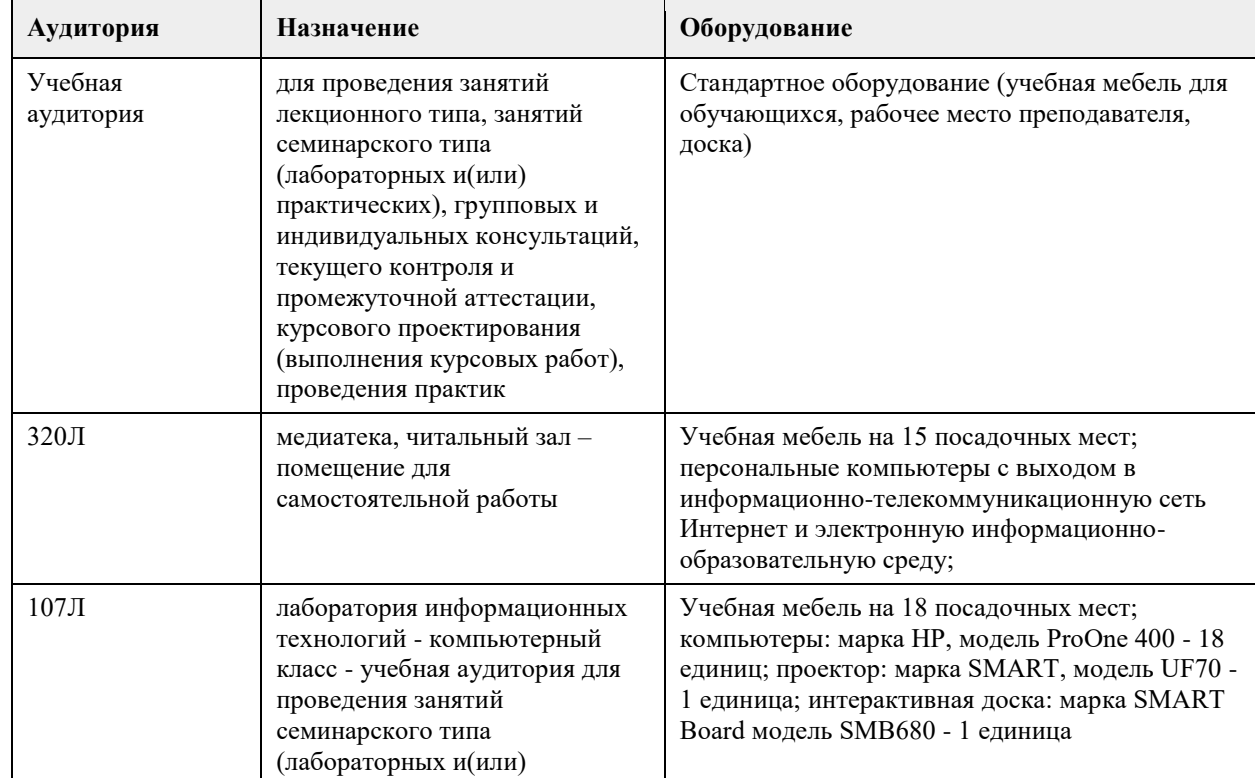

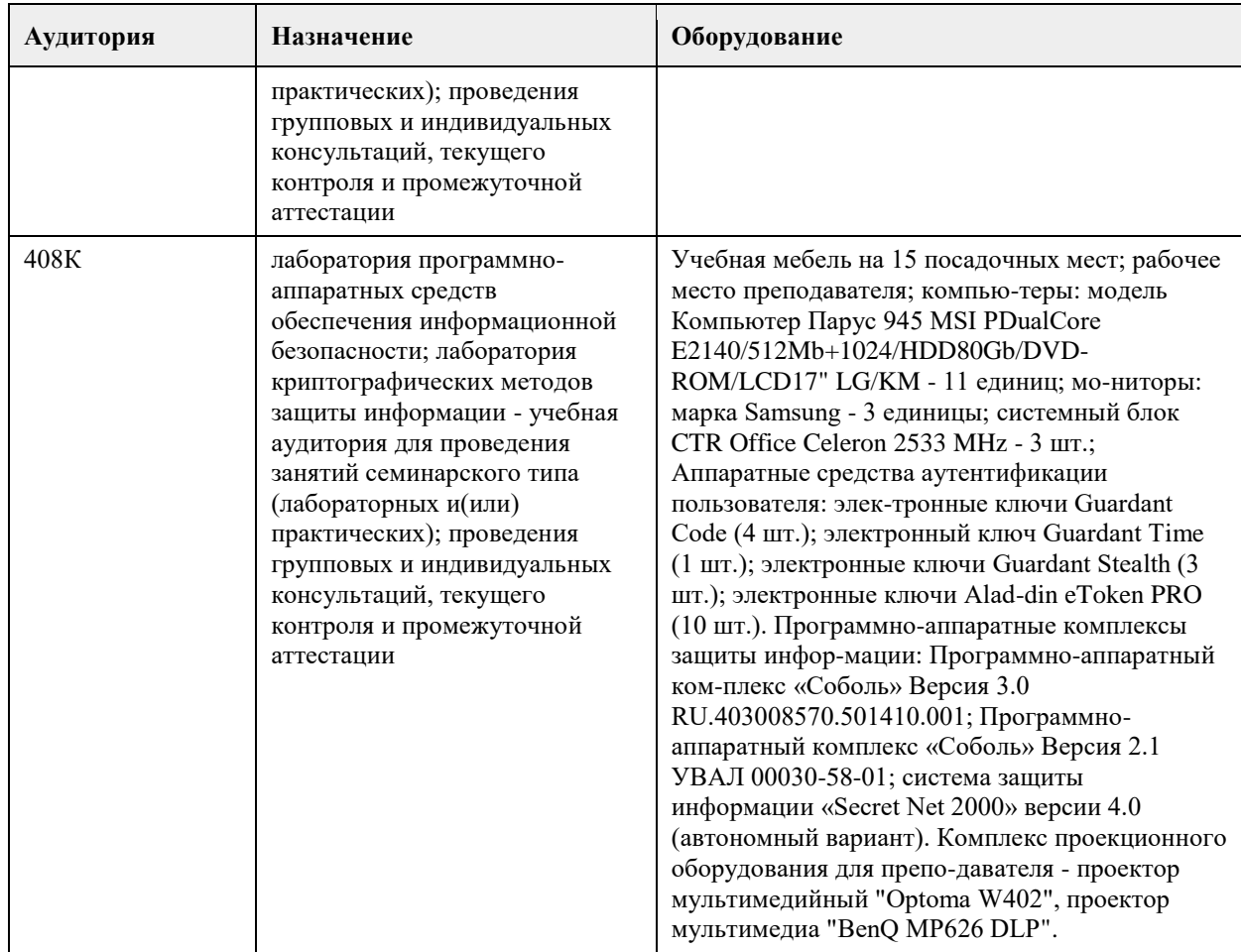

#### **8. Методические указания для обучающихся по освоению дисциплины**

Освоение дисциплины ориентировано на формирование базовых представлений и навыков о принципах имитационного моделирования социальных и экономических процессов. Важной частью курса является освоение компьютерных технологий имитационного моделирования и получение навыков на реальных данных.

1. Для успешного освоения содержания дисциплины необходимо посещать лекции, принимать активное участие в работе на семинаре, практическом занятии, а также выполнять задания, предлагаемые преподавателем для самостоятельного изучения. В случае невозможности (по уважительной причине) студентов магистратуры посещать очные занятия по дисциплине в полном объеме, возможно частичное посещение с обязательным выполнением индивидуальной работы, согласованной с преподавателем.

2. Лекция. На лекцию приходите не опаздывая, так как это неэтично.

На лекционных занятиях необходимо конспектировать изучаемый материал.

Для систематизации лекционного материала, который будет полезен при подготовке к итоговому контролю знаний, записывайте на каждой лекции тему, вопросы для изучения, рекомендуемую литературу.

В каждом вопросе выделяйте главное, обязательно запишите ключевые моменты (определение, факты, законы, правила и т.д.), подчеркните их.

Если по содержанию материала возникают вопросы, не нужно выкрикивать, запишите их и задайте по окончании лекции или на семинарском занятии.- Перед следующей лекцией обязательно прочитайте предыдущую, чтобы актуализировать знания и осознанно приступить к освоению нового содержания.

3.Семинарское (практическое) занятие – это форма работы, где студенты максимально активно участвуют в обсуждении темы.

Для подготовки к семинару необходимо взять план семинарского занятия (у преподавателя, на кафедре или в методическом кабинете). Самостоятельную подготовку к семинарскому занятию необходимо начинать с изучения понятийного аппарата темы. Рекомендуем использовать справочную литературу (словари, справочники, энциклопедии), целесообразно создать и вести свой словарь терминов. На семинар выносится обсуждение не одного вопроса, поэтому важно просматривать и изучать все вопросы семинара, но один из вопросов исследовать наиболее глубоко, с использованием дополнительных источников (в том числе тех, которые вы нашли самостоятельно). Не нужно пересказывать лекцию. - Важно запомнить, что любой источник должен нести достоверную информацию, особенно это относится к Internet-ресурсам. При использовании Internet - ресурсов в процессе подготовки не нужно их автоматически «скачивать», они должны быть проанализированы. Не нужно «скачивать» готовые рефераты, так как их однообразие преподаватель сразу выявляет, кроме того, они могут быть сомнительного качества. В процессе изучения темы анализируйте несколько источников. Используйте периодическую печать - специальные журналы.

Полезным будет работа с электронными учебниками и учебными пособиями в Internet-библиотеках. Зарегистрируйтесь в них: университетская библиотека Онлайн (http://www.biblioclub.ru/) и электроннобиблиотечная система «Лань» (http://e.lanbook.com/).

В процессе подготовки и построения ответов при выступлении не просто пересказывайте текст учебника, но и выражайте свою личностно-профессиональную оценку прочитанного.

Принимайте участие в дискуссиях, круглых столах, так как они развивают ваши навыки коммуникативного общения.

Если к семинарским занятиям предлагаются задания практического характера, продумайте план их выполнения или решения при подготовке к семинару.

При возникновении трудностей в процессе подготовки взаимодействуйте с преподавателем, консультируйтесь по самостоятельному изучению темы.

#### 4. Самостоятельная работа.

Индивидуальная самостоятельная работа предполагает глубокое тщательное изучение одной из тем, выполнение работы на ПК с последующей подготовкой доклада и презентации, очной защиты работы на итоговом семинаре.

При изучении дисциплины не все вопросы рассматриваются на лекциях и семинарских занятиях, часть вопросов рекомендуется преподавателем для самостоятельного изучения.

Поиск ответов на вопросы и выполнение заданий для самостоятельной работы позволит вам расширить и углубить свои знания по курсу, применить теоретические знания в решении задач практического содержания, закрепить изученное ранее.

Эти задания следует выполнять не «наскоком», а постепенно, планомерно, следуя порядку изучения тем курса. При возникновении вопросов обратитесь к преподавателю в день консультаций на кафедру. Выполнив их, проанализируйте качество их выполнения. Это поможет вам развивать умения самоконтроля и оценочные компетенции.

5. Итоговый контроль. Для подготовки к зачету возьмите перечень примерных вопросов у преподавателя. В списке вопросов выделите те, которые были рассмотрены на лекции, семинарских занятиях. Обратитесь к своим записям, выделите существенное. Для более детального изучения изучите

рекомендуемую литературу.

Если в списке вопросов есть те, которые не рассматривались на лекции, семинарском занятии, изучите их самостоятельно. Если есть сомнения, задайте вопросы на консультации.

Продумайте свой ответ на зачете, его логику. Помните, что ваш ответ украсит ссылка на источник литературы, иллюстрация практики применения теоретического знания, а также уверенность и наличие авторской аргументированной позиции как будущего субъекта профессиональной деятельности.
## **МИНОБРНАУКИ РОССИИ**

федеральное государственное бюджетное образовательное учреждение высшего образования «Алтайский государственный университет»

# **Нейронные сети. Глубокое обучение**

рабочая программа дисциплины

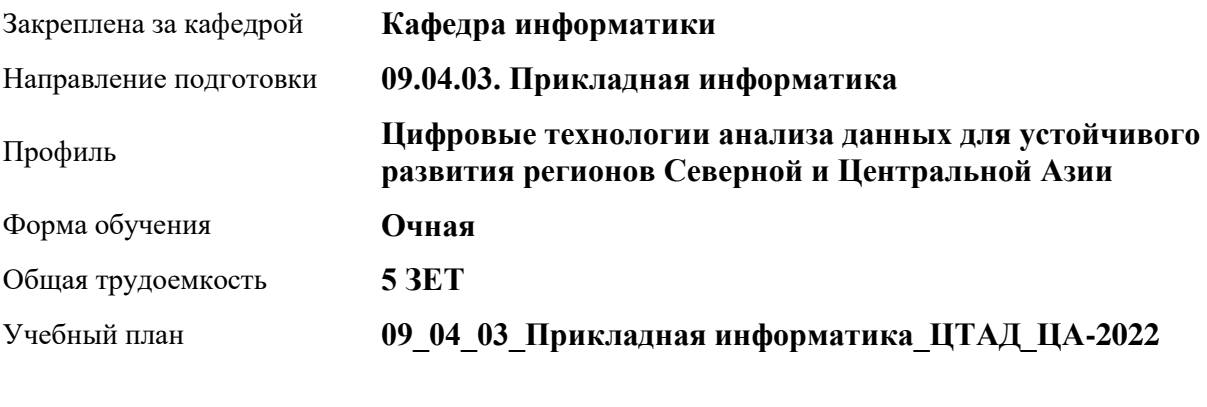

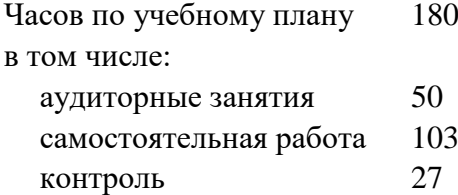

Виды контроля по семестрам экзамены: 3

### **Распределение часов по семестрам**

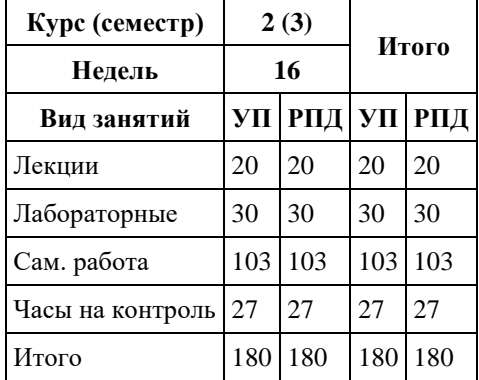

Программу составил(и): *к.ф.-м.н., доцент, Козлов Д.Ю.*

Рецензент(ы): *к.ф.-м.н., доцент, Пономарев И.В.*

Рабочая программа дисциплины **Нейронные сети. Глубокое обучение**

разработана в соответствии с ФГОС: *Федеральный государственный образовательный стандарт высшего образования - магистратура по направлению подготовки 09.04.03 Прикладная информатика (приказ Минобрнауки России от 19.09.2017 г. № 916)*

составлена на основании учебного плана: *09.04.03 Прикладная информатика* утвержденного учёным советом вуза от *27.04.2021* протокол № *6*.

Рабочая программа одобрена на заседании кафедры **Кафедра информатики**

Протокол от *29.06.2022* г. № *11* Срок действия программы: *2022-2023* уч. г.

Заведующий кафедрой *к.ф.-м.н., доцент Козлов Д.Ю.*

#### **Визирование РПД для исполнения в очередном учебном году**

Рабочая программа пересмотрена, обсуждена и одобрена для исполнения в *2023-2024* учебном году на заседании кафедры

#### **Кафедра информатики**

Протокол от *29.06.2022* г. № *11* Заведующий кафедрой *к.ф.-м.н., доцент Козлов Д.Ю.*

## **1. Цели освоения дисциплины**

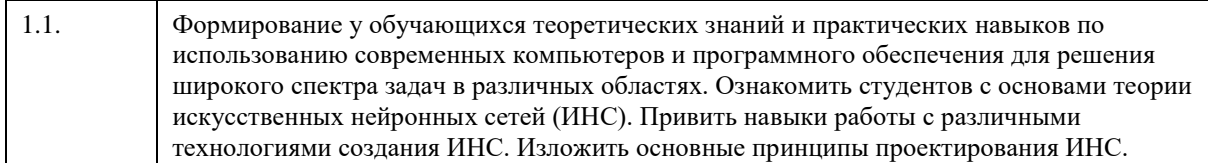

## **2. Место дисциплины в структуре ООП**

## Цикл (раздел) ООП: **Б1.О.03**

# **3. Компетенции обучающегося, формируемые в результате освоения дисциплины**

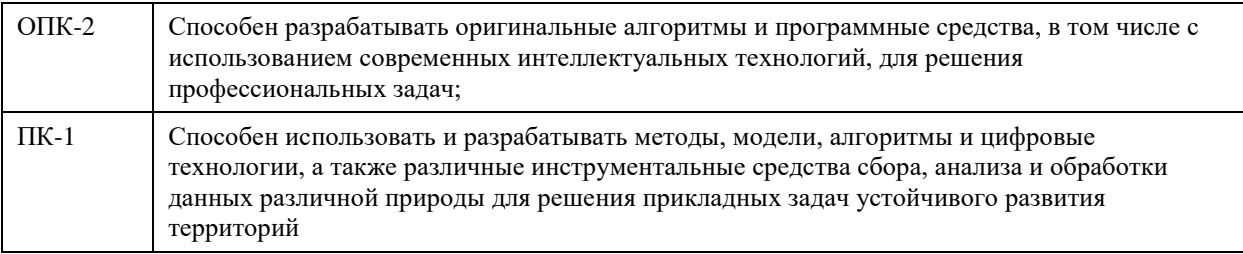

## **В результате освоения дисциплины обучающийся должен**

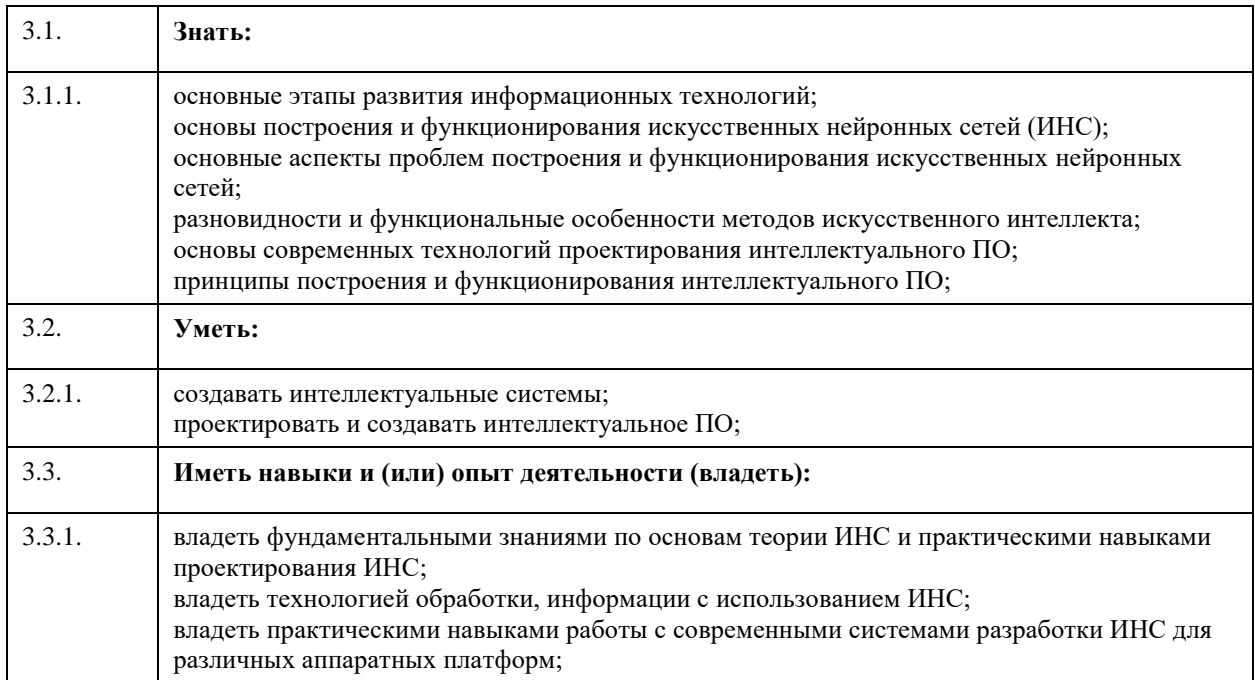

## **4. Структура и содержание дисциплины**

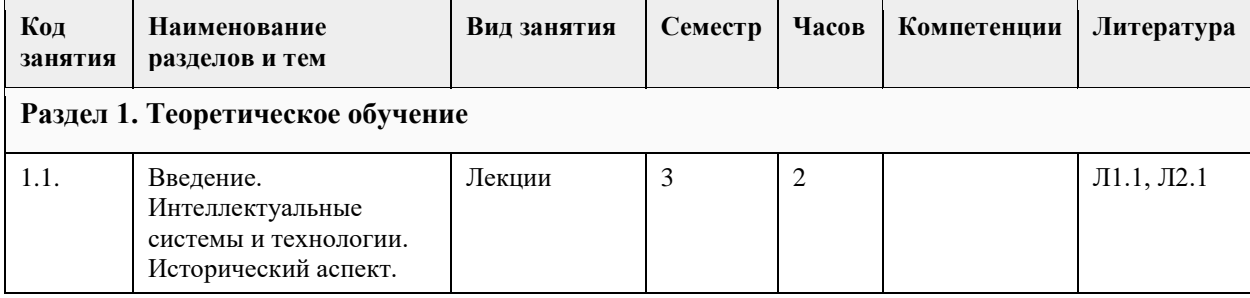

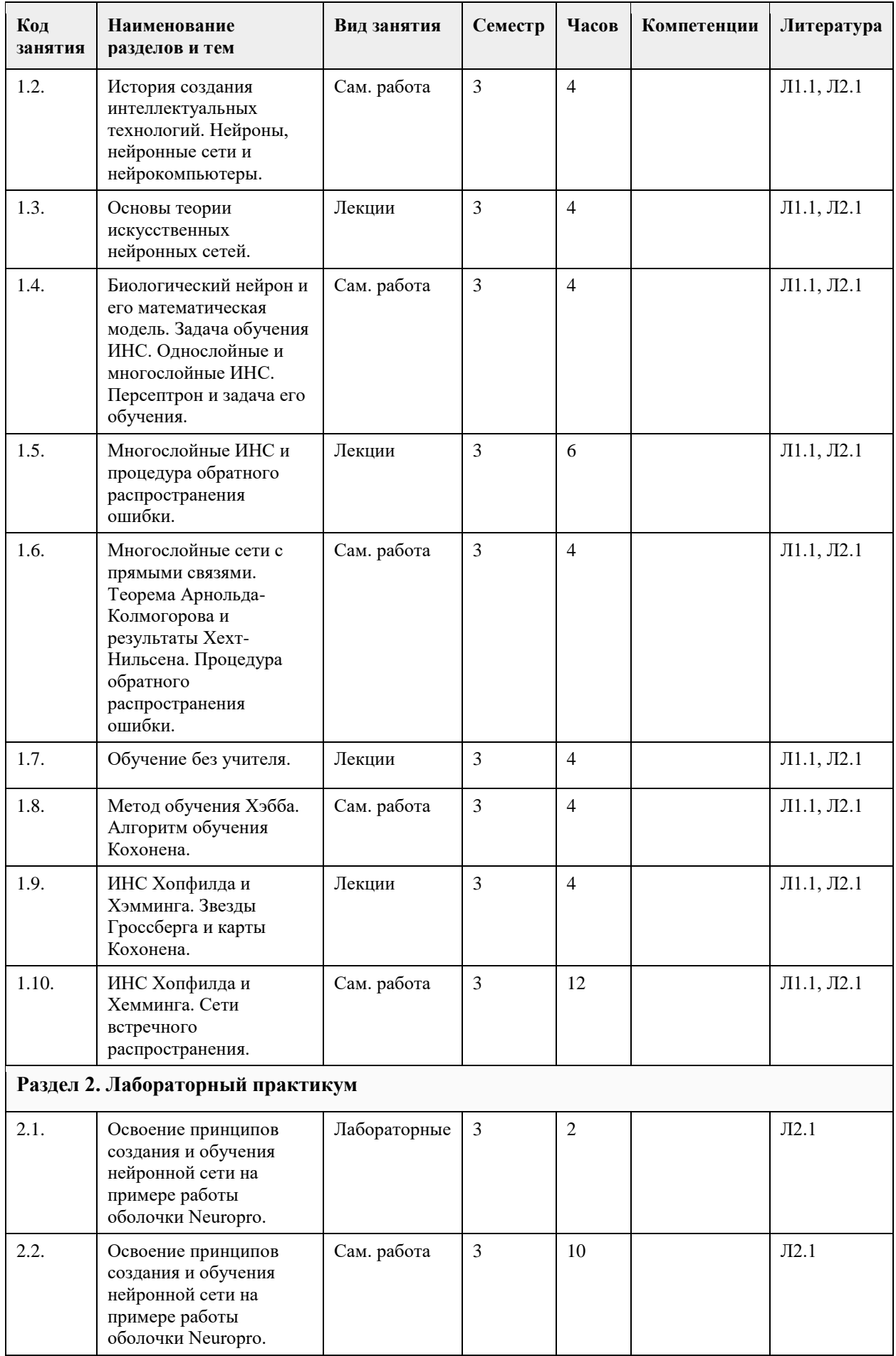

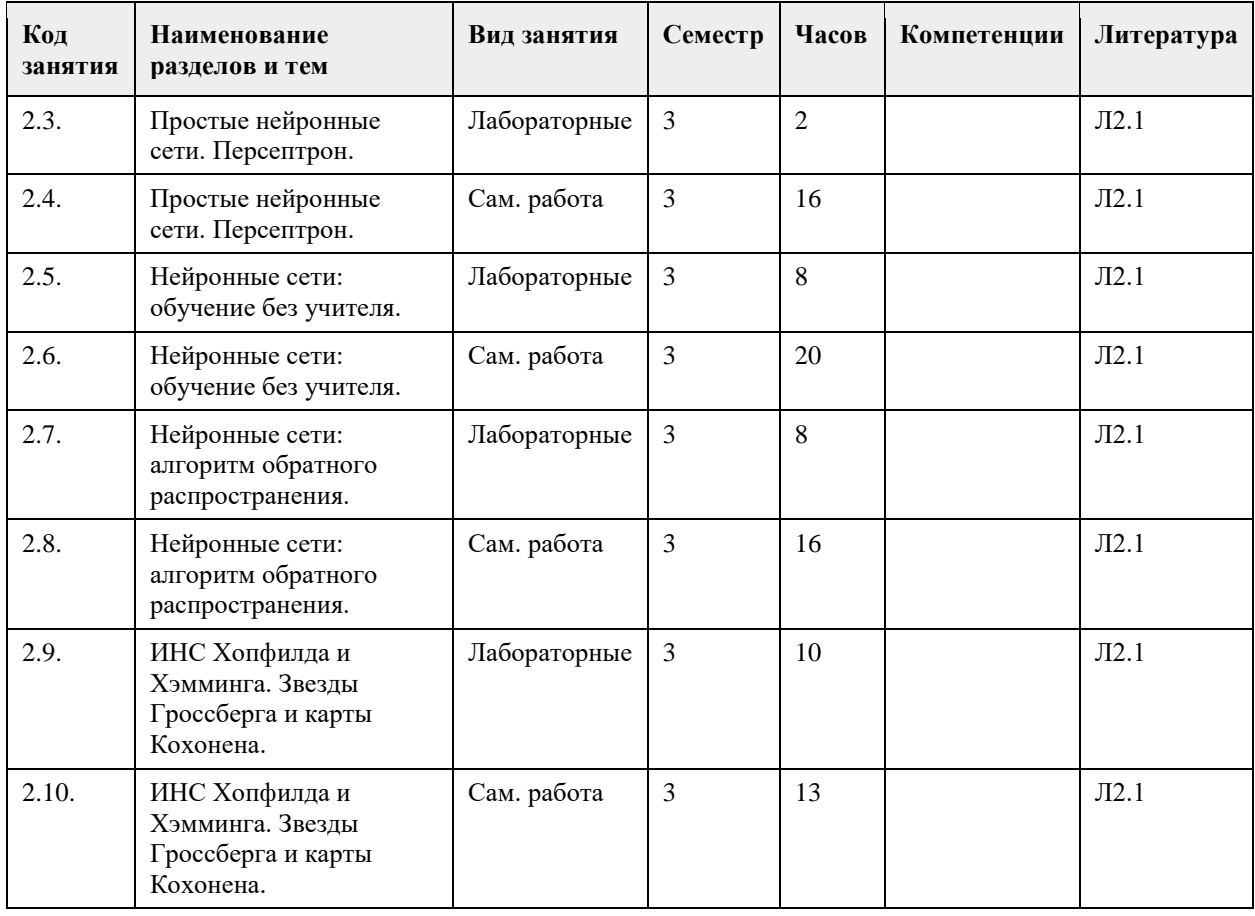

### **5. Фонд оценочных средств**

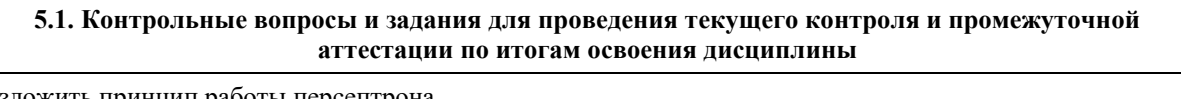

Изложить принцип работы персептрона. Что такое персептронный нейрон, и каков принцип его действия? В чем заключается проблема «ИСКЛЮЧАЮЩЕЕ ИЛИ»? Изложите принцип линейной разделимости и пути его преодоления. Какова эффективность запоминания информации персептроном? Изложите принципы обучения персептрона. Опишите алгоритм обучения персептрона. Каким образом можно модифицировать алгоритм обучения персептрона? Какие классы задач могут быть решены при помощи персептронных систем? Охарактеризуйте алгоритмы обучения НС с учителем и без учителя. Изложите сигнальную процедуру Хэбба для обучения НС. Изложите дифференциальный метод обучения Хэбба. Каковы недостатки алгоритмов Хэбба и как они преодолеваются? Изложите алгоритм обучения Кохонена. Каковы недостатки алгоритма обучения Кохонена? Изложите основные концепции процедуры обратного распространения. Изложите математические аспекты процедуры обратного распространения. Изложите алгоритм процедуры обратного распространения. Что можно сказать о емкости НС? Каковы достоинства процедуры обратного распространения? Каковы недостатки процедуры обратного распространения и как они преодолеваются? Изложите основные концепции архитектуры сети Хопфилда. Изложите основные концепции архитектуры сети Хемминга. Изложите основные концепции архитектуры ДАП. Что можно сказать о емкости приведенных выше НС? Каковы достоинства процедуры сетей Хемминга и Хопфилда? Каковы недостатки сетей Хопфилда, Хемминга, ДАП и как они преодолеваются?

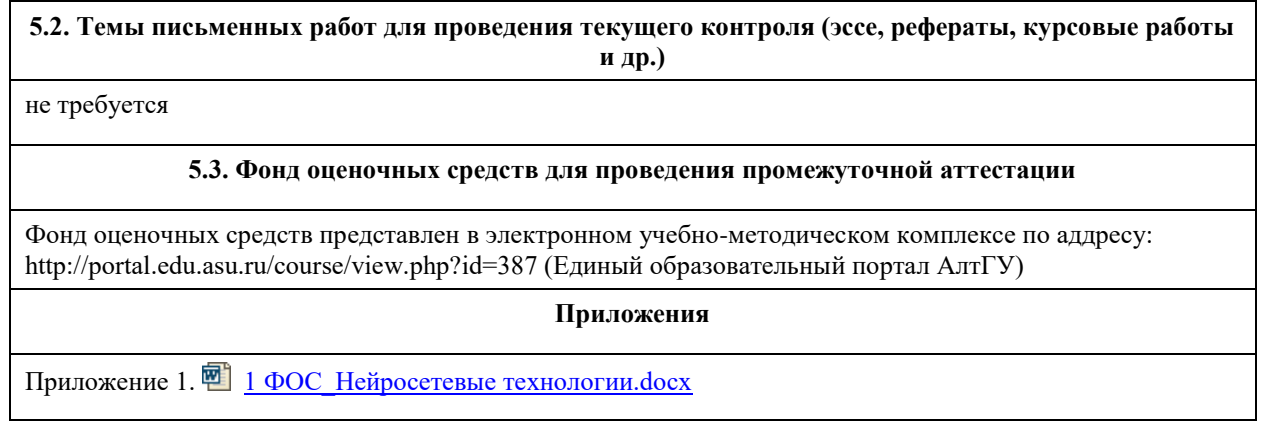

# **6. Учебно-методическое и информационное обеспечение дисциплины**

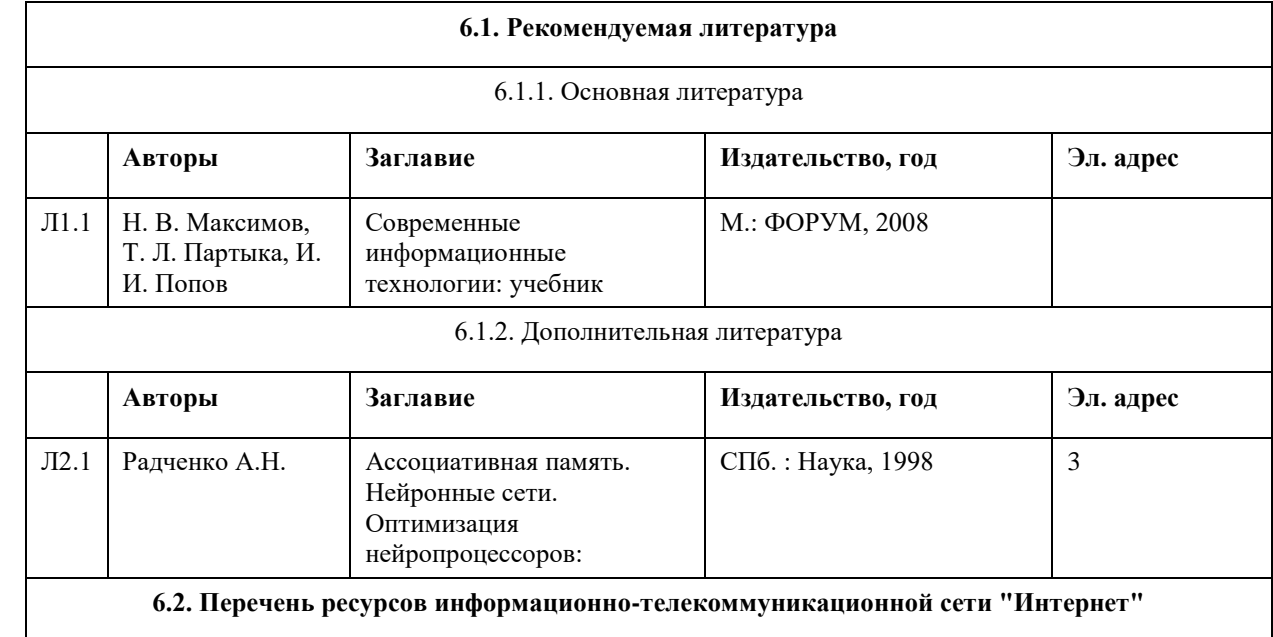

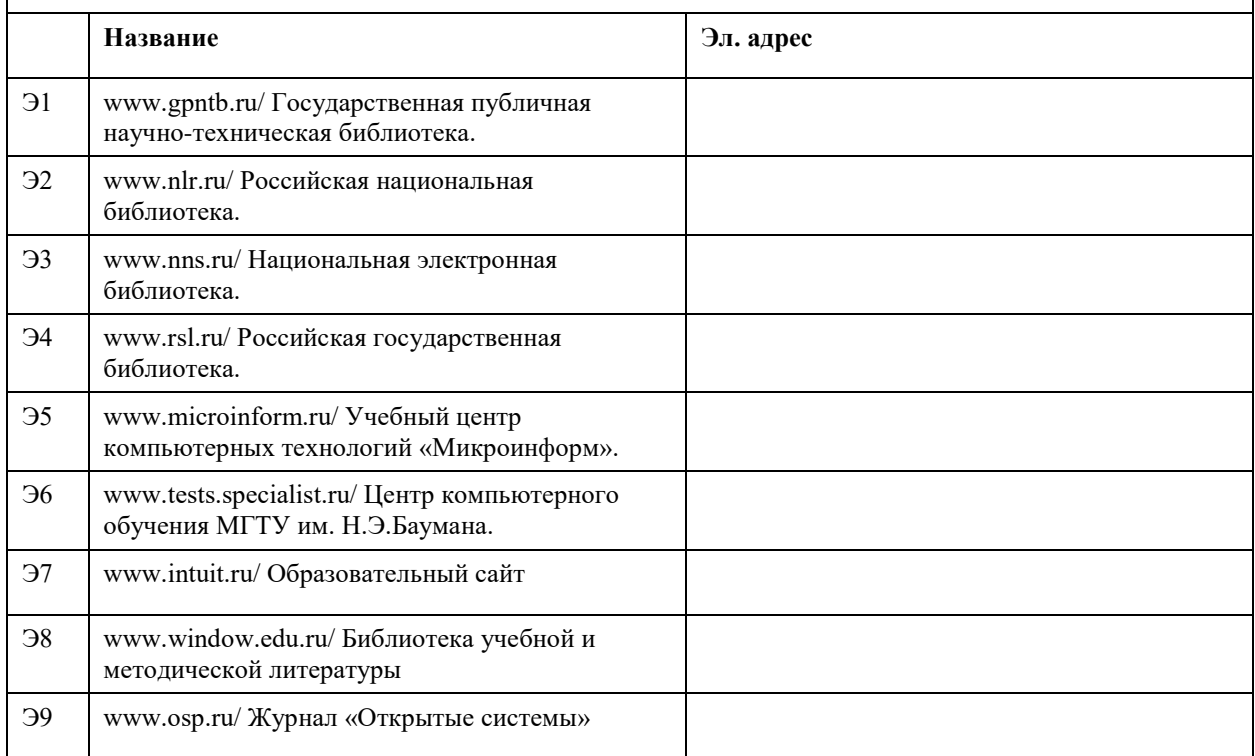

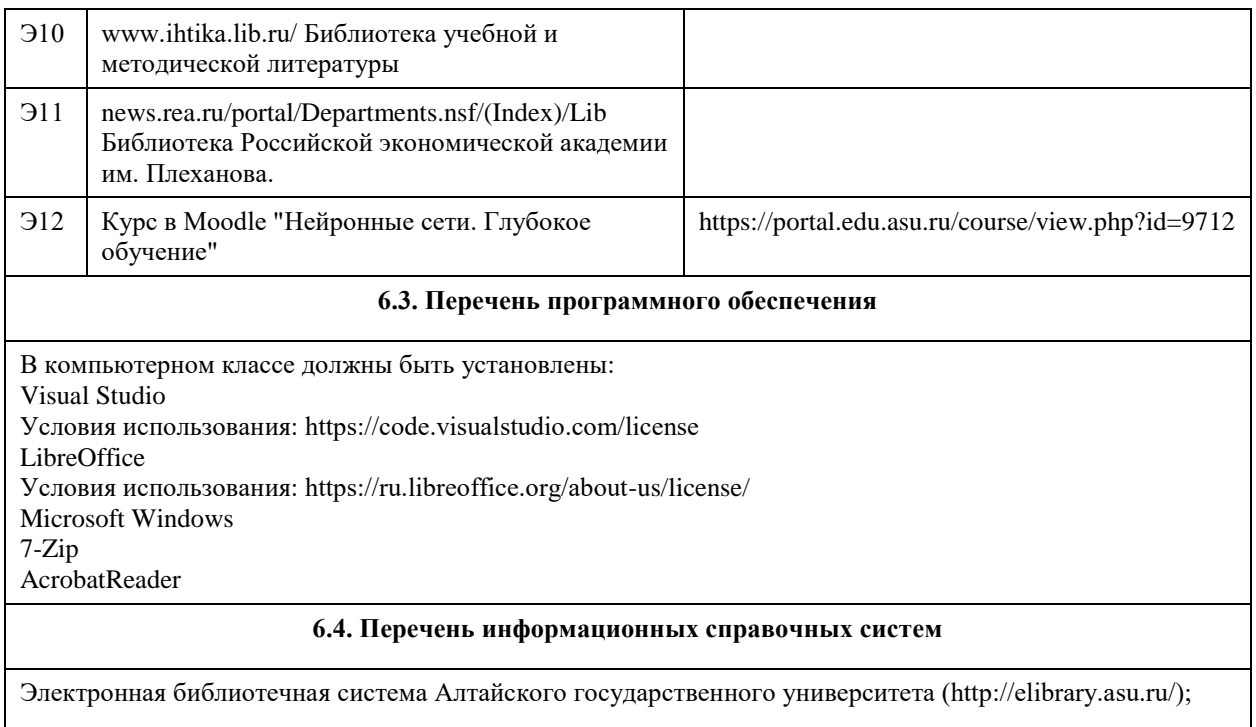

# **7. Материально-техническое обеспечение дисциплины**

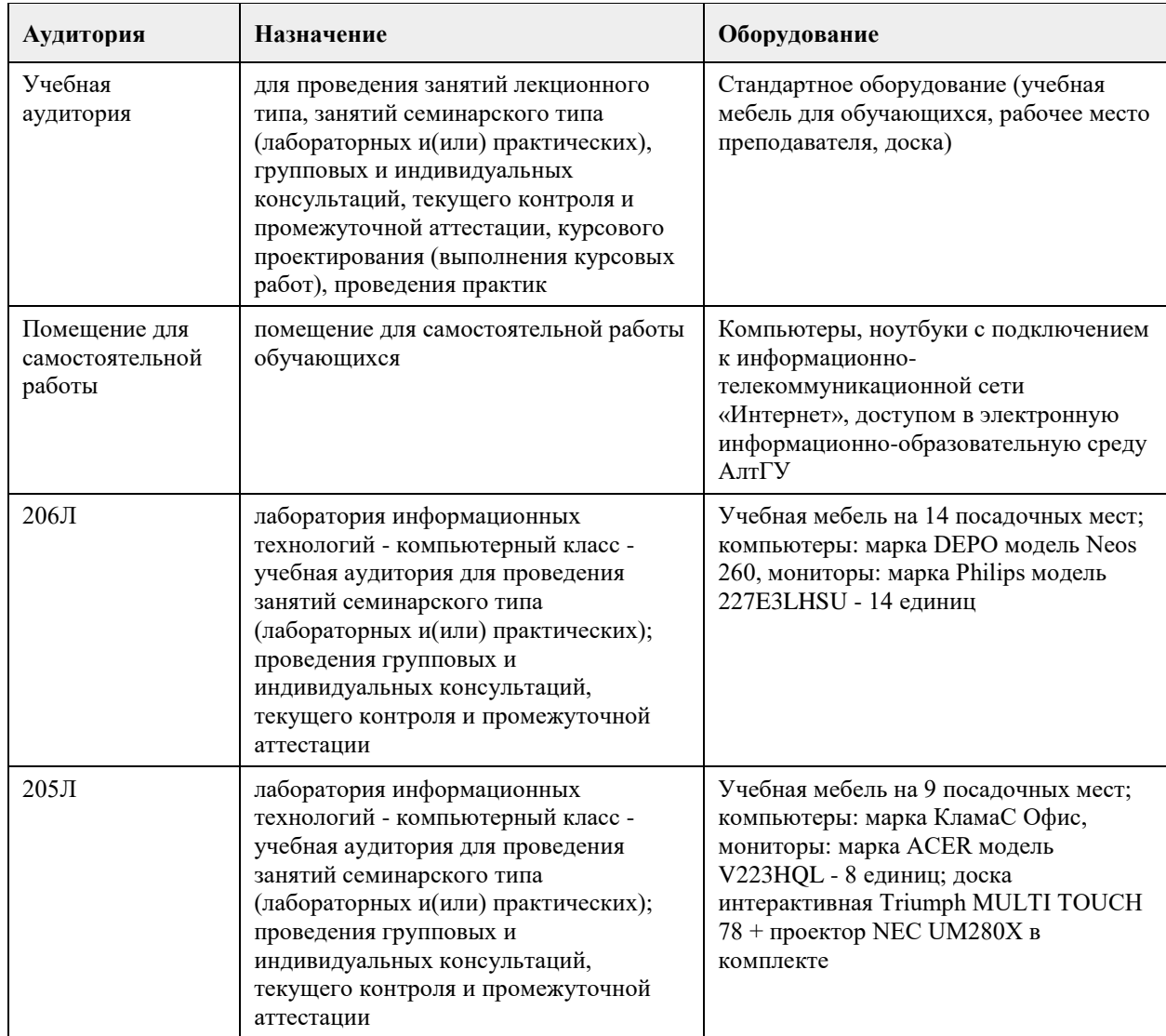

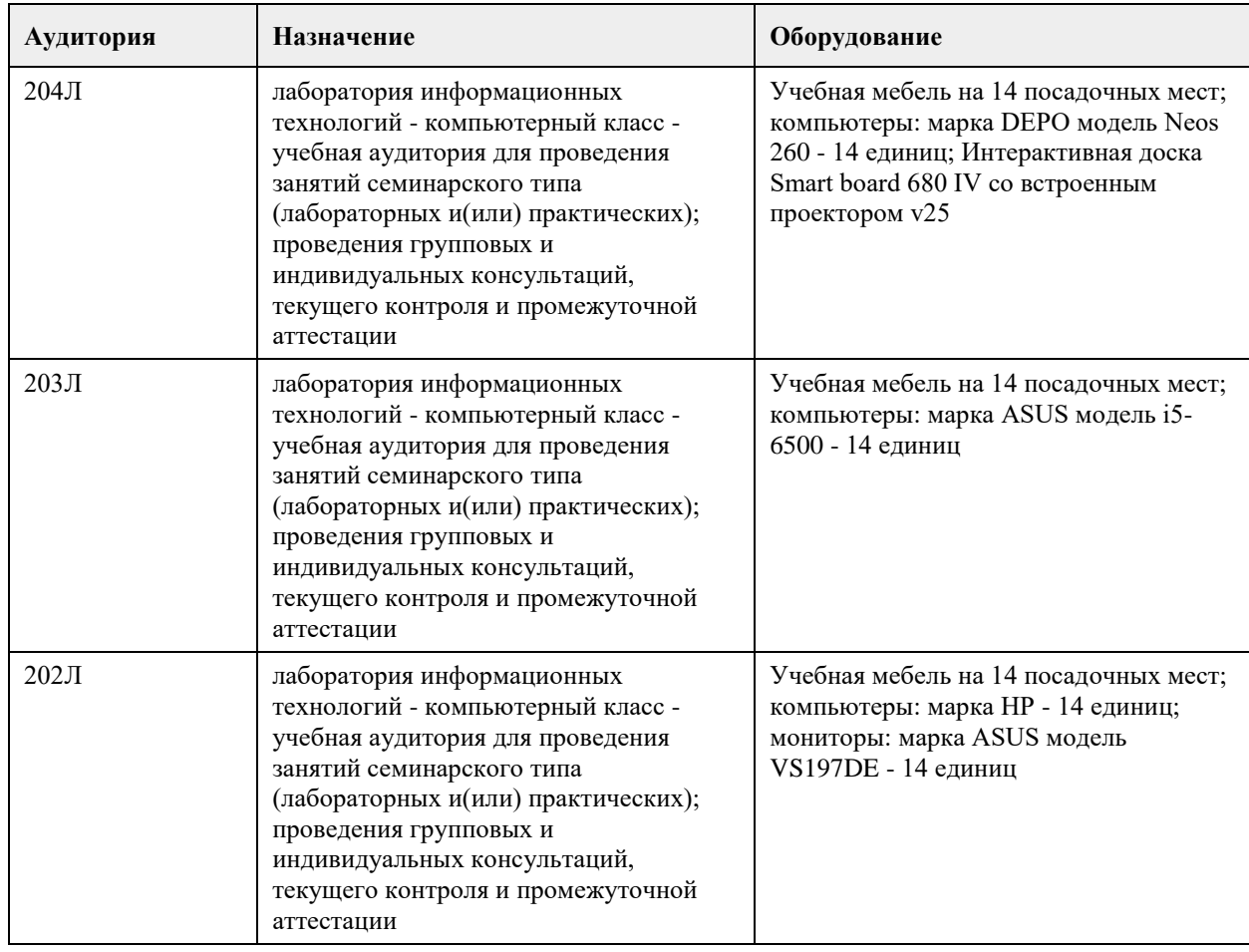

### **8. Методические указания для обучающихся по освоению дисциплины**

Методические указания для студентов

Основной целью при изучении дисциплины является стремление показать области применения и формирование у будущих бакалавров теоретических знаний и практических навыков по использованию современных персональных компьютеров и программных средств для решения широкого спектра задач в различных областях, а именно:

ознакомить студентов с основами организации и архитектуры искусственных нейронных сетей; привить навыки работы с языками программирования для программных комплексов, реализующих искусственные нейронные сети;

изложить основные принципы проектирования искусственных нейронных сетей.

Основными задачами изучения дисциплины являются:

овладение фундаментальными знаниями об основах организации и архитектуре искусственных нейронных сетей;

целостное представление о науке и ее роли в развитии информационных технологий; владеть общими вопросами организации искусственных нейронных сетей для современных ЭВМ; овладение технологиями программирования с использованием нейросетевого подхода; углубление практических навыков работы на персональном компьютере (основы работы с различными инструментальными средствами для проектирования и искусственных нейронных сетей).

Для эффективного изучения теоретической части дисциплины необходимо:

построить работу по освоению дисциплины в порядке, отвечающим изучению основных этапов, согласно приведенным темам лекционного материала;

систематически проверять свои знания по контрольным вопросам и тестам; усвоить содержание ключевых понятий;

активно работать с основной и дополнительной литературой по соответствующим темам; регулярно консультироваться с преподавателем, ведущим изучаемую дисциплину.

Для эффективного изучения практической части дисциплины настоятельно рекомендуется:

систематически выполнять подготовку к практическим занятиям по предложенным преподавателем темам;

своевременно выполнять практические задания, подготавливать доклады или рефераты.

Методические рекомендации по самостоятельной работе

Самостоятельная работа студента, безусловно - один из важнейших этапов в подготовке бакалавров. Она приобщает студентов к исследовательской работе, обогащает опытом и знаниями, необходимыми для дальнейшего их становления как специалистов, прививает навыки работы с литературой.

Цель самостоятельной работы - систематизация, закрепление и расширение теоретических и практических знаний с использованием современных информационных технологий и литературных источников. Данная цель может быть достигнута при решении следующего круга задач:

изучение лекционного материала; изучение дополнительных источников информации; выполнение лабораторных работ.

## **МИНОБРНАУКИ РОССИИ**

федеральное государственное бюджетное образовательное учреждение высшего образования «Алтайский государственный университет»

# **Обработка данных с беспилотных летательных аппаратов**

рабочая программа дисциплины

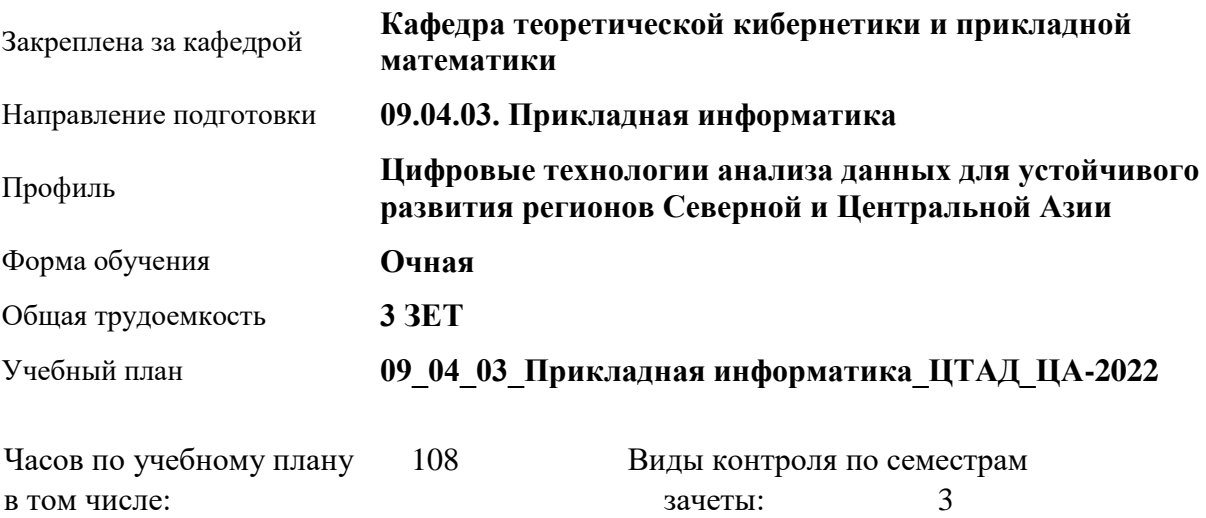

#### **Распределение часов по семестрам**

аудиторные занятия 32 самостоятельная работа 76

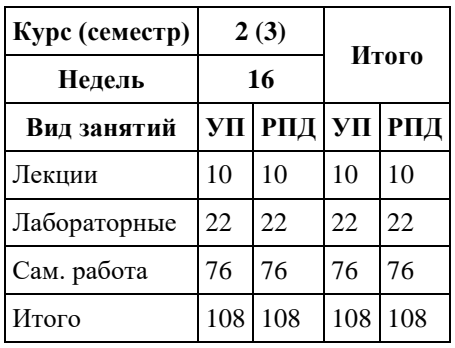

Программу составил(и): *к.т.н., Доцент, Суханов С.И.*

Рецензент(ы): *к.ф.-м.н., Доцент, Пономарев И.В.*

#### Рабочая программа дисциплины **Обработка данных с беспилотных летательных аппаратов**

разработана в соответствии с ФГОС: *Федеральный государственный образовательный стандарт высшего образования - магистратура по направлению подготовки 09.04.03 Прикладная информатика (приказ Минобрнауки России от 19.09.2017 г. № 916)*

составлена на основании учебного плана: *09.04.03 Прикладная информатика* утвержденного учёным советом вуза от *27.04.2021* протокол № *6*.

#### Рабочая программа одобрена на заседании кафедры **Кафедра теоретической кибернетики и прикладной математики**

Протокол от *29.06.2022* г. № *11* Срок действия программы: *2022-2023* уч. г.

Заведующий кафедрой *к.т.н., доцент Понькина Е.В.*

#### **Визирование РПД для исполнения в очередном учебном году**

Рабочая программа пересмотрена, обсуждена и одобрена для исполнения в *2023-2024* учебном году на заседании кафедры

#### **Кафедра теоретической кибернетики и прикладной математики**

Протокол от *29.06.2022* г. № *11* Заведующий кафедрой *к.т.н., доцент Понькина Е.В.*

## **1. Цели освоения дисциплины**

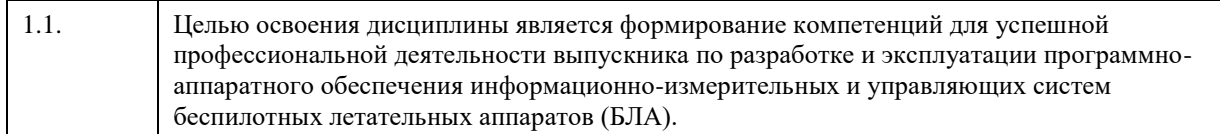

## **2. Место дисциплины в структуре ООП**

## Цикл (раздел) ООП: **Б1.О.03**

## **3. Компетенции обучающегося, формируемые в результате освоения дисциплины**

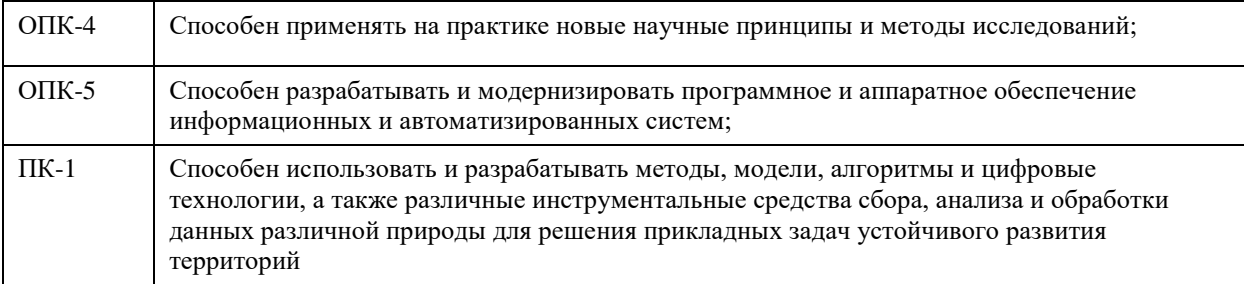

## **В результате освоения дисциплины обучающийся должен**

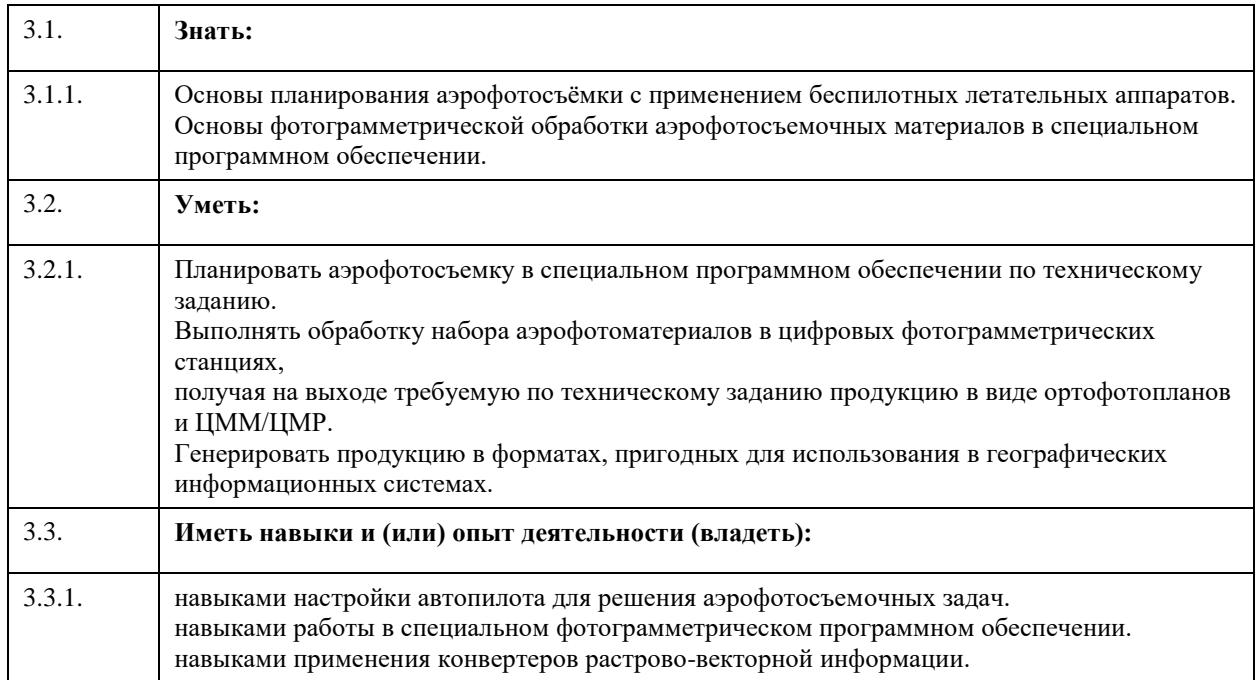

## **4. Структура и содержание дисциплины**

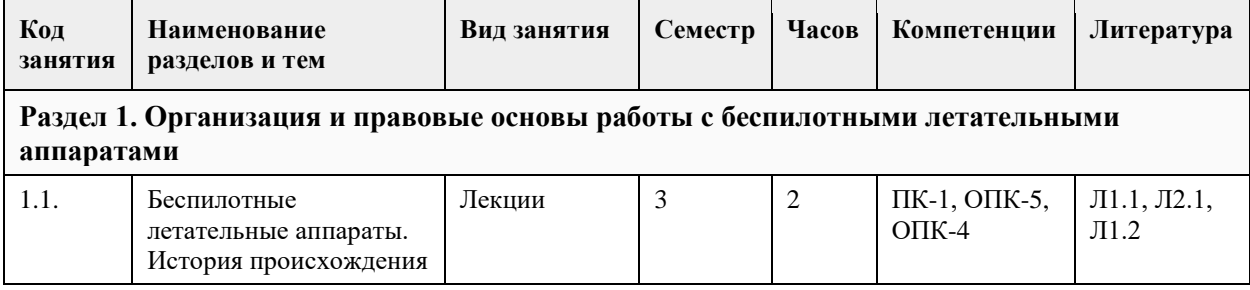

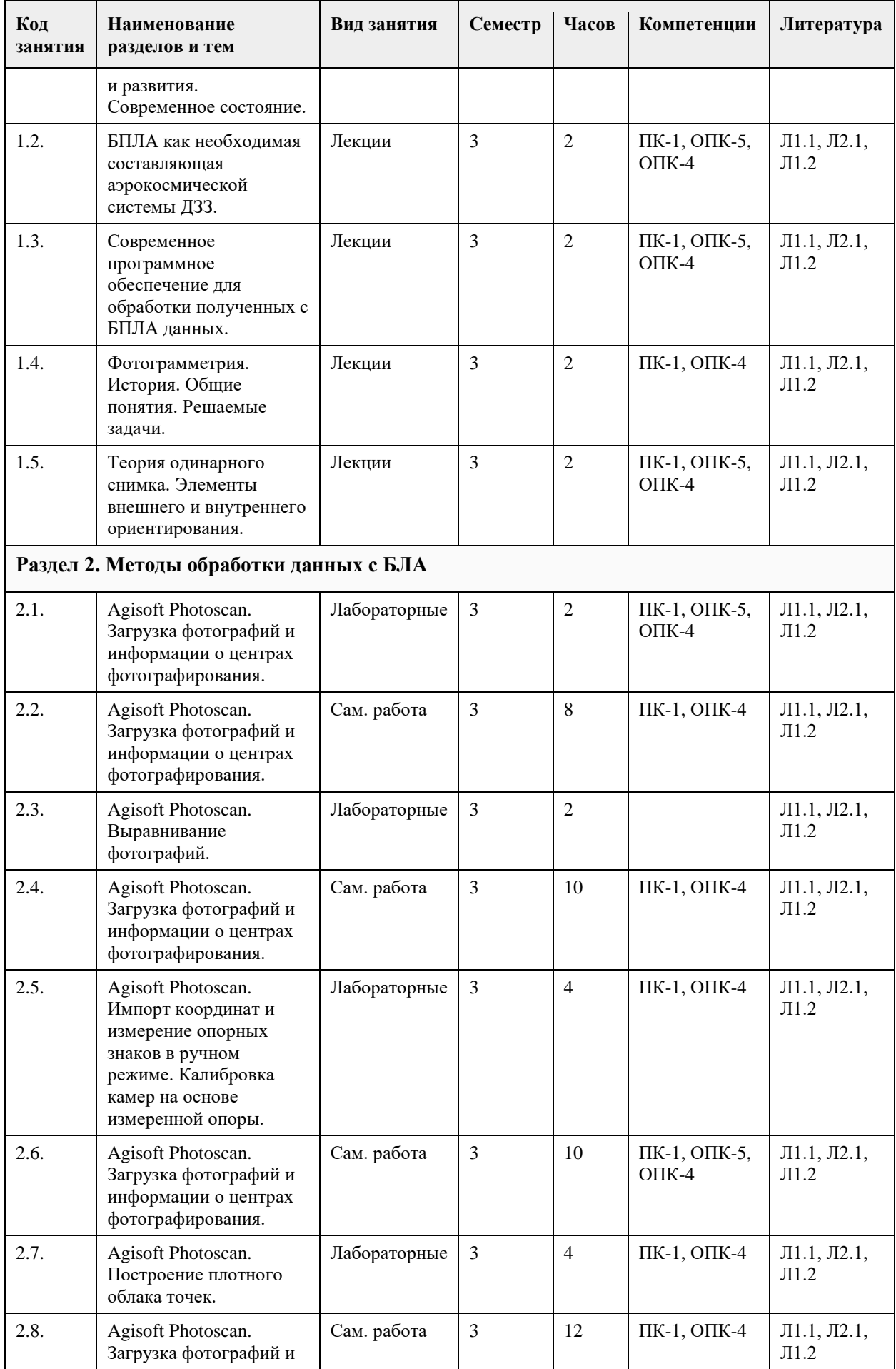

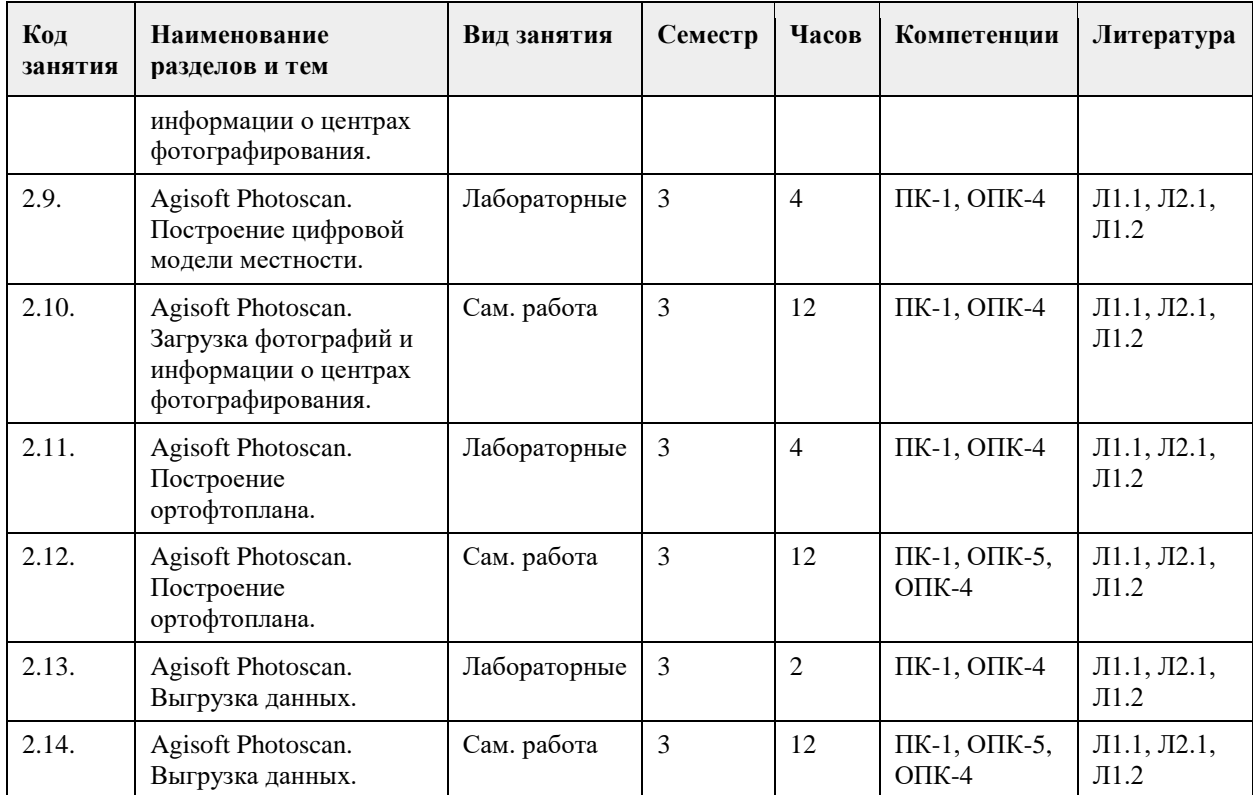

## **5. Фонд оценочных средств**

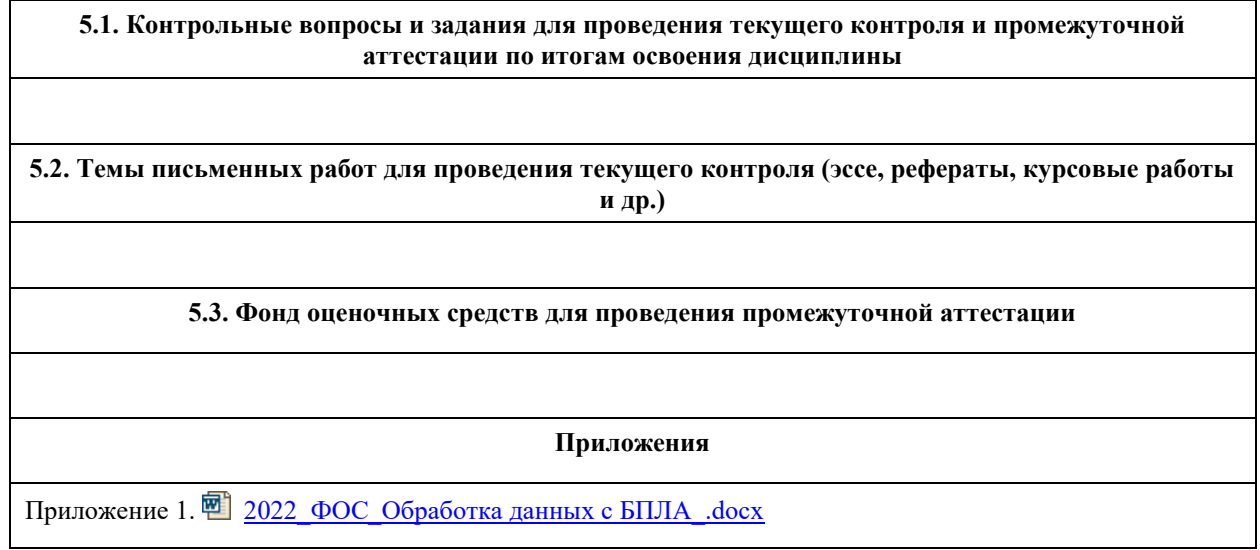

# **6. Учебно-методическое и информационное обеспечение дисциплины**

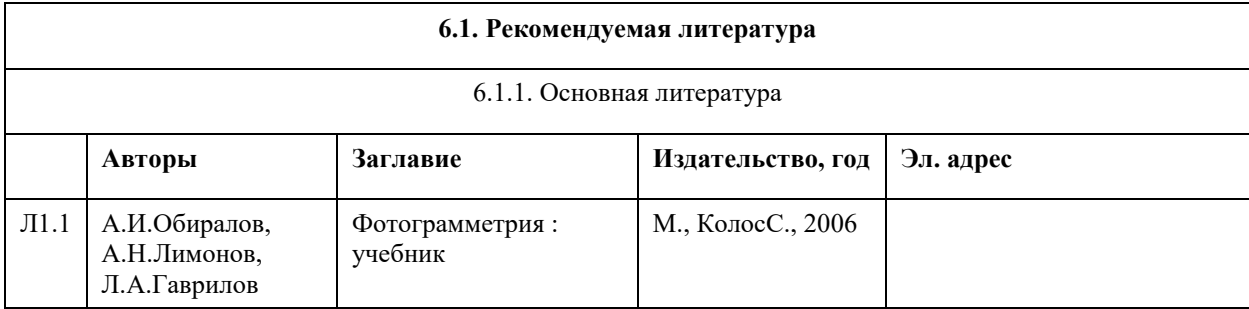

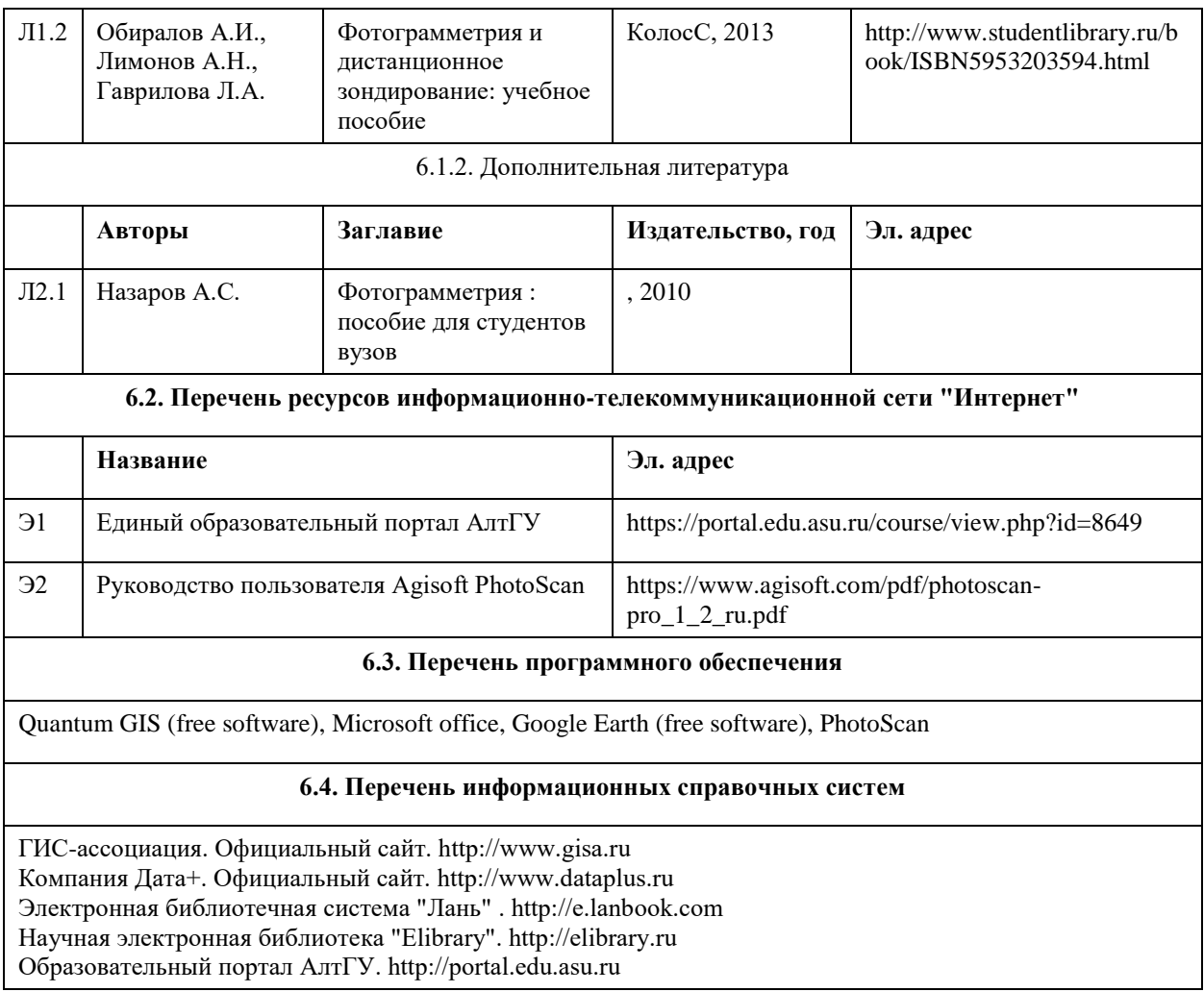

### **7. Материально-техническое обеспечение дисциплины**

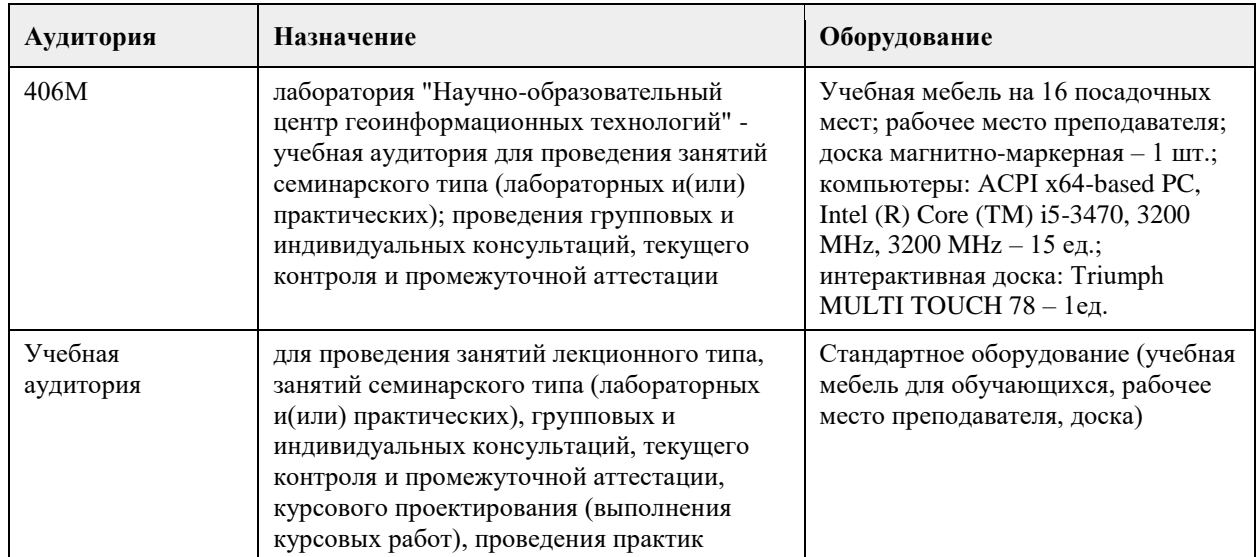

## **8. Методические указания для обучающихся по освоению дисциплины**

1. Для успешного освоения содержания дисциплины необходимо посещать лекции, принимать активное участие в работе на практических занятиях.

2. Лекция предназначена не только и не столько для сообщения какой-то информации, а, в первую очередь, для развития мышления обучаемых. Одним из способов, активизирующих мышление, является такое построение изложения учебного материала, когда обучающиеся слушают, запоминают и конспектируют излагаемый лектором учебный материал, и вместе с ним участвуют в решении проблем, задач, вопросов, в выявлении рассматриваемых явлений.

3. Практическое занятие проводится в целях выработки практических умений и приобретения навыков при решении задач. Главным содержанием этих занятий является практическая работа каждого студента. Практическое занятие начинается, как правило, с формулирования его целевых установок. Понимание обучаемыми целей и задач занятия, его значения для специальной подготовки способствует повышению интереса к занятию и активизации работы по овладению учебным материалом. Вслед за этим производится краткое рассмотрение основных теоретических положений, которые являются исходными для работы обучаемых на данном занятии. Основную часть практического занятия составляет работа обучаемых по выполнению учебных заданий под руководством преподавателя.

## **МИНОБРНАУКИ РОССИИ**

федеральное государственное бюджетное образовательное учреждение высшего образования «Алтайский государственный университет»

# **Основы дистанционного зондирования земли из космоса**

рабочая программа дисциплины

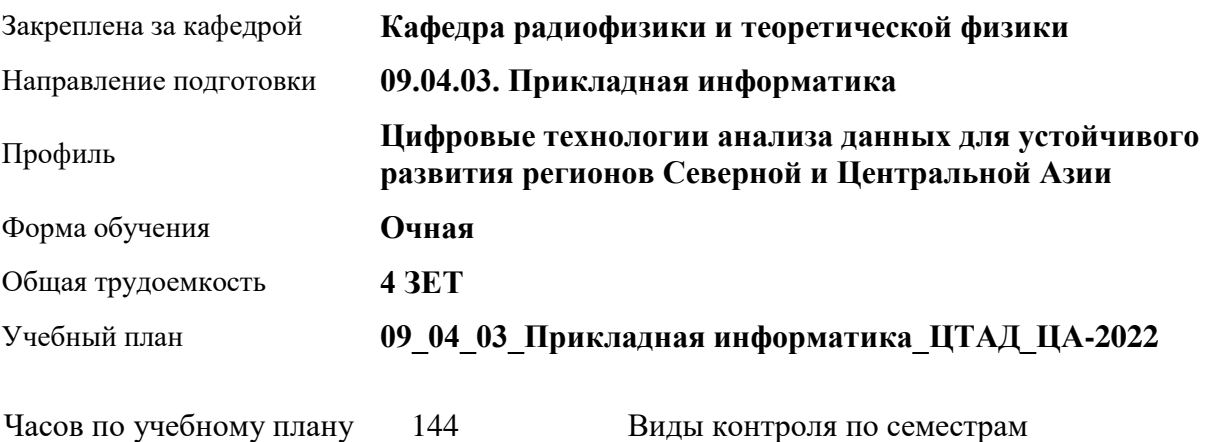

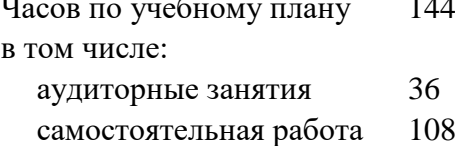

Виды контроля по семестрам зачеты: 2

### **Распределение часов по семестрам**

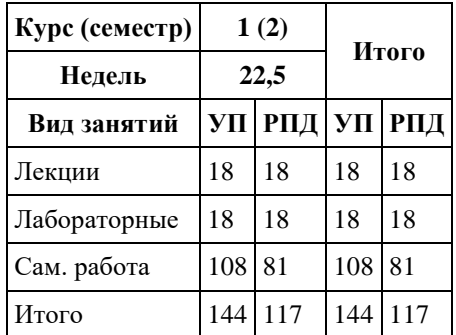

Программу составил(и): *д.ф.-м.н., профессор кафедры радиофизики и теоретической физики, Лагутин Анатолий Алексеевич*

#### Рецензент(ы):

*к.ф.-м.н., доцент кафедры прикладной физики, электроники и информационной безопасности, Рудер Давыд Давыдович*

Рабочая программа дисциплины **Основы дистанционного зондирования земли из космоса**

разработана в соответствии с ФГОС: *Федеральный государственный образовательный стандарт высшего образования - магистратура по направлению подготовки 09.04.03 Прикладная информатика (приказ Минобрнауки России от 19.09.2017 г. № 916)*

составлена на основании учебного плана: *09.04.03 Прикладная информатика* утвержденного учёным советом вуза от *27.04.2021* протокол № *6*.

Рабочая программа одобрена на заседании кафедры **Кафедра радиофизики и теоретической физики**

Протокол от *02.07.2021* г. № *10* Срок действия программы: *2021-2022* уч. г.

Заведующий кафедрой *д.ф.-м.н., профессор Лагутин Анатолий Алексеевич*

#### **Визирование РПД для исполнения в очередном учебном году**

Рабочая программа пересмотрена, обсуждена и одобрена для исполнения в *2023-2024* учебном году на заседании кафедры

#### **Кафедра радиофизики и теоретической физики**

Протокол от *02.07.2021* г. № *10* Заведующий кафедрой *д.ф.-м.н., профессор Лагутин Анатолий Алексеевич*

## **1. Цели освоения дисциплины**

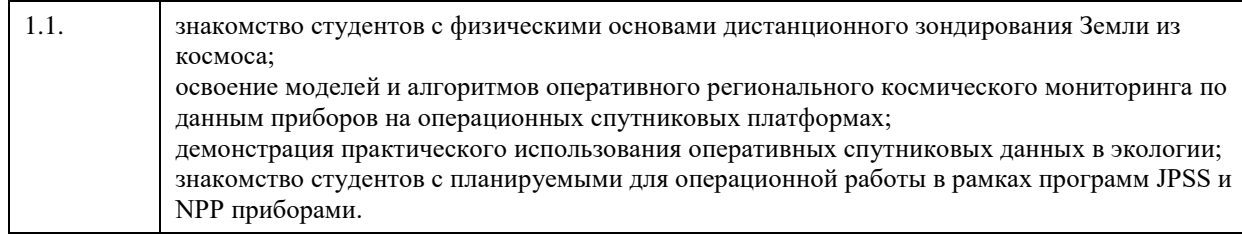

## **2. Место дисциплины в структуре ООП**

Цикл (раздел) ООП: **Б1.О.03**

## **3. Компетенции обучающегося, формируемые в результате освоения дисциплины**

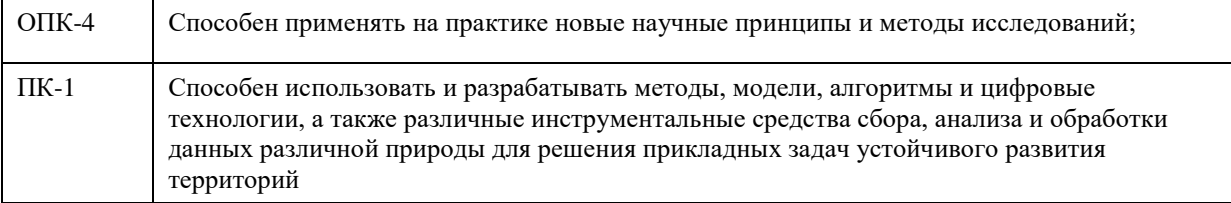

### **В результате освоения дисциплины обучающийся должен**

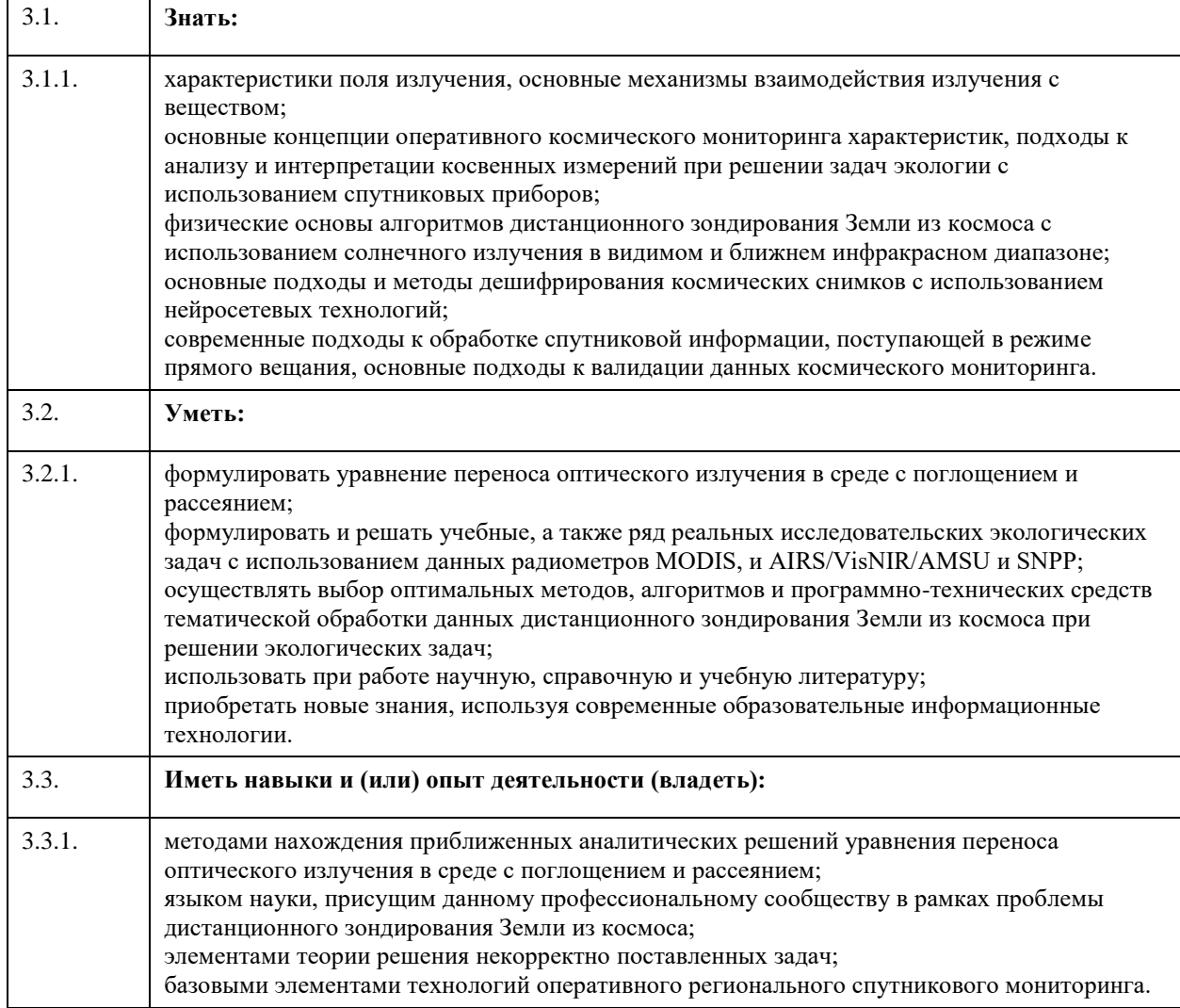

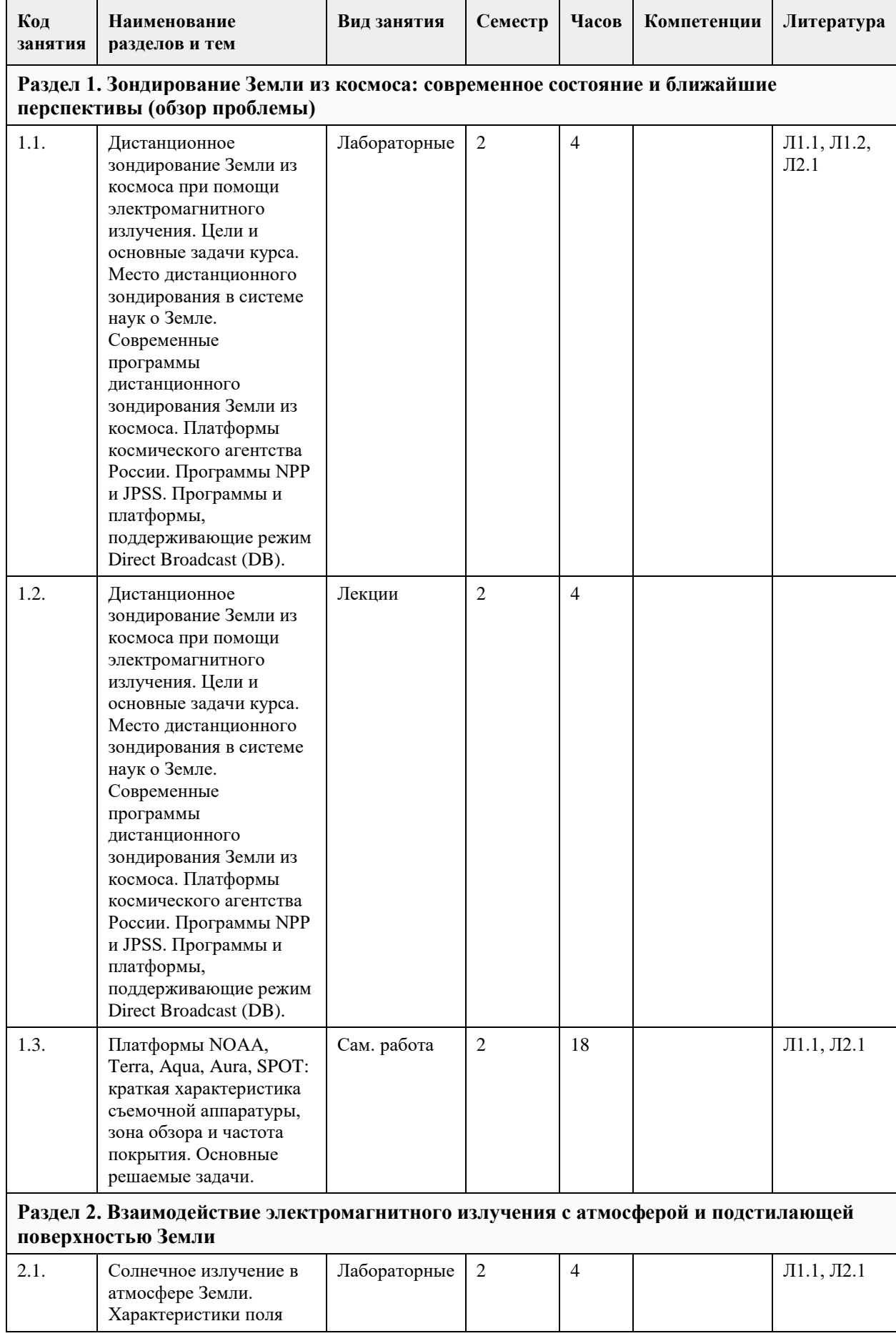

# **4. Структура и содержание дисциплины**

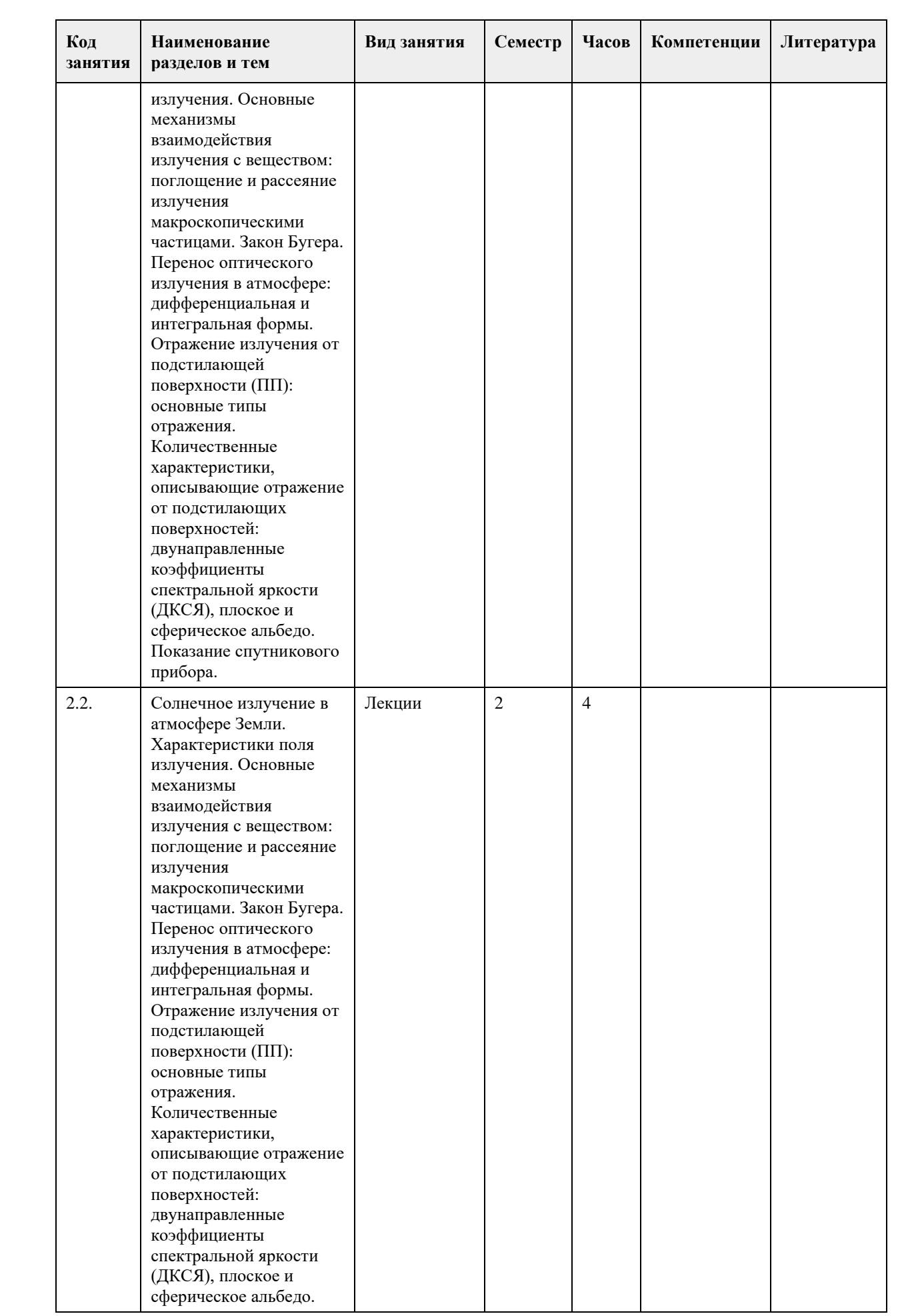

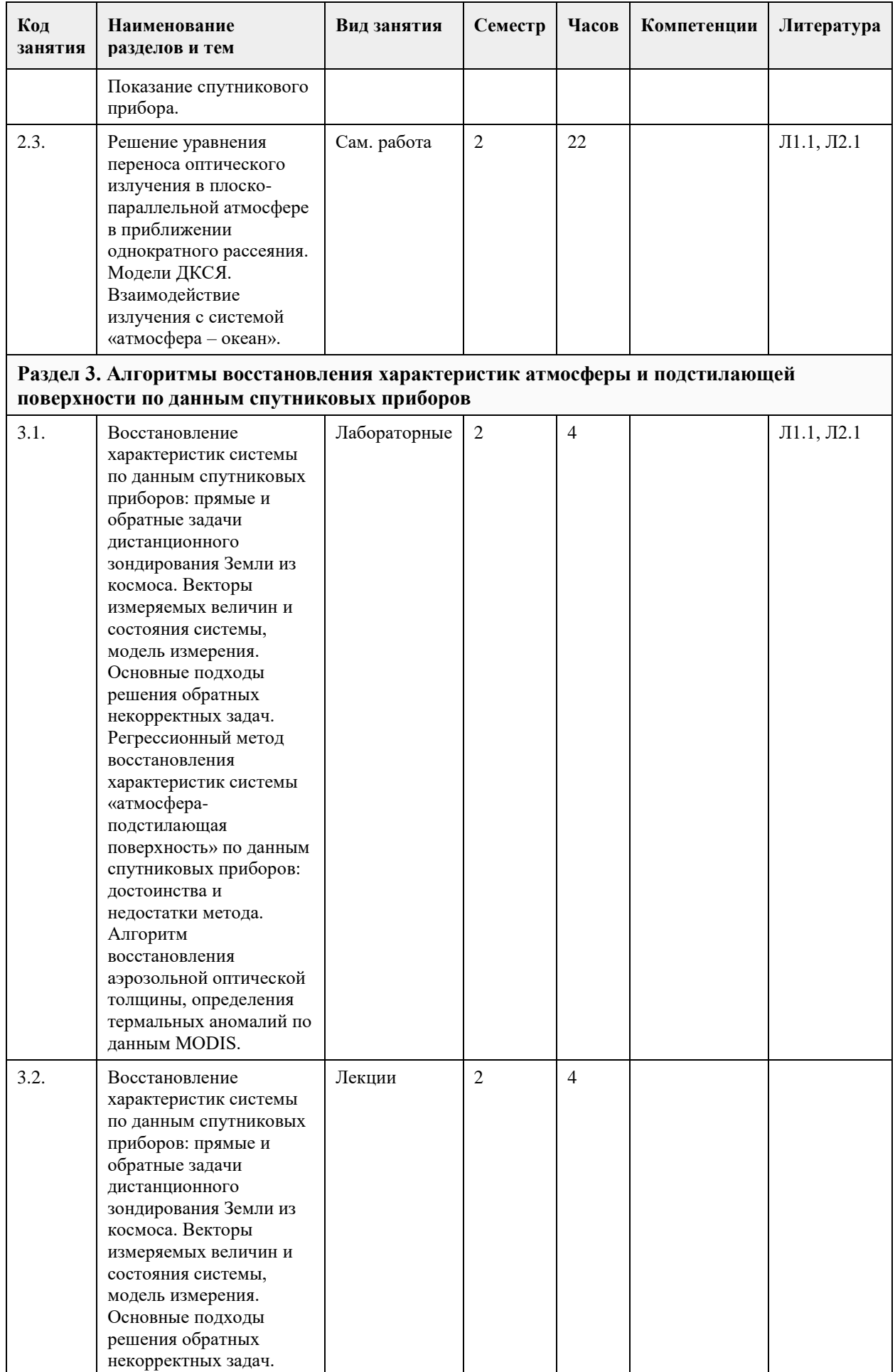

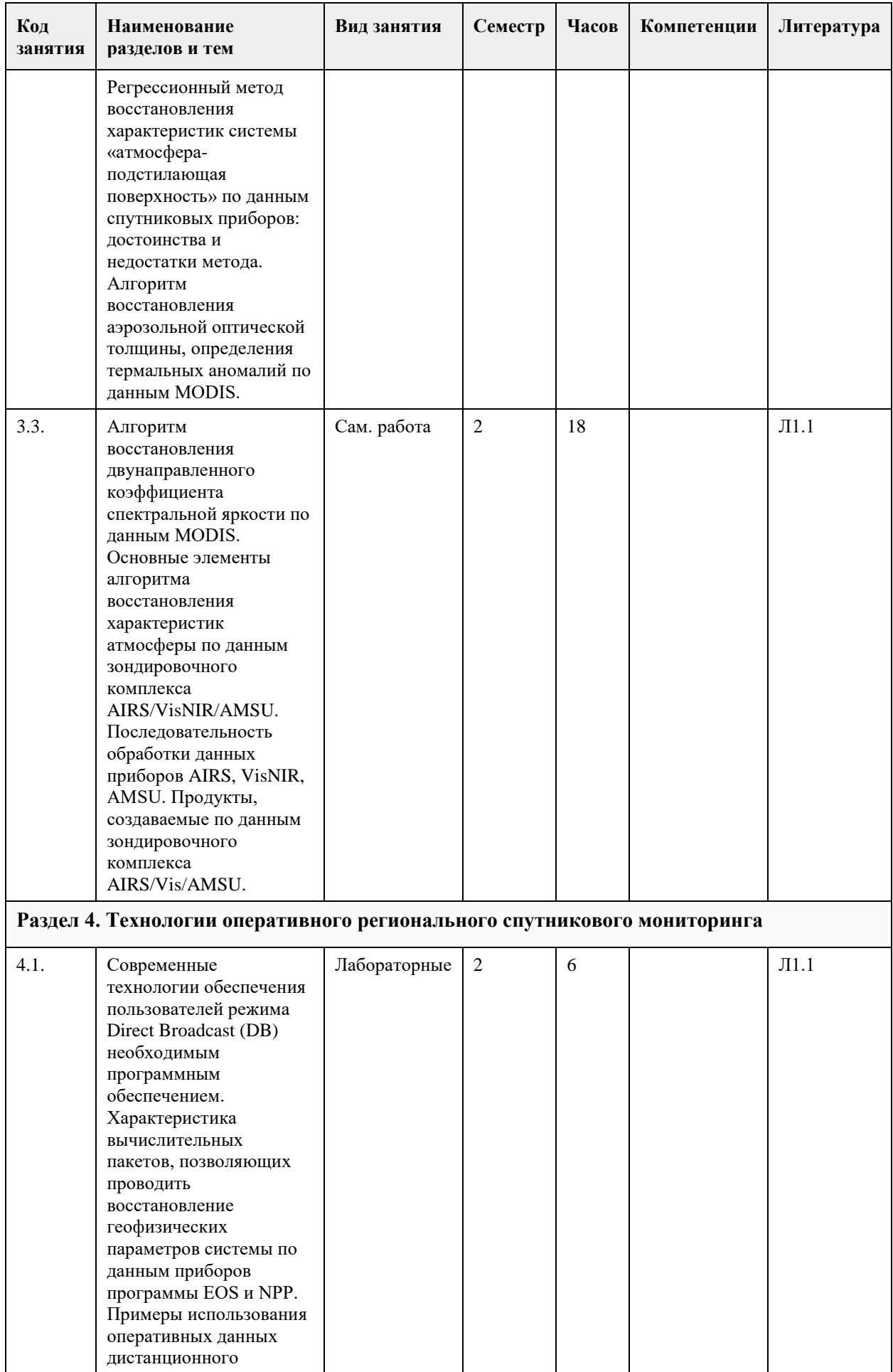

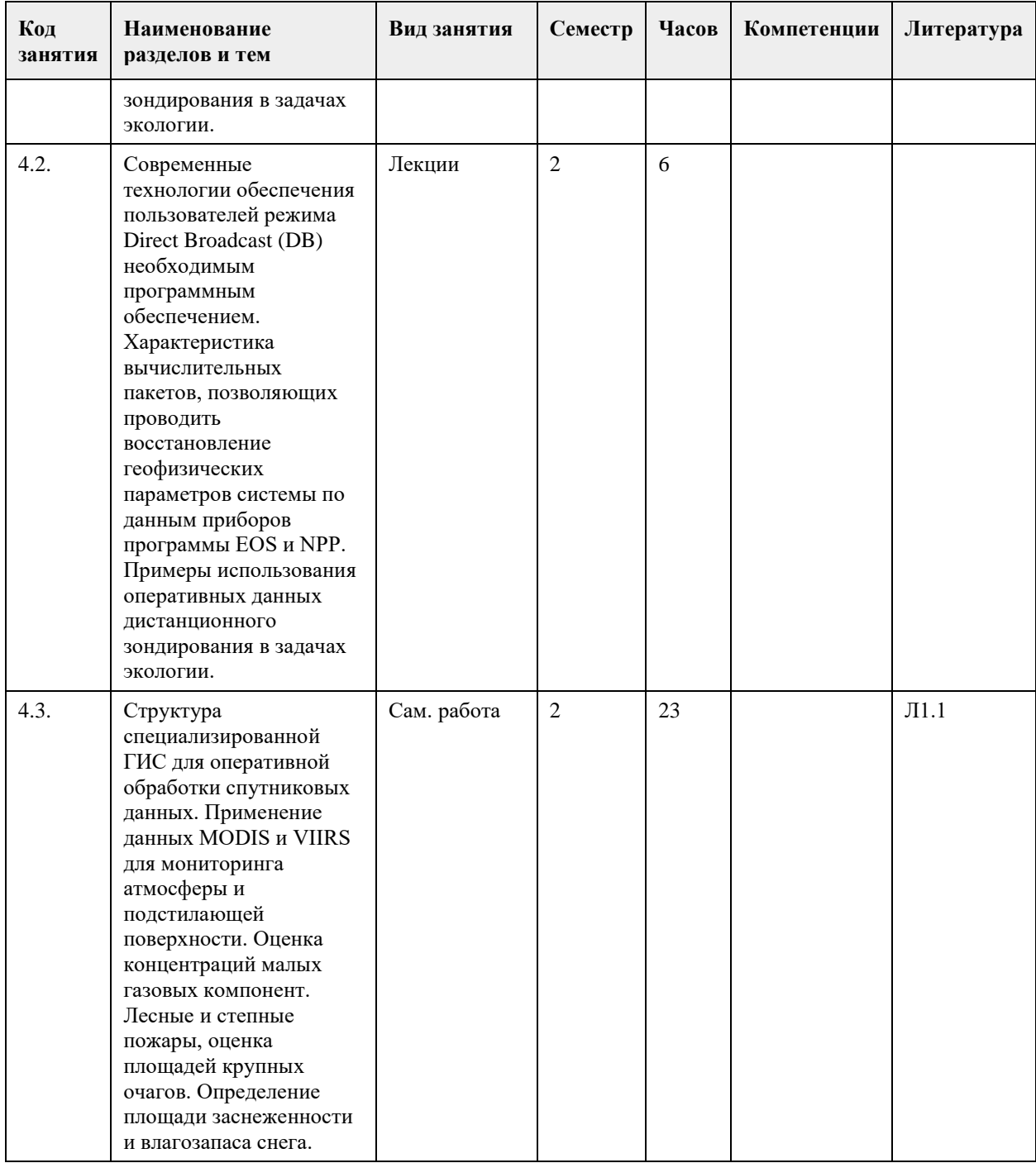

## **5. Фонд оценочных средств**

#### **5.1. Контрольные вопросы и задания для проведения текущего контроля и промежуточной аттестации по итогам освоения дисциплины**

Поясните, что понимается под дистанционным зондированием Земли из космоса. Назовите основные достоинства дистанционного мониторинга атмосферы и подстилающей поверхности прибором космического базирования.

Кратко опишите возможности приборов платформ Terra и Aqua при получении информации о состоянии окружающей среды.

Получите выражение для показания спутникового прибора, регистрирующего уходящее

электромагнитное излучение в оптическом и инфракрасном диапазонах.

Сформулируйте уравнение переноса теплового излучения в условиях локального термодинамического равновесия.

Запишите уравнение, позволяющее находить коэффициент спектральной яркости подстилающей поверхности по данным спутникового прибора.

Дайте определение двунаправленного коэффициента спектральной яркости (ДКСЯ) подстилающей поверхности. Покажите связь плоского и сферического альбедо с ДКСЯ.

Охарактеризуйте спектральную отражательную способность различных природных и антропогенных объектов.

Дайте определение вегетационных индексв NDVI и EVI. Проведите анализ зависимости значений индексов от аэрозольной оптической толщины атмосферы.

Сформулируйте основные требования к характеристикам съемочной спутниковой аппаратуры,

предназначенной для определения коэффициента спектральной яркости подстилающей поверхности. Изложите основные идеи изучения почвенного покрова по данным спутниковых приборов.

Изложите основные идеи алгоритма построения маски снежного покрова по данным спектрорадиометра MODIS.

Изложите физические основы метода обнаружения лесных и степных пожаров по данным спутникового прибора.

Для количественного описания условия формирования уходящего в космос теплового излучения принято использовать весовые функции. Поясните физический смысл этих функций.

Покажите, что задача восстановления температурного профиля атмосферы по уходящему

электромагнитному излучению относится к классу некорректных задач.

Для восстановления характеристик системы "атмосфера - подстилающая поверхность" часто

используется регрессионный подход. Укажите достоинства и недостатки этого подхода.

Предложите метод сравнения наземных данных сети AERONET по аэрозольной оптической толщине с результатами спектрорадиометра MODIS при валидации спутниковых данных.

При измерениях распределения температуры по высоте по спектру уходящего теплового излучения в надирном варианте измерения принято использовать три диапазона спектра: полосы поглощения СО\_2 на длинах волн 4,3 мкм и 15 мкм, полосу поглощения О\_2 в микроволновом диапазоне (0,5 мкм). Укажите преимущества и недостатки этих областей спектра при решении задачи восстановления вертикального профиля температуры по спутниковым данным.

Укажите основные приближения, использованные при построении операционного алгоритма

восстановления АОТ атмосферы над сушей по данным MODIS.

Предполагая, что спектрорадиометры MODIS / Terra и MODIS / Aqua с трехминутным интервалом провели измерения интенсивностей излучения над одной зоной суши, предложите подход, позволяющий оценить альбедо однократного рассеяния аэрозоля для сцены.

#### **5.2. Темы письменных работ для проведения текущего контроля (эссе, рефераты, курсовые работы и др.)**

- 1. Исследования Земли из космоса: программа России.
- 2. Исследования Земли из космоса: научный план программы EOS.

3. Исследования Земли из космоса: план программы JPSS.

- 4. Исследования Земли из космоса: научный план программы Copernicus.
- 5. Радиоизлучение Земли как планеты.
- 6. Орбиты спутников дистанционного зондирования Земли.
- 7. Микроволновые методы дистанционного зондирования земных покровов.
- 8. Перенос коротковолнового солнечного излучения в атмосфере Земли.
- 9. Атмосферная коррекция спутниковой информации.
- 10. Космический мониторинг лесных пожаров.

#### **5.3. Фонд оценочных средств для проведения промежуточной аттестации**

1. Дистанционное зондирование Земли из космоса при помощи электромагнитного излучения: основные принципы.

2. Современные программы дистанционного зондирования Земли из космоса: POES, EOS, SPOT,

RADARSAT, SNPP: краткая характеристика съемочной аппаратуры, зона обзора и частота покрытия, основные решаемые задачи.

3. Платформы космических агентств России, Франции, Израиля и Китая: краткая характеристика съемочной аппаратуры, зона обзора и частота покрытия, основные решаемые задачи.

4. Программы дистанционного зондирования Земли из космоса следующего десятилетия: JPSS и Copernicus.

5. Солнечное излучение в атмосфере Земли: характеристики поля излучения, взаимодействие излучения с атмосферой.

6.Модели отражения солнечного излучения объектами подстилающей поверхности. Двунаправленный коэффициент отражения, альбедо.

7.Математическая формулировка показания спутникового прибора,регистрирующего уходящее электромагнитное излучение в оптическом и ближнем инфракрасном диапазонах.

8. Тепловое излучение. Распределение Планка и закон Кирхгофа. Яркостная температура тела.

9. Излучательная способность материалов ПП.

10. Уравнение переноса для теплового излучения в условиях локального термодинамического равновесия.

11.Математическая формулировка показания спутникового прибора, регистрирующего уходящее

электромагнитное излучение в тепловом инфракрасном и микроволновом диапазонах. 12. Элементы теории переноса в случайно-неоднородных и фрактальных средах.

13.Прямые и обратные задачи дистанционного зондирования атмосферы и подстилающей поверхности. Подходы к их решению.

14. Регрессионный метод решения задач дистанционного зондирования атмосферы и подстилающей поверхности. Его достоинства и недостатки.

15.Маскирование облачного покрова. Пороговые и спектральные алгоритмы. Основные элементы операционного алгоритма для MODIS.

16. Алгоритм восстановления характеристик облачного слоя по данным MODIS: положение верхней кромки, оптические и микрофизические характеристики, фазовый состав.

17. Алгоритмы восстановления профилей температуры, влажности и озона по данным MODIS. 18.Основные элементы алгоритма восстановления характеристик атмосферы по данным зондирующего комплекса AIRS (AIRS/AMSU). Роль собственно 2378-канального ИК-зондировщика AIRS. Вклад СВЧрадиометра AMSU.

19.Оптические и микрофизические свойства аэрозоля. Физические основы восстановления аэрозольной оптической толщины и доли мелкодисперсной фракции АОТ по данным спутниковых приборов.

20.Основные элементы алгоритма MODIS восстановления аэрозольной оптической толщины и доли мелкодисперсной фракции.

21.Операционный алгоритм восстановления аэрозольной оптической толщины по данным 22-канального спектрорадиометра VIIRS программы SNPP/NOAA.

22.Мониторинг структуры снежного покрова. Алгоритм для MODIS.

23. Атмосферная коррекция данных MODIS.

24. Альбедо подстилающей поверхности. Основные элементы технологии восстановления альбедо по данным MODIS.

25. Спутниковый мониторинг температуры подстилающей поверхности.

26. Характеристика алгоритмов восстановления влагозапаса снега и влажности почвы по данным СВЧрадиометров AMSR-E и AMSR2.

27. Вычислительные пакеты, позволяющие проводить восстановление геофизических параметров системы по данным приборов программы EOS: базовые алгоритмы PGE. Структура PGE, сборка пакетов. Формат представления результатов обработки.

28.Интеграция спутниковых и ГИС-технологий в задачах экологии.

29. ГИС GRASS. Этапы геоинформационного анализа данных дистанционного зондирования.

30.Использование данных дистанционного зондирования: примеры задач мониторинга атмосферы.

31.Использование данных дистанционного зондирования: примеры задач мониторинга подстилающей поверхности.

32. Значение современных спутниковых данных для наук о Земле.

**Приложения**

Приложение 1. **四** ФОС Основы ДЗЗ.docx

#### **6. Учебно-методическое и информационное обеспечение дисциплины**

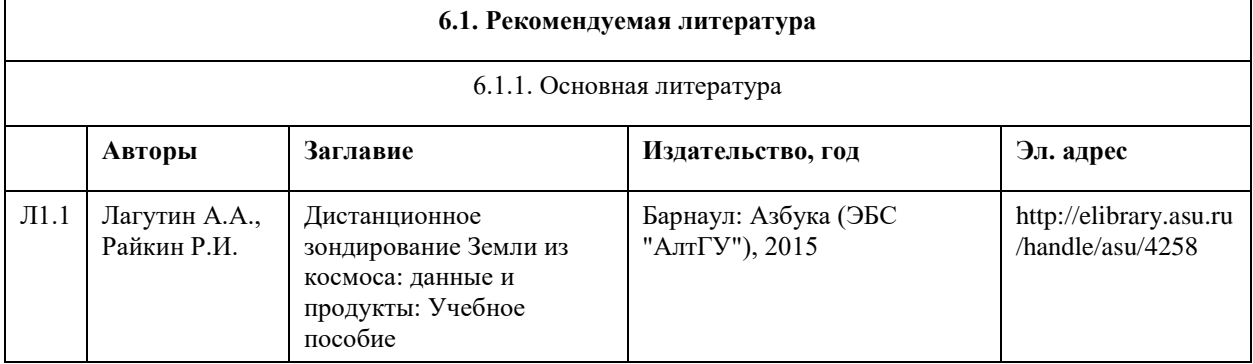

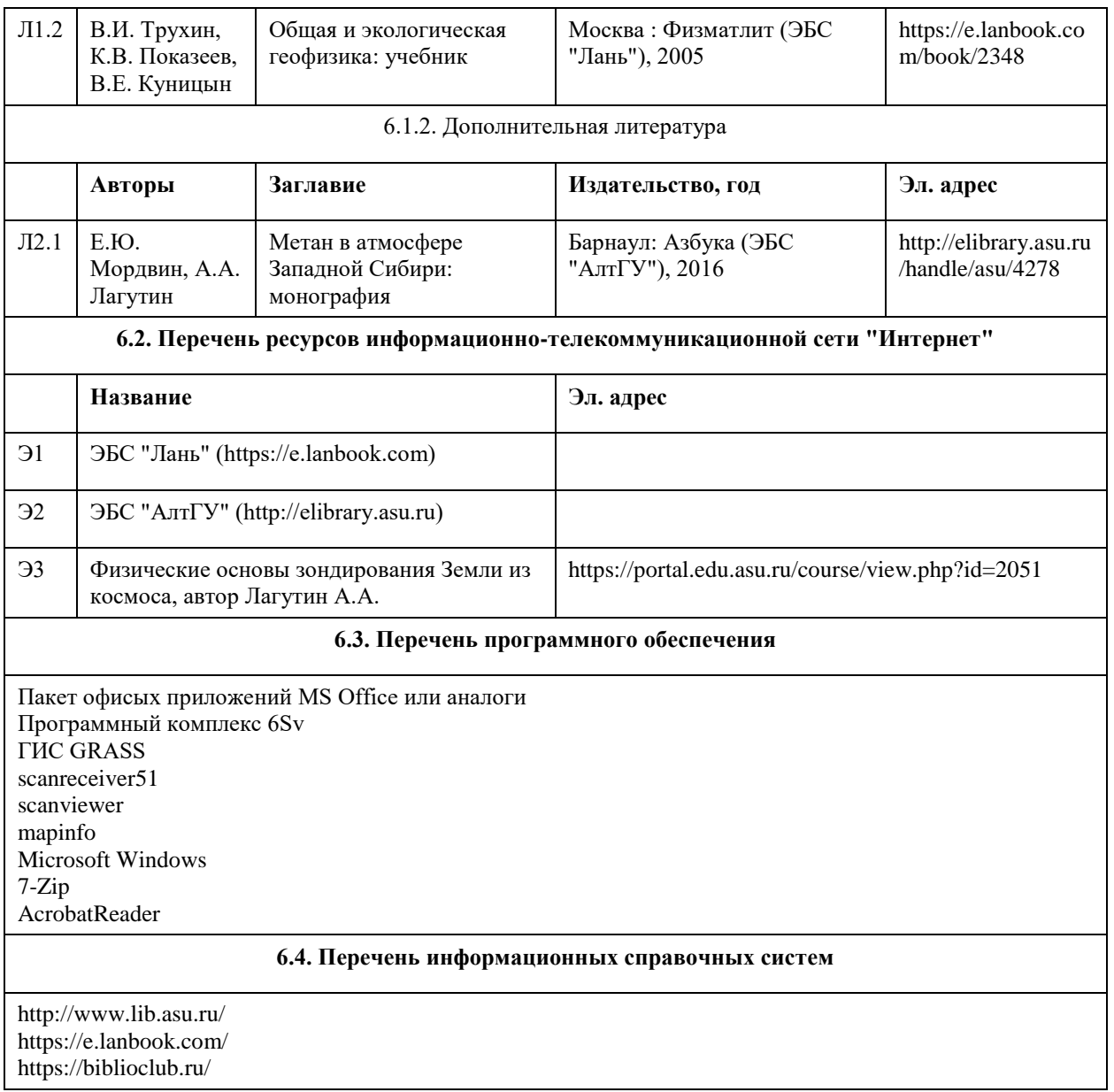

## **7. Материально-техническое обеспечение дисциплины**

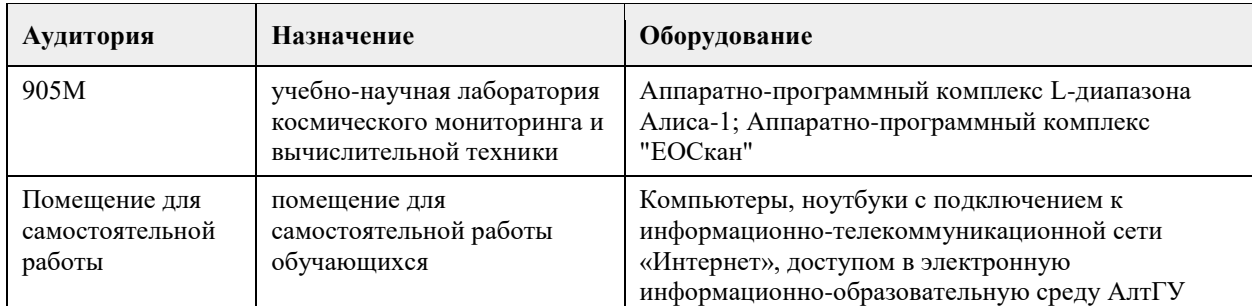

## **8. Методические указания для обучающихся по освоению дисциплины**

На начальном этапе формирования компетенции оценивания знаний, умений и навыков проводится с использованием контрольной работы и выполненных 3 заданий. Работа и каждое задание практикума оценивается по 20-балльной шкале.

Базовый этап формирования компетенции оценивается на зачете. Продолжительность зачета - 1 час. Билет состоит из двух разделов, которые оцениваются по 10-балльной шкале. В первом разделе представлен 1 теоретический вопрос, во втором — 2 тестовых задания. Итоговая оценка знаний, умений и навыков, сформированных в процессе освоения дисциплины на начальном и базовом этапах, определяется средними баллами контрольной работы, выполненных заданий и зачета. Оценка по 20 балльной шкале затем переводится в оценку по 4-балльной шкале.

# **МИНОБРНАУКИ РОССИИ**

федеральное государственное бюджетное образовательное учреждение высшего образования «Алтайский государственный университет»

# **Распознавание образов**

рабочая программа дисциплины

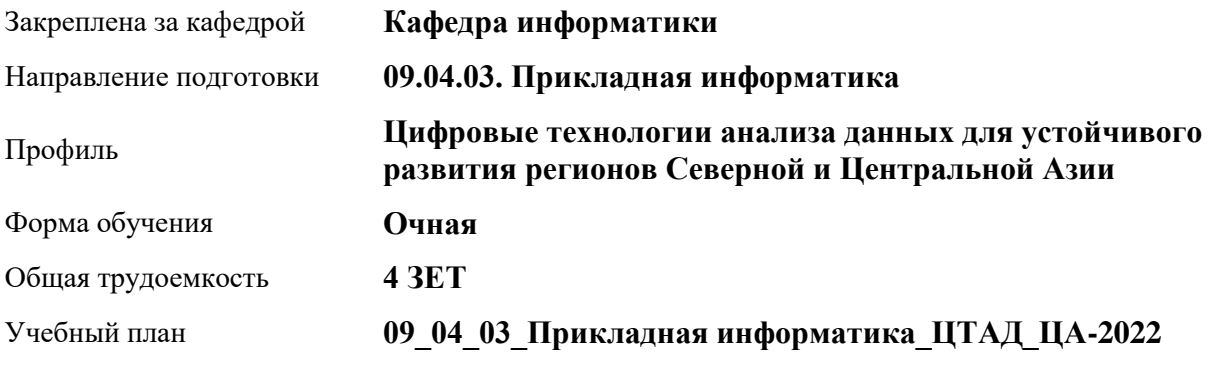

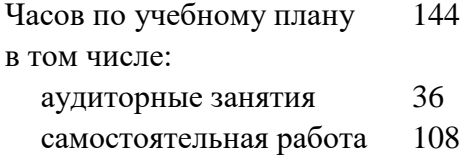

Виды контроля по семестрам зачеты: 3

**Распределение часов по семестрам**

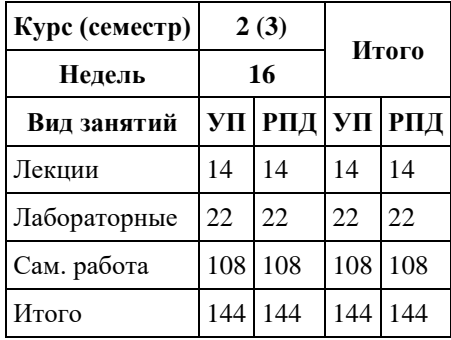

Программу составил(и): *к.ф.-м.н., Доцент, Козлов Д.Ю.*

Рецензент(ы): *к.ф.-м.н., доцент, Пономарев И.В.*

Рабочая программа дисциплины **Распознавание образов**

разработана в соответствии с ФГОС: *Федеральный государственный образовательный стандарт высшего образования - магистратура по направлению подготовки 09.04.03 Прикладная информатика (приказ Минобрнауки России от 19.09.2017 г. № 916)*

составлена на основании учебного плана: *09.04.03 Прикладная информатика* утвержденного учёным советом вуза от *27.04.2021* протокол № *6*.

Рабочая программа одобрена на заседании кафедры **Кафедра информатики**

Протокол от *29.06.2022* г. № *11* Срок действия программы: *2022-2024* уч. г.

Заведующий кафедрой *Козлов Д.Ю., к.ф.-м.н., доцент*

#### **Визирование РПД для исполнения в очередном учебном году**

Рабочая программа пересмотрена, обсуждена и одобрена для исполнения в *2023-2024* учебном году на заседании кафедры

#### **Кафедра информатики**

Протокол от *29.06.2022* г. № *11* Заведующий кафедрой *Козлов Д.Ю., к.ф.-м.н., доцент*

## **1. Цели освоения дисциплины**

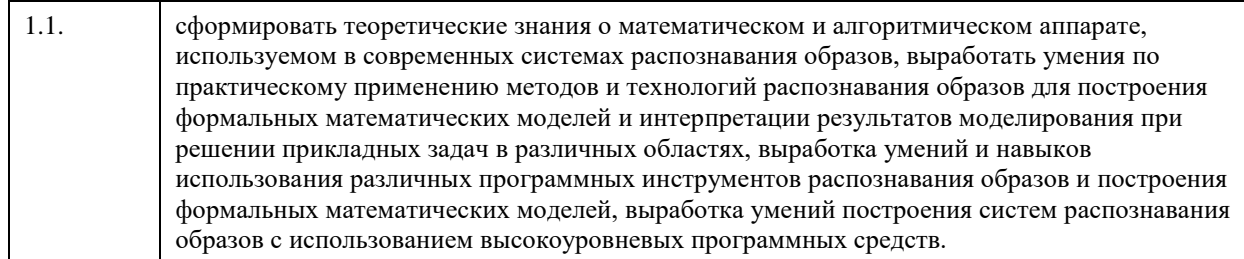

## **2. Место дисциплины в структуре ООП**

Цикл (раздел) ООП: **Б1.О.03**

## **3. Компетенции обучающегося, формируемые в результате освоения дисциплины**

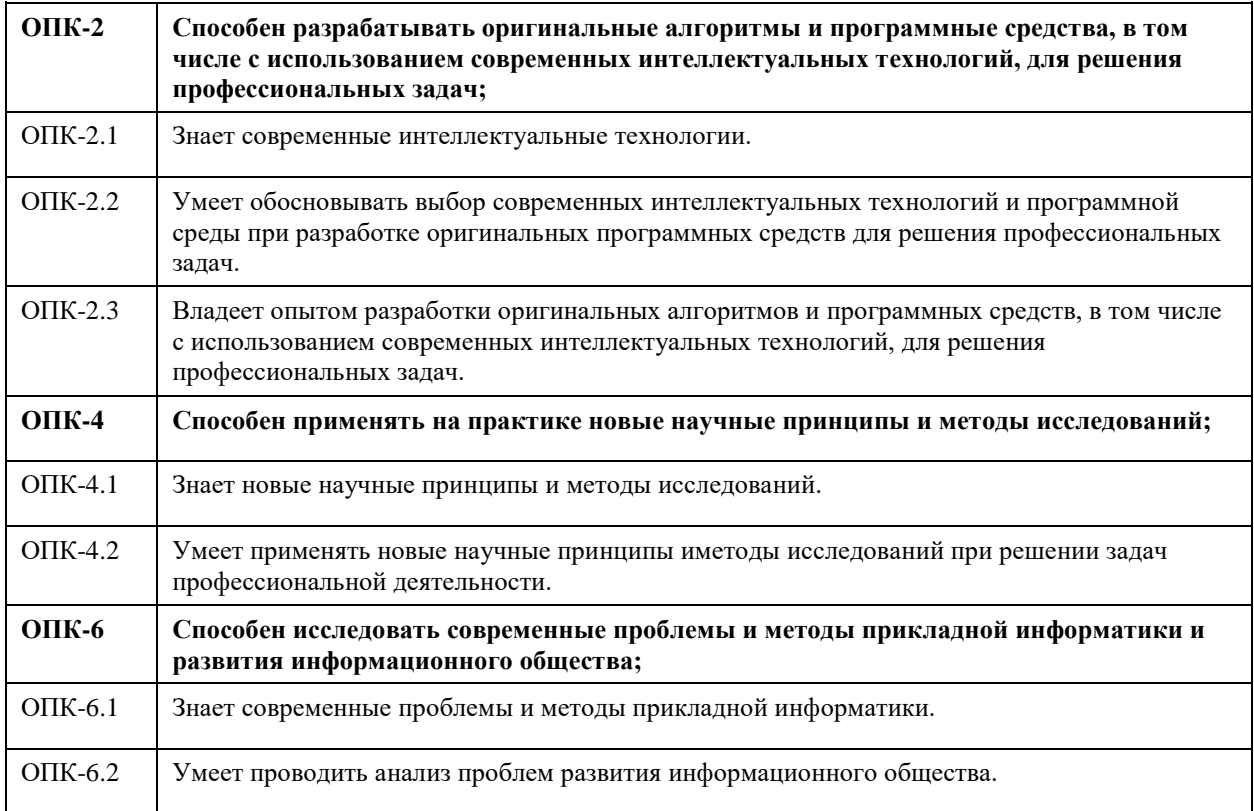

## **В результате освоения дисциплины обучающийся должен**

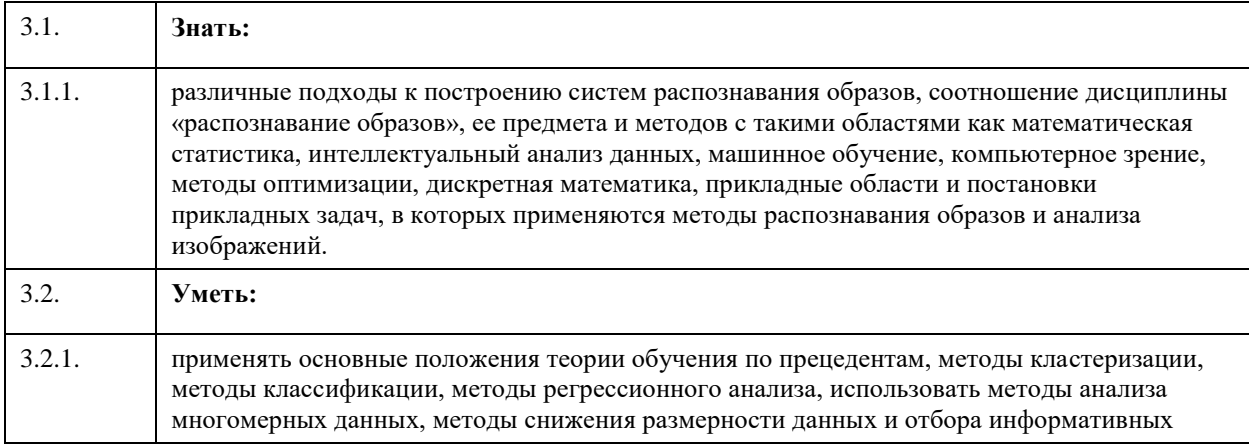

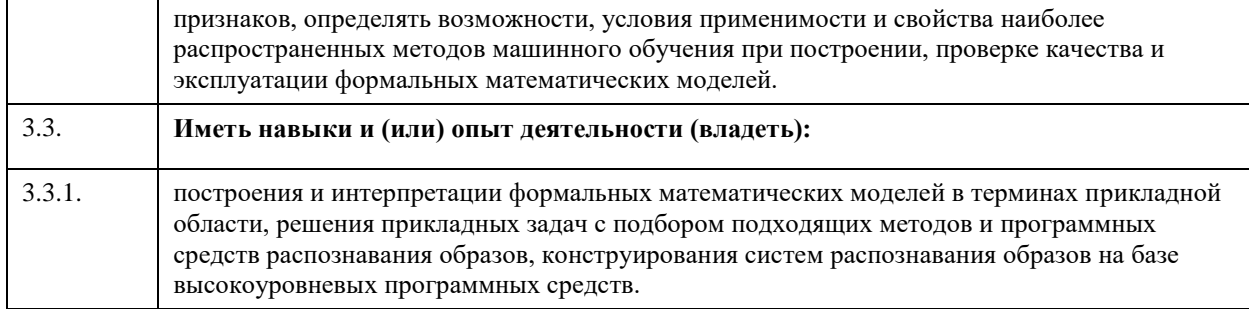

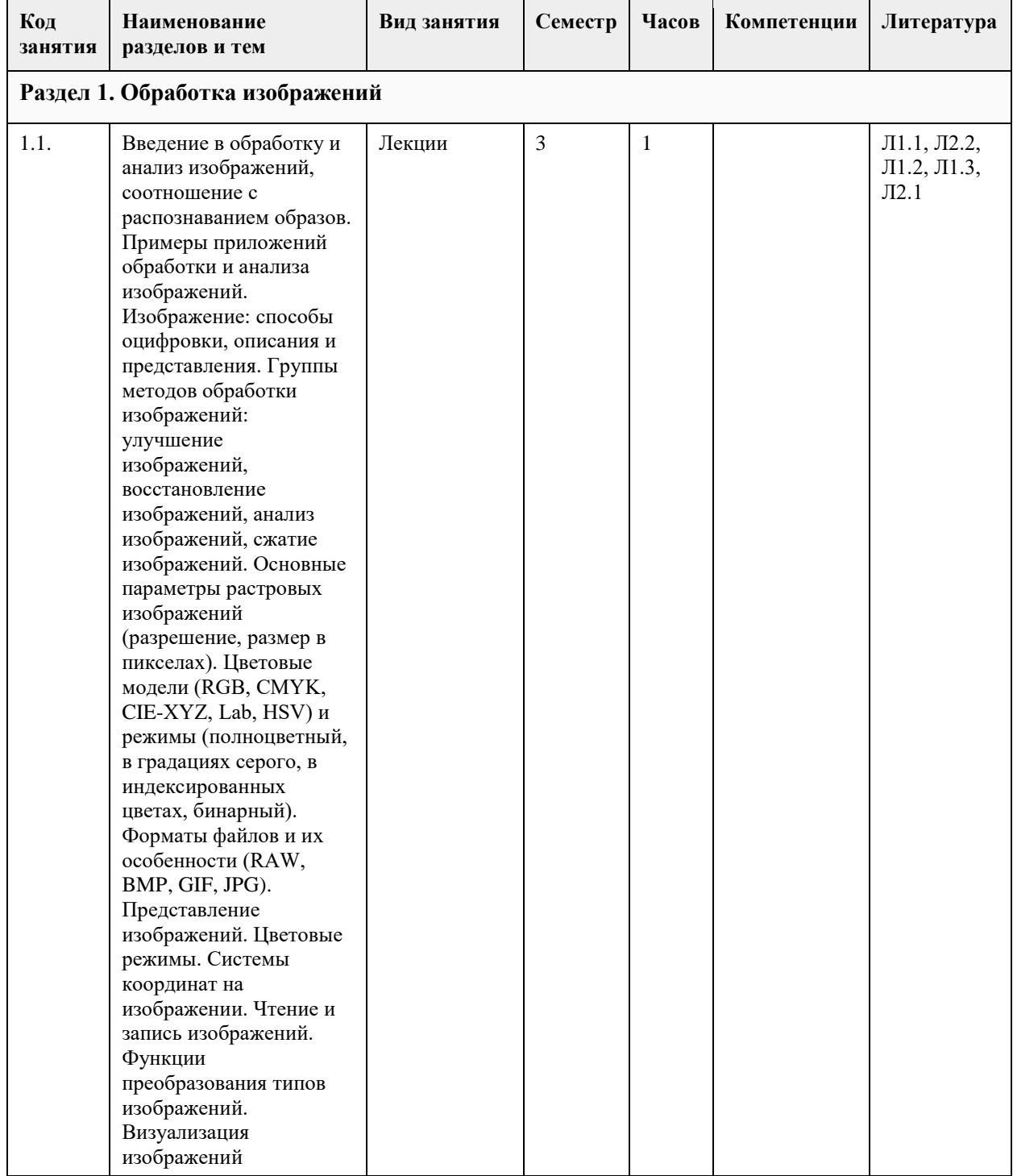

## **4. Структура и содержание дисциплины**

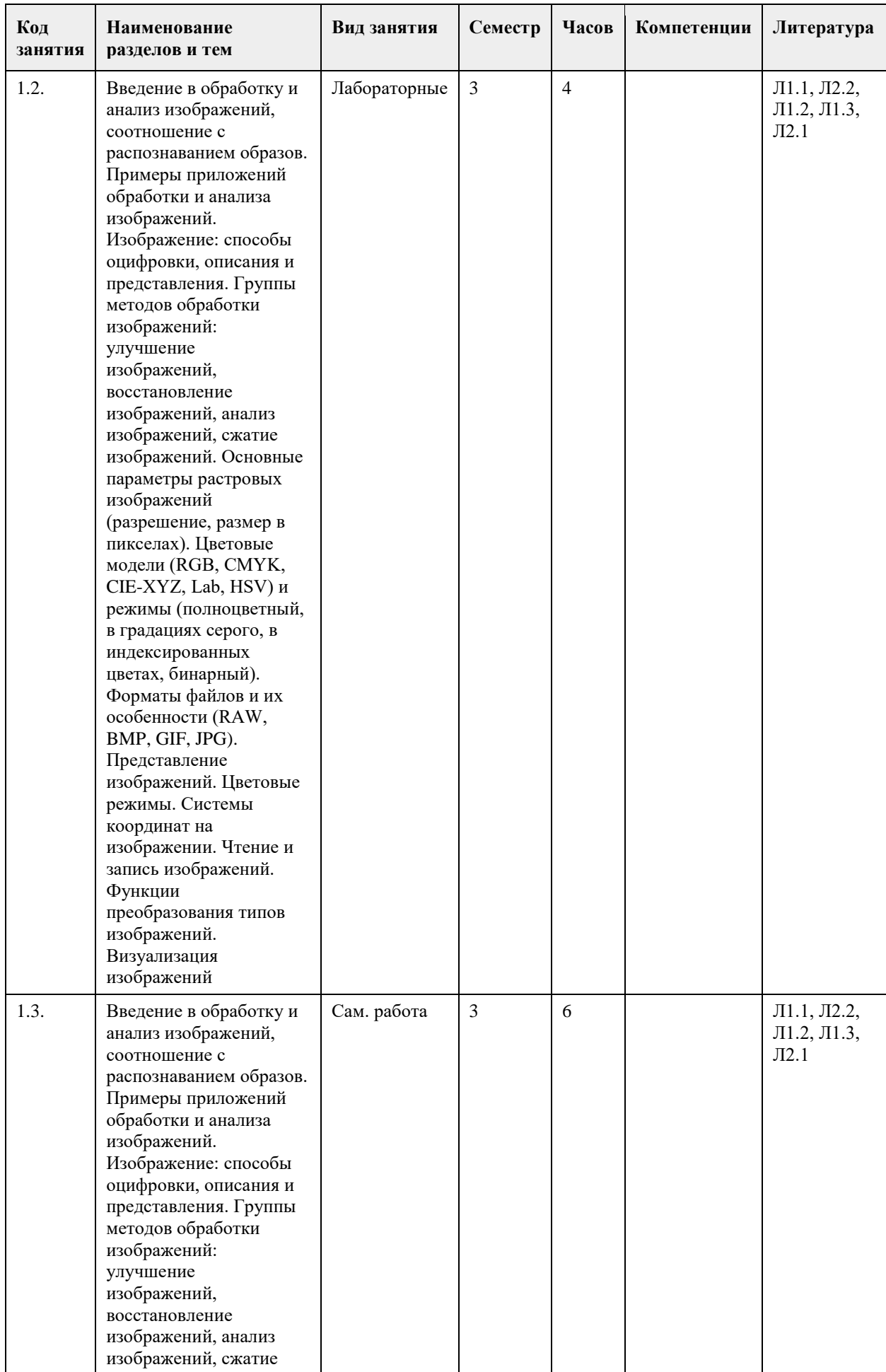

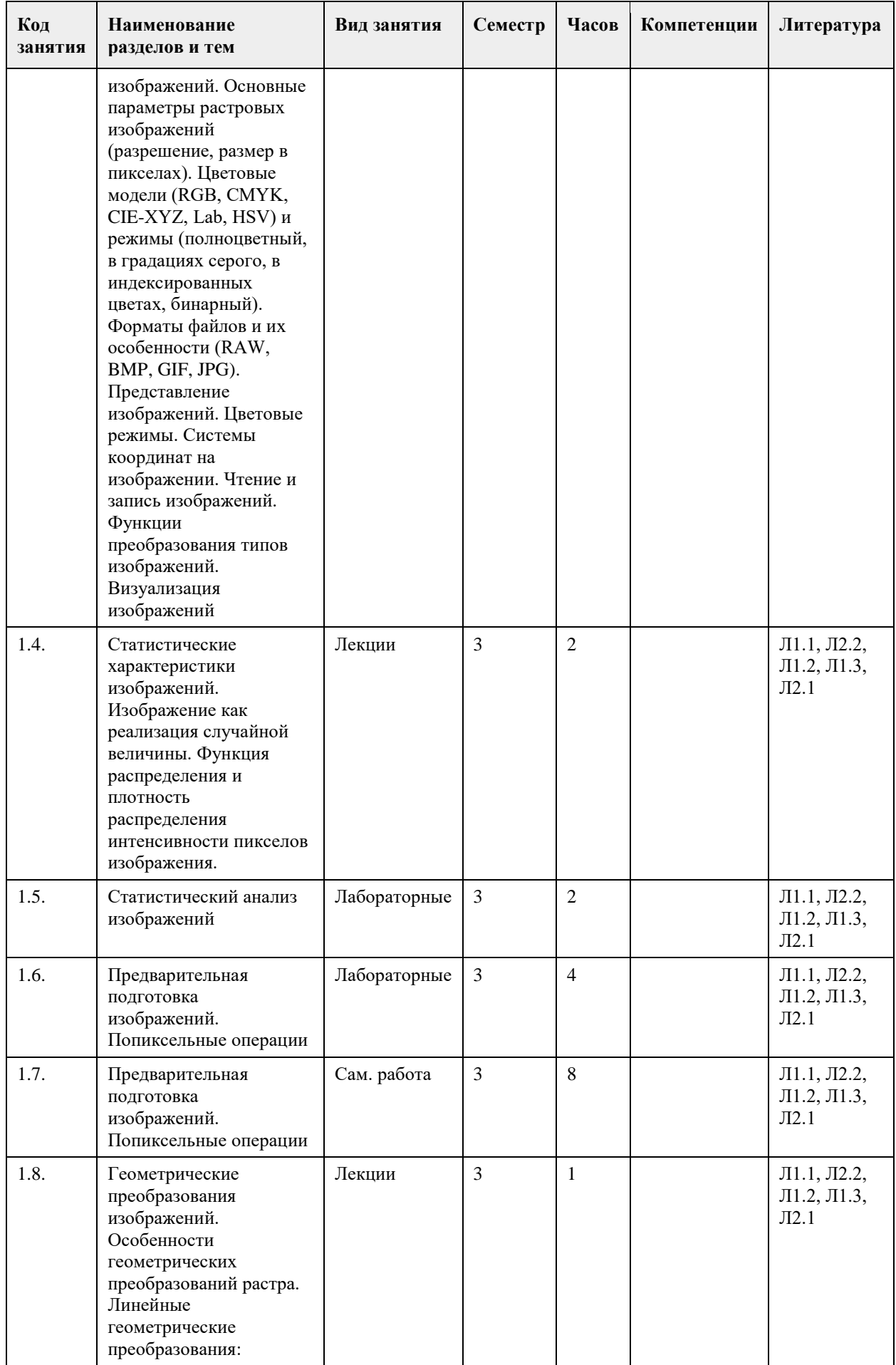

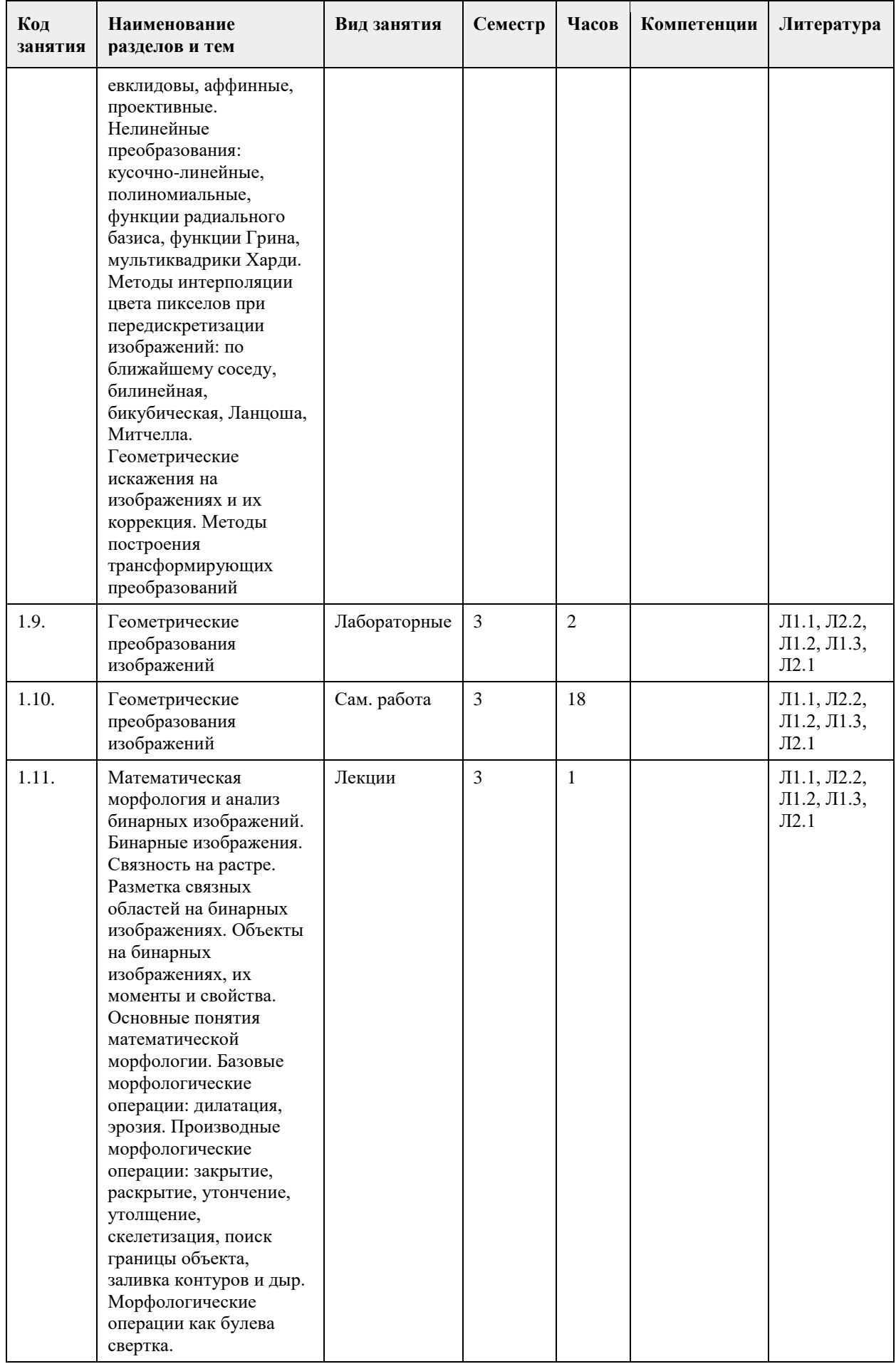

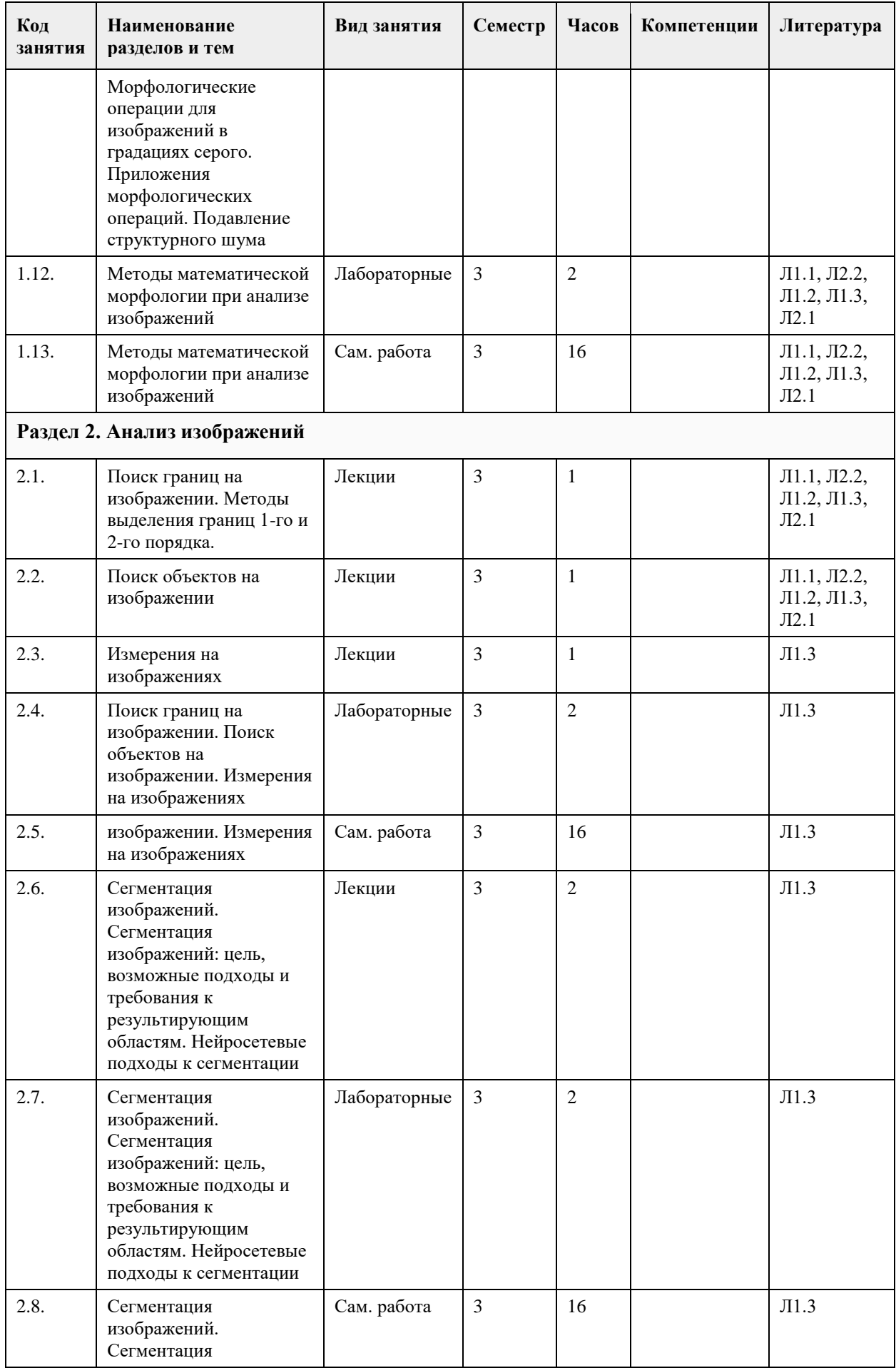
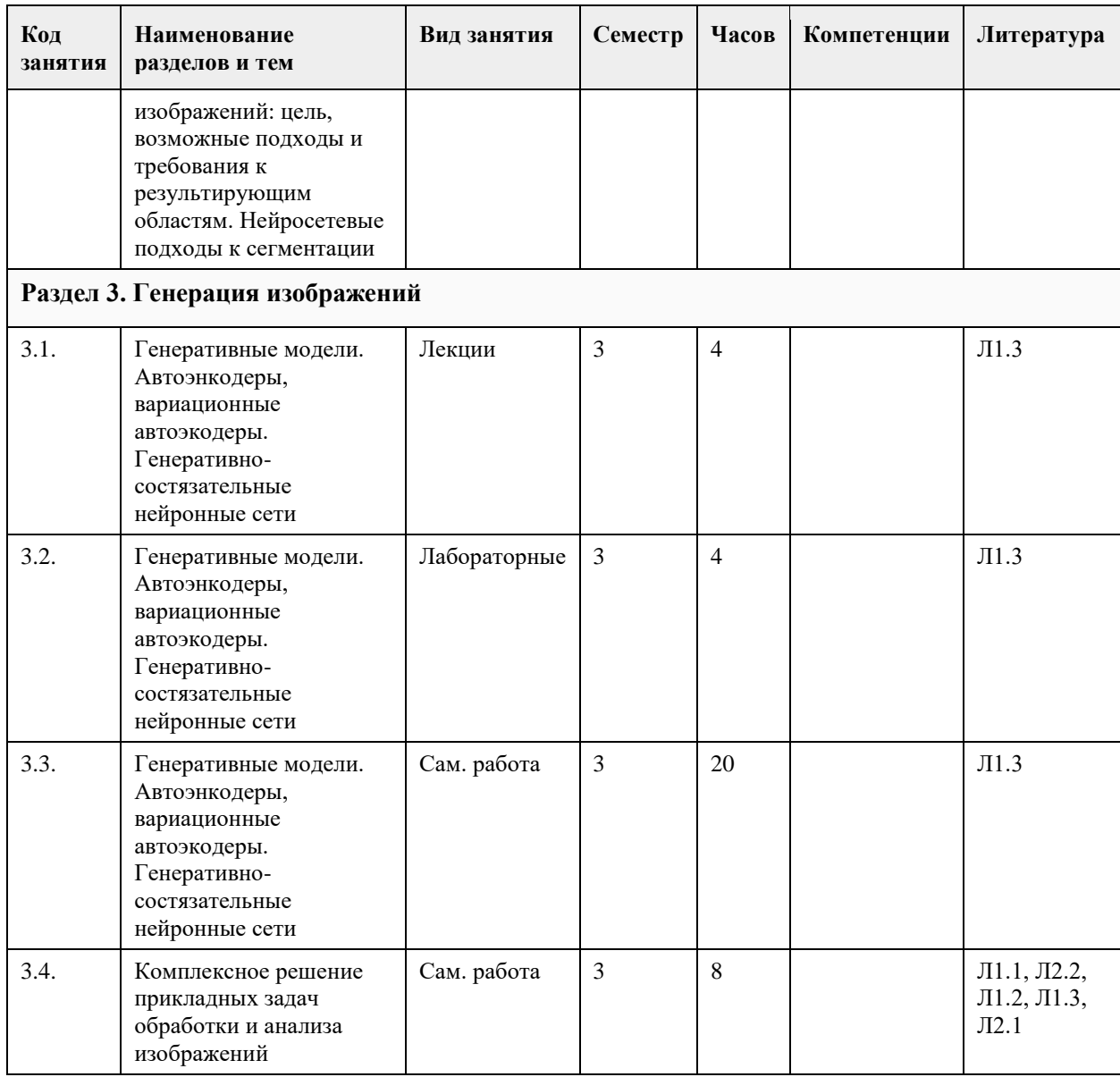

### **5. Фонд оценочных средств**

**5.1. Контрольные вопросы и задания для проведения текущего контроля и промежуточной аттестации по итогам освоения дисциплины**

См. приложение

**5.2. Темы письменных работ для проведения текущего контроля (эссе, рефераты, курсовые работы и др.)**

См. приложение

**5.3. Фонд оценочных средств для проведения промежуточной аттестации**

См. приложение

## **6. Учебно-методическое и информационное обеспечение дисциплины**

**6.1. Рекомендуемая литература**

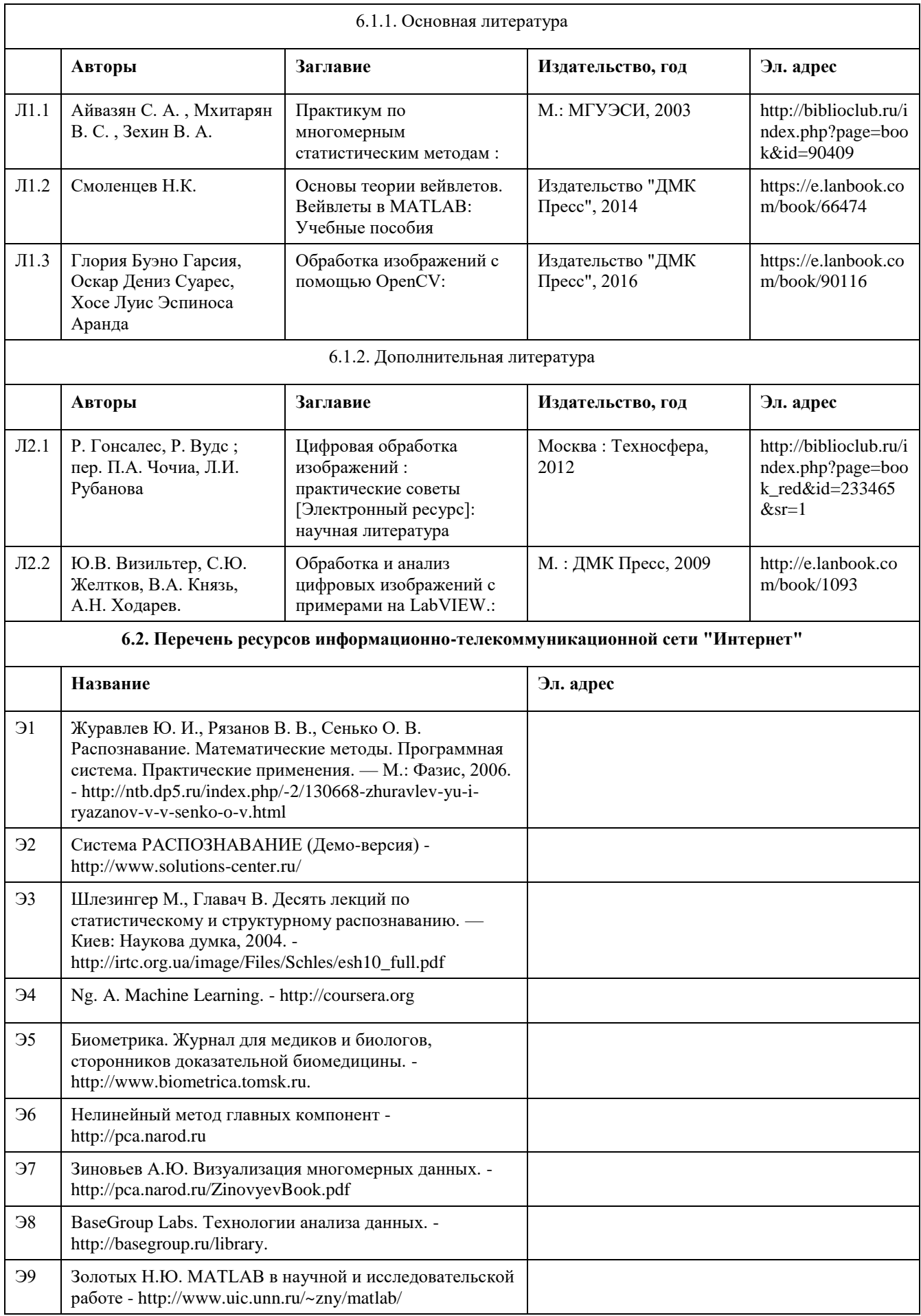

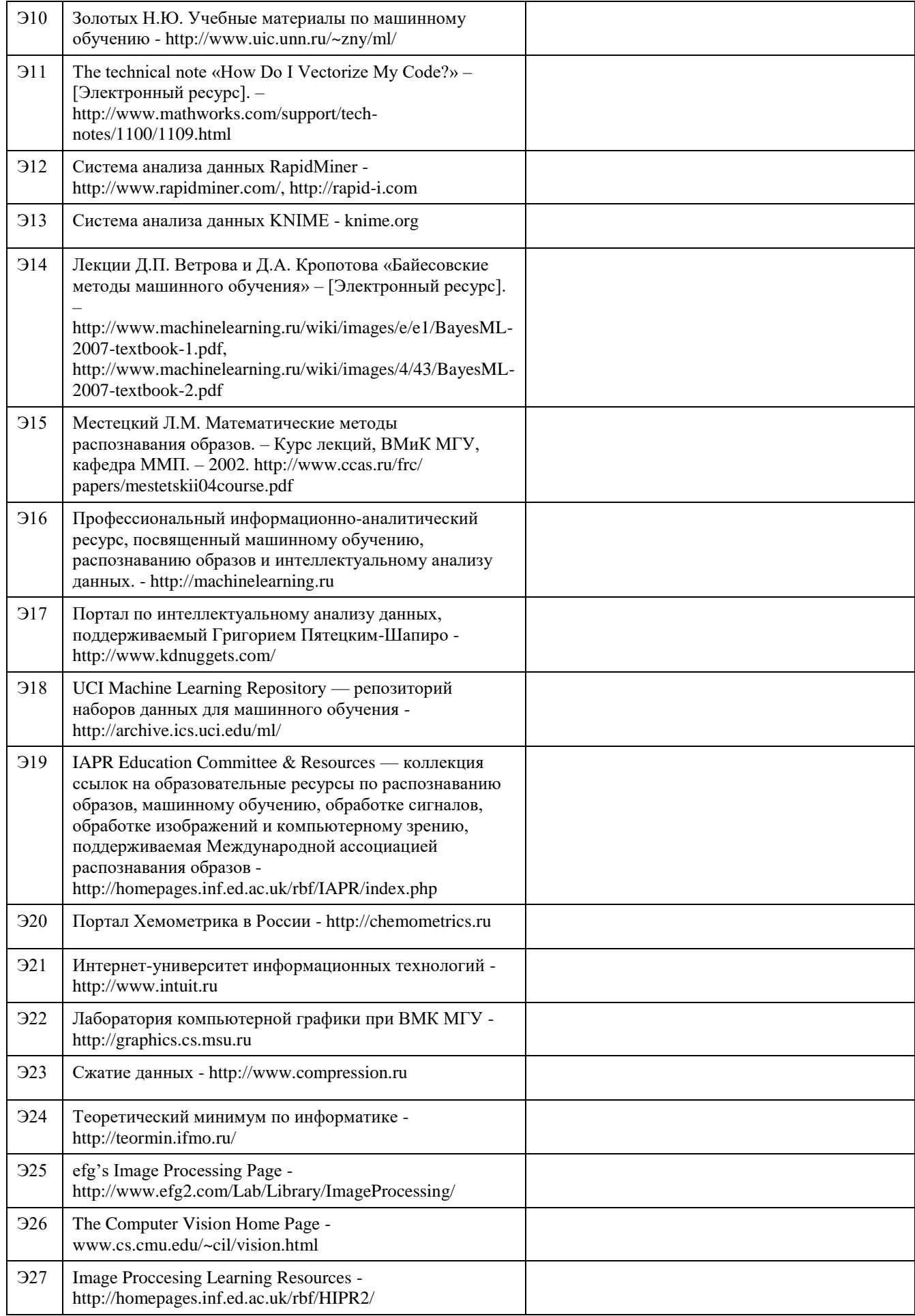

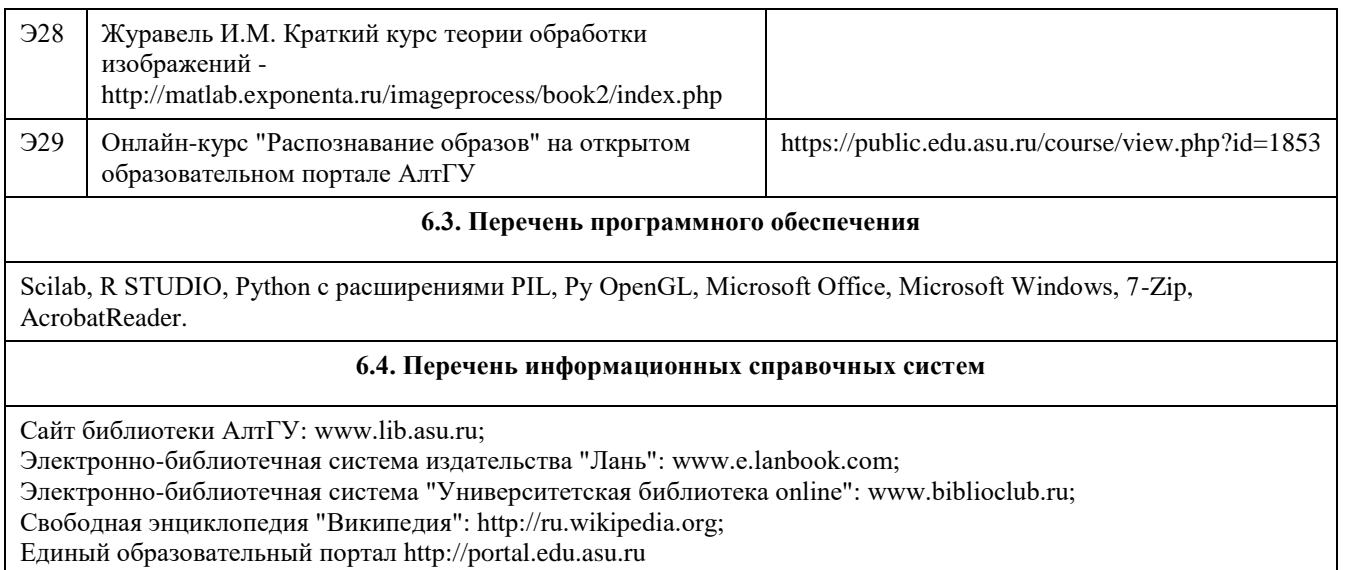

Электронная база данных ZBMATH: https://zbmath.org/

#### **7. Материально-техническое обеспечение дисциплины**

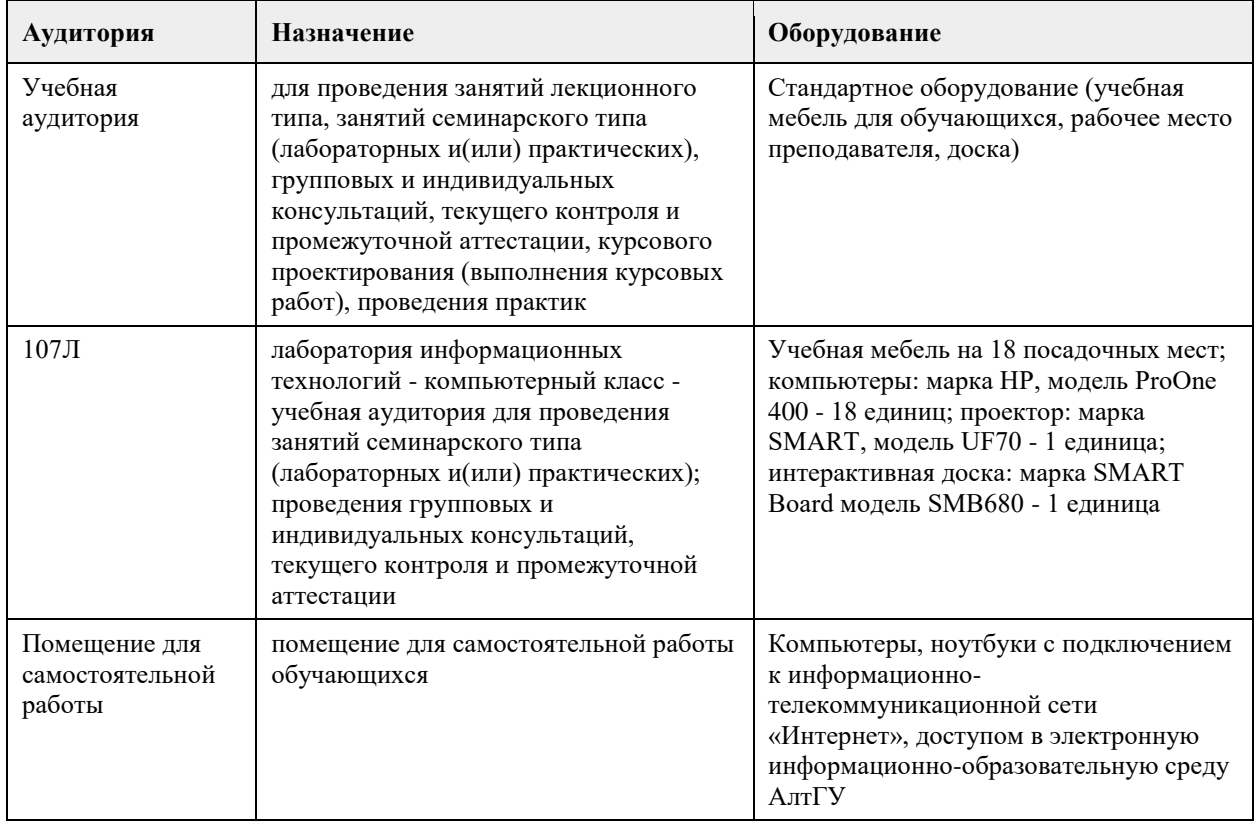

#### **8. Методические указания для обучающихся по освоению дисциплины**

- Для систематизации лекционного материала, который будет полезен при подготовке к итоговому контролю знаний, записывайте на каждой лекции тему, вопросы для изучения, рекомендуемую литературу.

- В каждом вопросе выделяйте главное, обязательно запишите ключевые моменты (определение, факты, законы, правила и т.д.), подчеркните их.

- Если по содержанию материала возникают вопросы, не нужно выкрикивать, запишите их и задайте по окончании лекции или на семинарском занятии.

<sup>1.</sup> Лекция.

<sup>-</sup> На лекционных занятиях необходимо конспектировать изучаемый материал.

- Перед следующей лекцией обязательно прочитайте предыдущую, чтобы актуализировать знания и осознанно приступить к освоению нового содержания.

2.Семинарское (практическое) занятие – это форма работы, где студенты максимально активно участвуют в обсуждении темы.

- Для подготовки к семинару необходимо взять план семинарского занятия (у преподавателя, на кафедре или в методическом кабинете).

- Самостоятельную подготовку к семинарскому занятию необходимо начинать с изучения понятийного аппарата темы. Рекомендуем использовать справочную литературу (словари, справочники, энциклопедии), целесообразно создать и вести свой словарь терминов.

- На семинар выносится обсуждение не одного вопроса, поэтому важно просматривать и изучать все вопросы семинара, но один из вопросов исследовать наиболее глубоко, с использованием дополнительных источников (в том числе тех, которые вы нашли самостоятельно). Не нужно пересказывать лекцию.

- Важно запомнить, что любой источник должен нести достоверную информацию, особенно это относится к Internet-ресурсам. При использовании Internet - ресурсов в процессе подготовки не нужно их автоматически «скачивать», они должны быть проанализированы. Не нужно «скачивать» готовые рефераты, так как их однообразие преподаватель сразу выявляет, кроме того, они могут быть сомнительного качества.

- В процессе изучения темы анализируйте несколько источников. Используйте периодическую печать специальные журналы.

- Полезным будет работа с электронными учебниками и учебными пособиями в Internet-библиотеках. Зарегистрируйтесь в них: университетская библиотека Онлайн (http://www.biblioclub.ru/) и электроннобиблиотечная система «Лань» (http://e.lanbook.com/).

- В процессе подготовки и построения ответов при выступлении не просто пересказывайте текст

учебника, но и выражайте свою личностно-профессиональную оценку прочитанного.

- Принимайте участие в дискуссиях, круглых столах, так как они развивают ваши навыки коммуникативного общения.

- Если к семинарским занятиям предлагаются задания практического характера, продумайте план их выполнения или решения при подготовке к семинару.

- При возникновении трудностей в процессе подготовки взаимодействуйте с преподавателем,

консультируйтесь по самостоятельному изучению темы.

3. Самостоятельная работа.

- При изучении дисциплины не все вопросы рассматриваются на лекциях и семинарских занятиях, часть вопросов рекомендуется преподавателем для самостоятельного изучения.

- Поиск ответов на вопросы и выполнение заданий для самостоятельной работы позволит вам расширить и углубить свои знания по курсу, применить теоретические знания в решении задач практического содержания, закрепить изученное ранее.

- Эти задания следует выполнять не «наскоком», а постепенно, планомерно, следуя порядку изучения тем курса.

- При возникновении вопросов обратитесь к преподавателю в день консультаций на кафедру.

- Выполнив их, проанализируйте качество их выполнения. Это поможет вам развивать умения самоконтроля и оценочные компетенции.

4. Итоговый контроль.

- Для подготовки к зачету/экзамену возьмите перечень примерных вопросов у методиста кафедры.

- В списке вопросов выделите те, которые были рассмотрены на лекции, семинарских занятиях. Обратитесь к своим записям, выделите существенное. Для более детального изучения изучите рекомендуемую литературу.

- Если в списке вопросов есть те, которые не рассматривались на лекции, семинарском занятии, изучите их самостоятельно. Если есть сомнения, задайте вопросы на консультации перед экзаменом.

- Продумайте свой ответ на экзамене, его логику. Помните, что ваш ответ украсит ссылка на источник литературы, иллюстрация практики применения теоретического знания, а также уверенность и наличие авторской аргументированной позиции как будущего субъекта профессиональной деятельности.

## **МИНОБРНАУКИ РОССИИ**

федеральное государственное бюджетное образовательное учреждение высшего образования «Алтайский государственный университет»

# **Статистика больших данных**

рабочая программа дисциплины

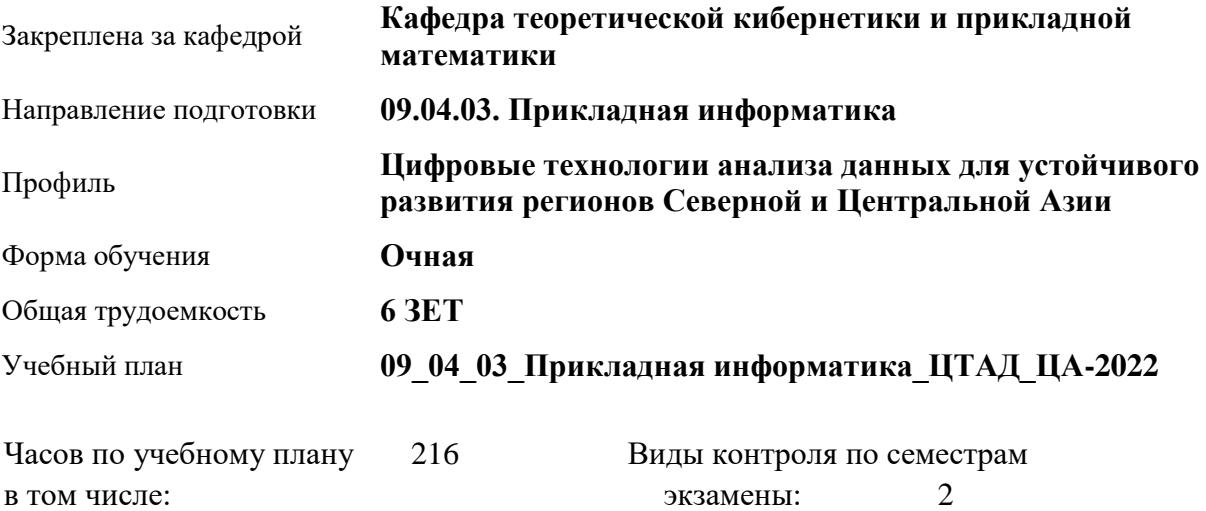

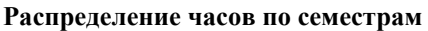

аудиторные занятия 64 самостоятельная работа 125 контроль 27

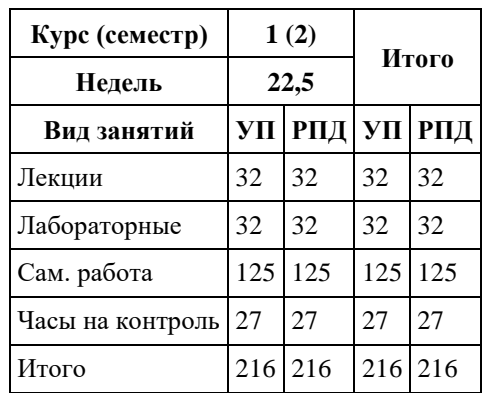

Программу составил(и): *к.ф.-м.н., Доцент, Журавлева В.В.;к.т.н., Доцент, Маничева А.С.*

Рецензент(ы): *к.ф.-м.н., Доцент, Пономарев И.В.*

#### Рабочая программа дисциплины **Статистика больших данных**

разработана в соответствии с ФГОС: *Федеральный государственный образовательный стандарт высшего образования - магистратура по направлению подготовки 09.04.03 Прикладная информатика (приказ Минобрнауки России от 19.09.2017 г. № 916)*

составлена на основании учебного плана: *09.04.03 Прикладная информатика* утвержденного учёным советом вуза от *27.04.2021* протокол № *6*.

#### Рабочая программа одобрена на заседании кафедры **Кафедра теоретической кибернетики и прикладной математики**

Протокол от *26.06.2023* г. № *4* Срок действия программы: *2023-2024* уч. г.

Заведующий кафедрой *к.т.н., доцент Понькина Е.В.*

#### **Визирование РПД для исполнения в очередном учебном году**

Рабочая программа пересмотрена, обсуждена и одобрена для исполнения в *2023-2024* учебном году на заседании кафедры

#### **Кафедра теоретической кибернетики и прикладной математики**

Протокол от *26.06.2023* г. № *4* Заведующий кафедрой *к.т.н., доцент Понькина Е.В.*

## **1. Цели освоения дисциплины**

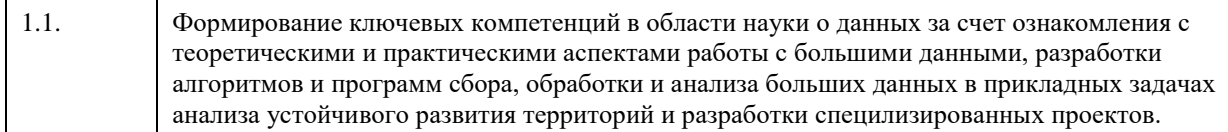

## **2. Место дисциплины в структуре ООП**

#### Цикл (раздел) ООП: **Б1.О.03**

## **3. Компетенции обучающегося, формируемые в результате освоения дисциплины**

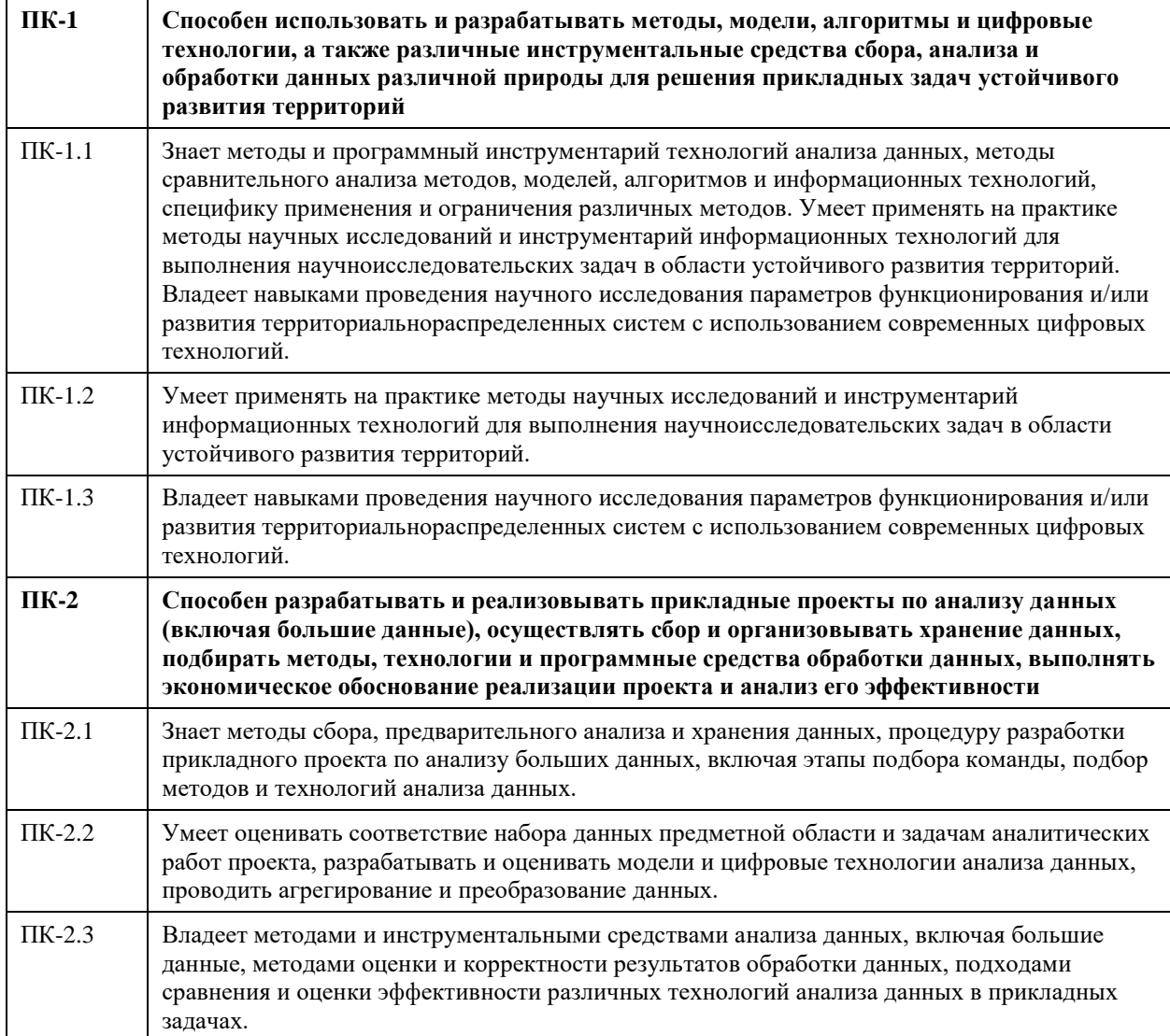

#### **В результате освоения дисциплины обучающийся должен**

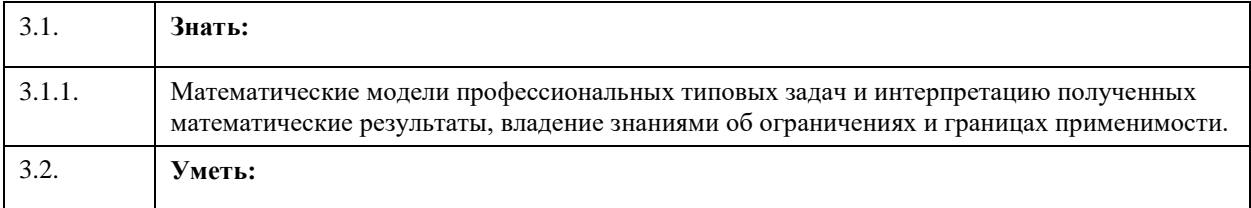

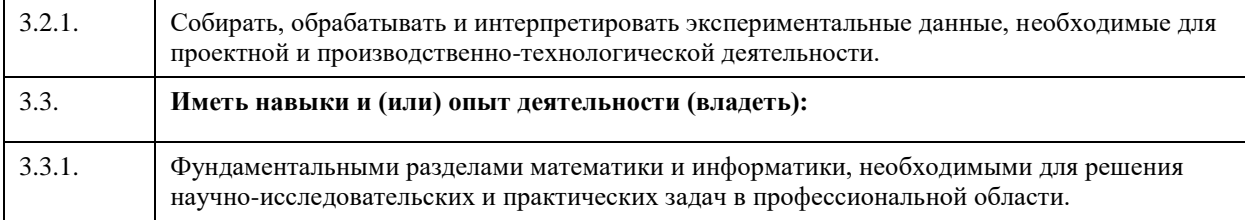

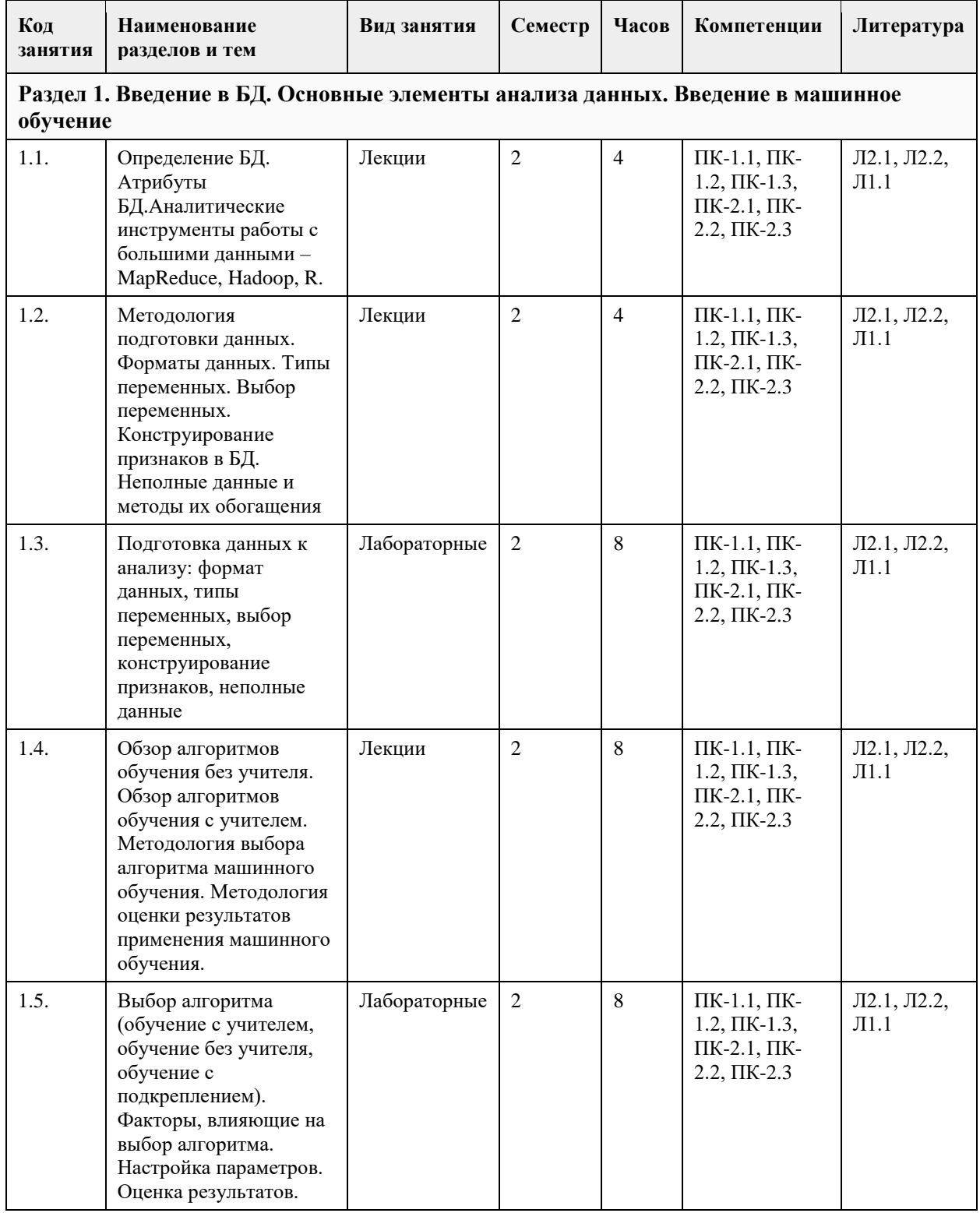

## **4. Структура и содержание дисциплины**

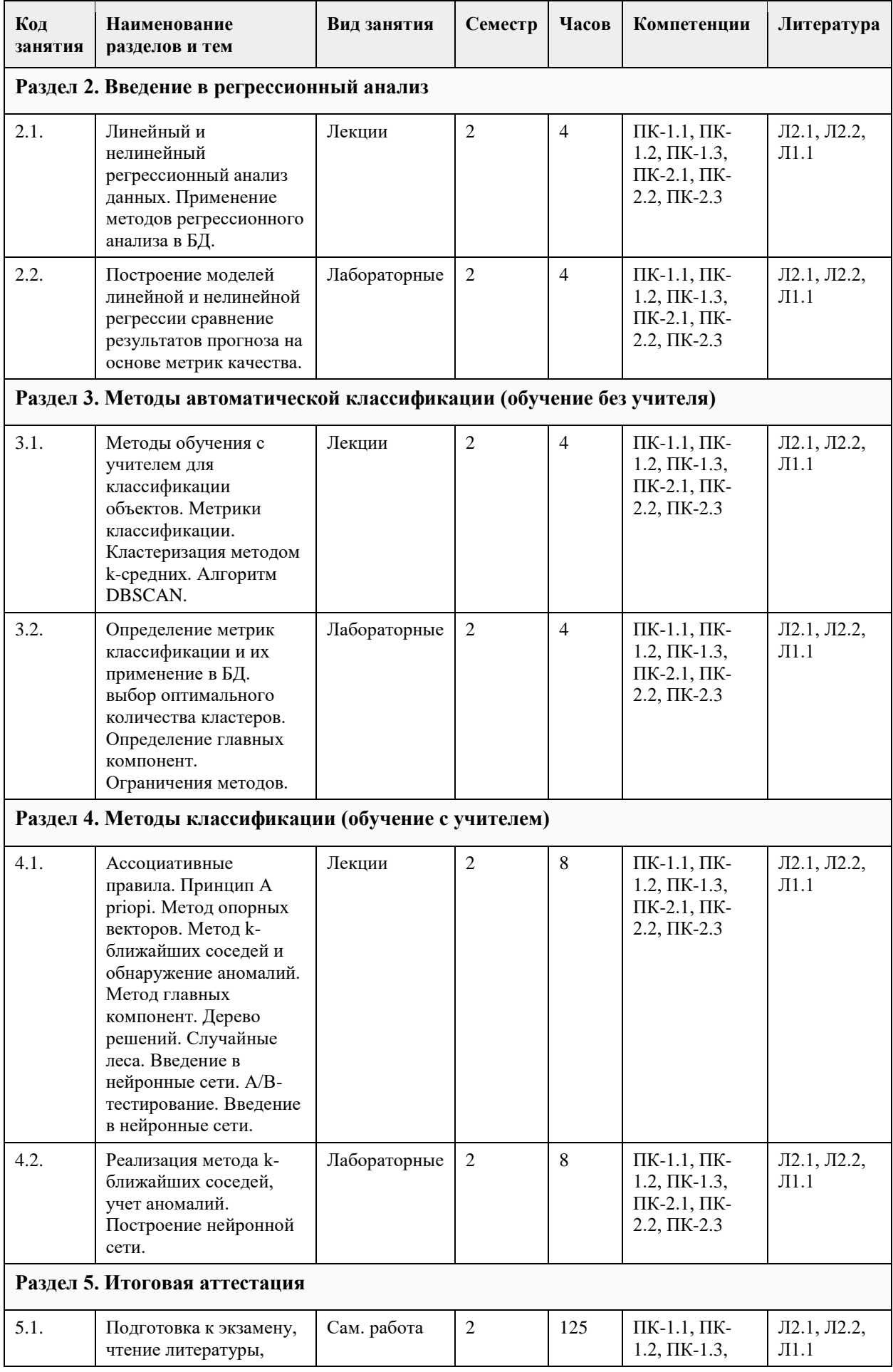

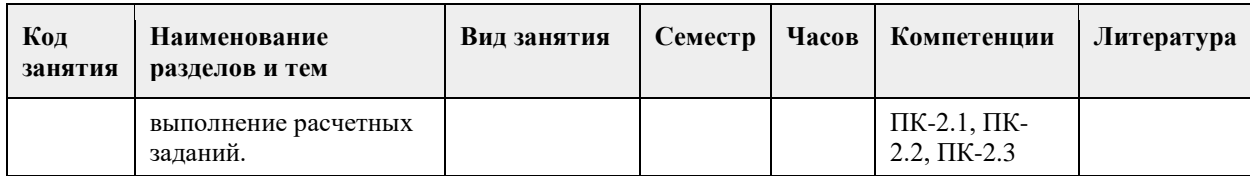

## **5. Фонд оценочных средств**

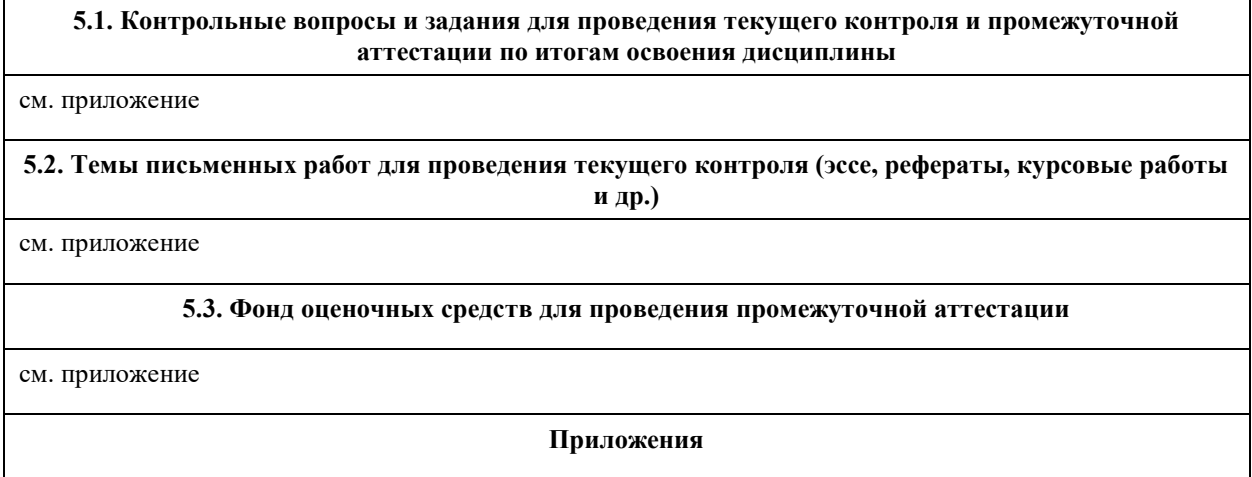

Приложение 1. [ФОС\\_Статистика больших данных.docx](https://www.asu.ru/sveden/education/programs/subject/355426/fos380000/)

## **6. Учебно-методическое и информационное обеспечение дисциплины**

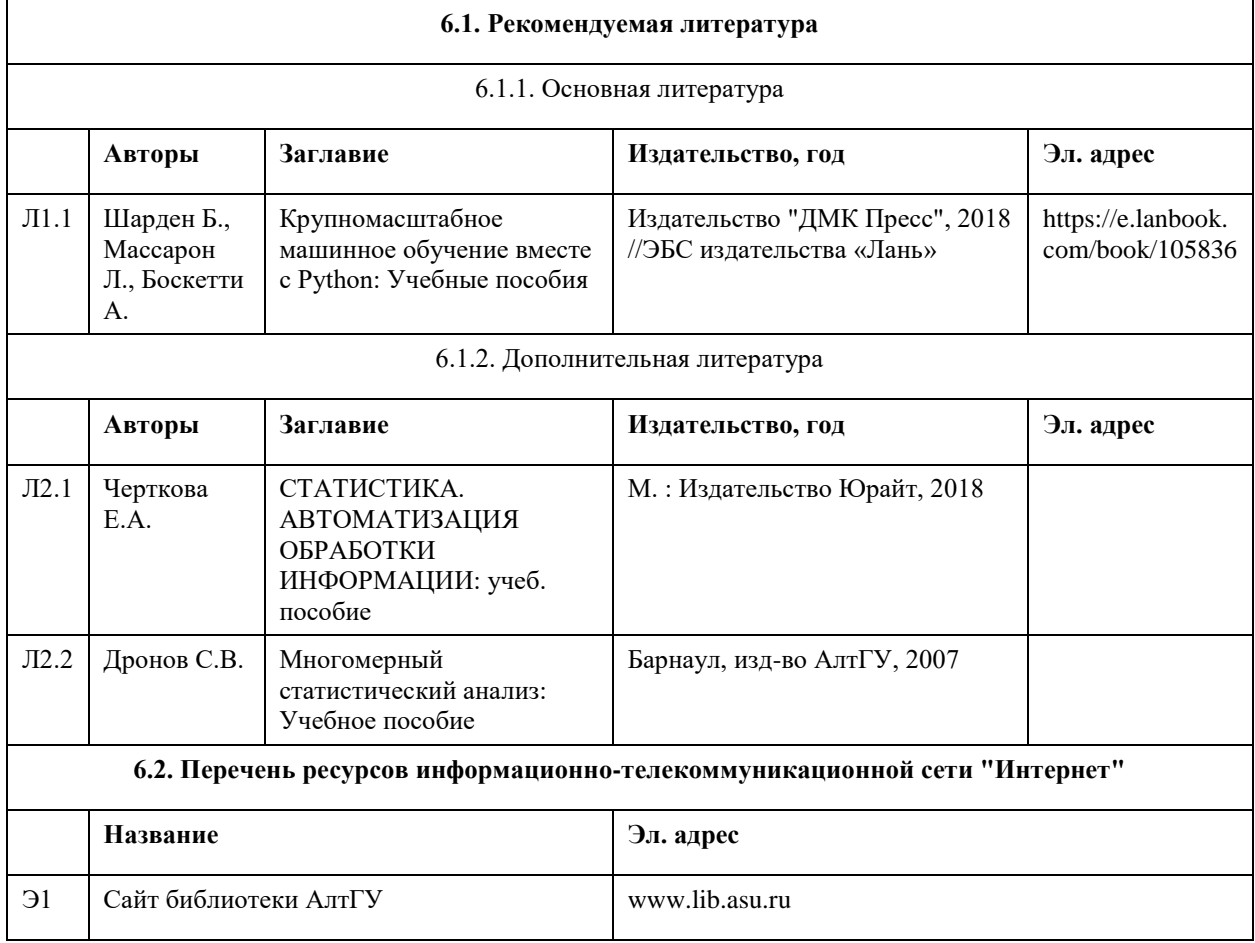

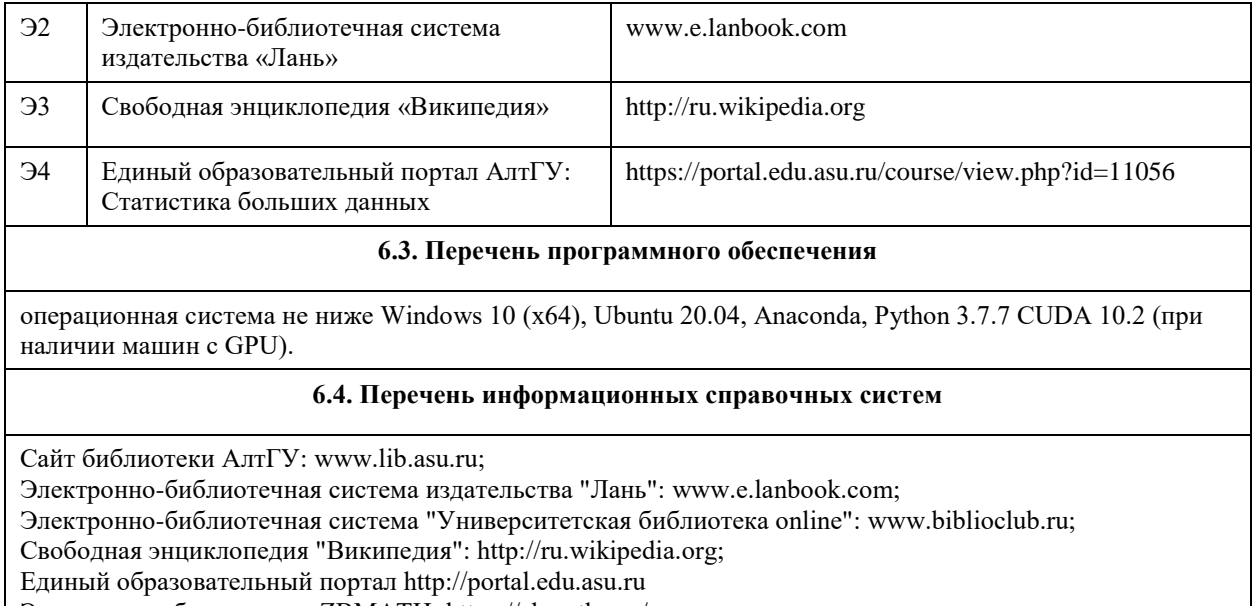

Электронная база данных ZBMATH: https://zbmath.org/

## **7. Материально-техническое обеспечение дисциплины**

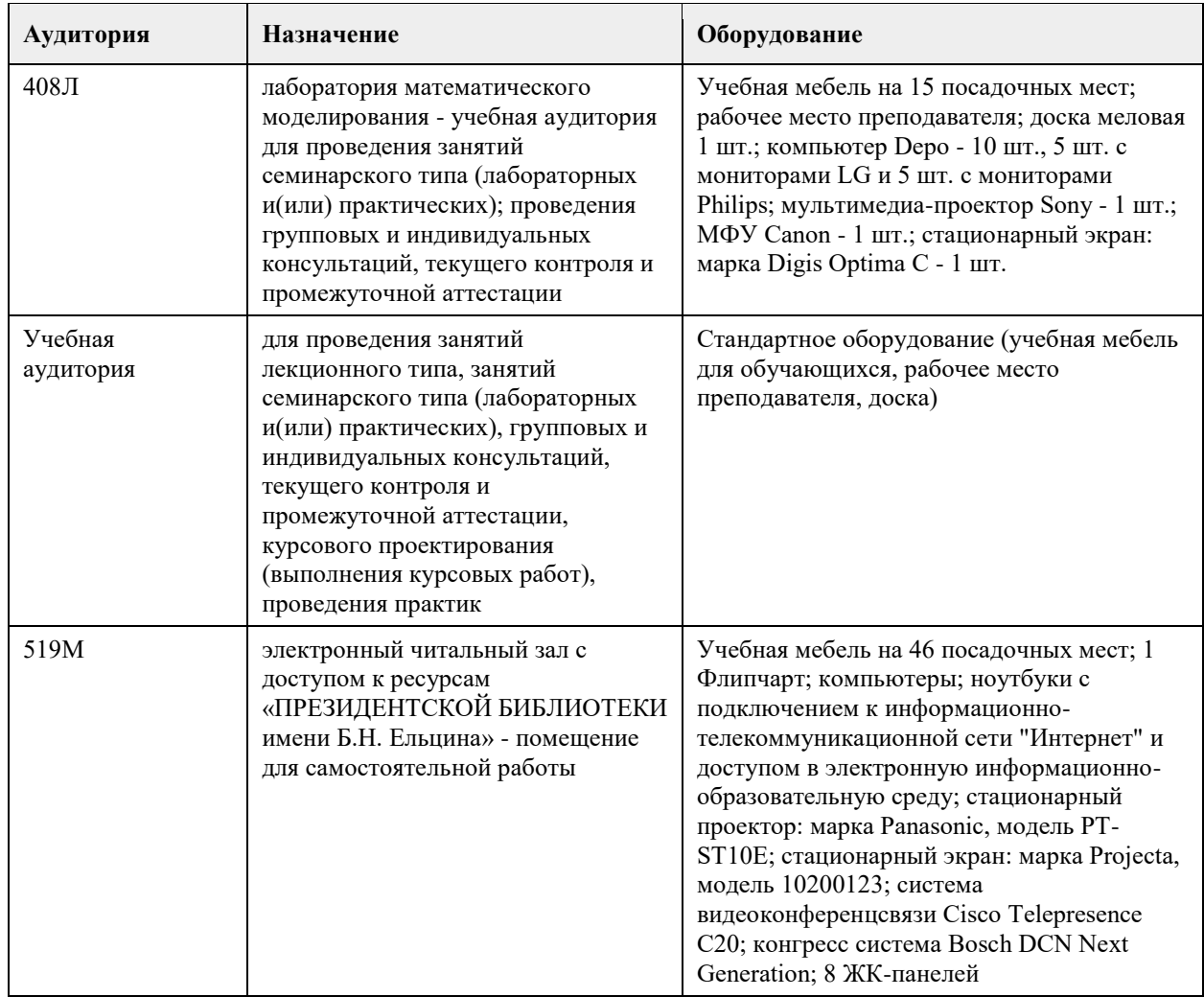

## **8. Методические указания для обучающихся по освоению дисциплины**

1. Лекция.

- На лекционных занятиях необходимо конспектировать изучаемый материал.

- Для систематизации лекционного материала, который будет полезен при подготовке к итоговому контролю знаний, записывайте на каждой лекции тему, вопросы для изучения, рекомендуемую литературу.

- В каждом вопросе выделяйте главное, обязательно запишите ключевые моменты (определение, факты, законы, правила и т.д.), подчеркните их.

- Если по содержанию материала возникают вопросы, не нужно выкрикивать, запишите их и задайте по окончании лекции или на семинарском занятии.

- Перед следующей лекцией обязательно прочитайте предыдущую, чтобы актуализировать знания и осознанно приступить к освоению нового содержания.

2.Семинарское (практическое) занятие – это форма работы, где студенты максимально активно участвуют в обсуждении темы.

- Для подготовки к семинару необходимо взять план семинарского занятия (у преподавателя, на кафедре или в методическом кабинете).

- Самостоятельную подготовку к семинарскому занятию необходимо начинать с изучения понятийного аппарата темы. Рекомендуем использовать справочную литературу (словари, справочники, энциклопедии), целесообразно создать и вести свой словарь терминов.

- На семинар выносится обсуждение не одного вопроса, поэтому важно просматривать и изучать все вопросы семинара, но один из вопросов исследовать наиболее глубоко, с использованием дополнительных источников (в том числе тех, которые вы нашли самостоятельно). Не нужно пересказывать лекцию.

- Важно запомнить, что любой источник должен нести достоверную информацию, особенно это относится к Internet-ресурсам. При использовании Internet - ресурсов в процессе подготовки не нужно их автоматически «скачивать», они должны быть проанализированы. Не нужно «скачивать» готовые рефераты, так как их однообразие преподаватель сразу выявляет, кроме того, они могут быть сомнительного качества.

- В процессе изучения темы анализируйте несколько источников. Используйте периодическую печать специальные журналы.

- Полезным будет работа с электронными учебниками и учебными пособиями в Internet-библиотеках. Зарегистрируйтесь в них: университетская библиотека Онлайн (http://www.biblioclub.ru/) и электроннобиблиотечная система «Лань» (http://e.lanbook.com/).

- В процессе подготовки и построения ответов при выступлении не просто пересказывайте текст

учебника, но и выражайте свою личностно-профессиональную оценку прочитанного.

- Принимайте участие в дискуссиях, круглых столах, так как они развивают ваши навыки коммуникативного общения.

- Если к семинарским занятиям предлагаются задания практического характера, продумайте план их выполнения или решения при подготовке к семинару.

- При возникновении трудностей в процессе подготовки взаимодействуйте с преподавателем,

консультируйтесь по самостоятельному изучению темы.

3. Самостоятельная работа.

- При изучении дисциплины не все вопросы рассматриваются на лекциях и семинарских занятиях, часть вопросов рекомендуется преподавателем для самостоятельного изучения.

- Поиск ответов на вопросы и выполнение заданий для самостоятельной работы позволит вам расширить и углубить свои знания по курсу, применить теоретические знания в решении задач практического

содержания, закрепить изученное ранее.

- Эти задания следует выполнять не «наскоком», а постепенно, планомерно, следуя порядку изучения тем курса.

- При возникновении вопросов обратитесь к преподавателю в день консультаций на кафедру.

- Выполнив их, проанализируйте качество их выполнения. Это поможет вам развивать умения самоконтроля и оценочные компетенции.

4. Итоговый контроль.

- Для подготовки к экзамену возьмите перечень примерных вопросов у методиста кафедры.

- В списке вопросов выделите те, которые были рассмотрены на лекции, семинарских занятиях.

Обратитесь к своим записям, выделите существенное. Для более детального изучения изучите рекомендуемую литературу.

- Если в списке вопросов есть те, которые не рассматривались на лекции, семинарском занятии, изучите их самостоятельно. Если есть сомнения, задайте вопросы на консультации перед экзаменом.

- Продумайте свой ответ на экзамене, его логику. Помните, что ваш ответ украсит ссылка на источник литературы, иллюстрация практики применения теоретического знания, а также уверенность и наличие авторской аргументированной позиции как будущего субъекта профессиональной деятельности.

## **МИНОБРНАУКИ РОССИИ**

федеральное государственное бюджетное образовательное учреждение высшего образования «Алтайский государственный университет»

# **Цифровые технологии анализа пространственных разновременных данных**

рабочая программа дисциплины

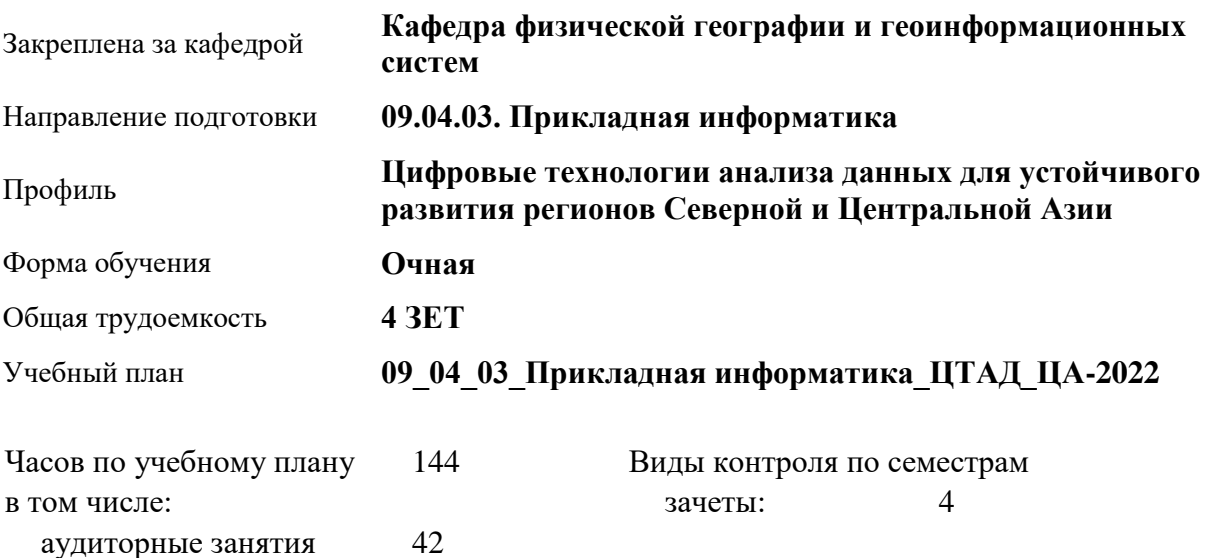

#### **Распределение часов по семестрам**

самостоятельная работа 102

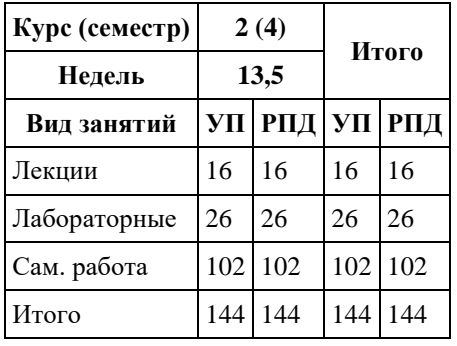

Программу составил(и): *к.г.н., доцент, Байкалова Т.В.*

Рецензент(ы): *к.г.н., доцент, Козырева Ю.В.*

#### Рабочая программа дисциплины **Цифровые технологии анализа пространственных разновременных данных**

разработана в соответствии с ФГОС: *Федеральный государственный образовательный стандарт высшего образования - магистратура по направлению подготовки 09.04.03 Прикладная информатика (приказ Минобрнауки России от 19.09.2017 г. № 916)*

составлена на основании учебного плана: *09.04.03 Прикладная информатика* утвержденного учёным советом вуза от *27.04.2021* протокол № *6*.

#### Рабочая программа одобрена на заседании кафедры **Кафедра физической географии и геоинформационных систем**

Протокол от *16.05.2023* г. № *10* Срок действия программы: *2022-2026* уч. г.

Заведующий кафедрой *к.г.н., доцент Ненашева Г.И.*

#### **Визирование РПД для исполнения в очередном учебном году**

Рабочая программа пересмотрена, обсуждена и одобрена для исполнения в *2023-2024* учебном году на заседании кафедры

#### **Кафедра физической географии и геоинформационных систем**

Протокол от *16.05.2023* г. № *10* Заведующий кафедрой *к.г.н., доцент Ненашева Г.И.*

### **1. Цели освоения дисциплины**

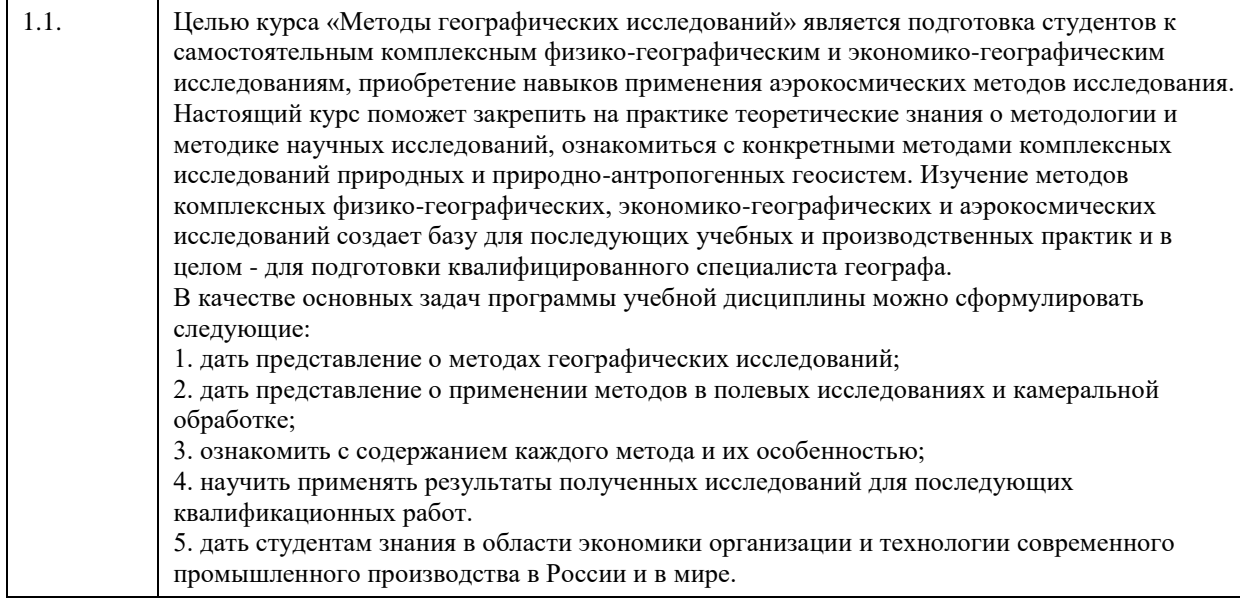

## **2. Место дисциплины в структуре ООП**

Цикл (раздел) ООП: **Б1.О.03**

## **3. Компетенции обучающегося, формируемые в результате освоения дисциплины**

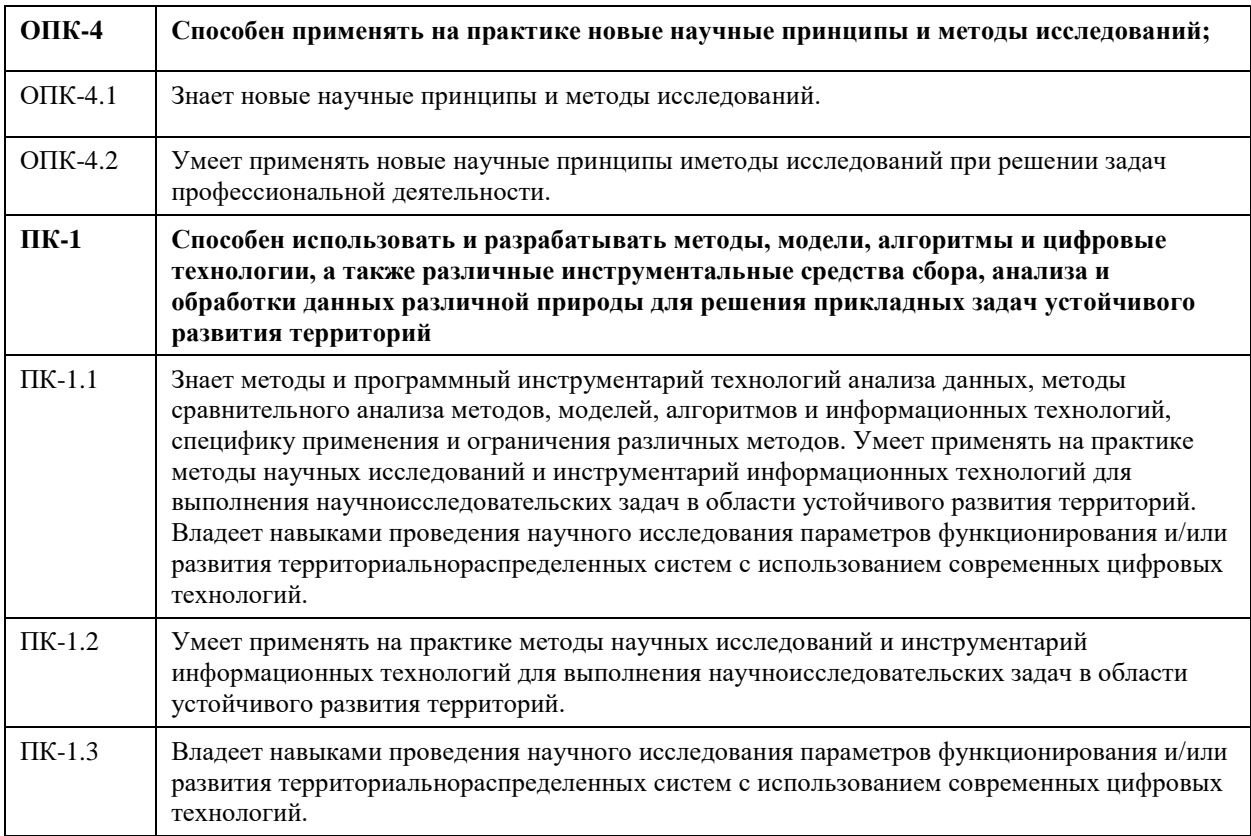

#### **В результате освоения дисциплины обучающийся должен**

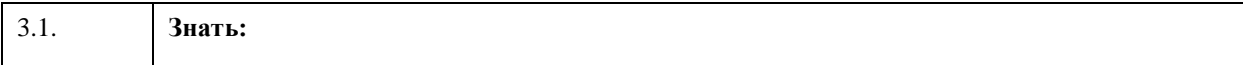

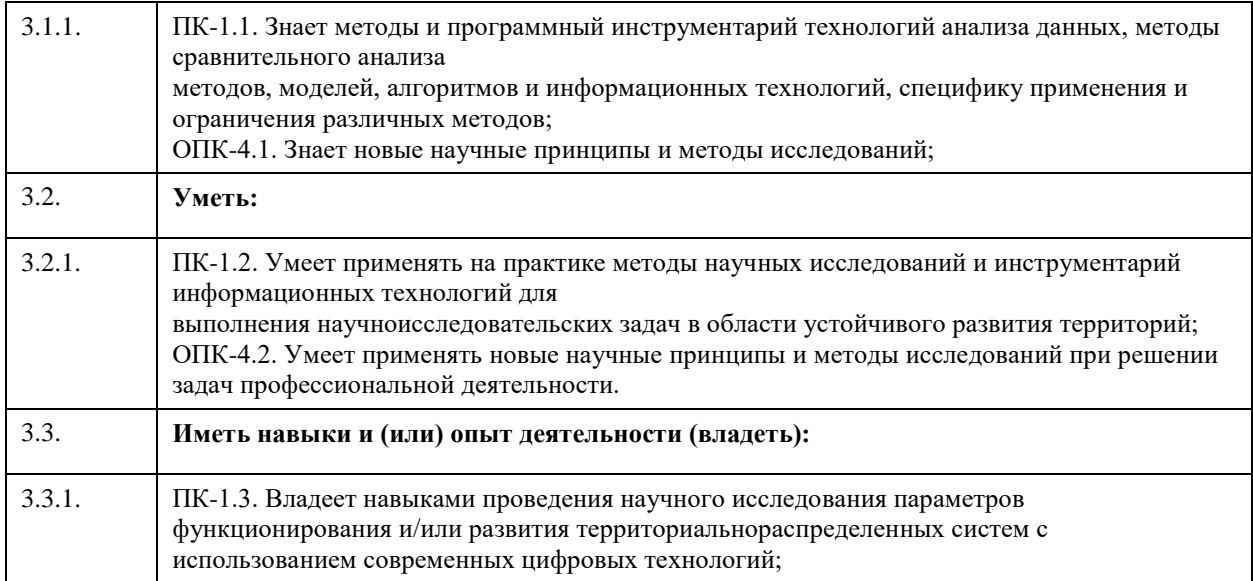

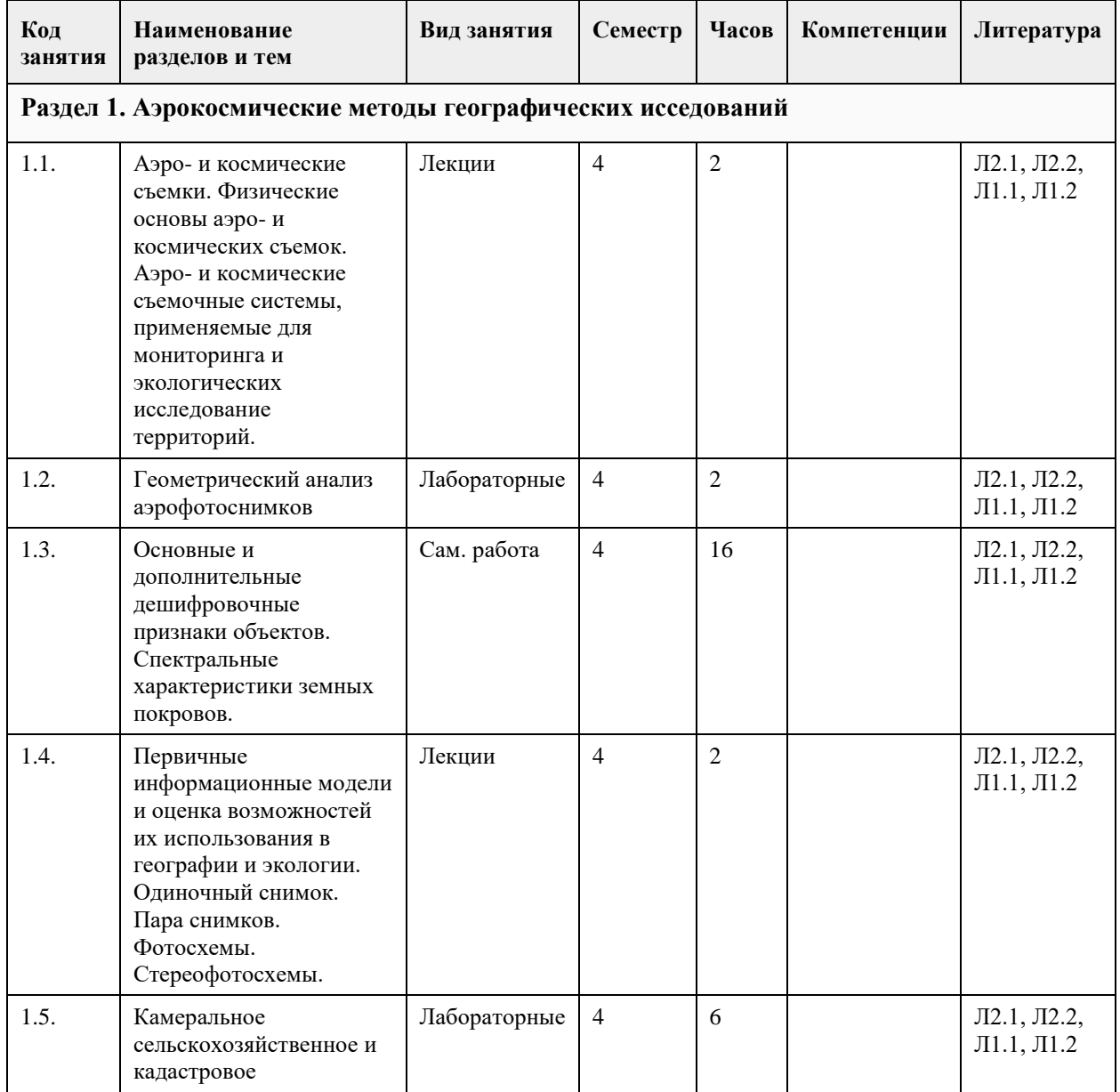

## **4. Структура и содержание дисциплины**

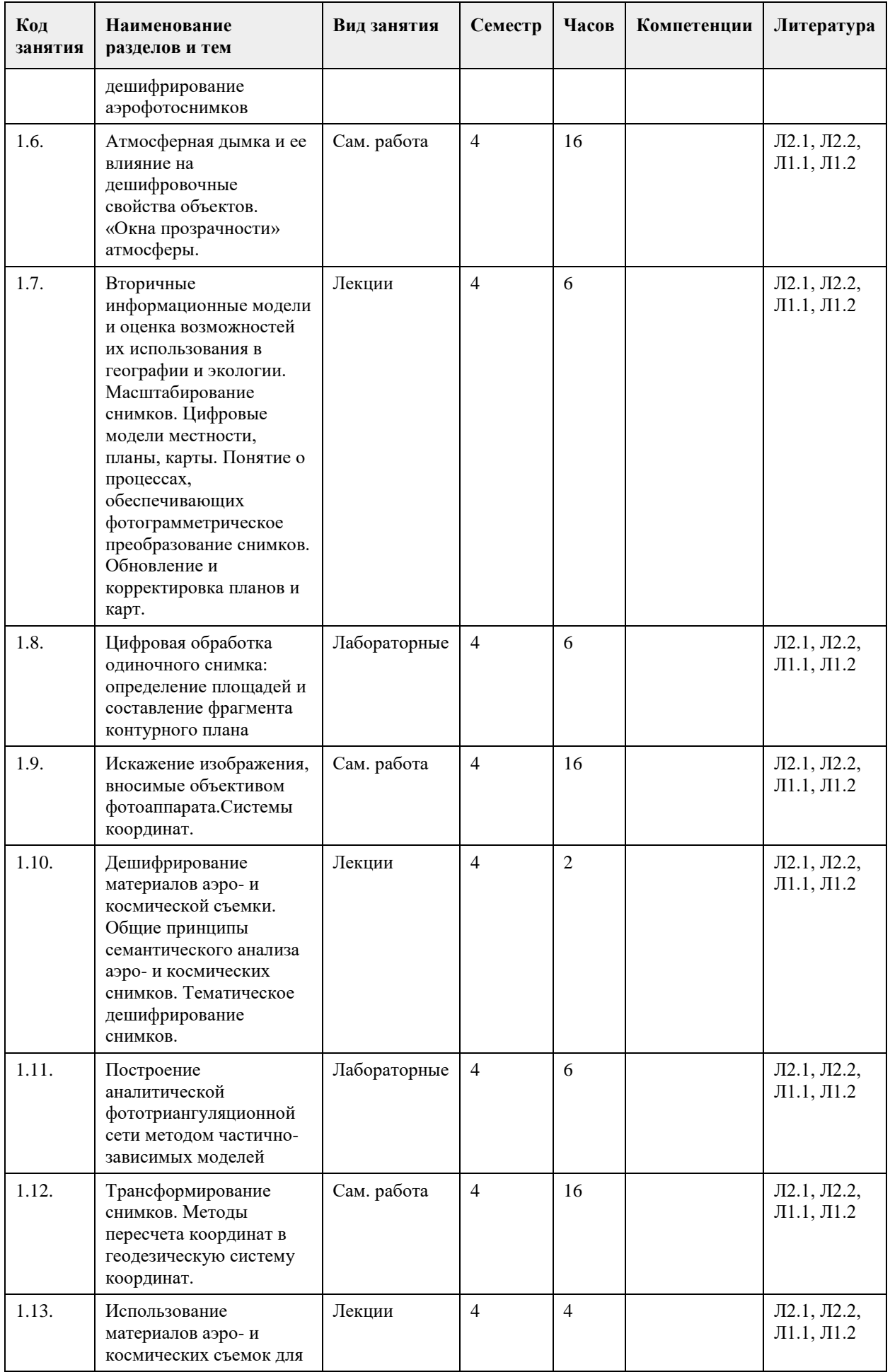

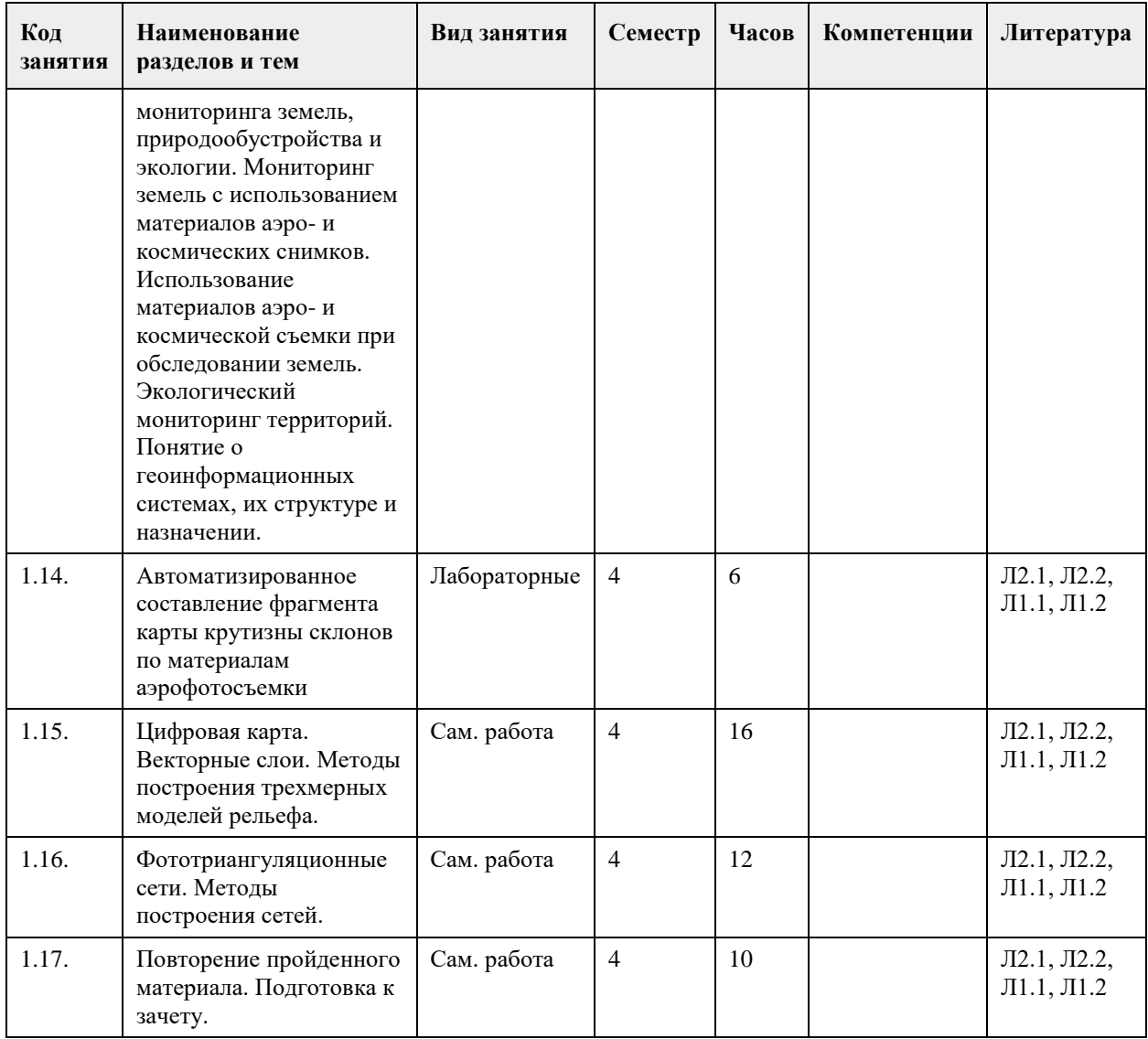

#### **5. Фонд оценочных средств**

#### **5.1. Контрольные вопросы и задания для проведения текущего контроля и промежуточной аттестации по итогам освоения дисциплины**

ОЦЕНКА СФОРМИРОВАННОСТИ КОМПЕТЕНЦИИ ПК-1: Способен использовать и разрабатывать методы, модели, алгоритмы и цифровые технологии, а также различные инструментальные средства сбора, анализа и обработки данных различной природы для решения прикладных задач устойчивого развития территорий

#### ПРИМЕРЫ ЗАДАНИЙ ЗАКРЫТОГО ТИПА:

Вопрос 1. Масштаб аэрокосмической съемки зависит от:

1. высоты фотографирования;

2. длины волны зоны электромагнитного спектра;

3. фокусного расстояния аппаратуры съемки.

Ответ:1, 2

Вопрос 2. Высота Солнца в момент проведения съемки должна быть не менее:

1.  $10^{\circ}$ :

 $2.30^\circ$ ;

3. 50°.

Ответ: 2

Вопрос 3. Зона продольного перекрытия снимков при стереоскопической съемке должна составлять:

1. 10% от площади снимка;

2. 30% от площади снимка;

3. 60% от площади снимка.

Ответ: 3 Вопрос 4. Стереоскопическая съемка применяется для: 1. построения рельефа местности; 2. определения высоты зданий и сооружений; 3. определения уровня загрязнения местности. Ответ: 1 Вопрос 5. Если изображение получено на длине волны равной 5,6 см, то это: 1. фотографическое изображение; 2. сканерное изображение; 3. радиолокационное изображение; 4. лазерное изображение. Ответ: 3 Вопрос 6. Многозональная съемка – это: 1. съемка в разное время суток; 2. съемка в разное время года; 3. съемка в разных диапазонах длин волн электромагнитного спектра. Ответ: 3 Вопрос 7. Достоверность дешифрирования снимков повышается при использовании многозональных изображений: 1. да; 2. нет. Ответ: 1 Вопрос 8. Основными недостатками изображений, полученных в видимом диапазоне длин волн электромагнитного спектра, являются: 1. зависимость от метеоусловий; 2. низкая разрешающая способность; 3. зависимость от освещения местности. Ответ: 1, 3 Вопрос 9. Изображение, полученное в дальнем инфракрасном диапазоне, применяется для: 1. распознавания видового состава растительности; 2. обнаружения пожаров; 3. изменения границ объектов местности. Ответ: 2 Вопрос 10. Дешифрирование - это: 1. процесс получения изображения; 2. процесс распознавания объектов местности; 3. процесс кодирования изображения. Ответ: 2 Вопрос 11. К прямым признакам дешифрирования относятся: 1. тон изображения; 2. форма объектов; 3. тень; 4. структура объектов. Ответ: 1, 2, 3, 4 Вопрос 12. Лиственные лесные массивы на аэрокосмических изображениях имеют: 1. мелкозернистую структуру; 2. крупнозернистую структуру 3. ячеистую структуру. Ответ: 2 Вопрос 13. Изменение границ объектов изучаются по: 1. разновременным изображениям; 2. перспективным изображениям; 3. плановым изображениям. Ответ: 1 Вопрос 14. Разрешение цифрового аэрокосмического изображения – это: 1. размер снимка; 2. размер пиксела на местности: 3. расстояние от поверхности Земли до спутника. Ответ: 2 Вопрос 15. Для создания карт масштаба 1:10000 масштаб аэрофотоснимков должен быть: 1. 1:10000; 2. 1:25000;

3. 1:50000. Ответ: 1, 2 Вопрос 16. Элементами внутреннего ориентирования снимка являются: 1. фокусное расстояние; 2. координаты главной точки снимка; 3. величина базиса фотографирования. Ответ: 1, 2 Вопрос 17. Фокусное расстояние это: 1. расстояние от поверхности Земли до аппаратуры дистанционного зондирования; 2. расстояние от задней узловой точки объектива до фотопленки; 3. расстояние от поверхности Земли до фотопленки. Ответ: 2 Вопрос 18. Элементы внешнего ориентирования бывают: 1. только линейные; 2. только угловые; 3. линейные и угловые. Ответ: 3 КРИТЕРИИ ОЦЕНИВАНИЯ: Каждое задание оценивается 1 баллом. Оценивание КИМ теоретического характера в целом: «Зачтено» – верно выполнено более 50% заданий; «не зачтено» – верно выполнено 50% и менее 50% заданий; «Отлично» – верно выполнено 85-100% заданий; «хорошо» – верно выполнено 70-84% заданий; «удовлетворительно» – верно выполнено 51-69% заданий; «неудовлетворительно» – верно выполнено 50% или менее 50% заданий. ПРИМЕРЫ ЗАДАНИЙ ОТКРЫТОГО ТИПА: Вопрос 1. Что такое дистанционное зондирование Земли? Ответ: мониторинг поверхности нашей планеты с помощью оптических, радарных и иных измерительных приборов на значительном удалении от объекта изучения Вопрос 2. Основным источником излучения, используемым при пассивных съемках в оптическом диапазоне, является Ответ: Солнце Вопрос 3. Оптический диапазон включает: Ответ: видимую, ультрафиолетовую и инфракрасную зоны спектра Вопрос 4. Виды взаимодействия излучения с атмосферой: Ответ: поглощение, отражение и рассеивание Вопрос 5. «Окна прозрачности атмосферы» - это Ответ: диапазоны спектра, которые атмосфера пропускает Вопрос 6. Спектральная отражательная способность – это: Ответ: функция, характеризующая отражательные свойства земной поверхности Вопрос 7. Пространственное разрешение – это Ответ: возможность раздельно воспроизводить на снимке мелкие детали снимаемого объекта Вопрос 8. Что определяет радиометрическое разрешение Ответ: число уровней квантования Вопрос 9. Что произойдет со спектральной разрешающей способностью при уменьшении количества диапазонов и увеличении ширины каждого из них Ответ: уменьшится Вопрос 10. Съемочные системы в зависимости от происхождения используемого для съемки излучения делят на: Ответ: пассивные и активные Вопрос 11. Съемочные системы, с помощью которых регистрация излучения выполняется последовательно по элементам и строкам или полосам называются Ответ: сканирующими Вопрос 12. В чем состоит преимущество радиолокационных съемочных систем Ответ: независимость от погодных условий и освещенности местности Вопрос 13. В какое время суток можно выполнять тепловую сканерную съемку Ответ: в дневное и в ночное время Вопрос 14. Фокусное расстояние фотокамеры – это расстояние от: Ответ: задней узловой точки объектива до прикладной рамки Вопрос 15. Какой параметр определяется отношением фокусного расстояния фотоаппарата к высоте фотографирования? Ответ: масштаб съемки Вопрос 16. Для вычисления трансформированных координат точки снимка нужно знать

Ответ: значения элементов внутреннего и внешнего ориентирования снимка, координаты точки в плоской системе координат на наклонном снимке

Вопрос 17. Какие поправки вносятся в координаты точек фотоснимка

Ответ: за кривизну Земли, наклон снимка, рельеф местности

Вопрос 18. Опорные точки при трансформировании– это

Ответ: точки, координаты которых определены в геодезической системе координат

Вопрос 19. При ортотрансформировании снимка вводят поправку за:

Ответ: рельеф и угол наклона

Вопрос 20. Исходные данные для создания цифровой модели рельефа:

Ответ: карты, снимки, результаты лазерного сканирования, геодезические измерения

КРИТЕРИИ ОЦЕНИВАНИЯ ОТКРЫТЫХ ВОПРОСОВ.

«Отлично» (зачтено): Ответ полный, развернутый. Вопрос точно и исчерпывающе передан, терминология сохранена, студент превосходно владеет основной и дополнительной литературой, ошибок нет.

«Хорошо» (зачтено): Ответ полный, хотя краток, терминологически правильный, нет существенных недочетов. Студент хорошо владеет пройденным программным материалом; владеет основной литературой, суждения правильны.

«Удовлетворительно» (зачтено): Ответ неполный. В терминологии имеются недостатки. Студент владеет программным материалом, но имеются недочеты. Суждения фрагментарны.

«Неудовлетворительно» (не зачтено): Не использована специальная терминология. Ответ в сущности неверен. Переданы лишь отдельные фрагменты соответствующего материала вопроса. Ответ не соответствует вопросу или вовсе не дан.

ОЦЕНКА СФОРМИРОВАННОСТИ КОМПЕТЕНЦИИ ОПК-4: Способен применять на практике новые научные принципы и методы исследований

ПРИМЕРЫ ЗАДАНИЙ ЗАКРЫТОГО ТИПА:

Вопрос 1. Какая зона спектра электромагнитных волн полностью отражается от зеленых листьев: 1. видимая;

2. инфракрасная;

3. радиолокационная.

Ответ: 2

Вопрос 2. У поврежденной (сухой) лесной растительности отсутствует

1. зона поглощения ультрафиолетовых лучей электромагнитного спектра;

2. зона поглощения красных лучей электромагнитного спектра;

3. зона поглощения зеленых лучей электромагнитного спектра.

Ответ: 1

Вопрос 3. Индекс NDVI – это:

1. вегетационный индекс;

2. индекс пожароопасности;

3. индекс влагозапаса.

Ответ: 1

Вопрос 4. Для определения индекса NDVI используют:

1. изображения, полученные в видимом и радио-диапазонах электромагнитного спектра;

2. изображения, полученные в видимом и инфракрасном диапазонах электромагнитного спектра;

3. изображения, полученные в инфракрасном и радио-диапазонах электромагнитного спектра. Ответ: 2

Вопрос 5. Индекс NDVI равный нулю соответствует:

1. хвойным породам деревьев;

2. редколесью;

3. открытой почве.

Ответ: 3

Вопрос 6. Трансформирование изображений – это процесс:

1. фотометрической коррекции;

2. атмосферной коррекции;

3. геометрической коррекции.

Ответ: 3

Вопрос 7. В результате трансформирования снимков с учетом рельефа местности получают:

1. фотосхему;

2. фотоплан;

3. ортофотоплан.

Ответ: 3

Вопрос 8. Для создания топографических карт равнинной местности используют;

1. фотосхему;

2. фотоплан; 3. ортофотоплан. Ответ: 2 Вопрос 9. Трехмерная модель рельефа создается по: 1. одиночному снимку; 2. паре перекрывающихся снимков; 3. спектрозональному снимку. Ответ: 2 Вопрос 10. Снимки с разрешением на местности 1 м используются для создания топографических карт масштаба: 1. 1:2000; 2. 1:5000; 3. 1:10000. Ответ: 3 Вопрос 11. Фотометрическая коррекция изображения - это: 1. изменение контраста изображения; 2. изменение масштаба изображения; 3. восстановление пропущенных пикселов на изображении. Ответ: 1 Вопрос 12. Гистограмма изображения – это: 1. распределение значения контраста изображения относительно длины волны излучения; 2. распределение значений яркостей пикселов относительно их количества; 3. распределение значений яркостей пикселов относительно длины волны излучения. Ответ: 2 Вопрос 13. Фильтрация изображения проводится с целью: 1. выделения контуров и перепадов яркости; 2. восстановления пропущенных пикселов; 3. устранения шумов. Ответ: 2, 3 Вопрос 14. Методы классификации изображений бывают: 1. контролируемые; 2. неконтролируемые; 3. комбинированные. Ответ:1, 2 Вопрос 15. Основным параметром классификации изображений является: 1. яркость пикселов изображения; 2. масштаб изображения; 3. контраст изображения. Ответ: 1 КРИТЕРИИ ОЦЕНИВАНИЯ: Каждое задание оценивается 1 баллом. Оценивание КИМ теоретического характера в целом: «Зачтено» – верно выполнено более 50% заданий; «не зачтено» – верно выполнено 50% и менее 50% заданий; «Отлично» – верно выполнено 85-100% заданий; «хорошо» – верно выполнено 70-84% заданий; «удовлетворительно» – верно выполнено 51-69% заданий; «неудовлетворительно» – верно выполнено 50% или менее 50% заданий. ПРИМЕРЫ ЗАДАНИЙ ОТКРЫТОГО ТИПА: Вопрос 1. Какие процессы происходят при формировании цифрового изображения Ответ: дискретизация и квантование Вопрос 2. Возможность раздельно воспроизводить на снимке мелкие детали снимаемого объекта – это Ответ: линейная разрешающая способность Вопрос 3. Процесс распознавания изображенных на снимках объектов и определения их характеристик называется Ответ: дешифрированием Вопрос 4. Какие существуют методы дешифрирования Ответ: полевое, камеральное, аэровизуальное, комбинированное Вопрос 5. Какие существуют признаки дешифрирования? Ответ: прямые и косвенные Вопрос 6. Что такое текстура изображения? Ответ: связь рисунка изображения объекта с его формой Вопрос 7. Что такое косвенные дешифровочные признаки? Ответ: косвенные дешифровочные признаки указывают на наличие или характеристику объекта, не

изобразившегося на снимке или не определяемого по прямым признакам, или устраняют многозначность и неопределенность прямых признаков. Вопрос 8. Трехмерная модель местности создается по: Ответ: стереопаре снимков Вопрос 9. Какое процент перекрытие между снимками необходим для создания трехмерной модели местности Ответ: 60 процентов Вопрос 10. Классификация изображения -это Ответ: то процесс извлечения классов информации из многоканального растрового изображения Вопрос 11. Какие существуют типы классификации изображений: Ответ: классификация с обучением и классификация без обучения. Вопрос 12. Какой процесс характерен для классификации «с обучением»? Ответ: пиксели многозонального снимка группируются на основе сравнения их яркостей в каждой спектральной зоне с эталонными значениями Вопрос 13. Что такое кластеризация изображения? Ответ: процесс разбиения объектов на группы (кластеры) на основе свойств, описывающих сущность объектов. Вопрос 14. Чем отличается классификация от кластеризации? Ответ: при классификации, каждый объект относят к одному из заранее известных классов, при кластеризации, объекты распределяются по классам в процессе, то есть классы заранее не предопределены, а определяются результатом. Вопрос 15. Что такое вегетационный индекс? Ответ: показатель, рассчитываемый в результате операций с разными спектральными каналами ДДЗ и имеющий отношение к параметрам растительности в данном пикселе снимка. Вопрос 16. Какие спектральные диапазоны применяются при расчете вегетационного индекса Ответ: красный и ближний инфракрасный Вопрос 17. Каким объектам соответствует вегетационный индекс равный 0 Ответ: открытая почва, вода Вопрос 18. Что такое гистограмма изображения? Ответ: это график, который показывает, как на изображении распределяется яркостьв зависимости от количества пикселов Вопрос 19. Какой метод применяют при сглаживании шумов на изображении Ответ: метод фильтрации Вопрос 20. Для чего применяют метод главных компонент при обработке изображений Ответ: для снижения размерности пространства признаков КРИТЕРИИ ОЦЕНИВАНИЯ ОТКРЫТЫХ ВОПРОСОВ. «Отлично» (зачтено): Ответ полный, развернутый. Вопрос точно и исчерпывающе передан, терминология сохранена, студент превосходно владеет основной и дополнительной литературой, ошибок нет. «Хорошо» (зачтено): Ответ полный, хотя краток, терминологически правильный, нет существенных недочетов. Студент хорошо владеет пройденным программным материалом; владеет основной литературой, суждения правильны. «Удовлетворительно» (зачтено): Ответ неполный. В терминологии имеются недостатки. Студент владеет программным материалом, но имеются недочеты. Суждения фрагментарны. «Неудовлетворительно» (не зачтено): Не использована специальная терминология. Ответ в сущности неверен. Переданы лишь отдельные фрагменты соответствующего материала вопроса. Ответ не соответствует вопросу или вовсе не дан. https://portal.edu.asu.ru/course/view.php?id=8623 **5.2. Темы письменных работ для проведения текущего контроля (эссе, рефераты, курсовые работы и др.)** Не предусмотрено.

**5.3. Фонд оценочных средств для проведения промежуточной аттестации**

Промежуточная аттестация заключается в проведении в конце семестра зачета (для обучающихся, не получивших зачет по результатам текущей успеваемости) по всему изученному курсу. Зачет проводится в устной форме по билетам. В билет входит 2 вопроса теоретического характера. ВОПРОСЫ ТЕОРЕТИЧЕСКОГО ХАРАКТЕРА:

1. Предмет и задачи дисциплины.

2. Схема дистанционного зондирования.

3. История развития методов дистанционного зондирования.

- 4. Этапы дистанционного зондирования и анализа данных.
- 5. Преимущества и недостатки данных дистанционного зондирования.

6. Общая классификация сенсоров и платформ.

- 7. Носители съемочной аппаратуры. Виды съемки.
- 8. Орбиты космических аппаратов.

9. Спутниковые системы для изучения земной поверхности и атмосферы.

10. Фотографические съемочные системы.

11. Сканирующие системы.

12. Тепловые и телевизионные системы.

13. Лазерные системы.

14. Радиолокационные системы.

15. Разрешающая способность систем дистанционного зондирования.

- 16. Коммерческая и стандартная продукция космических снимков.
- 17. Характеристика электромагнитного излучении. Взаимодействие излучения с атмосферой.

18. Взаимодействие электромагнитного излучения с различными веществами и средами на поверхности Земли.

- 19. Спектральные характеристики горных пород.
- 20. Спектральные характеристики почв.
- 21. Спектральные характеристики растительности.
- 22. Спектральные характеристики озер, рек и морских побережий.
- 23. Временные и пространственные влияния на спектральные характеристики объектов.
- 24. Сущность, виды и методы дешифрирования.
- 25. Дешифровочные признаки.
- 26. Реестр результатов дешифрирования.
- 27. Оборудование, используемое для дешифрирования. Автоматизированные методы дешифрирования.
- 28. Виды изображений. Датчики изображений.
- 29. Ввод изображений в ЭВМ. Устройства визуализации изображений.
- 30. Представление изображений в ЭВМ.
- 31. Алгоритмы сжатия изображений.
- 32. Форматы графических файлов.
- 33. Модели растровых изображений.
- 34. Обзор программных продуктов, применяемых для обработки цифровых изображений.
- 35. Геометрическая, радиометрическая и атмосферная коррекция изображений.
- 36. Систематические и случайные искажения изображений.
- 37. Повышение контрастности.
- 38. Восстановление пропущенных пикселов.
- 39. Линейная пространственно-инвариантная фильтрация изображений.
- 40. Нелинейная фильтрация.
- 41. Основы общей теории распознавания образов.
- 42. Сегментация изображений.
- 43. Обнаружение объектов известной формы на изображении.
- 44. Параметрические методы классификации.
- 45. Методы классификации, основанные на группировке.
- 46. Анализ главных компонент.
- 47. Непараметрические методы классификации.
- 48. Классификация на нейронных сетях.
- 49. Пространственный статистический анализ данных.
- 50. Совмещение изображений и объединение изображений.
- 51. Автоматизированное определение наземных контрольных точек.
- 52. Ортотрансформирование. Цифровая модель рельефа.
- 53. Вегетационные индексы.
- 54. Индексные изображения.
- 55. Спектральные разрезы. N-мерные визуализаторы.
- 56. Области применения данных дистанционного зондирования.

#### КРИТЕРИИ ОЦЕНИВАНИЯ:

«Отлично» (зачтено): студентом дан полный, в логической последовательности развернутый ответ на поставленные вопросы, где он продемонстрировал знания предмета в полном объеме учебной программы, достаточно глубоко осмысливает дисциплину, самостоятельно, и исчерпывающе отвечает на дополнительные вопросы, приводит собственные примеры по проблематике поставленного вопроса, решил предложенные практические задания без ошибок.

«Хорошо» (зачтено): студентом дан развернутый ответ на поставленный вопрос, где студент демонстрирует знания, приобретенные на лекционных и семинарских занятиях, а также полученные посредством изучения обязательных учебных материалов по курсу, дает аргументированные ответы, приводит примеры, в ответе присутствует свободное владение монологической речью, логичность и последовательность ответа. Однако допускаются неточности в ответе. Решил предложенные практические задания с небольшими неточностями.

«Удовлетворительно» (зачтено): студентом дан ответ, свидетельствующий в основном о знании процессов изучаемой дисциплины, отличающийся недостаточной глубиной и полнотой раскрытия темы, знанием основных вопросов теории, слабо сформированными навыками анализа явлений, процессов, недостаточным умением давать аргументированные ответы и приводить примеры, недостаточно свободным владением монологической речью, логичностью и последовательностью ответа. Допускается несколько ошибок в содержании ответа и решении практических заданий.

«Неудовлетворительно» (не зачтено): студентом дан ответ, который содержит ряд серьезных неточностей, обнаруживающий незнание процессов изучаемой предметной области, отличающийся неглубоким раскрытием темы, незнанием основных вопросов теории, неумением давать аргументированные ответы. Выводы поверхностны. Решение практических заданий не выполнено. Студент не способен ответить на вопросы даже при дополнительных наводящих вопросах преподавателя.

#### **Приложения**

Приложение 1. <sup>Ф</sup>ОС Космичекие методы географичеких исследований гео 2020 (1).docx

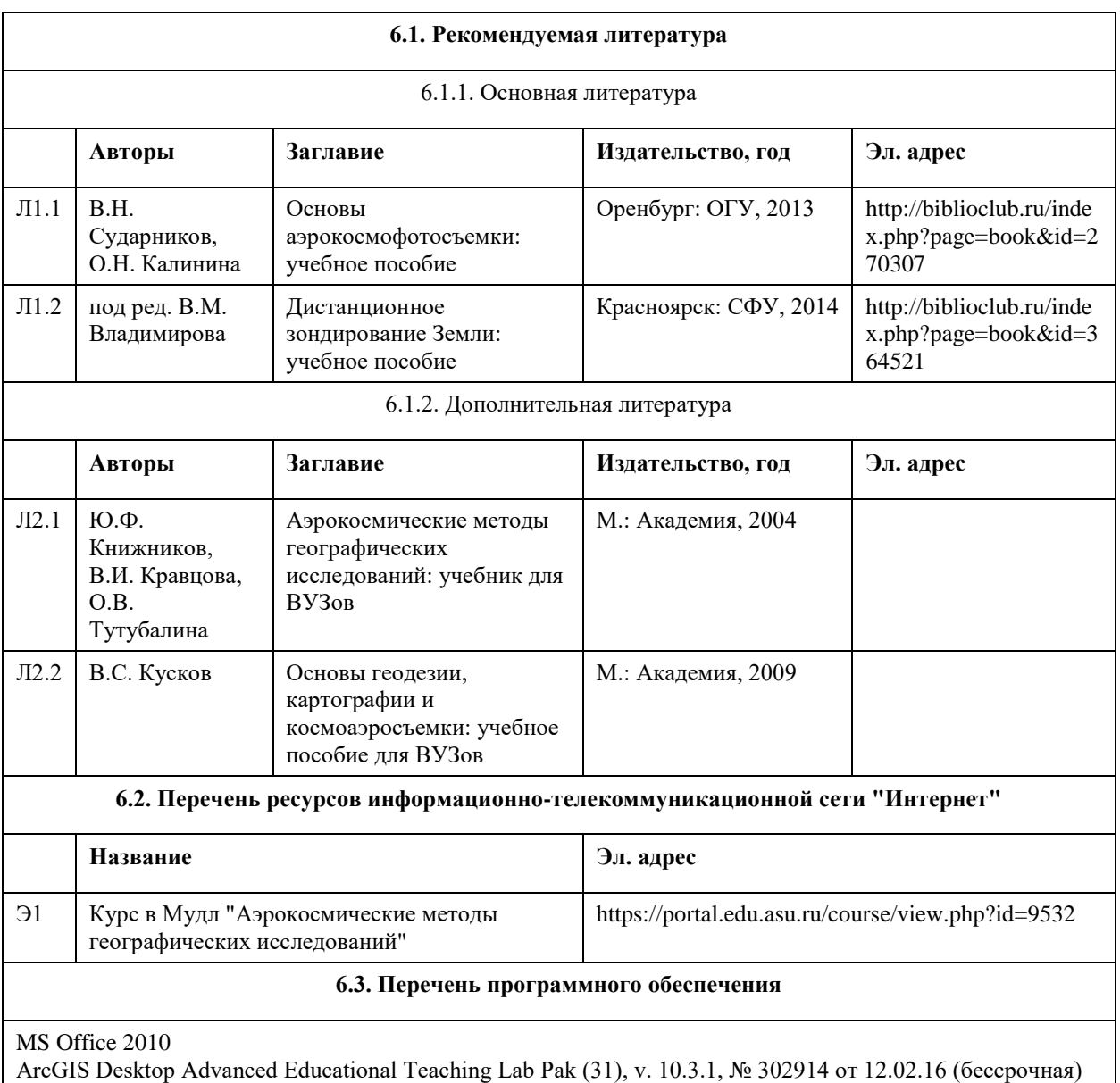

#### **6. Учебно-методическое и информационное обеспечение дисциплины**

Microsoft Office 2010 (Office 2010 Professional, № 4065231 от 08.12.2010), (бессрочно); Microsoft Windows 7 (Windows 7 Professional, № 61834699 от 22.04.2013), (бессрочно); Chrome (http://www.chromium.org/chromium-os/licenses ), (бессрочно); 7-Zip (http://www.7-zip.org/license.txt ), (бессрочно); AcrobatReader (http://wwwimages.adobe.com/content/dam/Adobe/en/legal/servicetou/Acrobat\_com\_Additional\_TOU-en\_US-20140618\_1200.pdf), (бессрочно); ASTRA LINUX SPECIAL EDITION (https://astralinux.ru/products/astra-linux-special-edition/), (бессрочно); LibreOffice (https://ru.libreoffice.org/), (бессрочно); Веб-браузер Chromium (https://www.chromium.org/Home/), (бессрочно); Антивирус Касперский (https://www.kaspersky.ru/), (до 23 июня 2024); Архиватор Ark (https://apps.kde.org/ark/), (бессрочно); Okular (https://okular.kde.org/ru/download/), (бессрочно); Редактор изображений Gimp (https://www.gimp.org/), (бессрочно) **6.4. Перечень информационных справочных систем**

Информационно справочная система СПС «КонсультантПлюс»: http://www.consultant.ru/

Электронная база данных «Scopup»: http://www.scopus.com

Электронная библиотечная система Алтайского государственного университета: http://elibrary.asu.ru/ Научная электронная библиотека eLIBRARY: http://elibrary.ru

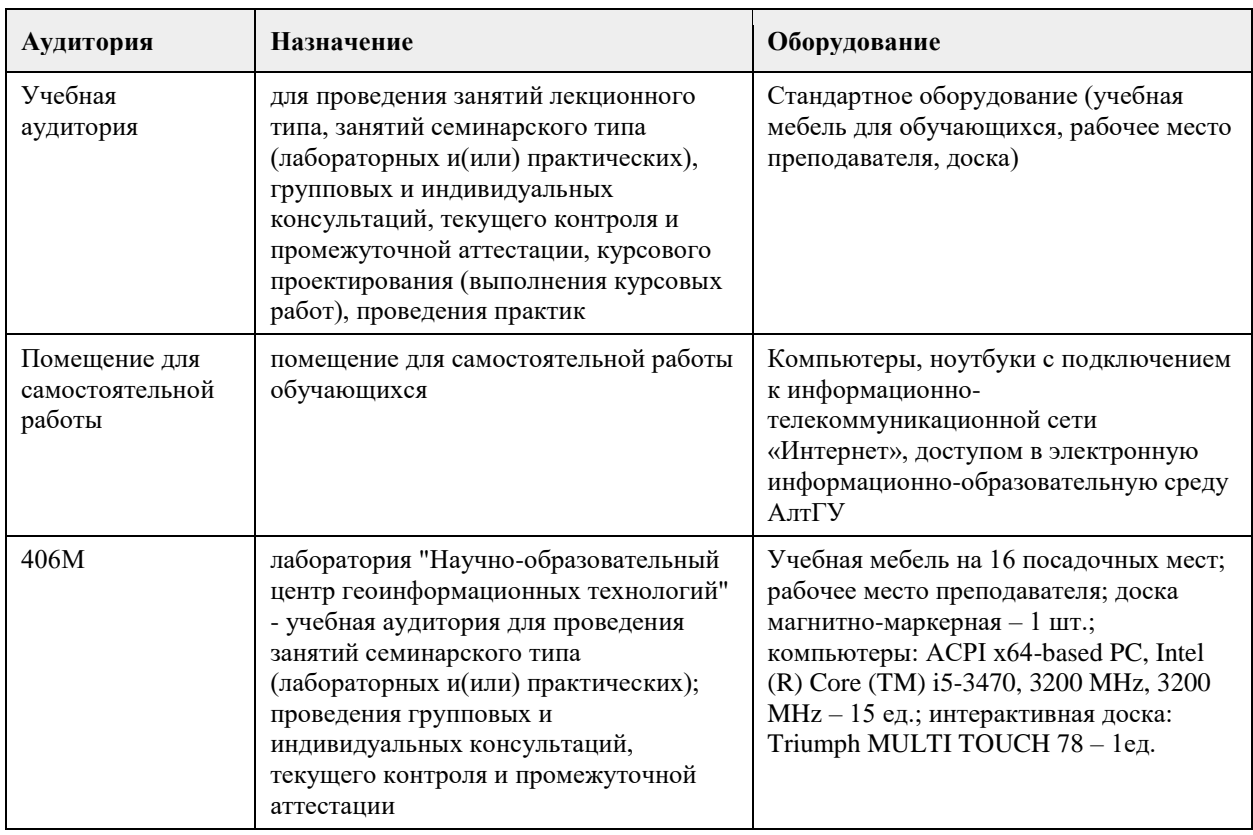

### **7. Материально-техническое обеспечение дисциплины**

#### **8. Методические указания для обучающихся по освоению дисциплины**

8.1 Методические указания обучающимся к лекциям по дисциплине «Космические методы географических исследований»

В ходе лекционных занятий по дисциплине «Космические методы географических исследований» необходимо вести конспектирование учебного материала. Конспектирование лекций – сложный вид вузовской аудиторной работы, предполагающий интенсивную умственную деятельность студента. В процессе конспектирования не следует записывать дословно всю лекцию. Целесообразно вначале понять основную мысль, излагаемую лектором, а затем записать ее. Желательно запись осуществлять, оставляя поля, на которых позднее, при самостоятельной работе с конспектом, можно сделать дополнительные записи, отметить непонятные места.

Конспект лекции лучше подразделять на пункты, соблюдая красную строку. Этому в большой степени будут способствовать вопросы плана лекции, предложенные преподавателям. Следует обращать внимание на акценты, выводы, которые делает лектор, отмечая наиболее важные моменты в лекционном материале замечаниями «важно», «хорошо запомнить» и т.п. Можно делать это и с помощью разноцветных маркеров или ручек, подчеркивая термины и определения.

Целесообразно разработать собственную систему сокращений, аббревиатур и символов общераспространенных слов и выражений. Специфичные термины и их сокращения преподавателем будут акцентированы преподавателем дополнительно.

Работа над конспектом лекции по дисциплине «Космические методы географических исследований» не заканчивается в лекционной аудитории, а продолжается студентом дома, при этом обучающийся повторно ознакамливается с содержанием лекционного материала, знакомится с рекомендованной литературой, особенно нормативно-правовыми актами и методиками государственной кадастровой оценки, делает себе пометки в тексте лекции, или продолжает конспект.

Работая над конспектом лекций, всегда необходимо использовать не только учебник, но и ту литературу, которую дополнительно рекомендовал лектор. Именно такая серьезная, кропотливая работа с лекционным материалом позволит глубоко овладеть теоретическим материалом.

8.2. Методические указания обучающимся при подготовке к семинарам, практическим занятиям

Планы семинарских занятий, их тематика, рекомендуемая литература, цель и задачи ее изучения сообщаются преподавателем на вводных занятиях или в методических указаниях по дисциплине. Подготовка студентов к семинарскому занятию включает 2 этапа:

1) организационный;

2) закрепление и углубление теоретических знаний.

На первом этапе студент планирует свою самостоятельную работу, которая включает:

- уяснение задания на самостоятельную работу;

- подбор рекомендованной литературы;

- составление плана работы, в котором определяются основные пункты предстоящей подготовки. Составление плана дисциплинирует и повышает организованность в работе.

Второй этап включает непосредственную подготовку студента к занятию. Начинать надо с изучения рекомендованной литературы. Необходимо помнить, что на лекции обычно рассматривается не весь материал, а только его часть. Остальная его часть восполняется в процессе самостоятельной работы. В связи с этим работа с рекомендованной литературой обязательна. Особое внимание при этом необходимо обратить на содержание основных положений и выводов, объяснение явлений и фактов, уяснение практического приложения рассматриваемых теоретических вопросов. В процессе этой работы студент должен стремиться понять и запомнить основные положения рассматриваемого материала, примеры, поясняющие его, а также разобраться в иллюстративном материале.

Заканчивать подготовку следует составлением плана (конспекта) по изучаемому материалу (вопросу). Это позволяет составить концентрированное, сжатое представление по изучаемым вопросам.

В процессе подготовки к занятиям рекомендуется взаимное обсуждение материала, во время которого закрепляются знания, а также приобретается практика в изложении и разъяснении полученных знаний, развивается речь.

При необходимости следует обращаться за консультацией к преподавателю. Идя на консультацию, необходимо хорошо продумать вопросы, которые требуют разъяснения.

На семинаре каждый его участник должен быть готовым к выступлению по всем поставленным в плане вопросам, проявлять максимальную активность при их рассмотрении. Выступление должно строиться свободно, убедительно и аргументировано. Преподаватель следит, чтобы выступление не сводилось к репродуктивному уровню (простому воспроизведению текста), не допускается и простое чтение конспекта. Необходимо, чтобы выступающий проявлял собственное отношение к тому, о чем он говорит, высказывал свое личное мнение, понимание, обосновывал его и мог сделать правильные выводы из сказанного. При этом студент может обращаться к записям конспекта и лекций, непосредственно к первоисточникам.

На семинаре студенты ведут конспект. Конспект – это систематизированное, логичное изложение материала источника. Различаются четыре типа конспектов:

• План-конспект – это развернутый детализированный план, в котором достаточно подробные записи приводятся по тем пунктам плана, которые нуждаются в пояснении.

• Текстуальный конспект – это воспроизведение наиболее важных положений и фактов источника.

• Свободный конспект – это четко и кратко сформулированные (изложенные) основные положения в результате глубокого осмысливания материала. В нем могут присутствовать выписки, цитаты, тезисы; часть материала может быть представлена планом.

• Тематический конспект – составляется на основе изучения ряда источников и дает более или менее исчерпывающий ответ по какой-то схеме (вопросу).

В заключение преподаватель, как руководитель семинара, подводит итоги семинара. Он может (выборочно) проверить конспекты студентов и, если потребуется, внести в них исправления и дополнения.

8.3. Методические указания обучающимся при подготовке к выполнению лабораторных практикумов

Лабораторные практикумы по дисциплине «Космические методы географических исследований» не предусмотрены.

8.4. Методические указания обучающимся при выполнению курсовых работ

Курсовые работы по дисциплине «Космические методы географических исследований» не предусмотрены.

8.5. Методические указания обучающимся для организации самостоятельной работы

Основной формой самостоятельной работы обучающихся является изучение конспекта лекций, их дополнение рекомендованной литературой, активное участие на семинарах и подготовка докладов и презентаций по основным проблемам дисциплины.

Основой самостоятельной работы студентов является работа с рекомендованной литературой. Список основной и дополнительной литературы под дисциплине приведен в РПД «Космические методы географических исследований»

Правила самостоятельной работы с литературой

- Составить перечень книг, с которыми Вам следует познакомиться;

- Перечень книг должен быть систематизированным (что необходимо для обязательного прочтения, что пригодится для написания рефератов, а что может расширить Вашу общую культуру и т.д.).

- Не пытайтесь читать быстро, вынужденное скорочтение не только не способствует качеству чтения, но и не приносит чувства удовлетворения, которое мы получаем, размышляя о прочитанном.

Подготовка рефератов направлена на развитие и закрепление у студентов навыков самостоятельного глубокого, творческого и всестороннего анализа научной, методической и другой литературы по актуальным проблемам дисциплины; на выработку навыков и умений грамотно и убедительно излагать материал, четко формулировать теоретические обобщения, выводы и практические рекомендации. Рефераты должны отвечать высоким квалификационным требованиям в отношении научности содержания и оформления.

Темы рефератов, как правило, посвящены рассмотрению одной проблемы. Объем реферата может быть от 12 до 15 страниц машинописного текста, отпечатанного через 1,5 интервала, а на компьютере через 1 интервал (список литературы и приложения в объем не входят).

Текстовая часть работы состоит из введения, основной части и заключения.

Во введении студент кратко обосновывает актуальность избранной темы реферата, раскрывает конкретные цели и задачи, которые он собирается решить в ходе своего небольшого исследования. В основной части подробно раскрывается содержание вопроса (вопросов) темы.

В заключении кратко должны быть сформулированы полученные результаты исследования и даны выводы. Кроме того, заключение может включать предложения автора, в том числе и по дальнейшему изучению заинтересовавшей его проблемы.

В список литературы (источников и литературы) студент включает только те документы, которые он использовал при написании реферата.

В приложении (приложения) к реферату могут выноситься таблицы, графики, схемы и другие вспомогательные материалы, на которые имеются ссылки в тексте реферата.

## **МИНОБРНАУКИ РОССИИ**

федеральное государственное бюджетное образовательное учреждение высшего образования «Алтайский государственный университет»

# **Введение в профессиональную деятельность (адаптивная дисциплина для лиц с ограниченными возможностями здоровья)**

рабочая программа дисциплины

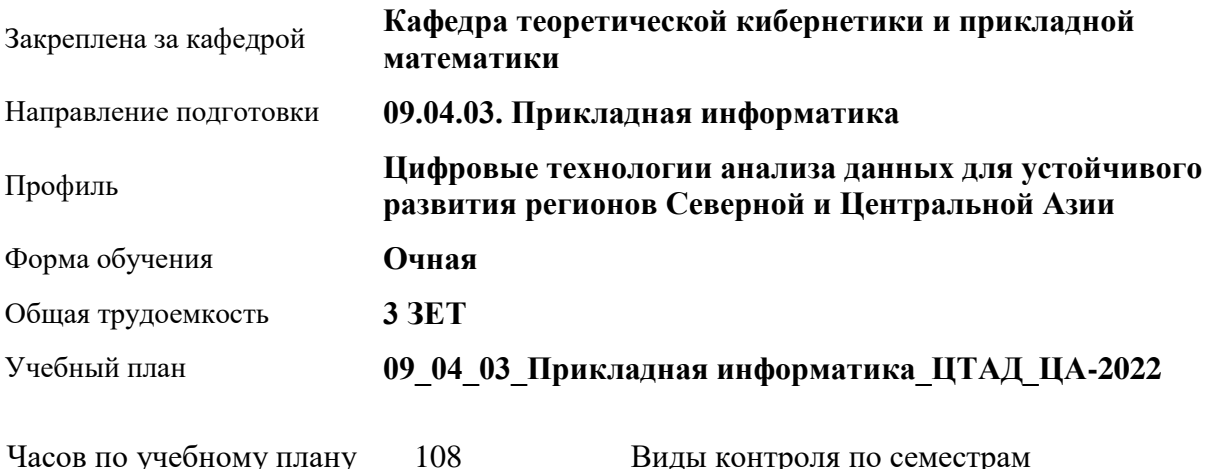

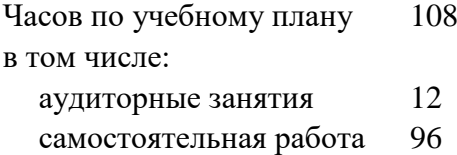

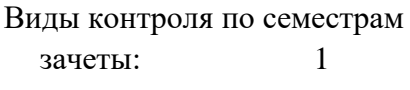

#### **Распределение часов по семестрам**

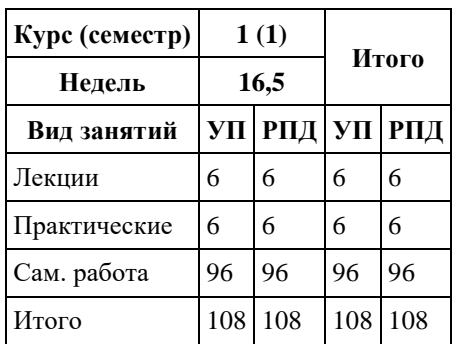

Программу составил(и): *к.т.н., доцент, Хворова Л.А.*

Рецензент(ы): *к.ф.-м.н., доцент, Пономарев И.В.*

#### Рабочая программа дисциплины **Введение в профессиональную деятельность (адаптивная дисциплина для лиц с ограниченными возможностями здоровья)**

разработана в соответствии с ФГОС: *Федеральный государственный образовательный стандарт высшего образования - магистратура по направлению подготовки 09.04.03 Прикладная информатика (приказ Минобрнауки России от 19.09.2017 г. № 916)*

составлена на основании учебного плана: *09.04.03 Прикладная информатика* утвержденного учёным советом вуза от *27.04.2021* протокол № *6*.

Рабочая программа одобрена на заседании кафедры **Кафедра теоретической кибернетики и прикладной математики**

Протокол от *29.06.2022* г. № *11* Срок действия программы: *2022-2023* уч. г.

Заведующий кафедрой *к.т.н., доцент Хворова Л.А.*

#### **Визирование РПД для исполнения в очередном учебном году**

Рабочая программа пересмотрена, обсуждена и одобрена для исполнения в *2023-2024* учебном году на заседании кафедры

#### **Кафедра теоретической кибернетики и прикладной математики**

Протокол от *29.06.2022* г. № *11* Заведующий кафедрой *к.т.н., доцент Хворова Л.А.*

## **1. Цели освоения дисциплины**

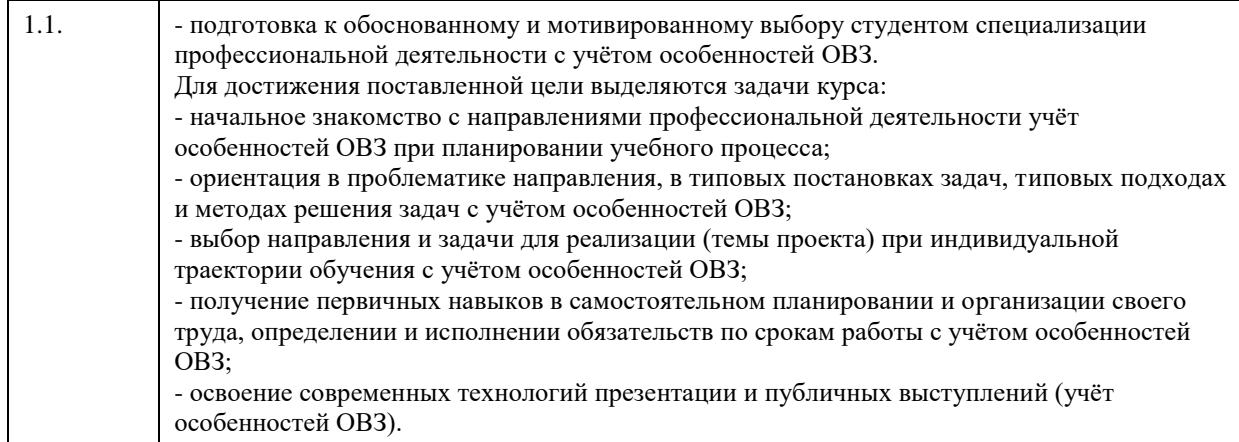

## **2. Место дисциплины в структуре ООП**

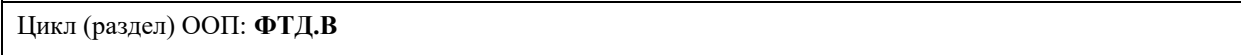

## **3. Компетенции обучающегося, формируемые в результате освоения дисциплины**

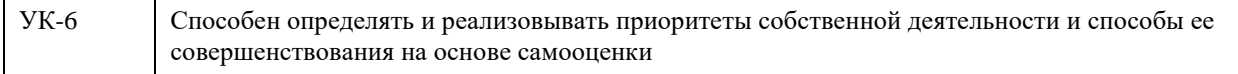

#### **В результате освоения дисциплины обучающийся должен**

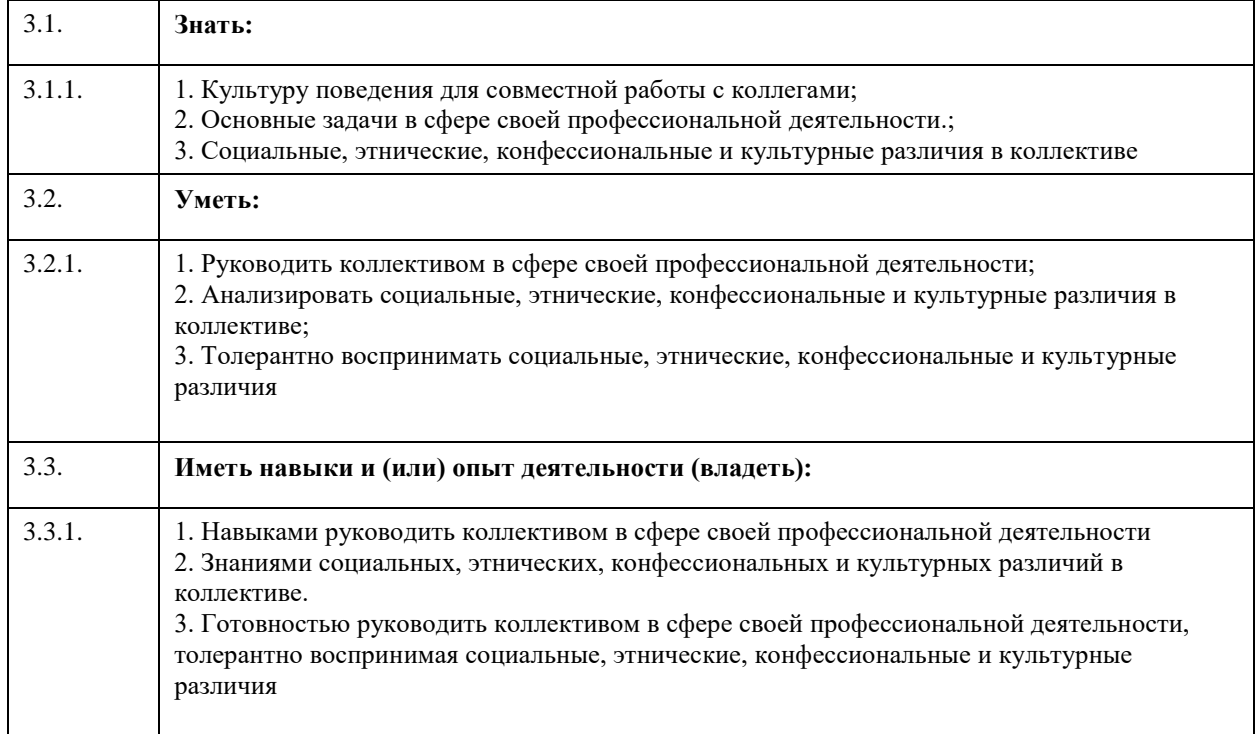

## **4. Структура и содержание дисциплины**

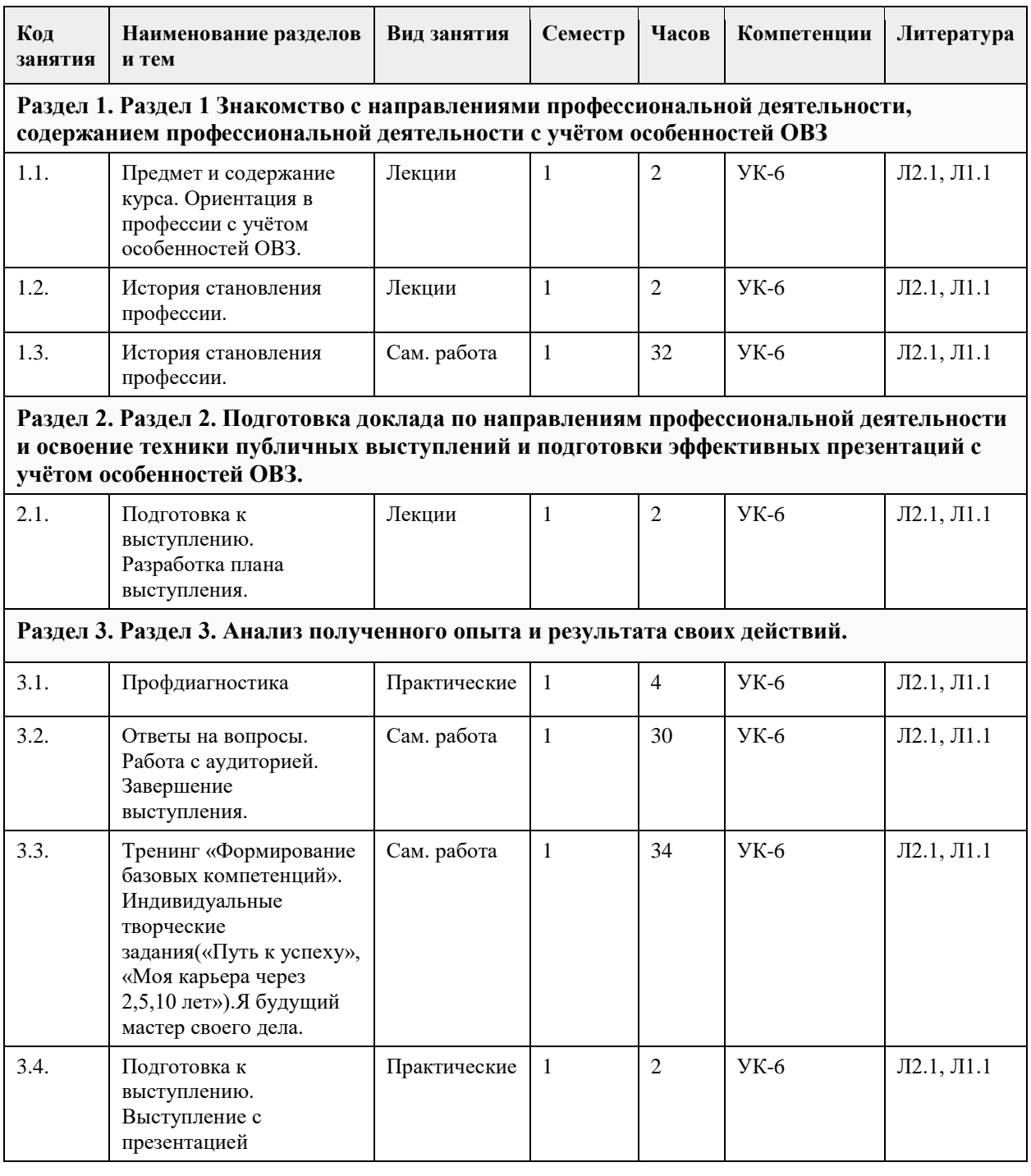

#### **5. Фонд оценочных средств**

**5.1. Контрольные вопросы и задания для проведения текущего контроля и промежуточной аттестации по итогам освоения дисциплины** Смотреть ФОС. **5.2. Темы письменных работ для проведения текущего контроля (эссе, рефераты, курсовые работы и др.)** Не предусмотрены учебным планом. **5.3. Фонд оценочных средств для проведения промежуточной аттестации**

Форма промежуточной аттестации для обучающихся с ограниченными возможностями здоровья и инвалидов устанавливается с учетом индивидуальных психофизических особенностей (устно, письменно

на бумаге, письменно на компьютере, в форме тестирования и т.п.). Студентам с инвалидностью или с ОВЗ при необходимости предусматривается увеличение времени на подготовку к зачету, а также предоставляется дополнительное время для подготовки ответа на зачете, разрешается готовить ответы на компьютере или при технической помощи помощника, а также при необходимости сурдопереводчика, тифлопедагога. При необходимости промежуточная аттестация может проводиться в несколько этапов. Для разных нозологий студентов с инвалидностью или с ОВЗ предусмотрено: Нозологии студентов: 1.С нарушением зрения -Виды оценочных средств: Собеседование по вопросам к зачету; опросы по терминам, формулам, правилам и т.п.; описание явлений, свойств и т.п. -Форма контроля и оценки результатов обучения: Определяется индивидуально; с преимущественным предпочтением устной (аудиальной) проверки. 2.С нарушениями слуха -Виды оценочных средств: Тесты; письменные работы; вопросы зачету; контрольные работы. -Форма контроля и оценки результатов обучения: Определяется индивидуально; с преимущественным предпочтением письменной проверки. 3. С нарушениями опорно-двигательного аппарата -Виды оценочных средств: Решение дистанционных тестов или он-лайн (электронных) заданий; контрольные работы, письменные самостоятельные работы, вопросы к зачету. -Форма контроля и оценки результатов обучения: Определяется индивидуально с помощью образовательной среды MOODLE, письменная проверка. **Приложения**

Приложение 1. [ФОС\\_Введение в профессиюd2433405-e680-44bd-9a20-062651d57d26.docx](https://www.asu.ru/sveden/education/programs/subject/355420/fos379996/)

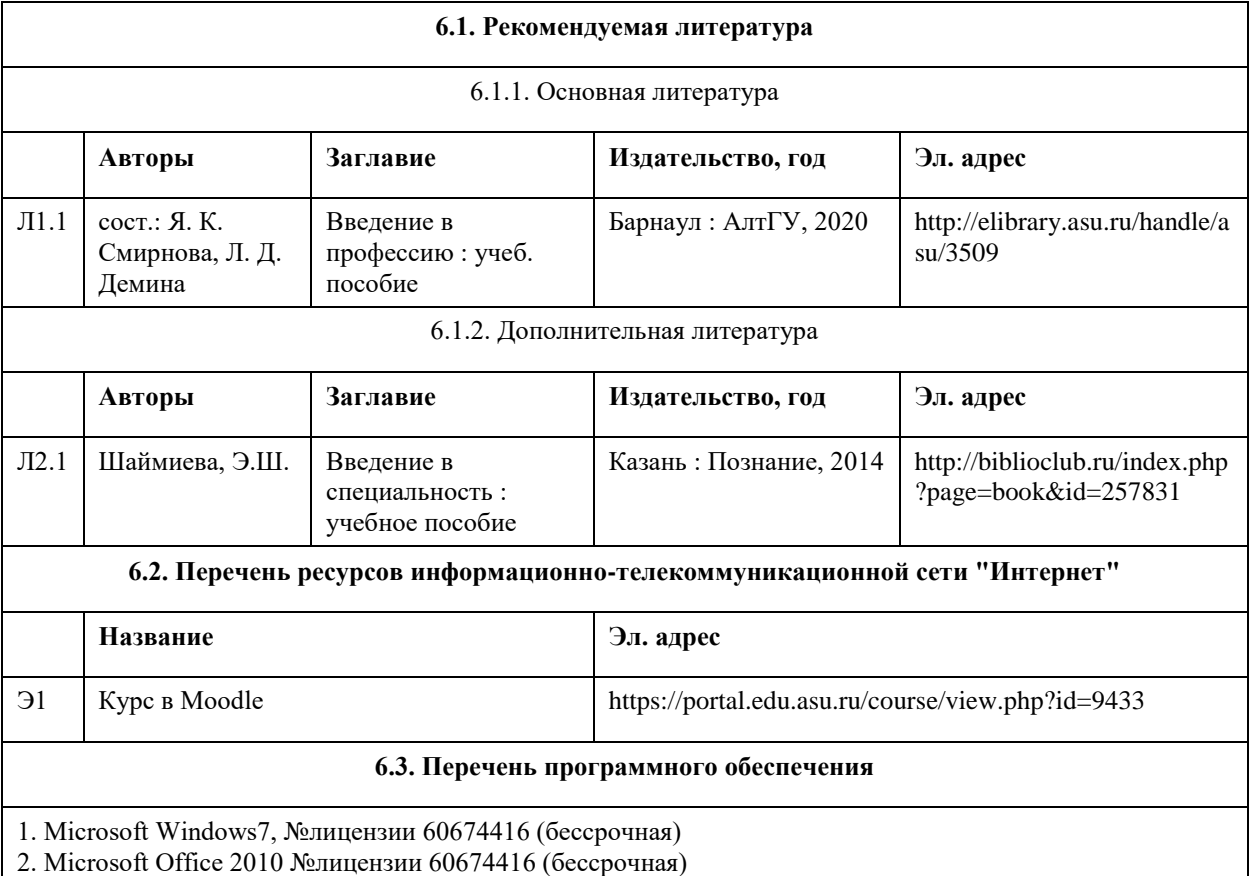

### **6. Учебно-методическое и информационное обеспечение дисциплины**

3. 7-Zip 4. AcrobatReader

#### **6.4. Перечень информационных справочных систем**

1. Полнотекстовые базы данных: Национальный цифровой ресурс Руконт. Режим доступа [http;//www.rucont.ru/].

ЭБС «Юрайт» Режим доступа [http://www.biblio-online.ru/]

Ресурс Цифровые учебные материалы. Режим доступа [http://abc.vvsu.ru/]

2. Интернет ресурсы

Подробная инструкция к заданию «Путь к успеху»- сайт vk.com: документ в формате \*pdf»Как добиться карьерного успеха и не потерять смысл» (раздел «Документы»).

3. Компьютерная справочная правовая система http://www.consultant.ru

4. Справочно-правовая система по законодательству Российской Федерации http://ivo.garant.ru

5. Электронная база данных ZBMATH: https://zbmath.org/

#### **7. Материально-техническое обеспечение дисциплины**

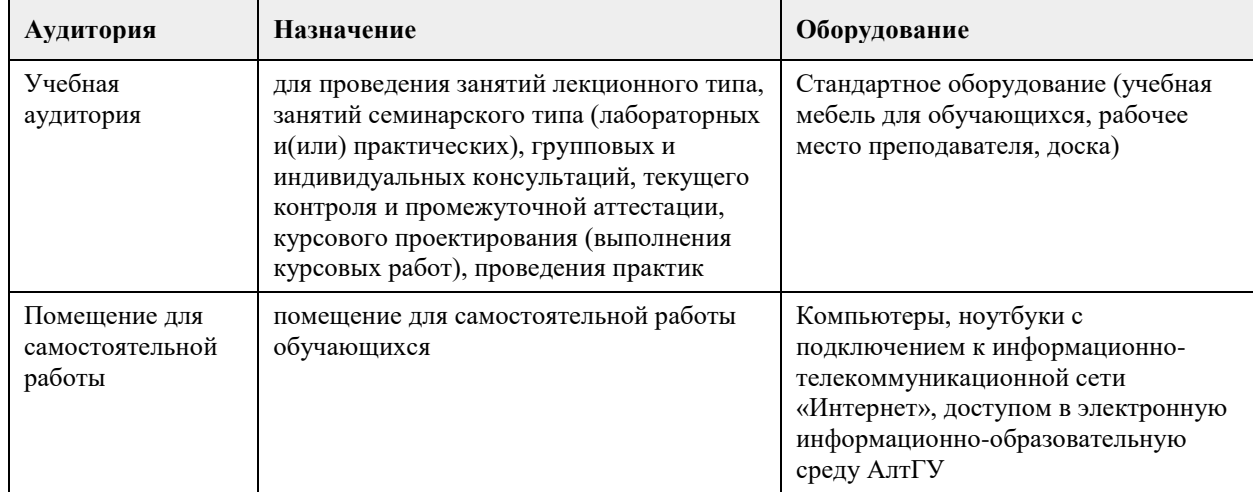

#### **8. Методические указания для обучающихся по освоению дисциплины**

В образовательном процессе рекомендуется использование социально-активных и рефлексивных методов обучения, технологий социокультурной реабилитации с целью оказания помощи не только в усвоении образовательной программы, но и в становлении полноценных межличностных отношений в коллективе, создании комфортного психологического климата в студенческой группе.